# TEXAS INSTRUMENTS

## **Improving Man's Effectiveness Through Electronics**

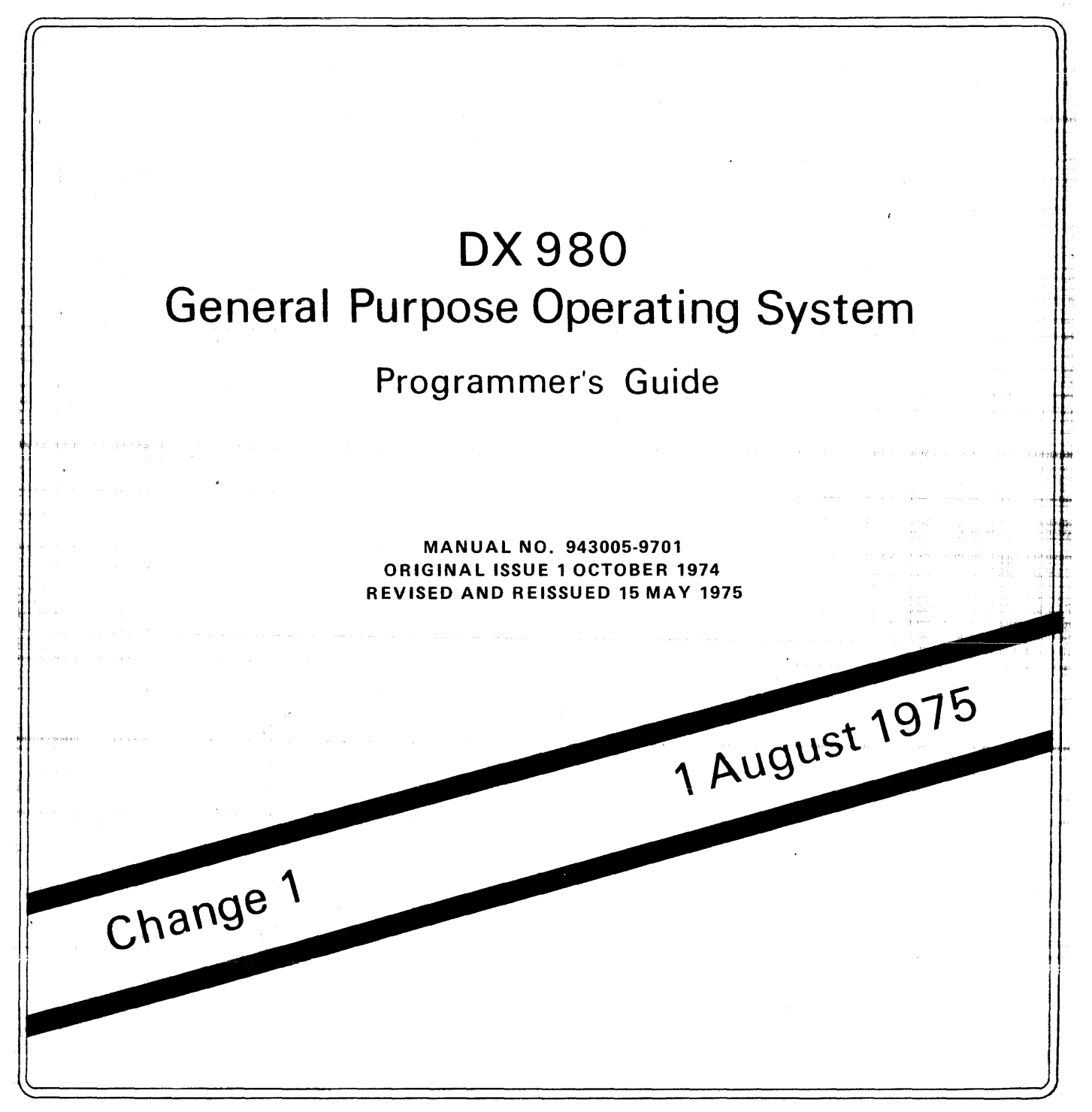

**Digital Systems Division** 

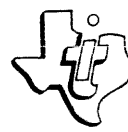

#### © Texas Instruments Incorporated 1975 All Rights Reserved

The information and/or drawings set forth in this document and all rights in and to inventions disclosed herein and patents which might be granted thereon disclosing or employing the materials. methods. techniques or apparatus described herein are the exclusive property of Texas Instruments Incorporated.

No disclosure of the information or drawings shall be made to any other person or organization without the prior consent of Texas Instruments Incorporated.

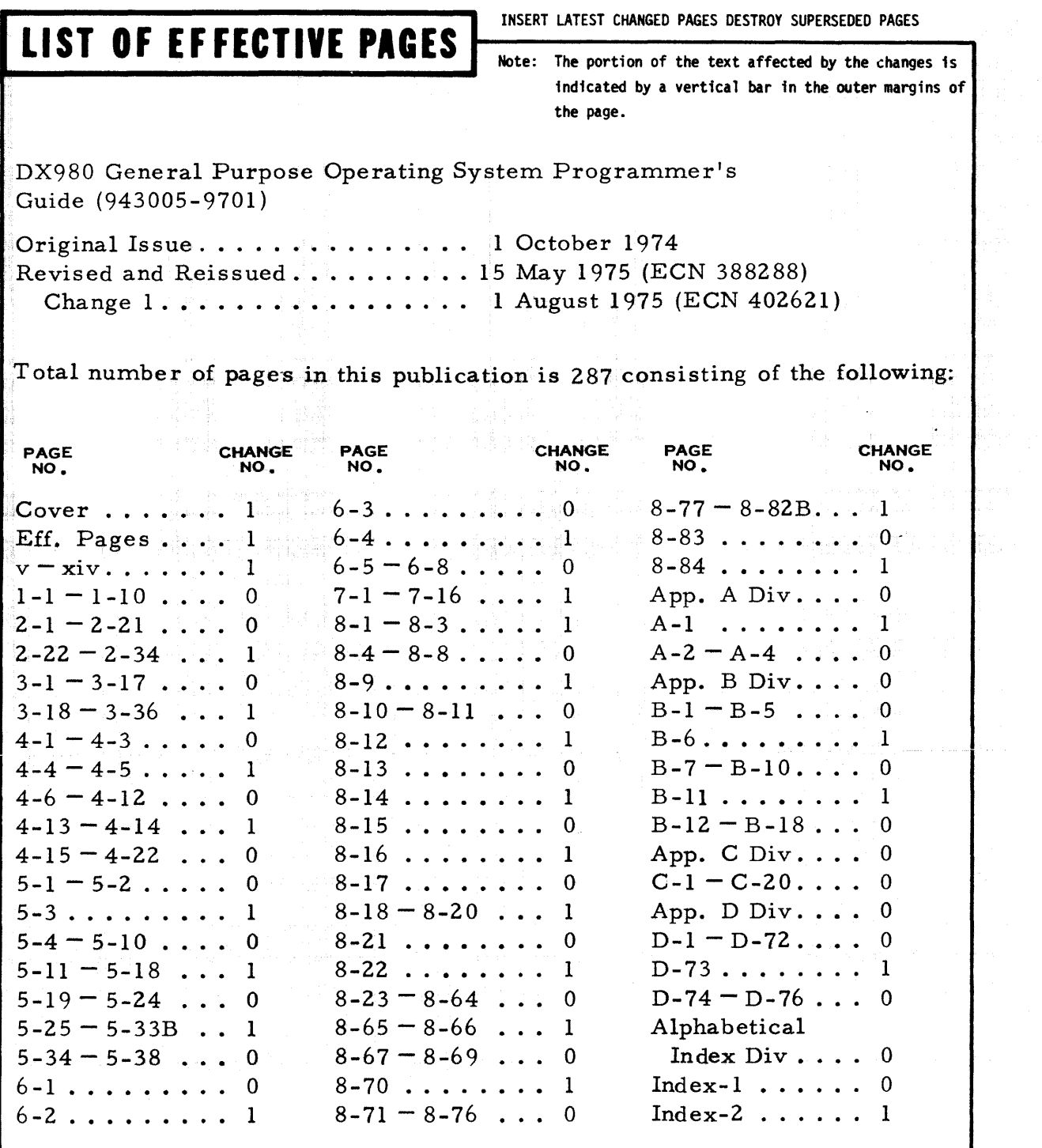

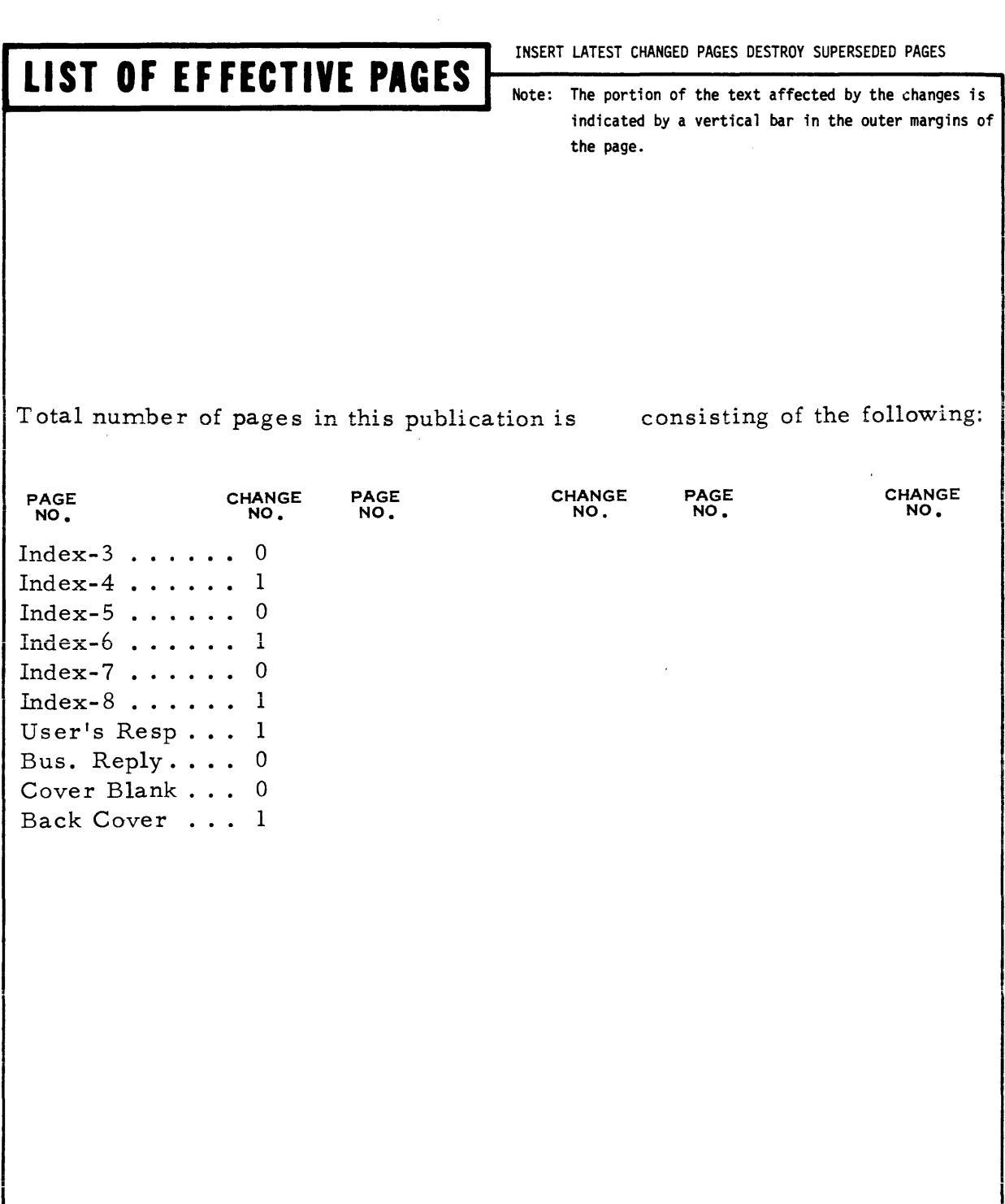

#### PREFACE

This manual provides information concerning the Texas Instruments DX980 General Purpose Operating System for use by programming personnel working with the system. The information is divided into eight sections and four appendixes as foll'ows:

- I. INTRODUCTION This section describes the operating system and its components to provide an overview of its capabilities.
- II. JOB CONTROL LANGUAGE This section introduces the Job Control Language used in the system and details the required parameters and formats of JCL commands.
- III. INPUT/OUTPUT STRUCTURE This section explains the organization of I/O handling routines and lists the I/O Supervisor Calls.
- IV. DISC FILE MANAGEMENT This section describes the storage of data in disc files and how the operating system controls that operation.
- V. SUPERVISOR CALLS This section lists and describes the supervisor calls available for programmer use.
- BATCH PROCESSING SUBSYSTEM This section explains the three VI. component subsystems that handle batch processing for the system.
- VII. INTERACTIVE TERMINAL SUBSYSTEM This section describes the operation of the subsystem that provides interactive communication between the terminal users and the operating system.
- VIII. UTILITIES This section describes the characteristics of the utility programs available for use with the operating system.
	- A. ERROR MESSAGES This appendix lists DX980 error messages and definitions.
	- B. RECOMMENDED JCL SEQUENCES This appendix provides sample listings of JCL sequences for the operating system.
	- C. ADDING TO ITS This appendix provides detailed descriptions of the Interactive Terminal Subsystem as an aid to adding new application programs to run under the subsystem.
	- D. ADDING NON-STANDARD DEVICES TO DX980 This appendix describes the procedure for designing a device service routine to service a device not normally supplied with the operating system.

 $\left\{\begin{matrix} \frac{1}{2} & 943005 - 9701 \end{matrix}\right.$ 

An alphabetical index of key phrases also appears at the back of this manual. In addition to this manual the user should also have access to the following manuals that are referenced as applicable within the text of this manual:

DX980 General Purpose Operating System, System Operator's Guide, Part Number 943004- 970 1

Model 980 Computer, Basic System Use and Operation, Part Number 961961- 9710

Model 980 Computer, Terminal User's Guide, Engineering Data, Part Number 943010- 970 1

Model 980 Computer, Terminal User's Guide, Model 733 ASR/KSR Data Terminal, Part Number 943009- 970 1

Model 980 Computer, Terminal User's Guide, Model 912 Video Display Terminal, Part Number 943014- 970 1

Model 960 Computer and Model 980 Computer Debug User's Guide and Operating Instructions, Part Number 942760- 970.1

Model 980 Computer FORTRAN, Part Number 944800-9701

Model 980 Computer Assembly Language Input/Output, Part Number 961961-9734

Model 980 Computer Assembly Language Programmer's Reference Manual, Part Number 943013-9701

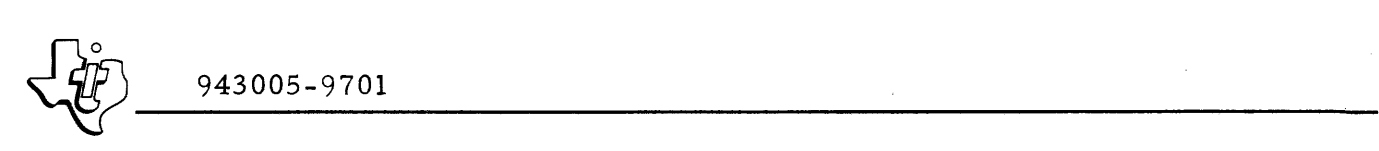

#### TABLE OF CONTENTS

Paragraph

#### Title

Page

#### SECTION I. INTRODUCTION

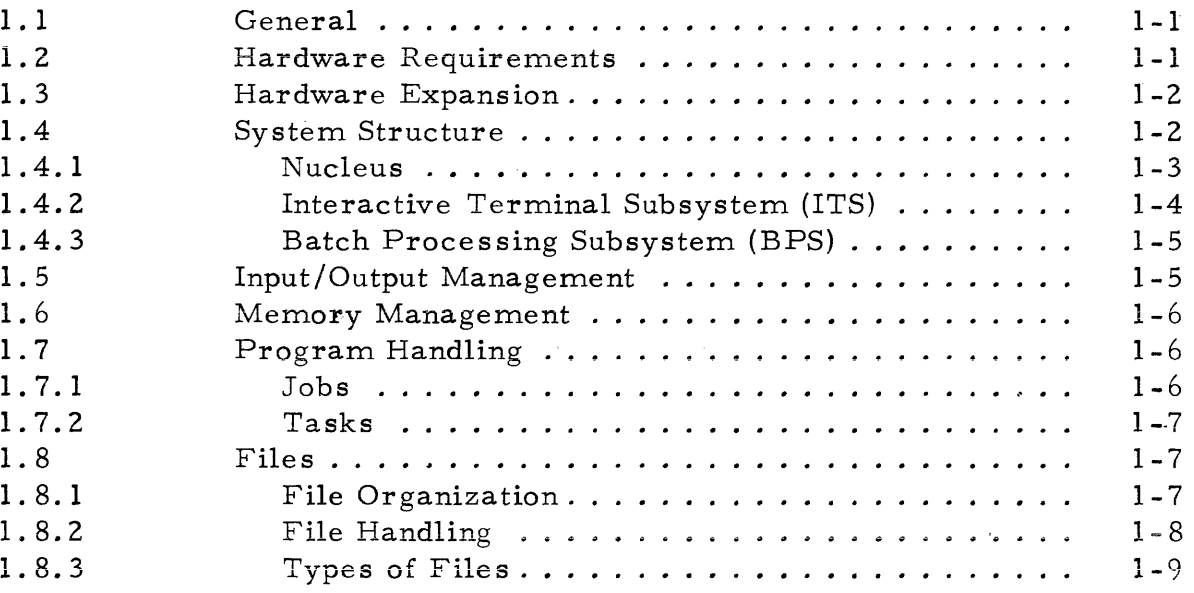

#### SECTION II. JOB CONTROL LANGUAGE

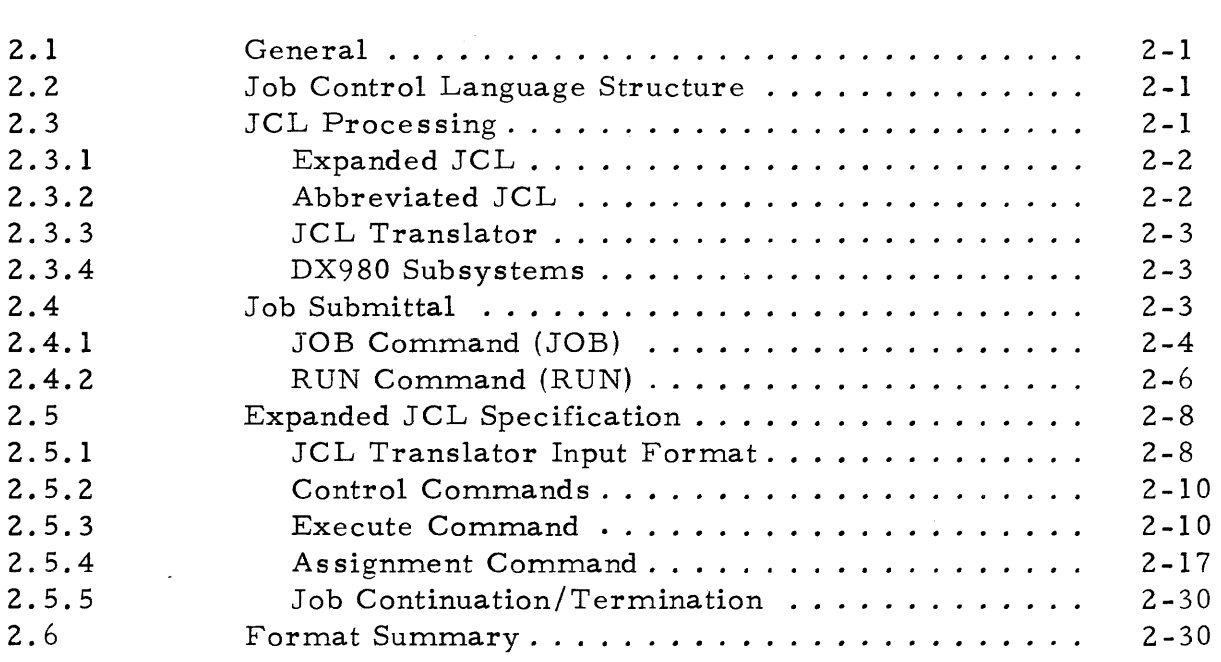

I

Paragraph

#### Title Page

#### SECTION III. INPUT/OUTPUT STRUCTURE

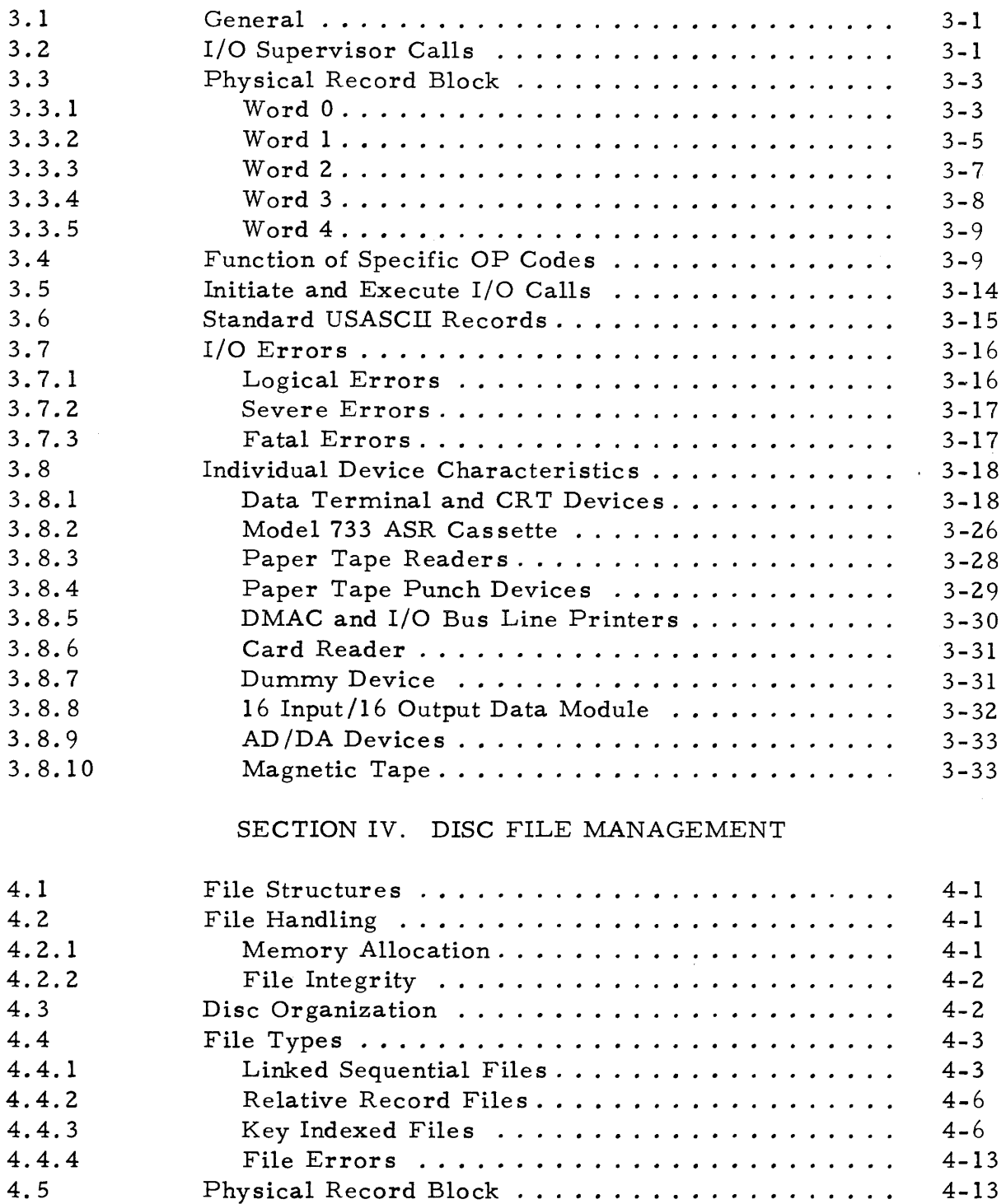

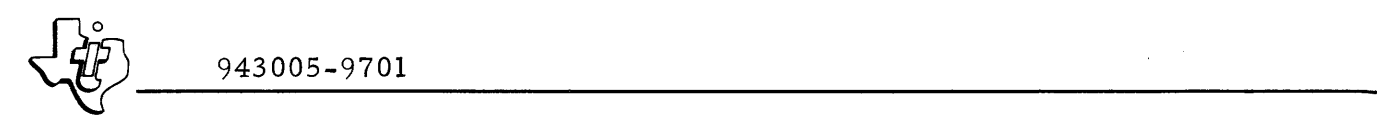

Paragraph

#### Title

Page

I

I

#### SECTION V. SUPERVISOR CALLS

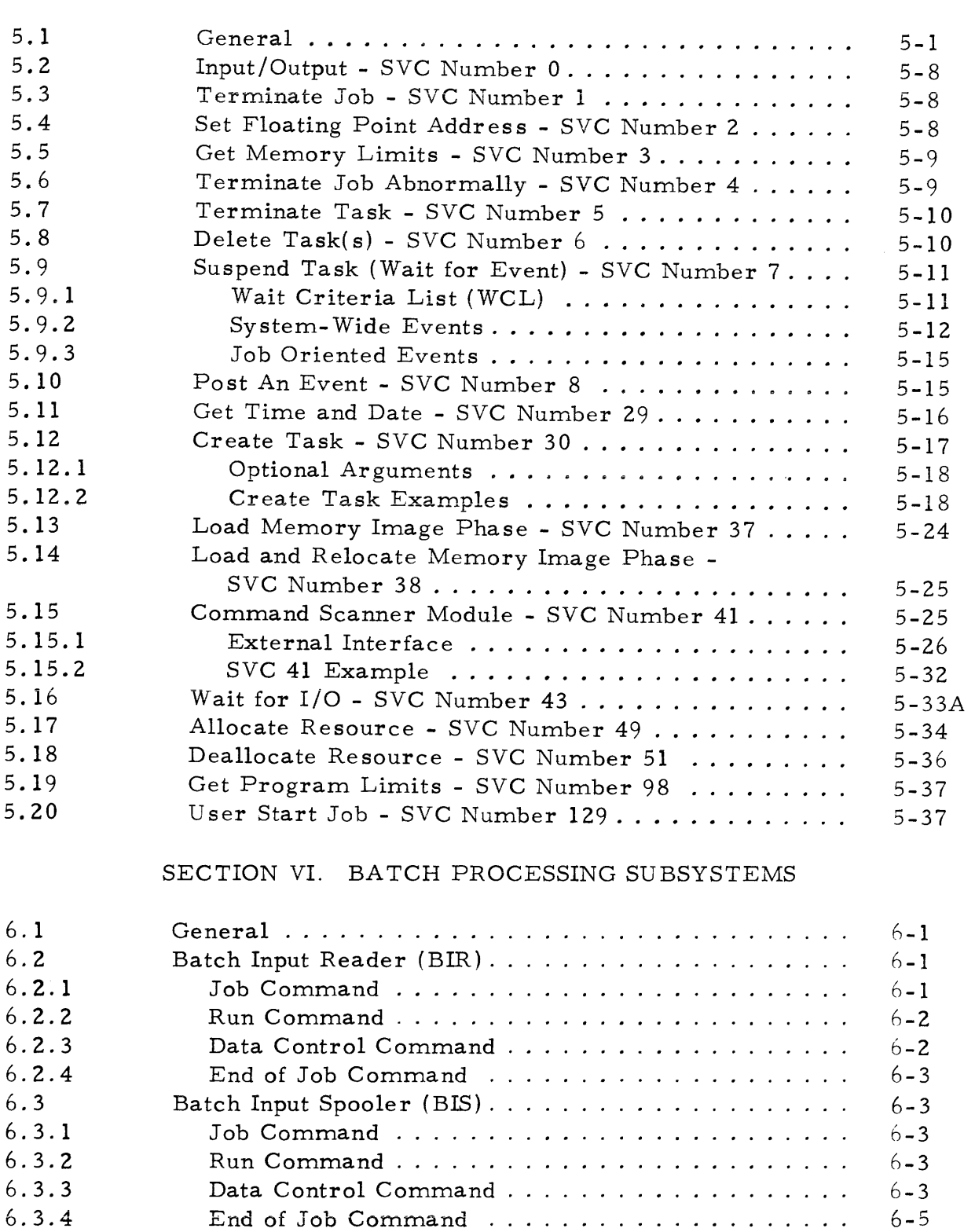

#### Paragraph 6.4 6.5 6.6 Title Batch Output Spooler (BOS) . . . . . . . . . . . . . . . . BIR and BIS Examples  $\dots \dots \dots \dots \dots \dots$ BIS Example . . . . . . . . . . . SECTION VII. INTERACTIVE TERMINAL SUBSYSTEM 7.1 Overview ..... . CRT Displays Teleprinters .. Page 6-6 6-6 6-8  $\begin{bmatrix} 7 \\ 7 \\ 7 \\ 7 \\ 7 \\ 7 \end{bmatrix}$ 7. 1. 1 7.1.2 7. 1. 3 7.1.4 7.1.5 7. 1. 6 7. 1. 7 7.2 7.2. 1 7.2.2 7.2.3 7.3 ITS Terminal Assignments .............. ITS Memory Requirements. . . . . . . . . . . . . . . Remote Terminals. . . .... Logon ......... . Other ITS Commands .................. 7-1 7-1 7-2 7-2 7-3 7-3 7-3 7-3 7-4 7-6 7-7 7 .3. 1 7.3.2 7.4 7.5 Interactive File Editor File Command s ... . Edit Commands ... . State Transition Commands . . . . . . . . . . . . . . Remote Job Entry ........................ Job Command ...... . Run Command . . . . .. . Computer Status Display .. ITS Error Messages...................... ·7-12 7-13 7-13 7-13 7-14 7-14

#### SECTION VIII. UTILITY PROGRAMS

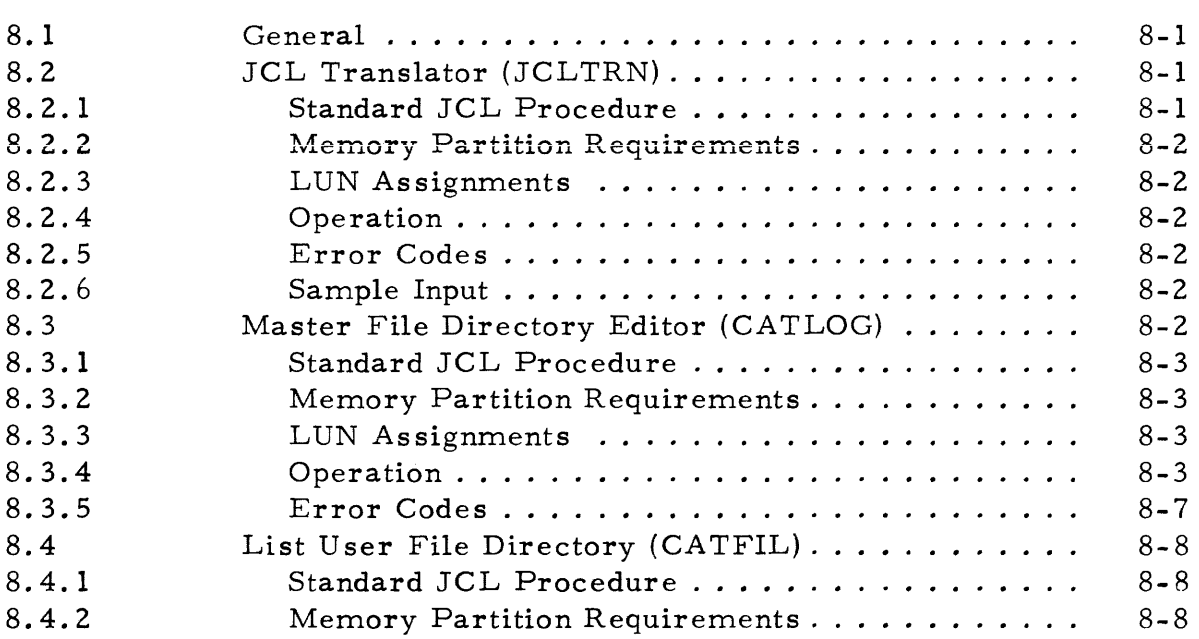

I

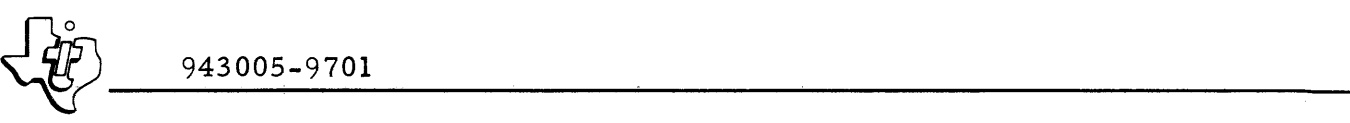

## Paragraph

 $\bar{z}$ 

#### Title

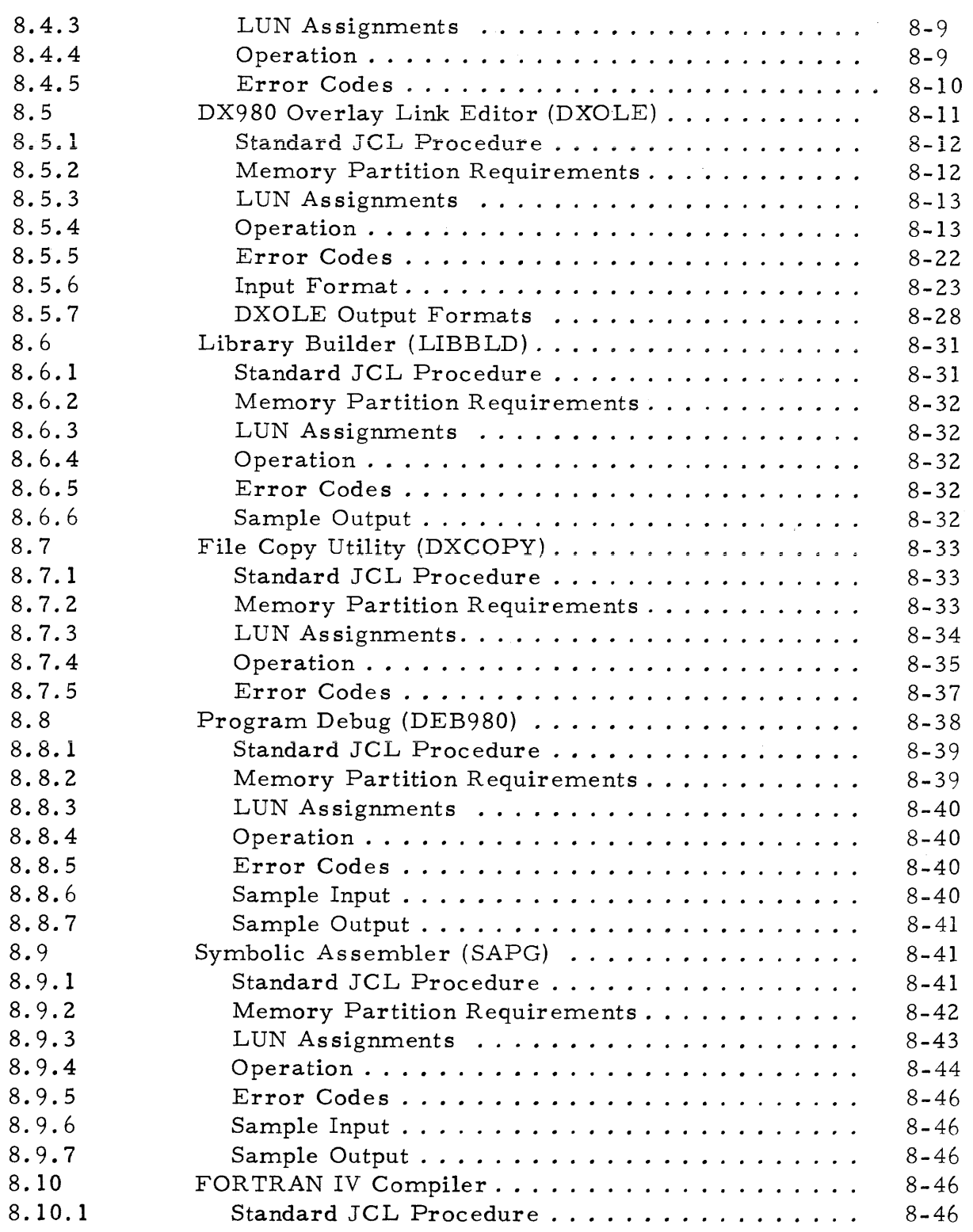

 $\hat{\mathcal{L}}$ 

 $\left\{\begin{matrix} 2^6 \ 943005 - 9701 \end{matrix}\right.$ 

#### TABLE OF CONTENTS (Continued)

#### Paragraph

#### Title

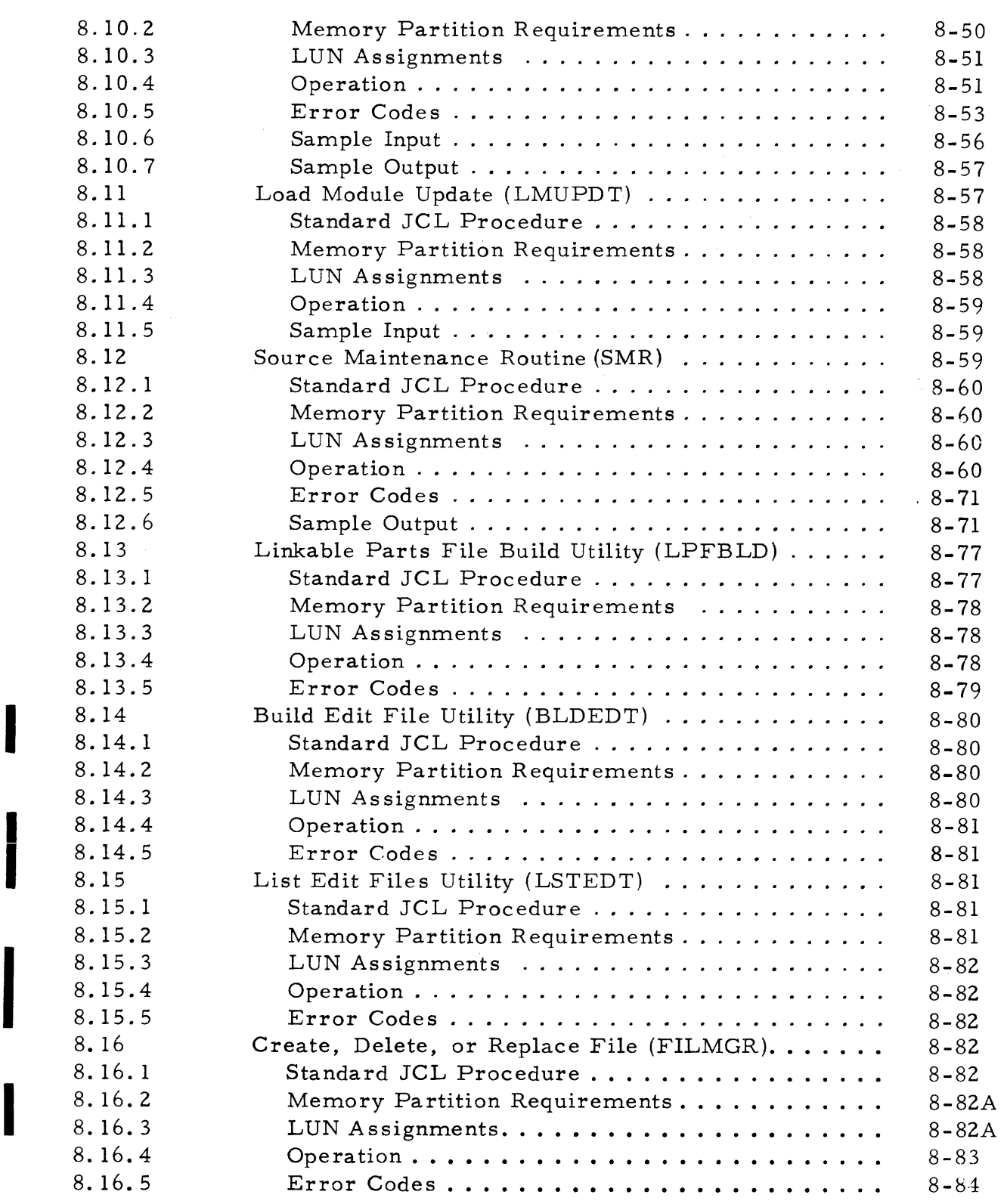

#### APPENDIXES

## Appendix'

Figure

#### Title

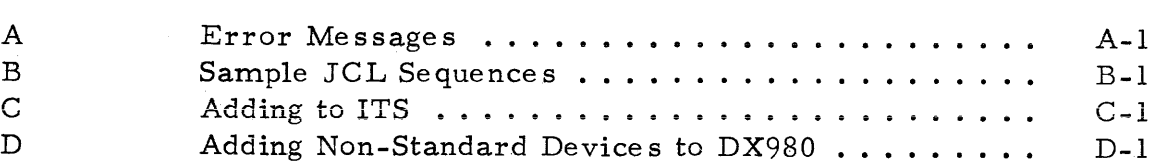

#### ALPHABETICAL INDEX

#### LIST OF ILLUSTRATIONS

Title

#### Page

I

i de la familie de la familie de la familie de la familie de la familie de la familie de la familie de la fami<br>De la familie de la familie de la familie de la familie de la familie de la familie de la familie de la famili

I

I

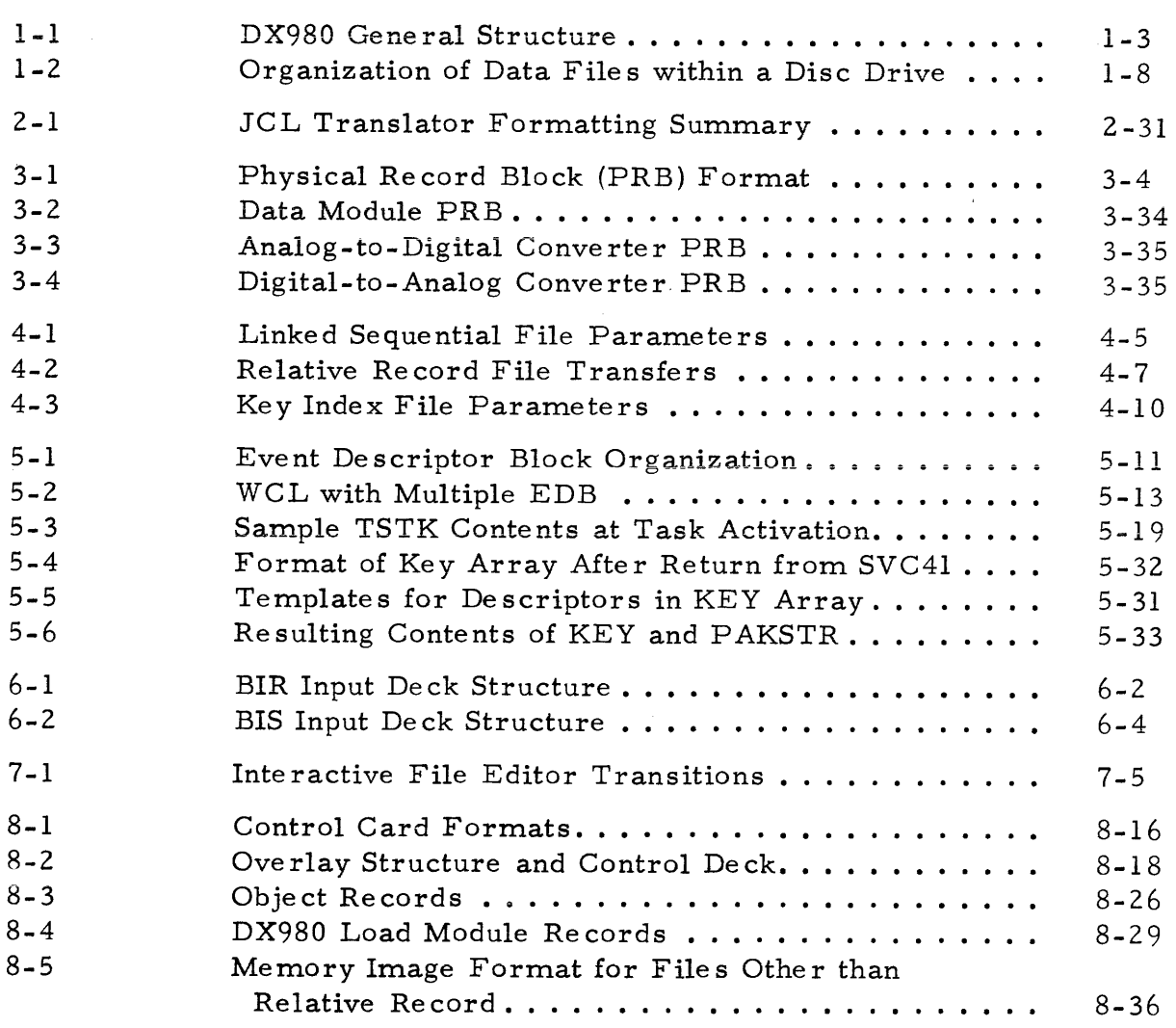

 $\left\{\begin{matrix} 2^{\circ} & 943005-9701 \end{matrix}\right.$ 

Figure

8-6

#### LIST OF ILLUSTRATIONS (Continued)

#### Title

Saved File Format .............

8-36

 $\sim$   $\sim$ 

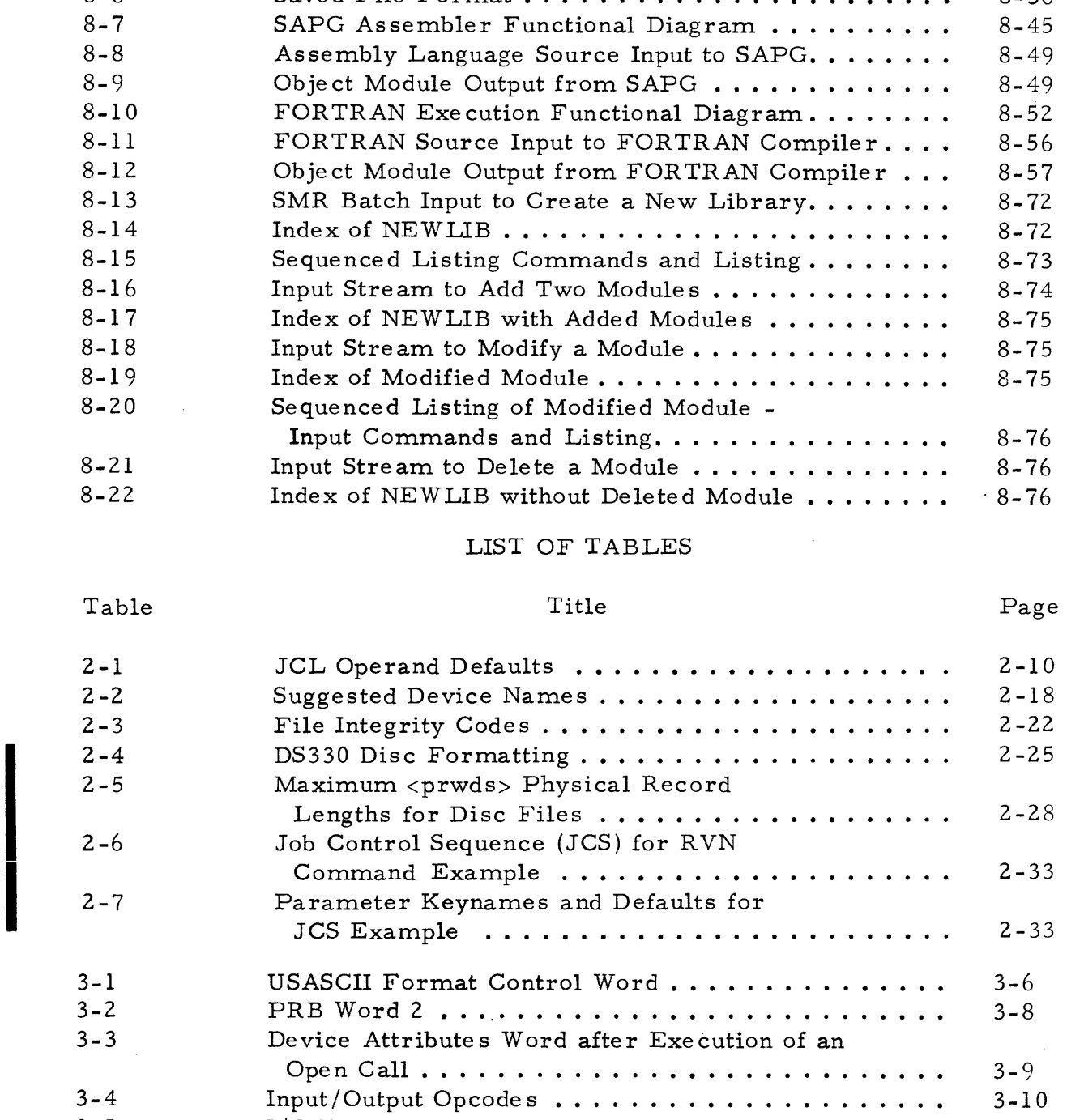

3-4  $3 - 5$ 3-6

I

I/O **Errors ....................... .**  Device Response to Sequential I/O Commands.....

xii Digital Systems Division

3-10 3-16 3-19

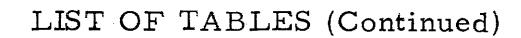

 $\left\{\hat{\mathbf{F}}\right\}_{943005-9701}$ 

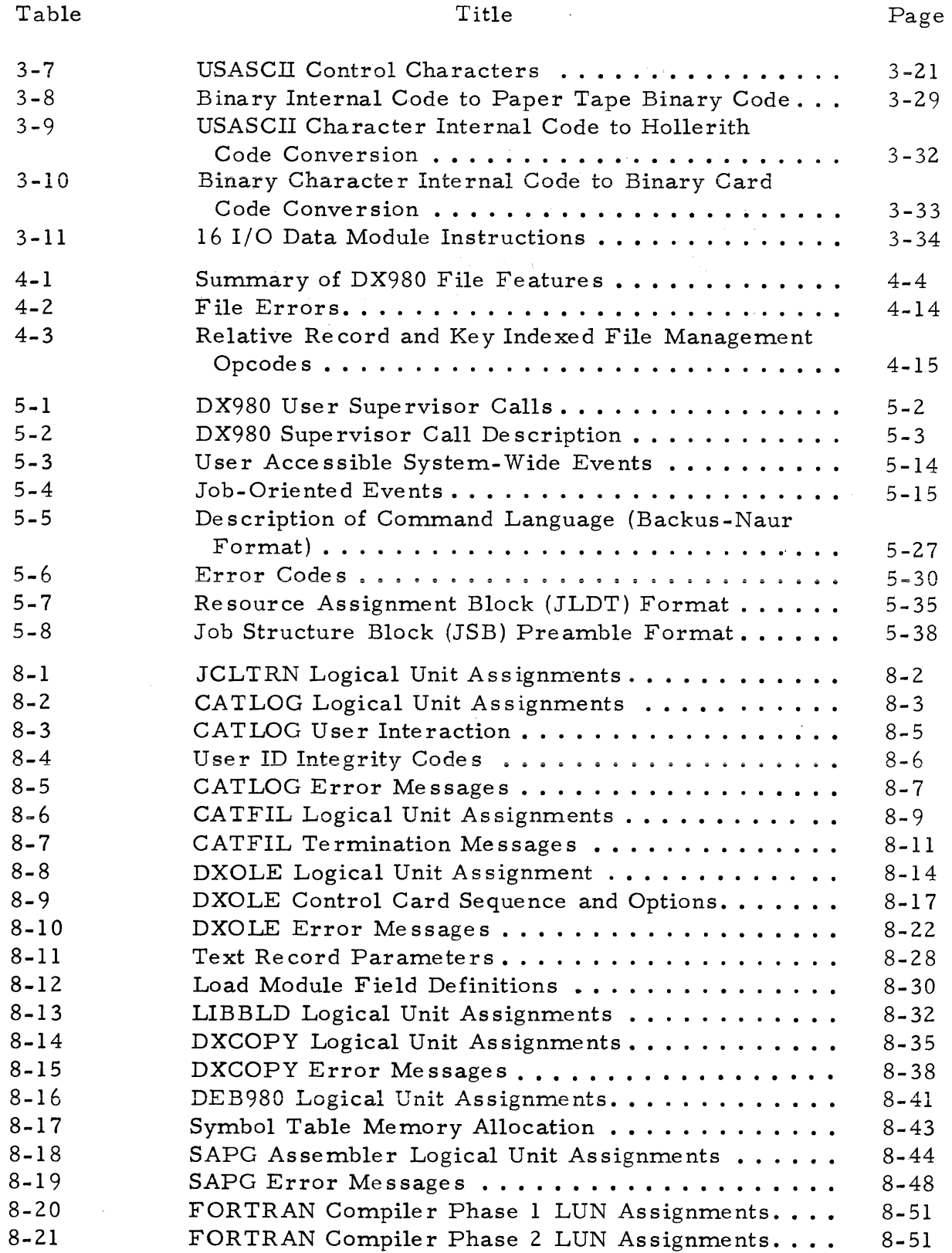

I

I

I

I

I

I

I

#### LIST OF TABLES (Continued)

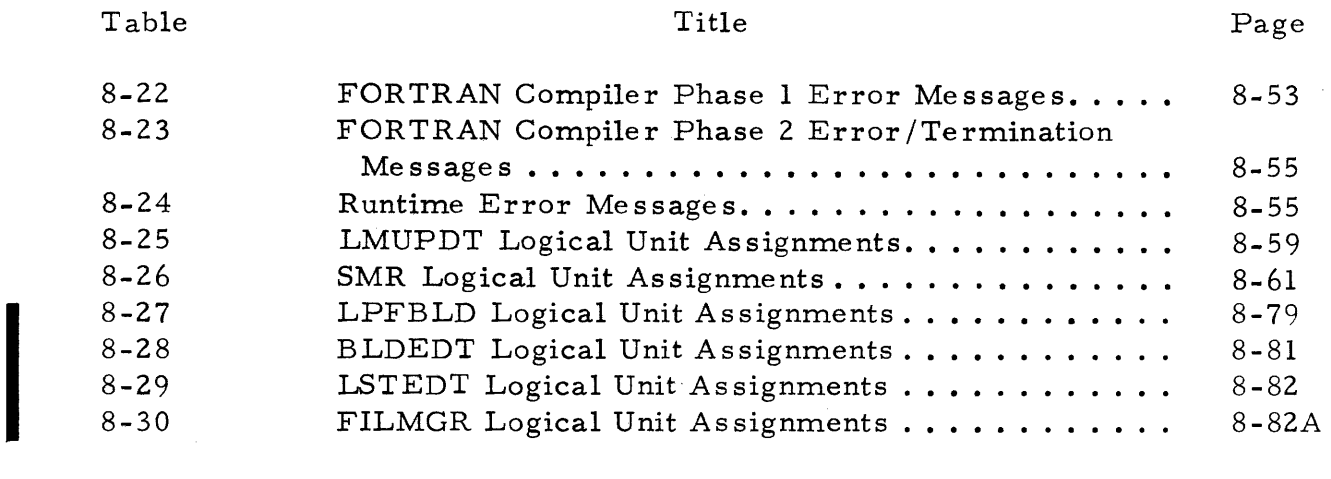

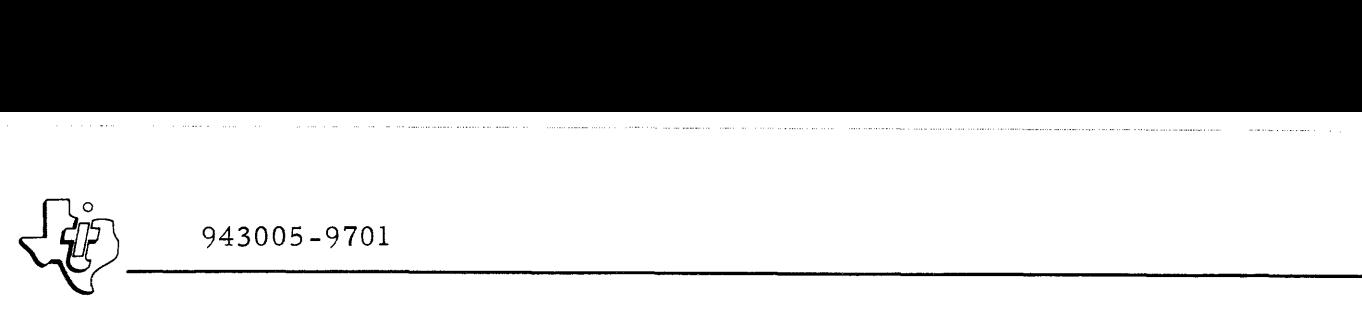

#### SECTION I

#### INTRODUCTION

#### **1.1** GENERAL

DX980 is a general purpose operating system that supports the Texas Instruments 980 Series minicomputers with major features that include the following:

- Interrupt driven device handlers
- Multiprogramming with biased addressing and protected memory bounds
- Flexible job management with complete resource allocation
- Comprehensive data management
- Dynamic memory management
- Priority scheduling of jobs and of tasks within jobs
- Subsystems to support batch and interactive terminal processing

The se system attributes augment computer performance for application in the following areas:

- Interactive information management systems that allow terminal devices to enter, retrieve and display data stored in an online disc information base.
- High speed, real-time computing systems that provide both analog and digital data acquisition, and that include control loops that require the computational capacity of a 980 computer.
- Batch processing environments for program development, scientific data processing and business applications.
- Combinations of the above systems for specialized applic ations.

#### 1.2 HARDWARE REQUIREMENTS

The operating system nucleus occupies approximately 24, 000 words of main memory and requires the following additional system hardware:

- Additional memory for support of subsystems, language processors, and application programs.
- Either a moving head disc or a DS330 disc system.
- Magnetic tape drive to initially load the disc, to allow a dump of the disc contents for reloading, and to provide offline storage.

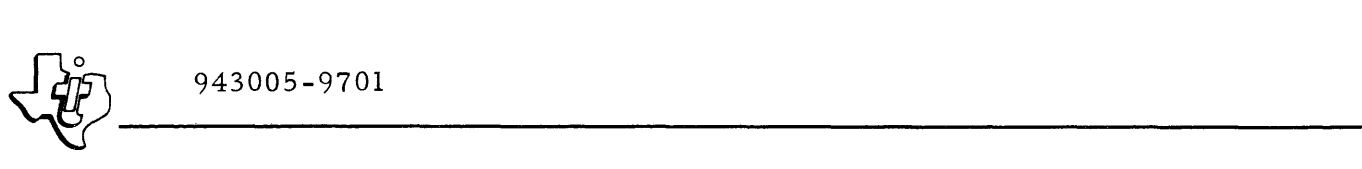

- Operator console for system interaction with the user. (Model 733 ASR terminal or equivalent)
- Interval timer.

#### 1. 3 HARDWARE EXPANSION

In addition to the required hardware for operation of the system, DX980 supports a full 64K word memory computer system. The modular construction of the system allows easy addition of new peripheral devices and their related service routines. Standard device service routines include support for one or more of each of the following peripherals:

- Texas Instruments Model 733 ASR Terminal, Part Number 966645-0003
- Texas Instruments Model 733 KSR Terminal, TI Part Number 966671-0003
- Teletype Model 33 ASR Teletypewriter, TI Part Number 973346-0001
- Texas Instruments Model 912 CRT display unit, TI Part Number 973306-0012
- High Speed Paper Tape Reader /Punch Combination, TI Part Number 973526-0003
- High'Speed Paper Tape Reader, TI Part Number 965946-0003
- 132 Column I/O Bus Line Printer, TI Part Numbers 966792-0001 and 966792-0011
- 80 Column DMAC Line Printer, TI Part Number 217065-0001
- Card Reader, TI Part Number 966323-0003
- Analog-to-digital and digita1-to-ana1og conversion equipment
- DS330 Disc Controller and Disc Drive System, TI Part Numbers 942541-0002, 942541-0003, 942541-0004, 942541-0005, and 942541-0006.
- Moving Head Disc, TI Part Number 955157-0001
- Texas Instruments Model 979 Tape Transport, TI Part Number 217536-0001

#### 1.4 SYSTEM STRUCTURE

The operating system is divided into a nucleus for executive functions common to most operations, and several subsystems that perform specific functions. In addition to the nucleus, two subsystem modules are supplied with the standard operating system: the Interactive Terminal Subsystem (ITS) and the Batch Processing Subsystem (BPS). Figure 1-1 illustrates the relationship

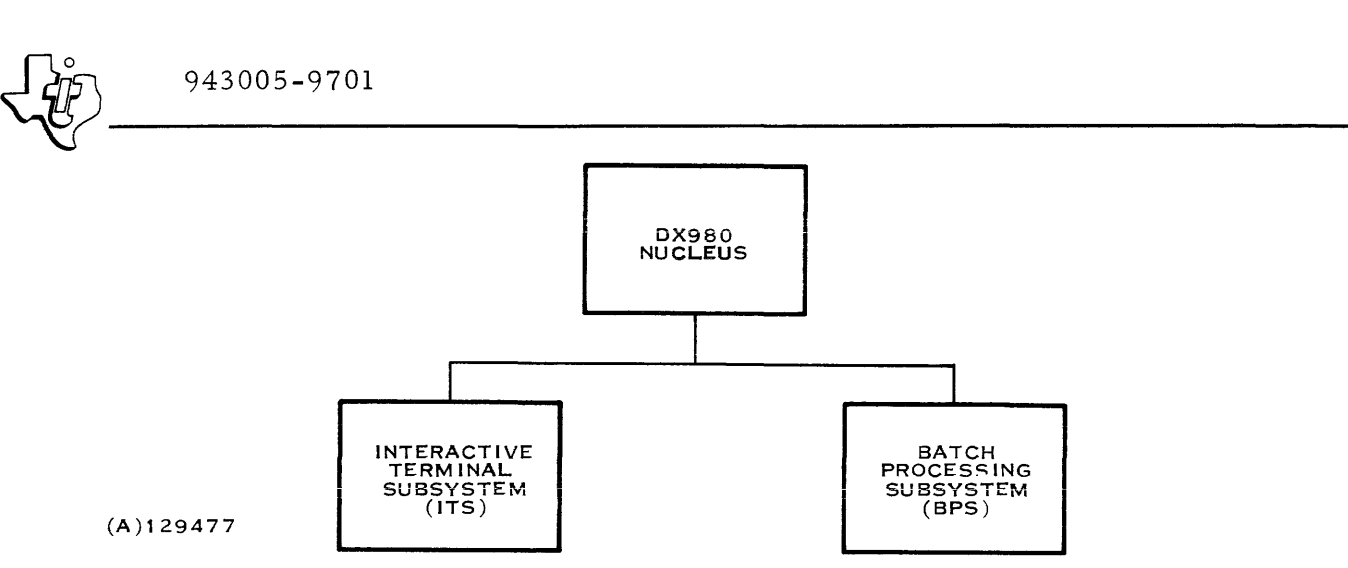

Figure 1-1. DX980 General Structure

of these subsystems to the nucleus. Other subsystems may also be added to perform functions suited to special applications. The following paragraphs describe the characteristics of the standard system components.

#### 1.4.1 NUCLEUS

The nucleus is the portion of the operating system that defines the system parameters, handles input and output servicing, and provides real time reaction to the subsystems. The nucleus is divided into four main parts: the system table, the memory resident code, the procedure pool or system overlay area, and a Dynamic System Control Area (DSCA). The real time features of the operating system are integrated into these areas and do not form a separate subsystem as do the Interactive Terminal Subsystem and the Batch Processing Subsystem. Real time features include rollin and rollout, task synchronization supervisor calls, dynamic device allocation, the ability to start other jobs via a supervisor call, and a method for controlling file updating with multiple online users. Most of the code for these features occupies main memory only when in direct use and runs in the procedure pool.

1.4. 1. 1 SYSTEM TABLE. The System Table describes the operating parameters of the system including: system job parameters, system wide control blocks, and pointers to system queues, the DSCA, procedure pool and free area. The table is created during system generation.

1.4.1.2. MEMORY RESIDENT CODE. Memory resident code is that portion of the operating system that is always in main memory. This code performs the following functions in the DX980 system: interrupt processing, system disc device handling, task management, preliminary supervisor call processing, memory management, overlay management, and commonly used lower level system subroutines.

1.4.1.3 PROCEDURE POOL. The procedure pool is a dynamically allocated memory area used for system overlays. Approximately 80% of the system routines run in this area. These routines include: device service routines not handled by the memory resident code, job management, file

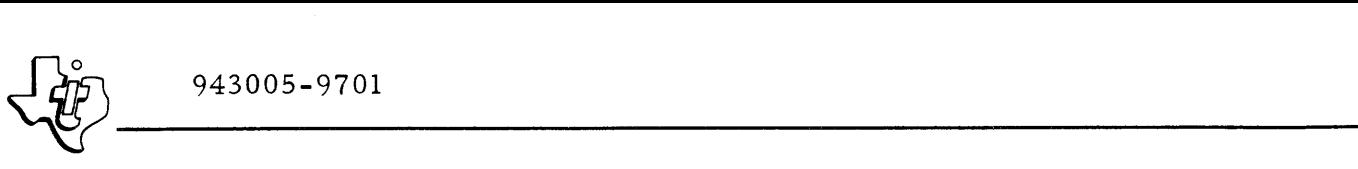

management, operator communications, and modules of rollin and rollout. The user can select the size of the procedure pool to adapt the amount of memory available to the operating speed required.

1.4.1.4 DYNAMIC SYSTEM CONTROL AREA (DSCA). The DSCA is a volatile memory pool that is used by the procedure pool routines. Most of these routines are written in reentrant code. The DSCA provides a designated work area for each task executing a procedure pool routine. The user can select the size of the DSCA.

#### 1.4.2 INTERACTIVE TERMINAL SUBSYSTEM (ITS)

The Interactive Terminal Subsystem (ITS) provides simplified concurrent communications with several terminals. Included in ITS is the ITS Supervisor (ITSUPV) and the Interactive File Editor (IFE). ITSUPV manages the terminals, and provides LOGON and LOGOFF functions plus the required housekeeping functions for multi-terminal usage. ITSUPV interfaces easily with user written application programs. IFE provides interactive generation and editing of disc files containing source text.

The ITS Supervisor initially checks the system's logical and physical device tables to derive a list of the terminals with which it can communicate (polling list). This list is based on the logical units assigned to the ITS at job startup time. The ITS then assigns to each of the terminals on the list:

- A buffer for data exchange with the terminal
- A User Control Block

The User Control Block contains pointers, flags, and a scratch pad memory space for use by application programs operating under ITS. One key parameter in the control block indicates which body of code, or application program, is currently attached to the terminal. A single Command Table is available to ITSUPV for all terminals. The Command Table contains the names and entry points of the programs that can be run under ITS. After logging on, the terminal operator, through the ITS Supervisor, can select one of the programs in the Command Table for execution. Similarly, after completion of that program the operator can select another program.

The ITS uses a Branch and Link command to pass the data exchange buffer to the selected application program. That program then processes the input and places any response to the terminal in the data exchange buffer. When the application program returns control to the ITS, the program may instruct the ITS to do any of the following operations:

- Write the contents of the data exchange buffer on the corresponding terminal and return to the application program for more proces sing.
- Write the contents of the data exchange buffer on the corresponding terminal, acquire a response from the terminal, and return for more processing.

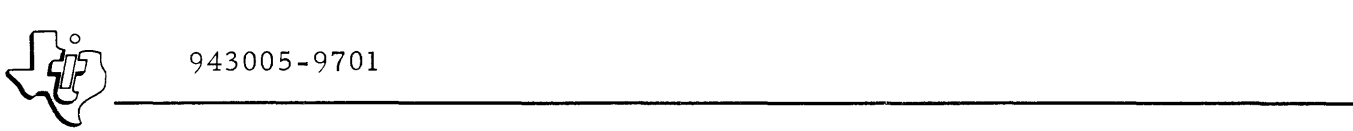

- Read input from the terminal and return for more processing.
- Return for more processing as time becomes available without intervening I/O operations.
- Discontinue use of this application program by the terminal and indicate readiness for the operator to select a new application program.

#### 1.4.3 BATCH PROCESSING SUBSYSTEM (BPS)

The Batch Processing Subsystem (BPS) consists of three data handling subsystems that allow convenient batch input and output for the operating system. The three data handling subsystems are Batch Input Reader (BIR), Batch Input Spooler (BIS) and Batch Output Spooler (BOS). Any of these subsystems can be activated from the system console by addressing a RUN command to the proper subsystem.

1.4. 3. 1 BA TCH INPUT READER (BIR). Specifying BIR causes the operating system to activate the assigned card reader and read input directly from that device.

1.4. 3.2 BA TCH INPUT SPOOLER (BIS). Specifying BIS instructs the operating system to activate the assigned card reader, read input continuously from that device, and copy the input data to a disc file (spooling). Processing can then proceed via the disc file (SYSIN) in paral1el with the input operation to increase throughput.

1.4.3.3 BATCH OUTPUT SPOOLER (BOS). Specifying BOS instructs the operating system to access from the disc al1 data assigned to unit SYSOUT. The data is read from the disc and printed on the system output device (usually a line printer). This feature allows data to be spooled on the disc during execution of a job by specifying the output unit as SYSOUT. When the output device becomes available, the operator can then activate BOS to dump the spooled data on that device. Use of BOS in this manner significantly increases throughput.

#### 1.5 INPUT/OUTPUT MANAGEMENT

User programs running under DX980 select I/O devices with a logical unit number (LUN) rather than a physical device number. A statement within the JCL input for the job equates the LUN to a physical device name, while a physical device table for the operating system specifies an actual I/O device to respond to the physical device name. This arrangement allows the I/O device as signments within the operating system and the logical unit numbers within the user program to remain constant. A simple change to the JCL input allows the user to change the I/O medium. The operating system includes a Device Service Routine (DSR) for each I/O device supported by the

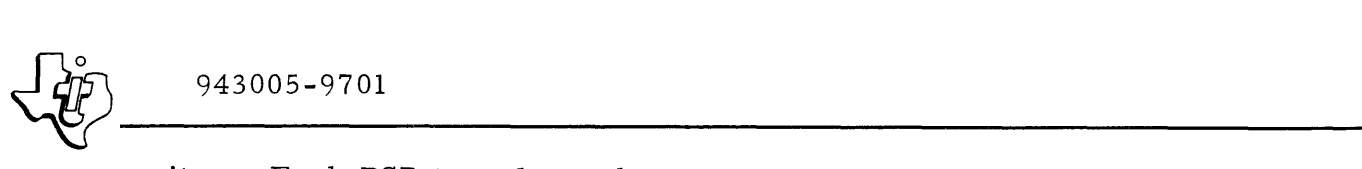

monitor. Each DSR translates the common program I/O interface to the unique I/O interface required by its type of I/O device. The physical device table ties a particular I/O device to the DSR that services it. Additional DSRs can be added to the system to support new I/O devices without serious change to the system.

#### 1.6 MEMORY MANAGEMENT

All of memory that is not occupied by the resident operating system, system tables, and the procedure pool is designated as a free area. The operating system dynamically allocates this area to subsystems and to user jobs. When a program is loaded into memory, the operating system stores it in contiguous locations in a single partition within memory. It then loads the upper and lower bounds of that partition into the hardware memory protect address registers of the memory controller, and enables the hardware Priviledged Instruction Feature. All program parameters can then be referenced with a relative address with respect to the lower bound of the memory partition since the hardware automatically biases the addresses with the lower bound address. The operating system allocates memory partitions to particular jobs on a best fit basis.

#### 1.7 PROGRAM HANDLING

Programs run under DX980 are performed as jobs; each job is further divided into tasks. The following paragraphs explain these concepts with respect to the operating system.

#### 1.7.1 JOBS

A job is a unit of work in the DX980 system. A job consists of a set of user tasks to be executed and the control information to communicate resource requirements to the system. The system runs each job when all required resources become available. When a job is complete, all allocated resources are returned to the system. They may then be allocated to another job as necessary. If the system has adequate resources, more than one job can be active at one instant. Each job competes for execution time on a priority basis.

Jobs can be submitted to DX980 through the Batch Processing Subsystem (BPS), the Interactive Terminal Subsystem (ITS), the system console, or from another user job. The job submission procedure is the same regardless of source.

Once DX980 accepts the control information required to start a job, it places the information in a priority queue, called the job queue. Part of the job queue resides in main memory and part resides in a random access file on the system disc. As resources become available from jobs currently in execution, either through job termination or a specific request to release one or more resources, DX980 determines whether the additional resources

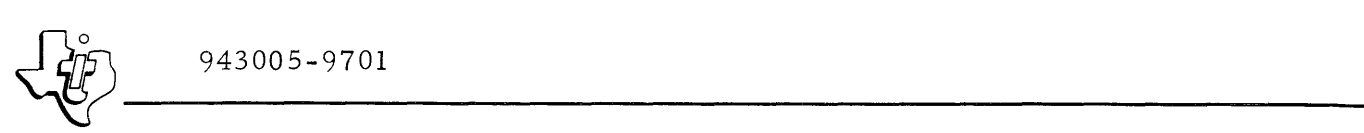

are sufficient to execute one of the jobs in the job queue. If so, the system changes that job's state from Ready to Running and starts the job.

Each job in DX980 is requested with Job Control Language (JCL), and communicates with the operating system using supervisor calls. A series of jobs may be combined into related job steps to perform a larger function, such as Compile, Link and Execute. In addition, a job may subdivide itself into two or more concurrently resident tasks. All user jobs run in protected mode and must remain within the memory bounds defined for that job.

#### 1.7.2 TASKS

A task is a currently active program that coexists in memory with other concurrent tasks, all of which may be in various stages of completion. One or more tasks combine to form a job. Tasks within a job may execute concurrently and share the same reentrant body of code though each task is in a different state of execution. All jobs initiate as a single task. The initial task then issues supervisor calls to activate other tasks within its job area. Each separate task has its exec ution environment (register contents) and receives a relative priority rank with other concurrent tasks.

#### 1.8 FILES

A file is an organized collection of information. The file is divided into records that may be held in main memory while being used, but are stored on a disc when not being used. The following paragraphs describe the organization of files, the types of files available with the operating system, and the file handling features of the operating system.

#### 1.8.1 FILE ORGANIZATION

Figure 1-2 illustrates the organization of files within a single disc unit for the DX980 operating system. The system locates a specific file with a three parameter entry supplied by the user. The < volume> parameter specifies the disc drive unit that contains the file, and allows the system to access the Master File Directory for that disc unit. The Master File Directory lists all of the User Directories that are stored on that disc unit, and the physical disc addresses used to locate each directory. A second parameter, < fileid>, tells the operating system which of the User Directories contains the file. The system then calls up the proper User Directory, which lists all of the files on the disc unit for that user, and their location on the disc. A third parameter, < filnam>, tells the operating system which of these files to access for the required information.

Volume number 1 is always the system disc unit containing all of the operating system files. Therefore, systems with only one disc unit must label that disc as volume **1.** Within the Master File Directory for the system disc is an entry for the SYSTEM User Directory. This directory lists all of the files that are part of the operating system. One of these files, SJCBFL, contains the Job Control Language (output of the JCL Translator program) for the system. Another file, JCLSRC, is the JCL source file.

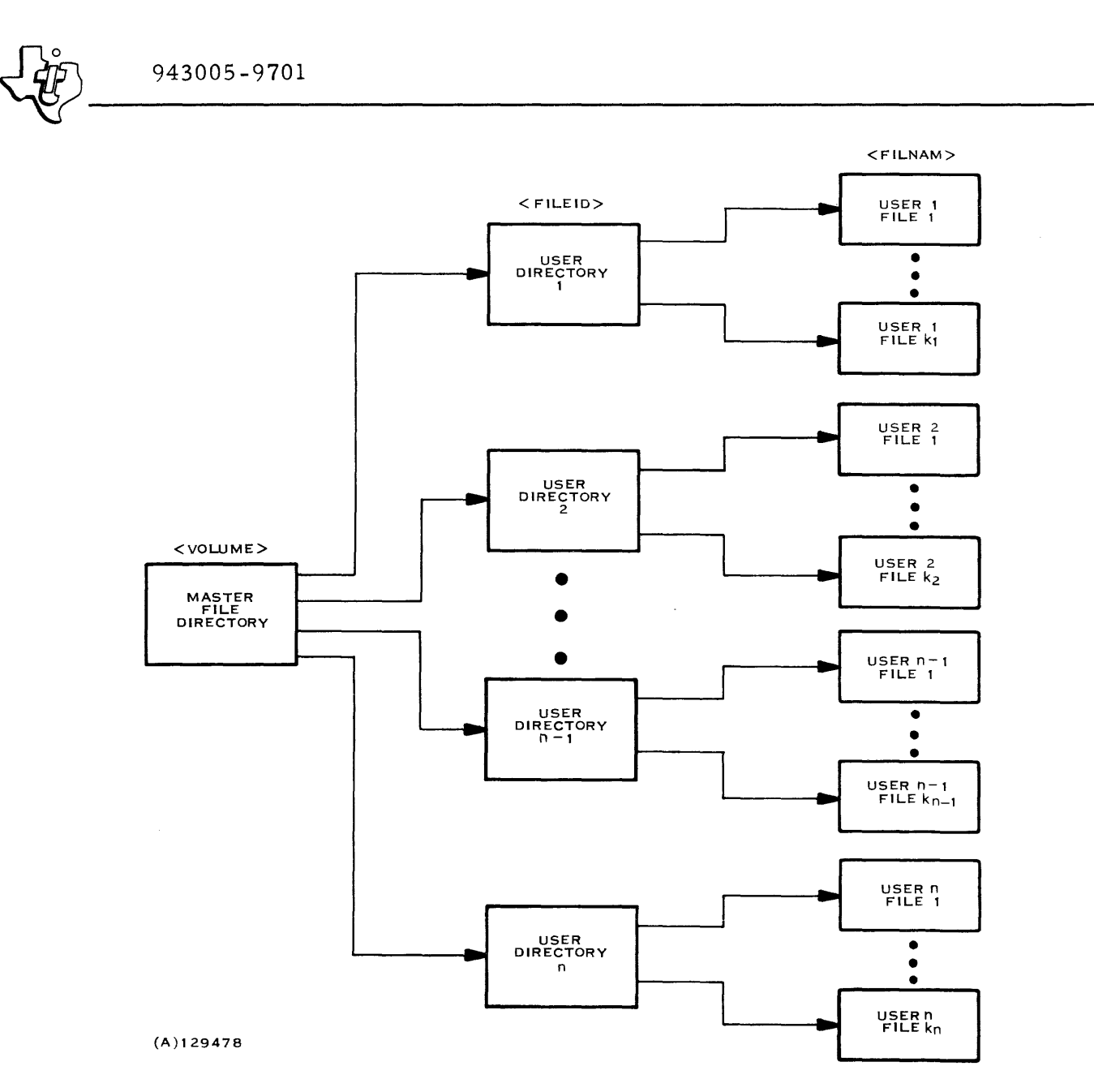

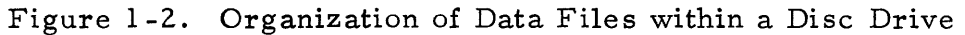

#### 1.8.2 FILE HANDLING

The operating system provides the user with the following features when working with files:

- File protection through both creator access and password entry; for either type of protection the user can specify whether it will be applicable for reading, writing or deleting, or any combination of those functions.
- Maintenance of several User Directories, so that files can be segregated in a multi-user environment.

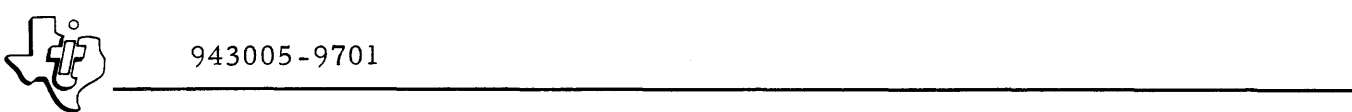

- File mapping performed by the system can also be assisted by a user request for a specific physical location to store a file.
- Specification of exclusive files for use by one job only, or of shared access files for concurrent use by more than one job.
- Momentary cooperative locking of shared files during update to prevent degradation; this feature prevents one job from de stroying a file update made by another job within an interactive information management system.
- Blocking of multiple logical records into physical records for data transfer and storage; these blocked records are built and disassembled in buffer areas within the job extension area of main memory.

#### 1.8.3 TYPES OF FILES

The operating system supports three types of files as outlined in the following statements:

- Linked Sequential File The records of this file are scattered throughout the storage medium, but are chained together by pointers within the file. This arrangement requires that the record be accessed in sequential order, but also allows the file to grow dynamically like a magnetic tape file.
- Relative Record File This type of file contains records of a specified length that can be accessed randomly within the file by their relative position to the beginning of the file. Records are allocated in contiguous storage space.
- Key Indexed File This type of file asslgns a key to each record that is to be accessed in a random fashion, and sorts the keys in a tree structure for efficient location of each record. The keyed records can then be stored in non-contiguous areas, allowing the file to grow dynamically. A key indexed file may also include nonkeyed records that are acces sed sequentially with keyed records.

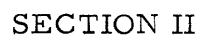

#### JOB CONTROL LANGUAGE

#### 2.1 GENERAL

Job Control Language (JCL) specifies the structure and resource requirements of jobs submitted to DX980. Other commands, used to request special action from DX980, are described in the DX980 General Purpose Operating System, System Operation Guide under the title of Operator Communications.

#### 2.2 JOB CONTROL LANGUAGE STRUCTURE

Each job submitted to DX980 consists of one or more independent job steps that are executed in the order in which they appear in the job stream. For example, if two job steps are submitted, they will be executed in the order of step one and then step two. If any step aborts because of an error condition, all subsequent steps will not be executed.

Job steps would normally be combined in such a way that the successful execution of each step depends on the succes sful completion of all preceding steps. A common example is a sequence of four steps to compile (2 phases), link and execute a FORTRAN program. The link step would be started only if the compilation was successful, and the execution step would be started only if both the compilation and link were successful.

Within the JCL statements for each step are assignment commands to associate Logical Unit Numbers (LUNs) specified in the user program with physical devices or files. These commands allow the user to specify Input/ Output references logically when a program is created and defer the actual device assignments until the program is run (runtime). For most sequential devices the assignment command merely links a LUN to the device. For a disc file, however, the user must specify the type of file to be assigned, whether the file is new, old or temporary, blocksize of the data records, and disposition of the file after termination of the job step.

#### 2.3 JCL PROCESSING

There are two forms of Job Control Language (JCL): expanded JCL and abbreviated JCL.

#### NOTE

In the following discussion and throughout the manual, the term "card image" is equivalent to "source line image" and is applicable to other input devices as well as a card reader.

#### 2. 3. 1 EXPANDED JCL

Expanded JCL can specify the structure of individual job steps, the location of the object program (load module) for each step, and the resources required for each step. These specifications would normally be prepared once for each type of job (e. g., FORTRAN compile, link, and execute) and saved on a disc file for subsequent retrieval. Saving the JCL in card image form requires reprocessing each time it is retrieved. To avoid this reprocessing, DX980 saves the JCL in a binary form by passing the card images through a program that produces a savable binary image. Thereafter, the binary images can be processed on subsequent retrievals. The utility program that translates the card images to binary is called the JCL translator.

Expanded JCL is not recognizable to the DX980 operating system, but only to the JCL translator program that runs as a job under DX980. Expanded JCL is the input to the JCL translator.

#### 2. 3. 2 ABBREVIA TED JCL

Abbreviated JCL, the mechanism for job submittal to  $DX980$ , is "cookbook" oriented. It allows a user to run a FORTRAN program by directing the op- erating system to "RUN FORTRAN". The user does not have to specify the detailed job step structure and resource assignments required to invoke the two passes of the compiler, to activate the link editor and finally to execute the program itself. This form must have a binary image of the expanded JCL saved on a disc file under the appropriate name, i.e., "FORTRAN". That is, the expanded JCL must be prepared and processed for the FORTRAN example. However, this can be done by a systems programmer, leaving the applications programmer to debug his FORTRAN program without having to learn all ideosyncrasies of an expanded JCL.

In addition to invoking an existing JCL sequence (a sequence of expanded JCL statements) by name only, abbreviated JCL allows modification of one or more JCL specifications at runtime. For example, the original JCL specifications might have assumed that a FORTRAN source program would be supplied on cards when in fact the source for a particular program is stored on a disc file. To satisfy this requirement, the user can specify at the time the expanded JCL is prepared that any given JCL parameter is either:

- (l) completely specified and cannot be modified at runtime,
- (2) completely specified but can be modified at runtime, or
- (3) not specified at all and must be supplied at runtime.

With this facility, the user of a JCL sequence can decide that the original specifications or defaults are acceptable and invoke the sequence by name only, or he can decide that modifications are required and can specify the parameters to be modified. Abbreviated JCL is processed by the DX980 subsystems or by the DX980 operator communications facility via the system console.

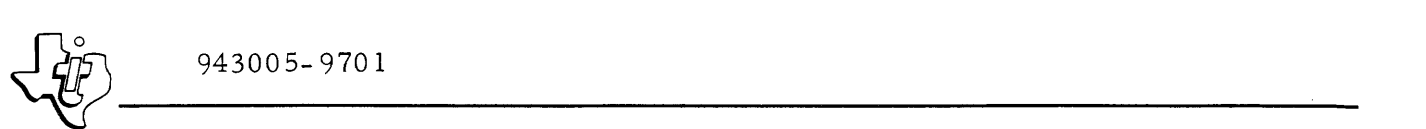

#### 2.3.3 JCL TRANSLATOR

The JCL translator is a utility program that runs in user memory (as opposed to running in memory that is allocated to the operating system). This program translates expanded JCL statements into an internal binary representation for later processing. Input to the translator can be supplied from any of the standard 980 input devices (card reader, cas sette, magnetic tape, disc files, etc.). Output from the translator can be stored on a disc file for later submis sion. Since the translator is a utility program, it can be invoked as any other user program by using abbreviated JCL form. The saved JCL sequence for the translator is stored on the system disc together with several other sequences that are supplied with each DX980 installation.

#### 2.3.4 DX980 SUBSYSTEMS

In any particular DX980 installation one or more of the subsystems may be active for submis sion of user jobs. For a system with a card reader the Batch Processing Subsystem is active and user jobs can be submitted from the card reader. For systems with several terminals attached, the Interactive Terminal Subsystem is normally active to allow jobs to be submitted from any of the terminals. In any case, jobs can be submitted from the system console.

Job submission from each of these sources is consistent with the cookbook JCL approach. The JCL sequence produced by the translator is retrieved from a disc file, modified according to the user's specifications, and submitted to the operating system for execution.

#### 2.4 JOB SUBMITTAL

Job submittal commands in DX980 are separated into two categories: JOB commands and RUN commands. The JOB command is required for a job submis sian and identifies the user and the JCL sequence file to be used for that particular job. The RUN command represents abbreviated JCL and invokes a particular JCL sequence from the JCL file specified in the JOB command. When submitting a job via the system console or the Interactive Terminal Subsystem, only one JOB command is required. A job submitted for the Batch Processing Subsystem requires a JOB command for each RUN command. The identifier,  $//$ , must appear as the first two characters of a source line image for both JOB and RUN commands. The system console supplies this identifier automatically; however, it must be specifically supplied when submitting jobs under the Batch Processing Subsystem. The Interactive Terminal Subsystem does not require the double slash identifier. The following conventions will be adhered to for all JCL descriptions throughout this manual:

- Brackets [ ] enclose optional fields.
- Operands may be separated by either blank{s) or a single comma with or without intervening blanks. Successive commas may be

 $\left\{\begin{matrix} 2^6 \ 4^6 \end{matrix}\right\}$  943005-9701 used to indicate a null operand. Both comma (, ) and the symbol,  $\not\!\phi$ , denote specified field separations.

- All numerical value parameters must be either decimal (base ten) or hexadecimal (base sixteen). A numeric parameter is assumed to be base ten unless it is immediately preceded by a "greater than" symbol  $(>)$  to denote a hexadecimal value.
- The first character of a keyword or operand must be alphabetic and the remaining characters may be either alphabetic or numeric characters intermixed in any order unless specifically noted otherwise.
- A period terminates a job control command or expanded JCL specification. Comments may be written after the period. If no comments are written, the period is optional.
- If the number of operands in a command exceeds the limits of a single record, the command operands can be continued in succeeding records by terminating each incomplete record with a semi-colon (;). Continuation records must begin past the first two spaces of the record, since the first two spaces will be ignored by the computer. If the input is on the system console, the computer automatically fills these two positions with two periods  $( \, . \, )$  following a record terminated with a semi-colon. Operands may then be entered immediately following the two periods. The number of continuation records is unlimited. This option can be used with both expanded and abbreviated JCL commands.
- Items shown enclosed in angle brackets  $(<)$  are variables that must be supplied by the user when submitting the command to  $DX980$ .

#### 2.4.1 JOB COMMAND (JOB)

All jobs submitted to DX980 must be preceded by a JOB command. JOB identifies the user submitting a job, the name of the job, and the file where the JCL sequence to be executed is located. Two acceptable forms of JOB commands are as follows:

 $//JOB \< j \nsame > b < u \nseries$ 

 $//JOB \nsubseteq {simm} \< is name > \nsubseteq {varsed} \> FILE = (< volume) < file id >, < filmam {, < pswd}$ 

In the first example containing no FILE specification, DX980 defaults to the System JCS file [FILE=(1, SYSTEM, SJCBFL, AB).].

 $2.4.1.1$  JOB KEYWORD. JOB is the keyword that identifies the remainder of a record as a JOB command. JOB must appear in positions three through six of the input record. Following the JOB keyword are the command operands. These operands are position sensitive and must be separated by one or more blanks, or by a single comma with or without intervening blanks.

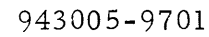

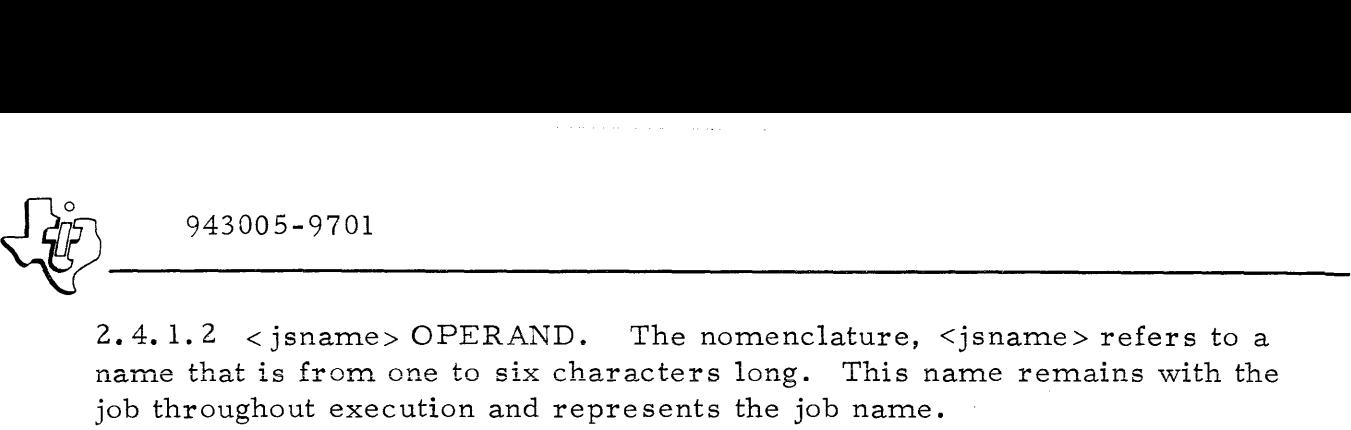

2.4.1. 3 < userid> OPERAND. The nomenclature < userid> refers to a name that is from one to six characters long and that identifies the user to the DX980 system. The<userid>operand appears only in the JOB command. This operand identifies the disc directory that points to the disc files owned by the user. Each directory is itself a disc file that contains information about each of the files that belong to it. A utility program, CATLOG, that is described later in this manual, creates and destroys the directories. When created, each directory is given a unique name, represented by the term< fileid>. A file may also be assigned an access restriction at the time it is first defined. If access to the file is restricted to only the originator (CREATOR) of the file, then the < userid > in the JOB command must match the < fileid> of the target file before access to the file is granted.

2.4.1.4 FILE SPECIFICATION. FILE specification identifies the JCL sequence (JCS) file for a particular job. Each DX980 installation is supplied with one file of commonly used JCL sequences referred to as the system JCS file. In addition, users may create their own JCS files for particular applications. In either case the FILE specification directs the system to the appropriate file. If the FILE specific ation is not explicitly provided, the FILE specification defaults to the system JCS file  $[{\rm FILE}=(1, {\rm SYSTEM},$ SJCBFL, AB)]. The following paragraphs explain the parameters of the FILE specific ation.

< volume> Operand. The nomenclature < volume> represents an integer number that specifies the disc unit containing the JCS file. The DX980 system disc is always disc number 1, and always contains the system JCS file. Additional disc units are labeled 2 through n  $(n \leq 20)$ , and can be specified at Initial Program Loading (IPL).

<fileid> Operand. The nomenclature <fileid> refers to a name that is from one to six characters long, and that specifies the file directory containing the JCS file. For the system JCS file this operand should be specified as SYSTEM. For a user JCS file this operand must correspond to the < fileid> that was specified when the JCS file was created.

<filnam> Operand. The nomenclature <filnam> refers to a name that is from one to six characters long and that designates the file within < fileid> where the JCL sequences are stored. The file name for the system JCS file is SJCBF L. For a user JCS file this operand must correspond to the < filnam> that was specified when the file was created.

 $\left\{\ddot{\vec{x}}\right\}$  943005-9701

 $<$ pswd> Operand. The nomenclature  $<$ pswd> represents a name that is from one to four characters long and that is required only if the JCS file was designated for password'protection when it was created. Normally JCS files would not be protected from reading (the process of acquiring a JCL sequence from a file is a read operation) and this operand is not required. However, if the file is password protected from reading, this operand is required and must match the pas sword that was specified when the file was created. The file, SJC BFL, is not password protected from reading.

2. 4. **1.** 5 JOB EXAMPLES. The following examples illustrate the use of the JOB command.

(1) / / JOB NAMEI SYSTEM (2) / / JOB NAME2 USEROI The job with job name "NAMEl" will be run under the userid "SYS-TEM". Defaults on the three remaining JOB parameters are "1" for <volume>, "SYSTEM" for <fileid> and "SJCBFL" (acronym for System JCL File) for < filnam>. The job with job name "NAME2" will run under the userid "USER01" The three default parameters are the same as example one. (3) / /JOB NAME3 SYSTEM FILE=(l, USEROl, JCLFIL)

> The job with job name "NAME3" will be run under the userid "SYSTEM". The JCL sequence will be retrieved from the file name "JCLFIL" under < fileid> "USEROl" on disc number one. JCLFIL must have been previously created or the job will abort with a JCL error.

#### 2.4.2 RUN COMMAND (RUN)

The RUN command is the control statement interpreted by DX980 subsystems and operator communications as a request to submit a job. This command and its operands comprise the abbreviated JCL for DX980 and must be supplied for each job submission. Only one RUN command is permitted within a JOB command. Thus each job submitted to DX980 requires a single JOB command followed immediately by a RUN command.

The format of the RUN command is as follows:

//RUN $\frac{1}{2}$ csnam> $\frac{1}{2}$ [<k<sub>1</sub> = p<sub>1</sub>> $\frac{1}{2}$ k<sub>2j</sub> = p<sub>2</sub>> . . . <k<sub>n</sub> = p<sub>n</sub>>]

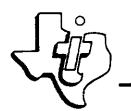

 $\frac{1}{2}$   $\frac{943005-9701}{2}$ 2.4.2.1 RUN KEYWORD. The RUN keyword, following the command deiimiter *(//),* identifies the remainder of the record as a RUN command. This format is consistent whether the job is submitted via the Batch Processing Subsystem (BPS), or the operators console. If submitted under the Interactive Terminal Subsystem (ITS), the command delimiter does not precede the RUN keyword.

2.4.2.2  $\le$  jcsnam > OPERAND. The nomenclature  $\le$  jcsnam > refers to a name that is from one to six characters long and that represents a JCL sequence within the JCS file specified in the JOB command. This operand allows several JCL sequences to be stored in the same file with a unique name for each sequence. This operand is an extension of the FILE specification on the JOB command in that the FILE specification directs the system to the appropriate JCS file and <jcsnam> specifies the JCL sequence to be invoked.

2.4.2.3 USER DEFINED KEYWORDS  $(k_1, k_2, \ldots, k_n)$ . The user defined keywords in the RUN command permit modification of JCL parameters at runtime. Changing parameters is frequently required when the default specifications for one or more resource assignments do not match the requirements for a particular job submission. When expanded JCL is prepared for input to the translator, the individual parameter specifications may include a user defined keyword which allows those parameters to be overridden. Selection of the keywords is at the discretion of the programmer preparing the JC L sequence. For example, a user defined keyword for specifying the master data file input to a payroll program might be specified as "MASTFL" in one environment and as "PAYFIL" in another.

All user defined keywords supplied in the RUN command must match the corresponding keywords in the expanded JCL. Unused keywords in the expanded JCL assume their default values. If no default was specified, a JCL error results.

2.4.2.4 PARAMETERS FOR USER DEFINED KEYWORDS. The nomenclature "p<sub>1</sub> p<sub>2</sub> ... p<sub>n</sub>" represents either numeric or mnemonic values to be substituted into the JCL sequence <jcsnam> that the system retrieves from the < filnam> file. The size of the numeric values must fit within the limits of the parameter being replaced. For example, if priority were the variable being specified,  $"p"$  must be between 1 and 31.

2.4.2.5 RUN EXAMPLES. The following examples illustrate the use of the RUN command to invoke the JCL translator. A list of the expanded JCL for the translator is included in Appendix B of this manual.

(1) / /RUN JCL "JCL" is the  $\zeta$  is snam> for the JCL translator. This sequence is stored in "SJCBFL" under the fileid "SYSTEM!'. This example

 $\frac{1}{20}$  943005-9701

invokes the JCL translator with standard default as signments for input and output. The standard defaults are listed in the JCLTRN JCS in Appendix B of this manual.

(2) //RUN JCL DSRC=CR2, DERR=LP1, DLST=LP1

Run the JCL translator with override parameters "LP1" (line pr inter number 1) for DERR (error messages) and for DLST (JCL listing), and with "CR2" (card reader number 2) for DSRC (JCL source device).

(3) / /RUN JCL OBJ=(USEROl, JCL, RLK)

Run the JCL translator with default parameters for DSRC, DERR DERR and DLST; use override parameters "JCL" for the file name under fileid "USEROl" with password "RLK".

#### 2.5 EXPANDED JCL SPECIFICATION

The following sections describe the format of JCL translator input. A description of the output is not appropriate at this point since it is onlyaccessible to the DX980 subsystems. However, this information is available in Section V within the description of the Start Job supervisor call.

2.5.1 JCL TRANSLATOR INPUT FORMAT

All input commands to the JCL Translator require a single / (slash) as the first character of the source line image. This is followed by a legal command (1 of 6) and any applicable keywords. The six commands are:

CREATE REPLACE DELETE EXEC ASSIGN END

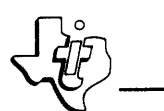

 $\frac{1}{2}$  943005-9701 These commands are explained later in this section. There are three acceptable formats for these input commands as follows:

- (1) / COMMAND < keyword> ...
- (2) /COMMAND < keyword>=<value > ...
- (3)  $/$  COMMAND  $\le$  keyword>:= $\le$ label>...

2.5.1.1 FORM ONE. The nomenclature < keyword> represents a binary condition that is either  $\text{``true''}$  or  $\text{``false''}.$  There is always one < keyword> for the "true" condition and another for the "false" condition. If both <keyword>s are specified for the same operand, the dual assignment will be detected as a JCL error.

2.5.1.2 FORM TWO. The notation <keyword>=<value> assigns a value or values to a particular <keyword> or <keyword>s respectively. This form may be used in either of the two formats as follows:

a)  $\langle k_1 \rangle = \langle p_1 \rangle, \langle k_2 \rangle = \langle p_2 \rangle, \dots, \langle k \rangle = \langle p_n \rangle$ b)  $\langle k>=|, , \ldots,$ 

If the second format is used, a11 parameters are positional and must be supplied or replaced with successive commas.

2.5.1.3 FORM THREE. The notation <keyword>:=<label>, permits the user to specify a label which becomes a <keyword> in the RUN command for operand replacement at job submittal. The translator will accept a combination of form three and either form one or form two for the same operand. This combination creates an operand that may be submitted with an appropriate default value if not overridden in the RUN command. Form three must be used if the operand is to be supplied when the job is submitted.

2.5.1.4 DEFAULTS. Each operand in a given command must either be supplied in one of the three forms or have an acceptable default value of zero. When operands are required but not supplied, DX980 inserts zero for the operands. If the default zero is not acceptable, omission of an operand results in a JCL error. Table 2-1 lists the JCL operand defaults.

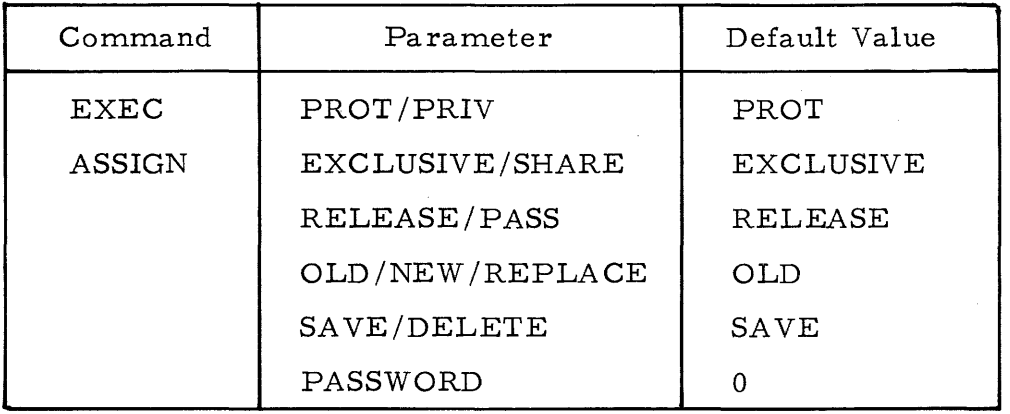

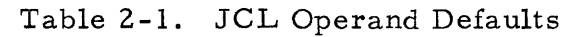

#### 2.5.2 CONTROL COMMANDS

The first input record to the JCL translator must be a CREATE, REPLACE or DELETE command. The fo rmats for this command are as follows:

/CREATE <jcsnam>

/REPLACE <jcsnam>

/DELETE <jcsnam>

The CREATE command adds a new JCL sequence, the REPLACE command replaces an existing sequence, and the DELETE command deletes an existing sequence in the JCS file. If CREATE or REPLACE is specified, additional input is expected after the command to define a new sequence. If DELETE is specified, no additional input is expected other than a /END command to terminate the operation. The name of the JCL sequence is  $\zeta$  jcsnam>. Subsequent RUN commands to invoke the sequence must specify the same < jcsnam>.

#### 2. 5. 3 EXECUTE COMMAND

Each job step defined for a sequence must begin with an Execute (EXEC) command. This command contains information to set up the execution environment for the program to be run. Input and output information is not included. If there are multiple steps in a sequence, each step must begin with an Execute command. The Execute command supplies the following information about a program:

- object program
- memory usage
- priority

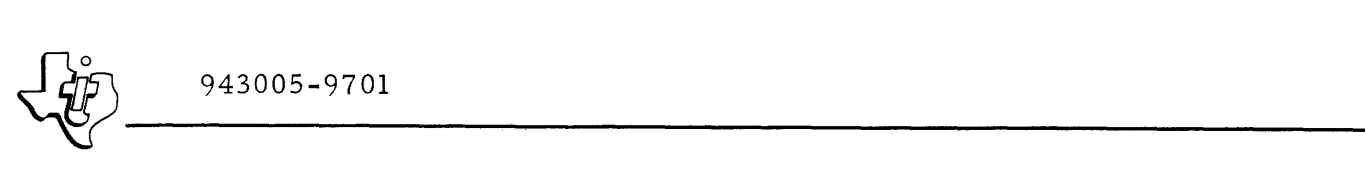

- time limit
- execution mode

The format of the execute command is as follows:

/EXEC operands

The Execute operands may appear in any order following the command. The following paragraphs explain each operand.

2.5.3.1 OBJECT PROGRAM SPECIFICATION. The object program specification operand supplies the location of the disc file that contains a binary memory image of the object program. The object file to be used as input must have been previously created by DXOLE. There are four parameters required to access a unique object file. The format of these parameters is as follows:

OBJV=<volume> OBJN=<userid> OB JF =<filnam> OBJP=<pswd>

An optional form can also be used:

```
OBJ=(<volume>, <userid>, <filnam>, <pswd>)
```
The OBJ parameters can be interpreted in the same manner as the corresponding parameters in the JOB command. For example, <volume> is an integer number from 1 to n that indicates a particular disc drive unit where the object file is located. The other parameters are user assigned. The <pswd> parameter is required only when the file is password protected for the execute attribute.

2.5.3. 2 MEMORY USAGE SPECIFICATION. The memory usage specification refers to the runtime memory allocation for the object program, file/ device buffers, and user control information. All memory specifications are represented in units of memory words (16 bits per word). Three parameters are required to completely specify user memory and are input in the following format:

MEMT=<stksiz>

MEMU=<jarea>

 $MEMJ = *jeare*a$ 

or in the optional form:

 $MEM = \langle \text{stksiz} \rangle, \langle \text{jarea} \rangle, \langle \text{jearea} \rangle$ 

The parameter <stksiz> specifies the stack size supplied for the initial user task created by DX980 when the job is started. This memory area is used for temporary storage whenever a Supervisor Call (SVC) is executed by the user program (the DX980 SVCs are discussed in Section V.) Since the DX980 SVCs are generally reentrant, execution of an SVC requires a work area for storage of local variables. If several reentrant modules are executed to perform the SVC function, the work areas for each module must be stacked as the SVC is processed. This work area stack must be supplied within the user program's job extension area.

Although each DX980 SVC requires a different amount of memory for the work area stack, the I/O SVCs require the largest amount. Thus, a < stksiz> specification that satisifes I/O SVCs will also satisfy the remaining SVCs. The two types of I/O SVCs are I/O calls either to peripheral devices or to disc. I/O to peripheral devices requires approximately 125 words of <stksiz>, whereas disc file I/O calls can require up to 300 words. Therefore, specify 125 words if there are no disc files as signed and 300 words otherwise. Either size will be sufficient to handle all other SVCs. This  $\leq$ stksiz> specification applies only to the first task. Other tasks within the job define their own stack allocation.

The parameter < jarea > defines the program job area for storage of the user's object program plus any work space required by that program. The size of an object program can be determined from the output of the DX980 Linkage Editor DXOLE. If the program was subjected to a pre-planned overlay when input to the Linkage Editor, <jarea> must be large enough to accommodate the longest or largest overlay segment plus three words per phase (including the root phase) for overlay directory. This inforrnation is also available from the Linkage Editor.

If the user requires a program with a dynamic work area that can be specified at runtime, <jarea> must specify sufficient memory for both the object program and the work space. The user program can then determine available memory for the run through Get Memory supervisor calls within the program logic. This concept is particularly useful to allow the amount of program workspace to be specified at runtime rather than when the program is compiled.

The parameter <jearea> defines the user program job extension area and refers to that portion of the user's memory region used for file or device buffers and control information. This area, though not directly accessible from a user program, must be supplied for execution of the program.

The determination of the  $\leq$  jearea  $>$  size is much more difficult than that of  $\langle$ jarea> because the size of $\langle$ jearea> is dependent on the logic of the user program and will vary throughout the course of program executions. The
following algorithm, though not exact, provides a guideline for the specification of <jearea>:

$$
\text{$\tt
$$

where

 $\langle 45 \rangle$ 

 $NF = Number of files assigned to the job step$ 

 $NB =$  Number of buffers requested for each file

 $BS = Block size$ 

 $NT = Number of co-resident program tasks$ 

 $NL =$  Number of logical units (LUNs) assigned concurrently to the job step

 $SS = Dynamic TCB stack requirements$ 

Since the terms inside the braces vary as a function of the number of files or devices that are open and of the number of concurrent tasks that exist, the user must determine the maximum value of the expression to specify <jearea> size.

The first term, disc file blocksize, is the sum of all blocking buffers that coexist at any instant in time plus one word of overhead for each block. Since memory is allocated to blocking buffers only when a file is open, this term varies according to the disc file activity in the user program. If multiple buffers are specified for a single disc file, each buffer must be accounted for.

The second term encompasses the memory requirements for task control blocks. Each task control block requires 17 words. Therefore, this term can be determined by multiplying the number of tasks that exist at any instant in time by  $17$ . The operating system creates one task for the user job when the job is started. Therefore, there is always at least one task control block in the job extension area. Any additional tasks are directly created by the program using the Create Task supervisor call (Section V), or indirectly created by the program using an Initiate I/O supervisor cal1 (Section III).

The third term provides space for Logical Device Tables (LDT). There is one LDT for every file or device assigned to the job. Thus, this term can be determined as the number of logic al units as signed multiplied by 7 (the size of each LDT).

The fourth term, TCB stacksize, is a companion to the <stksiz> parameter. The memory specified for < stksiz> is allocated from the job extension area when the initial user task is created. If the user creates additional tasks within the program, the <stksiz> specification for the additional tasks must be supplied with the create task SVC. As each task is created, the memory required by the accompanying < stksiz > is also allocated from the job extension area. Thus the TC B stack size term must provide sufficient memory to accommodate all concurrent tasks.

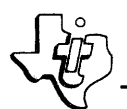

 $\frac{1}{20}$  943005-9701 The fifth term, a constant 11, is due to overhead required by the DX980 memory manager for control info,rmation, plus one extra LUN assignment that is made by the operating system for every user program.

Examples:

(1) MEM=(l25, 2000, 152)

Allocate memory for a program with a single task and two LUN assignments to non-disc peripherals. The interpretation of this specification is:

- (1)  $\langle$  stksiz> of 125 words provides a stack for I/O to nondisc peripherals
- (2) <jarea> of 2000 words for the object program. This number is output from DXOLE.
- (3)  $\le$  jearea  $>$  of 152 words accounts for one co-resident program task (17 words, two LUNs (l4 words), 125 words of TC B stacksize, and 11 words of overhead.

Allocate memory for a program with two tasks, one system created task and one user created task, and two LUN assignments to disc files, each with a physical record length of 128 words. The interpretation of this specification is:

- $(1)$  < stksiz > of 300 words for file  $I/O$
- (2) <jarea> of 4000 words as specified on the DXOLE load map
- (3)  $\leq$  jearea > of 917 words accounts for two co-resident program tasks (34 words), two LUNs (14 words), two physical record buffers (258 words), 600 words of TC B stacksize (assuming that the user created task was also created with a <stksiz> specification of 300 words for disc I/O), and 11 words overhead.

(2) MEM=(300, 4000, 91 7)

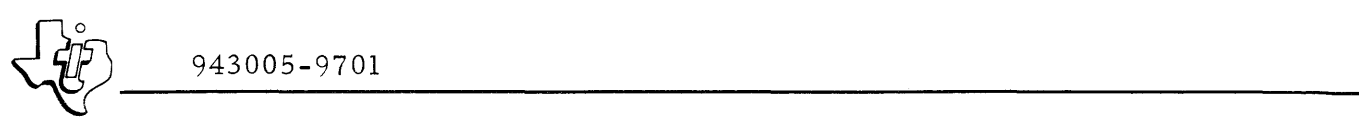

2.5.3.3 PRIORITY SPECIFICATION. Priority specifies the priority of the job step at execution, and the number of unique priority levels needed within the step. This information is input to the DX980 computations which provide resources to the resultant program during job submission and program execution. When the job is submitted, this job step contends for system resources such as memory and peripherals along with all other job steps waiting to be initiated. When the job is executed, scheduling of the CPU is also determined by priority. The required parameters and appropriate mnemonic representations are as follows:

PRTL=<nprty>

PRTS=<jsprty>

or in the optional form:

 $PRTY = \langle \text{enprty}_>, \text{qisprty}_ \rangle$ 

The nomenclature <nprty> represents the number of task priority levels and is greater than one only if the program uses the multi -tasking feature of  $DX980.$  This number corresponds to the maximum number of separate task priority levels (not the number of separate tasks) that may be created within the user program. Several tasks may share a common priority level.

The notation < jsprty> represents the job step priority, which is the priority assigned to the job step for scheduling purposes and to the initial task created by the operating system. The limits on <jsprty> are 1 to 31 where 1 is the highest and 31 the lowest priority permissible to a user program. More than one job may execute concurrently while sharing a common priority level.

When a job step is submitted, DX980 checks the limits of the priority parameters as follows:

- $1 \le$  < nprty>  $\le$  31
- $1 \le$  <jsprty>  $\le$  31
- $1 \le$  <nprty> + <jsprty>  $\le$  32

The limits on each parameter are due to the priority limits in DX980. The combined limit is due to the method of creating one task from another in DX980. If the user program creates additional tasks, the priority of each created task is specified relative to the job step priority  $(0, 1, 2, etc.),$ where the relative numbers are always positive. Thus, a task cannot be created from a user program with a higher priority than the job step priority. However, tasks can be created with priority equal to or lower than job priority. If any task is created with a priority lower than 31, the creation will be recognized as a fatal error and the job will be aborted. This criteria produces the combined < nprty> and <jsprty> limit.

Examples:

 $PRTY = (1, 15)$ 

 $PRTY = (2,1)$ 

This job step contains only one task priority level. Both the job step and the task(s) created for program execution are assigned priority 15.

There are two task priority levels in this job step, levels 1 and 2. The job step is assigned priority 1 .

2.5.3.4 TIME LIMIT SPECIFICATION. Time limit specifies the maximum amount of time for execution to be allotted to a job step. The time monitored represents actual time that the program has control of the CPU (rather than wall-clock time). If the program has not terminated normally when the time limit pas ses, the operating system abnormally terminates the program. Time parameter format is as follows:

TIME= time limit in seconds

To instruct the translator and operating system to run a job with an infinite time limit, set the time limit to a minus one: TIME= -1. This input is interpreted as a directive to ignore timeout checking completely.

2.5. 3. 5 EXECUTION MODE SPECIFICATION. Privileged or protected refers to the mode of the program during execution. Normally user programs run in the protected mode so that they are prevented from damaging the operating system. System programs always run in the privileged mode, allowing them to move freely within available memory. The format of this parameter is as follows:

PRIV

PROT

2. 5. 3.6 EXECUTE COMMAND EXAMPLE. The following input sample illustrates the use of the EXEC command:

/EXEC OBJ=(l,SYSTEM,ASMBLR), MEM=(300, 5000, 1000), PRTY=(1, 15);

/TIME=-l MEM:=MEM, PRTY:=PRI, TIME:=TIM

## 2. 5.4 ASSIGNMENT COMMAND

Each job step must define the logical units for I/O operations. I/O assignments are not carried forward from one job step to another. Therefore, an assignment command must be included for each Logical Unit Number (LUN) referenced during execution of each job step, except when using the Execution Time Allocate SVC (see Section V). An assignment command has a slash  $\binom{7}{2}$ in column 1 and the keyword "ASSIGN" in columns 2-7. Following ASSIGN, the assignment operands may be specified in the same three forms as on the execute command. For convenience, however, the logical unit number and device name operands may be specified positionally, logical unit number first and device name second, or with the < keyword>=<value> form. As with all operands, the < keyword>:=<label> form can provide override capability when the job is submitted.

Each assignment command in each job step must have the following minimal information:

- LUN
- device name
- device sharability
- device disposition

If device name specifies a random access device (moving head disc), then the following information must be supplied also:

- file creation
- file identification
- file disposition
- number of file buffers (key indexed files only)

If file creation is specified as "NEW", then the following must also be specified:

- file type
- file integrity
- file allocation
- key length (key indexed files only)
- logical record length (relative record files only)

Each operand, together with the operand limits and default value, if any, is described in the following sections.

2. 5.4.1 LUN OPERAND. LUNs provide a consistent method of communication between a user program and the DX980 I/O system. All I/O requests from a user program must be accompanied by a LUN. Each LUN must be coupled to a physical device or file through the assignment command. This feature allows I/O requests in a program to be device independent, and defers the actual device assignments until the program is submitted for execution. The LUN operand can take either of the following forms:

 $LUNO=$  <lun>

or

 $/$ ASSIGN  $\langle$ lun $\rangle$ 

The notation < lun > is a decimal number in the range of 0 to 250 (LUNs from 251 through 255 are reserved for operating system use), and must be unique within a job step. Duplicate assignments of the same LUN within a job step will be recognized as an error. However, the same LUN can be used by more than one job, since each assignment applies only to a specific job.

2.5.4.2 DEVICE NAME. Device names refer to the mnemonics that represent the physical devices attached to the computer. The translator accepts any of the permissible device mnemonics that could exist for a DX980 installation. If an as signed device does not actually exist, one of the subsystems detects the error when the job is submitted and the job is aborted. The DEVICE NAME operand can take the form of either of the following forms:

DEVICE=<devnam>

or

/ASSIGN <lun> <devnam>

The notation <devnam> represents a user supplied mnemonic that must be selected from the list in table 2-2.

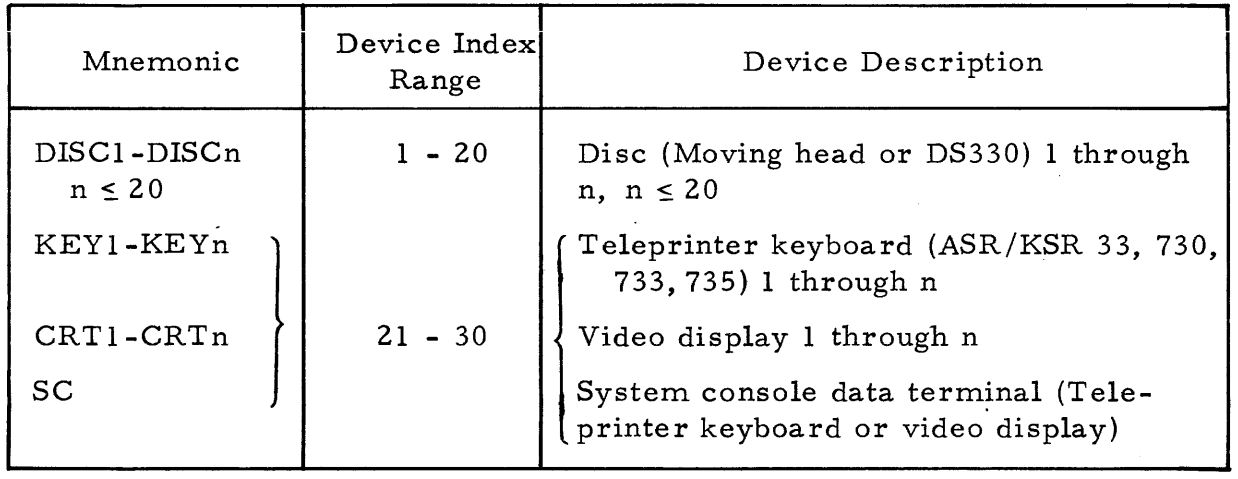

Table 2-2. Suggested Device Names

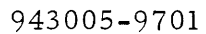

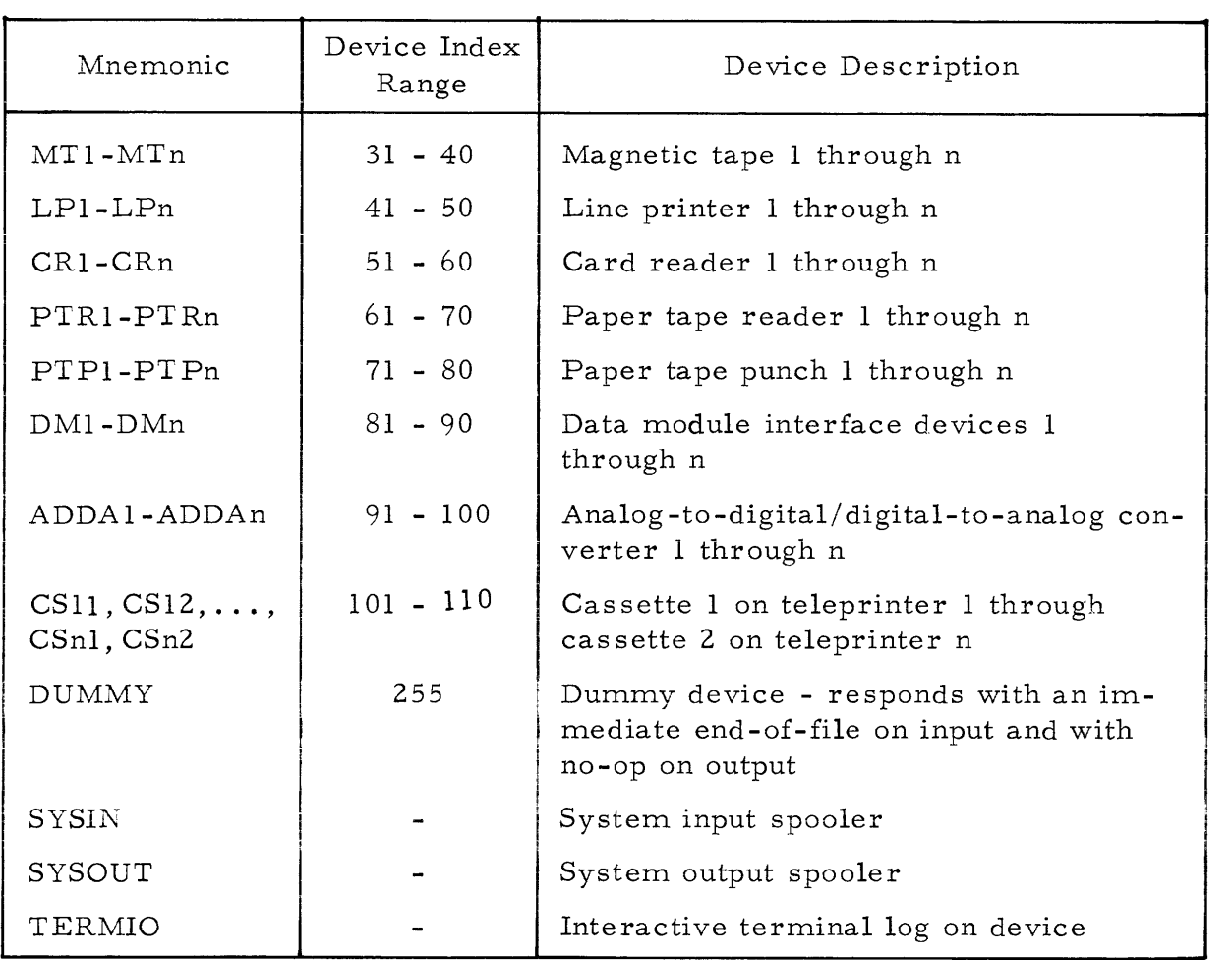

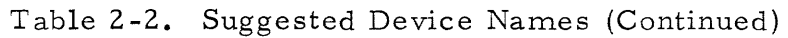

2.5.4.3 DEVICE SHARABILITY. A device or file can be designated as either shared or exclusive. These attributes are specified by the binary representation of the keywords "SHARE" or "EXCLUSJVE". The default value is exclusive. If a device or file is exclusively assigned to one job, then any other job that is submitted with an assignment to that device or file, either shared or exclusive, will not be started until the first job releases it. If a device or file is selected as shared by all assigning programs, then all programs may run concurrently.

2.5.4.4 DEVICE DISPOSITION. The device assignment may be kept or released when the current job step is completed. This choice is specified by the binary keywords "RELEASE" or "PASS". The default value is release.

Assignment passing in DX980 is extremely useful for multi-step jobs that require the same file or device in more than one step. Further, passing a device or linked sequential file will cause the physical position to be maintained

I

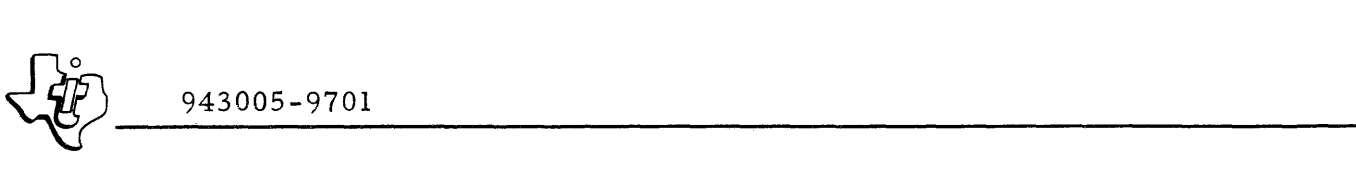

between job steps (key indexed and relative record files do not hold position between steps). Even though passed, a device must be assigned to a LUN for the next job step.

The passing of only a portion of the required resources for a job string can cause a resource deadlock. However, DX980 guards against any deadlock by cancelling jobs that have passed resources from a previous job step and that are also requiring unavailable resources. Thus, to prevent a job cancellation caused by the running job environment, the user should specify that all resources are passed from job step to job step.

2. 5.4. 5 FILE CREATION. A file may be either old, new, or a replacement. These attributes are specified by the binary representation of the keywords "OLD", "NEW" and "REPLACE" which are defined as follows:

- OLD: File already exists (default value).
- NEW: Create a file. Error if file already exists.
- REPLACE: Replace file if it is there; create a file if it is not there.

2. 5.4.6 FILE IDENTIFICATION. A file is accessed via a file directory (or dictionary) and file name, and can be protected by a password. The directory, name and password can be specified with either of the following formats:

FILDIR=<fileid> FILNAME=<filnam> P ASSWORD=<pswd>

or

 $\text{FILE}=\langle \text{fileid}\rangle, \langle \text{filnam}\rangle, [\langle \text{pswd}\rangle]$ 

The <fileid> and <filnam> parameters are identical to the <fileid> and <filnam> parameters in the JOB command. A special case of the <fileid> parameter is provided for temporary files. The user can specify a file for use only during a job string, by entering a <fileid> of "TEMP". This file is never entered into a User File Directory, but is totally unique to the job string using it. The file creation parameter should be NEW for the first reference to a temporary file, and OLD for subsequent references. All other parameters are specified as usual. The file is deleted at the end of the job string unless deletion is specifically called for at the end of a job step by the DELETE directive.

The notation <pswd> denotes a user supplied password that is used in conjunction with file integrity to control file access as described under "File Integrity" in this section. If this parameter is specified when a file is created, it will be required to access the file. Otherwise,  $\langle$  pswd> is ignored.

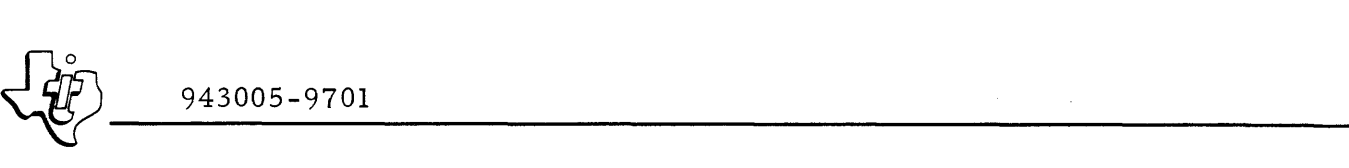

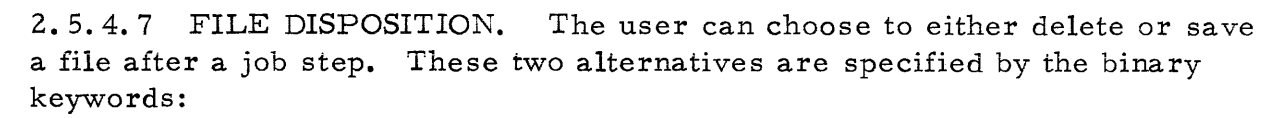

SAVE

DELETE

The default value is SAVE. If the device disposition parameter was "PASS", specifying "DELETE" produces an error condition that is detected by the operating system.

2. 5.4. 8 FILE BUFFERS. Linked sequential files always require one buffer. Relative record files require no buffers if the logical record length equals the physical record length (unblocked), and require one buffer if the logical record length is less than the physical record length (blocked). These specifications are fixed and are unaffected by user input in JCL. However, file management supports a variable number of buffers for key indexed files. For a sequential access of the data records within a key indexed file, only one buffer is required. For keyed access, a minimum of two buffers is required: one for key records and one for data records. Using more than two buffers for these files reduces the amount of disc I/O required and increases program speed. Therefore, the number of buffers as signed to a key indexed file is controlled by the user through the Buffers specification.' The format for this specification is:

BUFFERS=<nbufs>

2.5.4.9 FILE TYPES. A file may be either linked sequential, relative record, or indexed. These attributes are specified by the binary representation of the keywords "LINKSEQ", "RELREC", and "INDEXED'!. There is no default for file type, so it must always be specified. See Section IV for a description of the three file types.

2. 5.4.10 FILE INTEGRITY. Files can be accessed under DX980 for one of four functions: read, write, delete, or execute. Data management purposes frequently require unlimited access to a file for one or more of these function, but only limited access for others. Therefore, DX980 provides an integrity mechanism for each of these functions. For example, DX980 can be instructed to allow any user access to a file for reading but require a password for access during writing or deleting. The format for supplying integrity codes (only appropriate for newly created files) is either:

READCODE=<integ>

 $WRITCODE =$ 

DELCODE=<integ>

EXECODE=<integ>

or

ACCESS= « integ>, <integ>, <integ>, <integ»

The notation <integ> represents the integrity code supplied for each function. Select the code from the list of values in table 2-3.

| Code        | Access Granted To                                                                                                    |
|-------------|----------------------------------------------------------------------------------------------------|
| ANY         | All users for the specified function.                                                                                                    |
| <b>PSWD</b> | User with password only (those users<br>that specify a <pswd> parameter cor-<br/>responding to the <math>&lt;</math> pswd&gt; parameter<br/>of the file).</pswd>                                                                                            |
| CREAT       | Creator of the file only (the users that<br>specify a <pswd> parameter correspon-<br/>ding to the <math>&lt;</math>pswd&gt; parameter of the file<br/>and whose <userid> in the JOB command<br/>matches the <fileid> of the file).</fileid></userid></pswd> |
| NONE        | No one (no access allowed for the speci-<br>fied function).                                                                                                    |

Table 2-3. File Integrity Codes

An "ANY" code specifies unlimited access, and allows a user to access the file for any specified function for which he knows the appropriate  $\langle$  fileid> and <filnam>. In this case the <pswd> parameter is not required for file specification.

A "PSWD" code specifies that access for the associated function is possible only if the proper <pswd> parameter is supplied in file specification. When a file is created with "PSWD" specified for a function,  $a < pswd$  parameter must also be supplied during file specification. Integrity code violations are detected when the accessing program is running rather than when it is submitted. For each I/O request DX980 verifies that the I/O opcode is valid for the integrity code that was established when the file was created.

I A "CREAT" code specifies that the <pswd> parameter must match the <pswd> parameter of the file and that the <userid> parameter in the JOB command must match the <fileid> parameter in the file specification operand for a user to gain access for the associated function.

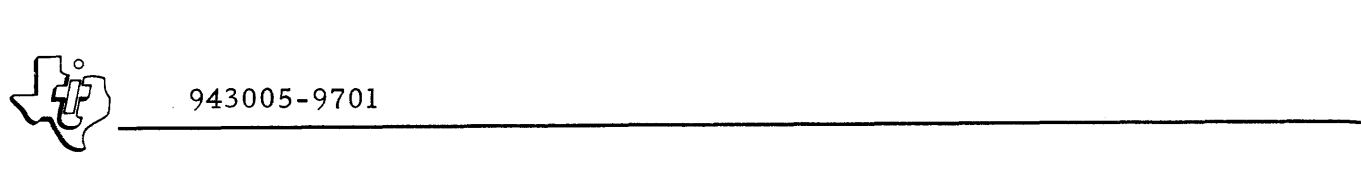

A "NONE" code specifies that access is prohibited for the associated function. Normally, the only function that has "NONE" specified for an integrity code is "EXECODE"; however, "DELCODE" may also be specified as "NONE". The JCL translator ensures that "NONE" is not specified for READCODE or

WRITCODE, and flags such a specification as a JCL error. A "NONE" code is automatically specified for EXECODE in the case of linked sequential and key indexed files since those file types are not compatible with the program loader in DX980.

2. 5.4. 11 FILE ALLOCATION. File allocation refers to the allocation of file space on a disc. This operand is pertinent only for files being newly created (NEW or REPLACE). Under DX980 the user must specify the initial and maximum space allocation, plus the physical record size of the file that will occupy the space. The user can also indicate to DX980 where the file is located on the disc. The format for supplying this information is one of the following:

INITIAL=<itrks>

LOCN=<trknum>

PRECL=<prwrds>

MAXTRACK=<mtrks>

or

ALLOCATE=(<itrks>,<trknum>,<prwrds>,<mtrks>)

The nomenclature <itrks> represents the initial number of disc tracks that are allocated to the file when the file is created. If the file type operand is "R ELREC", the initial allocation is forced to match the maximum. allocation because relative record files must be stored contiguously on the disc and cannot grow. For the other file types, however, the file organizations are noncontiguous and allow the file to grow beyond its initial allocation. The default value for  $\langle$ itrks> is 1.

The nomenclature <trknum> represents the disc track where DX980 will start searching for space to allocate to the file. The track allocation mechanism in DX980 starts searching for the number of tracks specified in <itrks> at track number <trknum> and continues the search until it finds sufficient contiguous space to satisfy the request. Normally the search starts at track 0 and continues across the entire disc if necessary. Although disc tracks on a moving head disc are not physically constructed in ascending order across the disc, they are considered as such for the specification of  $\langle \text{trknum} \rangle$ . In general, specifying a nonzero <trknum> may be used to position the new file close to another file.

I

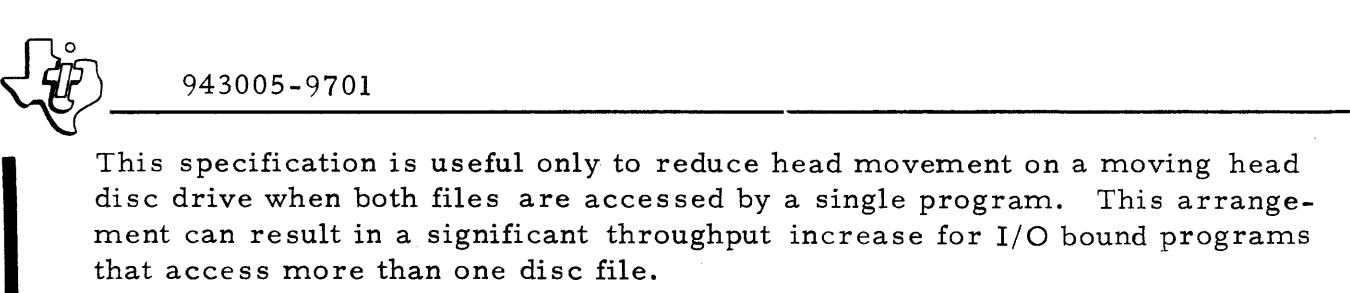

The notation <prwrds> designates the number of words in each physical record. Each physical record stored on the disc is preceded by a record header. The moving head disc has a header at the beginning of each disc sector regardless of physical record length and individual track formatting is unnecessary. The DS330 disc system requires track formatting that involves writing record headers at the beginning of each physical record across the entire track. Various track formats are shown in table 2-4 for the DS330 disc type. Maximum values for <prwrds> are shown in table 2-5. Formatting time for DS330 is 80 ms/track and occurs when the tracks are allocated to the file, either initially or when expanding to another track. Since the disc systems supported by DX980 store data in blocks of 32 words, it is necessary to constrain <prwrds> to multiples of 32 words. Furthermore, since physical record length is analogous to blocking buffer size, memory allocation for the job extension area  $\langle$  < jearea> in the JOB command) must comprehend the physical record length of each file assigned to a program.

The parameter <mtrks> defines the maximum number of tracks that are allocated to a file that can grow, and in particular, to linked sequential and key indexed files. The initial allocation (<itrks>) for these file types is made when the file is created. When an operation tries to add data after the initial allocation is used up, the file grows one track at a time until either the additions are completed or the number of tracks specified by <mtrks> is reached. In the latter case, the offending program terminates abnormally after file management allocates one extra track to perform the write operation in progress.

#### Examples:

I

I

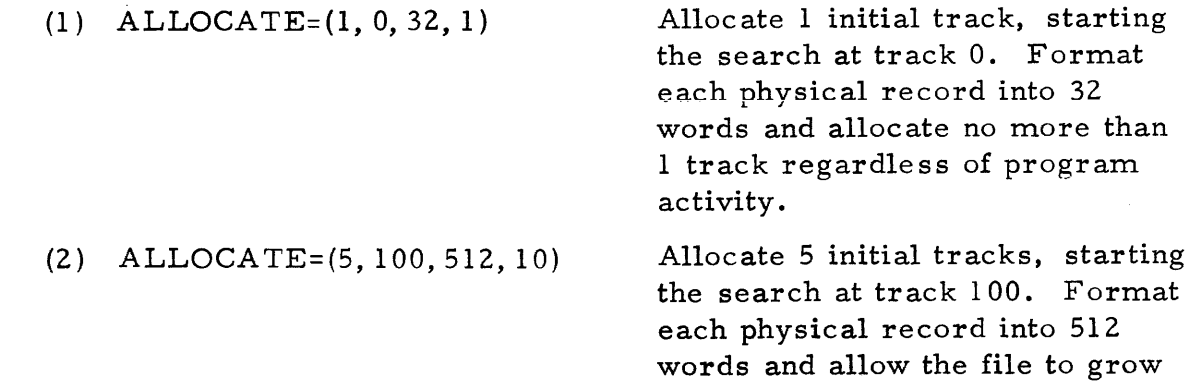

to a maximum of 10 tracks.

|                         | Records/Track Sectors/Record | Words/Record<br><prwrd></prwrd> | Useful<br>Words/Track | Efficiency |
|-------------------------|------------------------------|---------------------------------|-----------------------|------------|
| 88                      | $\mathbf{1}$                 | 32                              | 2816                  | 41.90      |
| 44                      | $\overline{2}$               | 96                              | 4224                  | 62.86      |
| 29                      | $\mathfrak{Z}$               | 160                             | 4640                  | 69.05      |
| 22                      | $\overline{4}$               | 224                             | 4928                  | 73.33      |
| 17                      | 5                            | 288                             | 4896                  | 72.86      |
| 14                      | 6                            | 384                             | 5376                  | 80.00      |
| 12                      | $\overline{7}$               | 448                             | 5376                  | 80.00      |
| 11                      | 8                            | 512                             | 5632                  | 83.81      |
| 9                       | 9                            | 576                             | 5184                  | 77.14      |
| 8                       | $1\,0$                       | 672                             | 5376                  | 80.00      |
| $\bf 8$                 | 11                           | 736                             | 5888                  | 87.62      |
| $\overline{7}$          | 12                           | 800                             | 5600                  | 83.33      |
| 6                       | 13                           | 864                             | 5184                  | 77.14      |
| 6                       | 14                           | 960                             | 5760                  | 85.71      |
| 5                       | 15                           | 1024                            | 5120                  | 76.19      |
| 5                       | 16                           | 1088                            | 5440                  | 80.95      |
| 5                       | 17                           | 1152                            | 5760                  | 85.71      |
| $\overline{\mathbf{4}}$ | 18                           | 1248                            | 4992                  | 74.29      |
| 4                       | 19                           | 1312                            | 5248                  | 78.10      |
| 4                       | 20                           | 1376                            | 5504                  | 81.90      |
| $\overline{4}$          | 21                           | 1440                            | 5760                  | 85.71      |
| $\overline{\mathbf{4}}$ | 22                           | 1536                            | 6144                  | 91.43      |
| $\overline{\mathbf{3}}$ | 23                           | 1600                            | 4800                  | 71.43      |
| $\overline{\mathbf{3}}$ | 24                           | 1664                            | 4992                  | 74.29      |
| $\overline{\mathbf{3}}$ | 25                           | 1728                            | 5184                  | 77.14      |
| $\mathbf{3}$            | 26                           | 1824                            | 5472                  | 81.43      |
| $\overline{\mathbf{3}}$ | 27                           | 1888                            | 5664                  | 84.29      |

Table 2-4. DS330 Disc Formatting

|                | Records/Track Sectors/Record | Words/Record<br><prwrd></prwrd> | Useful<br>Words/Track | Efficiency |
|----------------|------------------------------|---------------------------------|-----------------------|------------|
| $\overline{3}$ | 28                           | 1952                            | 5856                  | 87.14      |
| $\mathbf{3}$   | 29                           | 2016                            | 6048                  | 90.00      |
| $\mathbf{2}$   | 30                           | 2112                            | 4224                  | 62.86      |
| $\mathbf{2}$   | 31                           | 2176                            | 4352                  | 64.76      |
| $\overline{2}$ | 32                           | 2240                            | 4480                  | 66.67      |
| $\mathbf{z}$   | 33                           | 2304                            | 4608                  | 68.57      |
| $\mathbf{2}$   | 34                           | 2400                            | 4800                  | 71.43      |
| $\mathbf{2}$   | 35                           | 2464                            | 4928                  | 73.33      |
| $\mathbf{2}$   | 36                           | 2528                            | 5056                  | 75.24      |
| $\mathbf{2}$   | 37                           | 2592                            | 5184                  | 77.14      |
| $\mathbf{2}$   | 38                           | 2688                            | 5376                  | 80.00      |
| $\mathbf{2}$   | 39                           | 2752                            | 5504                  | 81.90      |
| $\overline{c}$ | 40                           | 2816                            | 5632                  | 83.81      |
| $\mathbf{2}$   | 41                           | 2880                            | 5760                  | 85.71      |
| $\mathbf{2}$   | 42                           | 2976                            | 5952                  | 88.57      |
| $\mathbf{2}$   | 43                           | 3040                            | 6080                  | 90.48      |
| $\mathbf{2}$   | 44                           | 3104                            | 6208                  | 92.38      |
| $\mathbf{1}$   | 45                           | 3168                            | 3168                  | 47.14      |
| 1              | 46                           | 3264                            | 3264                  | 48.57      |
| Ă.             | 47                           | 3328                            | 3328                  | 49.52      |
| $\mathbf{1}$   | 48                           | 3392                            | 3392                  | 50.48      |
| $\mathbf{1}$   | 49                           | 3456                            | 3456                  | 51.43      |
| $\mathbf{I}$   | 50                           | 3520                            | 3520                  | 52.38      |
| $\mathbf{1}$   | 51                           | 3616                            | 3616                  | 53.81      |
| ı              | 52                           | 3680                            | 3680                  | 54.76      |
| $\mathbf{1}$   | 53                           | 3744                            | 3744                  | 55.71      |
| $\mathbf{1}$   | 54                           | 3808                            | 3808                  | 56.67      |

Table 2-4. DS330 Disc Formatting (Continued)

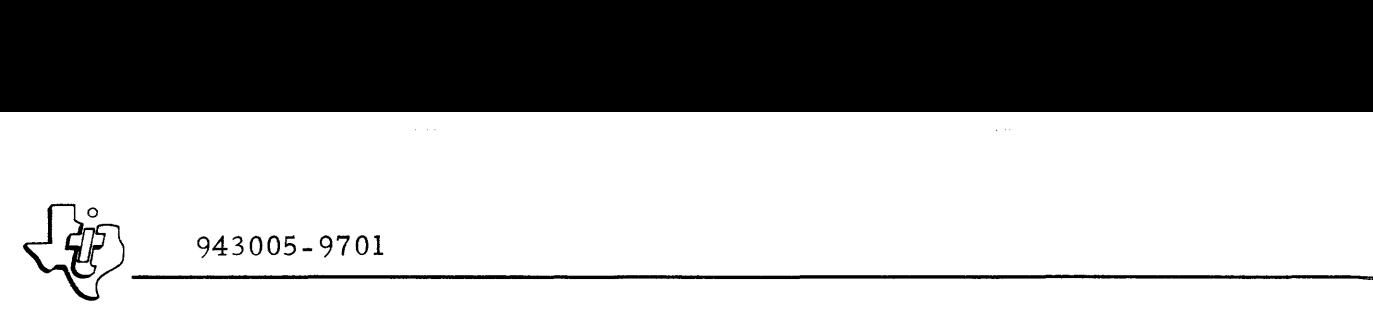

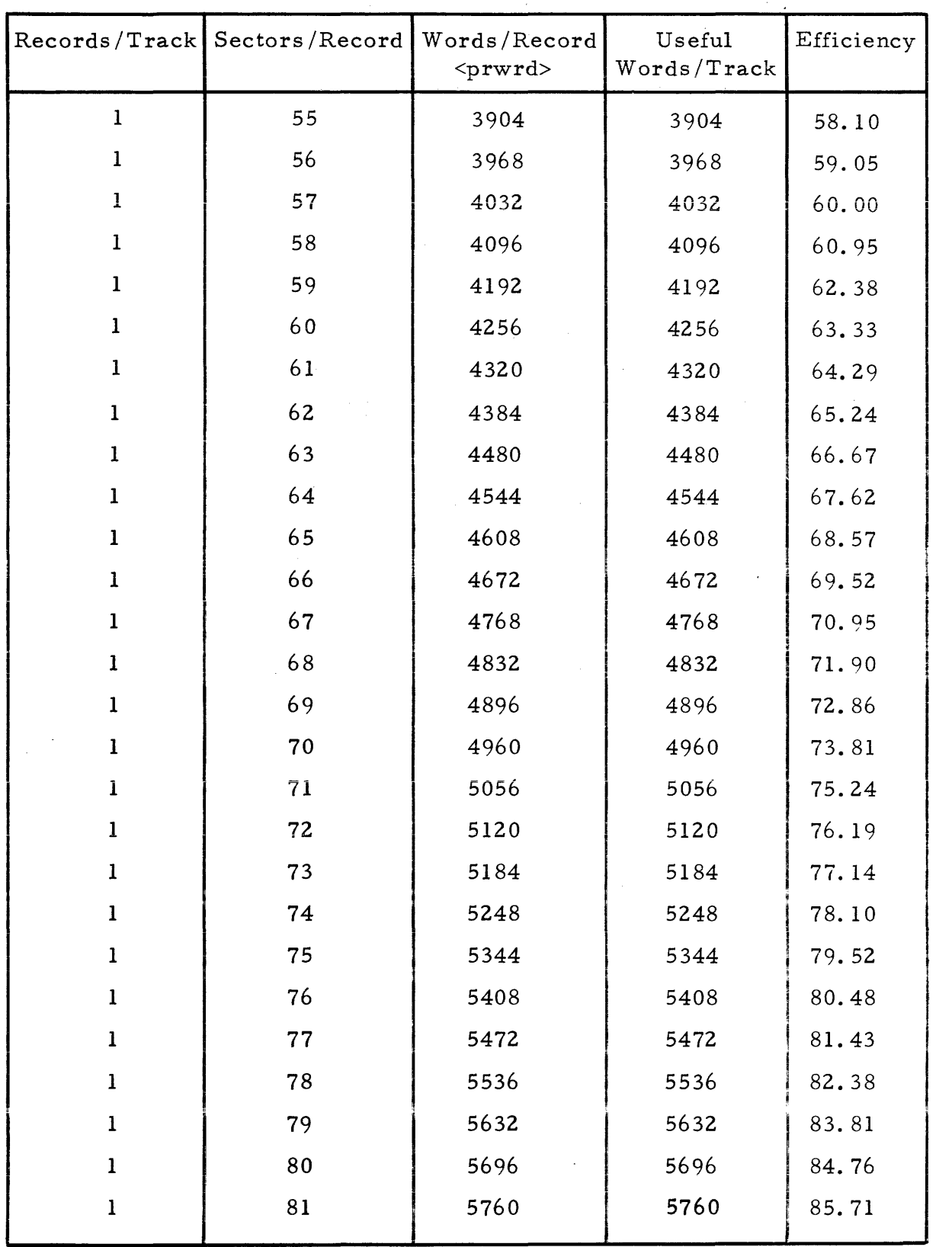

Table 2-4. DS330 Disc Formatting (Continued)

|  | $ \text{Records}/\text{Track} $ Sectors/Record $ $ | Words/Record<br><prwrd></prwrd> | Useful<br>Words/Track | Efficiency |
|--|----------------------------------------------------|---------------------------------|-----------------------|------------|
|  | 82                                                 | 5824                            | 5824                  | 86.67      |
|  | 83                                                 | 5920                            | 5920                  | 88.10      |
|  | 84                                                 | 5984                            | 5984                  | 89.05      |
|  | 85                                                 | 6048                            | 6048                  | 90.00      |
|  | 86                                                 | 6112                            | 6112                  | 90.95      |
|  | 87                                                 | 6208                            | 6208                  | 92.38      |
|  | 88                                                 | 6272                            | 6272                  | 93.33      |
|  |                                                    |                                 |                       |            |

*Jd7s\,O* <sup>~</sup>**\_\_\_\_\_\_** 943005-9701 **\_**  Table 2-4. DS330 Disc Formatting (Continued)

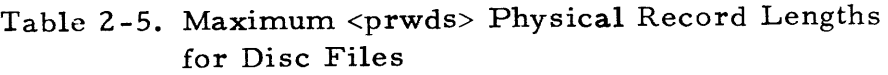

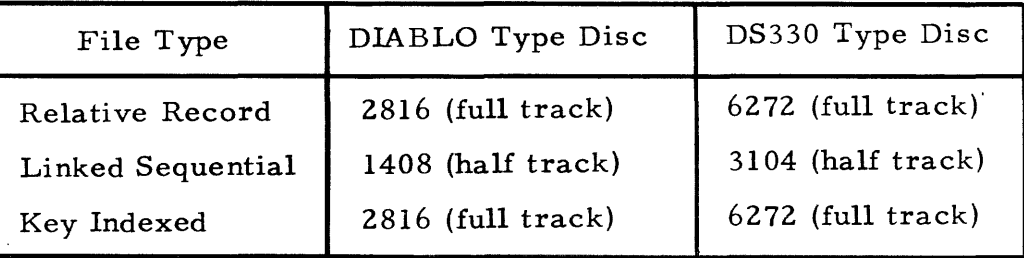

2. 5.4. 12 KEY LENGTH. The length of keys for new indexed files can be specified as in the following format:

KEYLEN=<klchar>

The notation <klchar> represents the number of characters in each key for a key-indexed file and must be in the range of I to 30. The physical record length must be able to hold at least 2 keys plus 14 words. Providing a physical record length that can hold 10 or more keys increases search efficiency. Section IV contains a detailed description of key index file directory formats.

2. 5. 4. 13 LOGICAL RECORD LENGTH. The logical record length for new, relative record files can be specified in the following format:

LRECL=<lrchar>

The parameter  $\langle$  lrchar $\rangle$  specifies the logical record length in characters. If the relative record file is blocked, then the logical record length must be less than or equal to the physical record length. If the file is unblocked, then the logical record length must be a multiple of 32, and must be equal to the physical record length. LREC L is not appropriate for linked sequential and key indexed files since both allow variable length logical records.

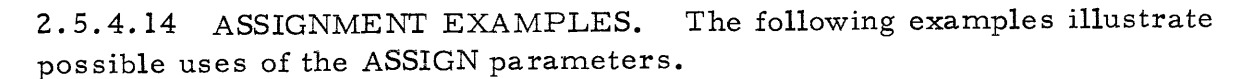

- (1) /ASSIGN, 5, CRl, EXCLUSIVE, RELEASE. Assign LUN 5 to the card reader (CR). The card reader is not shared with any other user (EXCLUSIVE), and is released at the completion of the job step (RELEASE). The period (.) indicates the end of the as signment and allows addition of user comments.
- (2) / ASSIGN 5 CR1 EXCLUSIVE RELEASE This example is equivalent to example  $1$ . Delimiters between operands can be either blanks or commas. The period at the end of the statement is optional.
- (3) IASSIGN 13 DISCI SHARE PASS OLD, FILE=(USRNAM, NAME) Assign LUN 13 to disc 1. The disc file is shared (SHARE) and pas sed to the next job step (PASS). Since a disc is specified, certain file information must be given. The file is old (already exists), and can be referenced by name NAME in directory USRNAM.
- (4) /ASSIGN 250 DISCI SHARE PASS; /NEW, RELREC, FILE=(USRNAM, NAME), SAVE; /ACCESS=(ANY, CREAT, CREAT, PSWD);  $/ALLOCATE = (1, 38, 64, 1), LREC = 40$ A new file was specified so that more information is required in addition to that specified in example 3. The new file can be read by anyone (ANY), can only be written into or deleted by the creator of the file (CREAT, CREAT), and requires a password to execute code from the file (PSWD). The file is to have 1 track allocated and the search for this track must start at track 38. Each physical record is 64 words. Finally, the logical record length is 40 characters.
- $(5)$  /ASSIGN 6 SYSOUT SYSIN and SYSOUT are system spooling devices.
- (6) IASSIGN DEVICE=SYSOUT, LUNO=6 An alternative form of example 5.
- (7) / ASSIGN 6 SYSOUT LUNO:=NEWLUN This example has the same effect as examples 5 and 6 except that the LUN can be changed for this assignment by specifying  $I/$ RUN ... NEWLUN=7... when the job is submitted.

## 2.5.5 JOB CONTINUATION/TERMINATION

Either another /EXEC card to specify a new job step, or a /END card to signify that all job steps for the job have been defined through the JCL Translation phase must follow the last assignment of a job step. If the system detects no errors in processing the sequence of job steps, it writes the information specifying the job in the assigned output file, and locates that file in a position specified on either the CREATE or REPLACE control card.

## 2.6 FORMAT SUMMARY

I

Figure 2-1 summarizes the formatting options and requirements for job subsubmittal commands and for extended JCL commands. The format for submittal commands appears at the top of the figure. The JOB command format is totally generalized; whereas the RUN command is an example that references an existing JCL procedure. The JCS for this existing procedure appears in table 2-6. To clarify this example, table 2-7 lists the keynames that appear in table 2-6 that the JCL Translator recognizes, together with the default parameters and the default override labels for each keyname. If both a default value and an override label appear for the parameter, then it can be modified at runtime. If no default value is listed, then the parameter must be specified at runtime. If no override label is listed, then the parameter cannot be modified at runtime. Following the submittal commands in the figure are the extended JCL commands. These commands constitute the input to the JCL translator.

The figure displays, one above the other, all possible options for supplying job step information to the JCL translator. Dotted lines illustrate the points of convergence for the options. For example at the beginning of the line labeled "New File Specification", the three possible means for specifying file types appear as follows:

/INDEXED, KEYLEN=<klchar <30>, RELREC, LRECL=<lrchar>-----;'  $LINKSEQ$  -------

This notation indicates that immediately following the slash  $\left(\frac{1}{2}\right)$  one of the three forms must be used to designate the file type. The dotted line indicates that all of the forms must be immediately followed by a comma before entering the next parameter.

o

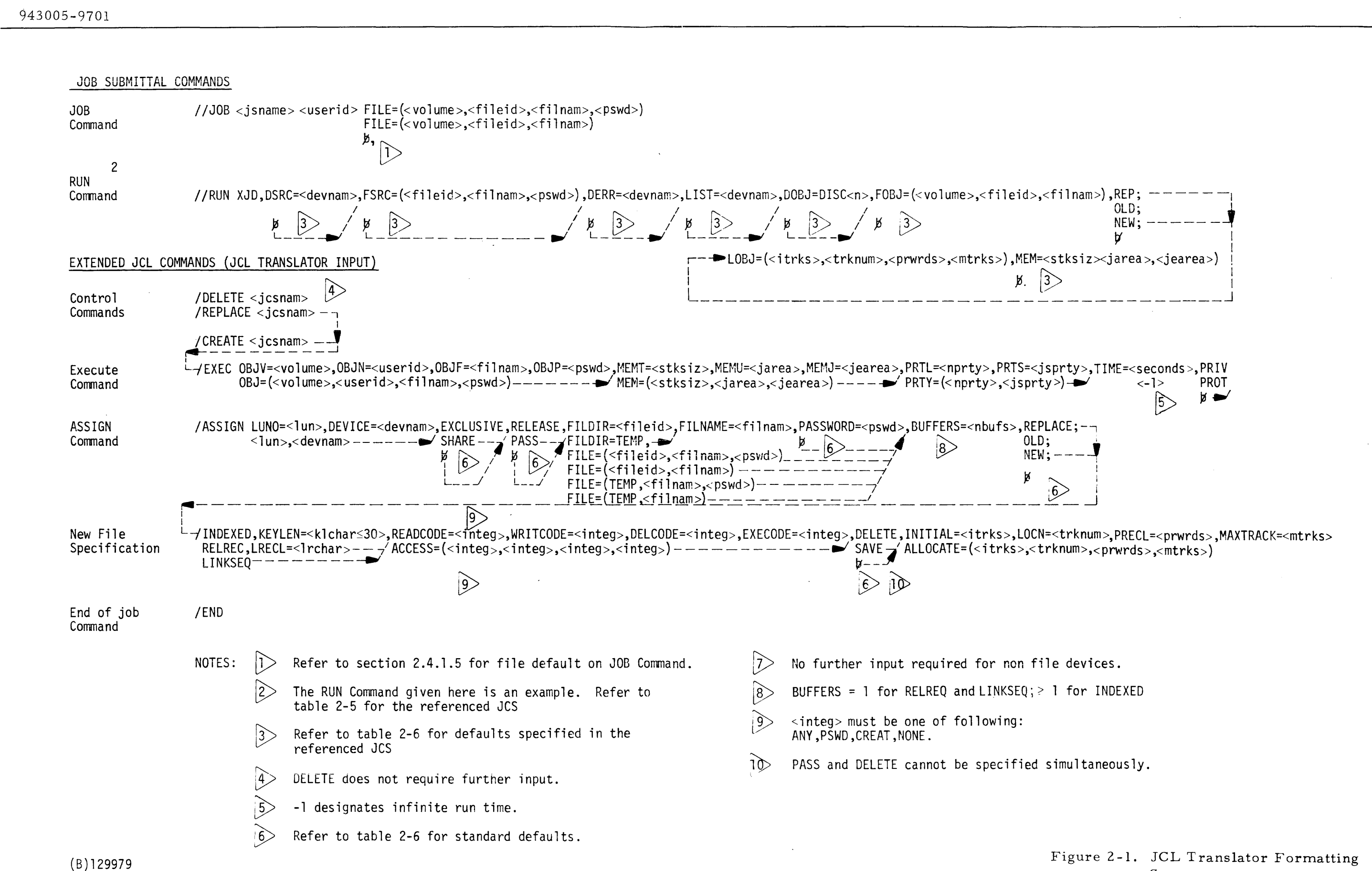

Figure 2-1. JCL Translator Formatting Summary

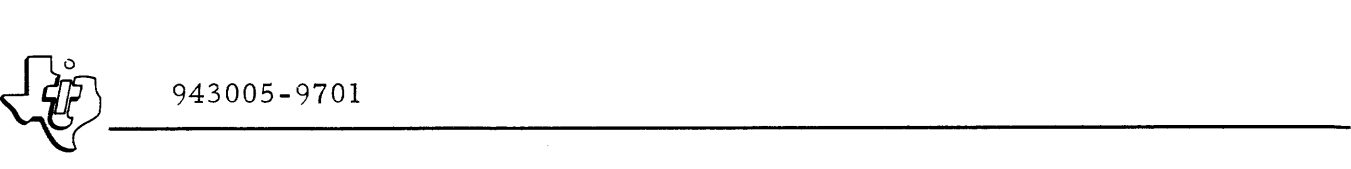

Table 2-6. Job Control Sequence (JCS) for RUN Command Example

,# CREATE JCL , COMMENT, "CREATE JCL PROCEDURE \*\* /REPLACE JCL . . CREATE JCL PROCEDURE. /EXEC-0BJ=(1,SYSTEM,JCLTRN) MEM=(380,7550,1088) PRTY=(1,15); / TIME=-I MEM:=MEM PRTY:=PRI<br>/ASSIGN 1 SC DEVICE:=DSRC FILE:=F /ASSIGN I SC DEVICE:=DSRC FILE:=FSRC BUFFERS=1 (SOURCE INPUT<br>/ASSIGN 2 SC DEVICE:=DERR SHARE:=SERR (ERROR MESSAGE /ASSIGN 2 SC DEVICEI=DERR SHAREI=SERR • ERROR MESSAGE /ASSIGN 3 SC DEVICE:=DLST FILE:=FLST SHARE:=SLST BUFFERS=1.SOURCE LISTING /ASSIGN 4 DISCI DEVICEI#DOBJ FILE#(SYSTEM,SJCBFL,AB); TILE;=FOBJ REPLACE:=ROBJ BUFFERS=2 INDEXED;<br>/ ACCESS#(ANY.ANY.ANY.ANY) ACCESS:=COBJ: / ACCESS=(ANY,ANY,ANY,ANY) ACCESS:=COBJ; I ALLOCATE-Cl,0,96,20) ALLOCArE.-LOBJ KEVLEN-6 • OBJECT OUT FILE lEND

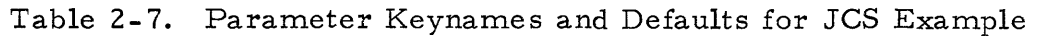

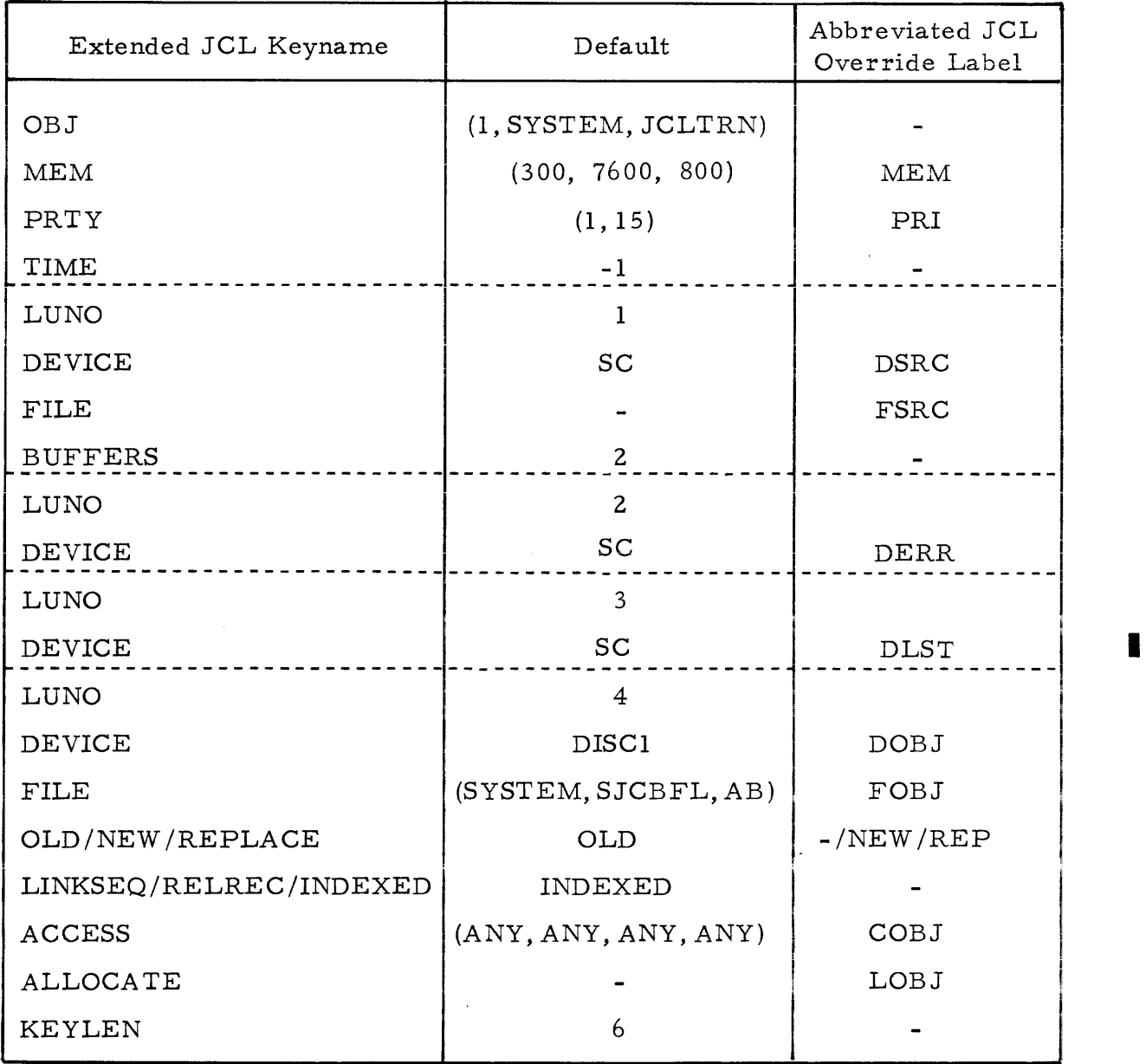

I

I

#### SECTION III

#### INPUT /OUTPUT STRUCTURE

### 3.1 GENERAL

A user program initiates input/output operations with an Input/Output Supervisor Call  $(I/O$  SVC). The SVC is an illegal machine instruction that generates an internal interrupt. The internal interrupt decoder turns control over to the SVC processor. After determining that an I/O SVC has been made, the SVC processor gives control to the  $I/O$  Management portion of the operating system. A set of modules, called Device Service Routines (DSRs), handles the primary I/O workload.

A Device Service Routine contains several logical paths. When an I/O SVC is made, the system follows the initial entry path. The initial entry path begins the I/O operation and may or may not complete it. I/O device interrupt processing follows another path through the DSR. I/O interrupts can occur from the  $I/O$  Bus or the Direct Memory Access Channel (DMAC) of the computer. They occur while an I/O operation is in progress or when it is finished. Interrupts from the I/O Bus typically occur on a character-by-character basis. Interrupts from DMAC devices occur only when the operation is complete. The system also has a reset path through the DSR to stop uncompleted  $I/O$  and to initialize the device and DSR. Separate operating system modules, working with a disc DSR, control file management for the disc. Section IV of this manual describes DX980 file management.

## 3.2 I/O SUPERVISOR CALLS

The  $I/O$  SVC is made by attempting to execute one of two illegal machine instructions:  $>$  C380 or  $>$  F800. The programmer usually defines the I/O SVC instruction word with a symbolic name using the OPD (Operation Definition) assembler directive. To complete the call, the M-register must contain the address of either a Physical Record Block (PRB) for the C380 instruction, or an argument list for the F800 instruction. The PRB is a list of parameters describing the I/O operation that has been requested. For example, if the programmer defines the I/O SVC as IOC (using OPD), a typical  $I/O$  call using the C380 machine instruction would be coded as shown on the following page.

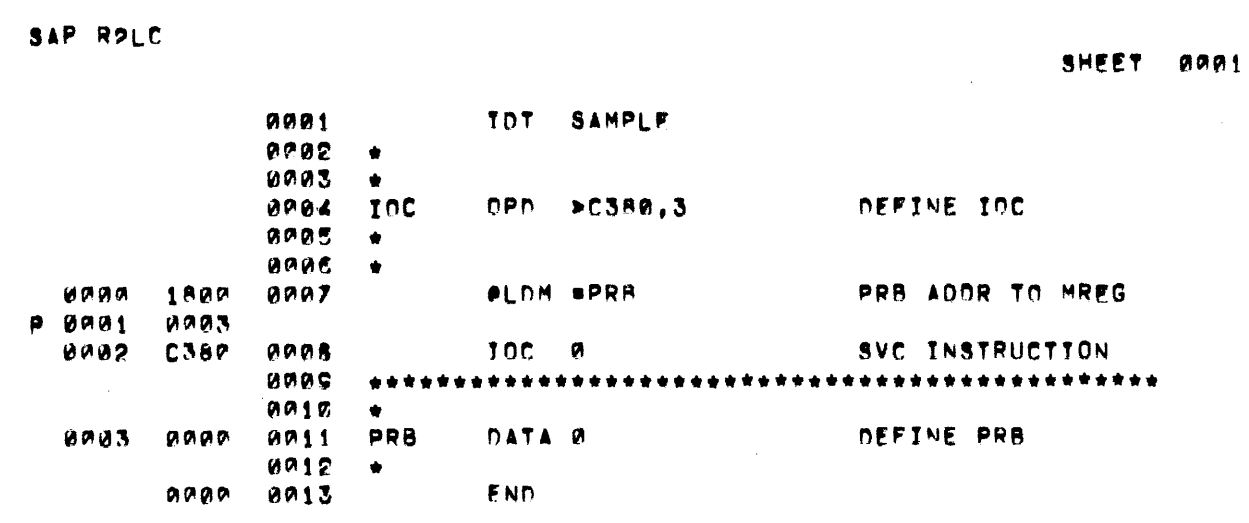

The F800 instruction is a special form of the more general F8XX format. The letters XX indicate the SVC number to be executed (Section V lists additional SVC numbers). Using this format, the M-register must point to an argument list with the following arrangement:

- Word 0 This argument list word specifies the number of arguments in the list. Word 0 of an I/O SVC contains a 1. If the SVC has no argument, word 0 contains a O.
- Word 1 This argument list word contains a pointer to the first argument. Word 1 of an I/O SVC points to the PRB.
- Word 2 through word n These argument list words contain pointers to arguments 2 through n, respectively. These arguments do not apply to an I/O SVC since the PRB is the only argument.

TOT SAMPLE ,....<br>1002 ." ~QU (!II ~u nE'IN! SV)( IV)( (lpn .. '801Ot,e *DON* **HOR3** •<br>• aaa 1t1Q1~e  $e$ LDM #ARGLST ... LIST ANDR TO MREG 1800 aaac **BAB** 0003 **1001** SVX IO EXFCUTE CALL 0007 FRØ7 りののつ • **B** 08 • \* •••••••••••••••••••••••••••••••••••••••  $0.00C$ mOIst 0P1t WAIT TANGLST DATA 1, PRB NUM ARGS, ADDRS  $0001$ 0003 naas 0004 0013 \*<br>0014 PRB nEFINE PRB DATA W 0005 0000 Pl0I1!5 • END  $0.000$   $0.016$ 

SAP R2LC

SHEET 0~0I1

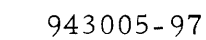

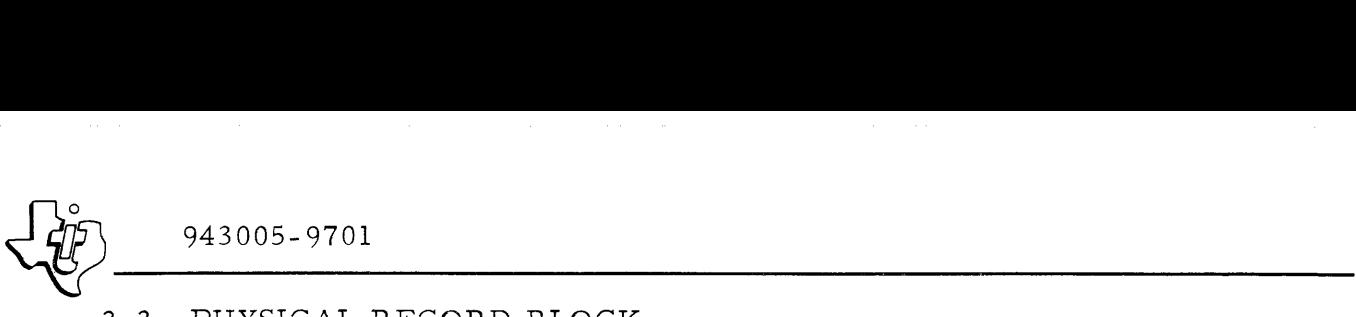

## 3.3 PHYSICAL RECORD BLOCK

The Physical Record Block (PRB) is the list of parameters necessary for the supervisor to perform an  $I/O$  operation. The PRB is either four or five words long as shown in figure 3-1. The following paragraphs explain the use of these parameters. Variations of this PRB structure occur for nonstandard I/O operations. Also, AD/DA and data module devices use a slightly different PRB format. Refer to the description of these device characteristics later in this section.

### 3.3.1 WORD 0

PRB Word 0 contains flags that are controlled by the operating system I/O routines, and a logical unit number specified by the calling program.

3.3.1.1 BIT 0 (BUSY BIT). Bit 0 applies only to Initiate I/O calls. This bit is set during the I/O operation. When set, this bit indicates that the program should not disturb the PRB or referenced data buffer.

3.3.1.2 BIT 1 (ERROR BIT). Bit 1 sets if an unrecoverable I/O error or a logical error (see bit 6) was detected in the last operation performed using this PRB. This bit resets if no error was detected. If Return on I/O Errors was not requested when the device was opened, the job aborts on an unrecoverable I/O error. If this bit is set following a Return, then PRB word 2 contains an error code greater than 200. Appendix A of this manual defines these error codes.

3.3. 1 • 3 BIT 2 (END OF FILE BIT). Bit 2 sets if the last record read with this PRB was an end of file. For most media an end of file is a record whose first two characters are  $/*$ . End of File applies only to reading and spacing opcodes. (Opcodes 00, 01, 05, 06, 14 and 15.)

3.3.1. 4 BIT 3 (OPCODE IGNORED BIT). Bit 3 sets if the last I/O operation was ignored because of the physical limitations of the I/O device. For example, an attempt to backspace a card reader sets this bit. Opcode Ignored is not necessarily an error condition.

3.3. 1 . 5 BIT 4 (END OF MEDIUM BIT). Bit 4 sets if the physical end of the storage medium was reached. Magnetic tape, cassette, and disc files provide end of medium detection.

3.3.1.6 BIT 5 (BEGINNING OF MEDIUM). Bit 5 sets if the physical beginning of the storage medium was reached.

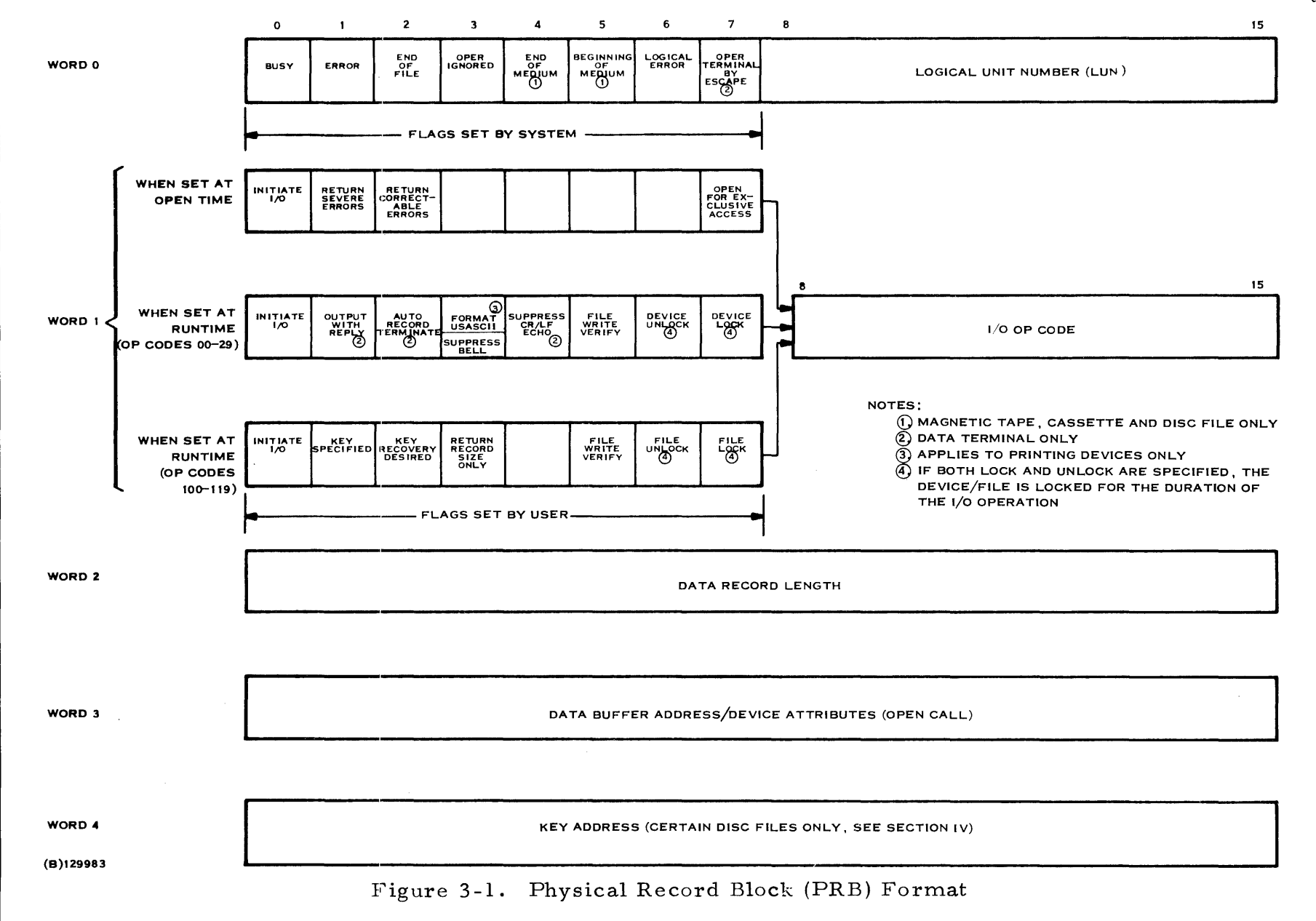

 $\mathbf{\omega}$ -1  $\overline{4}$ 

Digital Systems Division

d  $2005 - 9701$ 

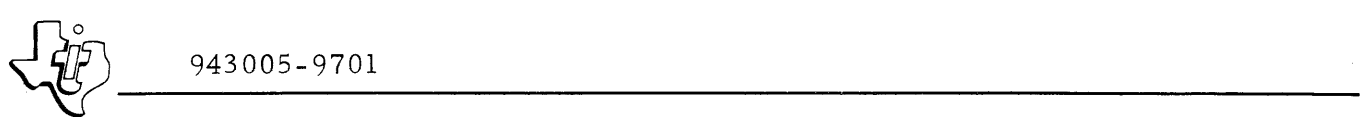

3.3. 1. 7 BIT 6 (LOGICAL ERROR). Bit 6 sets to indicate than an error occurred that may have been a successful request under other conditions. A Logical Error applies only to file management. For example, a write with key to a key indexed file when the specified key already exists. When bit 6 is set, bit 1 is also set.

3.3.1.8 BIT 7 (OPERATION TERMINATION). Bit 7 sets when the escape key (ESC) of any data terminal is pressed, terminating any input or output record in progress without completion. For read operations on key indexed files, this bit indicates the return of a key value.

3.3.1. 9 BITS 8 - 15. This field contains the Logical Unit Number (LUN) for the I/O Operation as specified by the calling program.

#### 3.3.2 WORD 1

PRB Word 1 contains flags that are set by the user program, plus an opcode for the I/O operation as specified by the user program. The opcode appears in bits 8 through 15 of word 1. The flags appear in bits 0 through 7 of word 1. The function of these flag bits varies with the time that the bit is set and the operation being executed. The following paragraphs describe the function of the flags under the three possible circumstances.

3.3.2.1 OPEN TIME FLAGS. If the calling program sets a user flag in word 1 when opening an I/O device or a file, the operating system assigns the following definitions to the flags:

- Bit 0 Initiate I/O: The calling program sets this bit to indicate that it is making an Initiate  $I/O$  call. When clear, this bit indicates that the program is making an Execute I/O call.
- Bit 1 Return on Uncorrectable Severe Errors: The calling program sets this bit to prevent the system from aborting the program if an uncorrectable severe error occurs during an I/O operation with the opened device. Instead, the system returns control to the calling program to recover from the error.
- Bit 2 Return on Correctable Error: The calling program sets this bit to prevent the system from asking for operator as sistance if <sup>a</sup> correctable severe error occurs during an I/O operation with the opened device. Instead, the system returns control to the calling program with bit 1 in word 0 set to recover from the error.
- Bits 3 through 6 These flags are unused during an open call.
- Bit 7 Open for Exclusive Access: The calling program sets this bit to indicate that the file or device being opened by the call cannot be shared, but must remain in exclusive control of the calling program until released.

 $\left\{\begin{matrix} \frac{1}{2} & \frac{1}{2} & \frac{1$ 3.3.2.2 RUNTIME I/O FLAGS. If the calling program sets a user flag in word 1 at runtime when requesting an I/O operation (Opcodes 00 through 29), the operating system assigns the following definitions to the flags:

- Bit  $0$  Initiate I/O: The calling program sets this bit to indicate that it is making an Initiate I/O call. When clear, this bit indicates that the program is making an Execute I/O call.
- Bit 1 Output with Reply: If the calling program sets bit 1 and the I/O device is a data terminal, the terminal performs an output, usually a question, and waits for a reply. If multiple programs are using a data terminal, the reply is given to the correct program. If the I/O is assigned to a device other than a data terminal, setting bit 1 produces an input operation only.
- Bit 2 Automatic Record Termination: When bit 2 is set, data terminal input is automatically terminated upon reaching the input record length. Normal termination occurs when a carriage return is pressed.
- Bit 3 Formatted USASCII Output or Suppress Bell on Input: When set during an output call, this bit instructs printing devices to use the first word of the output record as form control instead of data.

Table 3-1 lists these form control characters. This function applies only to a Write USASCII output. When this bit is set during an input call, it prevents the bell on the input terminal from sounding.

- Bit 4 Suppress CR/LF Echo on Input: Setting bit 4 prevents the data terminal from echoing an input of CR/LF.
- Bit 5 File Write Verify: Setting this bit enables verification of disc data after writing. Use of this bit is described in the File Management Documentation in Section IV of this manual.

| Bit(s)          | Definition                                                                                         |  |  |
|-----------------|----------------------------------------------------------------------------------------------------|--|--|
| $0 - 11$        | Reserved for future expansion. Should all be 0.                                                    |  |  |
| $\overline{12}$ | 0 - Format before record.<br>1 - Format after record.                                              |  |  |
| 13              | $0$ - No carriage-return<br>1 - Carriage-return                                                    |  |  |
| 14              | $0$ - No line feed<br>1 - Line feed                                                                |  |  |
| 15              | 0 - No form-feed or second line feed<br>1 - Form-feed or second line feed<br>(depending on Bit 14) |  |  |

Table 3-1. USASCII Format Control Word

U/ 943005-9701

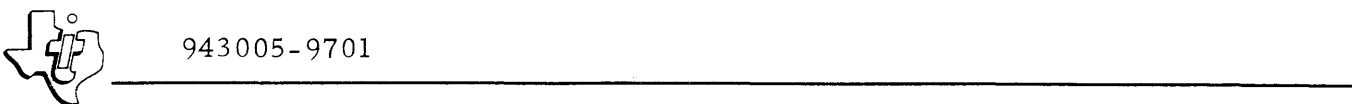

- Bit 6 Device Unlock: Setting this bit allows other jobs to use a shared device that has been previously locked to the calling program.
- Bit 7 Device Lock: Setting this bit prevents other jobs that may be sharing the device from using the device until the device is unlocked. If both bit 6 and bit 7 are set concurrently, the device is locked until the I/O operation is complete.

3.3.2.3 RUNTIME FILE FLAGS. If the calling program sets a user flag in word 1 at runtime when requesting a file operation (opcodes 100 through 119), the operating system as signs the following definitions to the flags:

- Bit 1 Initiate I/O: The calling program sets this bit to indicate that it is making an Initiate I/O call. When clear, this bit indicates that the program is making an Execute I/O call.
- Bit 1 Key Specified: When set, this bit indicates that the calling program has specified a key to locate the desired file. The address of that key is contained in word 4 of the PRB.
- Bit 2 Key Re covery De sired: Setting this bit instructs the operating system to recover a key and place it in the location specified in word 4 of the PRB if the record accessed has a key and bit 1 of PRB Word 1 (Key Specified) is not set.
- Bit 3 Return Record Size Only: Setting this bit transfers the length of the accessed record into the Data Record Length field of the PRB (word 2). No data transfer occurs.
- Bit 4 Unused for file management.
- Bit 5 File Write Verify: Setting this bit enables verification of disc data after writing. Use of this bit is described in the File Management Documentation.
- Bit 6 File Unlock: Setting this bit allows other jobs to use a shared file that has been previously locked to the calling program.
- Bit 7 File Lock: Setting this bit prevents other jobs that may be sharing the file from using the file until the file is unlocked. If both bit 6 and bit 7 are set concurrently, the file is locked until the I/O operation is complete.

# 3.3.3 WORD2

Word 2 contains the data record length in characters for the I/O operation. Depending upon the type of I/O call, this field has various interpretations. For an open or change record length call (opcodes 7 and 12, respectively), this word sets the input record length for the logical unit. This record length limits the number of characters stored on subsequent input calls. For an input call, the I/O routines load this word with the number of characters actually contained in the input record. For an output call, this word contains the

943005-9701<br>actual output character count. For utility operations such as back space or actual output character count. For utility operations such as back space or forward space, this word indicates the number of operations to perform. At the termination of these utility operations, the system returns the number of operations that were not performed (that is, Word 2 contains "0" if the operation was successfully completed, and a number greater than zero if the system encountered an EOF or BOF before reaching the prescribed number of backspace or forward space operations). For operations on an AD/DA device, this word is zero.

When a return on error is specified (Bit 1, Word  $0$  set) and an error does occur during the specified operation, this word contains an error code greater than 200 (Appendix A describes the error codes for the system). When this occurs, the word must be reset before issuing another  $I/O$  request using this PRB. Table 3-2 summarizes the functions of PRB Word 2.

## 3.3.4 WORD3

Word 3 contains the data buffer address which is the starting address of the logical data buffer for input and output operations.

An open call causes the device attributes word to be placed in word 3. Therefore, the data buffer address must be placed in word 3 following an open call.

| Case                            | Word 2                                                                                                    | User/System Set |
|---------------------------------|----------------------------------------------------------------------------------------------------|-----------------|
| Open<br>Change record<br>length | Input record length specifica-<br>tion (limit of number of char-<br>acters transferred on subse-<br>quent input calls) | User            |
| Input                           | Input record character count                                                                                           | System          |
| Output                          | Output record character count                                                                                          | User            |
| Back/forward space              | Number of operations to per-<br>form<br>Number of operations unper-<br>formed                                          | User<br>System  |
| Return with error               | Unchanged if no error occurred<br>during operation<br>Error code > 200 if error oc-<br>curred during operation         | System          |
| Data Module                     | Output data                                                                                                    | User            |
| AD/DA Converter                 | Zeros                                                                                                    | User            |

Table 3-2. PRB Word 2

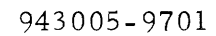

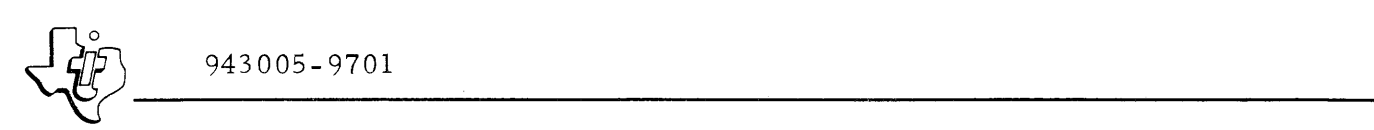

### 3.3. 5 WORD 4

Word 4 contains a key address that applies only to key indexed or relative files. Section IV of this manual explains disc files.

## 3.4 FUNCTION OF SPECIFIC OP CODES

Before a program can perform an I/O operation to a device or file, the program must open the device or file. An open call prepares the device or file to do an I/O operation. After the program finishes with the device or file, it should close the device or file. Closing a device or file does not unassign it from the job; it can be re-opened later and used again. Closing does initiate proper end-action for the device to ensure that no data is lost. Devices are opened and closed using I/O supervisor calls.

When the program makes an open call, the I/O routines place the device attributes word in PRB Word 3. Table 3-3 summarizes the device attributes for standard 980 peripherals. Table 3-4 defines the function of I/O operation codes (op codes).

| <b>Bits</b>    | Value        | Device Attribute       |
|----------------|--------------|------------------------|
| 0              | 1            | System console         |
| 1              | 1            | Dummy device           |
| $\overline{c}$ | 1            | Can be rewound         |
| 3              | 1            | Can be forward spaced  |
| $\overline{4}$ | $\mathbf{1}$ | Can be back spaced     |
| 5              | 1            | Printing device        |
| 6              | 1            | Model 733 ASR cassette |
| 7              | 1            | Data terminal or CRT   |
| 8              | $\mathbf{1}$ | Disc                   |
| 9              | $\mathbf{1}$ | Input device           |
| 10             | 1            | Output device          |
| 11             | $\mathbf{1}$ | USASCII transmission   |
| 12             | 1            | Binary transmission    |
| 13             | $\mathbf{1}$ | Reserved               |
| $14 - 15$      | 00           | Peripheral device      |
| $14 - 15$      | 01           | Linked sequential file |
| $14 - 15$      | 10           | Relative record file   |
| $14 - 15$      | 11           | Key indexed file       |

Table 3-3. Device Attributes Word after Execution of an Open Call

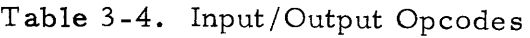

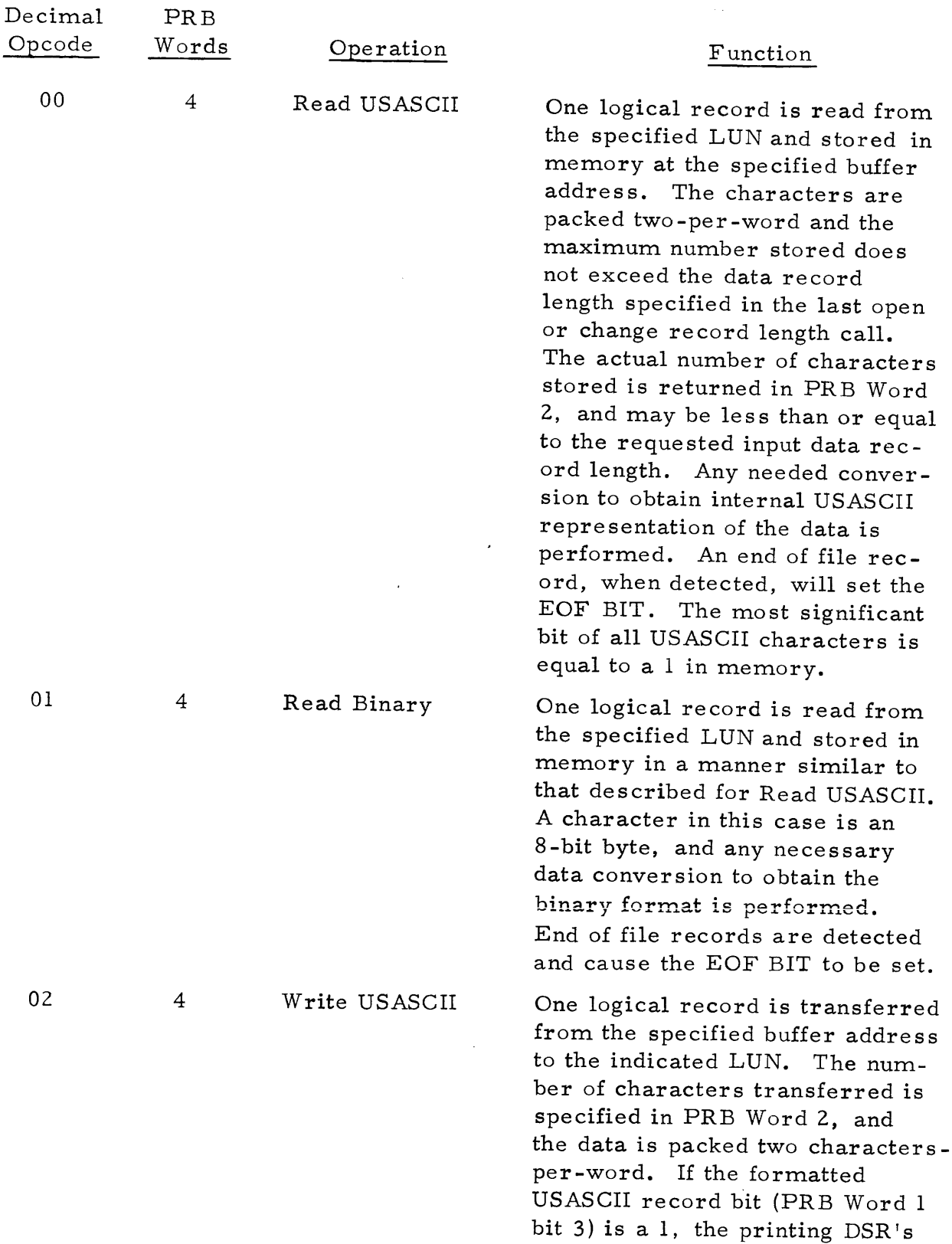

 $~\left\{\hat{P}\right\}$  943005-9701

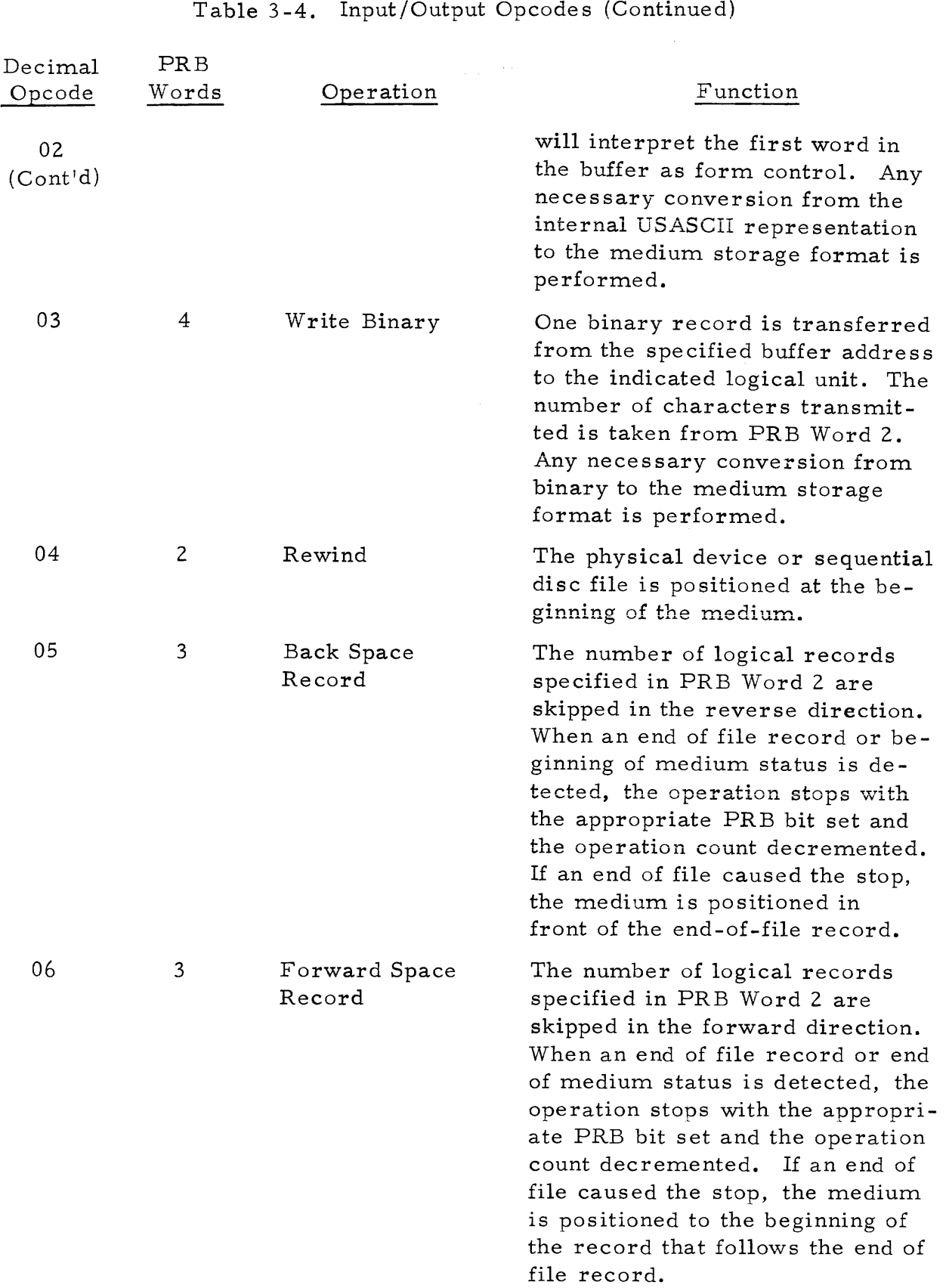

Table 3-4. Input/Output Opcodes (Continued)

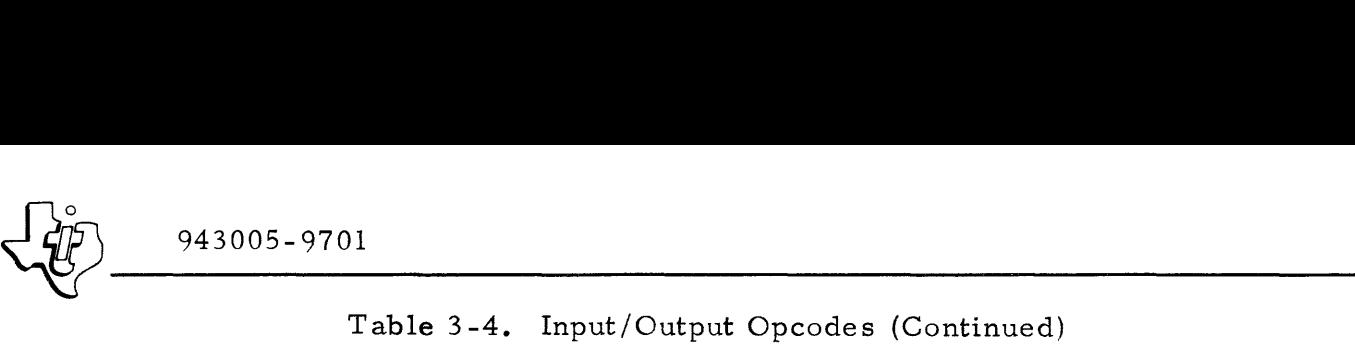

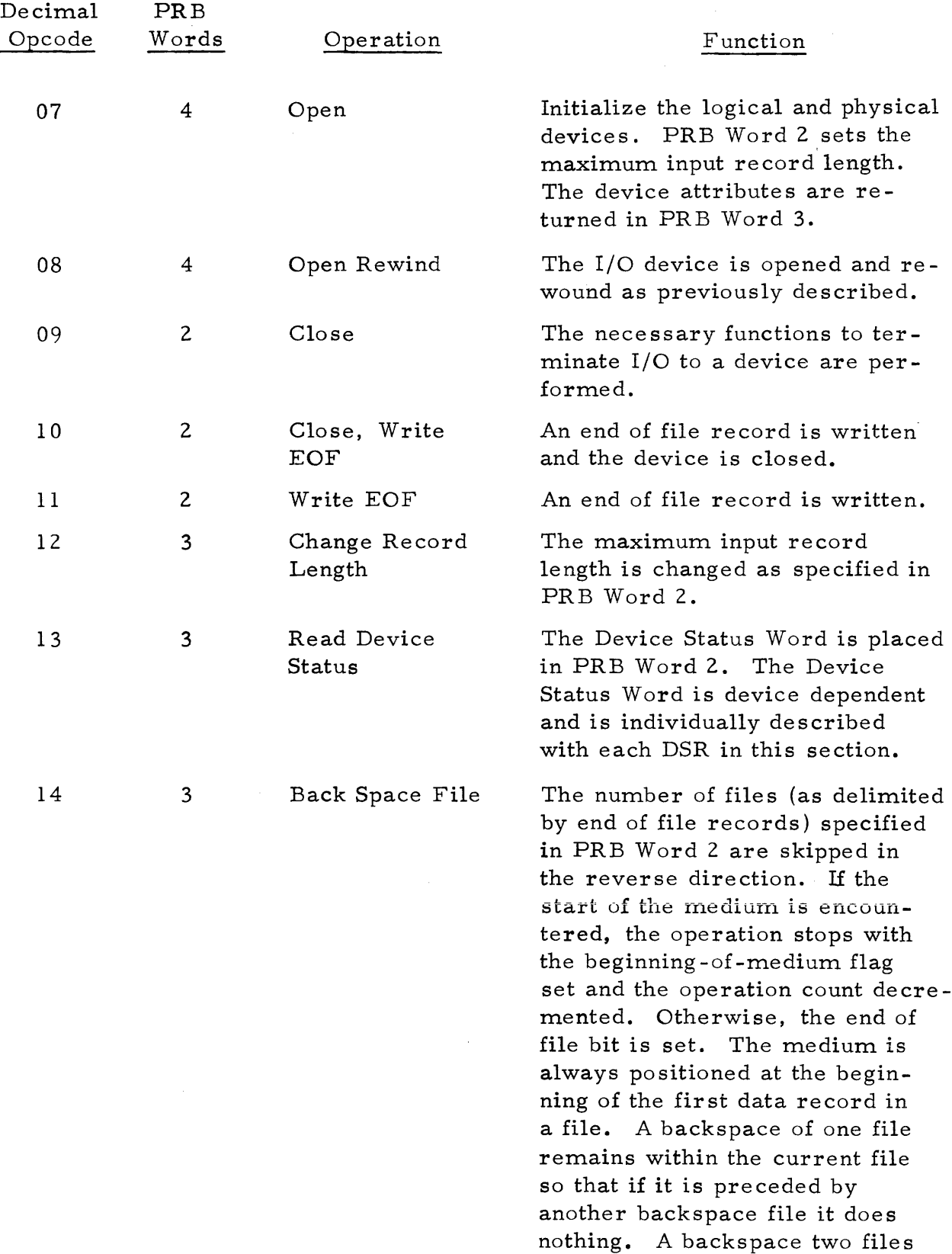

)}7~ ~\_\_\_\_\_\_\_\_\_\_ 943005-9701 \_

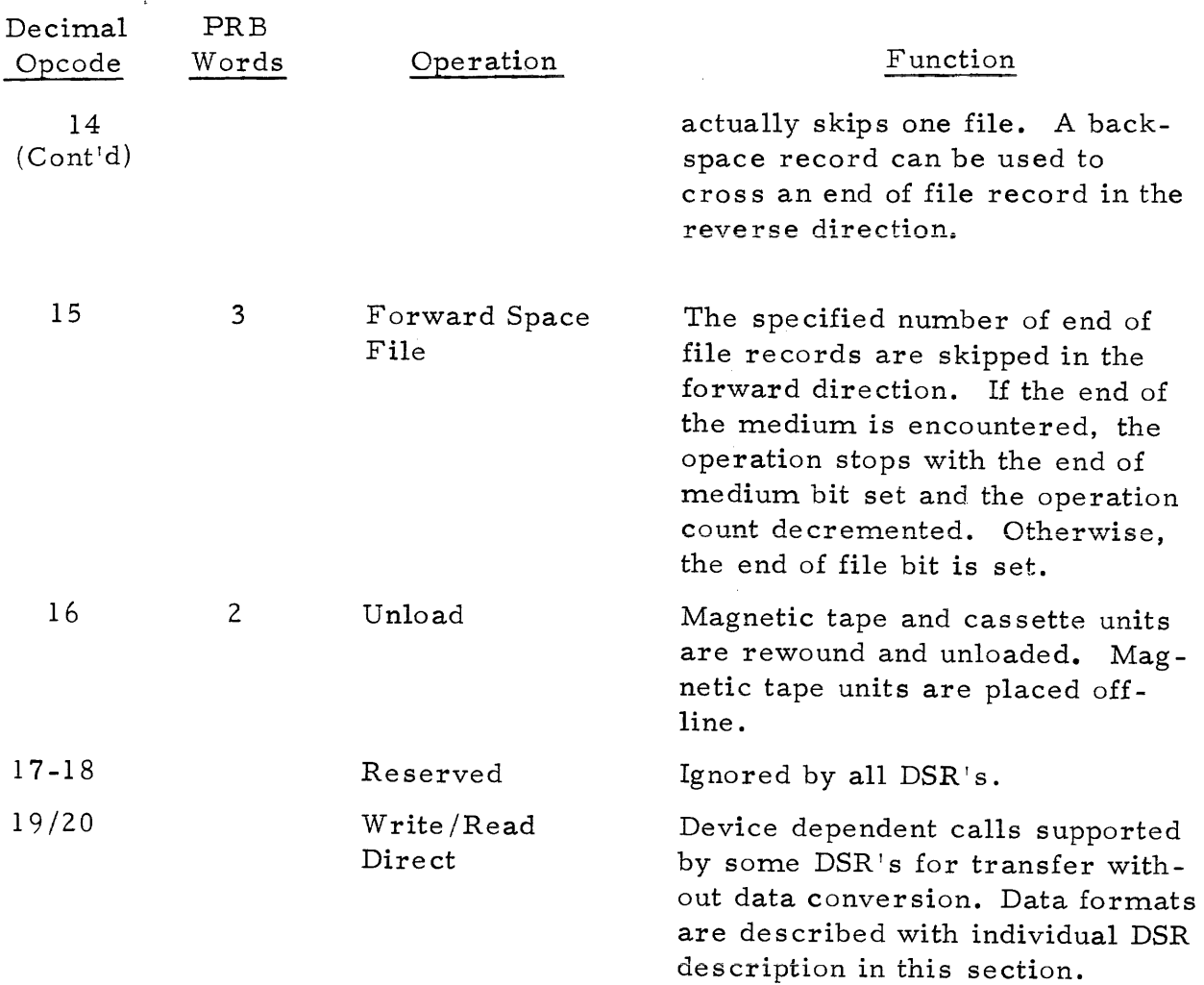

# Table 3-4. Input/Output Opcodes (Continued)

## 3.5 INITIATE AND EXECUTE I/O CALLS

The calling program sets bit 0 in PRB Word 1 to signify Initiate I/O call and clears bit 0 to indicate Execute I/O call. The Execute call suspends the user program until the entire I/O operation is completed, making the I/O appear to be a single, instantaneous operation of the calling program. In a system with many programs executing, the Execute call does not degrade total system efficiency since other programs are executed during the I/O call processing time. When one or a small number of programs are running in the system, the computer is substantially idle during the I/O transfers.

If the Initiate/Execute Bit is a 1, the system returns to the program for further execution immediately following an I/O SVC. A program that is frequently used and has high I/O activity can use the Initiate Call to increase program throughput and attain maximum speed from I/O devices. The PRB from which an initiate I/O call has been made and its associated data buffer should not be modified until the  $I/O$  operation has been completed. The program can monitor the PRB Busy Bit (Word 0, bit 0) to detect completion of the I/O (if the Busy Bit is a 1, I/O is not complete). Doing an Initiate I/O call to a device while a previous call to the same device remains incomplete suspends the job until the first call is complete.

If an Initiate I/O call has been issued and processing is complete to the point that the I/O operation must be complete in order to continue, use the Wait for I/O Complete supervisor call to suspend the program. This SVC converts the Initiate call that shares the same PRB to an Execute call.

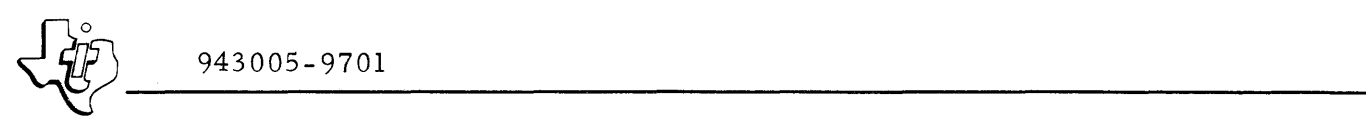

A typical Wait for I/O may look as follows:

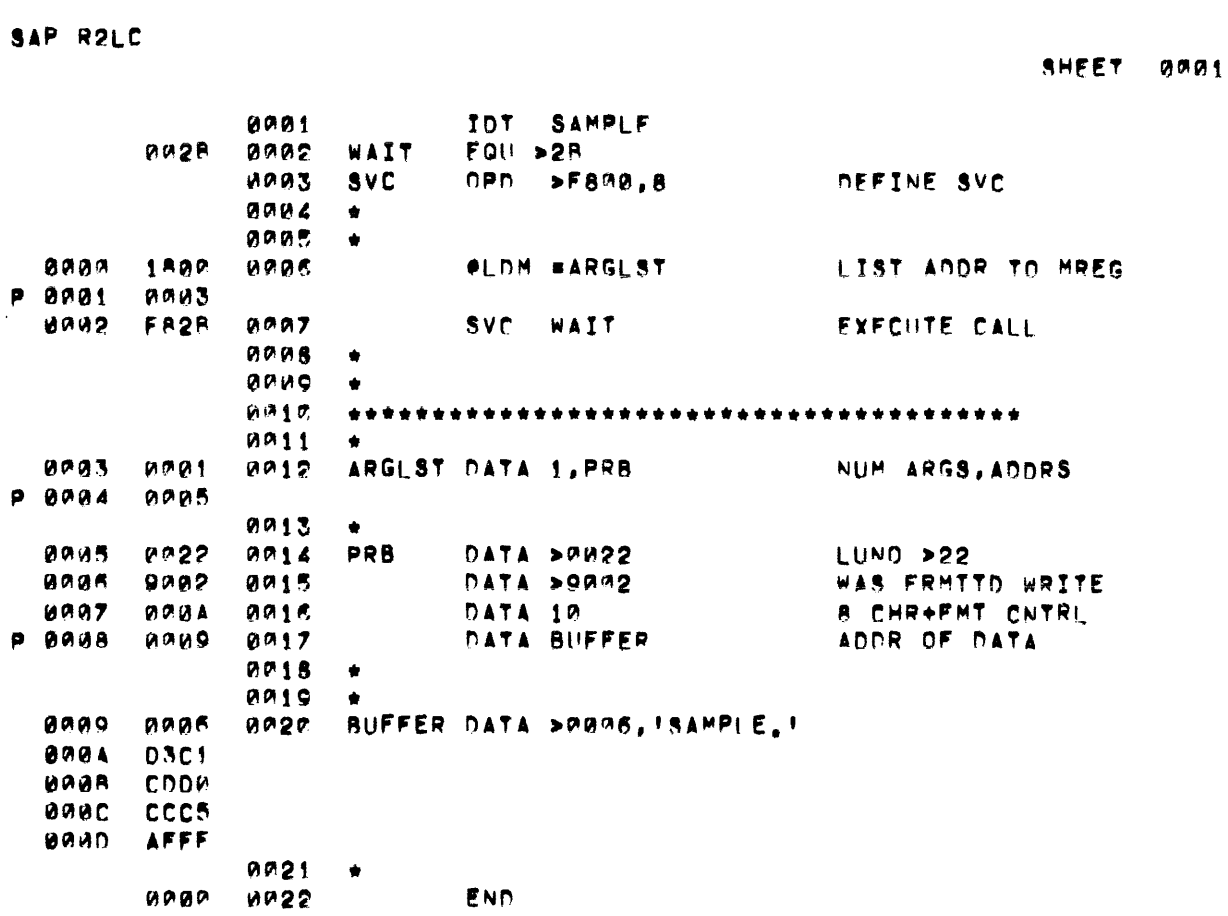

## 3.6 STANDARD USASCII RECORDS

DX980 uses two types of USASCII records, formatted and unformatted. An unformatted record is a versatile record that is used to take advantage of special characteristics of a device. Therefore, unformatted records are usually installation and device dependent, whereas formatted records rely on the DSR to allow for specific device characteristics.

Formatted USASCII records use the first word of the record to control physical device formatting on printing devices. To output an 80-character record in the formatted USASCII mode, the program must make a call for 82 characters. The extra two characters are the first word that contains format control. Similarly, when an 80-character formatted record is read, the program must make an input call for 82-characters to ensure that the entire record is read. The program can ignore the first word.

To use the formatted USASCII mode, bit 3 of PRB Word 1 should be set to a 1. Bit 3 is meaningful only for a Write USASCII operation (Opcode 02) that is directed to a printing device. Storage devices write the format control

 $\left\{\begin{matrix} \frac{1}{2} & 943005-9701 \end{matrix}\right.$ character at the beginning of the data without modification. However, always set bit 3 to ensure device independence if the designated output device is changed.

The format control is not punched on paper tape, since that medium assumes a one-record-per-line format regardless of the format specified.

## 3.7 I/O ERRORS

Three types of errors are possible when executing an I/O operation: logical errors, severe errors, and fatal errors. Two of these types, logical and fatal errors, result from an error in the calling program. The other type, severe, results from a malfunction of the I/O device. When severe and fatal errors occur, the operating system prints an error message on the system console. This message contains an error number that identifies the type of error and the reason for the error. Table 3-5 lists the error numbers for  $I/O$  errors, their level of severity, and the cause of the error message. The following paragraphs describe the three types of errors.

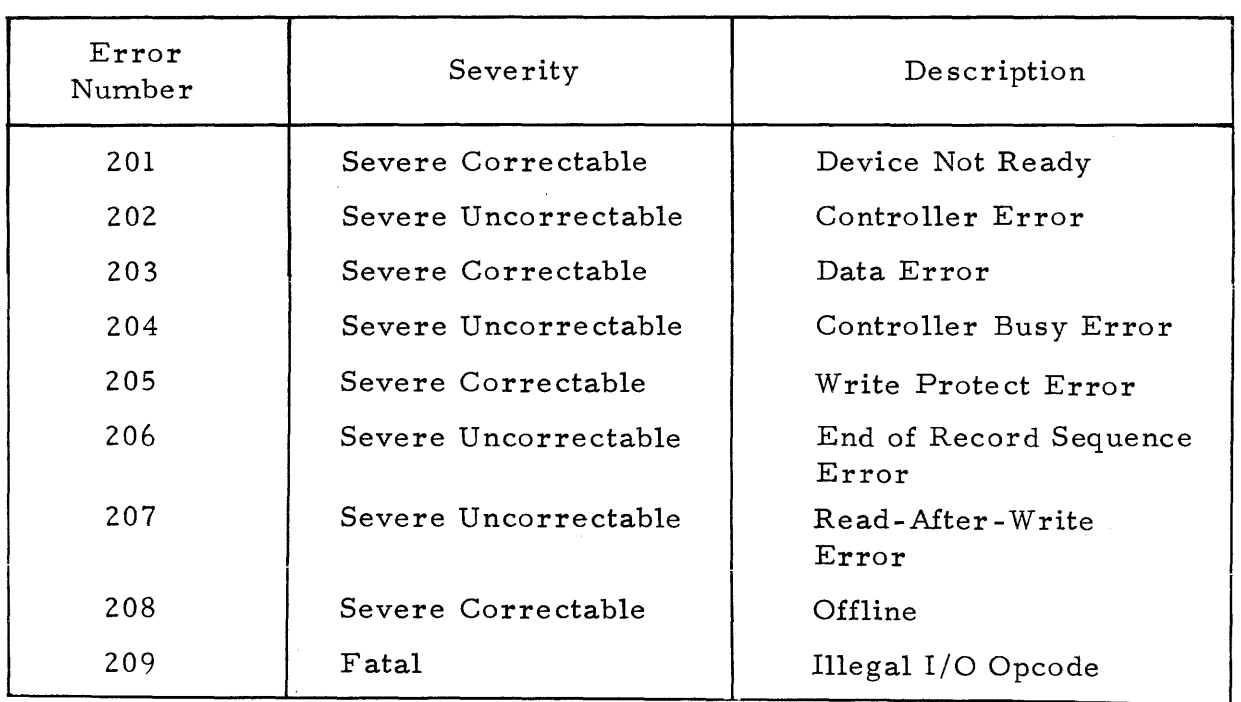

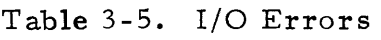

# 3.7. 1 LOGICAL ERRORS

Logical errors occur only during file management operations and are the result of an error in the user call. For example, a user call to create a record with key when the key already exists in the file. This type of error is not catastrophic to execution of the program.. Therefore, when a logical error occurs, the operating system returns control to the calling program. so that it can take an alternate course of action. When the system returns
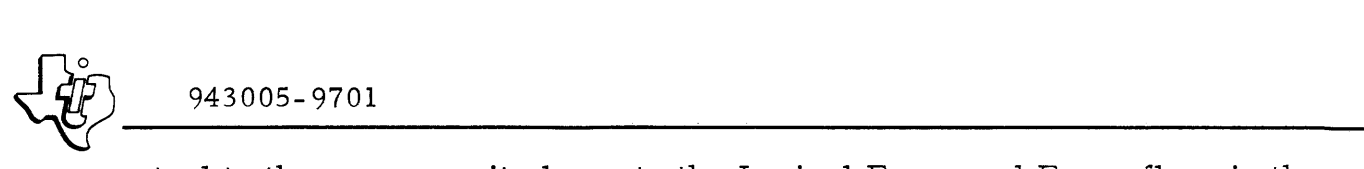

control to the program, it also sets the Logical Error and Error flags in the PRB (word 0, bits 6 and 1), and places the error number of the error in the Record Length field of the PRB (word 2).

#### 3.7.2 SEVERE ERRORS

Severe errors occur during I/O operations and are the result of a status condition of the peripheral device that prevents it from performing the requested I/O operation. The error condition may be correctable through operator intervention, or it may be uncorrectable.

3.7.2.1 CORRECTABLE. A correctable severe error results from a status condition of the I/O device that the operator can fix. For example, a printer that is out of paper or a card reader offline causes a correctable error if the system can detect the required status condition. When such an error occurs, the system prints a message on the system. console asking the operator to decide if he can correct the malfunction. The operator responds either by correcting the condition and then entering the response YES, or by entering the response NO. If the operator enters a NO response, the error becomes uncorrectable. If the operator enters a YES response, the system retries the operation.

The user can choose to bypass the operator notification step and return directly to the calling program when a correctable error occurs. Setting PRB word 1, bit 2 during the SVC that opens the I/O device selects this option. If the site does not have a full time operator, this option allows the user to select an alternate I/O device rather than wait for the operator to correct the malfunction on the original device.

3.7.2.2 UNCORRECTABLE. A severe error becomes uncorrectable if the operator enters a NO response to the system's request for a correctable error, or if the faulty status indication from the device is the result of an inherently uncorrectable error such as failed components in the peripheral interface. Uncorrectable severe errors abort the associated program. However, the user can choose to avoid this outcome by setting PRB word 1, bit 1, during the SVC that opens the I/O device. Setting this bit instructs the operating system to return control to the user program if an uncorrectable severe error occurs. When selecting this option, the user program must allow for alternate devices or remedial routines to cope with severe errors.

#### 3.7.3 FATAL ERRORS

Fatal errors are the result of errors in the user program that cannot be reconciled by returning control to the program. For example, a call to read information from a line printer is impossible to execute. Since the error is part of the program or job control coding, the program is unable to adjust for the error. Fatal errors abort the associated program. This outcome cannot be avoided.

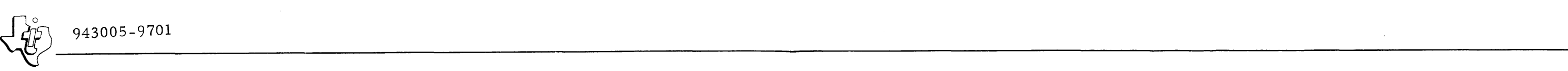

- 2 End of medium not detectable.
- Reads specified number of frames and stores them packed as received into user buffer.
- 4 DSR translates invalid columns to valid characters without error indication.
- Stores lZ-bit card image, right-justified within words of user buffer. Character count = 160 for complete card.
- 6 End of medium = physical end; logical end not indicated.

11 Options allow recovery of both data record and index key. or functional deletion of hoth data record and index key from file.

12 All characters are written directly from the buffer; caution should be exercised when the device has paper tape or cassette attached.

13 This operation expands the read ASCII key to include a set of control characters.

> Table 3 -6. Device Response to Sequential I/O Commands

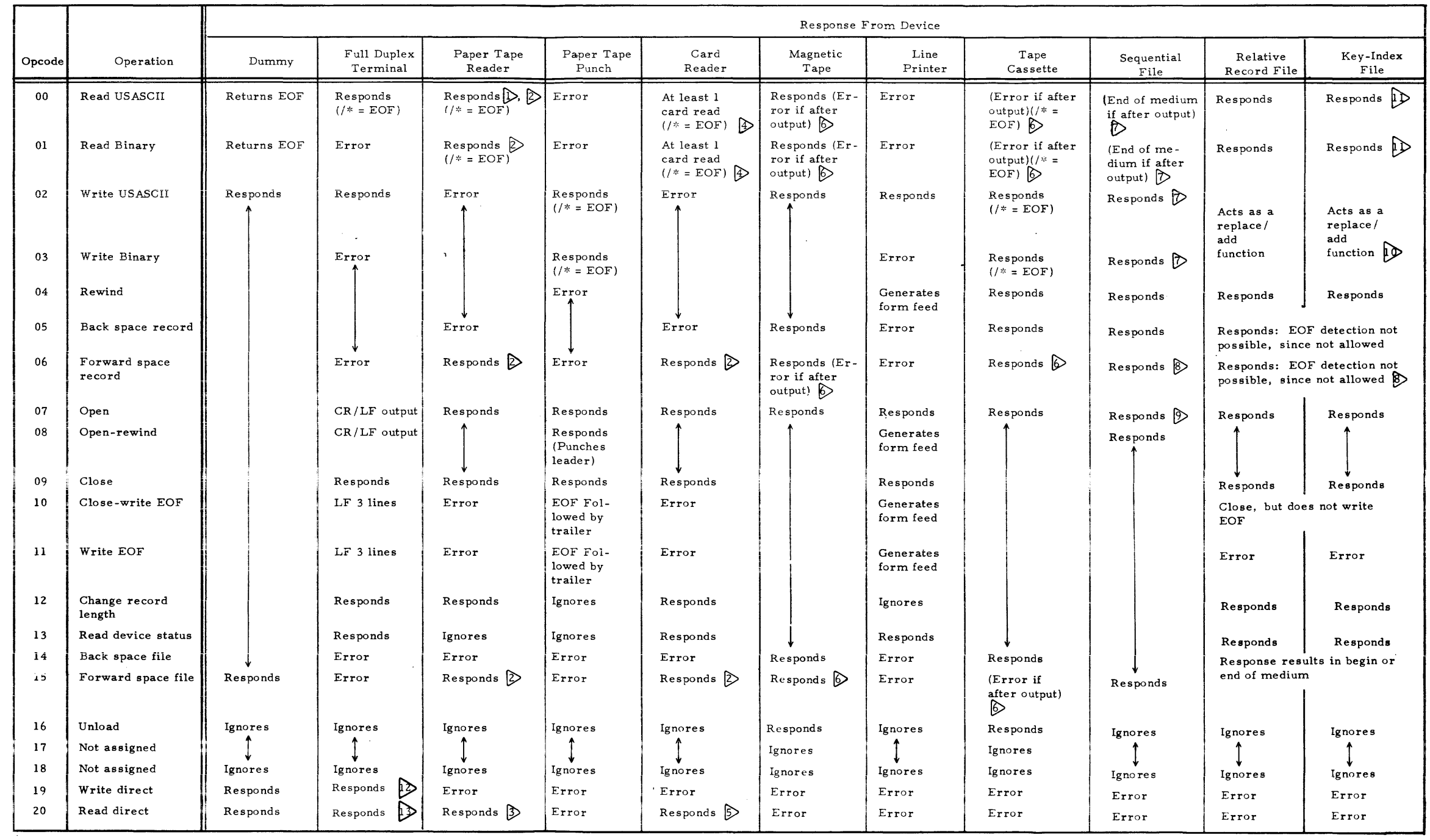

NOTES: 1 Ignores blank frames and delete (rubout) frames.

- 7 End of medium = current position when op complete; performance of op when not at EOM destroys data from current position to EOM.
- 8 EOM status possible with decremented record count returned.
- 9 If opened for exclusive access, position is retrieved from disc when opened and stored on disc when closed.
- 10 The new record does not have an index key. A replace operation occurs if not at end of medium and both the old record and the index key (if any) are deleted.

I

I

#### 3. B INDIVIDUAL DEVICE CHARACTERISTICS

All sequential I/O devices and sequential disc files restrict the operations that can successfully be performed with them. For example, devices capable of both reading and writing cannot arbitrarily switch between Read and· Write modes. Other restrictions vary from device to device. Do not close and re -open a device to circumvent these restrictions since the results will vary for each device. Table 3-6 catalogues responses to I/O commands, including read-after-write restrictions. Most devices represent an end of file with a  $/*$  record, but some devices do not. Because of this inconsistency, always use the end of file command in lieu of a  $/*$  data record.

#### 3.B.l DATA TERMINAL AND CRT DEVICES

The Data Terminal Device Service Routine (DSR) operates with any of several devices interfaced using the Communications Module (TI Part Number 966637). These devices include Texas Instruments Models 730 and 733 Data Terminals, Model 912 CRT, teleprinter devices similar to the 33 ASR or 33 KSR, and the Hazeltine 2000 CRT. The DSR operates differently with each of these devices to compensate for operating variations of the devices. The DSR allows input to come from the paper tape reader device or the teleprinter type device. The DSR echoes input characters to the terminal as they are entered. For this reason the DSR does not use the terminals in true full-duplex mode. Performing a read direct operation with the full duplex terminal expands the read USASCII capability to accept the control code defined in table 3-7.

**CAUTION** 

Do not press the keys on the keyboard during a data transfer using either the tape cas sette of an ASR 733 or the paper tape of an ASR 33. The printer will not respond during the data transfer, and pressing the keys may result in loss of data.

3.8.1.1 INPUT/OUTPUT OPERATION. The PRB of the calling program directs output to the data terminal. If the formatted USASCII mode is specified for output, the DSR adds carriage and form control as directed in the first word of the record. An input call rings the terminal bell unless PRB Word 1, bit 3 (Suppress Bell) is set. The DSR accepts input characters from the keyboard until a carriage return is selected. At that time the DSR echoes a carriage return - line feed to the printer. Regardless of how many characters are typed, the number of characters stored is limited by the record length supplied in the open SVC. Two variations of this input operation are available with special PRB bits. If the Automatic Terminate Bit is set (PRB word 1, bit 2), the input terminates on a carriage return or full buffer, whichever occurs first. The second option suppresses echo of the carriage return - line feed when the record is terminated. The user selects this option by setting PRB word 1, bit 4. All input characters are then echoed to

| Hexadecimal<br>Code | Control<br>Function      | Control<br>Character | Valid Character<br>on Read Direct | Postable    | System<br>Special  |
|---------------------|--------------------------|----------------------|-----------------------------------|-------------|--------------------|
| $00\,$              | <b>NULL</b>              | Shift/CTRL/p         |                                   | $\mathbf X$ |                    |
| 01                  | SOH                      | CTRL/a               | $\mathbf X$                       |             |                    |
| 02                  | STX                      | CTRL/b               |                                   | $\mathbf X$ |                    |
| 03                  | ETX                      | CTRL/c               | $\mathbf X$                       |             |                    |
| 04                  | EDT                      | CTRL/d               | $\mathbf X$                       |             | $X($ on<br>output) |
| 05                  | ENQ                      | CTRL/e               | $\mathbf X$                       |             |                    |
| 06                  | ACK                      | CTRL/f               |                                   | $\mathbf X$ |                    |
| 07                  | <b>BEL</b>               | CTRL/g               |                                   | $\mathbf X$ |                    |
| 08                  | $_{\rm BS}$              | CTRL/h               |                                   |             | X                  |
| 09                  | HT                       | CTRL/i               |                                   |             | $\mathbf X$        |
| 0A                  | LF                       | CTRL/j               |                                   |             | $\mathbf X$        |
| 0B                  | $\mathbf{V}\mathbf{T}$   | CTRL/k               |                                   | $\mathbf X$ |                    |
| 0 <sub>C</sub>      | $\mathbf{F}\,\mathbf{F}$ | CTRL/1               | $\mathbf X$                       |             |                    |
| $0\,\mathrm{D}$     | CR                       | CTRL/m               |                                   |             | $\mathbf X$        |
| 0 <sub>E</sub>      | S <sub>0</sub>           | CTRL/n               |                                   |             | $\mathbf X$        |
| 0F                  | <b>SI</b>                | CTRL/o               |                                   |             | $\mathbf X$        |
| 10                  | DLE                      | CTRL/p               | $\mathbf X$                       |             |                    |
| 11                  | DC1                      | CTRL/q               | $\mathbf X$                       |             |                    |
| 12                  | DC <sub>2</sub>          | CTRL/r               | X                                 |             |                    |
| 13                  | DC3                      | CTRL/s               | $\mathbf X$                       |             |                    |
| 14                  | DC4                      | CTRL/t               | $\mathbf X$                       |             |                    |
| 15                  | NAK                      | CTRL/u               |                                   |             | $\mathbf X$        |
| 16                  | SYN                      | CTRL/v               | $\mathbf X$                       |             |                    |
| 17                  | ETB                      | CTRL/w               | $\mathbf X$                       |             |                    |
| 18                  | $_{\rm CAN}$             | CTRL/x               | X                                 |             |                    |
| 19                  | $\rm{EM}$                | CTRL/y               | $\mathbf X$                       |             |                    |
| 1A                  | <b>SUB</b>               | CTRL/z               |                                   |             | X                  |

Table 3-7. USASCII Control Characters

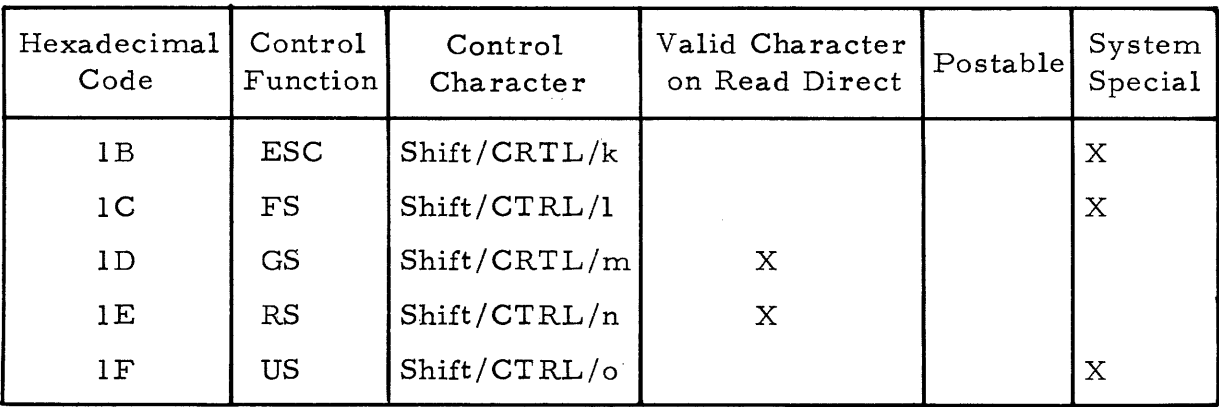

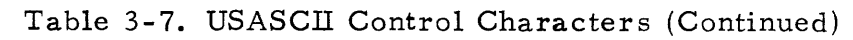

the printer as they are received from the keyboard until the buffer is filled. Special characters are not placed in the buffer nor echoed to the printer. Tab and Escape also terminate an input record as described below.

3.8.1.2 LINE EDITING. The operating system provides several online editing features as follows:

- Delete Input Characters Backspace (CTRL/H) and  $\longleftarrow$  (left arrow) deletes one input character. On Silent 700's, the print head backspaces and the DSR supplies a line feed when the first valid character is entered. CRT's perform a left-cursor. Teletype machines type a backward slash  $(\cdot)$ .
- Delete Input Record Rubout deletes an entire input record which may then be re-entered.
- List Input Record CTRL/N lists the input record as currently stored.
- Terminate I/O The escape key terminates any active I/O operation. The Terminate-on-Escape Bit in the PRB system flag area (Word 0, Bit 7) is set.
- Tab Tab is a special character than can be detected by the user program during an input call. The input is immediately terminated and the tab is placed in the data buffer, but the input record length in the PRB does not reflect its presence.
- System Mode If the data terminal is the system console, CTRL/O puts the data terminal in system mode. When in system mode, any user output as signed to the terminal is held in a queue until the terminal returns to user mode.
- User Mode If the data terminal is the system console, CTRL/U puts the data terminal in user mode. When in user mode, any system output assigned to the terminal is output without regard to mode.

#### NOTE

The following features insert or delete text within a record and are convenient for use with a CRT terminal only.

- Increase Character Count - Line Feed or  $|$  (down cursor) increases the input character count by the length of a line if it does not exceed the record size specified in the open SVC. Line length is specified in the Fnyslcal Device Table (PDT).
- Decrease Character Count -  $\dagger$  (up cursor) decreases the input character count by the length of a line. Line length is specified in the PDT.
- $\longrightarrow$  (right cursor) increases the input character count by 1 if the input character size does not exceed the record size specified in the open SVC.
- Freeze the output - While the terminal is outputting, pressing the control D key halts the current output. Pressing any other key while in this mode will reactivate the output.

3.8.1.3 INTERACTIVE EXTENSIONS. Four device -dependent features are included in the DSR for data terminal input operations. They are activated by four separate flag bits in the PRB and may be used in several combinations. These flags do not apply to, and are ignored by, other device service routines. The features are:

- Do not ring bell on input call.
- **e** Do not echo carriage return/line feed on input call.
- Output with reply operation.
- Terminate input automatically when the data record length is reached.

3.8.1.4 OUTPUT WITH REPLY. The Data Terminal DSR provides a special output/input function for question and answer operations. Setting word 1, bit 1 (output with reply) in the input PRB directs the system to locate an output PRB immediately following the input PRB. This bit should not be set in the output PRB. The output (second) PRB is executed first. The responding input is executed immediately, even if multiple programs are using the same data terminal. If the I/O is assigned to a device other than a terminal, it is considered an input operation only. All other DSR's ignore the output with reply PRB bit and execute only the first (input) PRB.

I

 $\frac{1}{\sqrt{5}}$  943005-9701 3.8.1.5 FORM FEED DETECTION. The data terminal DSR detects the form feed function when it is issued by either a formatted output record or a Form Feed Character in the output data stream. The terminal outputs six blank lines when a form feed is detected unless the Home-on-Form-Feed PDT Bit is set. In that case a home cursor command is issued.

3.8.1.6 OPEN/CLOSE OPERATIONS. An Open or Open-Rewind SVC causes a CR/LF to be performed. A Close causes no special action, but a Close-Write EOF writes three blank lines on the terminal. A Write End-of-File command also results in three blank lines.

3.8.1.7 AUTOMATIC LINE CONTINUATION. The DSR can print data records up to twice the carriage size on consecutive lines and without data loss. This feature is subject to two restrictions:

- (1) The print head must be at the left margin when the record begins to print
- (2) Formatted output must. be used

3.8.1.8 FORMATTED OUTPUT. This DSR supports formatted USASCII output. A form feed is defined as six blank lines unless the Home-on-Form-Feed PDT Bit is set. If that bit is set a form feed is interpreted as a home cursor operation. Unformatted I/O is device dependent.

3.8.1.9 CARRIAGE RETURN DELAY. Each different terminal device requires from 1 to 5 null characters following carriage return commands to allow for print head travel time. The DSR checks the Physical Device Table (PDT) to determine the type of terminal so that it can generate the proper number of null characters.

3.8.1.10 LINE FEED DELAY AND LINE CLEARING. A Clear to End-of-Line code is sent following line feed operations. For a CRT, this clears the display lines before output is done on a particular line. For other terminals it provides a one character delay. This delay following line feeds is equivalent to a null character.

3.8.1.11 CHARACTER LOSS. Character loss does not occur if unformatted USASCII output with imbedded CR/LF's is used. For Silent 700's sufficient null characters are sent following a carriage return to avoid character loss. For other devices a single null character follows each carriage return. For all devices a clear end-of-line character is sent following a line feed. Unless the device is a CRT, this character is equivalent to a null character. Each line of a CRT is cleared before output is done on that line.

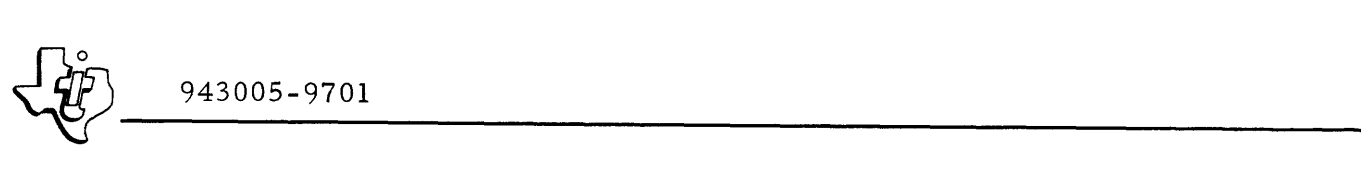

3.8.1.12 REPEAT KEY. The repeat key may be used to transfer a character repeatedly. The number of characters read will be echoed and printed.

3.8.1.13 CTRL/H ON SILENT 700. The print head back spaces one position each time that the back space key is activated until the entire input record is deleted. The first new character echo following a sequence of back spaces is preceded by a line feed.

 $3.8.1.14$  CTRL/H ON CRT. The cursor moves left one position each time that the back space or left cursor key is activated until the entire input record is deleted.

3.8.1.15 CTRL/H ON ASR/KSR 33. A backward slash is typed each time that the back space key is activated until the entire input record is deleted.

3. 8. 1. 16 ERROR CONDITIONS. No task or system errors are generated by the Device Service routine. Read operations with timeout specified may cause data error indication in the PRB. (See paragraph 3. 8. 1. 19). For detectable input errors the DSR discards the characters, echoing a Bell to the terminal. Opcode errors cause an abort condition.

3.8.1.17 DEVICE STATUS WORD. A Read Device Status call reads the status register of the Communications Module and transfers it to the calling program. If bit 0 of the status word is aI, the status is not valid and must be requested again. Bit 0 can only be set to a 1 if the Communications Module receives a character between the time the DSR is entered for the read status and when the status is actually read. This is an unlikely occurrence, since the window for this to happen is less than  $50 \mu s$ . Use of the status bits varies with the type of terminal. Refer to the applicable Terminal User's Guide listed in the Preface of this manual for the specific use of each status bit. The status word bits are assigned as follows:

- Bit 0 Invalid status if set.
- Bits 1 through 10 Always zero.
- Bit 11 Ring indicator.
- Bit 12 Reverse channel receive.
- Bit 13 Data carrier detect.
- Bit 14 Clear to send.
- Bit 15 Data set ready.

 $\frac{1}{\sqrt{10}}$  943005-9701 3.8.1.18 PAPER TAPE INPUT. The paper tape reader on the teletype devices may be used to input data as if the data was being typed from the keyboard. The user must momentarily set the start button for each record. Each record must be delimited by a carriage return (CR) and at least three "don't care" characters. All rubout characters at the beginning of each record will be ignored.

3.8.1.19 USER SPECIFIED TIMEOUT ON READ OPERATIONS. Read operations may be timed out by setting bit 5 of the user set flags or the read PRB. If this bit is set, word 4 of the PRB is a pointer to a one -word field containing a right justified, non-zero, 8-bit timeout value in seconds. A  $>F$ F specifies no timeout.

The data terminal device must be opened to return on correctable errors. (See paragraph  $3.3.2.1.$ ) A timeout will be indicated if the error bit of the system set flag is set and the returned error code is a 210.

#### 3.8.2 MODEL 733 ASR CASSETTE

The Device Service Routine for the 733 ASR cassette handles 1200 baud cassette units. Each cassette is treated as a separate physical device. The DSR is functional only if the 733 ASR is operated in the line mode for USASCII processing. The device must include 1200 baud and remote device control options. The 733 ASR must be interfaced to the computer using the Communications Module. The DSR supports reading USASCII records that have been recorded in the continuous mode.

3.8.2.1 TAPE RECORD FORMATS. Some data conversion is done prior to the recording on tape. The conversions described in this section apply to both Binary and USASCII records. These conversions are performed after initial conversions that vary between Binary and USASCII records.

An USASCII cassette tape record is defined as data followed by a carriage return character. A record is more than one physical tape block long if it is greater than 86-characters (including the CR). The record always begins on a physical block boundry. All USASCII tape records require at least one 86 character tape block for storage. Since a CR determines the end of a physical record, physical USASCII records rarely correspond exactly with logical USASCII records that were output by the DSR. For example, if an USASCII record ends with a carriage return/line feed, the LF becomes the first character of the next tape block following the rest of the record. Since the DSR does not pass the CR or the LF to the user when reading USASCII, this arrangement causes no problems.

All USASCII records require at least one tape block for storage. Short output logical records may tend to overrun the capacity or the 733 ASR recording buffer in the device. For this reason the DSR adds delete characters to all records as necessary so that any two consecutive tape blocks contain at least 60 characters.

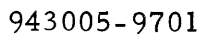

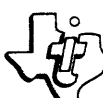

 $\frac{1}{\sqrt{10}}$  943005-9701 3.8.2.2 USASCII RECORDS. To allow offline cassette preparation and playback, cassettes are treated as printing devices instead of storage devices. Therefore, all formatted write USASCII operations expand the format specification into form control characters before writing on tape. Formatted expansion is identical to the data terminal DSR expansion.

Since a carriage return separates records on tape, the DSR appends a CR to the end of any USASCII write operation that does not have at least one CR in the data to be written. The hexadecimal characters 10 through 14 are reserved control characters and are not allowed in USASCII records. If one of these characters is encountered, the DSR converts it to a delete character before transmission to the 733 ASR. A write direct operation is equivalent to a USASCII write operation and is, therefore, not supported. The most significant bit of an USASCII character is not written on the tape. To transfer memory image data to cassette a write binary must be used.

The USASCII read operation passes all recorded characters from hexadecimal 20 to  $5F$  to the caller. USASCII records are terminated by a carriage return on the tape, but the CR is not placed in the caller's buffer. Read direct passes all recorded data, including delete and null characters. It is also terminated by a carriage return and the CR is passed to the caller.

3.8.2.3 BINARY RECORDS. Each word in memory for a binary record is written on the tape as three 7-bit characters. For example, the  $16$ -bit word:

#### ABCDEFGHIJKLMNOP

It is written on tape in three 7-bit characters as follows:

- 110ABCD
- lEFGHIJ
- lKLMNOP

3.8.2.4 END-OF -FILE RECORDS. An end-of-file in both binary and USASCII modes is a record with the first two characters being a  $(\nmid \ast)$  combination, followed by a carriage return, line feed, X-off, and more than one delete (rub-out) character. A write end of file command writes a  $/$ ,  $*$ , carriage return, line feed, X-off, and 256 delete characters.

3.8.2.5 OFFLINE PREPARATION AND PLAYBACK. USASCII records can be prepared offline by typing with the recording cas sette in the Line mode (RECORD switchiin the LINE position). Any cassette tape recorded using the USASCII write operation can be listed offline. An offline end of file is a " $/*$ " followed by a carriage return. Binary records cannot be prepared or listed offline.

 $\left\{\begin{matrix} 2^{\circ} & 943005-9701 & & & \ 943005-9701 & & & \ 0 & 2 & 2 & 6 & \pi \end{matrix}\right\}$ 3.8.2.6 TAPE POSITIONING FUNCTIONS. Forward Space Record and Forward Space File commands operate with the DSR reading the cassette at its normal read rate. The Back Space Record command is not implemented. For USASCII records less than 86 characters each, a Block Reverse (DLE, 8) operation is equivalent to a Back Space Record command. A Back Space File command assumes that the cassette was positioned at the beginning of a file when it was opened. The tape then block-reverses to the open point or to the last end of file read in the forward direction from the open point. The Backspace File opcode backspaces only one file. Unload rewinds the tape and leaves the cassette positioned on the clear leader of the tape.

#### 3.8.3 PAPER TAPE READERS

The paper tape readers read 8 -level paper tape in either an USASCII, Binary or Direct mode. Support is provided for ASR33 type devices and high speed paper tape readers.

3. 8. 3. I RECORD FORMA TS. USASCII records are read as one tape frame per character. The most significant bit of each character is set to a binary one regardless of its state on the paper tape. USASCII records may be delimited by either of the following sets of characters:

Reader Off (XOFF), delete, delete

Carriage Return (CR), Line Feed (LF), delete, delete

Records delimited by the second set of characters may have any set of characters between the CR and the LF, and anyone character between the LF and the delete, as follows:

CR,  $X_1$ , LF,  $X_2$ , delete, delete

where,

I

 $X_1$  is any set of characters not containing an LF

 $X<sub>2</sub>$  is any character

Blank, punch on, punch off, and delete (rubout) frames are ignored.

Binary records are read as four frames per word using the conversions shown in table 3-8. Records are terminated by an X-off character.

Read direct (opcode 20) is implemented for the paper tape reader. It operates the same as read USASCII except for the following characteristics:

- The entire 8-bit character is stored unmodified.
- No characters are ignored; deletes and null frames are stored.
- There is no end of record character.
- No end of file record is recognized.
- Read direct paper tape on an ASR33 type device does not always read the number of characters for which the device was opened. The user should depend on the returned (PRB word) character count.

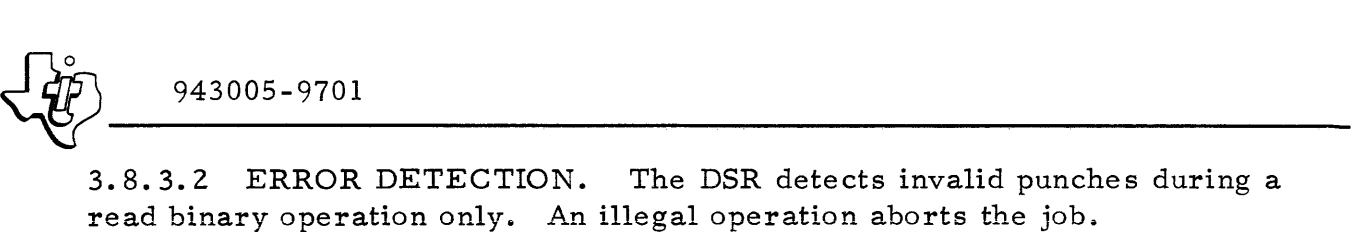

3.8.3.3 END OF FILE RECORDS. In USASCII and Binary modes any record beginning with a slash-asterisk  $(\frac{1}{2})$  is detected as an end of file record. For Binary mode the  $'$ '/\*'' record is not stored in memory.

#### 3.8.4 PAPER TAPE PUNCH DEVICES

The paper tape punch devices punch data on 8-level paper tapes in an USASCII, Binary, or Direct format. Support is provided for ASR33 type devices and high speed paper tape punches.

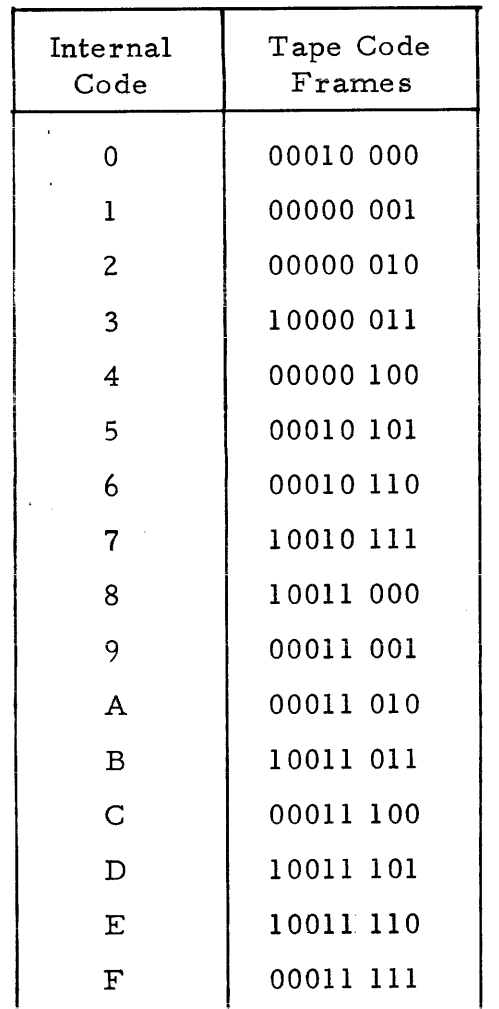

I

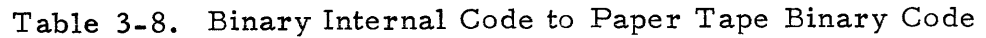

I

•

I

 $\frac{1}{20}$  943005-9701 3.8.4.1 RECORD FORMATS. USASCII records are written as one frame per character. Data is punched directly from the data buffer with no conversions. Each record is terminated with a Carriage Return (CR), Line Feed (LF), reader-off character (X-off), and two delete (rubout) characters, and a punch-off character if the device is a Model 33 ASR. Binary records are punched as four frames per word. The end-of-record indicator is the same as for the USASCII write operation, without the carriage return and line feed. Write Direct punches data directly from memory as in a USASCII write operation, but no end-of- record indicator is added to the punched data. Write Direct is not supported on Model 33 ASR paper tape punches.

3.8.4.2 ERROR DETECTION. The punch does not detect punch errors.

3.8.4.3 END OF FILE RECORDS. An end of file record is defined for both Binary and USASCII modes as a record beginning with "/\*". A write end of file punches a "/\*" followed by CR, LF, X-off and two delete characters, then a 10 inch blank tape trailer.

3.8.4.4 OTHER OPERATIONS. Open-rewind punches 10 inches of leader on the paper tape punch.

3.8.5 DMAC AND I/O BUS LINE PRINTERS

Characters are printed directly from the user's data buffer. If the formatted USASCII bit in the PRB is set, the first word of the data buffer is used for format control.

3.8.5.1 STATUS. If the printer is in a Not Ready condition (as opposed to offline), the DSR prints a Printer Not Ready message on the system console terminal. Offline status is not detectable.

3.8.5.2 ERRORS. The calling program aborts on illegal operations. If the device is not ready, the DSR generates retry errors.

3. 8. 5. 3 I/O BUS PRINTER. A carriage return precedes any form feed operation. Bold letter records may be output by setting bit 1 in the user set flags of the PRB. Bit 1 instructs the line printer to overprint the line with redundant text.

3.8.5.4 OTHER FUNCTIONS. The page moves to top of form when the following operations are done:

- Rewind
- Open Rewind
- Clo se and Write EOF
- Write EOF

 $\frac{1}{\sqrt{10}}$  943005-9701 The printer performs a carriage return and a line feed when it receives an Open command.

#### 3.8.6 CARD READER

For handling formatted I/O records, cards are considered as a hard-copy medium rather than a storage medium. Therefore, do not punch the format control characters when preparing the input deck. In addition the deck must follow an implied one-record-per-card structure. The following restrictions are imposed upon cards as a storage medium:

- An implied CR/LF on every record
- Each blank line is indicated by a blank card
- A form-feed cannot be stored
- A maximum limit of 80-characters per record.

3.8.6.1 RECORD FORMATS. USASCII records actually appear as Hollerith punches on the cards. An USASCII read operation causes the DSR to convert the Hollerith characters to USASCII characters. Table 3-9 lists the characters and their Hollerith and USASCII codes. Binary records are punched two characters per card column as shown in Table 3-10.

Read Direct (opcode 20) reads a card without any data conversion. The data is stored in memory as one card column per word. The word is rightjustified with bits  $0$  through 3 equal to  $0$ . The least significant bit in memory represents card row 12 (top of card). The input record length must be given in characters, or 8-bit bytes, and requires a character count of twice the number of columns to be stored. If the character count is odd, only one byte of the last column is stored. That byte is stored in the most significant half of the buffer word:

3.8.6.2 ERROR DETECTION. The DSR detects errors for timing and invalid punches. A timing error occurs when either an interrupt for one card column is not serviced before the next is read, or when the punches in the card are out of alignment. Not all mispunched card columns are detectable. The DSR detects all invalid binary punches. Mispunched USASCII characters that are not detected as errors are converted to valid USASCII characters.

3.8.6.3 END OF FILE RECORDS. A card with a slash-asterisk  $(\nmid^*)$  in the first two columns represents an end of file record in both Binary and USASCII modes.

#### 3.8.7 DUMMY DEVICE

The dummy device handles all possible operations. All necessary system set flags are returned. For example, read operations set the end of file bit. I

Table 3-9. USASCII Character Internal Code to Hollerith Code Conversion

#### 3.8.8 16 INPUT/16 OUTPUT DATA MODULE

This DSR does not support interrupt processing. The 16 I/O Data Module is not compatible with any other I/O device, and has its own functions and opcodes. They are listed in table 3-11. Figure 3-2 illustrates the Data Module PRB.

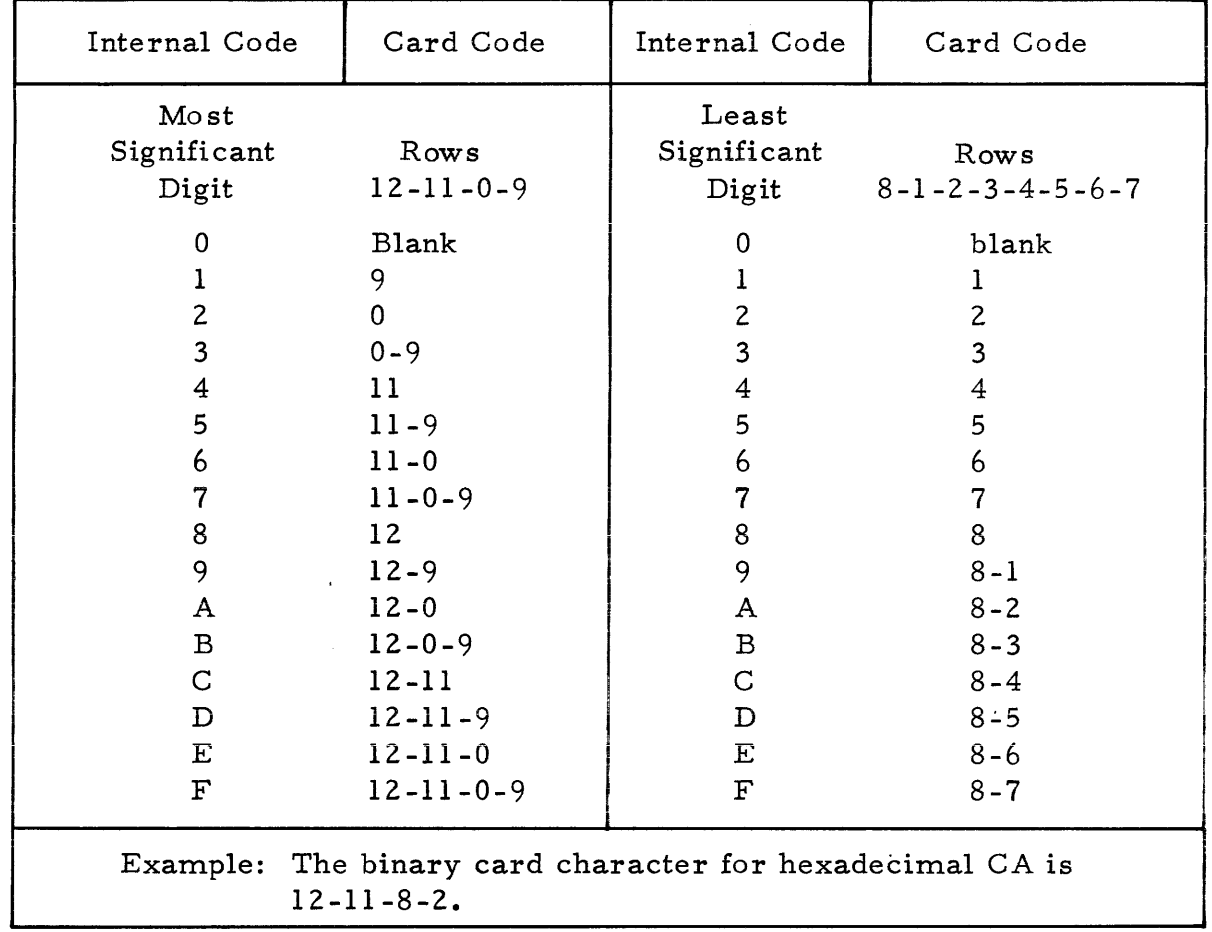

#### Table 3-10. Binary Character Internal Code to Binary Card Code Conversion

#### 3.8.9 AD/DA DEVICES

Figures 3-3 and 3-4 illustrate the PRB for Analog-to-Digital converters and Digital-to -Analog converters, respectively.

#### 3.8. 10 MAGNETIC TAPE

The TI Model 979 Magnetic Tape Unit is a standard peripheral of the minimum DX980 hardware configuration.

This unit is a  $1/2$  inch, 9 track, IBM compatible format, 800 bits per inch tape drive. It uses an NRZI recording format with a standard fixed speed of 37 1/2 inches per second.

A detailed description of the unit is contained in the Model 979 Tape Transport Operators Manual, part number 216316-9701.

I

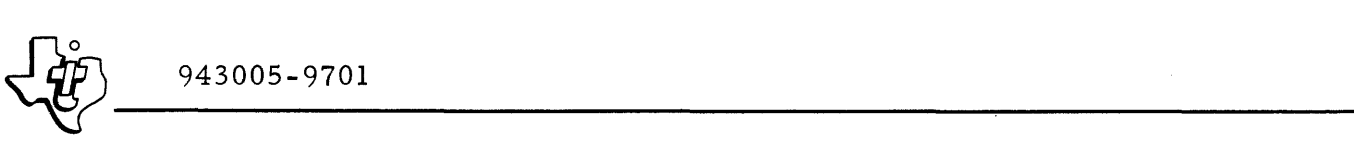

I

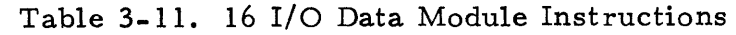

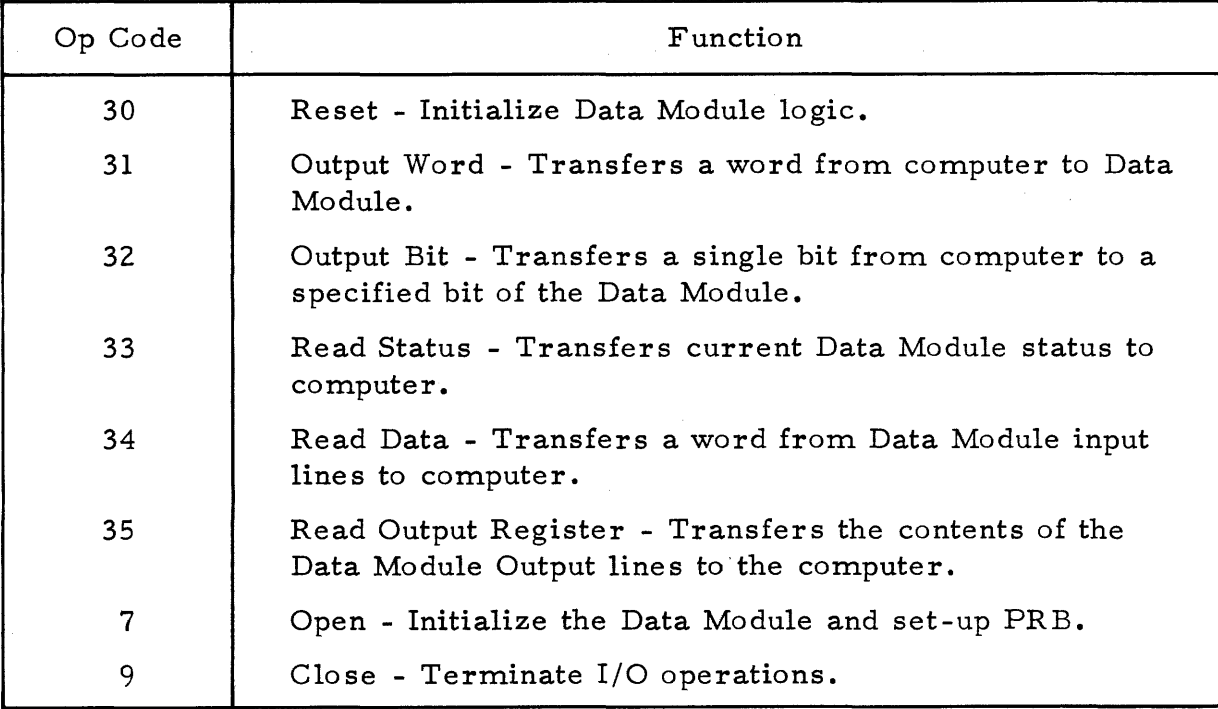

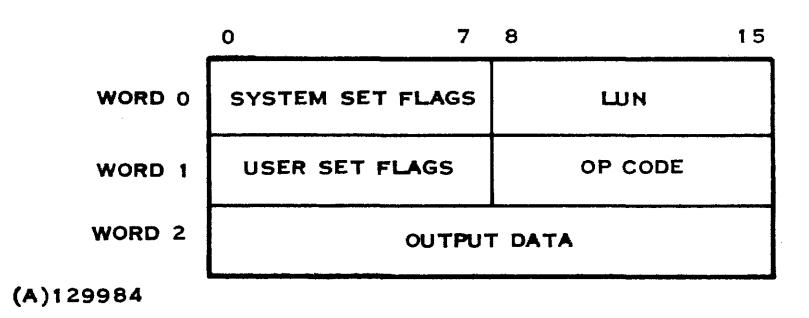

Figure 3 -2. Data Module PRB

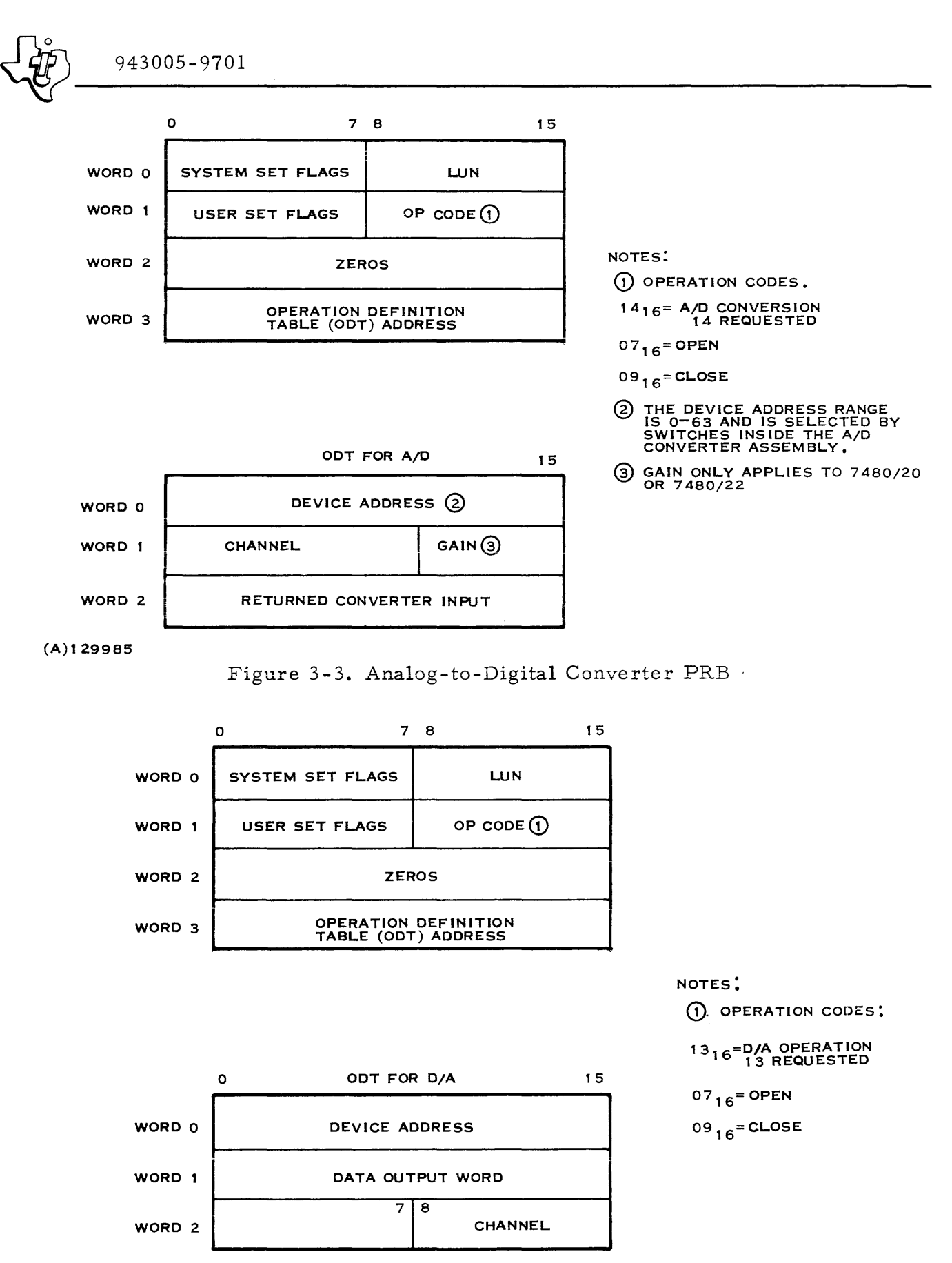

(A) 129986

Figure 3-4. Digital-to-Analog Converter PRB

#### SECTION IV

#### DISC FILE MANAGEMENT

#### 4. 1 FILE STRUCTURES

A DX980 file is a logical collection of related data stored on a random access device. A file consists of a number of logical records each containing a collection of related data items that the program treats as a unit. Logical records may also combine to form a physical record. A physical record is a collection of data items that the operating system treats as a unit when transferring data between main memory and the random access device. DX980 supports two types of record transfers: blocked and unblocked. An unblocked file exists if each physical record in the file consists of a single logical record. If the physical records contain more than one logical record, the file is described as blocked.

#### 4. 2 FILE HANDLJNG

When the program issues an  $I/O$  call for a file transfer, the file management system intercepts the call. For output operations, the logical record indicated by the Physical Record Block (PRB) is transferred to a physical record buffer. If the logical record transfer completes the physical record, the physical record is transferred to the random access device. Similarly for input operations, a physical record may be transferred from the device to the buffer. The buffer then supplies logical records to the program until all logical records are used. At that time a new physical record is retrieved from the device. Thus, several logical record transfers can be made at memory speed before a single transfer at peripheral speed. This arrangement can minimize transfer time in programs with a high degree of I/O activity.

#### 4.2.1 MEMORY ALLOCATION

The operating system allocates memory space for physical record buffers from the user program's job extension area  $\langle$  jearea>) when the user opens a file. The memory space is released when the user closes the file. The Job Control Language (JCL) tells the system that a file is blocked and the number of physical record buffers to be allocated. The job area  $\langle$  jarea>) for the user program provides memory space for logical record buffers. The user can provide this space explicitly by using a Block Starting with Symbol (BSS) directive in an assembly language program or implicitly within the Fortran Input/Output package when the program is run.

#### 4. Z. 2 FILE INTEGRITY

DX980 maintains file integrity through access restriction and through file locking. When the file is defined or assigned, the user specifies access re. strictions for operations on the file of reading, writing, executing and deleting the file. He can restrict access completely for any of the operations (NONE), he can allow access to anyone (ANY), or he can selectively restrict access to either the creator of the file (CREAT) or to those having the proper password (PSWD). Following this initial definition of access restrictions, DX980 enforces them for each type of file operation.

In addition, DX980 provides three levels of file locking:

- 1. Assigned exclusive
- 2. Assigned shared open exclusive
- 3. Assigned shared open shared, then lock

The first type provides an exclusive access to the file until the file is deassigned through job step termination if the file is not being passed, or through job string termination if the file is pas sed from one step to another. Exclusive access can also be removed through runtime resource deallocation. The second type of file locking provides exclusive access to the file until the file is closed. The third type of file lock secures the file on an operation by operation basis. The file is locked by setting a bit in the User Set Flag area of the PRB for that operation. This type of lock secures the entire file rather than a single record. Also, the user is not locked out unless he specifies the lock by setting the bit in the PRB.

#### 4.3 DISC ORGANIZATION

The operating system allocates file space and maintains disc directories to support both DS330 and moving head discs. DX980 uses two levels of directories:

- one master file directory for each disc pack (<volume>)
- a user file directory for each user (<fileid>) on each disc

The se directories are standard indexed files with a physical record size of 96 words. For a single master file directory, this indexed file contains keyed entries consisting of file control blocks for each user file directory. The file control blocks are keyed on each valid user <fileid> in the system. A particular user file directory contains keyed entries consisting of file control blocks for each file defined under the user. The file control blocks are keyed on the file name < filenam>.

Each user file directory identifies files by file name (<filnam>). Thus, a user can have several files under a particular user file directory on each disc volume. If an installation has a single disc drive, all packs to be mounted on that drive must also contain the operating system. For multiple

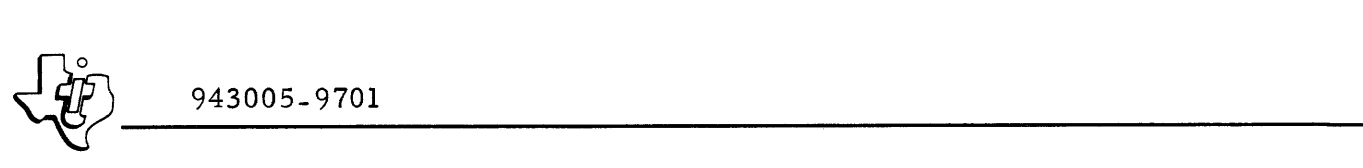

drive installations one drive, designated as the system disc, supplies the operating system plus user files. The remaining drives are dedicated completely to user files. The selection of the drive or volume for file storage is a JCL assignment parameter.

The operating system employs two techniques for file allocation: contiguous allocation and noncontiguous allocation. Contiguous allocation places the entire file on consecutive disc tracks (disc tracks are numbered consecutively from 0 through the total number of tracks on the disc; the last track on one disc cylinder and the first track on the next cylinder are numbered consecutively on a moving head disc). Noncontiguous allocation is accomplished dynamically as the file grows on a track-by-track basis. The initial allocation for noncontiguous files is specified as a JCL parameter and may be any number of tracks. The entire initial allocation is assigned to consecutive tracks. As I/O operations add records to the file and the initial allocation is used up, additional tracks are allocated one at a time from any available disc space. As each additional track is used up, another is added until the final allocation limit, specified in JCL as < mtrks>, is reached. The file management system can also start searching for the initial allocation quantity (or total quantity for contiguous allocation) at a particular track <trknum>. This user option minimizes head movement by grouping together files to be processed by a program.

#### 4. 4 FILE TYPES

DX980 supports three types of files: linked sequential, relative record and key indexed files. The following paragraphs explain each of these file types.

Table 4-1 summarizes the features of each file type.

#### $4.4.1$ LINKED SEQUENTIAL FILES

Linked sequential files are files whose records can only be reached through sequential access. File allocation is noncontiguous. The operations supported on a Linked Sequential File are identical to those outlined in Section III for I/O to sequential devices. A linked sequential file supports an imbedded end of file so that a single linked sequential file can replace a multiple file stack on a sequential access device (for example an entire reel of magnetic tape). The random access capabilities of the disc facilitate the search file operations. A record cannot be inserted between two existing records. Individual records cannot be deleted. An end of medium pointer always follows the last write performed. This end of medium is equivalent to an end of volume on a tape reel.

I

I

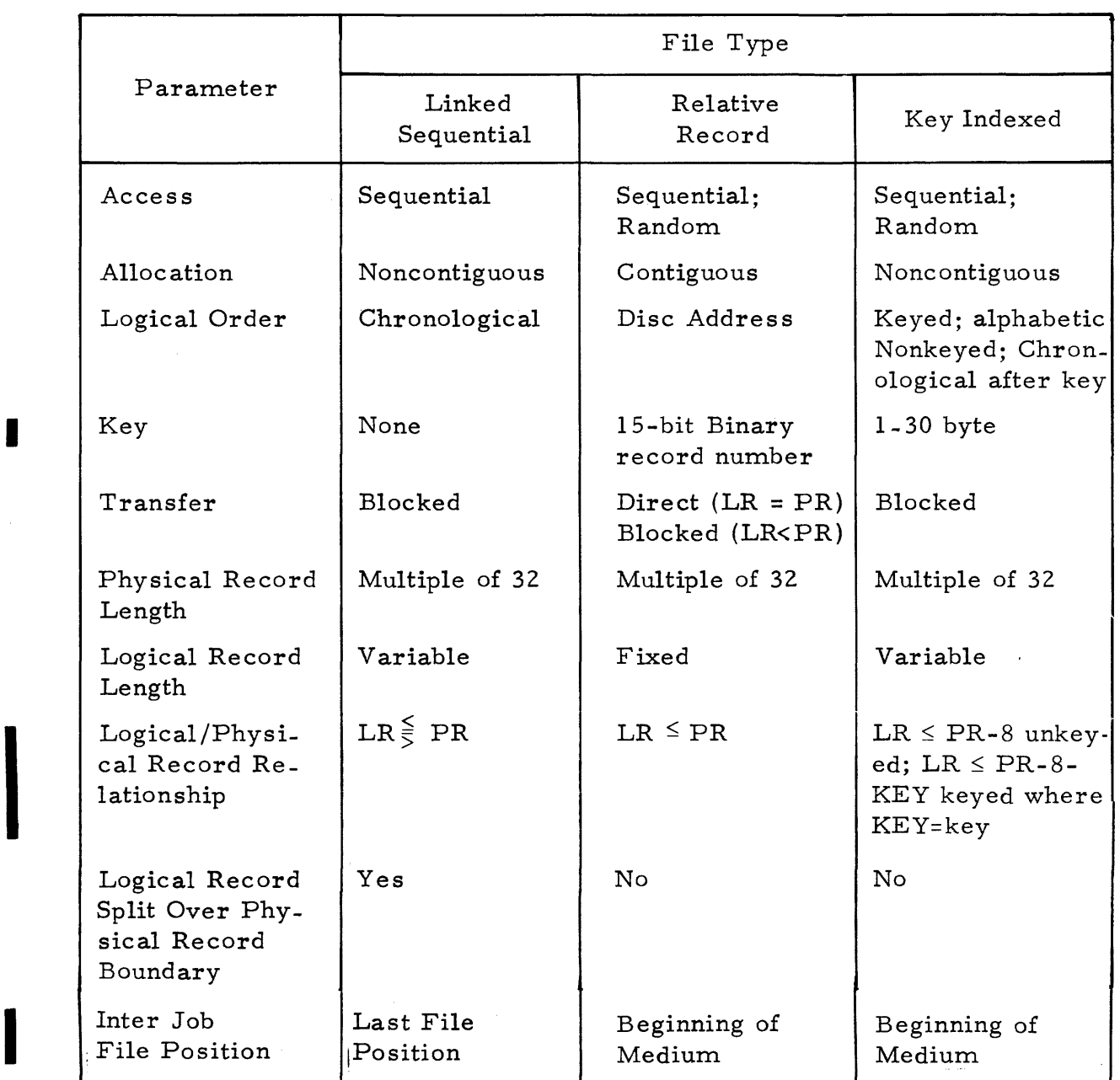

# $\frac{1}{\sqrt{10}}$  943005-9701 Table 4-1. Summary of DX980 File Features

The logical record length for linked sequential files is always variable. Therefore word 2 of the PRB specifies the record length of each individual record when the record is written. When a record is read, the actual record length is returned in word 2 of the PRB subject to the maximum record length specified when the file was opened. Insofar as the I/O program is concerned, the physical record length of records stored on disc is transparent. If the physical record length is greater than logical record length, the number of actual disc transfers is less than the number of I/O calls. If the physical record length is less than the logical record length, the number of disc transfers will be greater than the number of I/O calls. Figure 4-1 illustrates the compo sition of a linked sequential file.

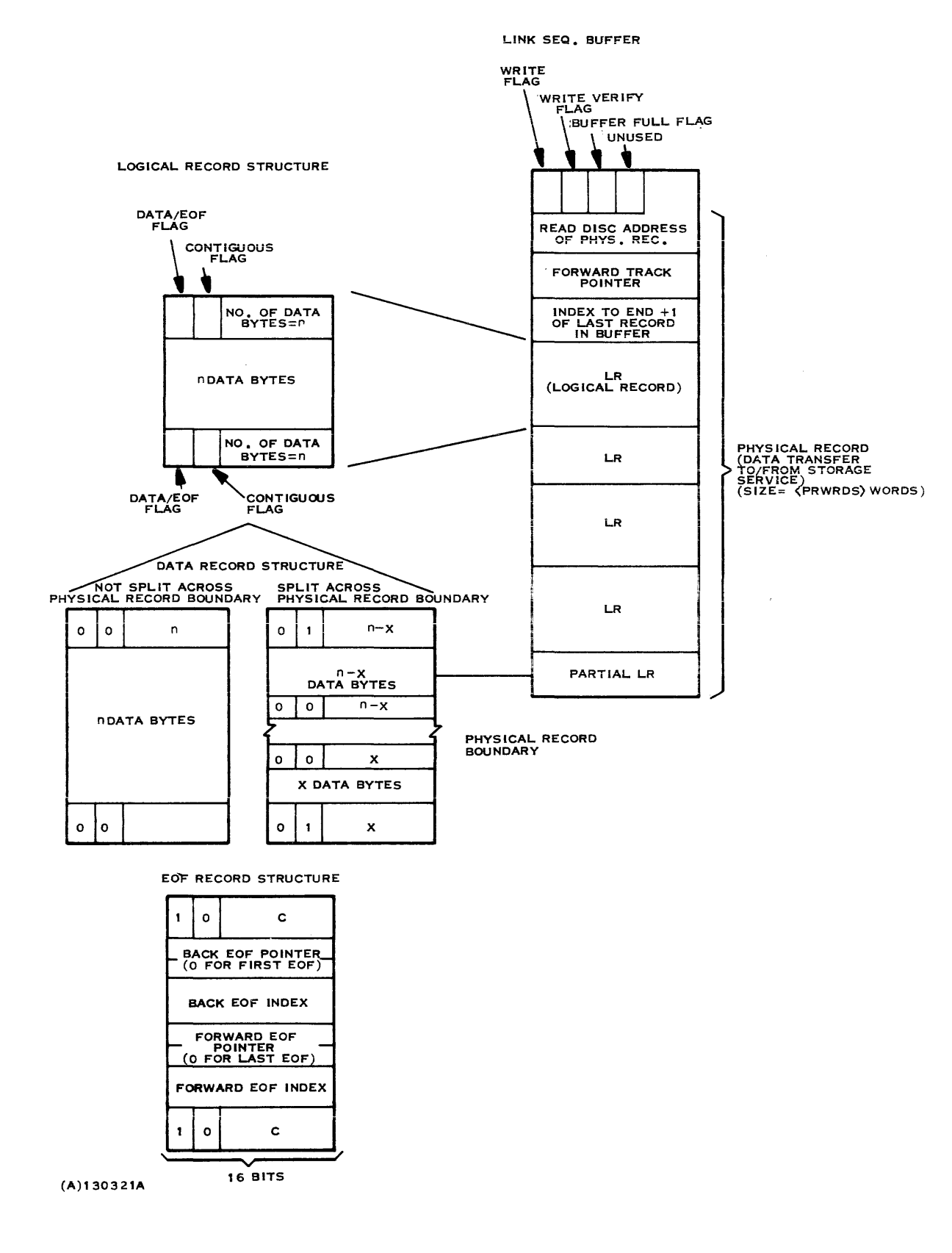

I

#### 4.4. 2 RE LA TIVE RECORD FILES

A relative record file allows random access in addition to sequential access for locating records within the file. The random access method uses a number to directly specify the numerical position of the record within the file. The first record is designated as record number O. Records may be added to the file using either access method. Existing records in the file may be changed or read using either access method. A record cannot be inserted between two existing records. Single records cannot be deleted. The operating system does not support an end of file interior to the file.

File allocation for a relative record file is contiguous so that the size of the file must be specified when the file is defined. The entire contiguous data area assigned to the file is partitioned into fixed length logical records. If blocking is specified, the blocking buffer length (physical record length) must be larger than the logical record length. In either case access to a record does not require a directory search. A maximum of one disc access is required to fetch a record by either method and may be none if the record is within a blocked physical record that is in the buffer.

A relative record file is unblocked if the logical record length is equal to physical record length. For unblocked files the file management system does not create an intermediate buffer in the job extension area. Instead, it transfers the data directly to or from the logical record buffer specified by'the PRB. This direct transfer requires a disc transfer for each I/O call, and increases the running time of the accessing program, but reduces the memory requirements due to a smaller job extension area. Figure 4-2 illustrates both blocked and unblocked transfers.

The operating system supports the following random access functions:

- Write/Replace using key Data record with same numeric key to be replaced with new data record.
- Replace using key same as Write/Replace using key.
- Read using key Read the logical record as specified by the key.

Any access to a record in the file (read or write, random or sequential method) establishes a logical position that follows the record previously accessed. This logical position has no effect on a subsequent random access operation, but defines the location for a subsequent sequential operation.

#### 4. 4. 3 KEY INDEXED FILES

A key indexed file allows random access in addition to sequential access for locating records within the file. The operations allowed for both random and sequential access methods are considerably more powerful than those allowed for either linked sequential or relative record files. Key indexed files are noncontiguous.

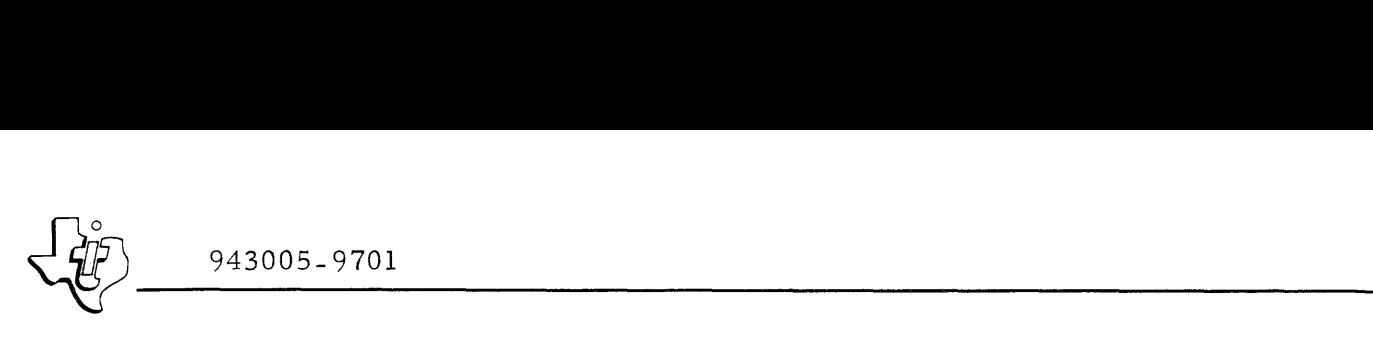

DIRECT (UNBLOCKED) TRANSFER FILE (ON DISC)  $(LR=PR)$ <sub>0</sub> USER BUFFER --- --  $(LR=PR)$ <sub>1</sub>  $\mathbf{I}$ <sup>I</sup>**I**   $\bullet$ 7 ~  $\begin{bmatrix} \phantom{-} \end{bmatrix}$ BLOCKED TRANSFER FILE (ON DISC)  $\begin{matrix} \hline \end{matrix}$  $LR<sub>0</sub>$ LR, PHYSICAL<br>RECORD  $\begin{array}{c} \begin{array}{c} \bullet \\ \bullet \\ \bullet \end{array} \end{array}$ <br> $\begin{array}{c} \bullet \\ \bullet \\ \bullet \end{array}$ <br> $\begin{array}{c} \bullet \\ \bullet \\ \bullet \end{array}$  $\sim 10^7$ ., • BLOCKING BUFFER<br>
(IN JEAREA) J USER BUFFER<br>
LR<sub>n+1</sub> LR<br>
LR LR LR "- - LRn+1 ~ n+l r - - -- 7 • '1 ., 4 • • 4 4  $\Box$  $\overline{LR}_{n+1}$  $\overline{\phantom{a}}$  $\begin{array}{c} \bullet \\ \bullet \\ \hline \\ \hline \end{array}$ •  $LR_{2n-1}$ • • •  $\sim 10^{-1}$ 

(A) 130320

 $\hat{\boldsymbol{\theta}}$ 

Figure 4-2. Relative Record File Transfers

 $\langle$ *JF* $\rangle$ 

The key for random access within a key indexed file is an n-byte name  $(n \leq 30$  USASCII bytes or binary bytes). The number of bytes in the key is fixed for all keyed records in the file when the file is defined. However, different key indexed files may have different key sizes. Keyed records are added by setting a bit in the PRB (random access method). Records without a key are added sequentially to the file. Records that are placed sequentially in the file without a key can only be retrieved with the sequential access method. No two records may have the same key (name). Most of the sequential access capabilities of key indexed files are identical to those described in Section III for sequential I/O devices. Insertion of a nonkeyed record is also allowed.

4.4.3.1 RANDOM ACCESS FUNCTIONS. The operating system supports the following random access functions:

- Read using key With option to delete record and key.
- Write insert using key Presence of same key considered error.
- Write replace/add using key Data record with same key to be replaced with new data record.
- Delete at record level keyed and non-keyed records.
- Read next higher or lower key.

4.4. 3. 2 SEQUENTIAL ACCESS FUNCTIONS. When performing a sequential access read within a key indexed file, logical records are retrieved in increasing order of key with the key treated as an unsigned integer (the order is alphabetical if the key is USASCII bytes). Unnamed records are positioned in the file as sequential records following either a keyed record or the beginning of file. Any access to a record in the file (read or write, random or sequential method) establishes a logical position that follows the accessed rec ord. This logical position has no effect on a subsequent random access operation, but defines the location for a subsequent sequential access operation.

4.4.3.3 LIBRARY MAN AGEMENT. Libraries consisting of groups of logical records identified with a common name are easily maintained through a combination of keyed and nonkeyed records in the same file. For example, a source program library could be written with a keyed record for the first source record. The remaining records in the program would be nonkeyed, sequential records. To retrieve a program, the system first performs a read using key to locate the start of the program. Subsequent sequential read operations retrieve the remaining records. The Key Recovery Desired bit in the PRB (word 1, bit 2) must be set during this operation so that the first time a key is returned, the system recognizes the corresponding record as the first record of the next program. This indication can be treated as an end-of -file if only one program is desired. If the program is the last in the file, the EOF flag (PRB word 0, bit 2) denotes end-of-file.

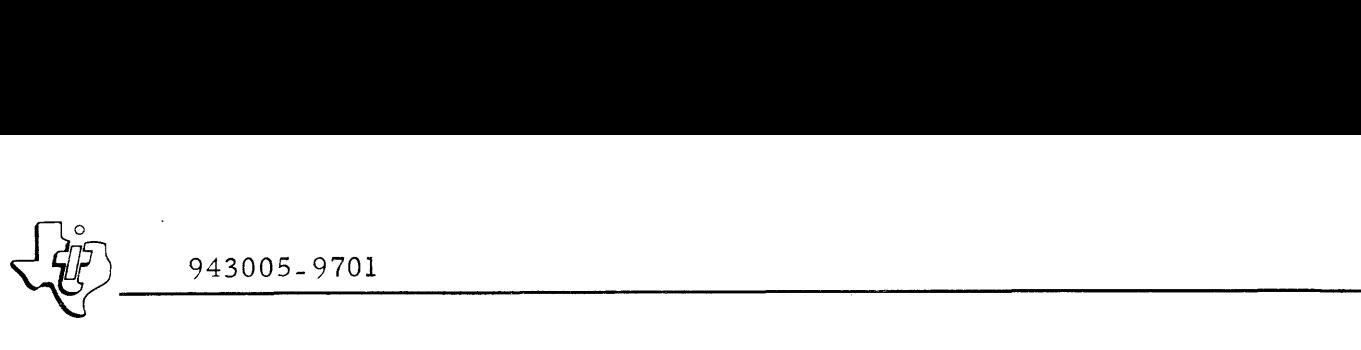

4.4. 3.4 MULTIPLE RECORDS WITH THE SAME KEY. If the operating system detects an existing identical key within the file while performing a write using key operation, it returns a logical error indication to PRB word 0, bit 6. The user can still make an entry using that key, however. By performing a read using key operation to locate the key within the file, and then performing a sequential write without key at that location, the new record can be inserted at the beginning of a sequential string following the record with the target key. This operation generates a string of records for each key that operates so that the last record inserted will become the first reCord obtained sequentially following the keyed record itself.

4.4.3.5 BUFFER MAN AGEMENT. A system wide buffering scheme provides buffer management for key indexed files. A major factor in gaining access to a key-controlled data record is the number of disc accesses required to search through the key structure. To minimize the number of accesses and reduce search time, DX980 allows multiple memory buffers for storing keyed records. The minimum number of buffers per job for key indexed files is two: one buffer for keys and another for data. The operating system provides two mechanisms for acquiring multiple buffers. The "BUFFERS=" parameter in the assignment command specifies the number of buffers to be allocated in the accessing program's job extension area.

In addition if multiple programs are sharing a key indexed file, the buffers from all sharing programs are grouped together for searching purposes. The user should specify a sufficient number of buffers in his job extension area to achieve the access time required for the application. If the file is being shared, the access time will be less than anticipated.

4.4.3.6 BUFFER SIZE. Buffer size selection for key indexed files is based on the length of each key, the number of keyed records in the file, and the desired data access time. Access time for data records is approximately equal to the number of disc accesses required to find and retrieve the record, times the average seek time for the disc drive. The number of disc accesses to get a data record is approximately equal to  $\log_{\rm m} n+1$ , where n is the number of data records in the file and m is the number of keys in each physical record. The number of keys per physical record is equal to the physical record length minus four divided by the effective length of each key. The effective key length, including pointer s and information about the data record, is five words plus the key length in words. Since key length is specified in characters in the JCL, the key length in words is the JCL specification divided by two and rounded up. The minimum buffer size specification must provide for two keys and at least one logical record: 14 words  $+ 2*$  (key length/2). In addition the buffer size must be a multiple of 32 words.

Figure 4-3 illustrates the file structure for key indexed files. The terms used in the figure are defined in the following paragraphs. The structure is handled by DX980 rather than the user. The information is supplied for increased comprehension only.

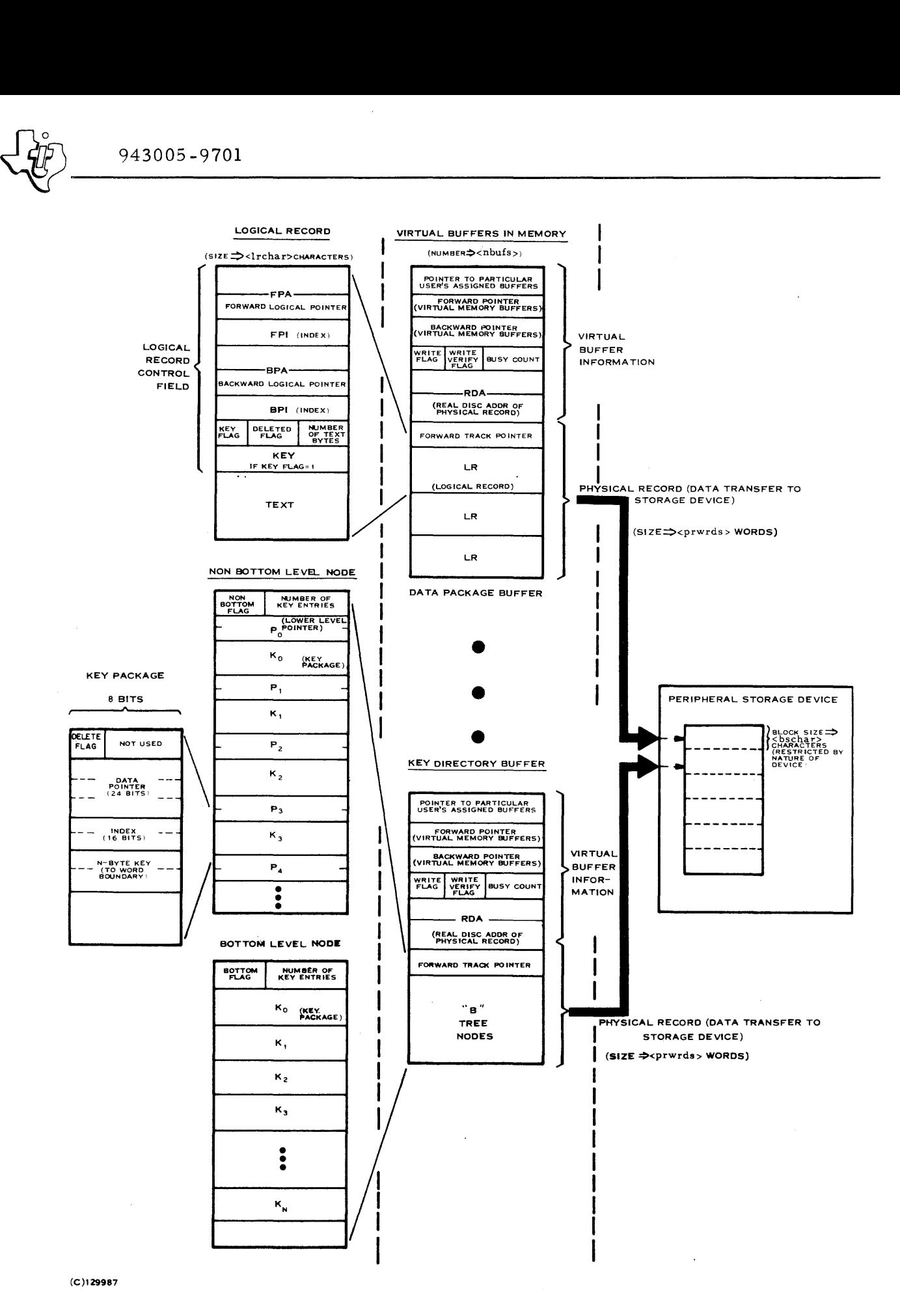

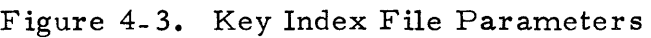

4.4.3.7 LOGICAL RECORD. The logical records include both data and control fields for operating system use. The control area of the record is comprised of the following fields:

- Forward Pointer Address (FPA) This two word space in each logical record contains the disc address of the physical record containing the next logical record in a linked file.
- Forward Pointer Index (FPI) This one word area in the logical record designates the relative position of the next logical record within the physical record specified by FPA.
- Backward Pointer Address (BPA) This two word space in each logical record contains the disc address of the physical record containing the previous logical record in a linked file.
- Backward Pointer Index (BPI) This one word area in the logical record designates the position of the next logical record within the physical record specified by BPA.
- Key Flag The operating system sets this bit to indicate that the logical record has a key associated with it.
- Delete Flag The operating system sets this bit to indicate that the logical record has been deleted from the file.
- Text Count This field indicates the number of bytes contained in the data (text) field of the logical record.
- Key If the Key Flag is set, this field contains the key for the logical record.

4.4.3.8 DATA PACKAGE BUFFER. The data package buffer contains logical records and a track pointer that comprise the physical record stored on the disc, plus control information used by the operating system. The number of buffers allocated in a particular job is specified by the user through the <nbufs> parameter in JCL.

Track Pointer. The track pointer becomes part of the physical record on the disc. If the record is the last record on a track, it points to the address of the track containing the next physical record of the file. For the first physical record on a track, this field is used for a pointer to the previous track of the file. For interim records on a track, this field is not used.

Data Package Control. the following fields: The control area of the buffer is comprised of

User Buffer Pointer - This field contains the main memory address of the first buffer assigned to the current user of the buffer.

- Forward Pointer (FP) This one word field contains the main memory address of the next buffer in a series of buffers assigned to a job.
- Backward Pointer (BP) This one word field contains the main memory address of the previous buffer in a series of buffers assigned to a job.
- Write Flag When a user alters the information contained in a file buffer, the Write Flag sets. When set, this flag indicates to the operating system that the physical record must be written back to the disc before it is discarded after being used. This flag ensures that the changed data will be recorded in place of the old data on the disc.
- Write Verify Flag When set, this flag indicates that the operating system must read data back from the disc following a write to ensure that the record was stored accurately.
- Busy Count This field contains the number of users that are currently using the buffer. When the count equals zero, the system can replace the buffer contents with new information.
- Real Disc Address (RDA) This two word field contains the disc address of the physical record currently in the buffer.

4.4. 3. 9 KEY DIRECTORY BUFFER. The key directory buffer is identical to the data package buffer, except that the logical record fields of the data package buffer are replaced with nodes of the sorting tree used to locate a particular key. Each node contains one control word that specifies if the node is a bottom node or an intermediate node, and that also indicates the number of keys contained in the node. The remainder of the node contains key packages, and if it is an intermediate node, pointers to the next lower level node in the sorting tree.

Lower Level Pointers. If the desired key is not contained in a current node, the operating system must access another block of keys (node) to locate the key. The system searches the current node until it finds the first key that is logically greater than (alphabetically past) the desired key. Associated with each key is a two word pointer. The pointer is the disc address of the node that contains keys in the level of the sorting tree below the associated key. The operating system uses that pointer to access the next node for the search. All of the keys in next lower level node are sorted and are alphabetically between the surrounding keys at the higher level.

Key Package. The key package consists of the following fields:

• Delete Flag - The operating system sets this bit to indicate that the key and its associated logical record have been deleted from the file.

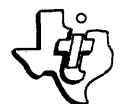

- Data Pointer This 24-bit field contains the disc address of the physical record that contains the logical record associated with the key.
- Index This one-word field designates the position of the correct logical record within the physical record indicated by the data pointer.
- Key This field contains a name that is from 1 to 30 bytes long and that identifies the logical record within the file. This key is repeated in the control field of the logical record as sociated with the key.

#### 4. 4. 4 FILE ERRORS

As with I/O devices, three levels of errors can result from a SVC to perform file I/O. The conventions described in Section III for I/O errors apply to file errors also. Table 4-2 lists the possible file errors together with their associated severity and error number.

#### 4. 5 PHYSICAL RECORD BLOCK

The Physical Record Block (PRB) for file I/O is similar to that for device I/O as outlined in Section III except for the key address field (word 4). The PRB is four words in length unless bit  $l$  of word  $2$  is set. That bit indicates the presence of the key address in a fifth word. Key address is used by key indexed or relative record files. The field points to the memory address in the user program where the key can be located. For relative record files the indicated key contains a 15-bit binary value within the range of 0 to 32, 767. Bit 0 of this word must be zero and bits 1 through 15 contain the record number. This number indicates the logical record number within the particular relative record file. For key indexed files the key contains a block of from 1 to 15 words (1 to 30 bytes) that functions as an alphanumeric byte string or a binary number. The length of this block (key) is specified with JCL. The key constitutes the name of the referenced logical record. Keyed reads and writes require both a key and a logical data record pointer. Table 3-4 outlines the opcodes that are applicable to I/O for relative record and key indexed files. Linked Sequential Files are accessed with I/O calls as described in Section III.

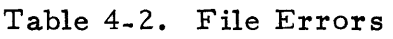

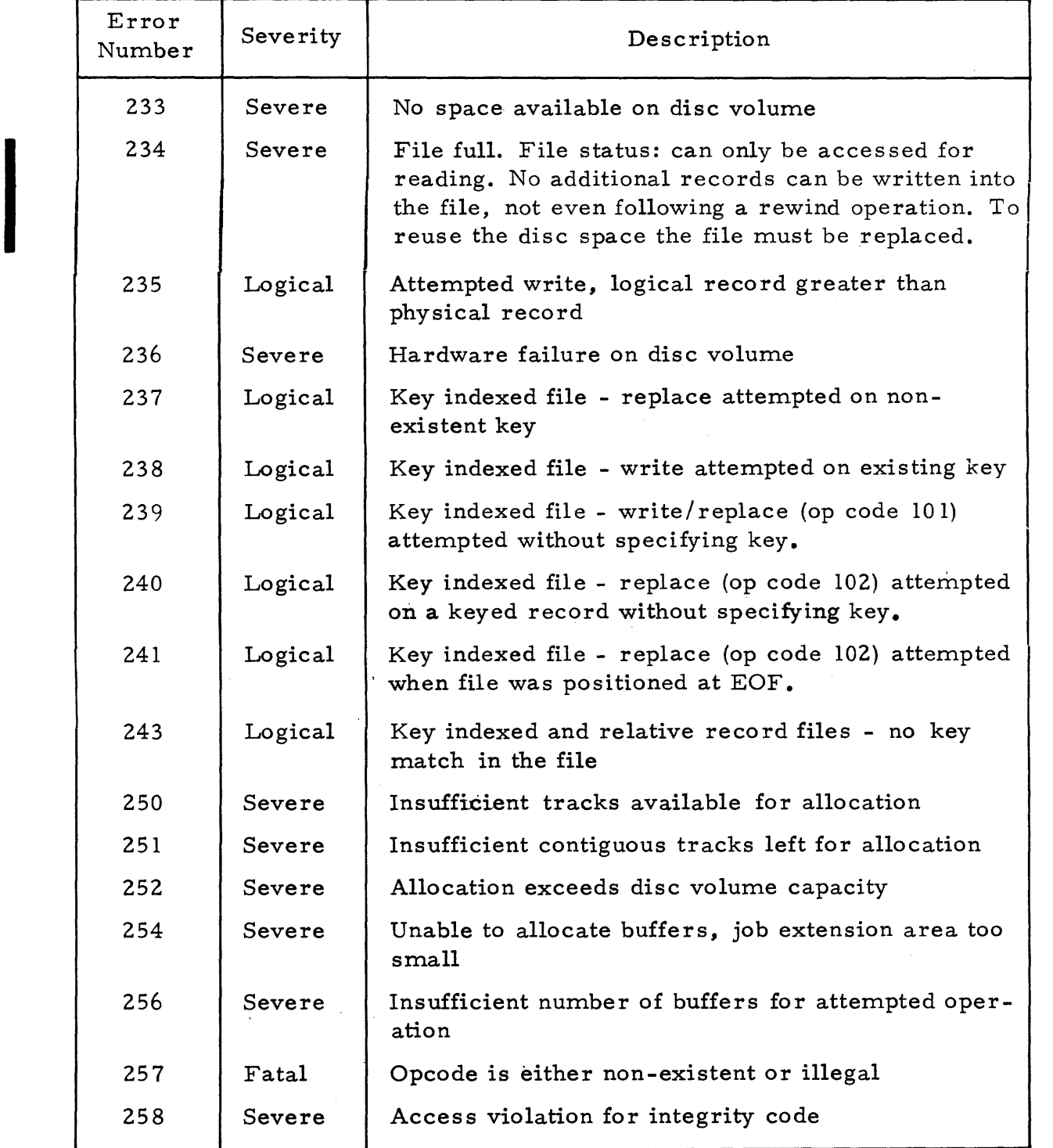

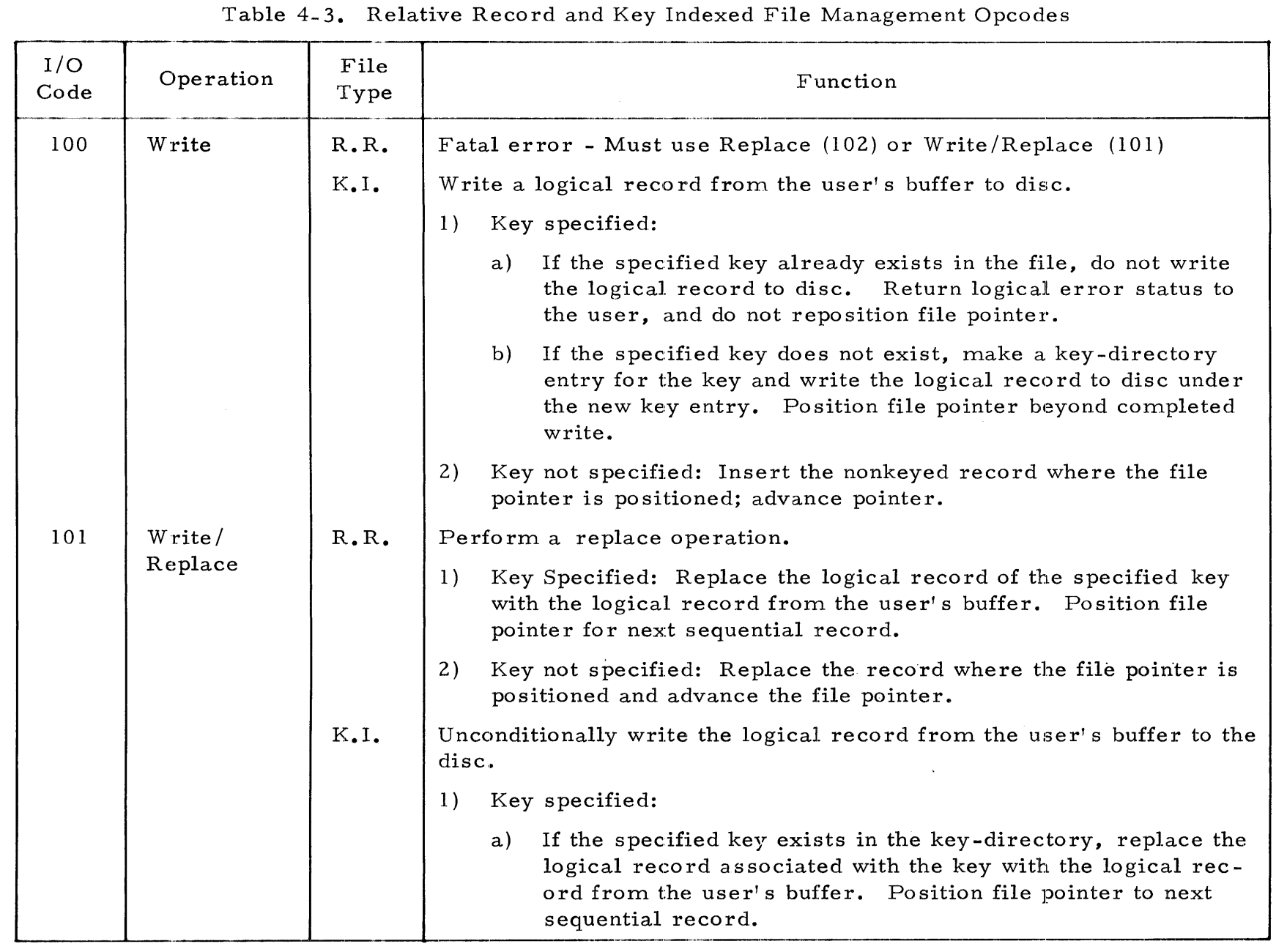

943005-9701

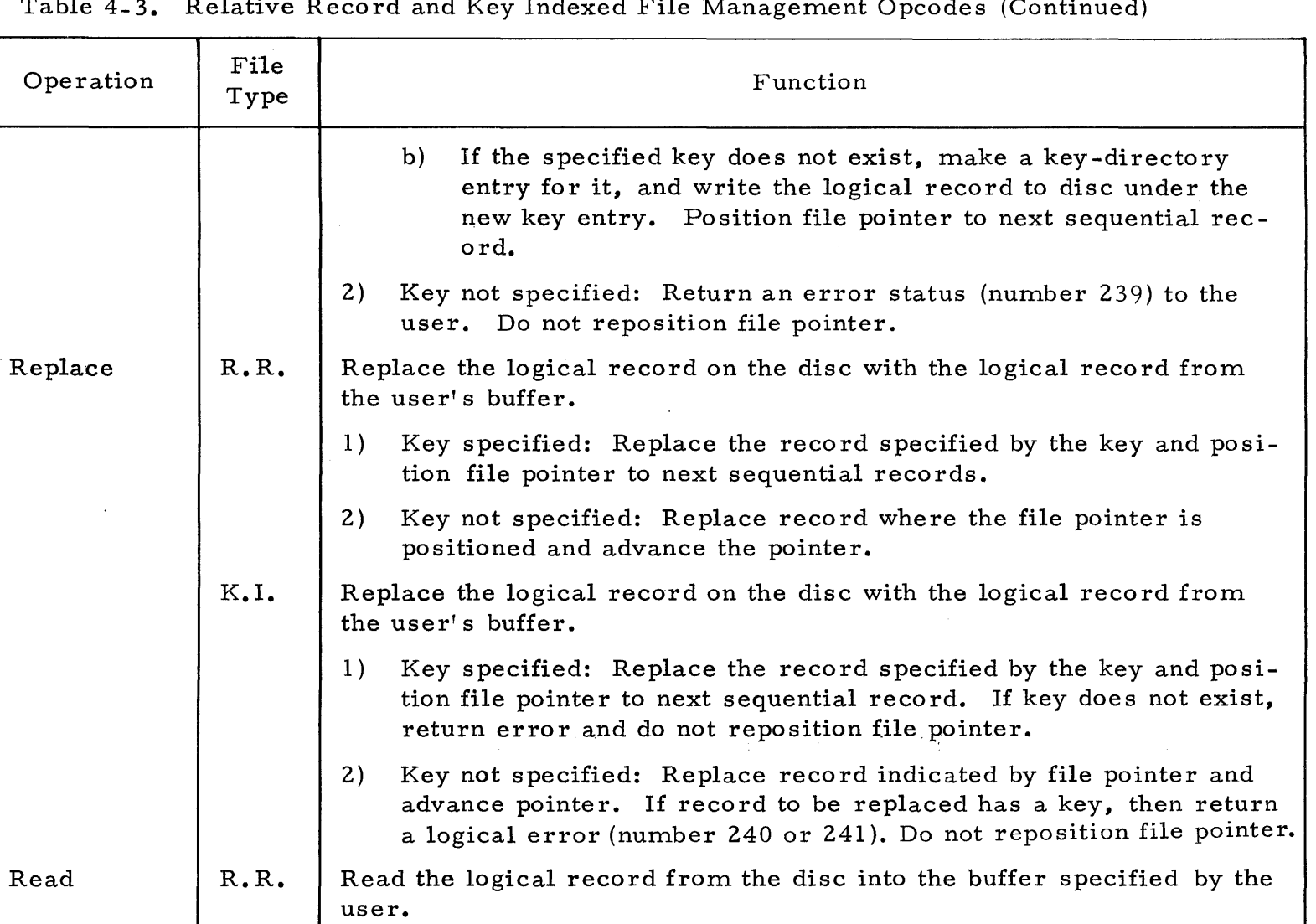

l) Key Specified: Transfer logical record associated with specified

key and position pointer to next sequential record.

#### Table 4-3. Relative Record and Key Indexed File Management Opcodes (Continued)

I/O Code

101 (Cont)

102

103

 $\mathcal{L}_{\mathbf{a}}$ 

Read

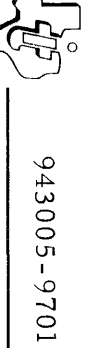

## Table 4-3. Relative Record and Key Indexed File Management Opcodes (Continued)

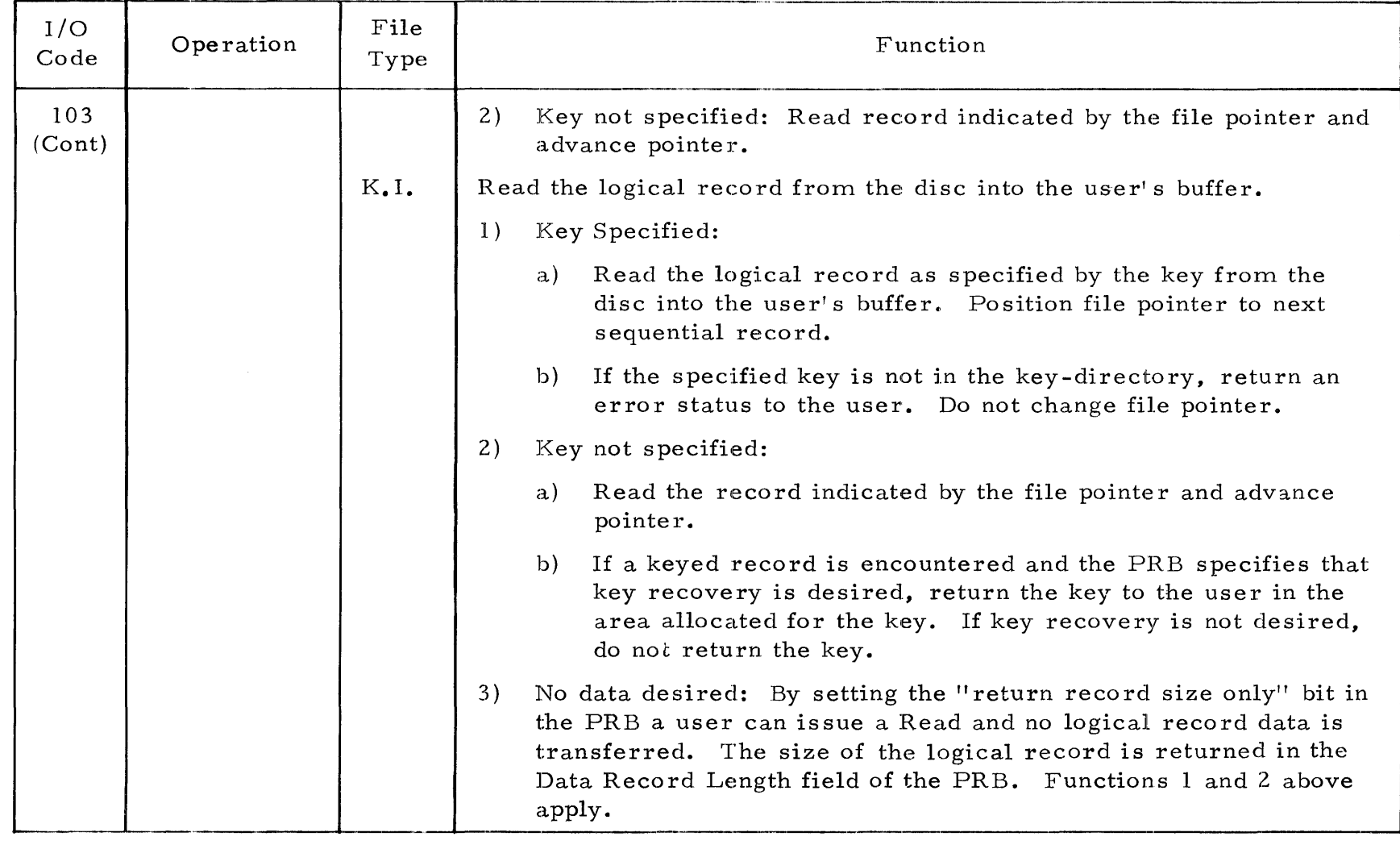

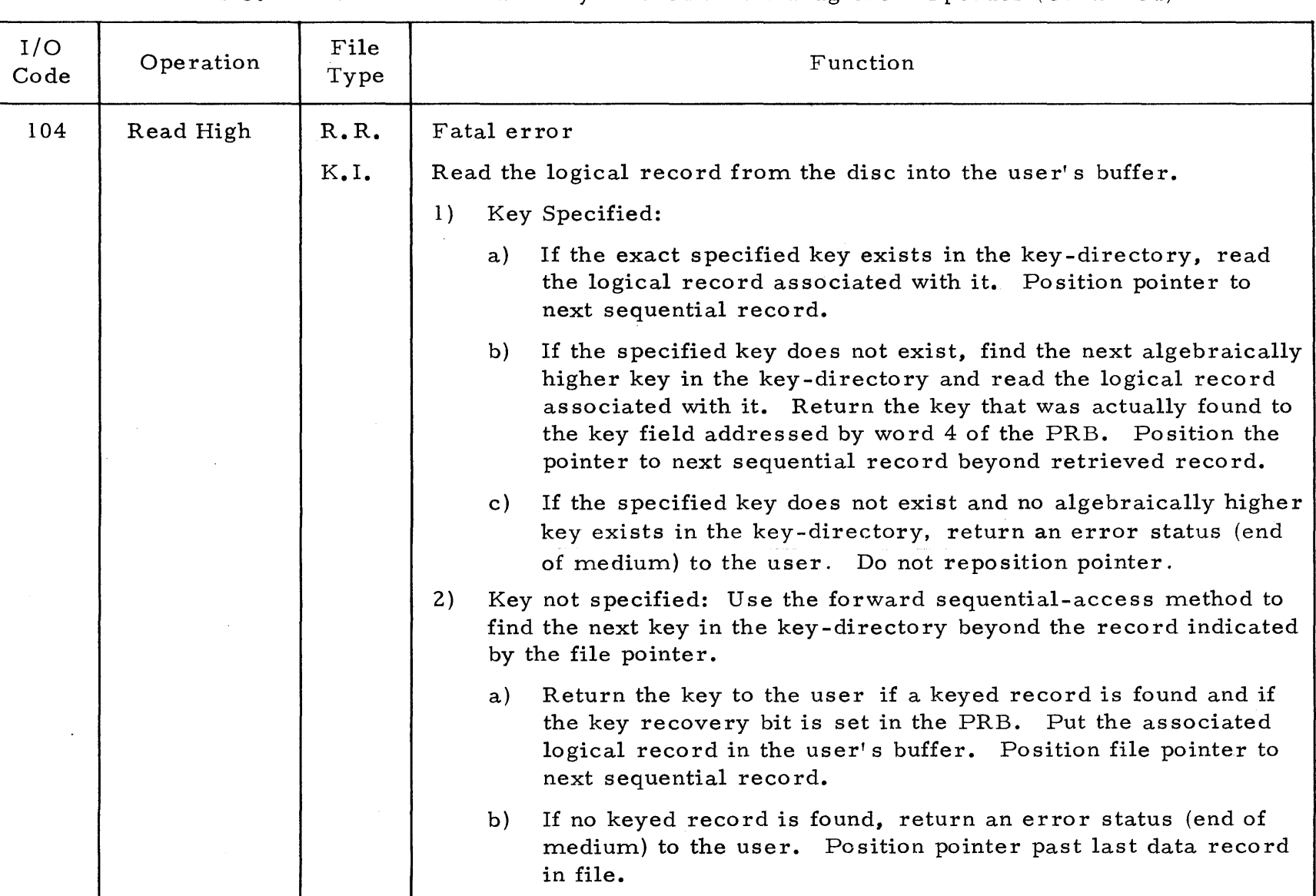

### Table 4- 3. Relative Record and Key Indexed File Management Opcodes (Continued)
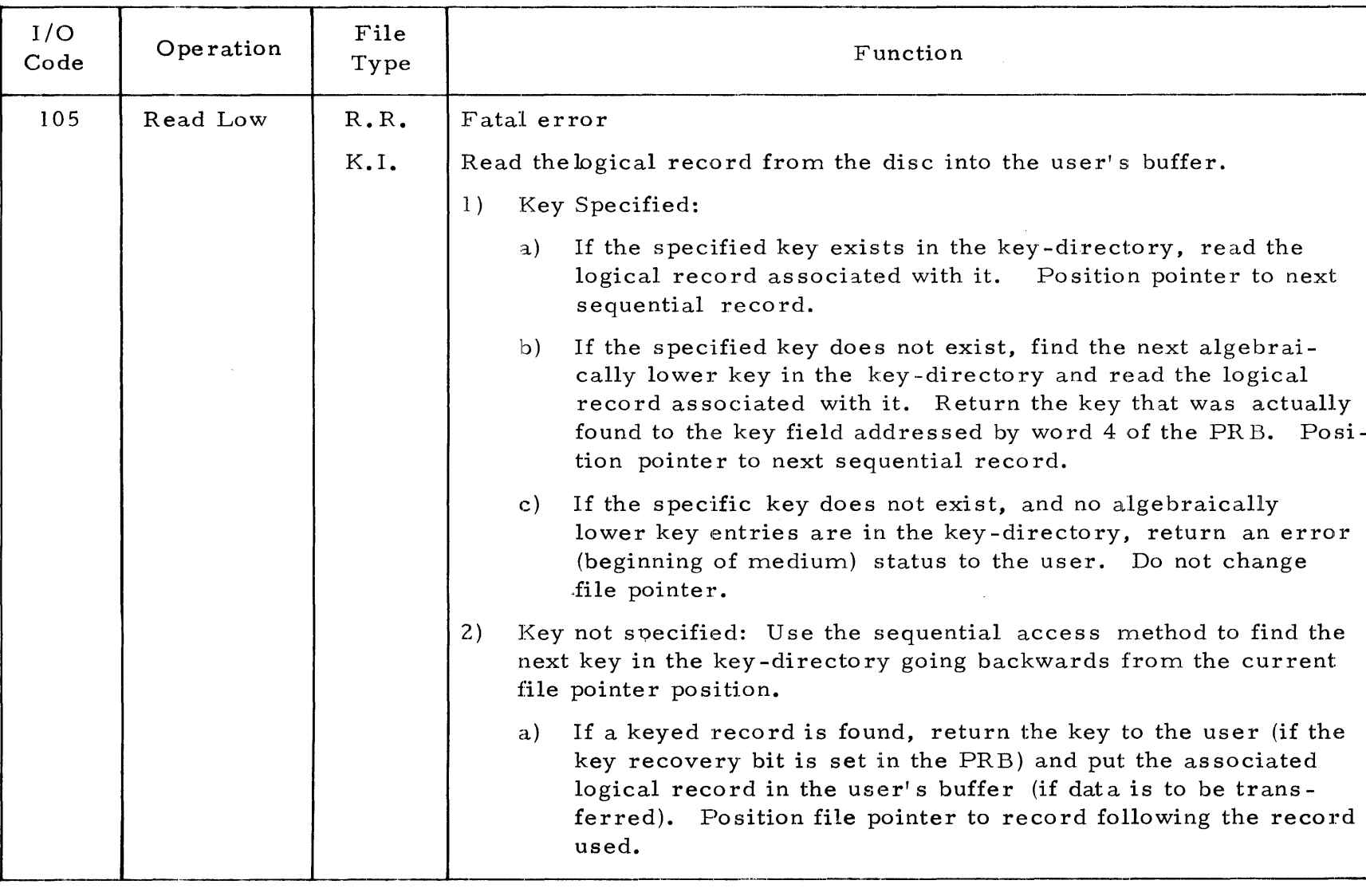

# Table 4-3. Realtive Record and Key Indexed File Management Opcodes (Continued)

<sup>-1</sup>

┙

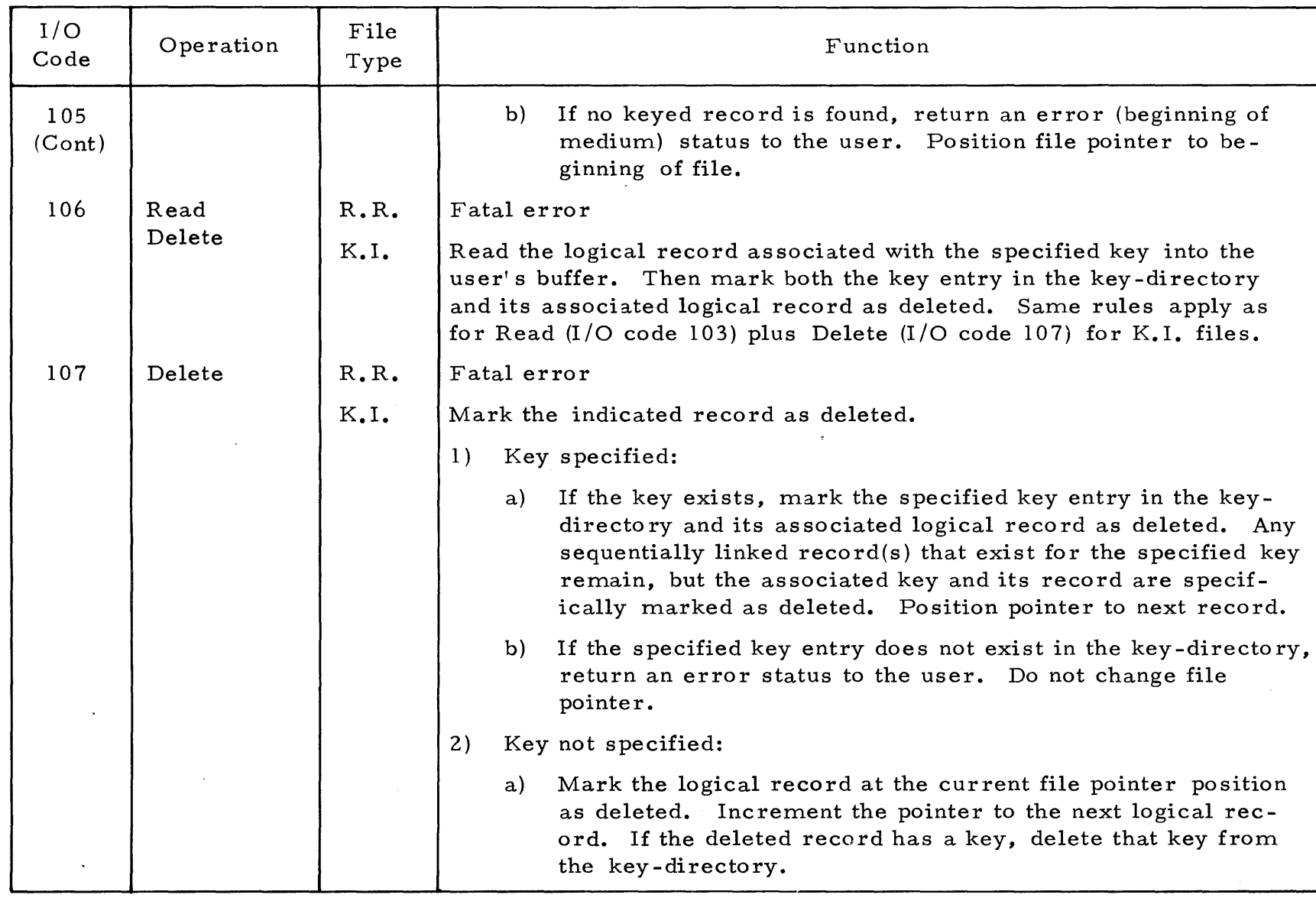

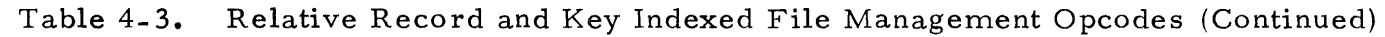

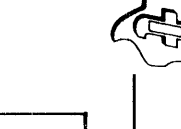

# Table 4- 3. Relative Record and Key Indexed File Management Opcodes (Continued)

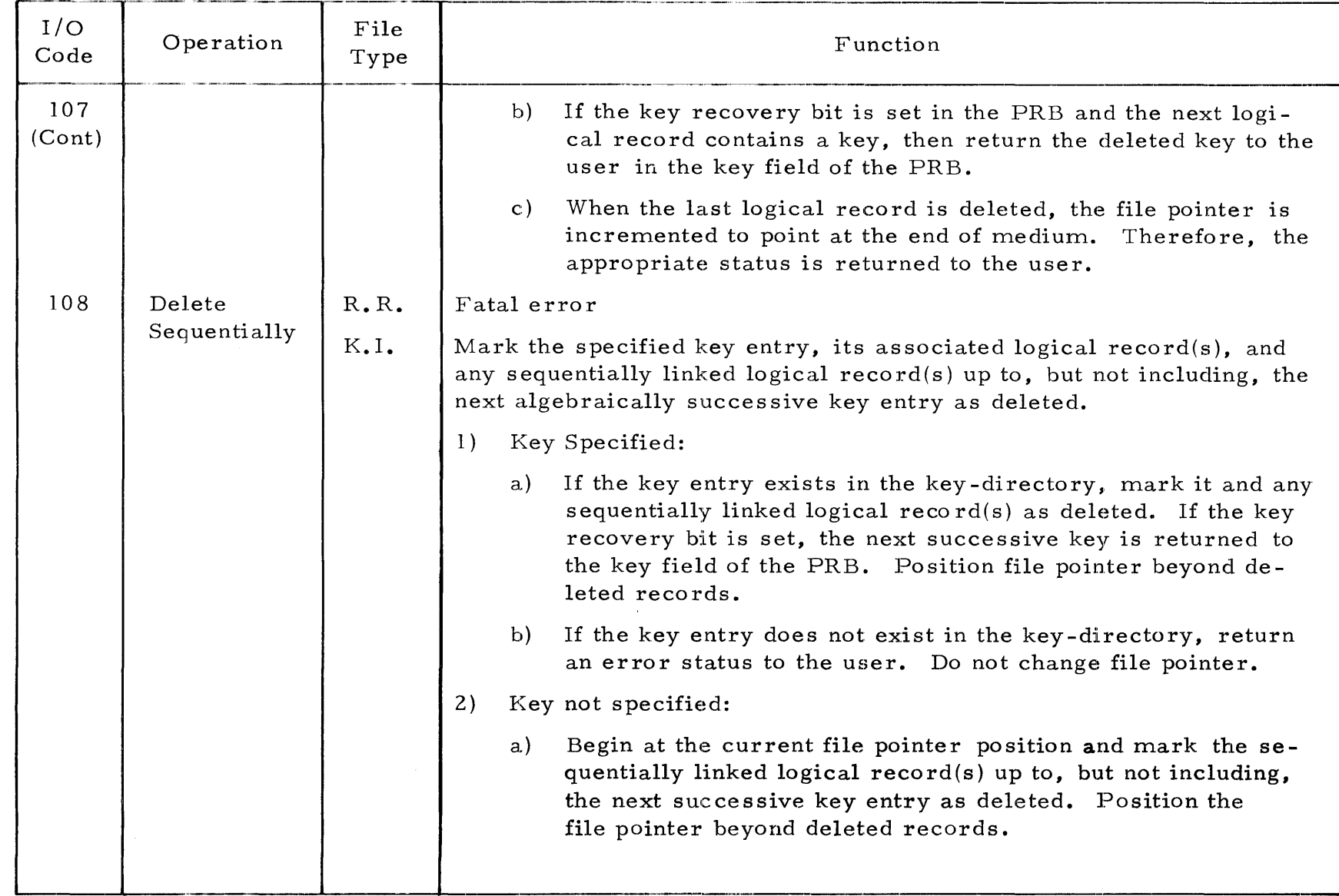

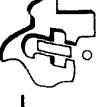

943005-9701

 $\sqrt{ }$ 

 $I/O$ Code 108 (Cant) 109 Operation Delete All File Type R.R. K.!. Function b) If the key recovery bit is set, return the next successive key to the user in the key field addressed by PRB Word 4. c) If an end of medium is detected, return the appropriate status to the user. Fatal error Mark all key-directory entries (key and non-key) and all logical data records in the file as deleted (delete all data contents of file to create an empty file). File allocation remains the same.

### Table 4-3. Relative Record and Key Indexed File Management Opcodes (Continued)

#### SECTION V

#### SUPERVISOR CALLS

#### 5.1 GENERAL

DX980 supervisor calls (SVC) are requests to the operating system to perform a service for the user. This request is the only communication between a user program and the operating system. The computer interprets an SVC as an illegal machine instruction. When the computer encounters an illegal instruction, it automatically branches (traps) to the internal interrupt entry address. The operating system examines all instructions that cause a trap to determine if they are SVC opcodes. If not, the instruction actually is illegal and the system aborts the offending program. If the instruction is an SVC, the operating system decodes the remainder of the instruction and calls the appropriate system service routine to process the SVC.

For compatibility with the Basic Monitor System, DX980 recognizes two SVC instruction formats: *C380* and F800. The *C380* SVCs conform to SVCs for the Basic Monitor. However, the Basic Monitor call Set Control Status Flag *(C384)* is not recognized by DX980. The Basic System Use and Operation manual referenced in the preface to this manual explains Basic Monitor SVCs.

The standard DX980 SVC format is based on instructions in the form: F8XX (XX corresponds to the hexadecimal equivalent of the SVC number as described in this manual). To issue an F8XX SVC, construct an argument list that contains a word identifying the number of arguments described by the list, followed by successive words containing the addresses of each argument. Then set the M register to the address of the list and allow the program to execute the SVC. For example, a Wait for I/O SVC is implemented as follows:

> $@LDM = ARGLST$ DATA >F82B  $(2B_{16} = 43_{10}$ , Specifies SVC 43)

ARGLST DATA 1, PRE

Designates 1 Argument at Address PRB.

Supervisor calls can be specified in decimal form if the OPD (Operation Definition) as sembler directive is first used to define a new instruction mnemonic, SVC, that maps the decimal number to its hexadecimal equivalent. Then the statements:

SVC 43 and DATA >F82B

are equivalent.

*)}J)\* <sup>~</sup>*\_\_\_\_\_\_* 943005-9701 *\_*  Table 5-1 summarizes the DX980 SVC. Table 5-2 lists and describes each SVC. The remaining paragraphs in this section provide examples of parameter setup and calling sequences for each SVC, plus a rnore detailed description.

| Base Ten<br>SVC Number | Function                   |  |  |  |
|------------------------|----------------------------|--|--|--|
| 0                      | Input/Output               |  |  |  |
| 1                      | Terminate Job              |  |  |  |
| 2                      | Set Floating Point Address |  |  |  |
| 3                      | Get Memory Limits          |  |  |  |
| 4                      | Terminate Job Abnormally   |  |  |  |
| 5                      | Terminate Task             |  |  |  |
| 6                      | Delete Task                |  |  |  |
| 7                      | Suspend Task               |  |  |  |
| 8                      | Post Event                 |  |  |  |
| 29                     | Get Time and Date          |  |  |  |
| 30                     | Create Task                |  |  |  |
| 37                     | Load                       |  |  |  |
| 38                     | Load and Relocate          |  |  |  |
| 41                     | Command Scanner            |  |  |  |
| 43                     | Wait for Input/Output      |  |  |  |
| 49                     | Allocate Resource          |  |  |  |
| 51                     | Deallocate Resource        |  |  |  |
| 98                     | Get Program Limits         |  |  |  |
| 129                    | Start Job                  |  |  |  |
|                        |                            |  |  |  |

Table 5-1. DX980 User Supervisor Calls

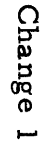

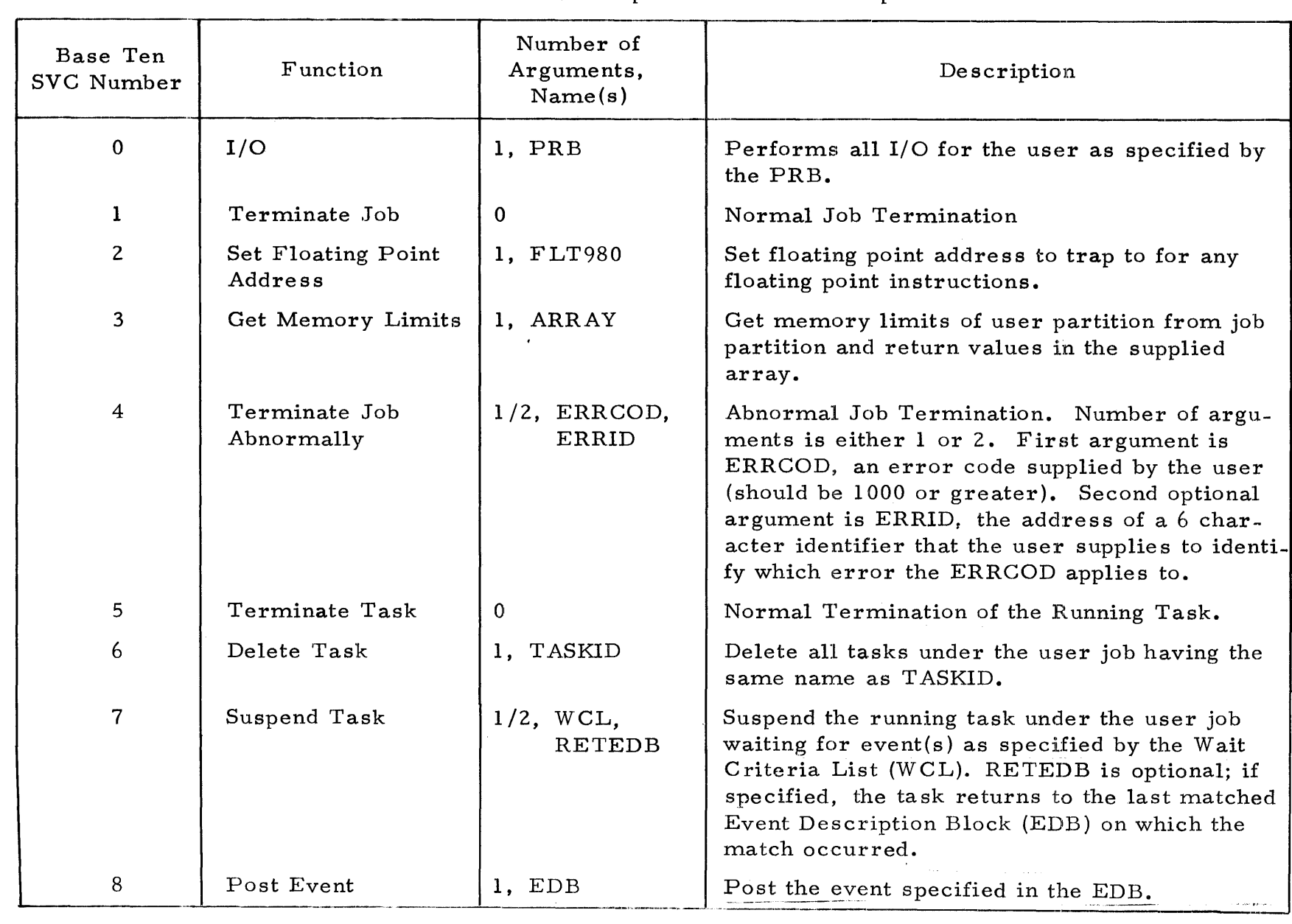

**• 1 \_\_\_\_ -**

Table 5-2. DX980 Supervisor Call Description

943005-9701

տ<br>ա

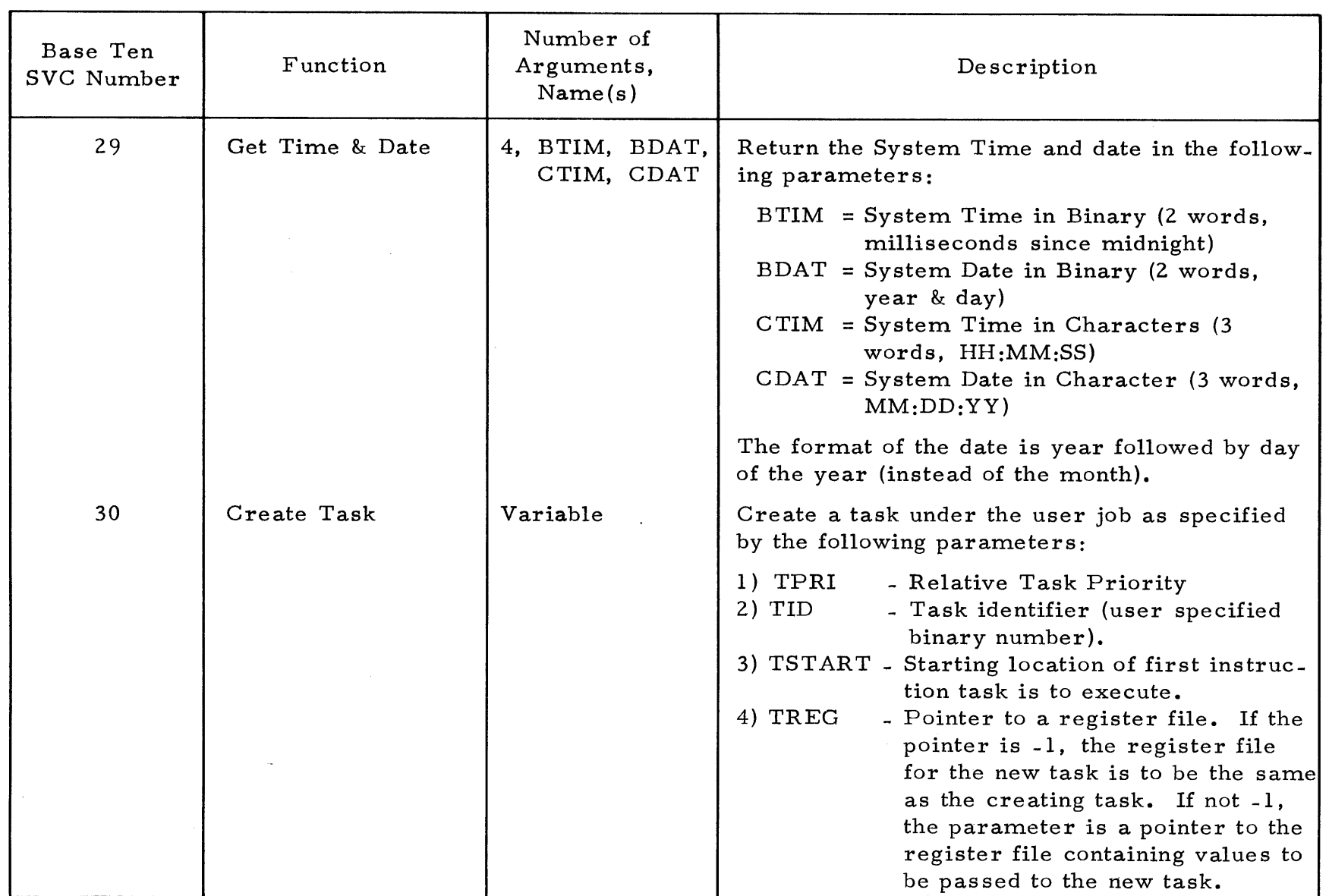

o

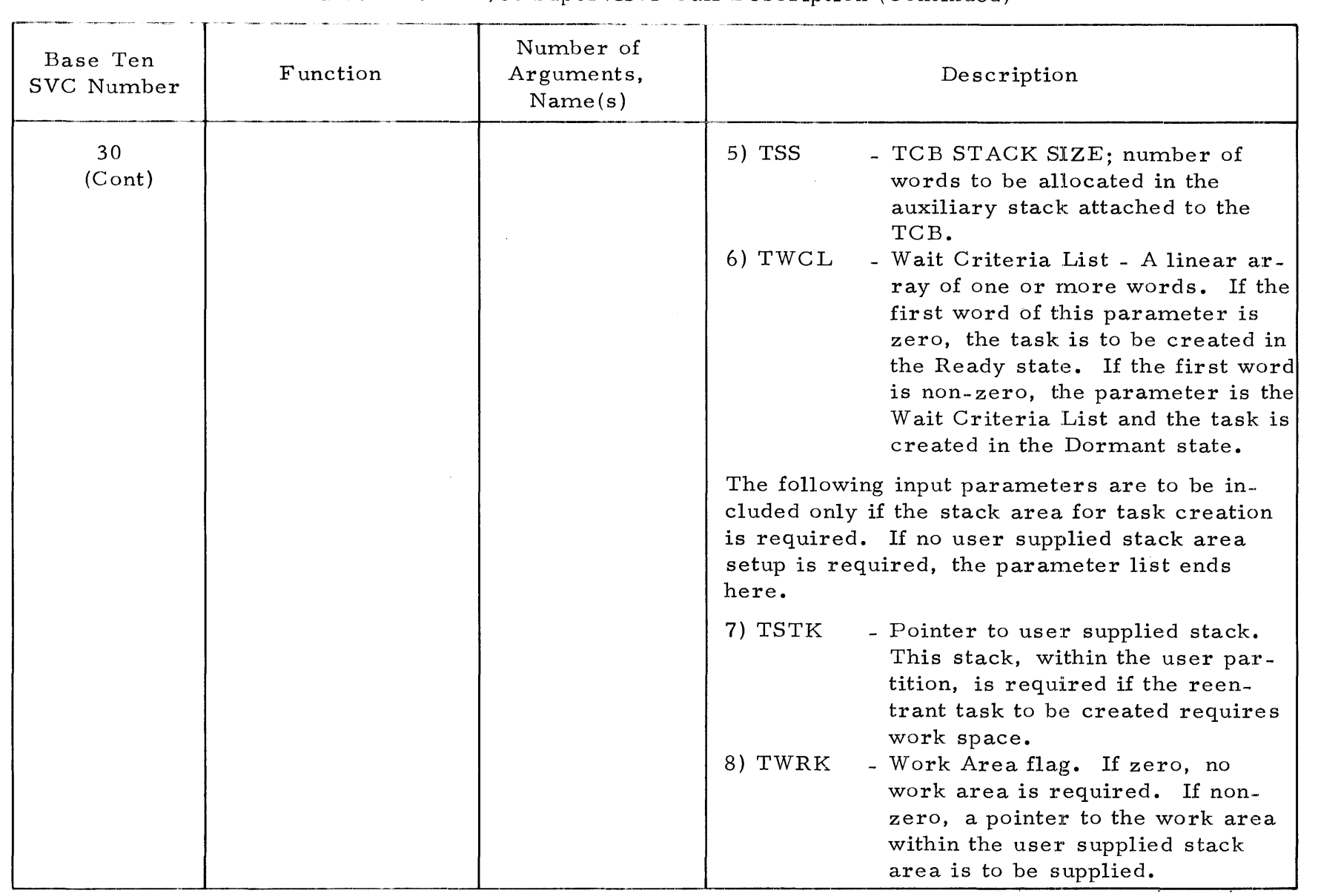

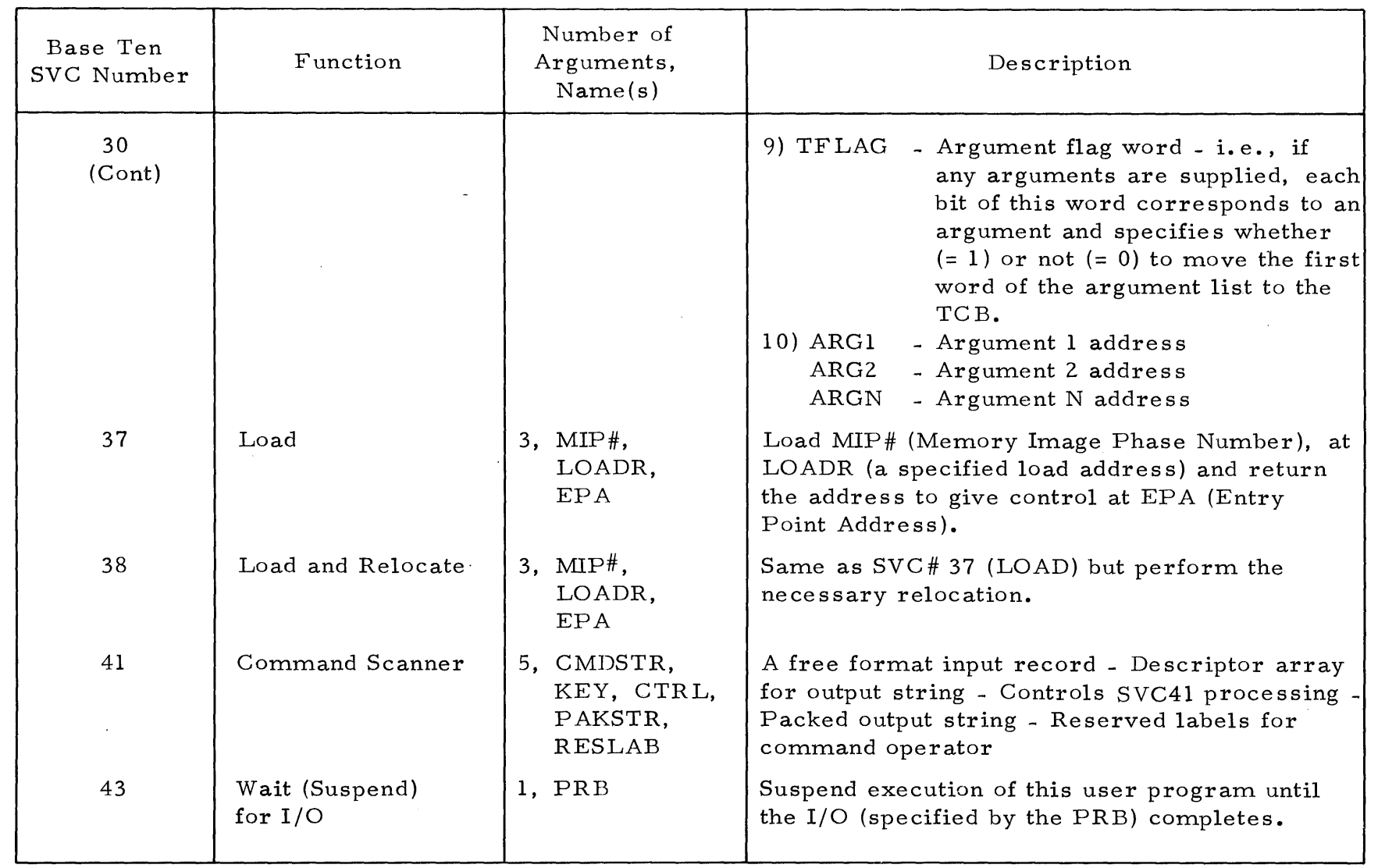

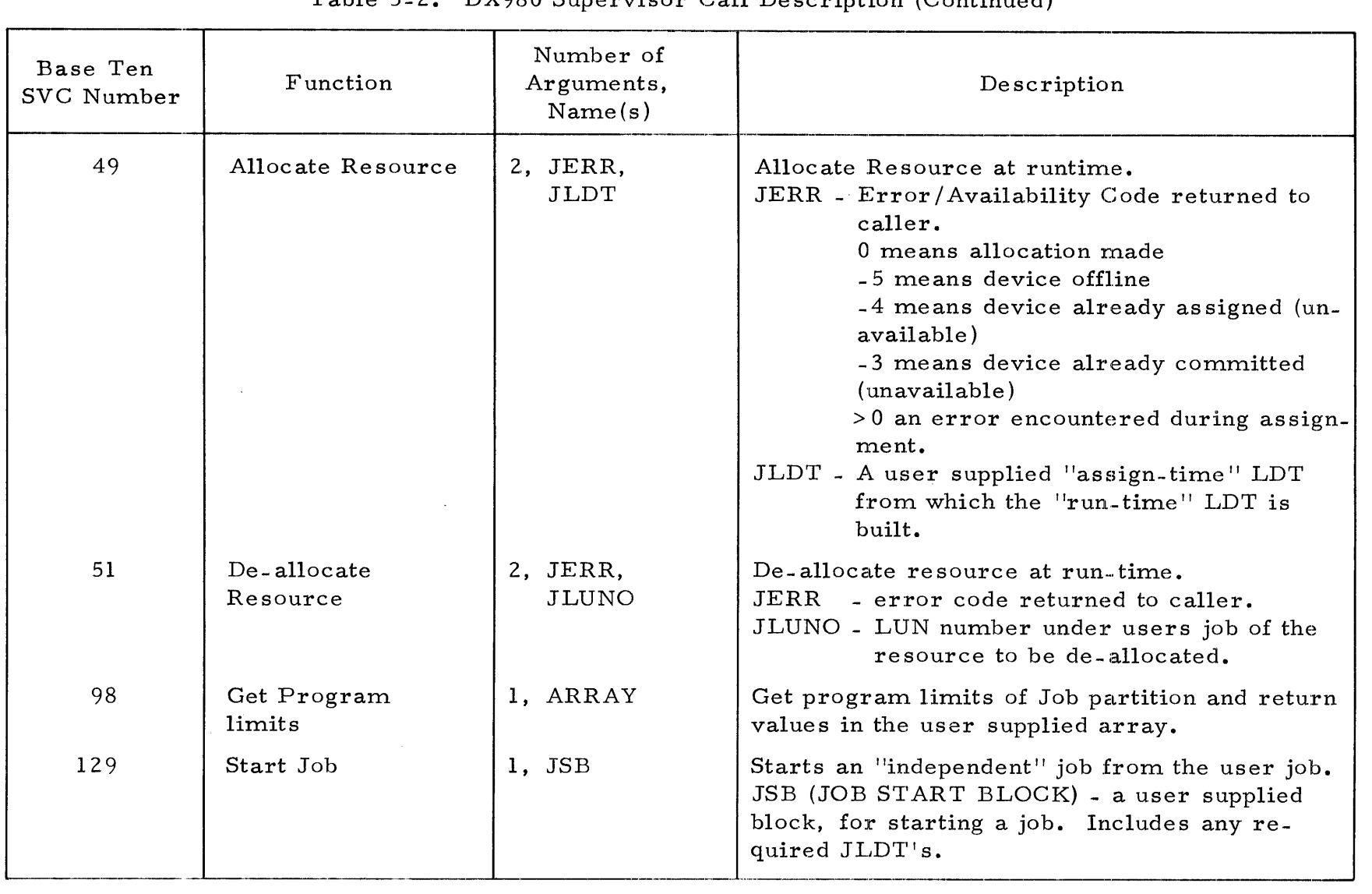

4P 943005-9701

#### 5.2 INPUT/OUTPUT - SVC NUMBER 0

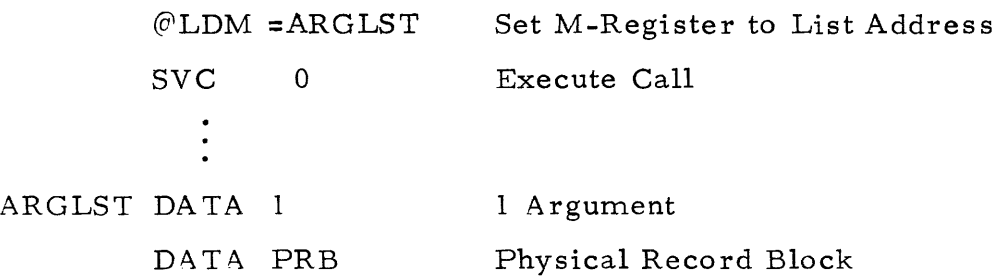

**----------------------------------------------------------------------------**

This I/O call requests the operating system to perform input/output or file management action. Sections III and IV of this manual explain the system services available in response to this call.

5.3 TERMINATE JOB - SVC NUMBER 1 @LDM =ARGLST SVC 1 ARGLST DATA o Set M-Register to List Address Execute Call No Arguments

This SVC terminates the job issuing the SVC. The Job Management system performs job termination, closes any files left open by the user, releases the files, devices and memory used by the job step, and prints a job step termination message on the system console. If the calling job step is the last or only step within a job, a job string termination message is also printed.

SVC 1 is the standard terminating method for jobs that have reached a normal conclusion. Although programs normally close all files and devices before termination, the operating system can also perform this function. Any incomplete input/output operation may be prematurely terminated.

5.4 SET FLOATING POINT ADDRESS - SVC NUMBER 2

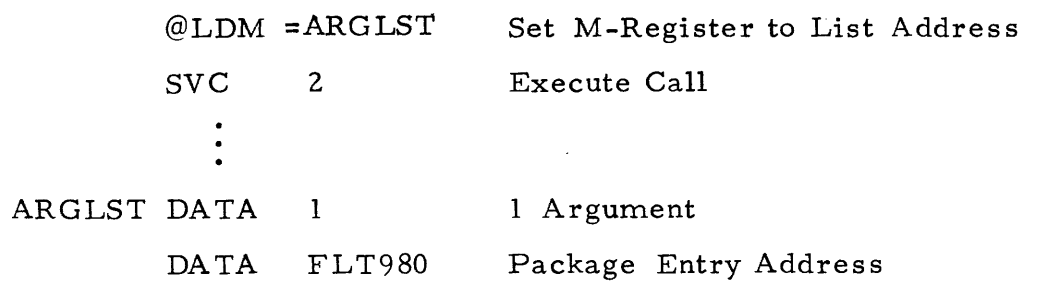

This call supplies the operating system with the address of the floating point package within the user's program. The Set Floating Point Address call (SVC 2) must be issued before performing any floating point operation. The

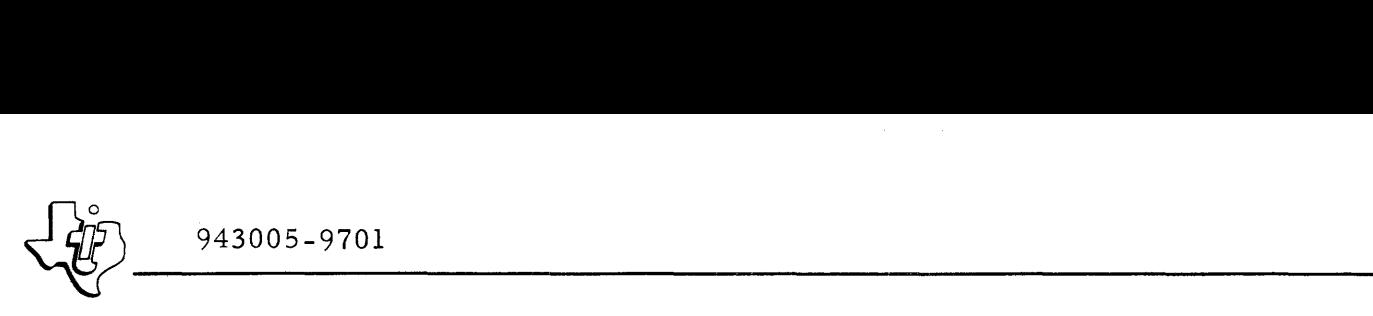

Floating Point Package in the FORTRAN Subroutine Library must have been previously combined with the user program by the link editor. The argument is the entry point address of the package.

#### 5.5 GET MEMORY LIMITS - SVC NUMBER 3

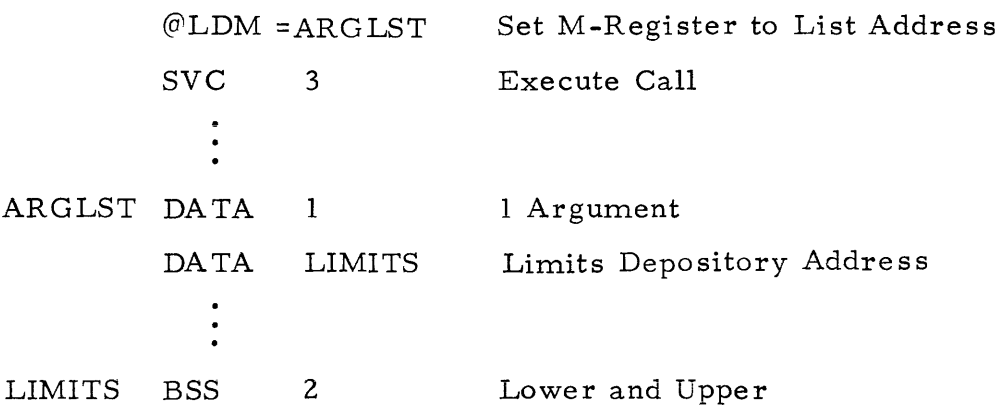

SVC 3 returns the memory limits of a user job area in the LIMITS argument of the SVC. Memory limits correspond to the lower and upper limit registers that surround a user's addressable memory area. LIMITS is a two element vector that contains the lower limit in LIMITS (0) and the upper limit in LIMITS (1) when control returns to the user program. During program execution, this SVC can determine the job area size  $\langle$  (area>) that was specified when the job was submitted. Since job area size varies with each job submission, this information tells a program the amount of memory supplied for a given submission. The lower limit is invariably returned as the value zero for protected programs. When using SVC 3, the following formula

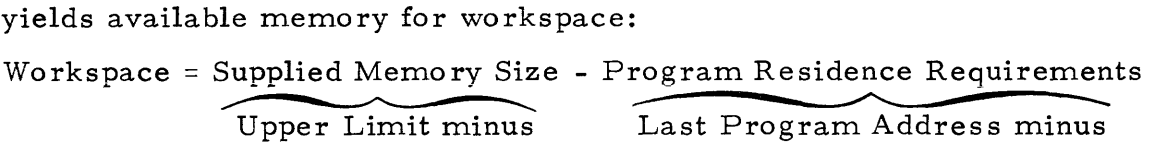

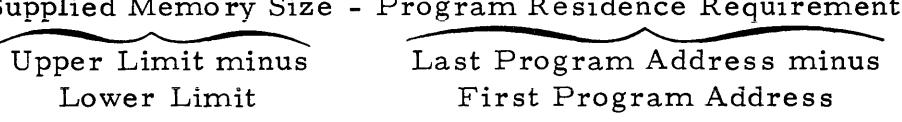

SVC 98 performs a similar function and is simpler to use in certain cases.

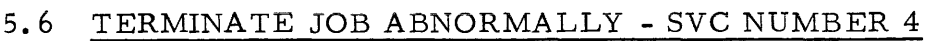

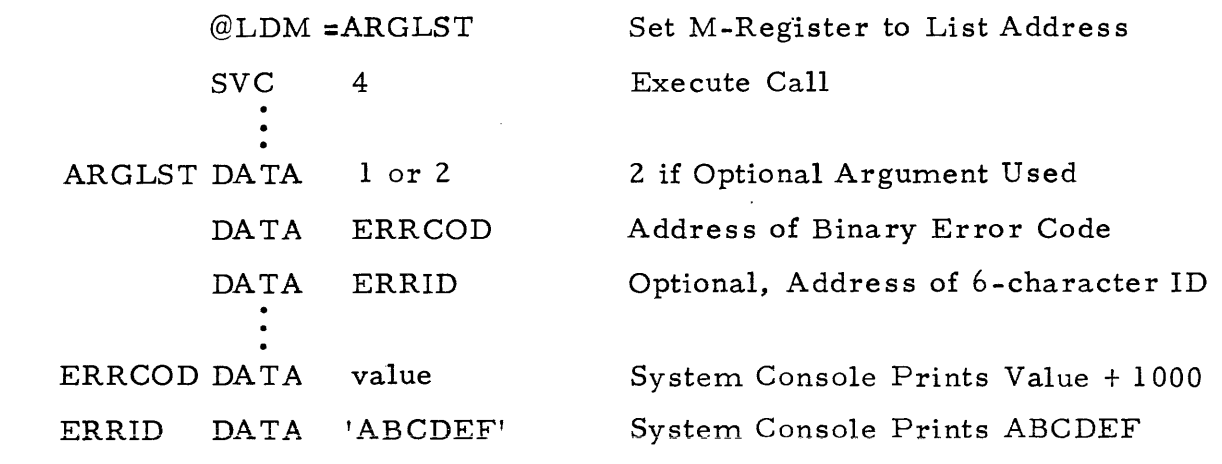

 $~\left\{\begin{array}{cc} \circ & 943005 - 9701 \end{array}\right.$ 

The operating system terminates a job abnormally because of a fatal program error. Similarly, the program can terminate itself abnormally because of an abortive error made by the user. Since the termination message and error code are displayed on the system console, a user can notify the console operator of an abortive condition without as signing the system console to his program. To avoid confusion between user generated and system generated termination codes, the system adds  $10,000_{10}$  to ERRCOD before printing. ERRCOD is a 16-bit number.

5.7 TERMINATE TASK - SVC NUMBER 5

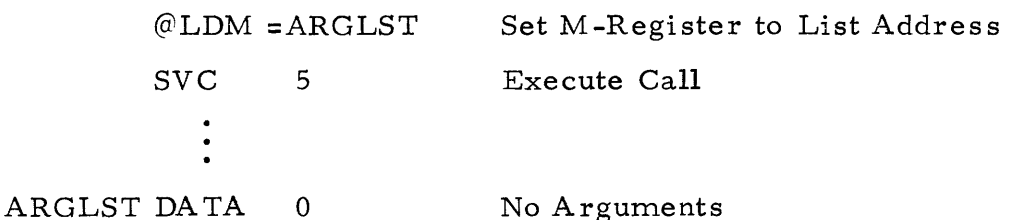

SVC 5 invokes normal task termination. If the subject task is the last or only task for a job, the job also terminates normally.

5. 8 DELETE TASK(S) - SVC NUMBER 6

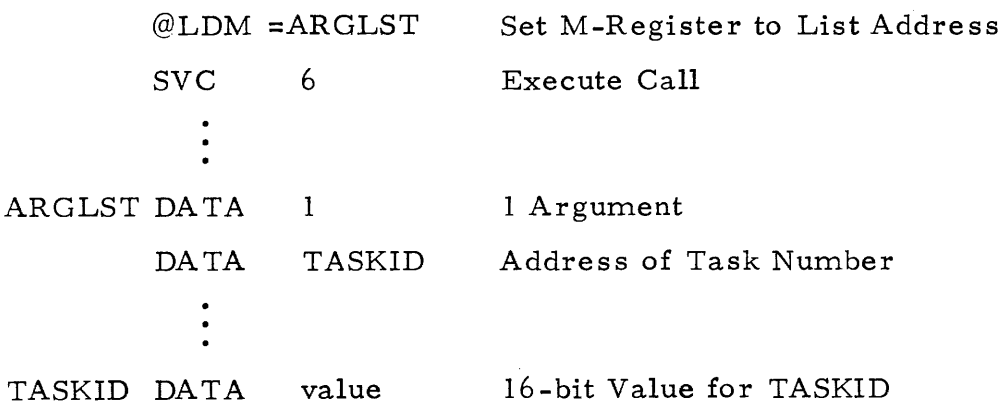

This call deletes all tasks within the job whose identifying number corresponds to that given in TASKID. TASKID is a 16-bit binary number that must correspond to the TASKID supplied when the subject task(s) was created. SVC 6 can delete more than one task at a time if they have the same task identification (TASKID). If several tasks are created to perform a similar function, the user can thereby cancel them all at once. This SVC is used by one task to delete another. Thus, a supervisory routine can maintain control by creating and deleting tasks as dictated by the environment.

 $-207$  943005-9701

5.9 SUSPEND TASK (WAIT FOR EVENT) - SVC NUMBER 7

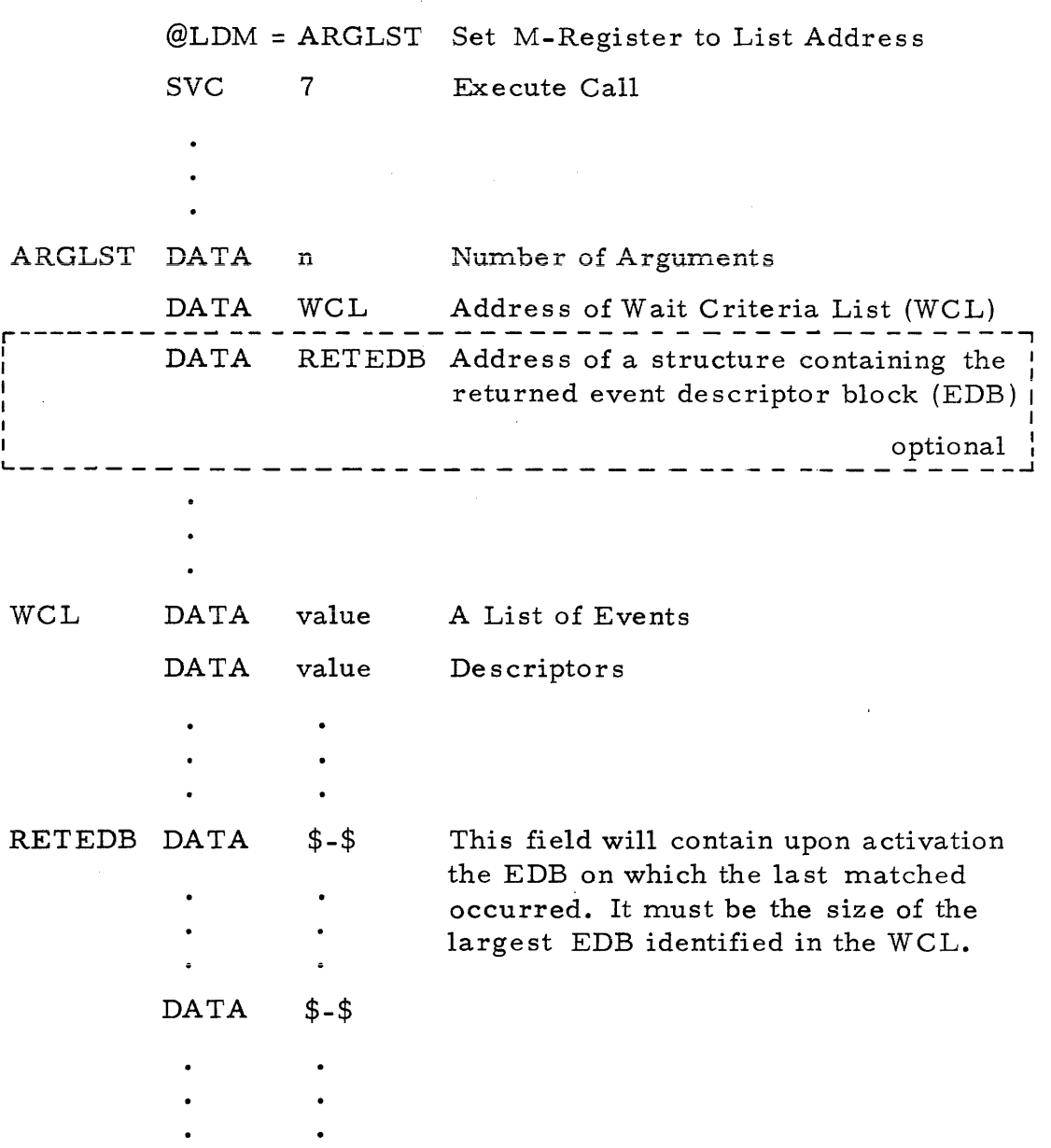

SVC 7 suspends the calling task until the occurence of the selected combination of events as described in the Wait Criteria List (WCL). The Suspend Task (SVC 7) and Post Event (SVC 8) calls are extremely useful in multitask environments. Together these two SVC s coordinate the activities of several tasks that are running asynchronously. The calls cooperate within a single job or between separate jobs. The suspend task SVC can also be used independently to wait for specified system events, such as time of day. A task may be suspended to wait for a single event or for several events to occur. Upon reactivation a user may determine on which EDB the last match occurred.

 $\frac{1}{2}$  943005-9701 The returned event descriptor block argument is optional and, if specified, this argument is a pointer to a structure large enough to contain the largest EDB specified in the WCL. Upon reactivation of the task, this struct this argument is a pointer to a structure large enough to contain the largest EDB specified in the WCL. Upon reactivation of the task, this structure will contain the EDB on which the last match occurred.

#### 5. 9. I WAIT CRITERIA LIST (WCL)

The Wait Criteria List is the only required argument for the Suspend Task SVC. A WCL contains one or more Event Descriptor Blocks (EDB) that define the parameters that must be satisfied before the task can resume execution. Figure 5-1 illustrates the components of an EDB. The Event Index (Word 1) is a numerical value that identifies the event to the operating system. These index values are given in the descriptions of system-wide and joboriented event types later in this section. The index may require 0, 1 or 2 I. D. words within the EDB. The number and meaning of the I.D. words is different for each index.

A WCL containing only one EDB requires no further information. If the WCL contains more than one EDB, the EDBs must be preceded in the WCL by two words that prescribe:

- 1. The two's complement of the number of EDBs in the WCL
- 2. How many of the events must be satisfied before the task is activated.

Figure 5-2 illustrates a WCL containing multiple EDBs.

#### 5.9.2 SYSTEM-WIDE EVENTS

A system-wide event is an event that is beyond the scope of a single job. When tasks are suspended to wait for a system-wide event, the operating system places the associated EDB' s in the job extension area, and links them together in separate lists for each event index. Each event index list may contain EDBs from several concurrent jobs. All system-wide events can be specified in an SVC 7 call as an event to reactivate a task. Some system-wide events can be specified in an SVC 8 call, while others can be posted only by the operating system. Those system-wide events that allow an SVC 8 call (user posting) provide the capability for synchronizing tasks

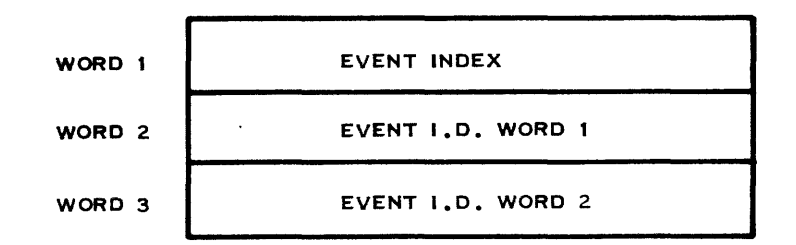

(A)129480

Figure 5-1. Event Descriptor Block Organization

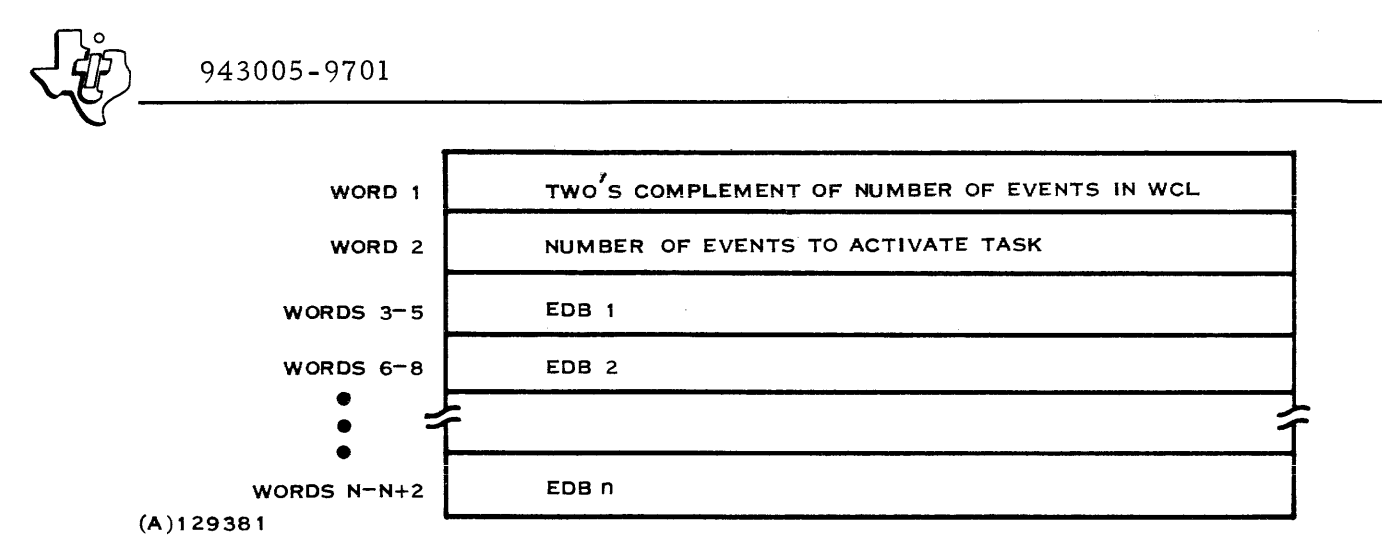

Figure 5 -2. WCL With Multiple EDB

across job boundaries. Table 5-3 lists the system-wide events and their attributes. The following paragraphs define the column headings of that table.

5.9.2. I USER WAITABLE. This column indicates whether the event can be the object of an SVC 7 call (user wait) from a user program.

5. 9.2.2 USER POSTABLE. This column indicates whether the event can be posted by the user with an SVC 8 call. User postable system-wide events are not remembered for matching with subsequent SVC 7 calls. Therefore the SVC 7 suspend must precede the SVC 8 po st.

5.9.2.3 SINGLE OR MULTIPLE MATCH. When an event is posted, the operating system scans all the EDBs linked with the posted event index to determine if the posted event releases any of the waiting tasks. Similarly (but only for savable job-oriented events), when a task is suspended, the operating system examines previous postings to determine if the event specified in the Suspend Task call has already happened. User postable systemwide events are not remembered beyond a single scan. Therefore, a Suspend Task call awaiting a previously user-posted system-wide event must wait for the next posting to be released. The single or multiple match column specifies how far the operating system will search following the posting of an event. If the table indicates a single match, then the operating system scans waiting EDBs until it finds only one task to release. If the table indicates a multiple match, the operating system scans all waiting EDBs in the list and releases all tasks that are waiting for that event. When multiple tasks are released, processing will proceed in priority order. Tasks are released if the event I. D. words of both the SVC 7 and SVC 8 match as specified by the Relational Operator.

| Index<br>Number | User<br>Waitable | User<br>Postable | Single or<br>Multiple<br>Match | Relational<br>Operator | Number<br>I.D. Words | Event<br>Description                                                     |
|-----------------|------------------|------------------|--------------------------------|------------------------|----------------------|--------------------------------------------------------------------------|
| 22              | Yes              | No.              | Multiple                       | $\geq$                 | $\mathbf{2}$         | Time-of-day (double<br>prec. word in milli-<br>seconds)                  |
| 23              | Yes              | No.              | Multiple                       | $\geq$                 | $\overline{c}$       | Delta time (double<br>prec. word in milli-<br>seconds; 100 ms min)       |
| 24              | Yes              | No.              | Multiple                       | Ξ                      | $\Omega$             | Any job step termi-<br>nation                                            |
| 25              | Yes              | No.              | Multiple                       | $=$                    | $\mathbf{1}$         | Particular job string<br>termination (bits 0-<br>$11 = job string no.$ ) |
| 29              | Yes              | No               | Multiple                       | $= ①$                  | ı                    | ల                                                                        |
| 35              | Yes              | Yes              | Single                         | $=$                    | ı                    | Open to user                                                             |
| 36              | Yes              | Yes              | Single                         | $=$                    | ı                    | Open to user                                                             |
| 37              | Yes              | Yes              | Multiple                       | ÷                      | ı                    | Open to user                                                             |
| 38              | Yes              | Yes              | Multiple                       | $=$                    | ı                    | Open to user                                                             |
| 39              | Yes              | Yes              | Multiple                       | ÷                      | ı                    | Open to user                                                             |

Table 5.3. User Accessible System-Wide Events

NOTES:

I

- (]) If Bits 0-7 of the event 1. D. are not all one's, then the compare relation operator  $"=" "=" is done on all of the event I.D.;$ otherwise, it is only done on Bits 8-15 of the event 1. D.
- **2** The event I.D. is a 16-bit composite of an internal device I.D. and a control character, as follows:

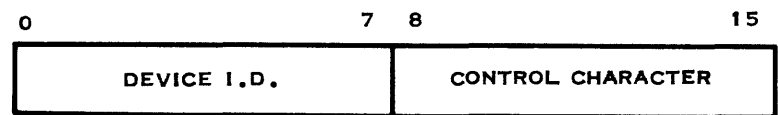

The internal device I.D. is an 8-bit field that identifies the data terminal where the control character is generated. This field is set to a >FF if the match is to be made on any data terminal generating the control character. The control character is a 7-bit pattern generated on the data terminal. Refer to the table of USASCII Control Characters in Section III to determine which control characters .are postable.

5. 9.2.4 RELATIONAL OPERATOR. This column lists the criteria for determining if the 1. D. words of a posted event match the 1. D. words of a waiting task. The task is released if the 1. D. words are equal (=), or if the I.D. words of the posted event are greater than or equal to  $(2)$  the waiting task's I. D. words.

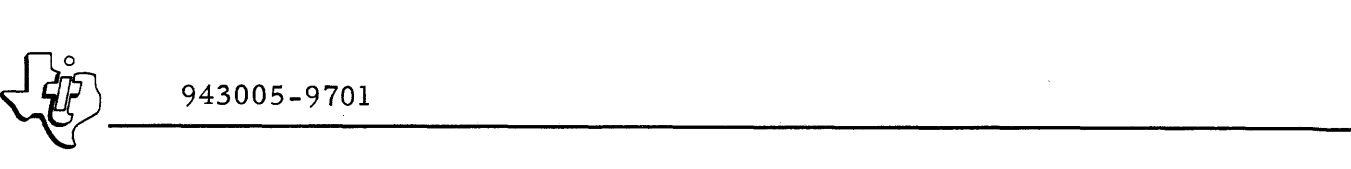

5. 9. 2. 5 NUMBER I. D. WORDS. This column lists the number of I. D words that must be included in the EDB of an SVC 7 call that specifies the assocaited event index number.

### 5. 9. 3 JOB ORIENTED EVENTS

Job oriented events synchronize tasks within a single job. All job oriented events are User Postable and have a Relational Operator of  $"=''$ . A job oriented event may be posted by a task even though no other task is currently waiting for that event. If the event is specified as savable, the post is preserved until a corresponding wait is issued, or until the job terminates. Once saved, the post is not retained past the first match. Table 5-4 lists the job oriented events and their attributes. Each job defines the functions of the events that it uses.

|                                                                   | Index<br>Number | Savable                                               |                                    | Single or<br>Multiple<br>Match | Number<br>I.D. Words              |  |  |  |
|-------------------------------------------------------------------|-----------------|-------------------------------------------------------|------------------------------------|--------------------------------|-----------------------------------|--|--|--|
|                                                                   | 40              | Yes                                                   |                                    | Single                         | $\mathbf{1}$                      |  |  |  |
|                                                                   | 41              | Yes                                                   |                                    | Single                         | $\mathbf{1}$                      |  |  |  |
|                                                                   | 42              | Yes                                                   |                                    | Single                         | $\overline{c}$                    |  |  |  |
|                                                                   | 43              | No                                                    |                                    | Single                         | 1                                 |  |  |  |
|                                                                   | 44              | No                                                    |                                    | Single                         | $\mathbf{1}$                      |  |  |  |
|                                                                   | 45              | No.                                                   |                                    | Single                         | $\overline{c}$                    |  |  |  |
|                                                                   | 46              | No                                                    |                                    | Multiple                       | $\mathbf{I}$                      |  |  |  |
|                                                                   | 47              | No                                                    |                                    | Multiple                       | $\mathbf 1$                       |  |  |  |
|                                                                   | 48              | No                                                    |                                    | Multiple                       | $\overline{c}$                    |  |  |  |
|                                                                   | 49              | No                                                    |                                    | Multiple                       | 1                                 |  |  |  |
| POST AN EVENT - SVC NUMBER 8<br>5.10                              |                 |                                                       |                                    |                                |                                   |  |  |  |
| $@LDM = ARGLST$<br><b>SVC</b><br>8<br>$\mathbf{1}$<br>ARGLST DATA |                 | Set M-Register to List Address<br><b>Execute Call</b> |                                    |                                |                                   |  |  |  |
|                                                                   |                 |                                                       |                                    | 1 Argument Address             |                                   |  |  |  |
|                                                                   | EDB<br>DA TA    |                                                       |                                    |                                | Address of Event Descriptor Block |  |  |  |
| DATA<br><b>EDB</b>                                                |                 |                                                       | Event index Event Descriptor Block |                                |                                   |  |  |  |

Table 5-4. Job-Oriented Events

DATA I.D. Word 1 DATA I.D. Word 2  $\frac{1}{20}$  943005-9701

The Post Event SVC notifies the system that the specified event has occurred. The system then performs the necessary processing to either activate waiting tasks or queue the event posting. Queueing occurs only for savable joboriented events that have no tasks waiting for them at the time of the posting call. System-wide events are posted according to the attributes defined for the corresponding event index. These postings may affect tasks throughout the system. Job oriented events are posted according to the corresponding job oriented event index. These postings can only affect tasks within the same job.

The Post Event SVC contains only one argument: an Event Descriptor Block (EDB). The format of the EDB for SVC 8 is the same as that for SVC 7.

5. 11 GET TIME AND DATE - SVC NUMBER 29

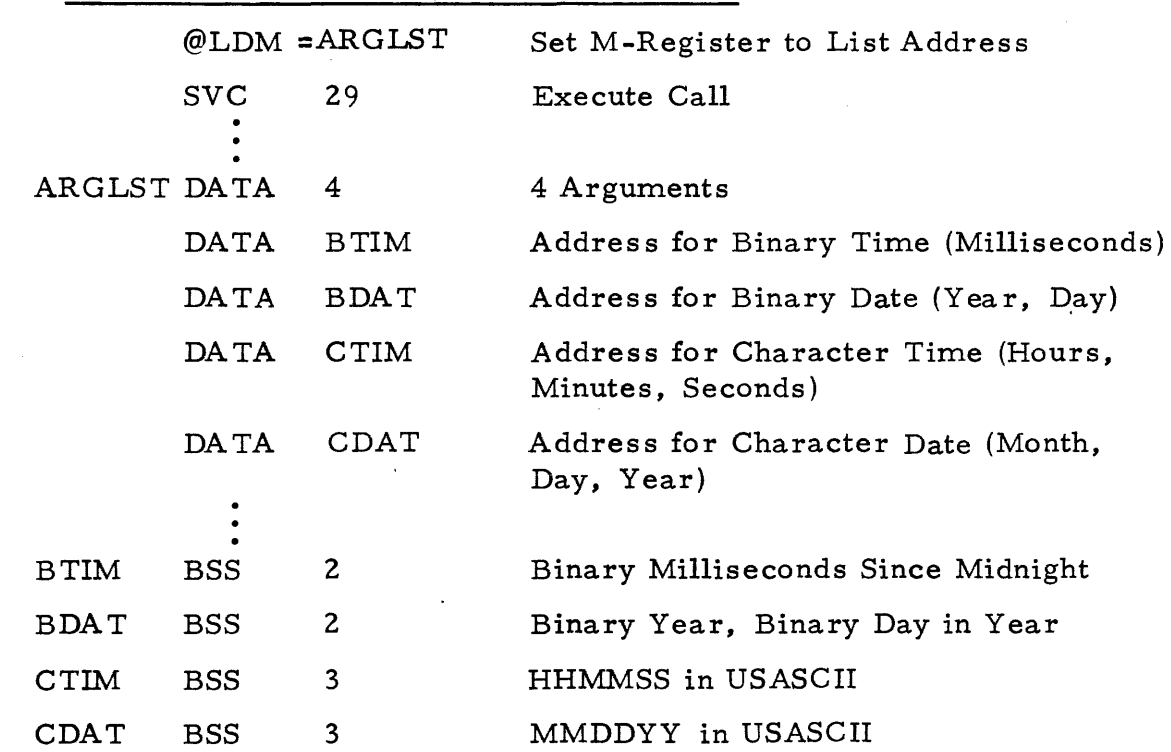

This call gets the current time and date from the system. The operator supplies the system with time and date at IPL time and may change it from the operator's console while DX980 is running. An interval timer maintains the time for the system. There are 86,400,000 milliseconds in a day. The double length time word accomodates 1,073,741,823 milliseconds. Therefore, the timer does not overflow during a day. The interval timer for most installations interrupts each 100 milliseconds so that B TIM is truncated to the nearest 100 milliseconds.

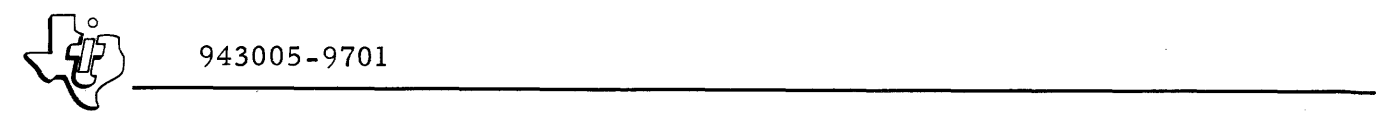

#### 5.12 CREATE TASK - SVC NUMBER 30

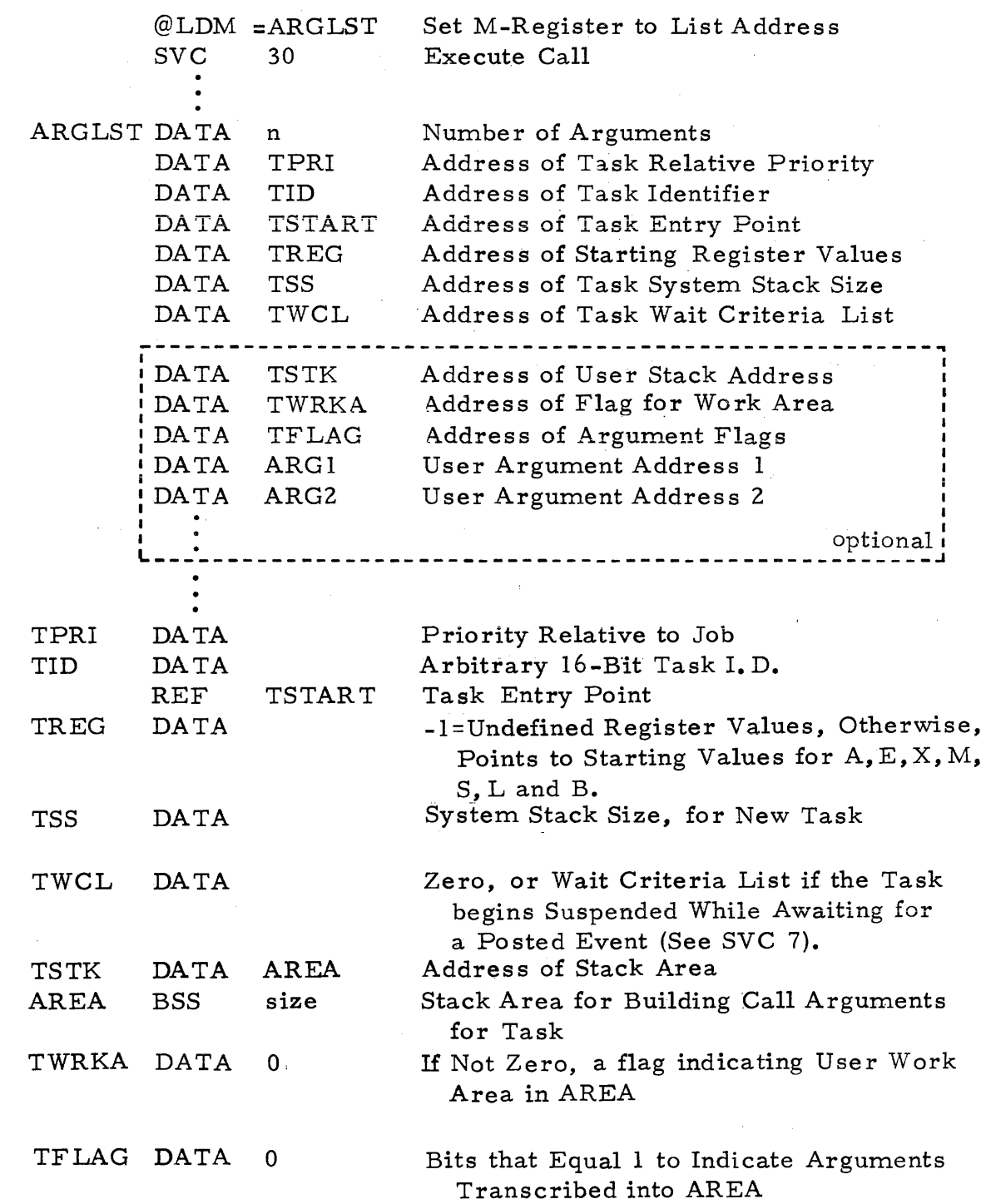

Once a job is running with the single task created by the system, additional tasks can be created from the user program with the SVC 30 call. The created tasks can have an equal or lower priority (high numerically) than the job under which the task runs. The priority for a new Task, TPRI, is

I

stated relative to the basic job step priority specified in JCL  $\langle$  (sprty>). TID supplies an identifier for the new task. The identifier may be referenced in a subsequent SVC 6. The starting address for program execution within the task is supplied as TSTART. TREG is a pointer to a set of values for the register file. If the pointer is to a -1, the register file values for the new task are undefined. If the location does not contain -1, the parameter points to values to be passed to the new task in A, E, X, M, S, L, and B registers. The new task requires allocation in the job extension area memory for system temporary storage (see Section II, < stksize>). TSS specifies this allocation. The argument TWCL, if zero, indicates that the new task is to be created active. If the first word of TWCL is not zero, then it and subsequent memory words constitute a wait criteria list as defined under SVC 7 and the task is created in a suspended state. The wait criteria list defines the event(s) that activate the new task.

#### 5. 12. I OPTIONAL ARGUMENTS

The call arguments TSTK, TWRKA, TFLAG, and ARG; are optional. If none of these are furnished, the new task receives a value defined by TREG in the M-Register. If these arguments are supplied, the M-Register points to AREA as specified by TSTK in the call. The operating system establishes the first word of AREA to specify the number of address arguments to be placed in AREA. Any address arguments that the operating system transcribes into AREA before activating the task appear in the following order:

- I. The address of work space within AREA
- 2. ARGI
- 3. ARG2

Each bit in the TFLAG argument corresponds to one of the supplied argument addresses; bit 0 represents the first address, bit 1 represents the second address, etc., to a maximum of 16 addresses. If the bit is a zero, the operating system transcribes the argument address (ARGi) into AREA. If the bit is a one, the operating system transcribes the argument value into AREA immediately following the argument addresses, and alters the corresponding argument address in AREA to point to the location in AREA containing the argument value. Figure 5-3 illustrates possible contents of AREA when the task is activated.

### 5. 12.2 CREA TE TASK EXAMPLES

The following paragraphs illustrate some uses of the Create Task SVC.

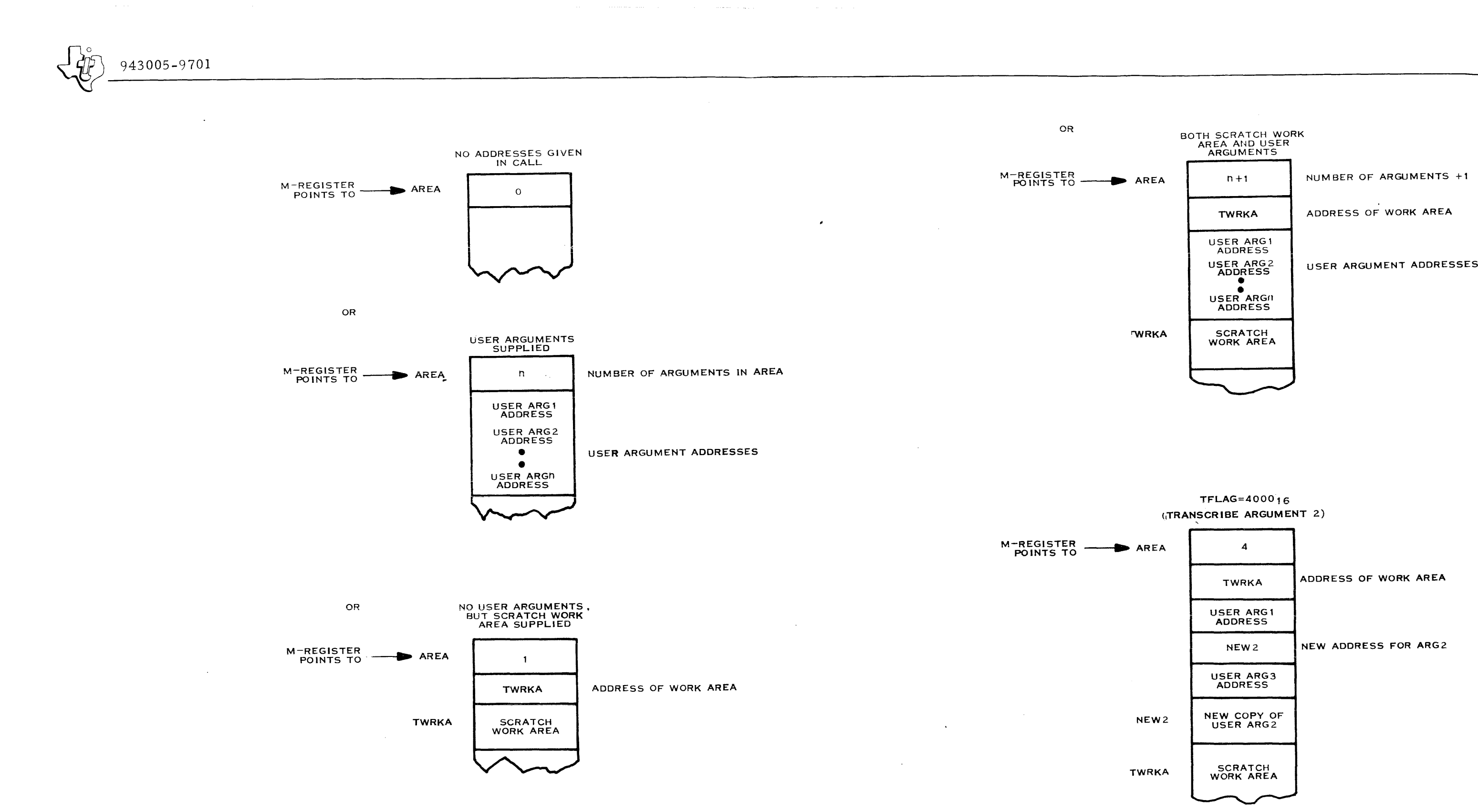

 $(A)129482$ 

 $\sim$ 

Figure 5-3. Sample TSTK Contents At Task Activation

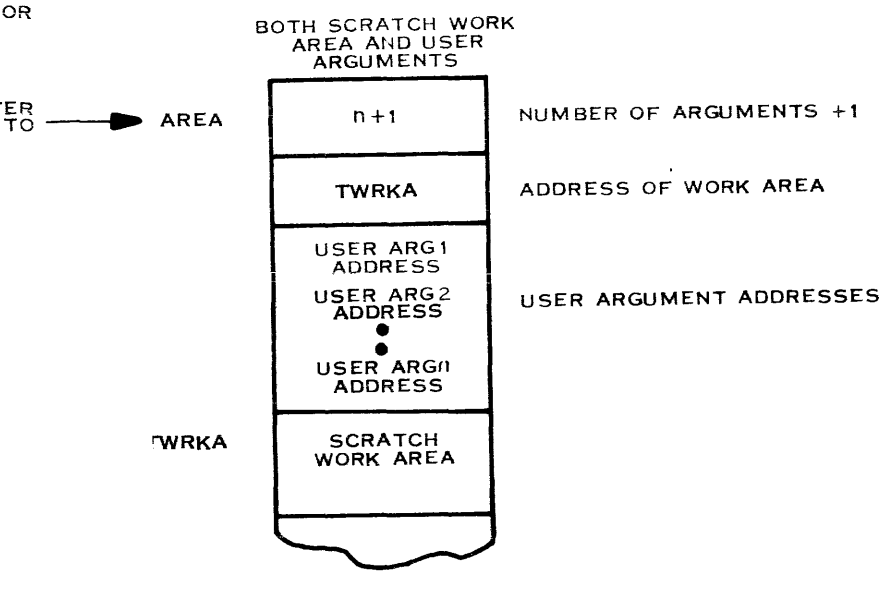

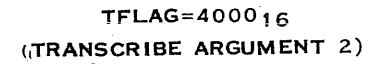

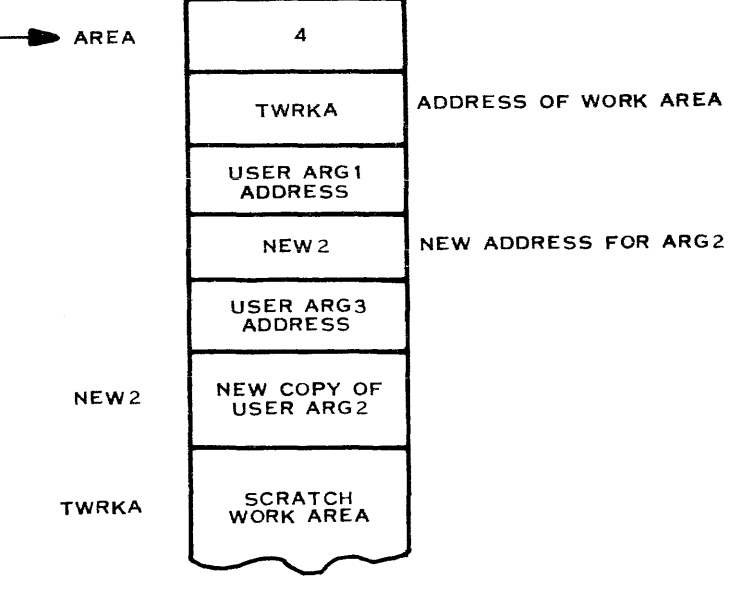

*J2n5\* <sup>~</sup>*\_\_\_\_\_\_* 943005-9701 *\_* 

5.12.2. 1 NO ARGUMENTS. The following sample call creates a task that activates a non-reentrant subroutine, NEWTSK, with no arguments. NEWSTK performs non-file I/O, thus requiring a TCB stack of 110 words.

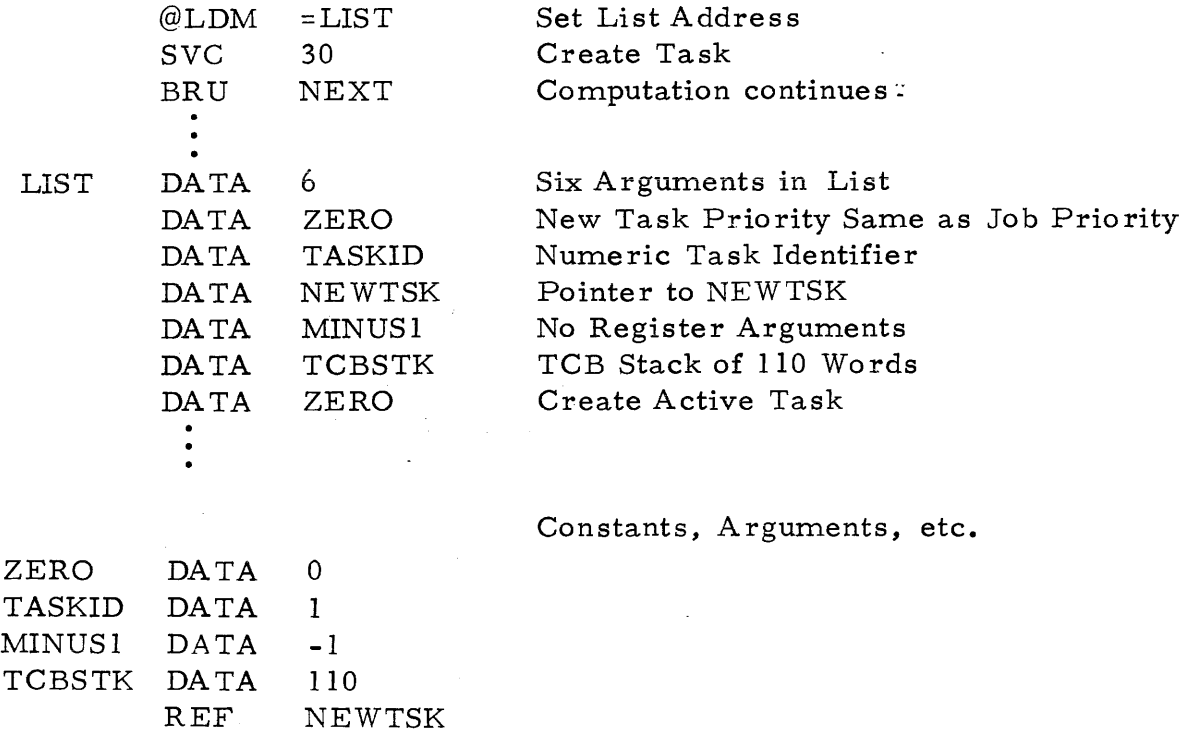

5. 12.2.2 DORMANT TASK. The following example creates a dormant task that activates in 10 seconds and then activates a non-reentrant subroutine, NEWTSK, with no arguments. NEWTSK performs non-file I/O, thus requiring a TCB stack of 110 words.

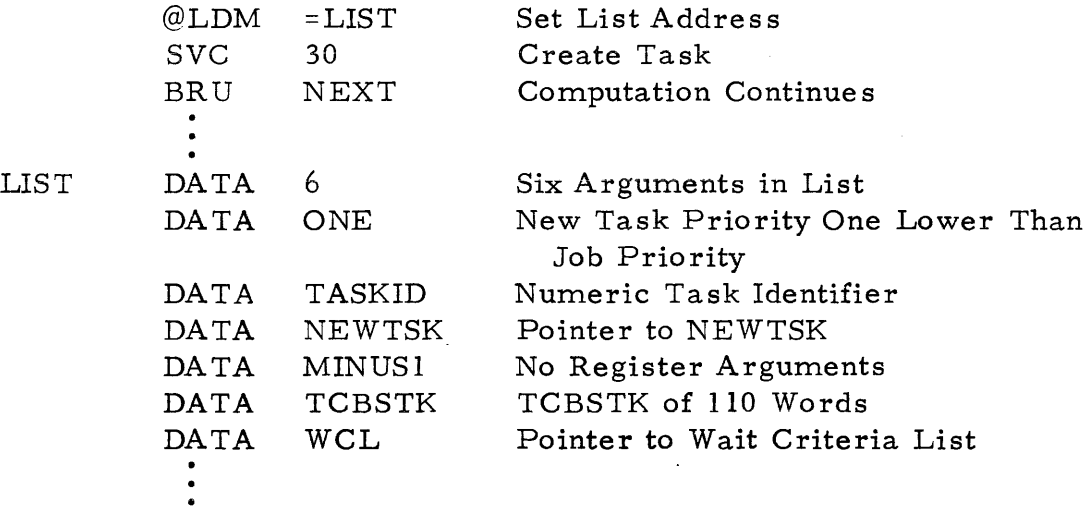

(listing continued on next text page)

(listing continued from preceding text page)

Constants, Argurnents, etc.

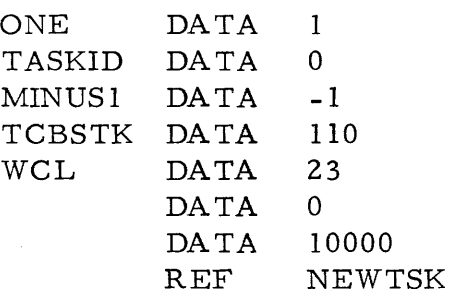

5. 12.2.3 ARGUMENTS IN A AND X. The following example creates a task that activates a non-reentrant subroutine, NEWTSK, with one argument in the A register and one argument in the X register. NEWTSK performs nonfile I/O, thus requiring a TCB stack of 110 words.

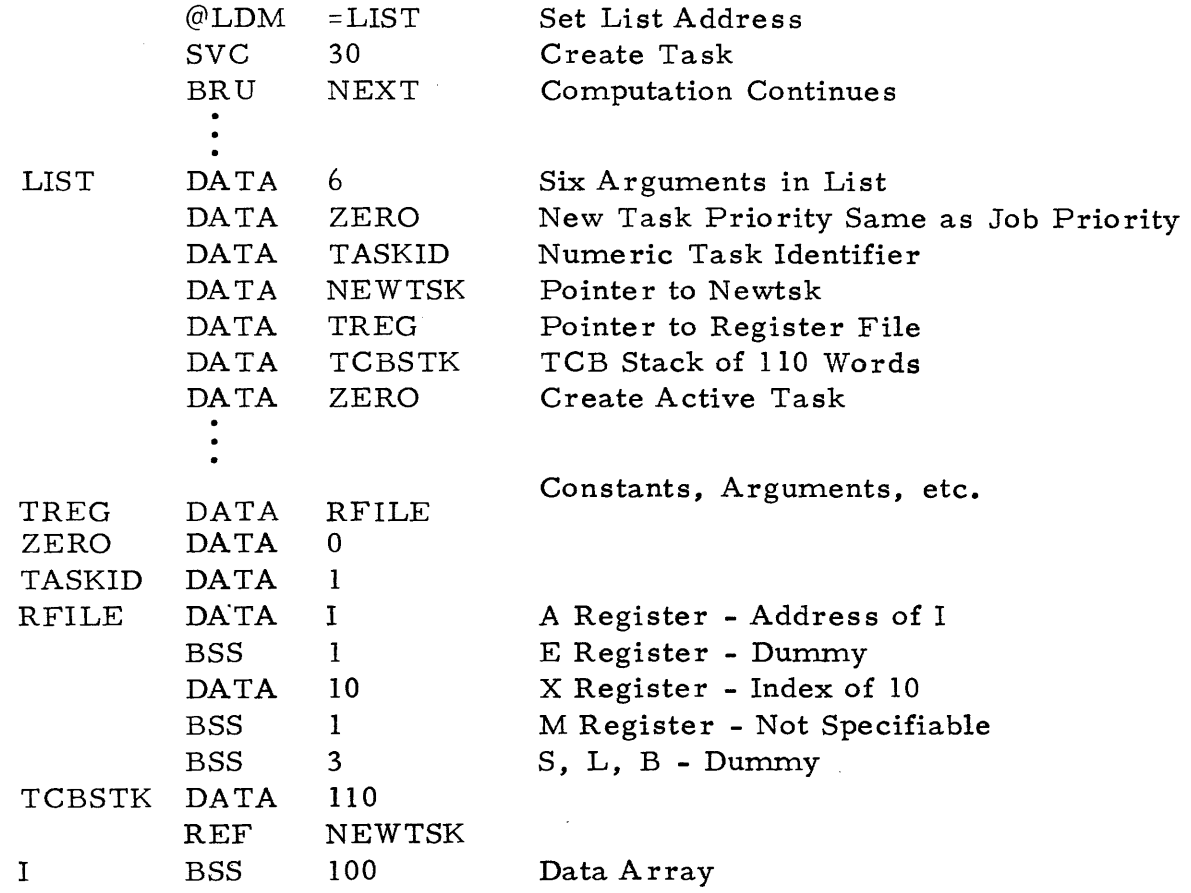

 $\left\{\begin{matrix} \frac{1}{2} & 943005 - 9701 \end{matrix}\right.$ 

5. 12.2.4 TWO ARGUMENTS. The following example creates a task that activates a non-reentrant subroutine, NEWTSK, with two arguments, ARG1 and ARG2. NEWTSK performs non-file I/O thus requiring a TCB stack of 110 words.

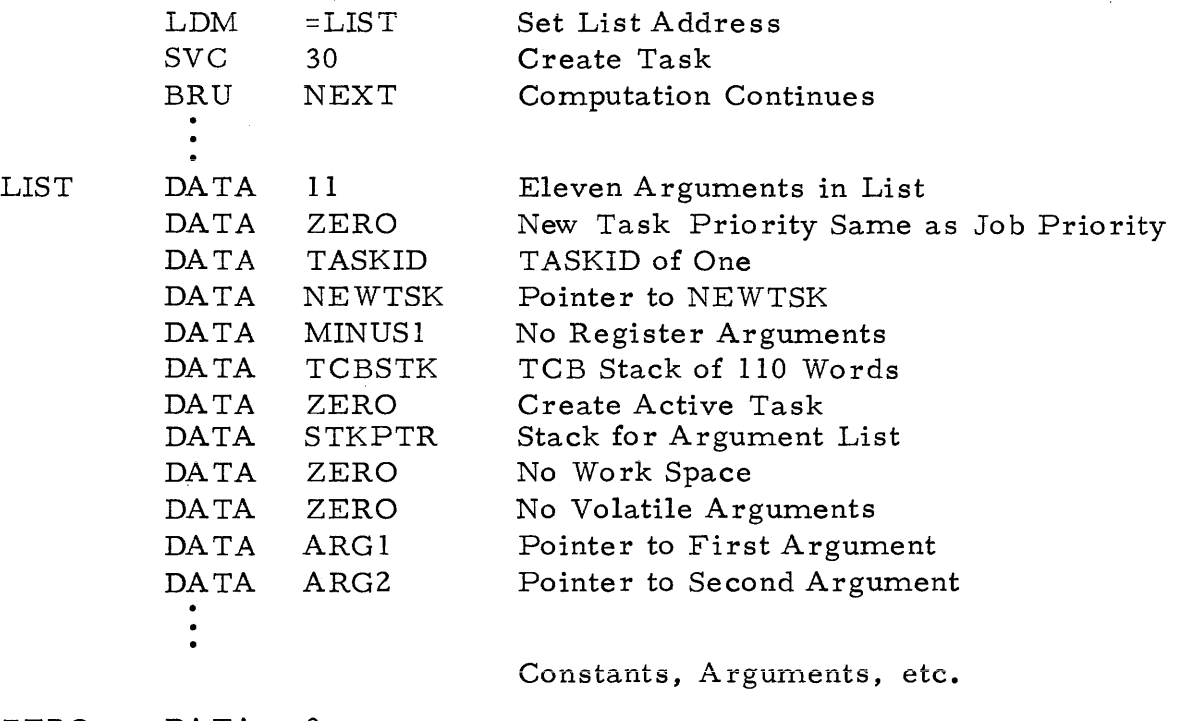

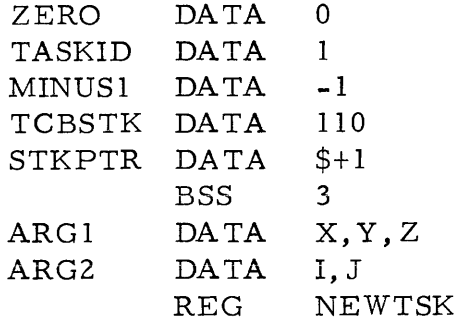

5. 12.2.4 TWO ARGUMENTS AND WORKSPACE. The following example creates a task that activates a reentrant subroutine, RSUB, with two arguments, ARGI and ARG2. RSUB performs file I/O, thus requiring 300 words of TCB stack. In addition, RSUB requires 10 words of remote data area for workspace.

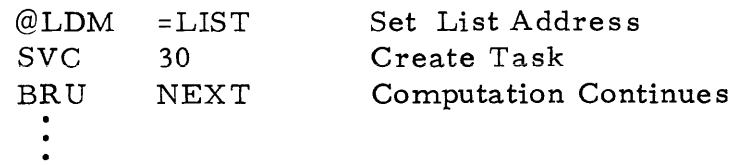

(listing continued on next text page)

ARG2

DATA REF

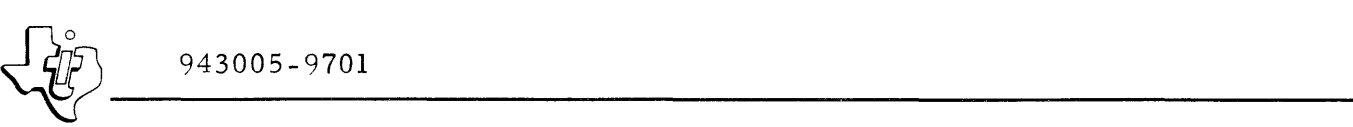

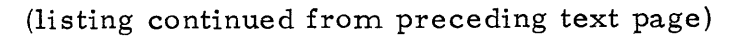

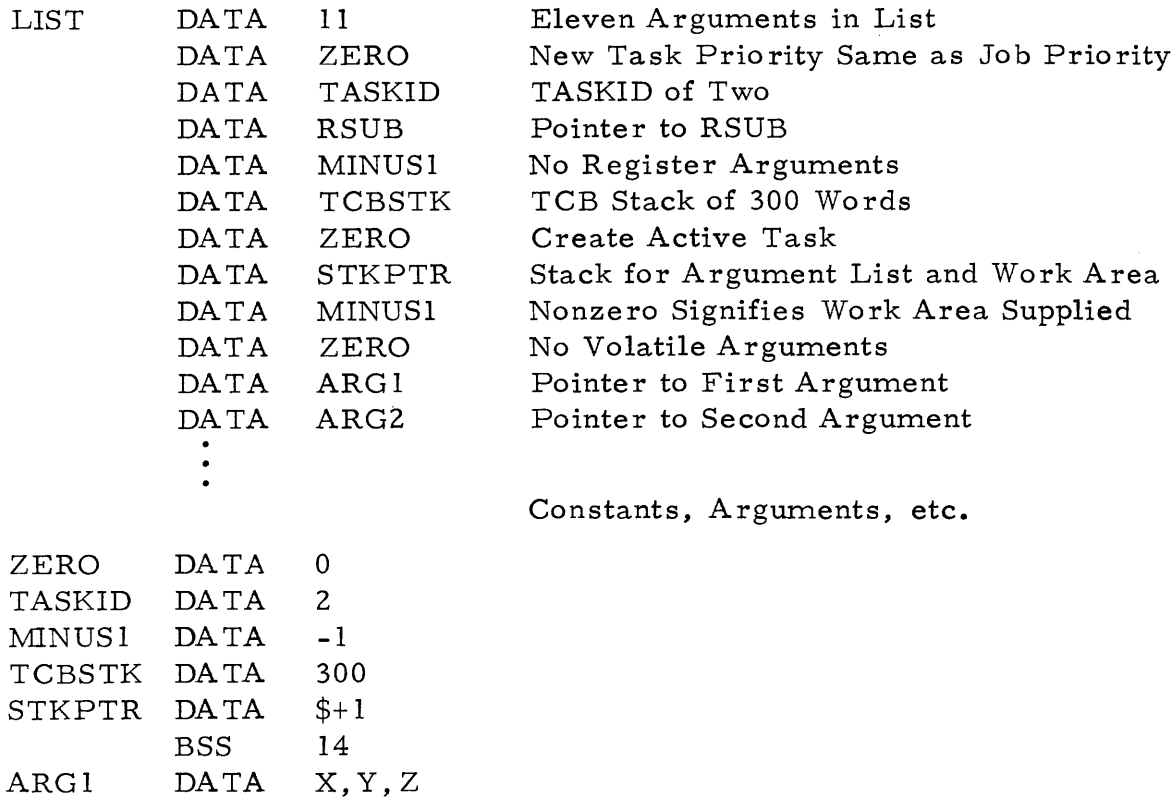

#### 5.13 LOAD MEMORY IMAGE PHASE - SVC NUMBER 37

I, J RSUB

#### NOTE

SVC 37 is not normally used directly by a user program. Normally the overlay manager calls SVC 37 for the user as described in Section VIII for DXOLE.

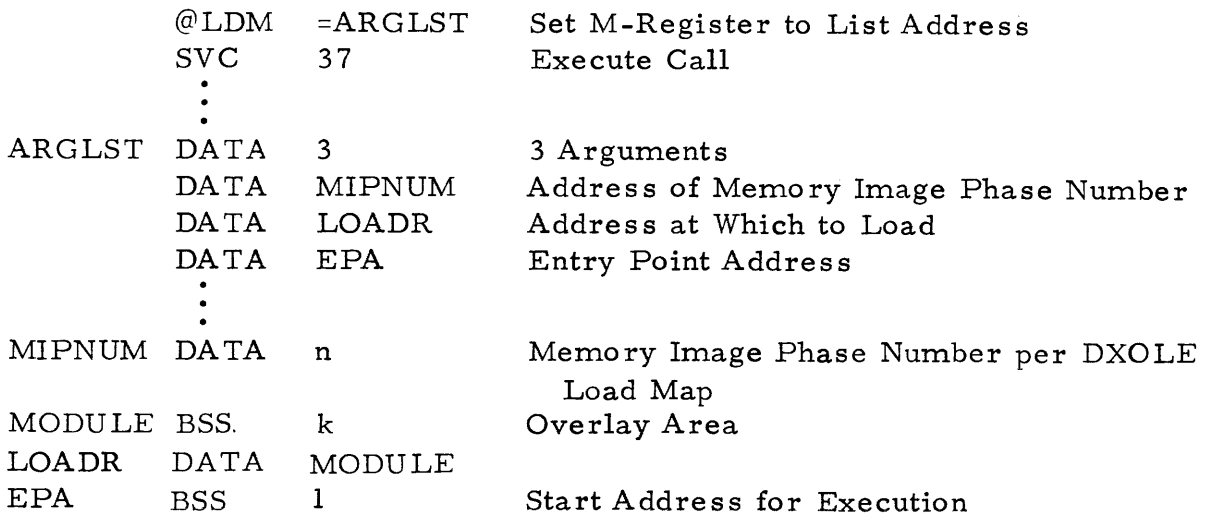

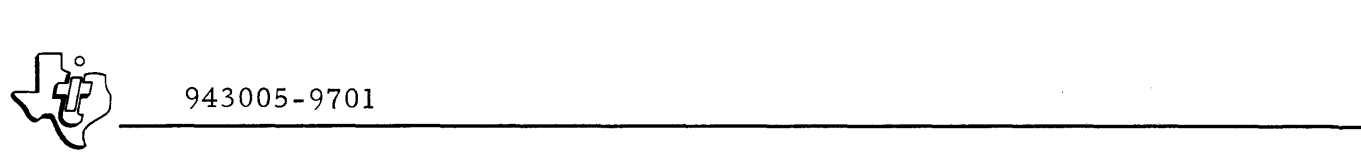

SVC 37 loads memory image phases directly from the load module file assigned to the running job. A memory image phase is a separate program segment that was produced by the DX980 Linkage Editor (DXOLE). DXOLE as signs a number to each memory image phase and outputs that number as part of the DXOLE load map. Refer to the DXOLE description in Section VIII of this manual for further details on load modules and memory image phases. The SVC 37 call applies to preplanned overlays. This means that the link editor must establish the load address relative to the main program (root). The overlay may only be loaded at that one relative address. On return from SVC 37 EPA contains the entry point address of the loaded phase.

#### 5. 14 LOAD AND RELOCA TE MEMORY IMAGE PHASE - SVC NUMBER 38

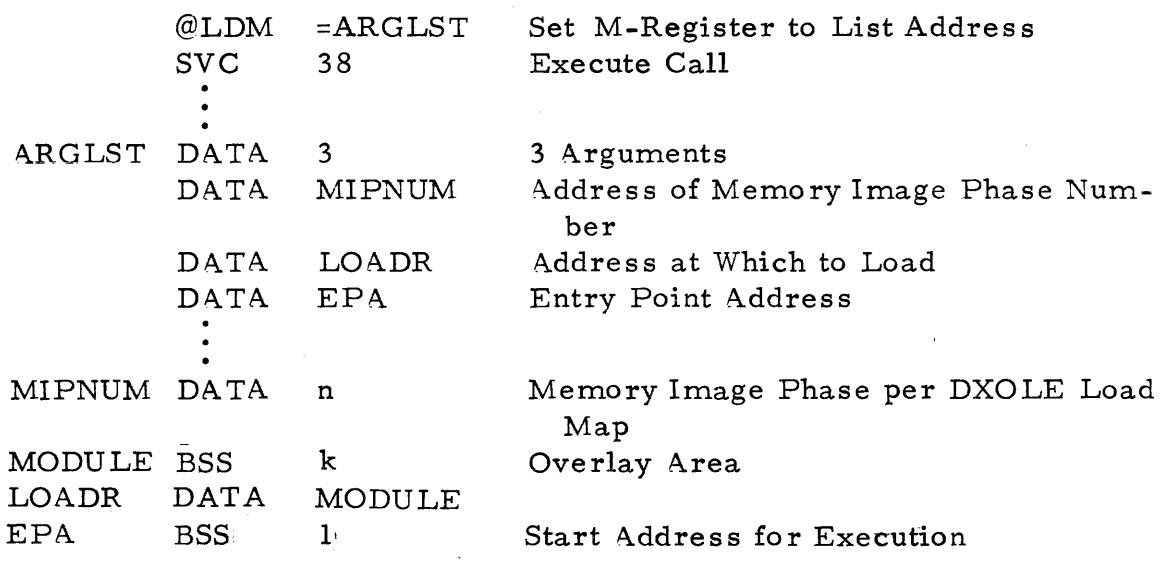

SVG 38 transfers memory image phases to memory and relocates them within memory. The relocation map for the memory image phases is brought into the job extension area at the same time that a memory image phase is brought into the job area. The relocation map must, therefore, be considered when determining the size of the job extension area. The size of the relocation map can be determined by dividing the number of words in the memory image phase by sixteen (one map bit per phase word). This ca11 applies to overlays that are not preplanned. Therefore, the link editor did not assign a fixed address to the overlay relative to the main program (root). The LOADR cell holds the load address of the module. This address may be determined dynamically. On return from SVC 38 EPA contains the entry point address of the loaded phase.

~ 943005-9701

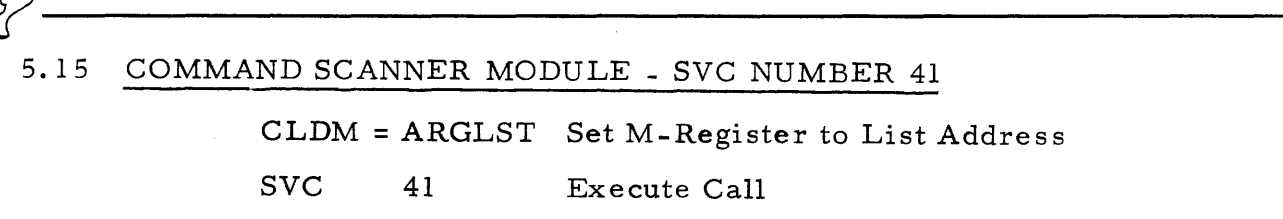

ARGLST DATA n number of arguments DATA CMDSTR command string DATA KEY key word area DATA CTRL control information DATA PAKSTR packed string DATA RESLAB reserved labels r-------------------- --- - -------- --------, DATA MAXCH number of characters to scan I I I  $\vdots$ 

The Command Scanner SVC is a DX980 nucleus module that can be accessed through SVC 41. SVC 41 accepts free format command records and produces fixed format arrays. Table 5-5 describes the language syntax accepted by the command scanner.

#### 5.15.1 EXTERNAL INTERF ACE

The linking to SVC 41 is identical to the linkage for other SVC's. The M register points to an argument list. The first word of the list contains the number of arguments. Subsequent words contain the argument addresses.

5.15.1.1 INPUT. All arguments, except PAKSTR, must be initialized by the calling routine before issuing the SVC. The following parameters are necessary as input:

CMDSTR. The command string may be a variable length input record. If the MAXCH argument is specified, then the size of the command is specified via this argument; otherwise, the command string is assumed to be an 80 character input record, in which case if the actual string is less than 80 characters long, it should end with a period or semicolon, or have the remaining characters filled with blanks.

KEY. KEY is an array that holds the descriptors for the command plus all arguments in CMDSTR. The calling routine must zero the first word of the KEY array before invoking the SVC. If the Command Scanner later requests continuation records for a command, the first word contains a non- zero value. This value should not be changed until the calling routine wants to start a new command.

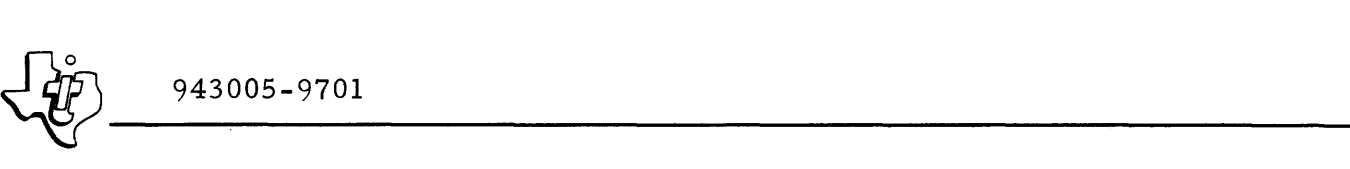

Table 5-5. Description of Command Language (Backus-Naur Format)

< command> : : = < command string>.

<command string> ::= <command identifier> I

<command identifier> <delimiter> <operand string>

<command identifier> ::= <label>| <br/> <br/> <label>

<operand string> ::= <operand>

I <operand string> <delimiter> <operand>

 $\le$ delimiter> ::=,Ib b  $\le$ delimiter> |  $\le$ delimiter> b|;

<blanks> : :=1,6 <blanks> I *V5* I (no characters)

A command can extend over several input records. The first characters on the record will be ignored if CTRL word 5 is appropriately set. If a command extends to the next record, then the rightmost delimiter on the current record should be a semi-colon. If neither a period nor a semi-colon is present at the end of a record, then a period is assumed. Comments may appear between the period or semi-colon and the end of the record. The command identifier is compared against the labels in the Reserved Labels table. If the command identifier is found in the table, the identifier is treated as a Reserved Label; otherwise, the command identifier is treated as a label. Only the leftmost eight characters of the command identifier are significant.

<operand>::= <label> | <number>  $|$  <expressions> | <range>

1 <empty operand>

 $|$  <string>  $|$  <as signment>

<label>::= <letter> I < label> <letter> I <label><decimal digit>

 $\epsilon$ letter $>$ ::= A|B|C|D|E|F|G|H|I|J|K|L|M|N|O|P|Q|R|S|T|U|V|W|X|Y|Z

The length of labels is not restricted.

<number> ::= <sign><decimal integer>l<decimal integer>l<hex integer> <decimal integer> ::= <decimal digit> I <decimal integer> <decimal digit>  $\le$ decimal digit> ::= 0|1|2|3|4|5|6|7|8|9

 $<$ sign>::=+1-

 $\langle$ hex integer> ::=> $\langle$ hex digit> $|\langle$ hex integer>  $\langle$ hex digit>

Table 5-5. Description of Command Language (Backus-Naur Format) (Continued)

 $\epsilon$ hex digit $>$ ::= 0|1|2|3|4|5|6|7|8|9|A|B|C|D|E|F

Decimal integers must be in the range of -32768 to 32767. Hex integers must not contain more than four hex digits. Numbers larger than four hex digits must be described by strings.

<expressions> ::= <label> + <right side>

 $l$  <label> (<subscripts>)= <right side>

<right side>::= <number>| <label>| <string>| (<subscripts> ) |<range>

<subscripts> ::= <subscripts> , <script> J <script>

 $\langle \text{script} \rangle$ ::=  $\langle \text{number} \rangle$  |  $\langle \text{label} \rangle$ 

The number of subscripts allowed is not restricted.

 $\langle$  <empty operand>::= {the empty set}

An empty operand is generated for every occurrence of one of the following conditions:

- A pair of commas separated by no other characters or only by blanks.
- A comma and a period separated by no other characters or only by blanks.
- A comma and a semi-colon separated by no other character or only by blanks.

<subscripted expression>::=<label>(<subscripts>)=<right side>

<subscripts> ::= <subscripts>, <script» <script>

 $\langle \text{script} \rangle : := \langle \text{number} \rangle \langle \text{labels} \rangle$ 

The number of subscripts allowed is not restricted.

```
\langlestring>::=|\langlesubstring>|
```
<substring> ::=<character>1 < substring> <character>

 $\langle$ character> ::= Any USASCII character. If a "|" is to appear in a

 $\langle$  substring>, then "||" should appear in the input to the scanner.

The length of the strings is not restricted.

```
<sub>assignment</sub> ::= <sub>label</sub> : = <sub>label</sub> : = <sub>label</sub></sub>
```

```
\langle range \rangle: =\langle number \rangle: \langle number \rangle
```
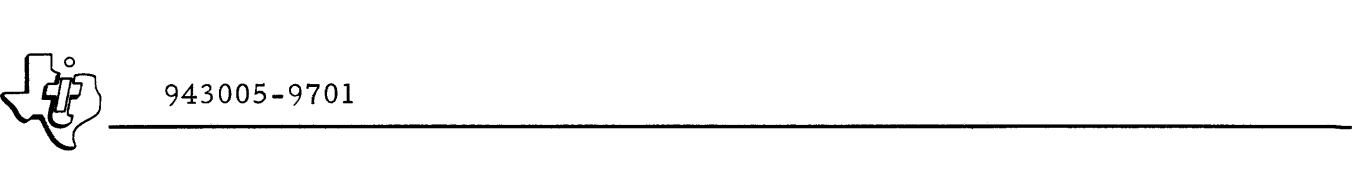

CTRL. CTRL is a six word array, that must be initialized as follows:

- Word 0 Number of Characters Reserved for PAKSTR
- Word 1 Number of Words Reserved for KEY
- Word 2 Not Initialized by the Calling Routine. Used by Command Scanner for Workspace
- Word 3 Not Initialized by the Calling Routine. Used by Command Scanner for Workspace
- Word 4 Number of Labels in RESLAB
- Word 5 The Colunm Number in CMDSTR Where Scanning is to Start; the First Column in CMDSTR is Column Zero.

MAXCH. MAXCH is a one-word field containing the number of characters to scan. This argument is optional and if not specified the command string size is assumed to be 80 characters.

5.15.1.2 workspace. The following paragraphs describe the effects on these two arguments. SVC 41 changes PAKSTR and KEY, plus two words of

PAKSTR. PAKSTR is used for storage of alphanumeric fields that were retrieved from CMDSTR. The fields are packed together under control of the KEY array.

KEY. The first word of KEY contains a completion code. The remaining words contain a translation of the command string. The value of the completion code indicates one of the following conditions:

- Normal End of Scan A complete command has been successfully decoded.
- Continuation Requested The command extends across more than one record. The value of the completion code minus one is the number of continuation records previously read. KEY array contains descriptors for all fields of CMDSTR that have been scanned.
- Error Scanning of CMDSTR is terminated. The value of the completion code indicates which error has occurred. Table 5-6 describes the error numbers. The KEY array contains descriptors for all fields of CMDSTR that have been scanned. However, the last descriptor may be incomplete or erroneous.

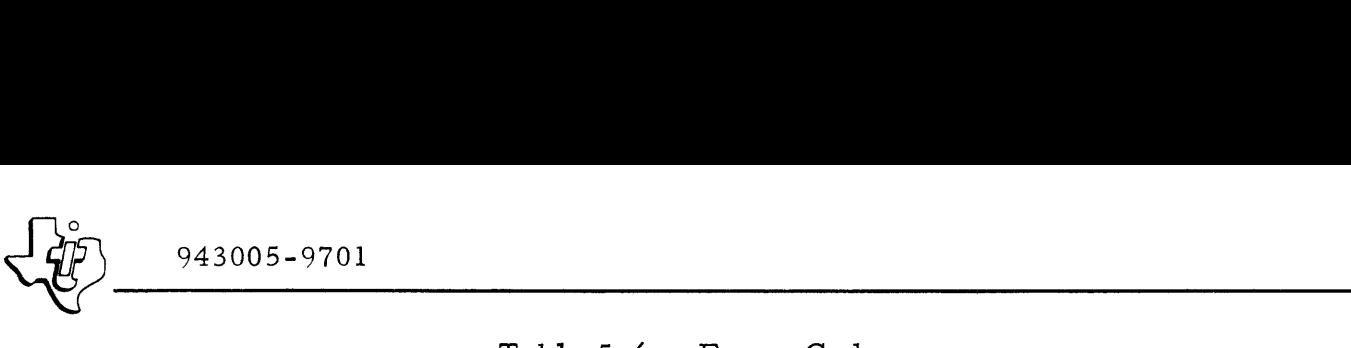

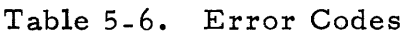

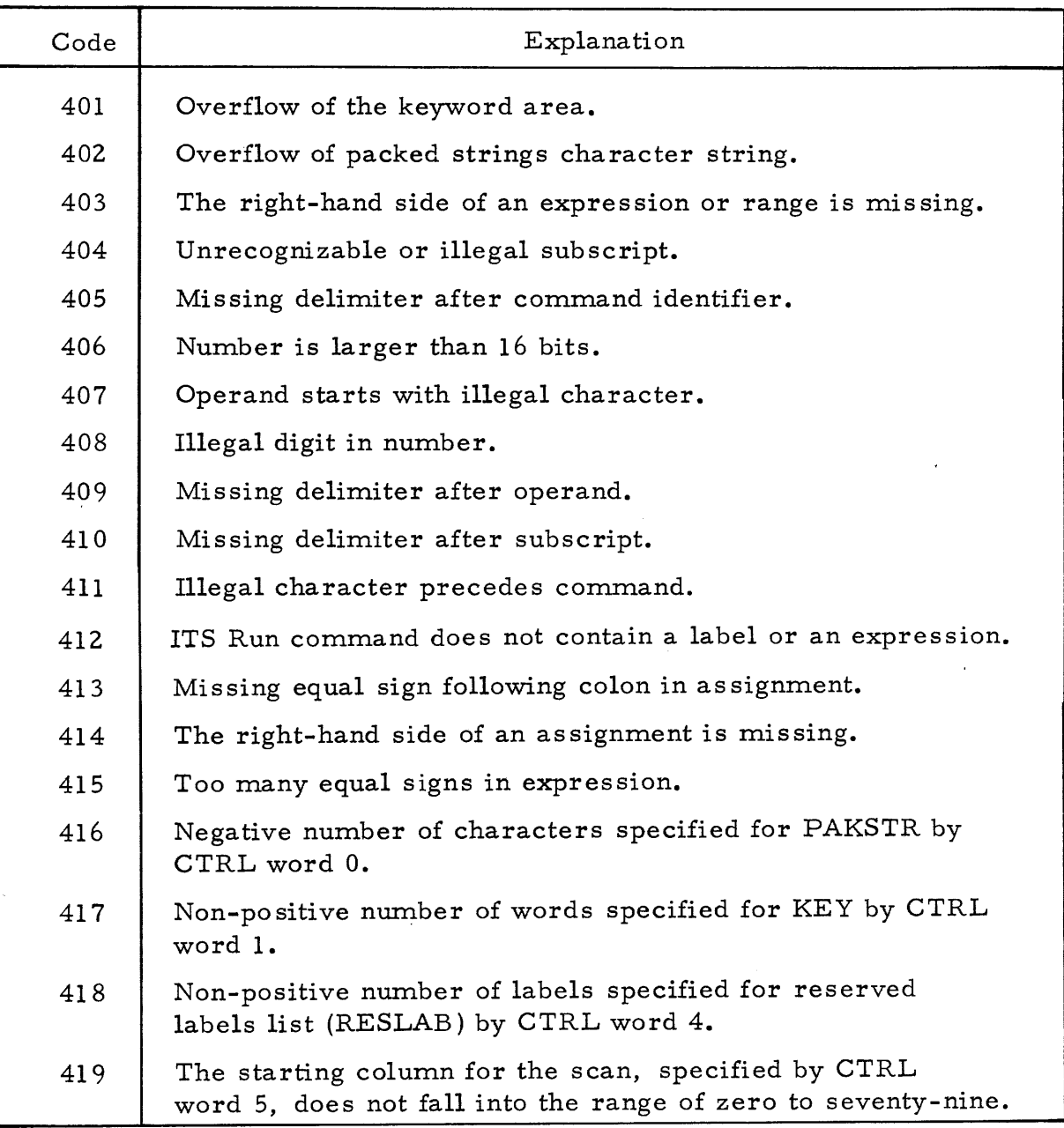

Following the completion code is a description of the translation of CMDSTR. The second word of KEY contains the number of operands detected in CMDSTR. The remainder, of KEY contains descriptors for the operands. The format for KEY is illustrated in figure 5-4. The operand descriptors are described in figure 5-5. The eight possible descriptor types are: Label, Number, Expression, Range, Reserved Label, Empty Operand, String, and As signment.

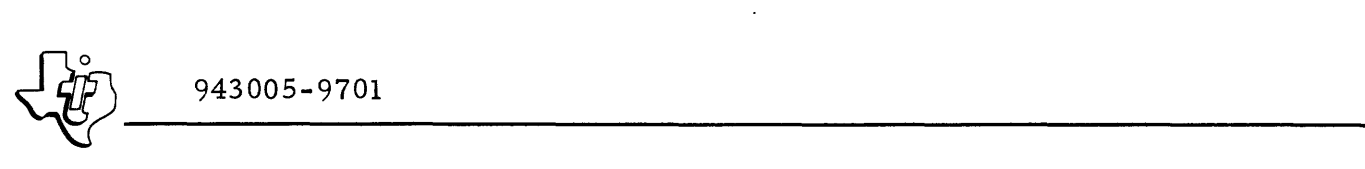

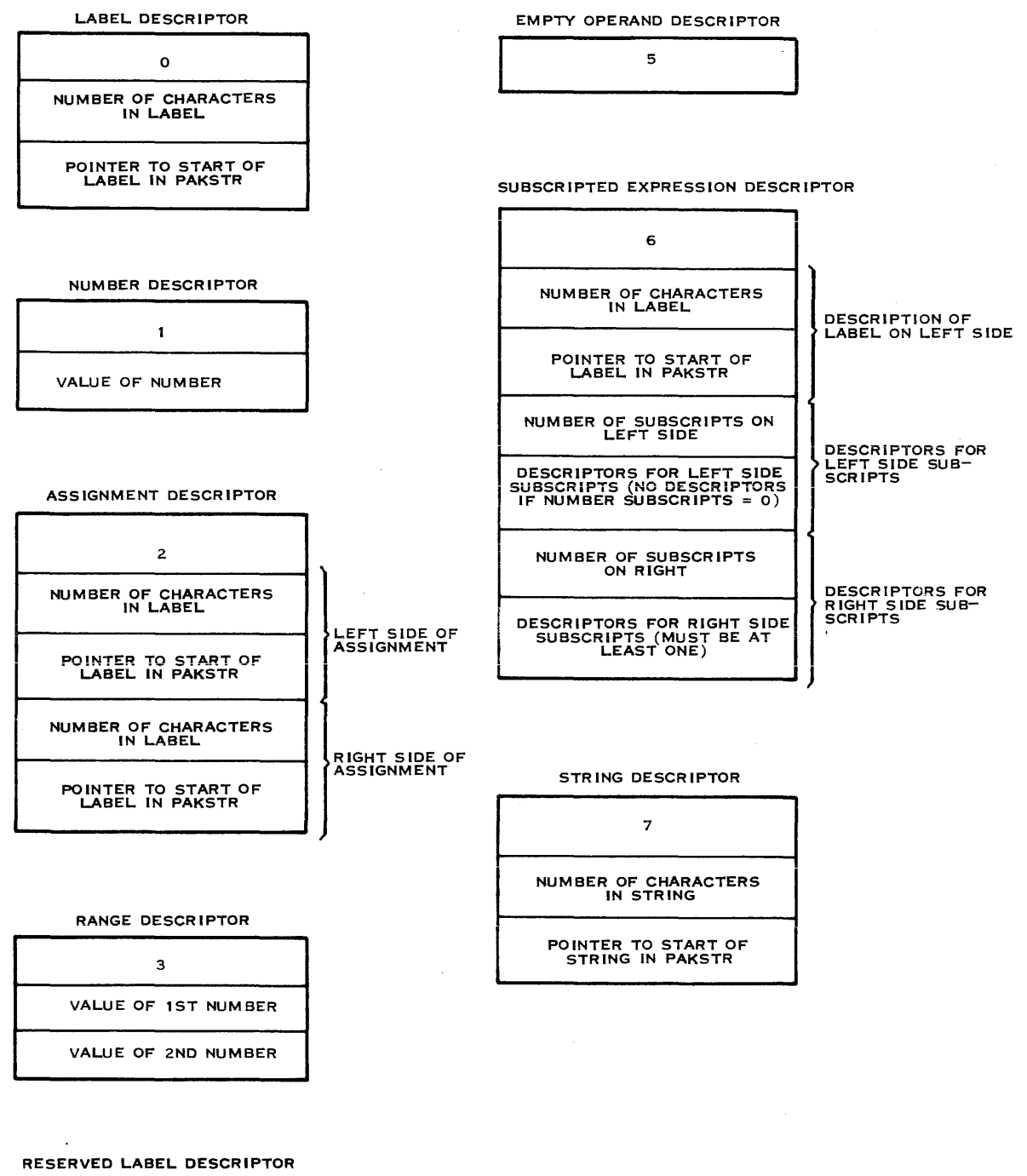

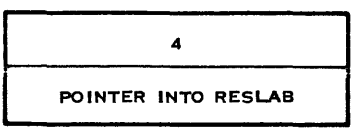

(A)130126A

Figure 5-5. Templates for Descriptors in KEY Array

I

**International** 

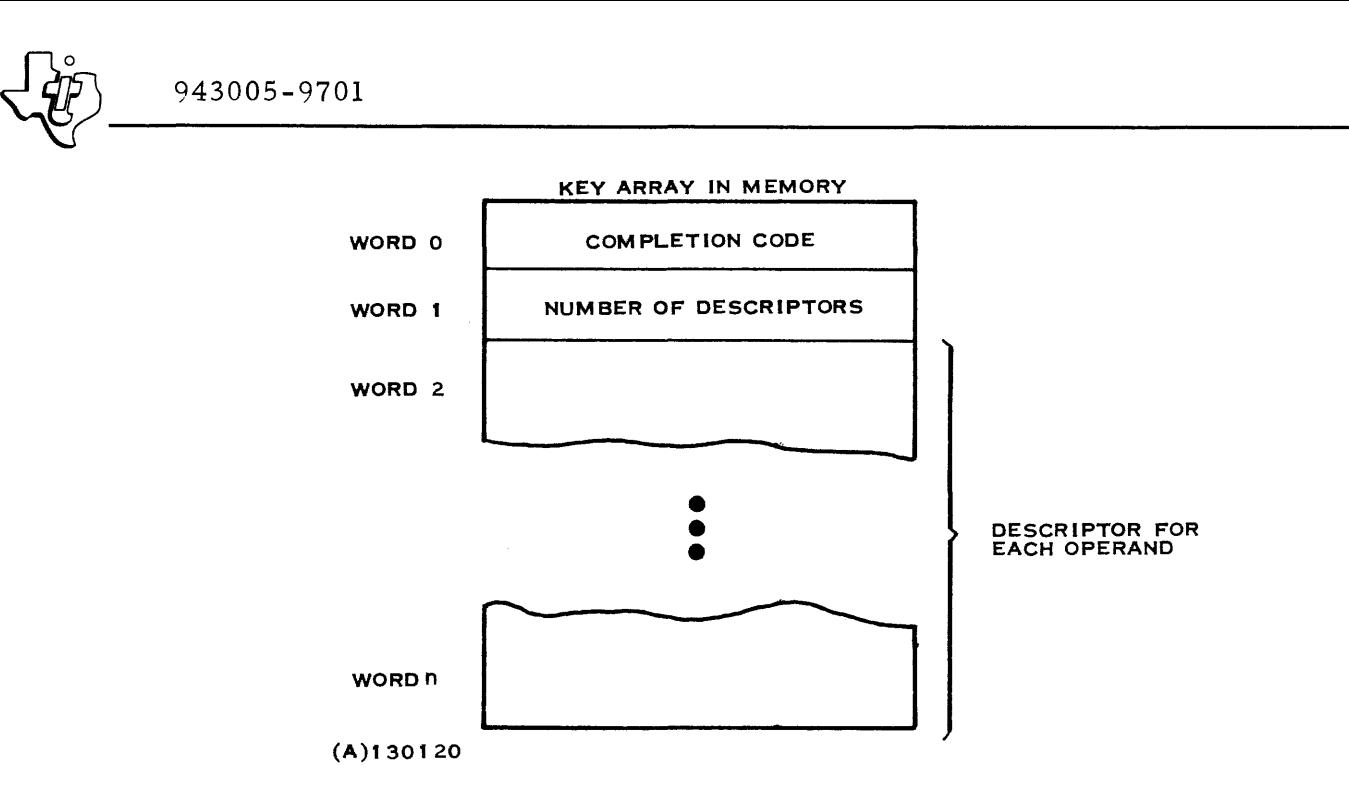

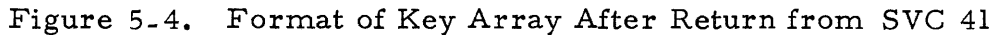

5.15.2 SVC 41 EXAMPLE

The ITS Supervisor uses SVC 41 to decode commands from each terminal. The arguments could be declared as follows:

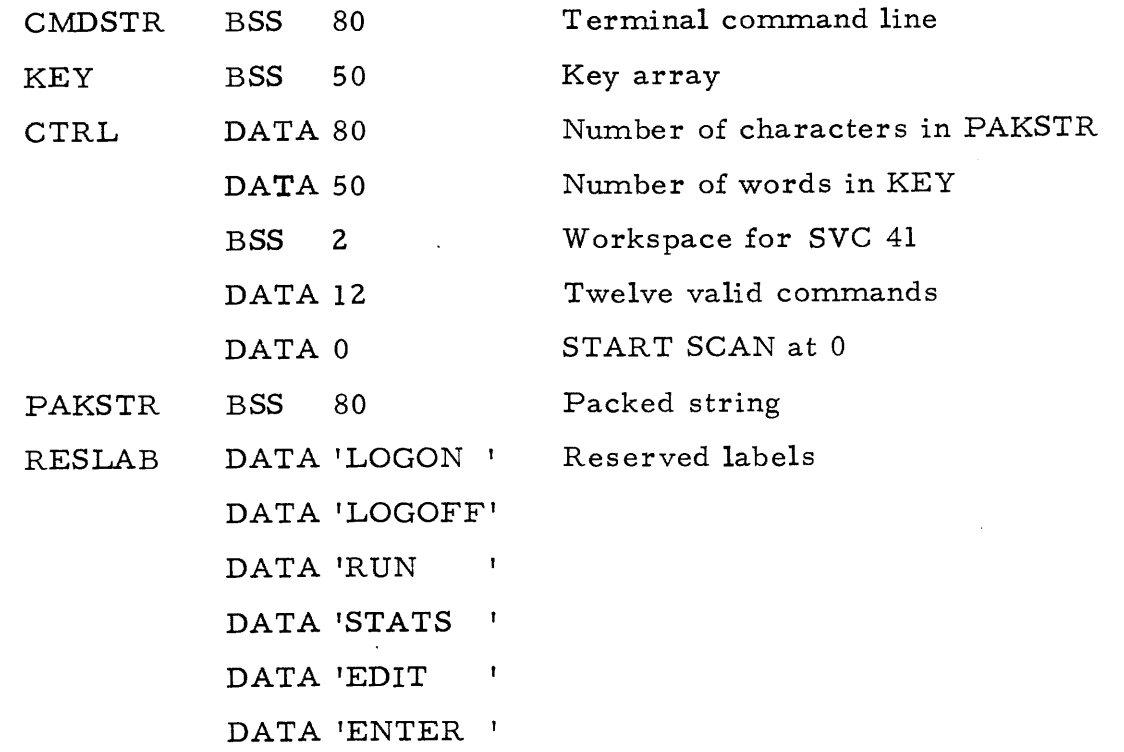

(Listing continued on next text page)

I

 $~\frac{1}{20}$  943005-9701

(Listing continued from preceding text page)

```
DATA 'JOB 
                        \mathbf{r}DATA 'DELETE' 
DATA 'Fl 
                        \mathbf{I}DATA'F2 
                        \mathbf{r}DATA 'AI 
                        \mathbf{I}DATA 'A2 
                        \mathbf{I}
```
If a terminal user enters the following command:

EDIT FILE=(I, USEROI, MVFILE).

The command is stored in CMDSTR by an ITS I/O routine. The ITS supervisor issues SVC 41 with the standard argument linkage for SVC's. After control returns from the command scanner, PAKSTR and KEY contain the values illustrated in figure 5-6.

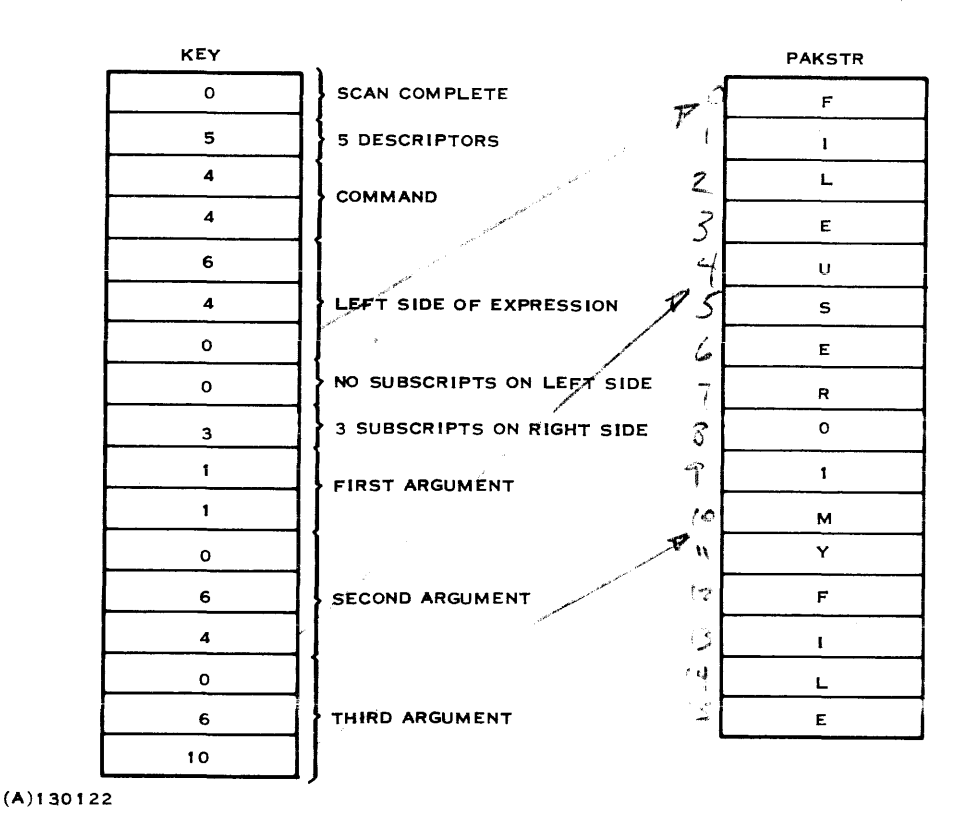

Figure 5-6. Resulting Contents of KEY and PAKSTR
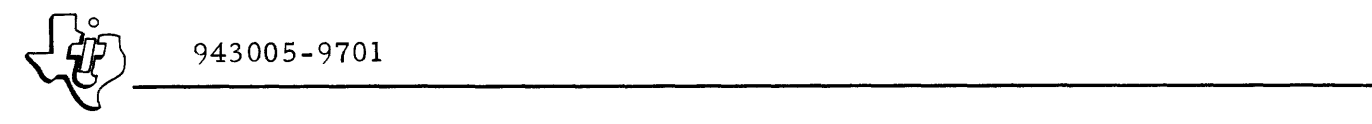

## 5.16 WAIT FOR I/O - SVC NUMBER 43

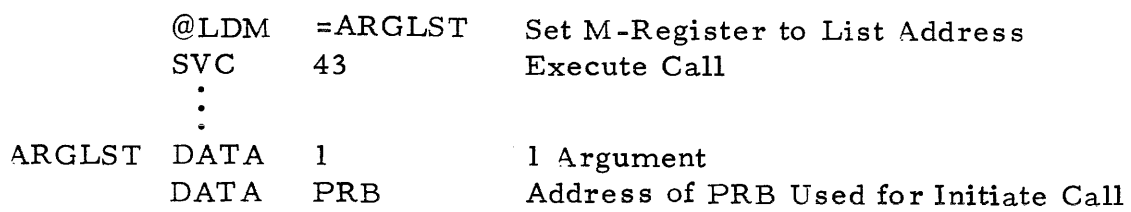

The Wait for I/O SVC is used in conjunction with an Initiate I/O data transfer (see Section III) or with a multitasking program that requires synchronization of I/O and processing tasks. For Initiate I/O calls the calling program. continues execution during the actual  $I/O$  transfer. If processing must be discontinued at some point in the program until a requested  $I/O$  transfer is complete, the Wait for I/O SVC is issued. Program execution is then suspended until the I/O transfer is complete. If the I/O is already complete, processing proceeds without suspension.

The procedure is similar for multitasking programs except that a separate task is sues an Execute I/O rather than an Initiate I/O call. Other tasks issue a Wait for I/O SVC to synchronize the I/O with processing portions of their program..

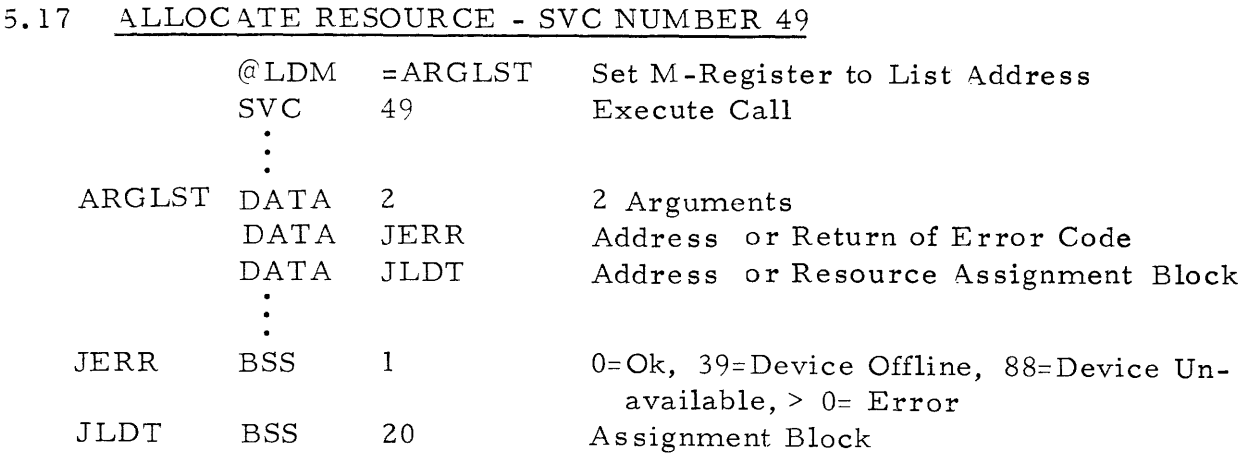

The Allocate Resource SVC assigns a logical unit to a device or file from within user code at runtime. This feature permits extension of the job assignments that were made with JCL (refer to Section II for a discussion of JCL assignments). In response to SVC 49, the operating system checks the availability of the requested resource. If the resource is available, the operating system assigns that resource to the specified user job LUN. If the specified LUN matches a previous user LUN, the new assignment supercedes the old assignment.

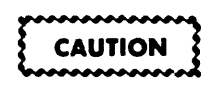

When using SVC 49 with a high priority program, ensure that lower priority programs have not reserved the requested resource. Failure to observe this precaution may deadlock the system until the lower priority program releases the device.

Input parameters for SVC 49 are one word for error code return, plus another word group for the resource assignment block. The error code returned in the first parameter is one of the following quantities:

- $0 =$  Allocation Made
- $39$  = Device Offline
- $88$  = Device Already Assigned/Committed
- other (See Appendix A for error codes)

The resource assignment block (JLDT) describes the file or device to be assigned. The length of this block varies. It is four words long for a device assignment, 13 words long for an old file assignment, and 20 words long to define a new file or replace an old file. Table 5-7 lists the word and bit assignments for all fields of the resource assignment. Unused fields should contain zeros for compatability with future uses.

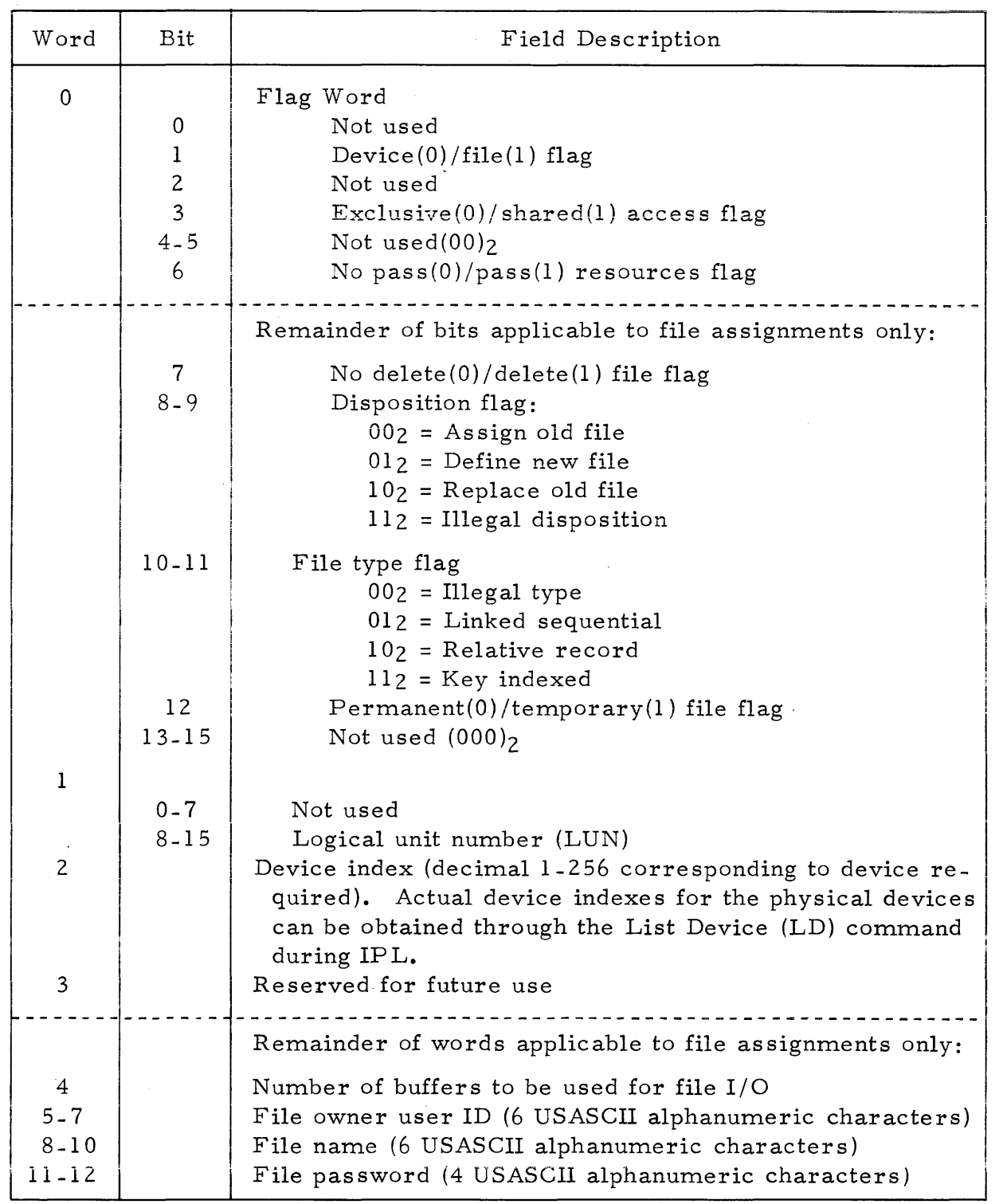

# Table 5-7. Resource Assignment Block (JLDT) Format

 $\bullet$ 

| Word | Bit            | Field Description                                                         |  |
|------|----------------|---------------------------------------------------------------------------|--|
|      |                | Remainder of words applicable to file define/replace<br>only:             |  |
| 13   | Integrity code |                                                                           |  |
|      | $0 - 2$        | Read code                                                                 |  |
|      |                | $1002$ = Creator only                                                     |  |
|      |                | $1102$ = Password owner                                                   |  |
|      |                | $1112$ = Any user                                                         |  |
|      | $3 - 5$        | Write code-same options as read code                                      |  |
|      | $6 - 8$        | Delete code-same options as read code                                     |  |
|      | $9 - 11$       | Execute code-same options as read code                                    |  |
|      | $12 - 15$      | Not used                                                                  |  |
| 14   |                | Initial file size (in tracks)                                             |  |
| 15   |                | First disc address for allocation (in tracks)                             |  |
| 16   |                | Physical record length (in words)                                         |  |
| 17   |                | Maximum file size (in tracks)                                             |  |
| 18   |                | Logical record length (in characters) for relative rec-<br>ord files only |  |
| 19   |                | Key length (in characters) for key indexed files only                     |  |

Table 5-7. Resource Assignment Block (JLDT) Format (Continued)

# 5.18 DEALLOCATE RESOURCE - SVC NUMBER 51

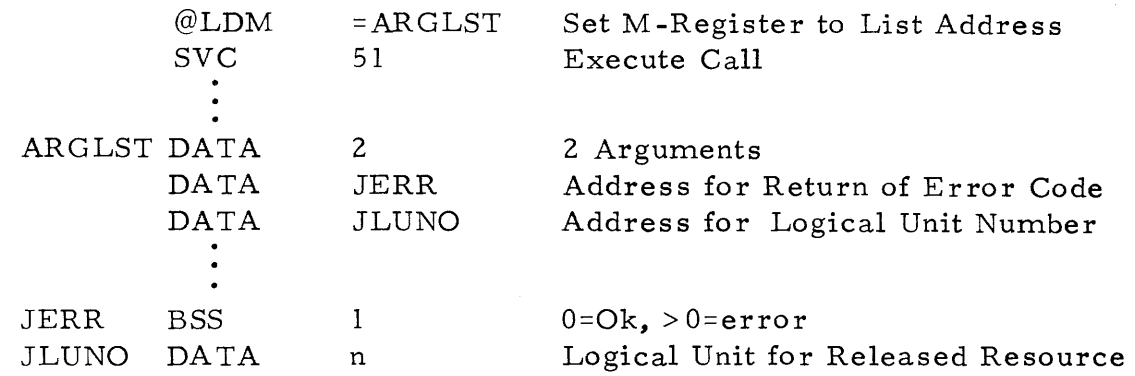

The Deallocate Resource SVC removes an assignment of a device or file from a user program at runtime. The released resource may have been allocated to the job step initially by JCL or may have been allocated during runtime with a SVC 49 call.

The input parameters consist of a word for return of error code from DX980  $(0=Ok, >0=improper LUN)$ , plus a word containing the LUN(1-254) to be deallocated.

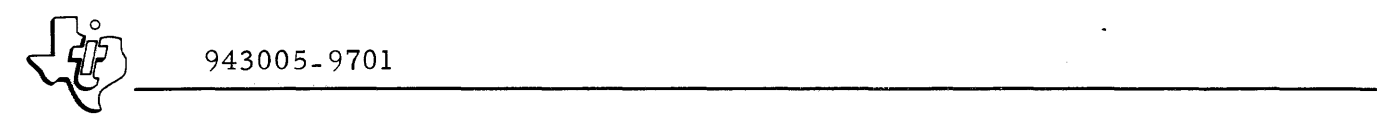

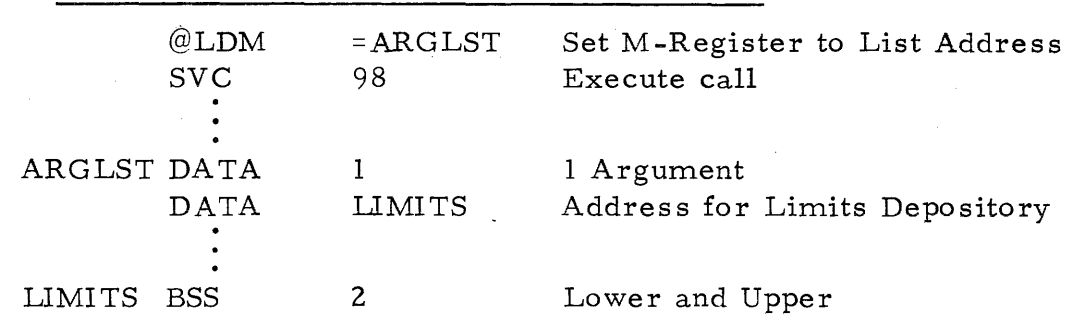

5.19 GET PROGRAM LIMITS - SVC NUMBER 98

SVC 98 is identical to SVC 3 (Get Memory Limits) except that the memory limits returned in LIMITS correspond to the area between the last word of the user program and the end of the job area. This SVC determines the amount of memory remaining for work area beyond the actual program code. When using this SVC in conjunction with preplanned overlays, LIMIT (0) contains the first word beyond the longest overlay; when used with nonpreplanned overlays, LIMIT (0) contains the first word beyond the root segment.

#### 5-20 USER START JOB - SVC NUMBER 129

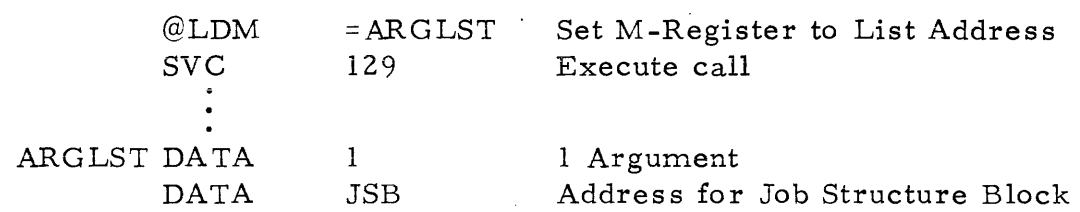

The User Start Job SVC presents independent job steps to the system for execution. The input to this SVC consists of a Job Structure Block (JSB). To initiate a multistep job string, the user must issue a separate User Start Job SVC for each job step of the string. The JSB for a single job step consists of a 26 word preamble plus one resource assignment block (JLDT) for each resource to be initially as signed to the job step. Refer to the Allocate Resource call (SVC 49) for a description of the JLDT. Table 5-8 lists the word and bit assignments for the JSB preamble. Jobs may be started from the system console or via batch or interactive input through the subsystems. All of these methods utilize JCL. Jobs should be initiated in those ways rather than through SVC 129. User Start Job should be used only when other alternatives are unsatisfactory. If the system detects an error in the structure of a job being submitted, it dismisses all previous job steps and aborts the job.

 $\tilde{\mathbf{v}}$ 

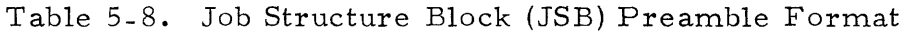

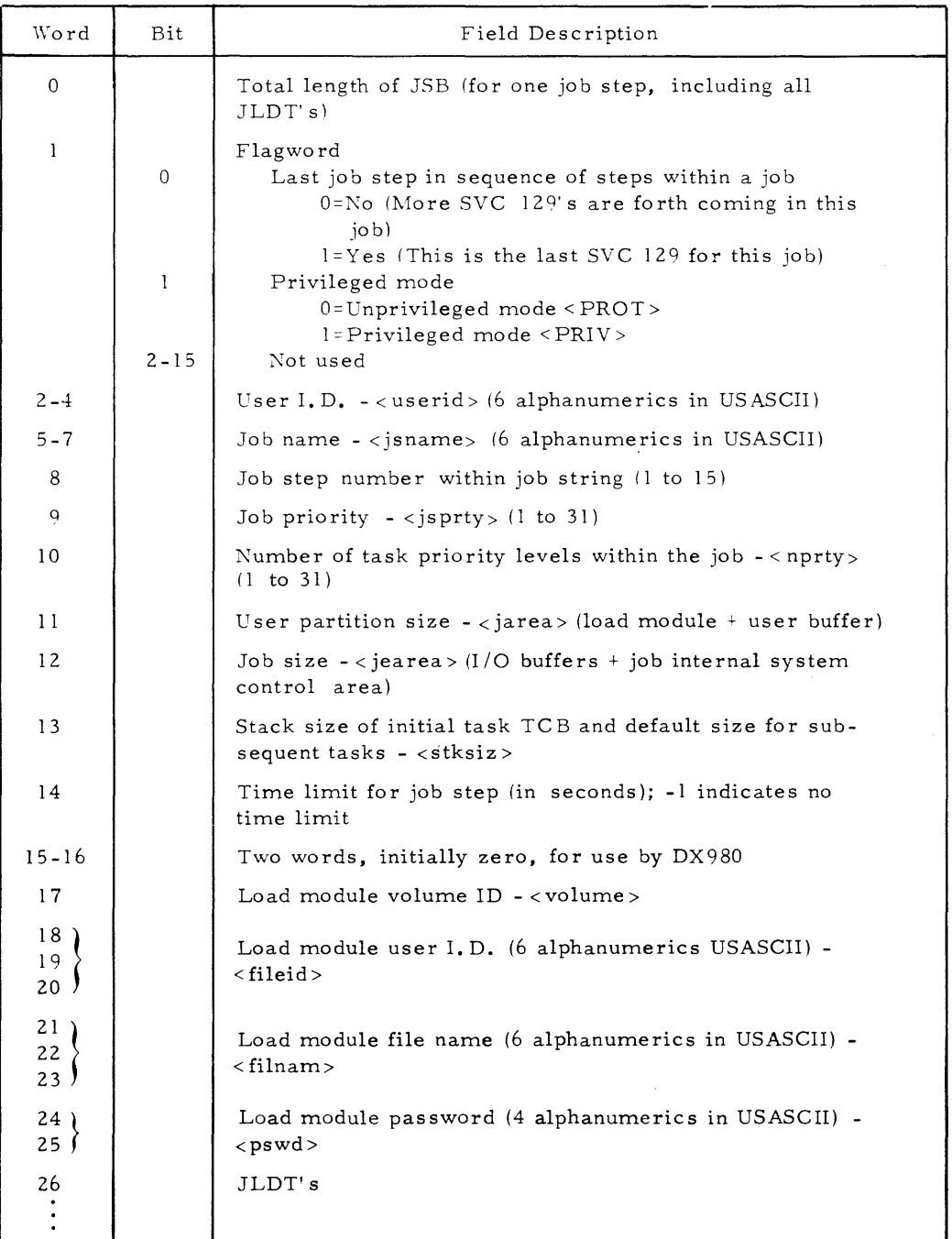

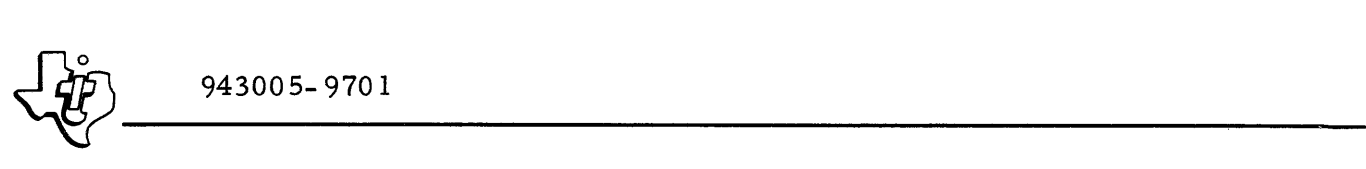

# SECTION VI

# BA TCH PROCESSING SUBSYSTEMS

# 6.1 GENERAL

Three separate subsystems provide batch processing capabilities to the DX980 user. These subsystems are Batch Input Reader (BIR), Batch Input Spooler (BIS), and Batch Output Spooler (BOS). The two input subsystems allow submission of user programs through a card reader. These subsystems accept a data stream of intermixed data and control cards. However, the BIS subsystem stores the input information on disc prior to activation of the job, whereas the BIR subsystem allows the executing program to read directly from the input peripheral device. Similarly, the BOS subsystem reads program output from a disc and transfers it to a low speed output device such as a line printer. The subsystems may run concurrently as long as they each have separate peripheral devices. Normally, the operatdr starts one subsystem and allows it to run continuously. Any of the subsystems, however, may be stopped at any time.

The subsystems are structured and invoked in the same manner as a job. Each subsystem requires a JCS that identifies the peripheral devices and the load module file. The operator activates the subsystem with JCL Job and<br>Run commands from the system console. The following paragraphs describe the operation of each subsystem and provide examples of batch processing sequences.

# 6.2 BATCH INPUT READER (BIR)

The BIR subsystem functions as a single program input stream. That is, the program reads any required input data directly from the input device. Therefore, the batch input device may be unavailable to other users until that program. terminates. The BIR subsystem does, however, decrease the I/O overhead associated with spooling. Figure 6 -1 illustrates a typical deck structure for BIR input. The following control commands govern BIR proces sing:

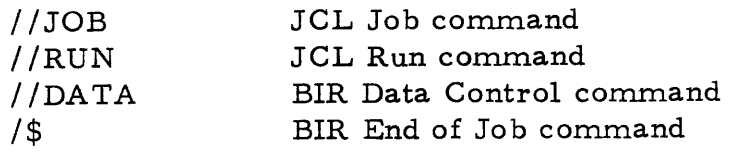

# 6.2. 1 JOB COMMAND

The Job command used with BIR is identical to the JCL Job command and defines the start of the job. This command is described in Section II of this manual.

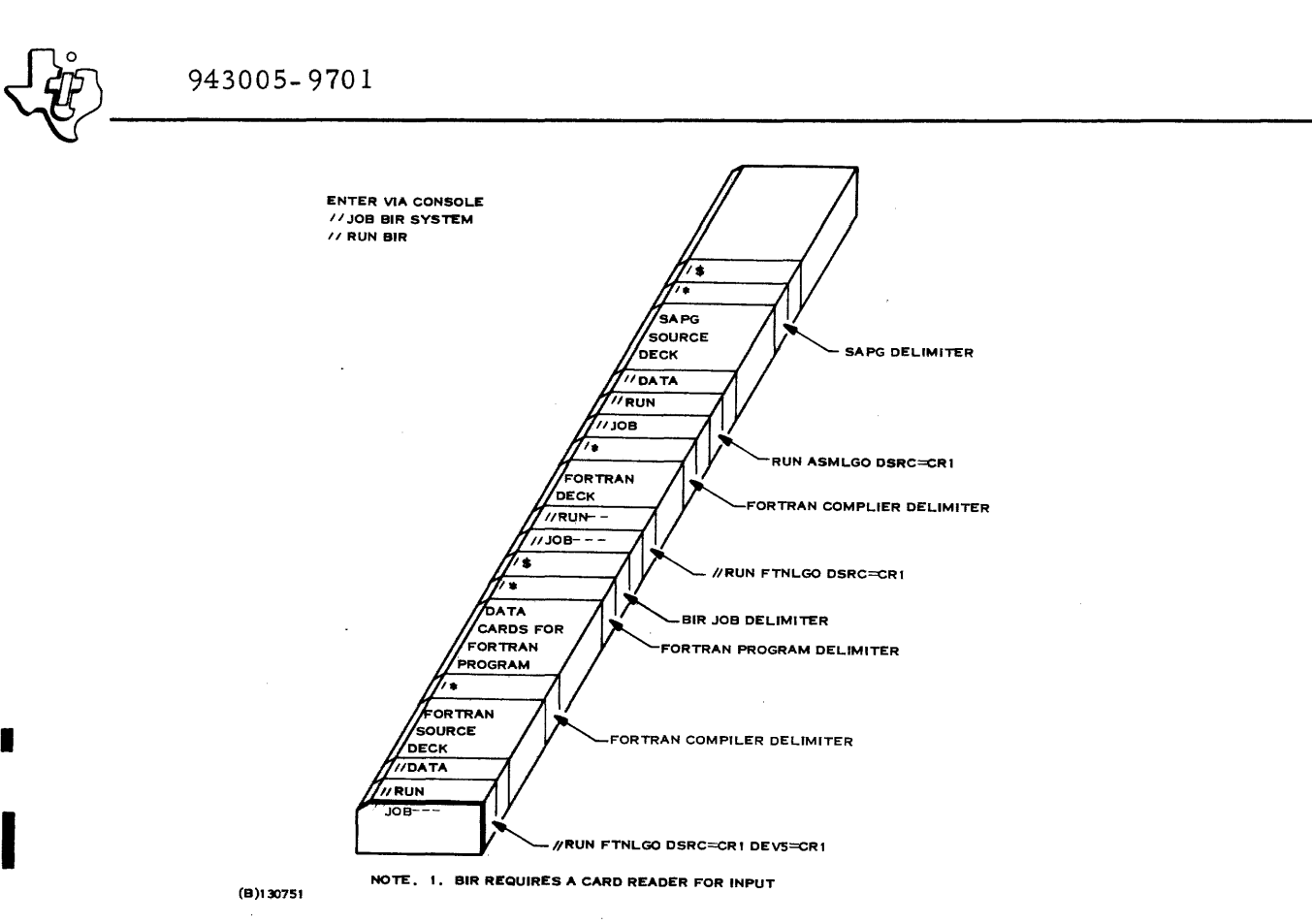

Figure 6- 1. BIR Input Deck Structure

# 6.2.2 RUN COMMAND

I

The Run command used with BIR is identical to the JCL Run command and defines the JCS that loads and executes the requested job. This command is described in Section II of this manual.

# 6.2.3 DATA CONTROL COMMAND

The Data command  $//$ DATA) identifies the start of the user data input. This command must be included following the Run command and before the data stream whenever data appears in the job input to BIR. The Data command for BIR contains only the six character symbol,  $//DATA.$  Other information may be included, but BIR ignores that input. Only one DATA command is allowed in a BIR job. The data deck must be organized in the order expected by the us er program. The data deck cannot contain intermixed control cards.

6.2.3. 1 SYSIN ASSIGNMENT. If the JCS identified in the Run command contains an assignment to the generic device, SYSIN (/ ASSIGN 6 SYSIN.), then the input job must contain a Data command. When BIR reads the Data command, it deallocates the input device and suspends operation until the user program terminates. The user program then executes and is assigned the same input device. The program acquires all data from this peripheral as it is needed until processing terminates. At that point, BIR reactivates and scans the input from the peripheral device for a new Job command.

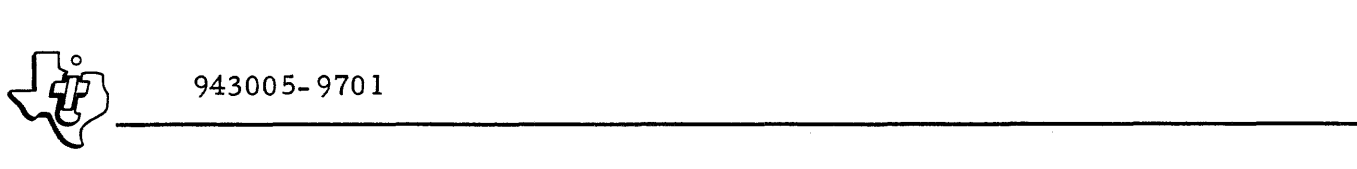

6.2.3.2 DEVICE ASSIGNMENT. If the user job contains an assignment to the same I/O device that BIR is using, BIR again deallocates that device and suspends processing until the user job completes. For example, if device CR 1 is assigned as the input device for BIR and a user job desires input from that device, then the user job input must also contain a Data command following the Run command, plus the as sociated input data. BIR then processes the input as if the JCS for the job had assigned the input to SYSIN. The JCS may contain many assignments to either SYSIN or the BIR input device. All such assignments designate the same device.

# 6.2.4 END OF JOB COMMAND

The End of Job command  $(\frac{1}{2})$  follows the last data input of the user program and precedes the next Job command in the input stream. This command resets BIR for the next job and signals the end of the current job.

# 6.3 BATCH INPUT SPOOLER (BIS)

The BIS subsystem receives input from the assigned peripheral device and stores that input on a disc prior to the start of the related program. This operation is called spooling. When the program starts, it can access data from the high speed disc, rather than from the low speed input peripheral.

This system allows shorter program execution time and submission of other jobs while the first job is executing. Figure 6-2 illustrates a typical deck structure for BIS input. The following control commands govern BIS processing:

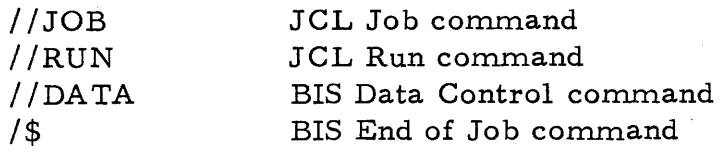

## 6.3. 1 JOB COMMAND

The Job command used with BIS is identical to the JCL Job command and defines the start of the job. This command is described in Section II of this manual.

## 6.3.2 RUN COMMAND

The Run command us ed with BIS is identical to the JCL Run command and defines the JCS that loads and executes the requested job. This command is described in Section II of this manual.

## 6.3.3 DATA CONTROL COMMAND

The Data command (//DATA) identifies the start of the user data input. This command must be included following the Run command and before the data

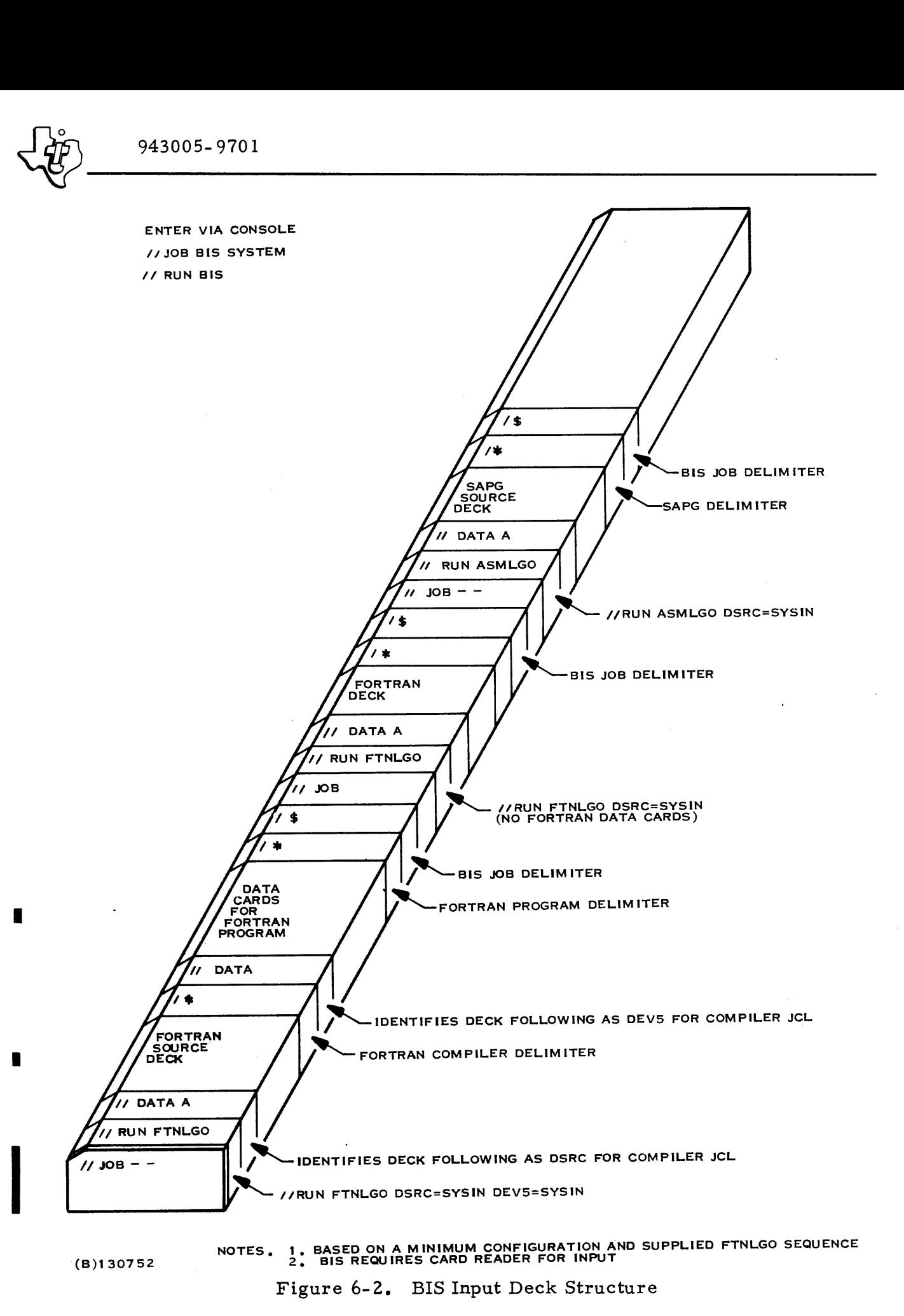

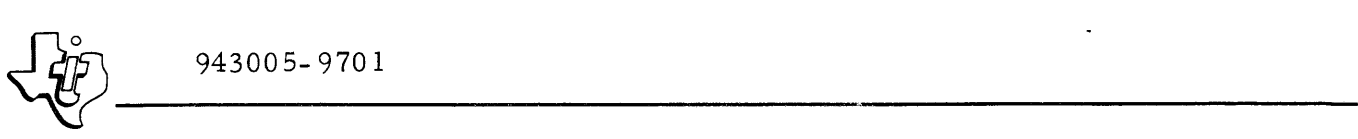

stream whenever data appears in the job input to BIS. More than one Data command may appear in the input to BIS. Each Data command is in the form:

//DATA,  $\left[ \langle p_1 \rangle \right]$ ,  $\left[ \langle p_2 \rangle \right]$ .

6.3.3.1 PARAMETER  $\langle p_1 \rangle$ . Parameter  $\langle p_1 \rangle$  is optional. If supplied, this field contains the letter J. If BIS detects the letter J in this field, it spools all cards following the Data command onto the disc including any subsequent Data commands. In this mode the End of Job command  $(\frac{1}{9})$  is the only job delimiter. If the letter J is not supplied in this field, BIS interprets subsequent Data commands as well as End of Job commands as data deck delimiters. This allows the data input to be subdivided for use by different portions of the program. If the Data command contains a  $J$  entry, it must be the last Data command in the input stream since the remaining cards are not interpreted.

6.3.3.2 PARAMETER  $P_2$ . Parameter  $P_2$  specifies the type of data conversion to be used during spooling. Three entries are possible for this parameter:

- $\mathsf A$ The letter A specifies conversion of the input data to USASCII before storing the data on disc.
- B The letter B specifies conversion of the input data to binary before storing the data on disc.
- $\mathbb D$ The letter D specifies storing the data directly on disc as it is read from the input device.

If this parameter is not included, BIS defaults to converting the input data to USASCII code for storage on the disc.

6.3.3.3 ASSIGNMENTS. All assignments for input data under BIS must be made to SYSIN. BIS does not allow an assignment to the device that it is using. Programs may have more than one assignment to SYSIN. Each assignment to SYSIN must have a separate data deck preceded by a Data command. The input data sets must be organized in the same order as their respective assignments. The first assignment to SYSIN in the JCS reads the first data set, the second assignment reads the second data set, etc.

# 6.3.4 END OF JOB COMMAND

The End of Job command  $/$  \$) follows the last data input of the user program and precedes the next Job command in the input stream. This command resets BIS for the next job and signals the end of the current job. If a / /DATA J. Data command occurred in the job, the End of Job command is the only command that terminates data input.

# $\frac{1}{207}$  943005-9701 6.4 BA TCH OUTPUT SPOOLER (BOS)

The BOS subsystem allows the user program to store output data on a high speed disc file during program execution. The subsystem then retrieves the data from the disc when the program is complete and writes the data on the designated output device. This output spooling feature can be used only if a System Output Queue (SOQ) file is installed on the system disc. The operating system verifies the existence of SOQ at each initial program loading (IPL). If SOQ is available, then any job may use the output spooling feature by assigning the output LUN to SYSOUT. All data written to SYSOUT is stored on the disc until the job string terminates. At that time if BOS is running and not busy, it begins to output the data to the as signed device. If BOS is not running, it will print out the data as soon as it is activated with the Job and Run commands.

A job step may assign up to 26 LUNs to SYSOUT; however, the total number of LUNs assigned to SYSOUT in a job string is also limited to 26. When the data is spooled, it is separated on the disc according to LUN. Therefore, when the data is printed out following completion of the job, all data written to one LUN will be printed before any data is printed that was assigned to a different LUN. This system provides a degree of organization to the output data that cannot be achieved by assigning multiple LUNs to the same output device directly. In that case the data is printed chronologically as produced by the program. When the data is spooled, it can be divided into functional groups.

# 6.5 BIR AND BIS EXAMPLES

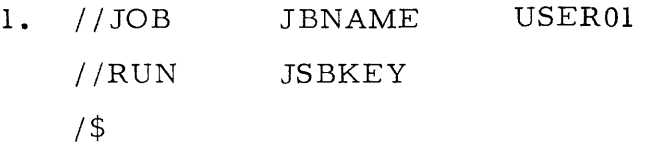

The JOB command specifies a user job with jobname JBNAME under userid USERO1. The JSB file defaults to the standard system JSB file under DX980.

The RUN command directs the system to retrieve the JSB with the name JSBKEY from the system JSB.

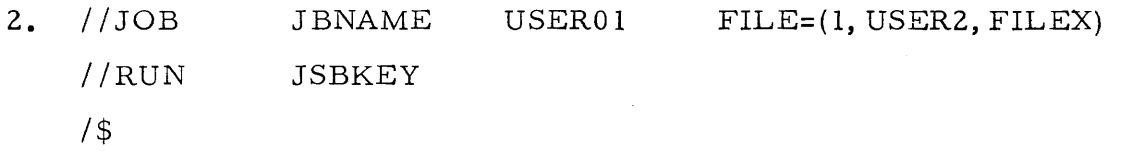

This example is identical to the previous example except that the JSB file is on disc unit number one with userid USER2 and filename FILEX.

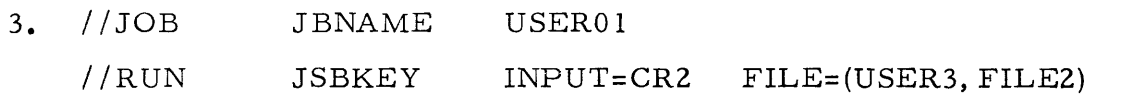

The keyword INPUT, established at JCL translation time, is overridden with device assignment CR2 representing card reader number two. CR2 is not the batch input peripheral. Keyword FILE is overridden to specify a specific disc file.

4. / /JOB  $//RUN$ JBNAME **JSBKEY**  $//$ DATA A *1\* 1\$*  data USEROI INPUT=SYSIN

Input is from the device assigned to the batch subsystem. If executed under BIS, data is converted to USASCII before spooling. BIR ignores the letter A in the Data command.

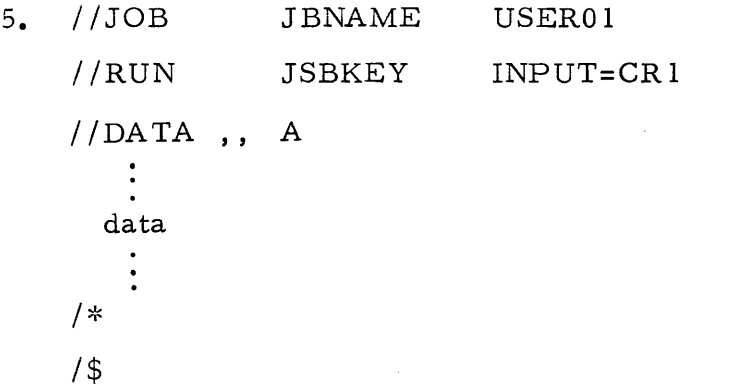

If CR1 is the system input device, BIS will not recognize this job. BIR ignores the letter A in the Data command.

 $\frac{1}{2}$ 

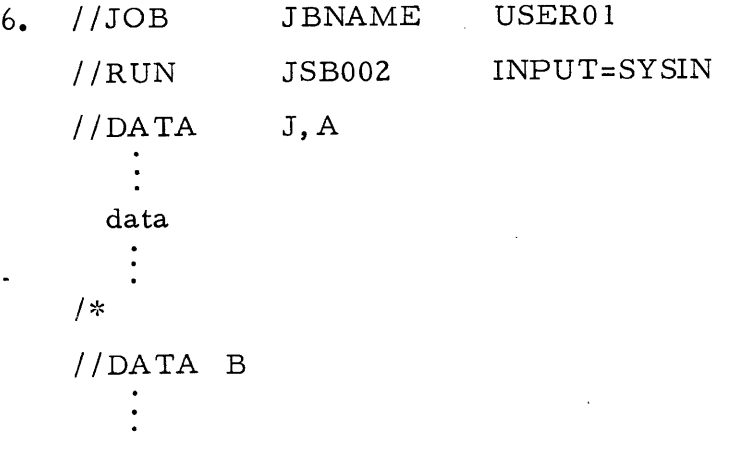

(listing continued on next text page)

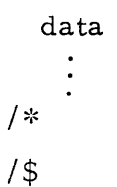

For BIS the //DATA B card is spooled to disc as data because of the 'J' on the first //DATA card. BIR also ignores the //DATA B card, because the first Data command suspended the system to wait for job termination  $(\frac{1}{9})$ .

6.6 BIS EXAMPLE

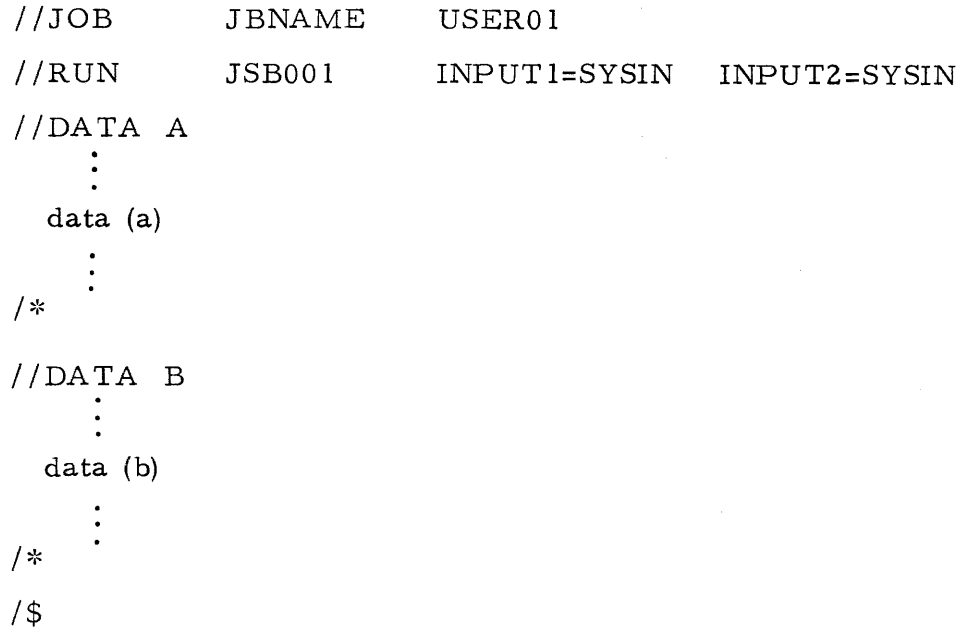

Data (a) will be with INPUT 1 and data (b) will be with INPUT **2.** 

## SECTION VII

## INTERACTIVE TERMINAL SUBSYSTEM

## 7. 1 OVERVIEW

The Interactive Terminal Subsystem (ITS) is that portion of DX980 that supports interactive peripherals such as teleprinters and full duplex CRTs. In particular, a single version of ITS allows intermixing in any configuration of the following terminals:

- Model 733 ASR
- Model 733 KSR
- Model 33 ASR
- Full duplex 912 CRT

The ITS and the terminal user communicate with input commands and output data or messages. The primary difference in the type of terminal, from the terminal user's viewpoint, is the amount of information that can be displayed. Teleprinters provide a single display line whereas CRTs provide up to 24 display lines •

# $7.1.1$  CRT DISPLAYS

Under ITS a full duplex CRT may be supported either as a single line or a multi-line device. Single line or multi-line support is determined when building the PDT for the CRT at IPL time. If single line mode is selected, the CRT functions exactly as a teleprinter. If multi-line support is specified, on- screen editing allows convenient operations not possible with a teleprinter. In this section references to a CRT applies specifically to a CRT operating in multi-line mode. The CRT should be regarded as a teleprinter if single line mode is to be used.

The ITS and the terminal user communicate using input commands and output data or messages. The first line of a CRT screen is dedicated to commands and error messages. The remainder of the screen displays data. The operator must enter requests to ITS in line 1. Each request (command) to ITS must be followed by a period or have blanks (spaces) for all remaining positions in line 1. Depending on the type of request, the operator may also enter lines of data prior to notifying ITS that the screen is ready for processing. The operator can modify data on the screen with the cursor positioning keys in conjunction with the data keys. Any data change is echoed to the screen and stored simultaneously in the CRT buffer in the main memory. The effective screen size for on-screen editing can be specified within a range of 2 to 24 lines. The size impacts the amount of main memory required to support the terminal since each terminal must have a main memory buffer of 40 words per display line. When the operator has completed the

message on the screen, he transmits the message to the system by pressing carriage return (CR).

## 7. 1.2 TELEPRINTERS

Communication between the ITS and a teleprinter is in a one-line format. Each input line must be entered completely before notifying ITS to accept the input. ITS responds with data one line at a time. The operator keys in a request to ITS at the terminal and terminates it by depressing carriage return (CR). If terminal data is required to complete the request, ITS returns control to the terminal and rings the bell. At that time the user enters a data line and presses CR. This procedure continues until the request is satisfied. Mistakes made during command or data entry can be corrected by pressing CRTL H repeatedly to backspace until the carriage is positioned over the character in error. Starting at that point, the remainder of the line can be reentered correctly. When the operator presses the first reentry key, the DX980 terminal handler issues a line feed before echoing the character. Thus, the corrected data appears immediately below the original data. If this technique is employed several times, the data line resembles a staircase. Pressing CTRL N displays the entire data line on a single line. If the line is uncorrectable, the terminal user can start over by pressing RUBOUT and reentering the line.

## 7. 1.3 ITS TERMINAL ASSIGNMENTS

ITS runs as a privileged program and can be activated via the RUN command from the system console. (The sy stem console can be any data terminal device.) The terminal assignments for ITS are normally incorporated into the JCL sequence for ITS, but can be overridden in the Run command at submission time by specification of Ti=<devnam>. For this notation, i is in the range of 1 through the number of terminals at the installation and <devnam> is the mnemonic representation for the subject terminal. Assignments may be made to the system console (SC) and to the dummy device (DUMMY). Any program, including ITS, can as sign the system console as one of its devices. Thus it can serve a dual purpose both as a system console and as a user terminal. When assigned to a program, the console displays the message USER MODE to notify the operator that the console has switched modes. At that time the operator can use the console as any other terminal. Pressing CTRL 0 switches the console back to system mode. After completion of the system duties, the console can be switched back to user mode with CTRL U. Assigning a terminal to DUMMY is a useful technique for starting ITS when one of the normally active terminals is inoperative. This assignment affectively deletes the corresponding assignment in the original JCL sequence. The following sample entries illustrate initiation of ITS from the System Console:

(1) / /RUN ITS

Start ITS with default assignments. The "/ /" is displayed in response to pressing the escape key (ESC).

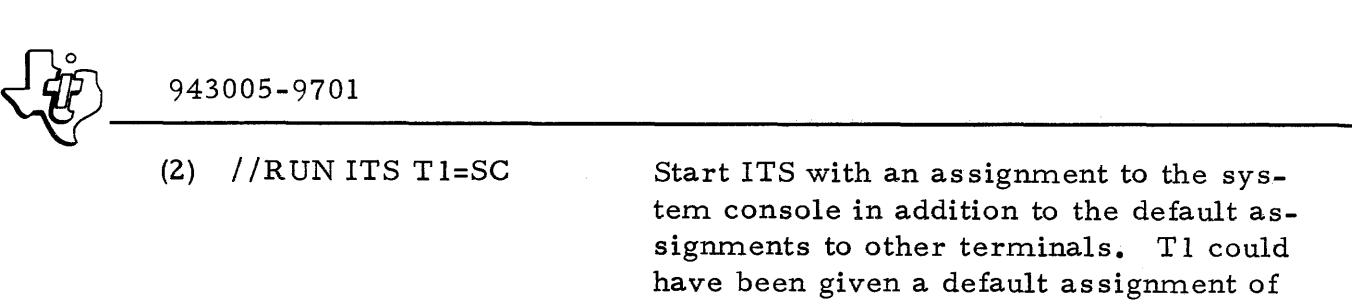

Start ITS with an as signment to the system console in addition to the default assignments to other terminals. Tl could have been given a default assignment of DUMMY in the expanded JCS which would require positive action for assignment to the system console.

 $(3)$  //RUN ITS T l=SC,  $T3 = DIIMMY$ Same as example (2) except that the terminal normally assigned to T3 is inoperative.

## 7. 1. 4 ITS MEMORY REQUIREMENTS

The memory requirements of ITS vary depending upon the number of terminals, the type of terminals, and whether the terminals are going to use the Remote Job Entry capability of ITS. ITS requires approximately 6000 words of JAREA, plus 125 words of JAREA per (one-line) terminal and 150 words of JEA per terminal. If the terminal is a multi-line CRT, then 40 words per display line must be added to the JAREA. If the terminal is going to use the Remote Job Entry capability, then 500 words must be added to the JAREA and 350 words must be added to the JEA.

## 7.1.5 REMOTE TERMINALS

After ITS is activated, a read is issued to each assigned terminal. This command rings the terminal bell and activates the terminal for input. If the assigned terminal is connected through a telephone data set, the data set is conditioned so that the terminal is inunediately activated when the telephone connection is made. The procedure for establishing communications between a telephone dataset and a terminal equipped with an acoustic coupler is as follows:

- 1) Dial the assigned number and wait for the data set tone (a high pitch squeal) •
- 2) Plug the handset into the acoustic coupler (the acoustic coupler must have the Mode switch set on "Full Duplex"; the terminal Mode switch must be set to "Line").
- 3) Terminal is ready for use.

# 7.1.6 LOGON

When communication is established between ITS and a terminal, the terminal user must enter a Logon command to gain access to ITS facilities. The format of the Logon command is as follows:

```
LOGON <userid> <acctno>
```
I

 $\frac{1}{20}$  943005-9701 The Logon command converts a terminal from the inactive state to the ready state. When the terminal is in the ready state, all the services of ITS become available to the user. The notation  $\langle$ userid> and  $\langle$ acctno> correspond to user identification and account number respectively. Depending on the installation, a future enhancement to ITS will use three parameters for validation against a file of acceptable combinations and recording along with the elapsed time of an ITS session for accounting purposes. The present version of ITS requires them for syntactic validation. The <userid> field is limited to six characters, the first of which must be alphabetic. The <acctno> field is a positive integer that must be less than 32, 768. All ITS command operands may be separated by a single comma, one or more blanks, or a comma and one or more blanks.

# 7.1.7 OTHER ITS COMMANDS

After the Logon command has been validated, the message 'READY' is displayed on the terminal. At this point the following commands are valid (brackets denote optional fields):

- LOGOFF
- EDIT FILE= $(*volume*)$ ,  $(*fileid*)$ ,  $(*filmam*)$ ,  $(*pswd*)$ [LRECL=<lrchar>]
- ENTER FILE= $(\text{volume}, \text{fileid}, \text{fileim}, \text{result})$ [LRECL=<lrchar>] [EXTEND]
- $JOB$  <jsname> <userid> $[FILE=(\text{volume}>, \text{fileid}>, \text{fillam}],[ \text{gswd}$ )]]
- $\bullet$  RUN <jcsnam> $\ldots$
- $STATUS$  [<jobnum>]
- DELETE FILE =  $(*volume*), *fileid*, *fillnam*$ [, *])*

The Edit and Enter commands gain access to the Interactive File Editor (IFE). The Job and Run commands enter the Remote Job' Entry (RJE) facility. The Stat command accesses the Computer Status Display (CSD) facility. The Logoff command returns the terminal to the inactive state.

## 7.2 INTERACTIVE FILE EDITOR

The Interactive File Editor (IFE) is an integral part of the Interactive Terminal Subsystem (ITS). It supports teleprinters and full duplex CRTs. IFE allows the user to display, insert, delete or replace records from the file, as well as create an entirely new file from the editing terminal. Two utility programs, BLDEDT and DXCOPY, construct the file for editing, and transfer the edited file back to the user file. Two editing commands, ENTER and EDIT, add or delete records from the file. Figure 7-1 illustrates the data transitions that may occur within the scope of file editing. IFE operates only on key indexed files. The file must be constructed such that the keys are

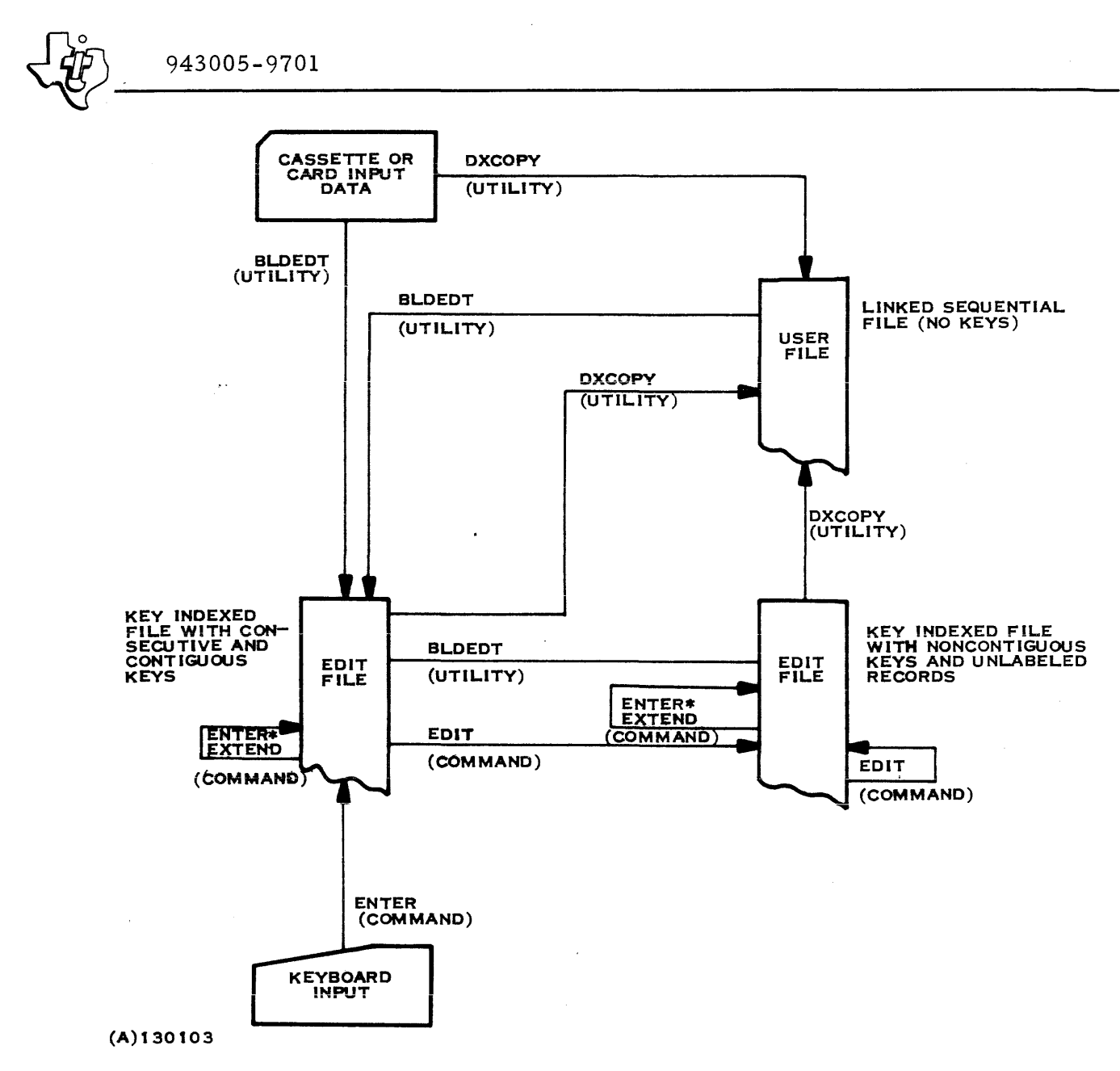

Figure 7- 1. Interactive File Editor Transitions

the record numbers and the data is the source text. The first record must have a key of  $111$ , the second record  $121$ , etc.. Either of two methods can create a file in this form. The first method is a utility program name BLDEDT. BLDEDT accepts input from a sequential access source and copies the input data into a key indexed file suitable for use by IFE. The second method is to use IFE to create a suitable edit file. The Enter command causes IFE to create a new key indexed file and accept the new text from the user terminal record by record. Adding EXTEND to the Enter command causes IFE to add new input to an existing edit file. Once a suitable edit file is created, IFE may be used to modify it by inserting, replacing, or deleting specified records. This is accomplished with an Edit command. While editing, the record number keys in the Edit file become nonconsecutive due to deletions and record insertions without keys. The keys (or record numbers) may be cleaned up by recopying the file using the

~------- <sup>~</sup>943005-9701 BLDEDT utility. When editing is complete, the user may employ the DXCOPY utility with the "NOKEYS" option to transcribe the key indexed file into a linked sequential file. However, in most cases the edited material may be left in the key indexed file. The Assembler, the Compiler and other programs accept input from a key indexed file resulting from IFE.

When using IFE the escape key (ESC) stops input, output, or processing and returns control to the terminal.

The IFE command set can be separated into three basic catagories: file commands, edit commands, and state transition commands. Each command is independent of the type of terminal (teleprinter or CR T) that originated the command. Special exceptions are noted as they are encountered in the following command descriptions.

## 7.2. 1 FILE COMMANDS

The IFE File commands assign, create or extend files for use by the IFE.

7.2. 1. 1 EDIT FILE. The Edit File command (EDIT FILE) directs IFE to assign an edit file to the requesting terminal for interactive file editing. The file must have been previously created by the Build Edit File (BLDEDT) program or by an Enter File command. The Edit File command is permissable only when the terminal is in the Ready state. The format for the Edit File command is as follows. The interpretation of each parameter is identical to that specified in the JCL description in Section II of this manual. The default value for LRECL is 80 characters.

EDIT FILE=(<volume>, <fileid>, <filnam> [, <pswd>]) [LRECL=<lrchar>]

After IFE has proces sed the Edit File command, it converts the terminal to the Edit state and returns the first record(s) in the file to the terminal. At this point, the user may enter edit commands or state transition commands to control further processing.

7.2.1.2 ENTER FILE. The Enter File command directs IFE to create a new file or extend an existing file using data from the terminal. The file is a key indexed file. If the file is being created by the Enter File command (EXTEND option not specified), then the maximum number of tracks allowed for the file is 25 which accommodates about 1200 lines of text. The access codes of a file created with the Enter File command are (Any, Any, Any, None) unless a password is specified in the command in which case the access codes are (Any, Pswd, Pswd, None). As each record is entered into the file, IFE assigns a record number to it that can be used in subsequent editing sessions. Enter File generally used for manual entry of data as with key-to-disc systems. Operation with this command is identical when using either a teleprinter or CRT as a terminal. Control returns to the terminal after each record is processed and awaits entry of the next record. For this command line 1 of a CRT contains data rather than commands.

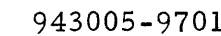

 $\frac{1}{\sqrt{10}}$  943005-9701 The format for the Enter File command is as follows. The  $\langle$  fileid> parameter must have been previously defined via the CATLOG utility from the system console. The < filnam> parameter may be new if the command creates a new file. Default value for LRECL is 80 characters and defines the linewidth for the terminal.

```
ENTER FILE=(\text{volume} >, \text{ fileid} >, \text{ fileim} > [\text{expwd}] )[LRECL=<lrchar>] [EXTEND]
```
The Extend parameter of the Enter File command extends previously created files by adding records to the end. As each record is added, IFE assigns the next consecutive record number to it as with newly created files.

After IFE has processed an Enter command, it returns to the user and awaits entry of data records. The length of each input record, keyed in at the terminal, is controlled by the carriage return (CR) on a teleprinter or number of characters per line on a CRT. The record is padded out with blanks if the record length is less than LRECL, and is truncated if record length is greater than LRECL. A zero length record (CR only) causes IFE to stop accepting records to put in the file, and IFE returns to the Ready state.

 $7.2.1.3$  DELETE FILE. The Delete File command directs IFE to delete a file. The file is deleted if the integrity code which ITS is running under allows the deletion.

## 7.2.2 EDIT COMMANDS

The basic format for all Edit commands plus the first two operands is as follows:

 ${command} [RN=[\pm]M[, N]$ 

The braces,  $\{\}$ , indicate a mandatory field containing the command or operator. The brackets, [ ], indicate options. The parameter, M, is either an absolute or relative record number depending upon the presence or absence of a preceeding  $[RN=]$  field. The absolute record number indicator,  $[RN=]$ , directs IFE to select record number M from the record numbers that were originally recorded in the edit file. Since the record numbers start at 1 and are all positive, a minus sign for M does not have a general interpretation for absolute record numbers. However, two special cases exist for starting in front of the first record in the file (Beginning of File or BOF), or after the last record (End of File or EOF). The two cases are:

```
RN=0Positions file at BOF
```
 $RN=-1$ Positions file at EOF

Any other absolute record number for M must correspond to a record number that exists in the file. If not, the message "RECORD NOT FOUND" is displayed following the command.

I

 $\frac{1}{20}$  943005-9701 If the [RN=] field is not used, then M specifies a relative record position. That is, it uses the current record position as a point of reference within the edit file to access other records. The current record is the first data line displayed on a CRT or the last data line that was printed on a teleprinter. Specification of relative record position within a command directs IFE to move forward (+) or backward (-) M records. If the sign field is not present, + is assumed. The current record is defined as relative record number 1, the next record is record 2, etc. If the sign field specifies a minus number, -1 refers to the record immediately preceeding the current record, -2 to the record preceeding -1, etc. If 0 is specified as a relative record number, IFE converts it to +1. The one exception to this rule is for the Insert Record command for CRTs. See examples for that command. The parameter [N] specifies the number of records to be processed. Processing occurs after the new file position has been established. If not specified,  $[N]$  defaults to 1. The following examples illustrate the use of the M parameter and its associa ted fields:

- $RN=1$ Position at record number 1 in the edit file
- $RN = -3$ Error: An edit file cannot contain a record number  $of -3$
- +1 Position at the current record: On a teleprinter this specifies the last record printed. On a CRT it specifies the fir st data line displayed (the first data'line is actually line 2 on the screen, since line 1 is reserved for commands)
- 1 Same as +1
- -3 Position at the record that is three records before the current record.
- $RN=5, 2$ Position at record number 5, then process two records.
- 3, 1 Position at the record that is two records beyond the current record, then process one record
- 3 Same as 3, 1

7.2.2.1 FIND RECORD:  $F[RN=\mathbb{I}^{\pm}]M$ . This command establishes a new current record and displays it at the terminal. If the terminal is a CRT, it fills the screen with records from the file starting at the new current record.

7.2.2.2 REPLACE RECORD:  $R[RN=[\pm]M,N]$ . This command establishes a new current record and' replaces N records in the file with new records entered from the terminal. If the new replacement record has a pound sign (#) in column 1, it deletes the corresponding file record but does not replace it with a new record. This character allows simultaneous deleting and modifying of replacement records. After the replacement process is complete, the record immediately following the last record replaced becomes the current record.

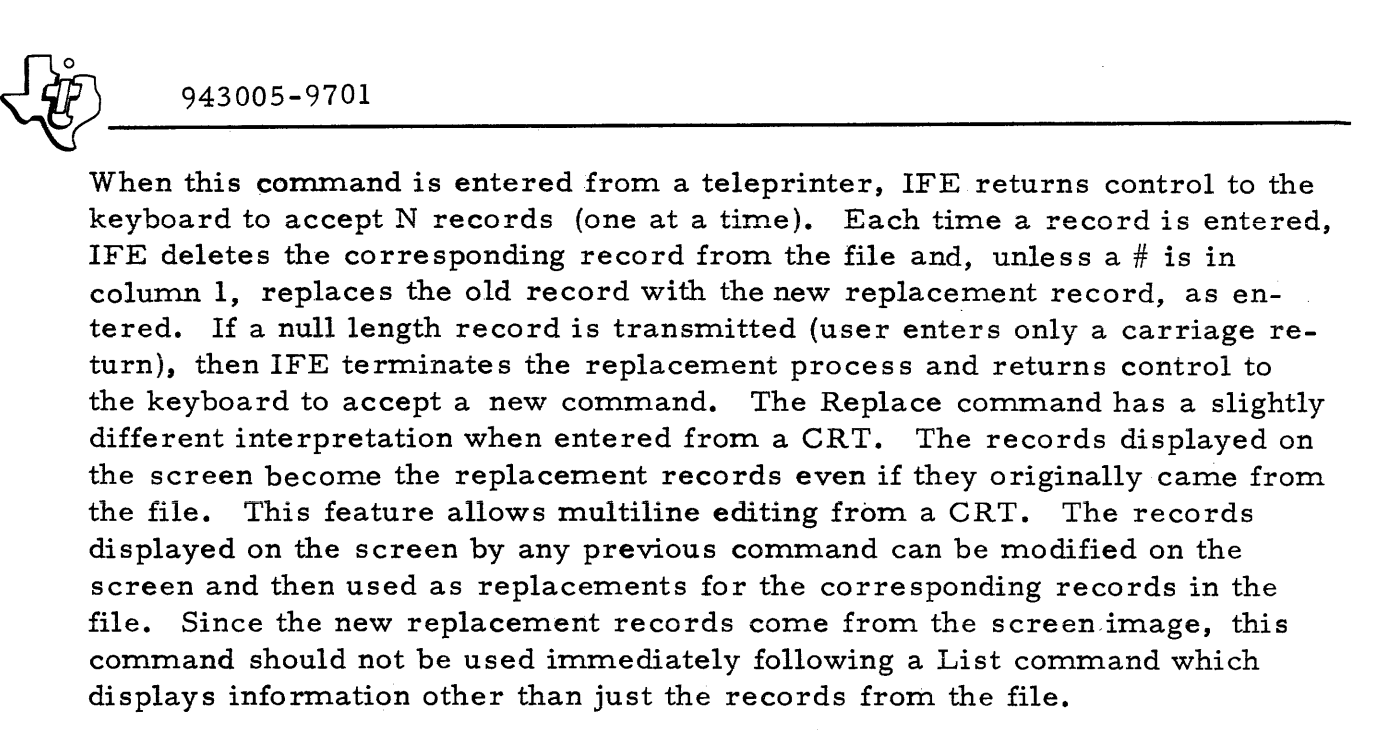

The absolute record number option,  $[RN=]$ , is not valid from a CRT.

The following examples illustrate the use of this command:

- R 1,3 Replace the current record and the two successive records. When entered from a CRT, the replacement records come from data lines 1, 2, and 3; when entered from a teleprinter, control returns to the terminal three times to accept three replacement records. On any type of terminal, a replacement record with  $#$  in column 1 deletes the corresponding file record and does not add the replacement record.
- $R$  RN=1, 3 Same as R  $1, 3$  except that the records are the file record with record number 1 and the two successive file records. This command is not valid from a CRT.
- R 5,4 Replace the file record which is 4 records beyond the current record and the three following records. When entered from a CRT, the replacement records come from data lines 5, 6, 7, and 8; when entered from a teleprinter, control returns to the terminal four times to accept four replacement records.

7.2.2.3 INSERT RECORD: I [RN=][ *±]M* [, N]. This command establishes a new position and inserts N records following the new current record. The ins ertions can be terminated short of N records from a teleprinter by transmitting a null line. After processing is complete for the Insert Records command, control returns to a teleprinter with the print head in position one and the bell rings. When executed on a CRT, the displayed data opens at the insertion point to make room for inserting records. A  $#$  appears in column

 $\langle \hat{F} \rangle$ 

one of each insertion record and the remainder of the record contains blanks. Insertion of records from a CRT is accomplished with a user entered Replace Record command after the new records have been keyed into the data lines that were opened for insertion. Each  $#$  must be eliminated before executing the Replace Record command, or the record will not be inserted. The absolute record number option is not valid from a CRT. The following examples illustrate the use of this command:

• I 1, 3 Insert three records after the current record. When entered from a CRT, the current record is maintained on data line 1; data lines 2, 3, and 4 are blanked out except for a  $#$  in column 1. The record that was previously displayed on data line 2 is in data line 5, data line 3 moves to data line 6, etc. The user-entered Replace Record command that would normally follow this command is R  $2, 3$ . This accomplishes the actual insertion of the records (that the user has keyed into data lines 2, 3, and 4) over the top of the lines which IFE displayed with the # in column 1. When entered from a teleprinter, IFE returns control to the terminal three times to accept three insertion records. If the user enters a null line (enters only a carriage return), then the insertion process is terminated and IFE requests a new command.

- I RN= $5,3$ Insert three records after record number 5. Not valid from a CRT.
- $I RN=0, 2$ Insert two records before the first record in the file. Not valid from a CRT.
- I 0,2 Insert two records after the current record. If entered from a CRT, data lines 1 and 2 are-blanked out except for a  $#$  in column 1; and if the normal Replace Record command of R 1,2 is then entered, the records actually get inserted before the record that is considered the current record at the time this I 0, 2 command is entered. In this way, records may be inserted before the first record in the file.
- I-1,4 Insert four records after the record which precedes the current record. Not valid from a CRT .

#### NOTE

Since, on a CRT, this command is normally followed by a Replace Record command (which gets replacement records from the lines on the CRT exactly as they are displayed), the Insert Record command should not be used immediately following a List Record command.

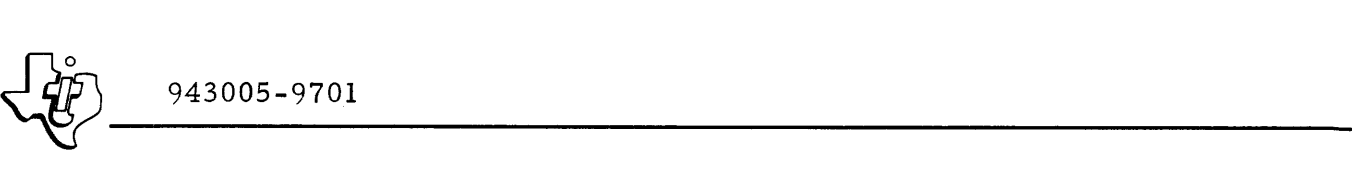

7.2.2.4 DELETE RECORD: D[RN=][ $\pm$ ]M[,N]. This command finds a new current record and deletes N records starting with the new current record. After the appropriate records are deleted, the current record is then changed to be the record which follows the last deleted record. If records are deleted from a CRT screen, the displayed data closes to reflect the new contents of the edit file. The following examples illustrate the use of this command.

- D 1,2 Delete the current record and the record which follows it. When complete, display the new current record.
- D RN=5, 3 Delete record number 5 and the following two records.
- D RN=O, 4 Delete the first four records of the file.

7.2.2.5 FIND STRING: FS  $[RN=][\pm]M$   $[N][Cl:C2]/STRING/$ . This command finds a new current record and searches N records for the subject string. The search for the string occurs between record columns C1 and C2. A slash within a string is denoted by a double slash, i.e.  $//=/-$  The Find String command is used in the same manner as Find Record except that IFE searches for an occurrence of the specified string within the record limits specified. If C1 and C2 are not specified, IFE searches each record between column 1 and LRECL. The limits C1 and C2 restrict the search to fewer than LRECL characters to eliminate unwanted matches and to decrease the search time. The following examples illustrate the use of this command:

 $FS \, RN=1, 10 / ABC/$ 

Search through ten records starting with record number 1 for the string ABC. Establish the record containing ABC as the new current record. If the string is not found, display "STRING NOT FOUND" message and maintain the original current record.

 $FS RN=10, 50 1:10 /XY//Z/$ 

Search through fifty records starting with record number 10 for the string  $XY/Z$ . Limit the search to record columns one through ten.

7.2.2.6 REPLACE STRING: RS [RN=][±]M [, N][C1:C2]/STRING1 / / STRING2/. The Replace String command is identical to Find String except that STRING2 replaces the first occurrence of STRING 1. If the lengths of STRINGI and STRING2 are different, the insertion is made and the record length is adjusted accordingly. If the adjusted record length is greater than LRECL, the record is truncated to LRECL. If the new record length is shorter than LRECL, the record closes and fills with blanks from the right. The use of consecutive slashes for STRING2 denotes a null string and deletes  $\frac{1}{\sqrt{10}}$  943005-9701 STRINGI from the record. The following examples illustrate the use of this command:

> RS 1, 10 1:20 / ABC/ / DEF/  $RS RN=1, 10 / ABC / //$ Search through 10 records starting with the current record for the string ABC. If ABC is found, substitute the string DEF, otherwise display the message: "STRING NOT FOUND". Limit the search to columns 1 through 20.

Search through 10 records starting with record number 1 for the string ABC. If ABC is found, substitute a null string, close up the record and fill with blanks from the right. Otherwise, display the message "STRING NOT FOUND".

7.2.2.7 REPLACE ALL STRINGS: RA [RN=][±]M [, N][Cl:C2]/STRINGl / /STRING2/. Replace All Strings is identical to Replace String except that STRING2 replaces every occurrence of STRING1 in the subject records. The current line is relocated to the record which follows the N lines searched.

7.2.2.8 LIST RECORD: L  $[RN=]] \pm ]M[,N]$ . This command establishes a new current record and lists N records starting at that point. When the listing is complete, the current record remains at the first of the N records listed. The format of the listed records is as follows:

- 1. If the record has a record number associated with it (the record was not inserted with an Insert Record command since the last time the file was built), then the record number (maximum of four digits) followed by a separator blank and the record are displayed. The record is truncated on the right to fit the display line.
- 2. If the record has no associated record number, then five blanks and the record are displayed. Again, the record is truncated on the right to fit the display line.

The List Record command is intended for low volume listing and is, therefore, a relatively slow operation. For high volume listing, use the LSTEDT utility.

# 7.2.3 STATE TRANSITION COMMANDS

The state transition commands permissable in the edit state are Stop and Logoff. Stop returns the terminal to the ready state. Logoff returns the terminal to the inactive state. No state transition commands are permis sible from the enter state. The only option available to change states is a null transmission which switches the state from enter to ready.

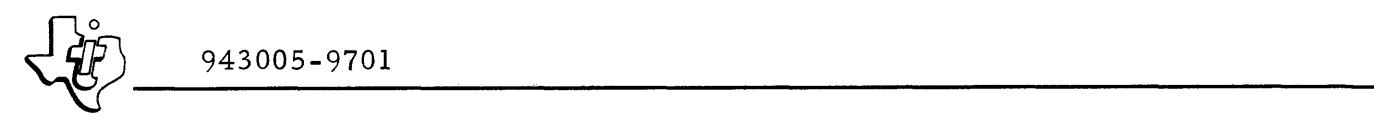

# 7. 3 REMOTE JOB ENTRY

The Remote Job Entry (RJE) facility in ITS provides interactive access to the job management system of DX980 through a user terminal. RJE accepts two basic commands: Job command and Run command. Both commands are valid from the ready state only.

# 7.3. 1 JOB COMMAND

The Job command is optional when submitting a job via ITS. However, if it is specified, it must immediately precede a Run command. The format of the Job command from ITS is identical to that from any other system source. If the Job command is not supplied, the default values are as follows:

- $\langle$ isname $\rangle$   $\langle$ userid $\rangle$  from Logon command
- <userid> <userid> from Logon command
- $\langle$  devnum $\rangle$  1, corresponds to DISC1
- <fileid> SYSTEM
- $\langle$  filnam> SJCBFL, the system JCL file
- <pswd> none

## 7.3.2 RUN COMMAND

The Run command is required to start a job from ITS. The format of the Run command is identical to that from any other source. One additional option available to ITS users is the assignment of the user's terminal to the job being started. This can be very useful if the terminal is located at a remote site. The user can assign the terminal through a device assignment of TERMIO. Expanded JCL sequences allow changing device assignments through the use of keywords. Any device keyword can be assigned to the psuedophysical device name, TERMIO. ITS substitutes the true device name for TERMIO before submitting the job. For example the expanded JCL may specify: DEVICE:=INDEV. In the Run command the user may state: INDEV=TERMIO. In this case ITS substitutes the true device name for TERMIO. That device name may be CRT3 or any other device previously assigned to TERMIO. The pseudo-physical device name, TERMIO, must be specified in the Run command. It may not be specified in the expanded JCL. As many device names as desired can be assigned to TERMIO and each name is converted to the subject terminal. When the job is started, ITS releases the terminal until the job is complete. At that time ITS reacquires the ter $\left\{\ddot{\vec{v}}\right\}_{943005-9701}$ minal and activates it for further communication. The following example illustrates the device assignment option of the Run command:

RUN XA SRCDEV=DISC 1, SRCFIL=(USERO 1, MYPROG);

LSTDEV=TERMIO, ERRDEV=TERMIO, OBJDEV=PTP 1

Run the assembler with input from a file with file name "MYPROG" (possibly created and edited using IFE). Assign listings and error messages to my terminal (TERMIO) and as sign the 0 bject output to the paper tape punch.

# 7.4 COMPUTER STATUS DISPLAY

The Computer Status Display facility in ITS determines system status either before or after submitting a job through the RJE facility. Entering the following command at the terminal displays the status of all programs in the system:

## STATUS'

The statistics for all steps within a specific job can be displayed by entering the command in the following form:

STATUS <jobnum>

## 7.5 ITS ERROR MESSAGES.

ITS error messages fall generally into three catagories.

A. Messages of the form:

ERROR NNNN where NNNN is a four digit error number. These error messages are given only by the Remote Job Entry and Computer Status Display facilities. The error numbers are passed to ITS by DX980 and are documented in Appendix A.

B. The message:

INSUFFICIENT MEMORY, TRY AGAIN LATER

This message is given only by the Remote Job Entry and Computer Status Display facilities and indicates that there is not enough available memory in the ITS area to perform the request. If several terminals are currently using ITS, then more memory may be available later as operations for other terminals are completed.

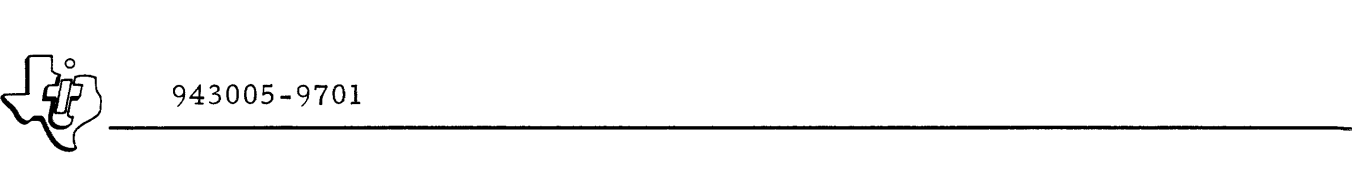

- C. IFE Error Messages:
	- (1) . INVALID COMMAND
	- (2) .DISC OFFLINE
	- (3) . INVALID FILE TYPE
	- (4) . INVALID ARGUMENT
	- (5) . ARG COUNT ERROR
	- (6) .ARG RANGE ERROR
	- (7) .RECORD NOT FOUND
	- (8) . STRING NOT FOUND
	- (9) . STRING TOO LONG
	- (10) . INSUFFICIENT MEMORY
	- (11) . FILE ASSIGN ERROR
	- (12) . FILE BUSY
	- (13) . FILE FULL
	- (14) . FILE READ ERROR
	- (15) . FILE OPEN ERROR
	- (16) . FILE I/O ERROR

In most cases the user can readily discover the problem causing the error and then reenter the command correctly to continue. However, messages (15) and (16) may be given in response to the user submission of the EDIT or ENTER commands and if this occurs the user must enter STOP or LOGOFF before re-submitting the desired EDIT or ENTER command.

## SECTION VIII

#### UTILITY PROGRAMS

## 8.1 GENERAL

A comprehensive set of programming support language processors and utility programs is available for use with the operating system. Sequences of expanded JCL supplied with a system reside on the system disc in the file addressed as FILE=(l, SYSTEM, JCLSRC). Appendix B contains a sample listing of some expanded JCL sequences. When specified in a Run command, these standard JCL sequences perform the language processors and utilities. Some of these programs, such as the FORTRAN compiler, are not unique to the DX980 operating system. These programs are documented in separate manuals. This section provides information concerning the use of these programs as they apply to the DX980 operating system.

## 8.2 JCL TRANSLATOR (JCLTRN)

The JCL translator is a utility program that runs in user memory (as opposed to running in memory that is allocated to the operating system). This program translates expanded JCL statements into an internal binary representation for later processing. Input to the translator can be supplied from any of the standard 980 input devices (card reader, cassette, magnetic tape, disc files, etc.). Output from the translator is stored on a disc file for later submission. Since the translator is a utility program, it can be invoked as any other user program by using abbreviated JCL form. The saved JCL sequence for the translator is stored on the system disc together with several other sequences that are supplied with each DX980 installation. The name assigned to the sequence for the translator is JCL.

## 8.2. 1 STANDARD JCL PROCEDURE

The following JCL is a standard procedure for invoking the JCL translator (JCLTRN) •

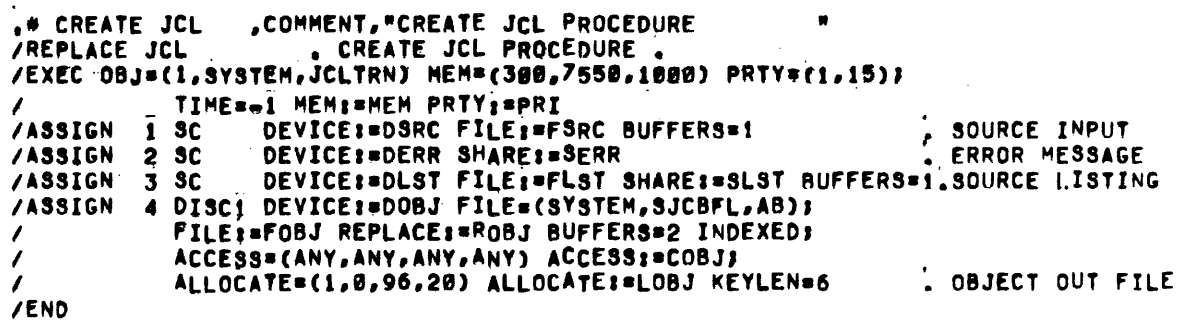

I **.** 

## 8.2.2 MEMORY PARTITION REQUIREMENTS

The memory allocation parameters for the JCL translator are:

MEM=(300, 7550, 650)

## 8.2.3 LUNASSIGNMENTS

I

The LUN assignments required by the JCL translator are listed in table 8-1.

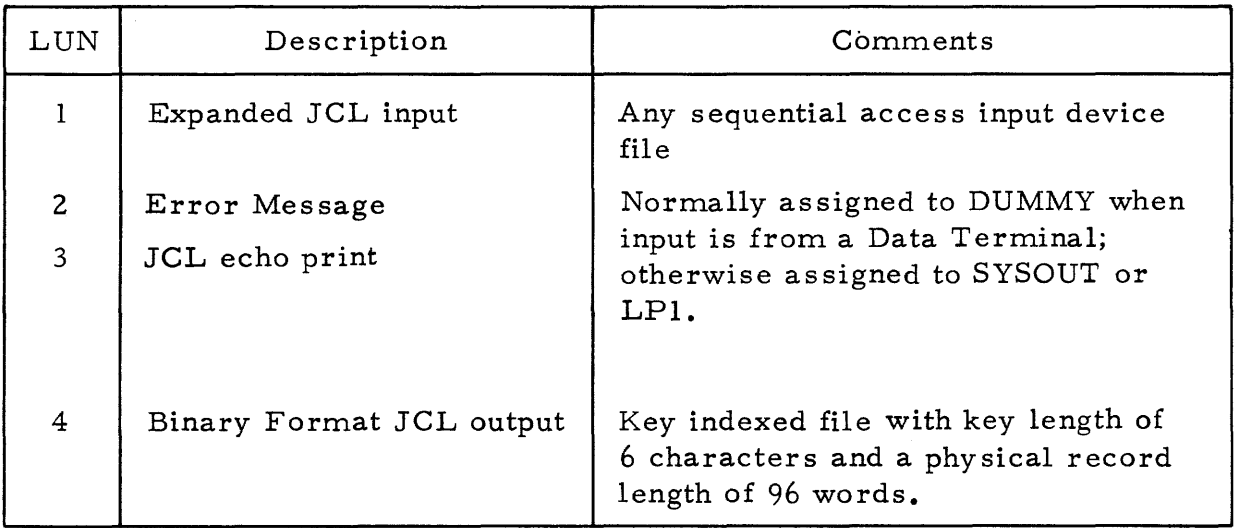

Table 8-1. JCLTRN Logical Unit Assignments

## 8.2.4 OPERATION

Refer to Section II of this manual for a description of the JCL translator.

## 8.2. 5 ERROR CODES

Refer to Appendix A of this manual for JCL error codes.

## 8. 2. 6 SAMPLE INPUT

Refer to Section II and Appendix B of this manual for sample input sequences.

## 8.3 MASTER FILE DIRECTORY EDITOR (CATLOG)

The CATLOG utility allows the operator to list, create, or delete users in the Master File Directory of any specified disc volume.

# 8.3. 1 STANDARD JCL PROCEDURE

The following JCL is a standard procedure for the Master File Directory Editor, CATLOG:

.\* CREATE CATLOG, COMMENT, "LIST, CREATE, OR DELETE USERS" IREPLACE CATLOG • LIST, CREATE. OR DELETE USERS. /EXEC OBJ=(1,SYSTEM,CATLOG) MEM=(300,4000,670) PRTY=(1,5)J <sup>I</sup>PRIV TIMEa·l PRTycaPRI. IASSIGN I Sc OEVICE.aOCON SHARE,aSCON • CONTROL IASSIGN 6 SC OEVICE.aOLST FILE,aFLST SHARE,.SLBT BUFFERSat~USER LISTING lEND

## 8.3.2 MEMORY PARTITION REQUIREMENTS

The job area required to run CATLOG must only be large enough to contain the load module since CATLOG requires no work space. Sufficient job area is 4000 words; sufficient job extension area is 670 words.

## 8.3.3 LUN ASSIGNMENTS

The logical unit assignments needed for CATLOG are listed in table 8-2.

| LUN | Description      | Comments                |
|-----|------------------|-------------------------|
|     | Message Control  | Any input/output device |
|     | Listing of Users | Any printing device     |

Table 8-2. CATLOG Logical Unit Assignments

# 8.3.4 OPERATION

The Master File Directory Editor, CATLOG, is a single task program that runs under DX980 in the privileged mode. Since it accesses portions of the system which are inaccessible to the user, the CATLOG modules must be linked with the system external definition file (SYSTEM,  $DXEXTD$ ).

The program, CATLOG, should be run from the system console only. It first types the message:

ENTER COMMAND TYPE--LIST, CREATE, DELETE--

on the message and control device (LUN 0) which is usually assigned to the system console. The operator then responds by entering the first letter of any of the three commands (i.e.  $L, C$  or  $D$ ), followed by a carriage return to select a list, create, or delete user operation, respectively. CATLOG then requests the disc volume identification by printing to LUN 0:

```
DISC VOLUME ID =
```
I

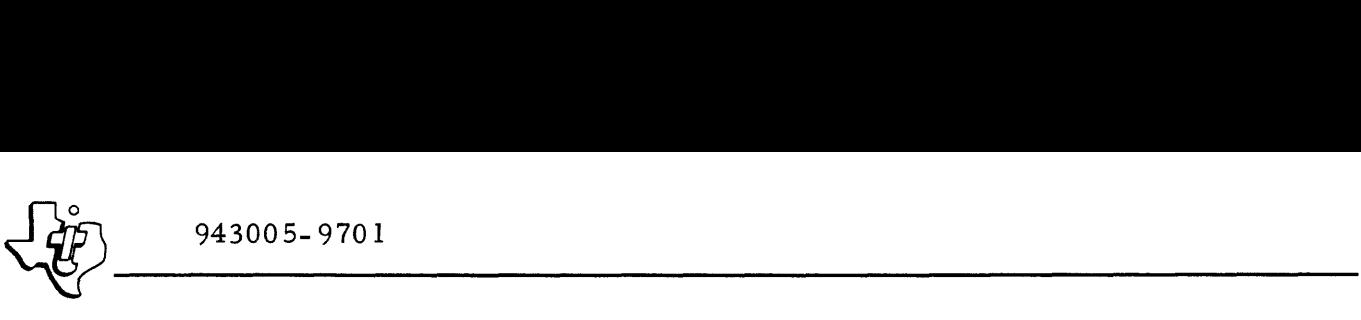

The user responds by entering a number between 1 and 20 followed by a carriage return. This number selects the disc pack contained in the disc drive with that number. The default for this input parameter is disc drive 1 and can be invoked by entering carriage return without selecting a number.

Beyond this point, CATLOG's response is dependent on the function (list, create, or delete) selected. Table 8- 3 summarizes the input/output of CATLOG for the three functions. The three functions are described separately in the next three paragraphs.

8.3.4. 1 LIST. If the user responds with an L input to select the list users function, the utility prints on LUN 6 an alphabetically ordered list of all users on the disc volume selected. The utility also prints the date and time of request.

CA TLOG provides the following information for each user:

- User ID the name of the user associated with the directory.
- Integrity code A three-position code that defines allowed operation to the user directory for three separate operations. The output format is X, X, X, for read, write, delete operations respectively. The letter X represents either N, C, or A (NONE, CREAT, ANY, the file level integrity codes used as input to the JCL translator/ interpreter). Table 8-4 provides an interpretation of the three integrity codes as a function of operation at the user level.
- Current user directory size the number of tracks currently assigned to the user directory.
- Maximum user directory size the maximum number of tracks that can be as signed to the user directory.

In addition to the above tabular data for each user on the disc volume, CA TLOG prints the following information for the entire disc volume.

- Number of users
- Number of tracks available
- Number of tracks used

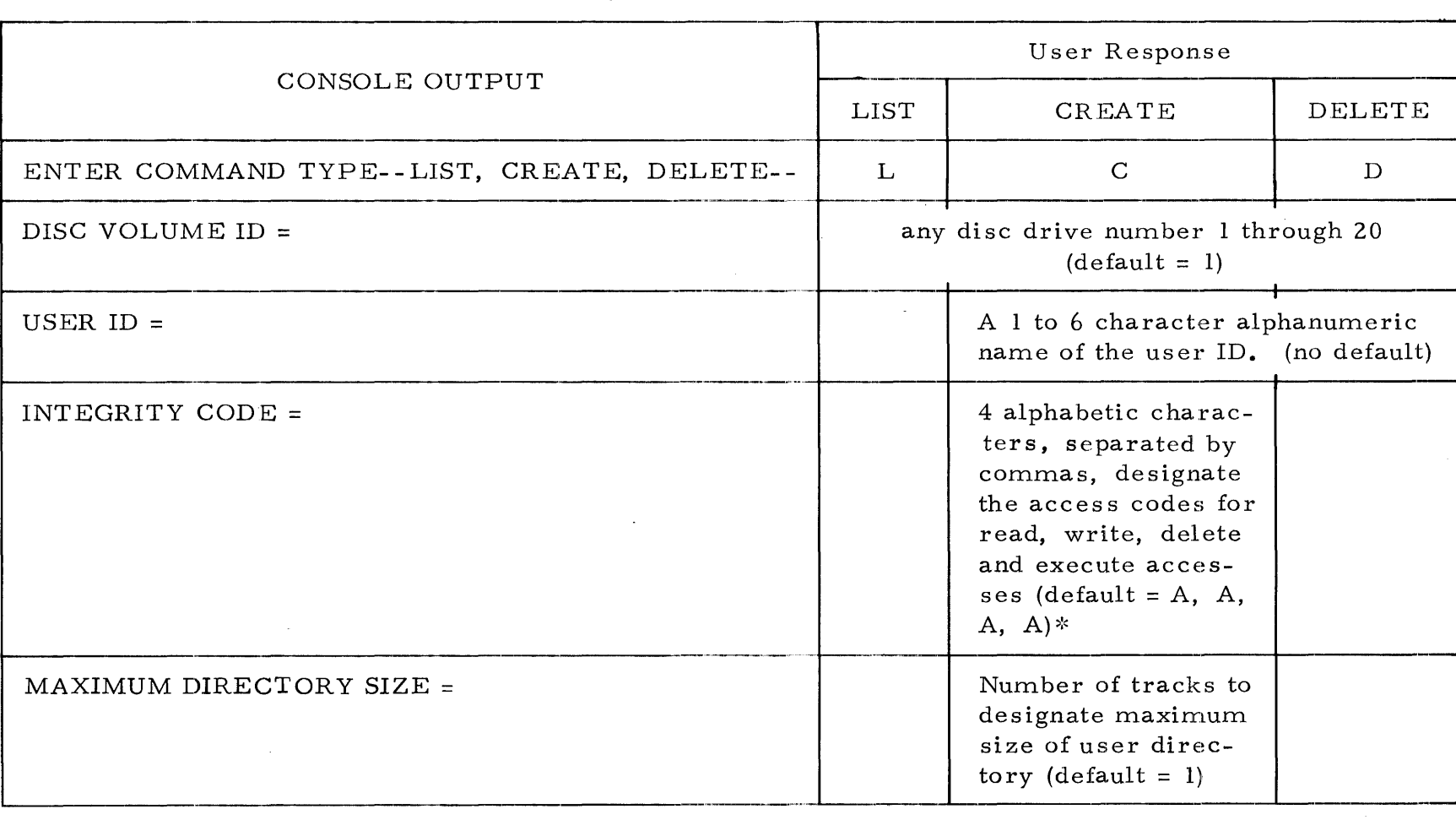

## Table 8-3. CATLOG User Interaction

 $*N = None$ 

C = Creator

P = Password

 $A = Any$ 

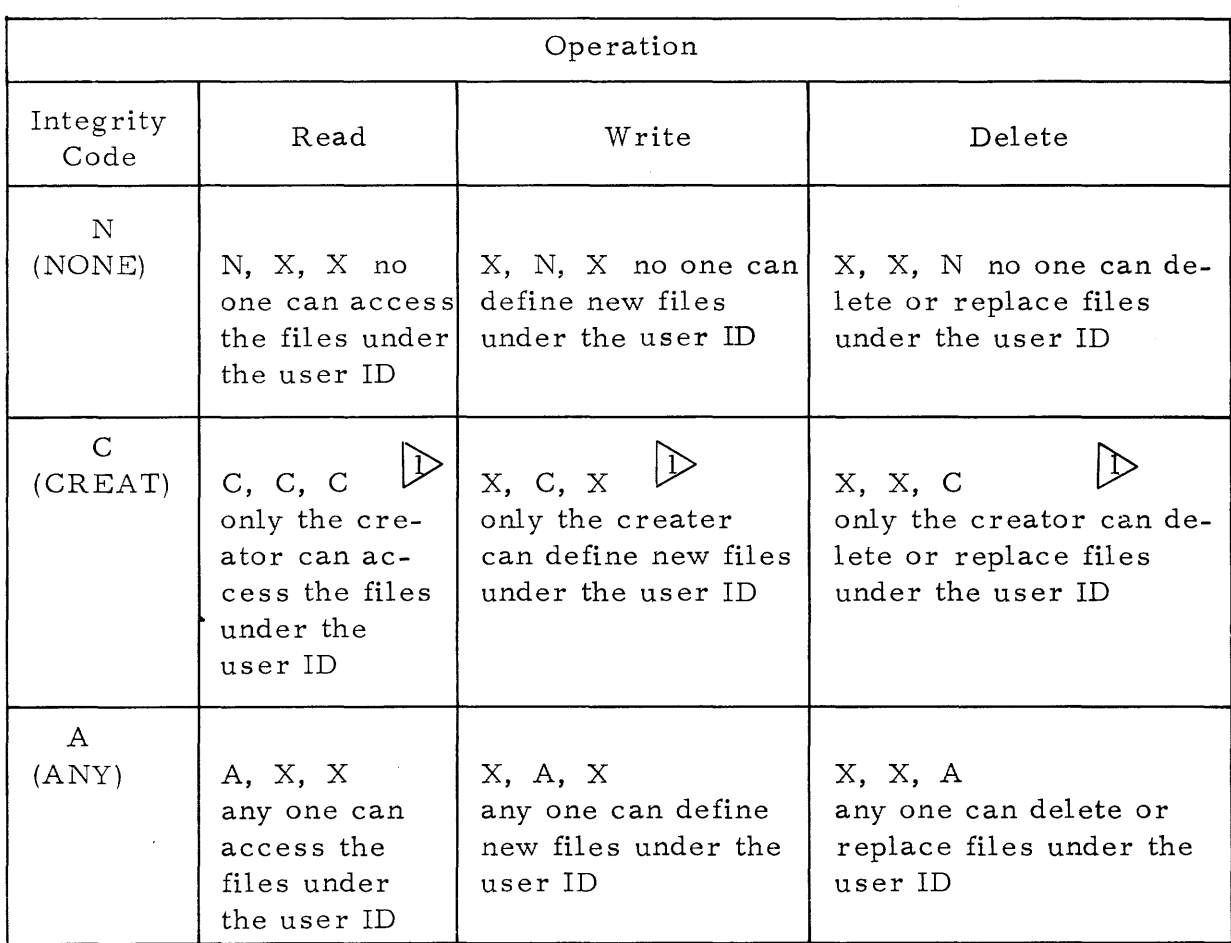

# Table 8-4. User ID Integrity Codes

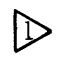

0> Creator - that user whose < userid > parameter in the JOB command matches the  $\leq$ userid> of the directory.

8. 3.4.2 CREATE. If the user responds with a C input to select the create user function, the utility requests the following additional information (in addition to the disc volume ID):

- User ID A 1 to 6 character alphanumeric name of the user ID to be created, followed by a carriage return.
- Integrity code A 3-position code that defines allowed operation to the user directory for three separate operations. The input format is X, X, X for read, write, delete operations, respectively. The letter X is N, C, or A. See table 8-4 for an interpretation of the three integrity codes as a function of operation at the user level. The default for this input parameter is A, A, A for unlimited user operations.

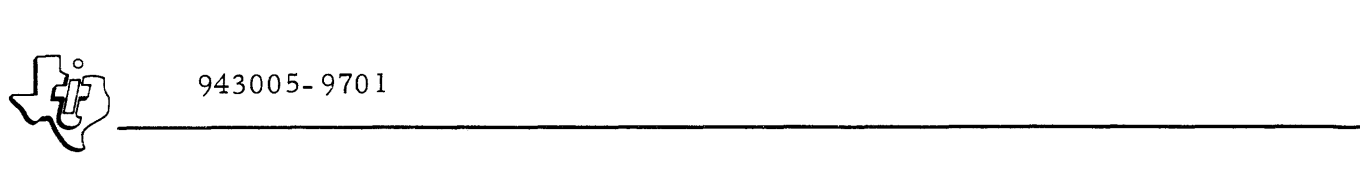

• Maximum user size - A decimal number that designates the maximum number of tracks to be assigned to the user directory. The default is 1 track.

The program then creates the designated user by entering a user file directory (UFD) keyed on the user ID into the master file directory.

8.3.4. 3 DELETE. If the user responds with a D input to select the delete user function, CATLOG checks for other jobs running in the system before continuing. If other jobs are running, an error message is printed to LUN <sup>0</sup> and the CATLOG job is terminated. If the job does not terminate at this point, the utility requests (in addition to the disc volume ID) only the user ID to be deleted. The utility then deletes the user file directory (UFD) from the master file directory as well as all files created under that user ID. The CATLOG delete function should not be used to delete individual files under a user, but only to delete an entire user directory, including all files residing within that directory. The delete function of CATLOG may be used only when no other jobs are-in the system.

## 8.3. 5 ERROR CODES

Table 8-5 lists the possible error/termination message printed by CATLOG to LUN O. Those that are possible only when a specific function is requested are indicated accordingly in the table.

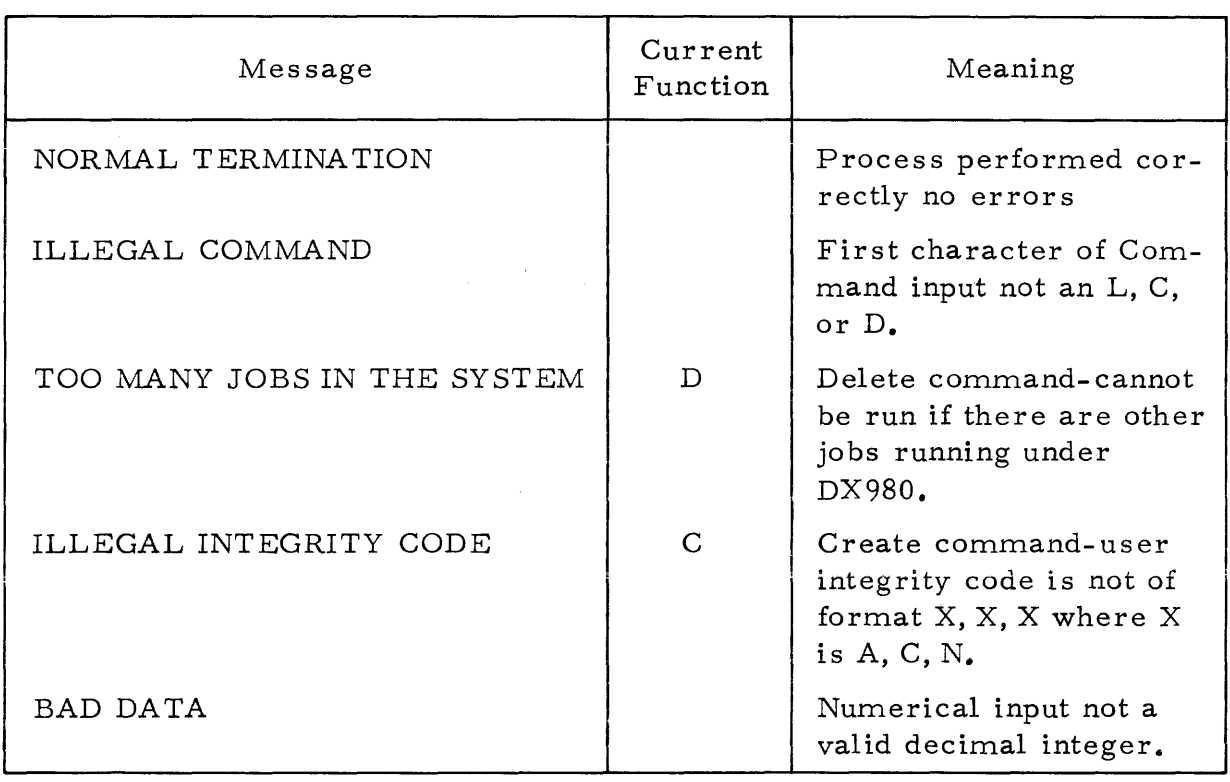

# Table 8-5. CATLOG Error Messages
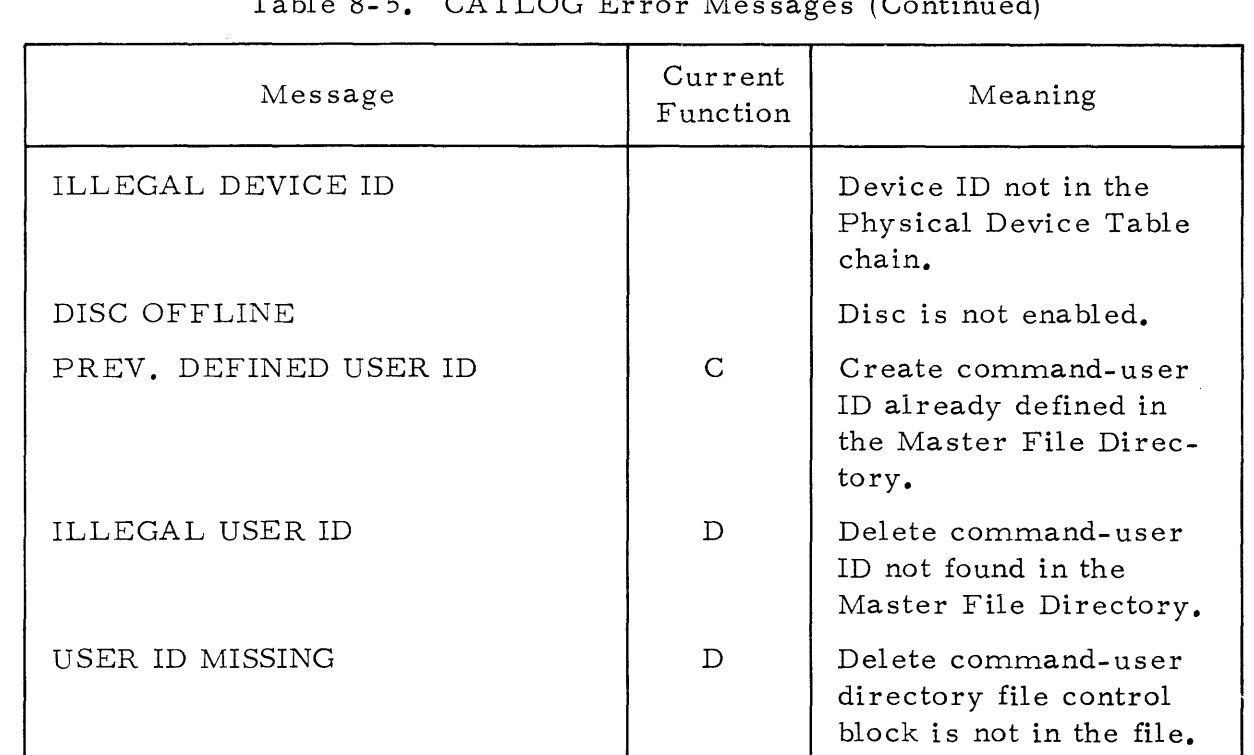

*JdlS\* <sup>~</sup>*\_\_\_\_\_\_* 943005-9701 *\_*  Table 8-5. CATLOG Error Messages (Continued)

### 8.4 LIST USER FILE DIRECTOR Y (CATFIL)

The CATFIL utility lists all files in the User File Directory for a specified <userid>. It also tabulates all pertinent inforrnation for each file.

### 8.4. 1 STANDARD JCL PROCEDURE

The following JCL is a standard procedure for List User File Directory CATFIL:

```
.~ CREATE CATFIL,COMMENT,"LIST FILES UNDER A USER • 
IREPLACE CATFIL • LIST FILES UNDER A USER. 
IEXEC ORJ-Cl,SVSTEM,CATFIL) MEM-c300,la50,670) PRTV-Ct,5)' 
PRIV TIME=-1 PRTYI=PRI<br>Assign e Sc Device:=DCON SHALLY
IASSIGN e SC DEVICEI-OCON SHAREs-SCON " CONTROL 
                 DEVICEI=DLST FILE:=FLST SHARE:=SLST BUFFERS=1.FILE LISTING
lEND
```
### 8.4. 2 MEMORY PARTITION REQUIREMENTS

The job area required to run CATFIL must only be large enough to contain the load module since CATFIL requires no work space. Sufficient job area is 1850 words; sufficient job extension area is 670 words.

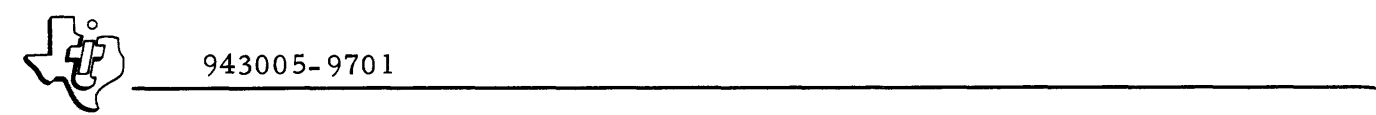

#### 8.4.3 LUNASSIGNMENTS

The logical unit assignments needed for CATFIL are listed in table 8-6.

| LUN | Description         | Comments                      |
|-----|---------------------|-------------------------------|
| 0   | Message and control | Any input/output device       |
|     | Listing of files    | Any printing device or a file |

Table 8-6. CATFIL Logical Unit Assignments

### 8.4.4 OPERATION

CA TFIL is a single task program that runs under DX980 in the privileged mode. Since it accesses portions of the system that are user inaccessible, it is necessary to link the CATFIL modules with the system external definition file (SYSTEM, DXEXTD).

The program, CA TFIL, may be run from the system console or from the Batch Processing or Interactive Terminal Subsystems. When run from other than the system console the printout of the pas sword for each file is suppressed. CATFIL types the following request on the message and control device (LUN 0): .

#### USERID =

The user responds with a 1 to 6 character identifier for the  $\langle$ userid> of the User File Directory to be listed. The utility then requests the volume number (i. e. disc drive number) of the disc containing the User File Directory:

### DISC VOLUME ID =

The user may respond by entering a specific integer value from 1 to 20 followed by a carriage return, or by invoking the default volume number of 1 by selecting carriage return only. The utility then prints the date and time of request, and an alphabetically ordered list of all files within the selected User File Directory on LUN 6. The information provided by CATFIL for each file is as follows:

- File Name 1 to 6 alphanumeric characters identifying the file.
- Disc Addres s hexadecimal track addres s of initial track allocated to the file.
- Password  $-0$  to 4 alphanumeric characters identifying the password for the file. If CATFIL has been invoked from other than the system console any passwords for files will be replaced with asterisks.

I

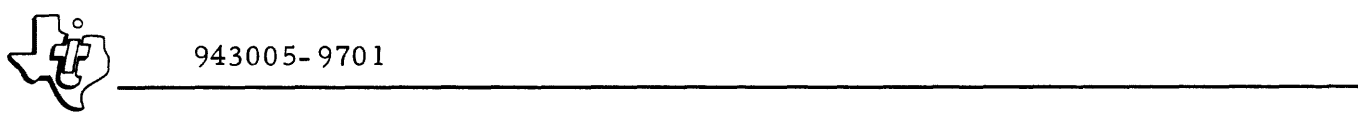

- Integrity code four alphabetic file access codes in the form  $X_1$ ,  $x_2$ ,  $x_3$ ,  $x_4$  where
	- $X_1$  = read access code
	- $X_2$  = write access code
	- $X_3$  = delete access code
	- $X<sub>A</sub>$  = execute access code

In general  $X_i$  can be:

- $N = No$  one can access the file.
- $C =$  The creator can access the file.
- $P =$  The user having the correct password can access the file.
- $A =$  Anyone can access the file.
- Current File Size = Number of tracks currently allocated to the file. If the file is completely full, this current file size exceeds the rnaximum file size by 1 track for linked sequential and key indexed files only.
- Maximum File Size Maximum number of tracks that may be allocated to the file. One additional track may be allocated to a file at the time the file becomes full.
- File Type Indicates the type of file from the three supported types; linked sequential, relative record, and key indexed.
- Logical Record/Key Length Number of characters in the fixed length logical record for relative record files. Number of characters in the key for key indexed files.
- Physical Record Length Number of words in the physical record for any type file. This establishes the length of the system accessible buffers used for input/output to the file.

In addition to this tabular data for each file within the User File Directory, CA TFIL prints the following information for the specified User ID:

- The number of files
- The number of tracks allocated

#### 8.4. 5 ERROR CODES

The possible error/termination messages printed by CATFIL to LUN 0 are listed in table 8- 7.

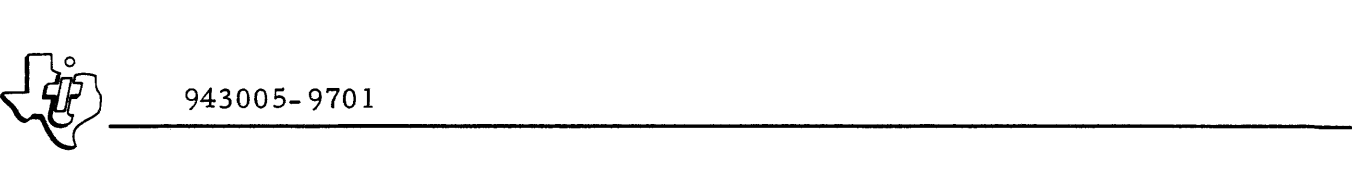

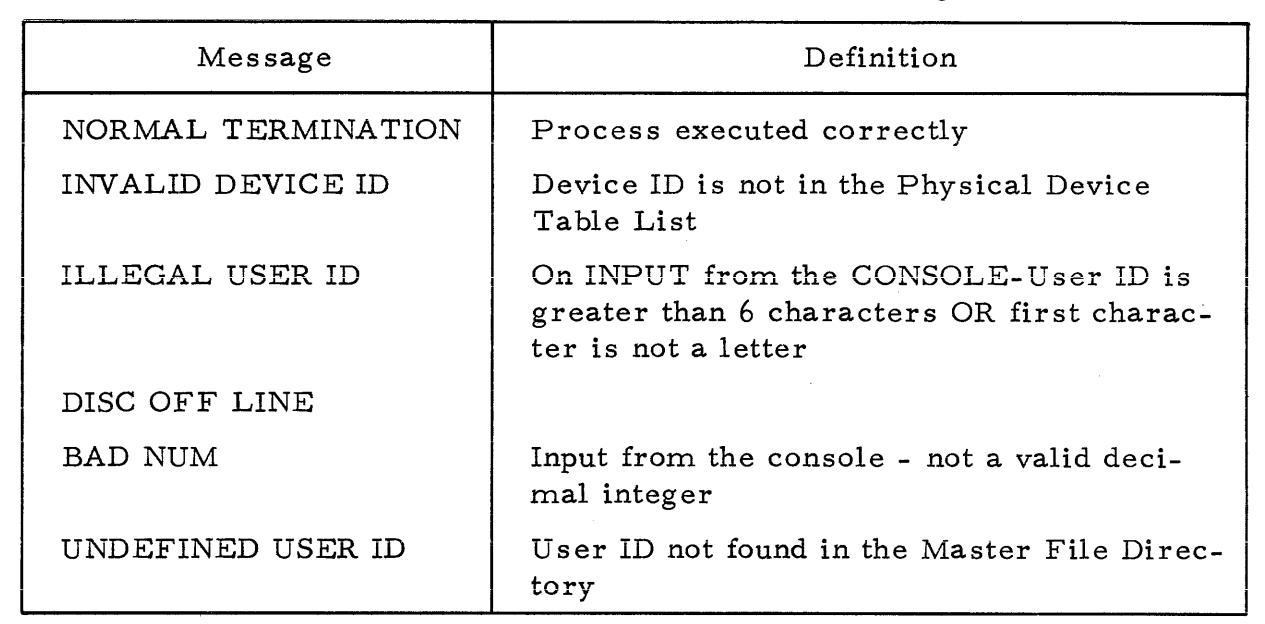

#### Table 8-7. CATFIL Termination Messages

### 8. 5 DX980 OVERLAY LINK EDITOR (DXOLE)

The DX980 Overlay Link Editor (DXOLE) must be used to format input object records into a load module for execution under DX980. Three' program. structures are allowed:

- 1. A memory resident program with no overlays
- 2. An overlay structure defined at link edit time (preplanned overlay)
- 3. An overlay structure that is dynamic and can change during execution (unplanned overlay).

DXOLE functions in three different modes to allow maximum flexibility to the user. These modes are:

- Compact Mode The Compact mode combines object modules to create new object modules. All references for defined symbols between the object modules are resolved. All references to entry points not found in the object modules are left unresolved. The object module produced is relinkable. The new object module defines all the entry points defined in the linked modules as entry points and contains references to the unresolved entry points.
- Normal Mode The Normal mode combines one or more object modules to create a load module for execution.. This mode is the default mode for the link editor. The load module created mayor may not contain an overlay structure, depending upon parameters supplied by the user. The Normal mode can produce an External Definition File. This file contains the symbol names and addresses of the entry points defined in the root segment of the created load module.

943005-9701

Subsystem Mode - The Subsystem mode combines one or more ob- $\bullet$ ject modules to create a load module containing a subsystem for execution. This load module may contain a preplanned overlay, but cannot contain an unplanned overlay. Subsystems execute as absolute programs. Therefore, they can address into the root segment of the operating system. In the Subsystem mode an External Definition File produced during a previous Normal mode link of the operating system resolves external references.

#### $8.5.1$ STANDARD JCL PROCEDURE

The following JCL listing is a standard procedure for DXOLE:

```
/REPLACE DXOLE
                     LINK EDITOR
/EXEC OBJ=(1,SYSTEM,DXOLE) MEM=(300,12000,2000) PRTY=(1,15);
           TIME=-1 MEM: = MEM PRTY: = PRI TIME: = TIM
                                                              ALT 1 OBJECT IN
        1 DUMMY DEVICE:=DOB1 FILE:=FOB1 BUFFERS=2
/ASSIGN
                                                              ALT 2 OBJECT IN
/ASSIGN
        2 DUMMY DEVICE:= DOB2 FILE:= FOB2 BUFFERS=2
                                                              PRIMARY INPUT/CON
/ASSIGN
        5 DISC1 DEVICE:=DIN FILE:=FIN BUFFERS=1
                                                              LOADMAP LISTZERR
/ASSIGN
        6 SC
                 DEVICE: BDLST
        7 DUMMY DEVICE:= DOBJ FILE:= FOBJ BUFFERS=1
/ASSIGN
/ASSIGN 8 DISC1 DEVICE:=DLM FILE:=FLM REPLACE:=RLM;
           BUFFERS=1 RELREC ACCESS=(ANY, CREAT, CREAT, ANY);
           ACCESSI=CLM ALLOCATE=(1,0,32,1) ALLOCATEI=LLMJ
                                                              . LOAD MOD OUTPUT
           LRECL=64
/ASSIGN 9 DISC1 FILE=(SYSTEM, USRFTN) DEVICE:=DLIB;
           FILE:*FLIB BUFFERS=2
                                                               . LIBRARY FILE
/ASSIGN 10 DISC1 FILE=(TEMP.SCRL) NEW BUFFERS=1 LINKSEQ)
           ACCESS=(ANY, ANY, ANY, ANY) ALLOCATE=(10, 300, 256, 30) / LINKSEQ SCRATCH
/ASSIGN 11 DISC1 FILE=(SYSTEM, DXEXTD) FILE:=FEXT BUFFERS=1
                                                              . SYS EXT DEFS OPT
/ASSIGN 13 DISC1 FILE=(TEMP.SCRR) NEW BUFFERS=1 RELREC:
           ACCESS=(ANY,ANY,ANY,ANY) ALLOCATE=(10,300,128,10)),
           LRECL=100
                                                               . RELREC SCRATCH
/END
```
#### $8.5.2$ MEMORY PARTITION REQUIREMENTS

DXOLE memory requirements for linking an average program are defined with the following expression:

MEM=(300, 12000, 2000)

DXOLE is an overlay program with variable memory requirements.

DXOLE requires 7950 words of program space plus a 2000 word Job Extension Area (<jearea>). A variable amount of table space is required depending upon the number of references, definitions, overlays, and identifications in the input object decks. The memory requirements do not depend upon the size of the load module being produced. The following guidelines aid in determining the size of the variable tables:

- 17 words per overlay to be generated
- 12 words per DEF
- 12 words for the first REF and 3 words for each subsequent REF to a label

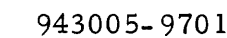

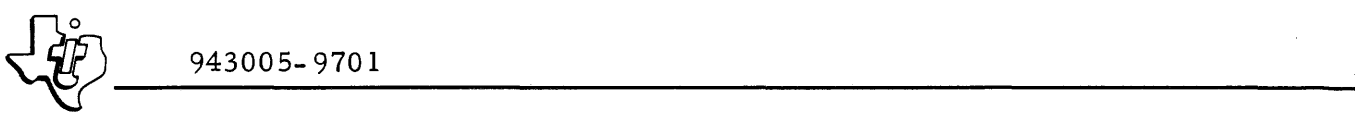

- 9 words per common definition
- 3 words per common reference
- 13 words per object module
- 5 words per OBJNAM parameter (unplanned overlays)
- 3 words per Library LUN specified

#### 8.5.3 LUN ASSIGNMENTS

Table 8-8 provides a summary of the LUN assignment requirements for DXOLE as a function of mode. As can be seen in the table, not all assignments are required for each mode. In addition to these standard LUN's any other LUN's can be assigned to DXOLE and accessed by means of Include, Search, and Library commands.

#### 8.5.4 OPERATION

DXOLE allows two different overlay structures, preplanned and unplanned. Each structure has advantages and the user should decide which, if any, overlay technique to use. The control cards describe the program structure to DXOLE.

8.5.4.1 PREPLANNED OVERLAYS. A program that is link edited in the Normal mode or Subsystem mode with the overlay (OVLY) option is called a preplanned overlay. The programmer describes the overlay structures for the program with the Root and Segment control cards. During execution of a preplanned overlay structure, a Runtime Overlay Manager (OLM\$# \$) loads all overlays into memory. The link editor includes the overlay manager as part of the root segment. The Runtime Overlay Manager determines the relationships between overlay segments and the load addresses of the overlays by inspecting overlay transfer vectors built by the link editor. These runtime vectors, called the Overlay Segment Vector (OSV\$#\$) and Overlay Transfer Vector (OTV\$#\$), are also included in the root segment of the load module produced.

The link editor uses the call- by-name technique for loading overlays in a preplanned overlay structure. The user program references the name of the definition resolved in the next level of the overlay. The overlay manager then loads the overlay and transfers control to the desired entry point. The overlay is only loaded when necessary. Following calls to the same overlay will not reload the overlay unless it has been replaced in memory by another overlay at the same overlay level. The overlay manager uses the S and X registers and does not preserve their values. The calling program must save these registers if the contents should not be destroyed. On the preplanned overlay load map all forward references in the overlay are identified by the message "\*\*OTV\*\*". The address associated with the reference on

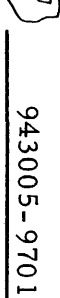

# Table 8-8. DXOLE Logical Unit Assignment

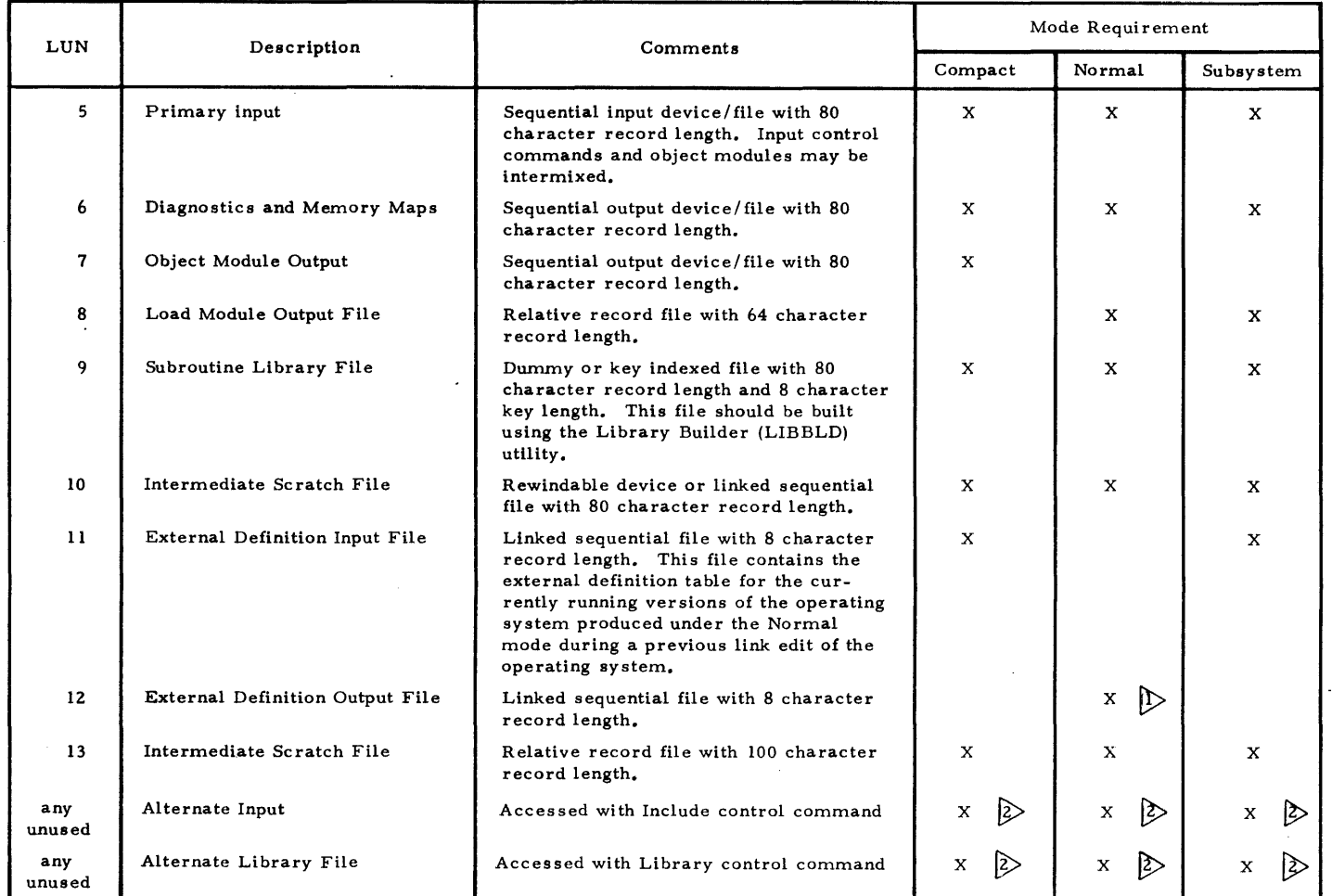

NOTES:

The External Definition Output File is not required for any mode, but is optional for the Normal mode. It is assigned only when an external definition table is to be produced. .

 $\ddot{\phantom{a}}$ 

2 Optional alternate LUN.

Change 1

- • • •

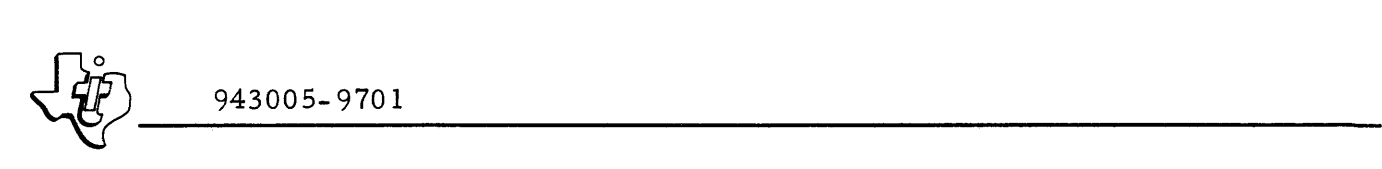

the load map points to a table entry that the Overlay Manager will use to load the overlay. External references in the overlays are resolved in the following manner.

- 1) A reference to a label defined in the same overlay is resolved as the address of the label.
- 2) A reference to a label defined in a lower level overlay which is in the path of this overlay is resolved as the address of the label.
- 3) A reference to a label which is defined in the next overlay level is resolved as an address in the Overlay Transfer Vector. At runtime the entries in the Overlay Transfer Vector are managed by the Overlay Manager. When an overlay is currently in memory, the Overlay Transfer Vector causes control to pass directly to the overlay. When an overlay is not in memory, the Overlay Transfer Vector causes control to transfer to the Overlay Manager to load the overlay and then transfer control to the overlay. Forward data references may not be used.
- 4) No forward references can be made to definitions more than one overlay level away. Any such reference is marked as undefined  $($ <sup>11\*\*</sup>UN-DEF\*\*<sup>1</sup> on the load map) and is assigned the absolute value  $FFT_{16}$

8. 5.4.2 UNPLANNED OVERLAYS. An unplanned overlay is a program that is link edited in the Normal mode with the No Overlay (NOVLY) option and that defines overlays with Object control cards. The programmer describes the overlay structure with the Root and Object control cards. The overlay is called an unplanned overlay since the location of the overlay in memory is not specified when the link edit is performed. During execution the overlay is loaded using the load and relocate SVC. DXOLE does not include a Runtime Overlay Manager as part of the load module. The second parameter of the Object control card defines a name. This name can be an external reference in the root or any overlay, and is resolved as the overlay number. The link editor does not resolve any other references between overlays. The order for resolving external references is:

- 1) A reference to a label defined in the same overlay is resolved as the address of the label.
- 2) A reference in an overlay to a label defined in the root is resolved as the address of the label.
- 3) A reference having the same name as the second parameter of the Object control card is resolved as the overlay number. These items are identified on the load map by the message, \*\*MIP\*\*.

4) No references can be made to definitions in any overlay. Any such reference is unresolved and is flagged as  $1**UN-DEF**"$  on the load map. Hexadecimal FFFF is assigned as the value of the unresolved reference.

8.5.4.3 CONTROL CARDS. Figure 8-1 illustrates the format of the three DXOLE control cards (Type I, Type II and Type III). Control cards must ha ve a blank in column one, a card name starting in column two and one or more blanks preceding the first argument. Commas separate each argument. The argument list cannot contain imbedded blanks. Arguments may be specified up to and including column 72. Comments can be placed on the control cards following the first blank after the last argument specified. These control cards relate three kinds of information to the link editor:

- The mode of the link edit to produce either a relinkable object module or a load module.
- The relationship between the memory image phases in the load module.
- The input LUNs for the object modules to be included with each Type II control card.

Table 8- 9 indicates the Type II and Type III cards that are valid for each Type I control card and its options. Figure 8-2 shows a sample control deck and a block diagram of the associated program.

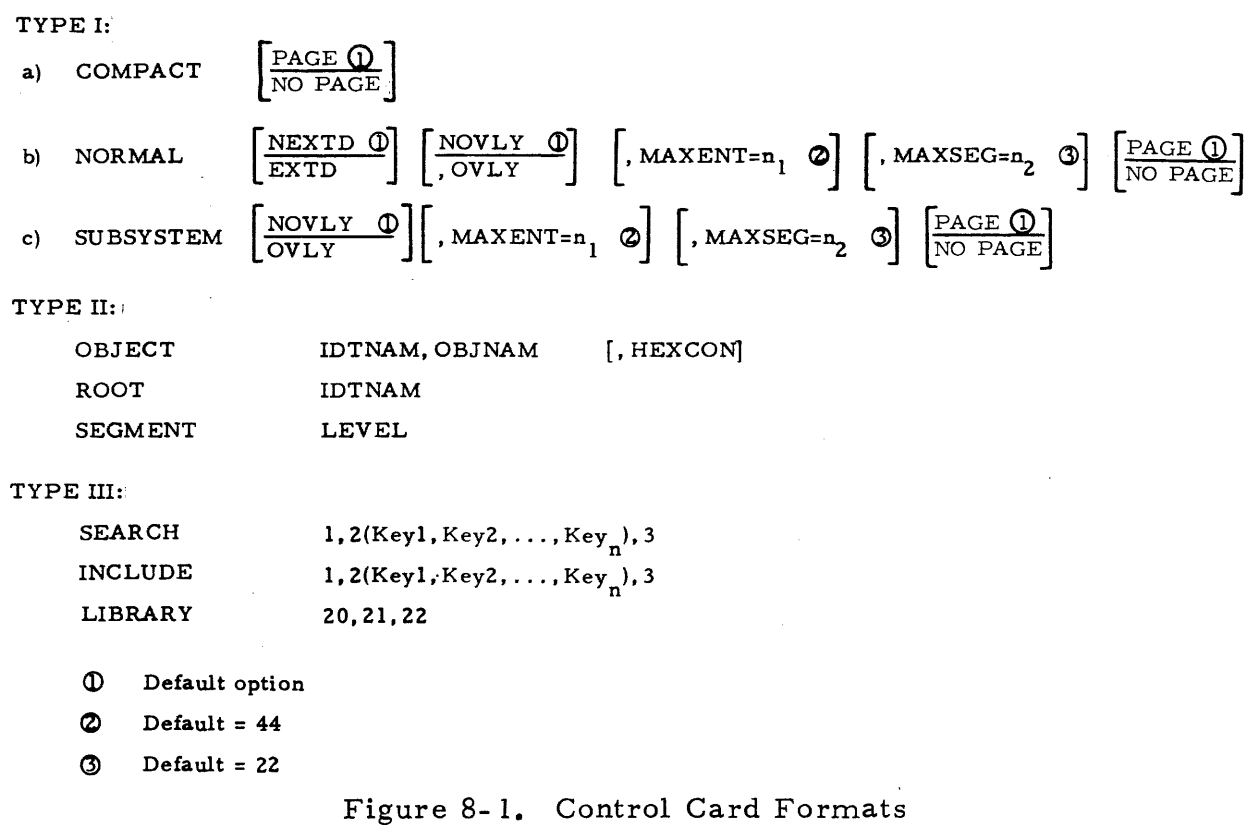

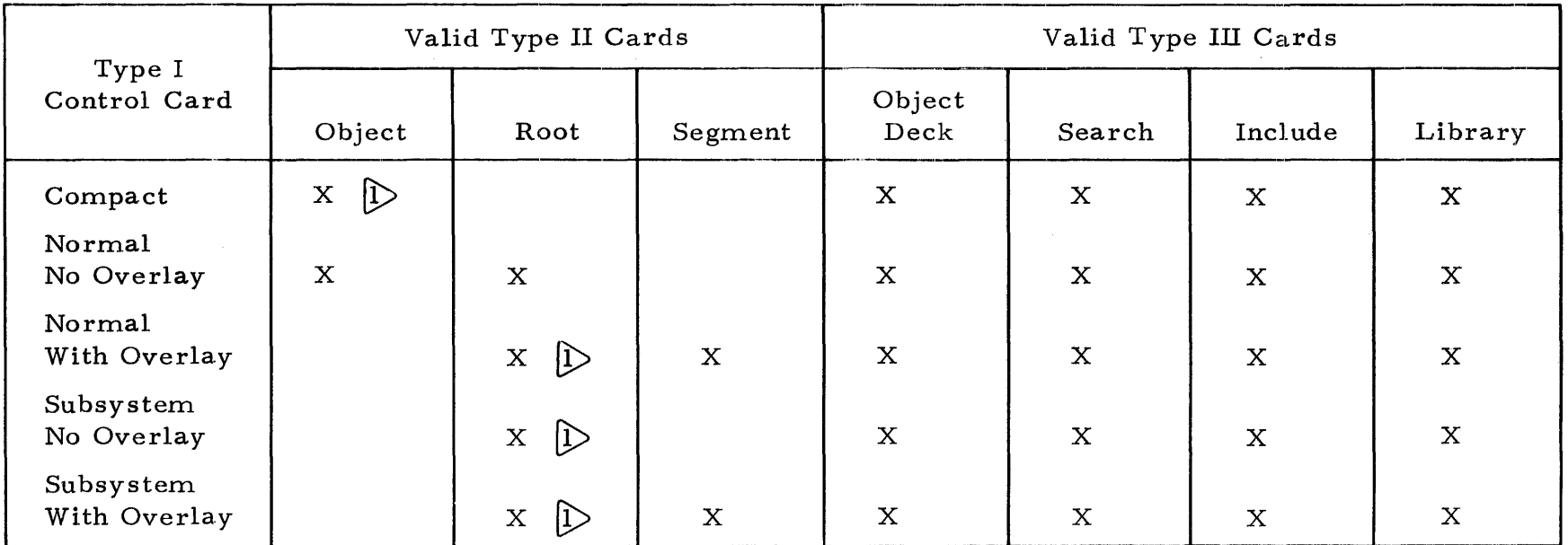

# Table 8-9. DXOLE Control Card Sequence and Options

 $2 - 17$ 

Note:

Required card  $1.$ 

Digital Systems Division<br>Digital Systems Division

943005-9701

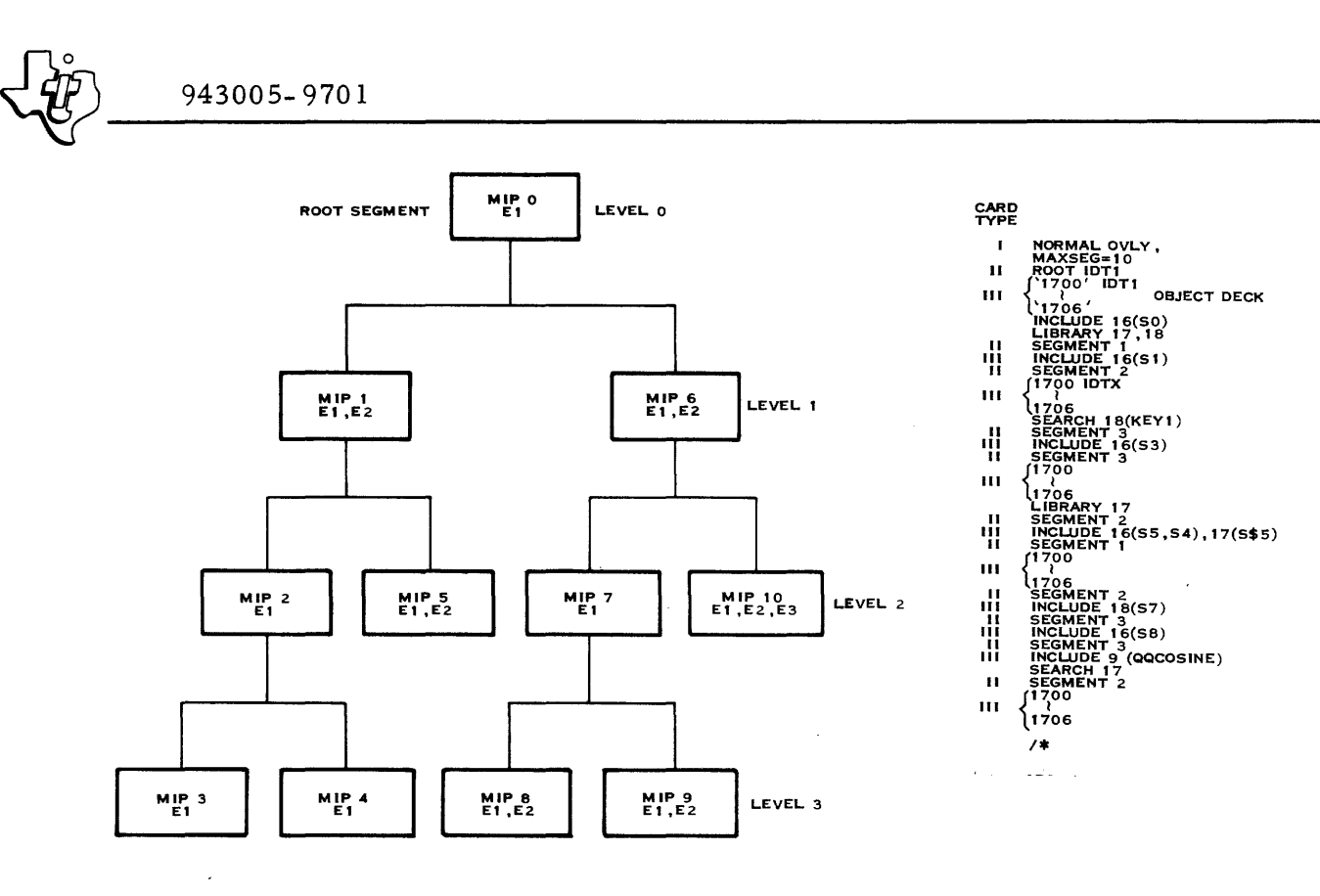

 $(A)130110$ 

I

Figure 8-2. Overlay Structure and Control Deck

Type I Control Cards. A Type I control card is optional. If present it must be the first control card. The Compact card directs DXOLE to link object decks together to create new relinkable object decks. The only valid parameter for this mode is to specify the load map use page ejects or double spacing (PAGE and NOPAGE, respectively). This Normal control card directs DXOLE to create a load module for execution. If no Type I card is specified, the Normal mode is the default Type I control card. Four optional parameters may be specified on this card. The  $NEXTD/EXTD$  parameter specifies production (EXTD) or no production (NEXTD) of an External Definition File. The External Definition File is a sequential file that contains the names and addresses of all the definition statements in the root segment of the object to be linked. This file then links subsystems to the operating system root segment. The NOVLY/OVLY parameter specifies production (OVLY) or no production ( $NOVLY$ ) of a preplanned overlay structure. If this parameter is not present no overlay will be produced. The MAXENT and MAXSEG parameters specify the maximum numbers of forward references in the overlay structure and the maximum number of overlays, respectively. The Subsystem control card also directs DXOLE to create a load module for execution. The arguments valid for Subsystem cards have the same meaning as for the Normal card. The Normal and the Subsystem modes handle the External Definition File differently. The Subsystem mode automatically references the EXTD and creates definition entries for all the names in the EXTD. This allows privileged programs to use subroutines that are part of the root of the operating system.

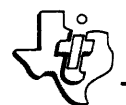

 $\frac{1}{\sqrt{10}}$  943005-9701 Type II Control Cards. A Type II control card is required unless the program to be linked is a nonoverlaid and nonprivileged program. For this exception, DXOLE will take the program entry point from the first object deck in the root segment. This default condition allows the control input of DXOLE (LUN 5) to be assigned directly to a linked sequential file output from. the 980 Assembler or FORTRAN compiler. For all other DXOLE modes at least one control card is required. In the Compact mode an Object card is required. In the Normal and Subsystem modes a Root card is required. Segment cards can also be specified for the OVLY option and Object cards for the NOVLY option.

A special comment is necessary to explain the specification of a FORTRAN main program as the entry point in the DXOLE output. DXOLE uses blanks as delimiters between the control card type (i.e., Normal, Root, Include) and the arguments. This convention makes the specification of ' $\beta$ MAIN $\beta$ ' (The FORTRAN main program IDT) impossible. Therefore, DXOLE handles the name 'MAIN' as a reserved word. The IDT specification of 'MAIN' on either the Root card or the Object card as the object deck with the entry point is interpreted by DXOLE to be anyone of the following names:

- 1. BMAINB The FORTRAN main program name.
- $2.$ \*\*\*\*\*\* - The default IDT name assigned to assembler output decks
- 3. MAIN. - The default IDT name assigned to an object deck by the PL/EXUS compiler.

In the Compact mode the Object card has two arguments. The first argument is IDTNAM. This argument is the name of the object deck which has an end vector to be used to define the control entry point of the linked object deck. The second parameter is OBJNAM. This argument is the name to assign to the new linked object deck. No other arguments are valid.

Multiple compact mode object decks can be output by entering multiple object control cards. The object decks are output to LUN 7 and terminated with a single end of file.

In the Normal and Subsystem modes the Root card defines the memory resident code. Segment and Object cards define preplanned and unplanned overlays, respectively. The Root card has one argument, IDTNAM. This argument specifies the name of the object deck which has an end vector to be used to define the control entry point in the root segment of the load module. The Segment card has 1 argument, the level number. This argument defines the overlay's relationship to the other overlays and the root. The root is at level 0 of the overlay. The first level below the root is level 1, the next logical level is level 2 and so forth. Level numbers must be sequential. An Object card also defines an overlay. However, all Object overlays are at level 1. The Object card is valid only for the unplanned overlays (NOVLY option). The first parameter of the card, IDTNAM, identifies the object deck which has an end vector to be used to define the control entry point for

 $\frac{1}{\sqrt{10}}$  943005-9701 this overlay. The second required parameter, OBJNAM, associates a name with the overlay being created. This parameter is entered in the symbol table of DXOLE with a value equal to the overlay number (i. e. 1 for the first, 2 for second, etc.). This entry name may be referenced from any other segment and is resolved by DXOLE as the overlay number. The third parameter, HEXCON, is optional. If specified, this parameter indicates the load address of the newly created overlay.

Type III Control Cards. Type III control cards specify input LUNs. The link editor uses the LUNs to obtain the object programs to be included. Type III cards follow the Type II card defining the beginning of a root or overlay, and precede the Type II card that defines the beginning of the next overlay.

The Search and Include cards have identical formats. Both have one or more parameters. Each parameter is either a LUN or a LUN followed by one or more indexed record keys grouped inside parentheses. Specified keys are evaluated as an USASCII string. Keys are limited to a maximum of 8 characters. Keys of less than 8 characters are extended on the right with blank characters. LUNs accessed with keys must be assigned to an indexed file. The Include card identifies particular object modules which DXOLE includes in the output phase being created. Search cards identify object modules to be searched for a definition that resolves an undefined reference in the same phase. Only those modules that resolve external references are included. Search and Include cards are processed when encountered in the input 'stream and are scanned from left to right. If the LUNs do not have keys, the link editor processes object modules until it finds an end of file. If a key is specified, the link editor processes all object modules until it finds an end of file or another keyed record. DXOLE processes object modules in the input stream as if they were specified by an Include statement. The object module is included in the output phase regardless of whether it resolves external references. A keyname of 'bMAINb' cannot be specified because DXOLE does not allow imbedded blanks within the list of keys. To include a FORTRAN main program, specify a keyname of 'MAIN'. 'MAIN' will be interpreted as 'bMAINb' for this program.

The Library card can only specify LUNs. Each LUN must have been assigned to an indexed file which has been formatted like the system library. The link editor does not search libraries until it processes all other Type III control cards. DXOLE then searches the indexed file(s) in the order specified by the Library card before searching the system library file. The system library, LUN9, is not accessed in the Compact mode unless expliticly specified on a Library control card.

8. 5.4.4 USING DXOLE WITH BA TCH INPUT READER. Executing DXOLE under Batch Input Reader (BIR) requires careful preparation of the input stream if LUNs other than LUN 5 are assigned to the card reader. When DXOLE processes an Include or Search card, the referenced LUN is opened and read until an end of file is found. The input stream for DXOLE must be structured as shown on the following page.

I

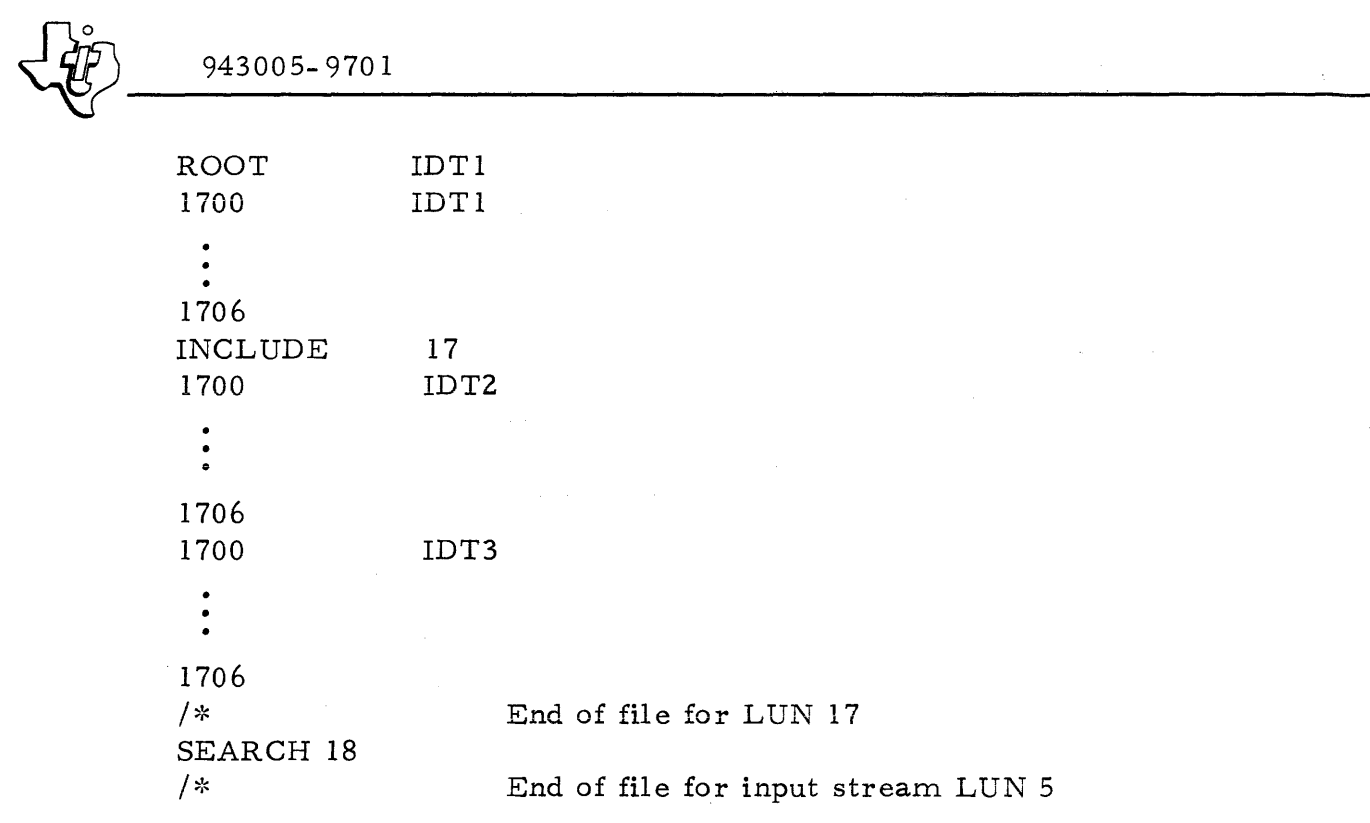

The included file is physically defined inside the data for LUN 5. When DXOLE encounters the Include for LUN 17, it opens and reads the file. When the end of file is found, LUN 17 is closed and the next control card is read from LUN 5. This structure also works for the Batch Input Spooler (BIS). However, a more conventional input stream for BIS is as follows:

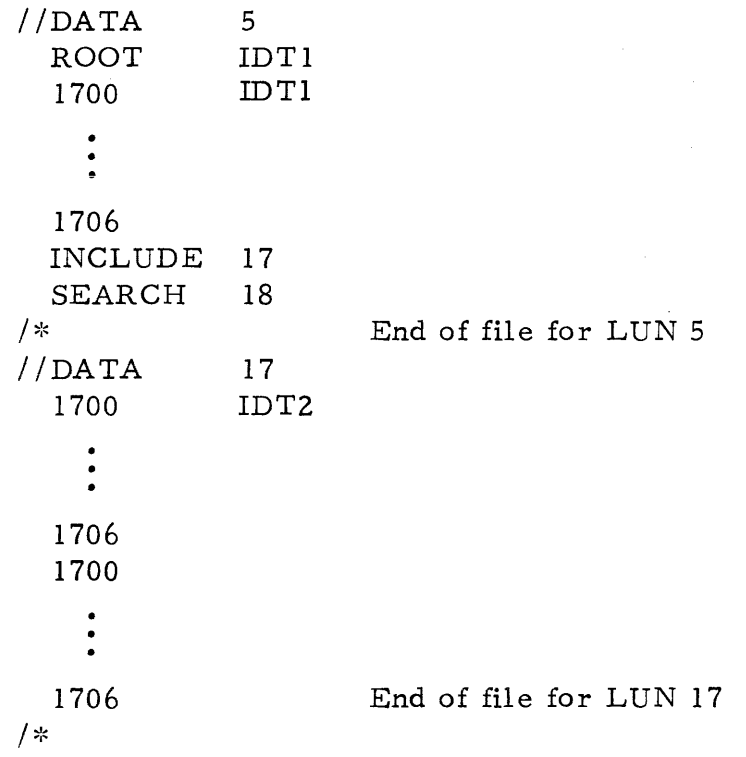

 $\ddot{\phantom{a}}$ 

---------------------------------------------------------------------------

# $\frac{943005 - 9701}{8.5.5 \quad \text{ERROR C}}$ ERROR CODES

Table 8- 10 lists the error codes and their corresponding meanings for the DXOLE utility.

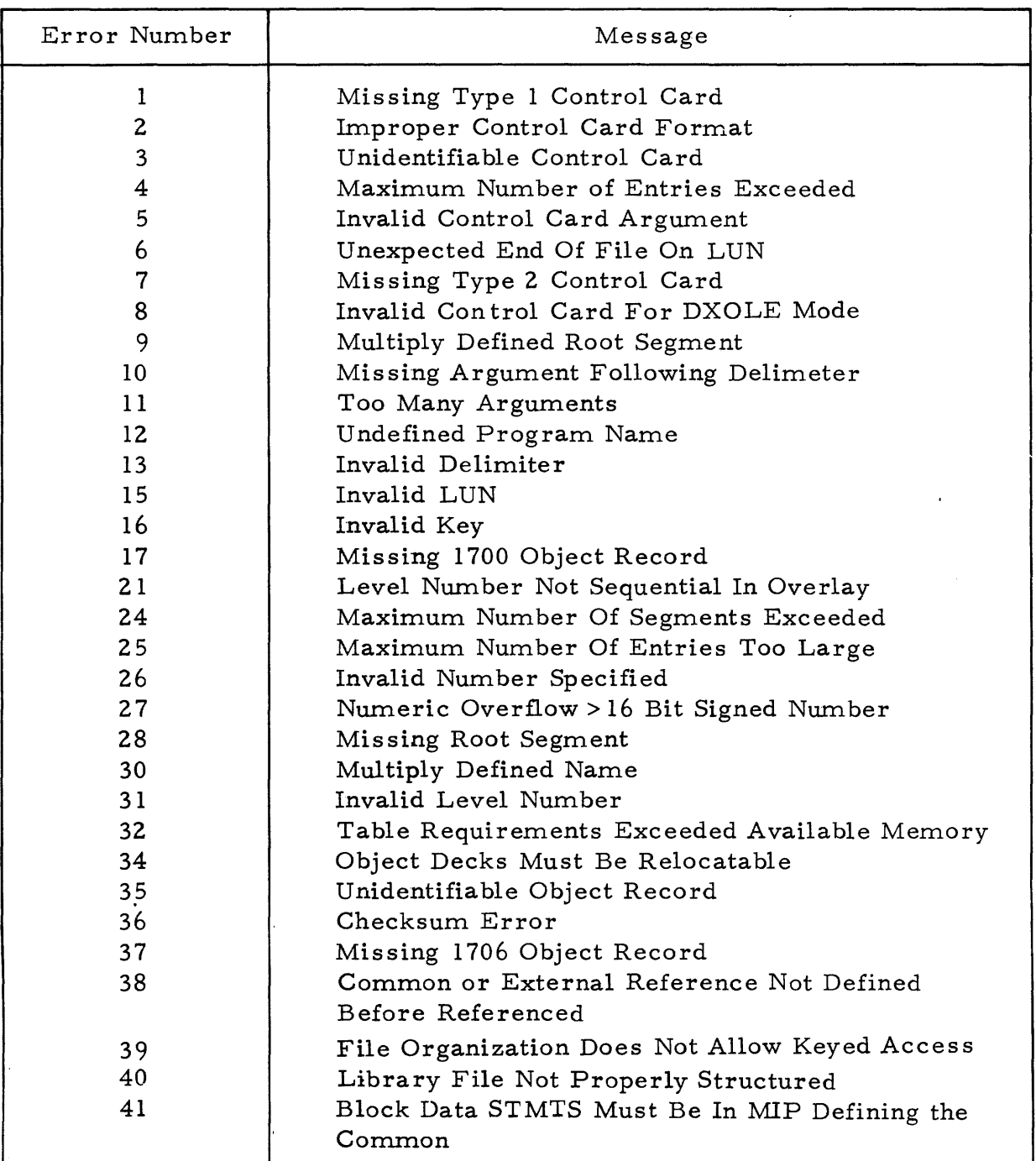

# Table 8- 10. DXOLE Error Messages

I

I

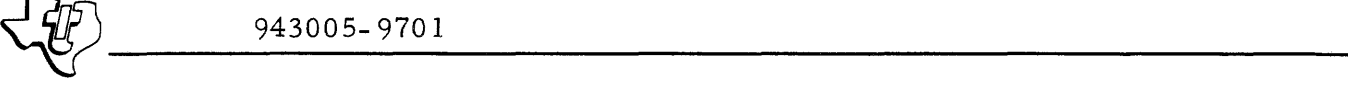

# 8.5.6 INPUT FORMAT

The following paragraphs describe the structure and format for input accessed by DXOLE. Refer to the description of the JCL translator in this section of the manual for the structures of:

- Library files
- Data sets
- Object records in the files

8.5.6.1 DATA SET STRUCTURE FOR SEARCH AND INCLUDE. LUNs referenced by Search and Include commands can be accessed either sequentially or randomly. The user specifies the access method by supplying either a LUN only, or a LUN and a key. When supplied with a LUN only, DXOLE processes the LUN sequentially until it finds an end of file. Data sets or devices assigned to these LUN's must allow sequential access of data. All records read from that LUN must be in DXOLE input object format. By specifying a LUN number and the value of a key, the user can specify processing of any part of a key indexed file. (The LPFBLD utility can be used to build a key indexed file with keynames equal to the object deck  $IDTNAM.$ ) The key is an index for positioning to the first record to be read. Processing is complete when DXOLE encounters either an end of file or another record with a key. The key lengths are restricted to eight characters. If less than eight characters are specified, the editor adds USASCII blanks on the right of the key to make eight characters. The physical structure of the data set is as follows:

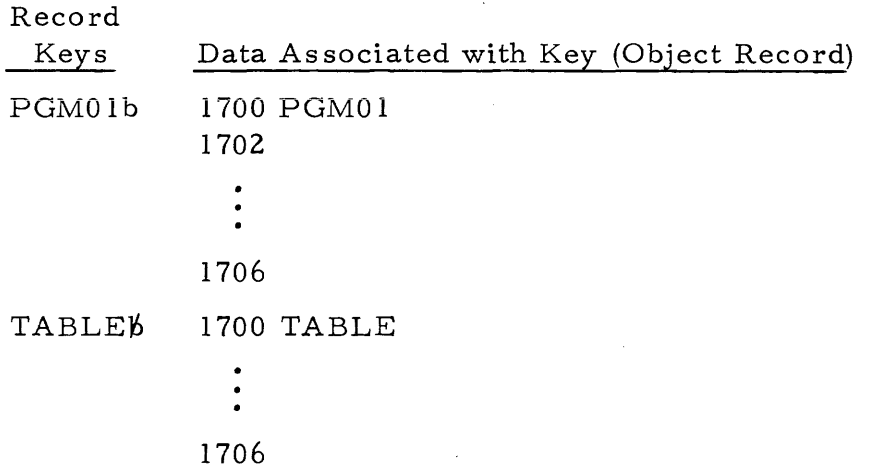

To include object modules from this data set, the programmer specifies the name of the program(s) to be accessed. For example:

INCLUDE 1(TABLE, PGM01)

A key indexed file with this structure can also be accessed without specifying a key since DX980 file management allows sequential access of records for key indexed files.

 $\left\{\frac{1}{10}\right\}_{943005-9701}$ 

8. 5. 6. 2 LIBRARY AND SYSTEM LIBRARY STRUCTURE. DXOLE as sumes that LUN 9 has been assigned to either a dummy file or a key indexed file that was created with the DX980 library builder (LIBBLD) utility program. If assigned to DUMMY, no processing other than syntax checking occurs. If assigned to a library file, that file has the characteristics described in the following paragraphs.

Library files must reside on disc and must be in the following format:

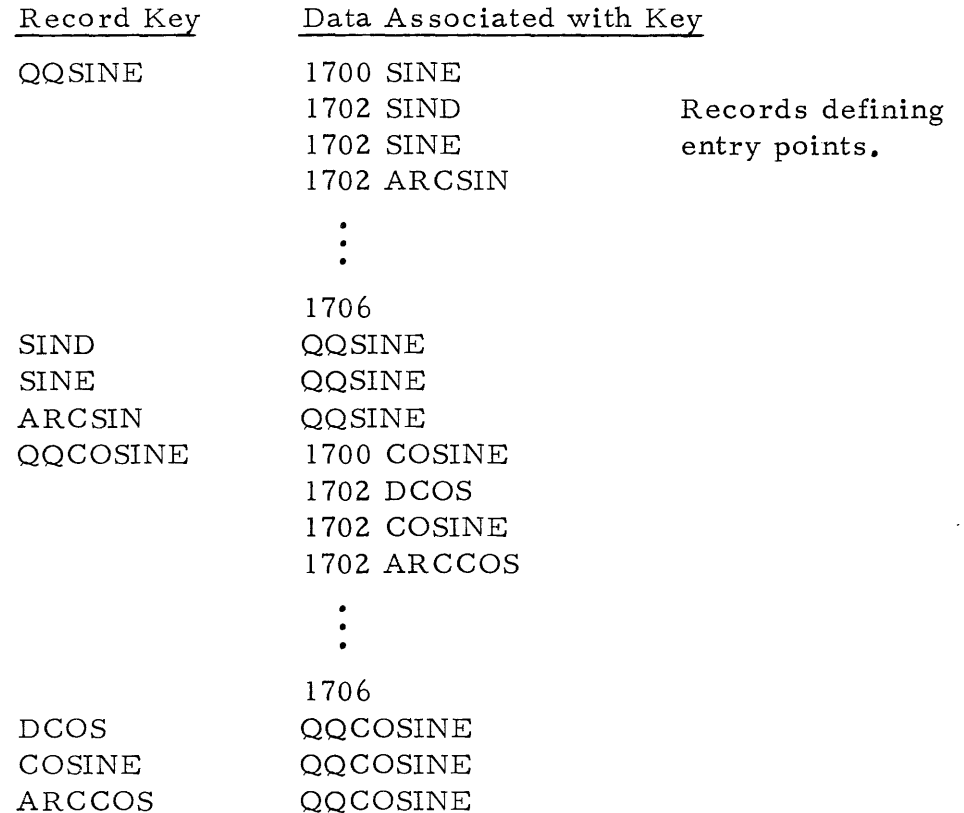

The 1700 object record of all programs in the library have a key equal to the characters  $QQ'$  concatenated with the identification name of the program. All other object records for this object deck are sequentially linked to the keyed 1700 record. The utility program that creates the library also makes a key equal to each entry point in the object module (i.e., SINE, SIND, ARCSIN for object deck SINE). The data associated with each key is another key that positions the file at the 1700 object record of the program defining the entry point. DXOLE accesses all library files in the following manner for each unresolved external reference:

- (1) The name of the symbol referenced is used as a key to read the library.
- (2) If the key does not exist, the symbol is not defined by any object module in the library.

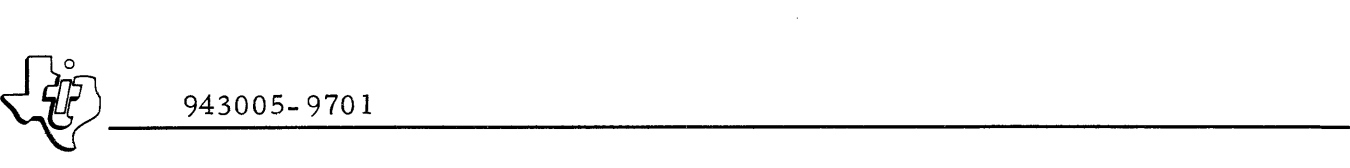

- (3) If the key exists, the first 8 characters of the record returned are used as the key of a second read operation.
- (4) The data returned with the second read must be the 1700 object record of the module defining the external reference. Also, the second key must exist or the library is improperly structured.
- (5) Processing of the object module terminates with the 1706 record.

Library files may also be referenced with Search and Include control cards by specifying the key that positions the file at the 1700 record. That is, the letters  $QQ'$  followed by the identification name of the program to be acces sed:

#### INCLUDE 9(QQSINE, QQCOSINE)

A library file must have a key specified if accessed with an Include or Search card since some of the records contain keys rather than object records. Using an Include on a library might be necessary if the order of the object modules in the load module is important. Otherwise, normal library pro= cessing at the end of a program segment will include those program necessary to define external references.

8. 5.6. 3 OBJECT RECORD FORMAT. DXOLE accepts object from linked sequential files, key indexed files, and devices. Several different data set organizations are allowed. The DXOLE control cards describe the organization of the data set and therefore the processing method used. All input data sets must define at least one object module. Seven standard object records are used by all object modules. These object records are illustrated in figure 8- 3. Note that each record contains 32 words. All numbers are hexadecimal, and the object recor ds are independent of the object media. The first word of each record specifies the record type  $(0-6)$ . The last word in each record is a checksum, which is the two's complement of the sum of the first 31 words.

Identification Record. The identification record contains the program name which may be specified, for example, in an IDT assembler directive. If the program name is greater than six characters, it is truncated; if it is less than six characters, trailing blanks are inserted. Leading zeros are inserted in the format code.

Common Symbols. Each record of common symbols contains a maximum of seven symbols. Each symbol contains six characters, and trailing blanks are inserted as required. A stop code is required following the last symbol in each record.

Entry Points. Each record of entry points contains a maximum of seven entries as indicated, for example, by a DEF assembler directive.

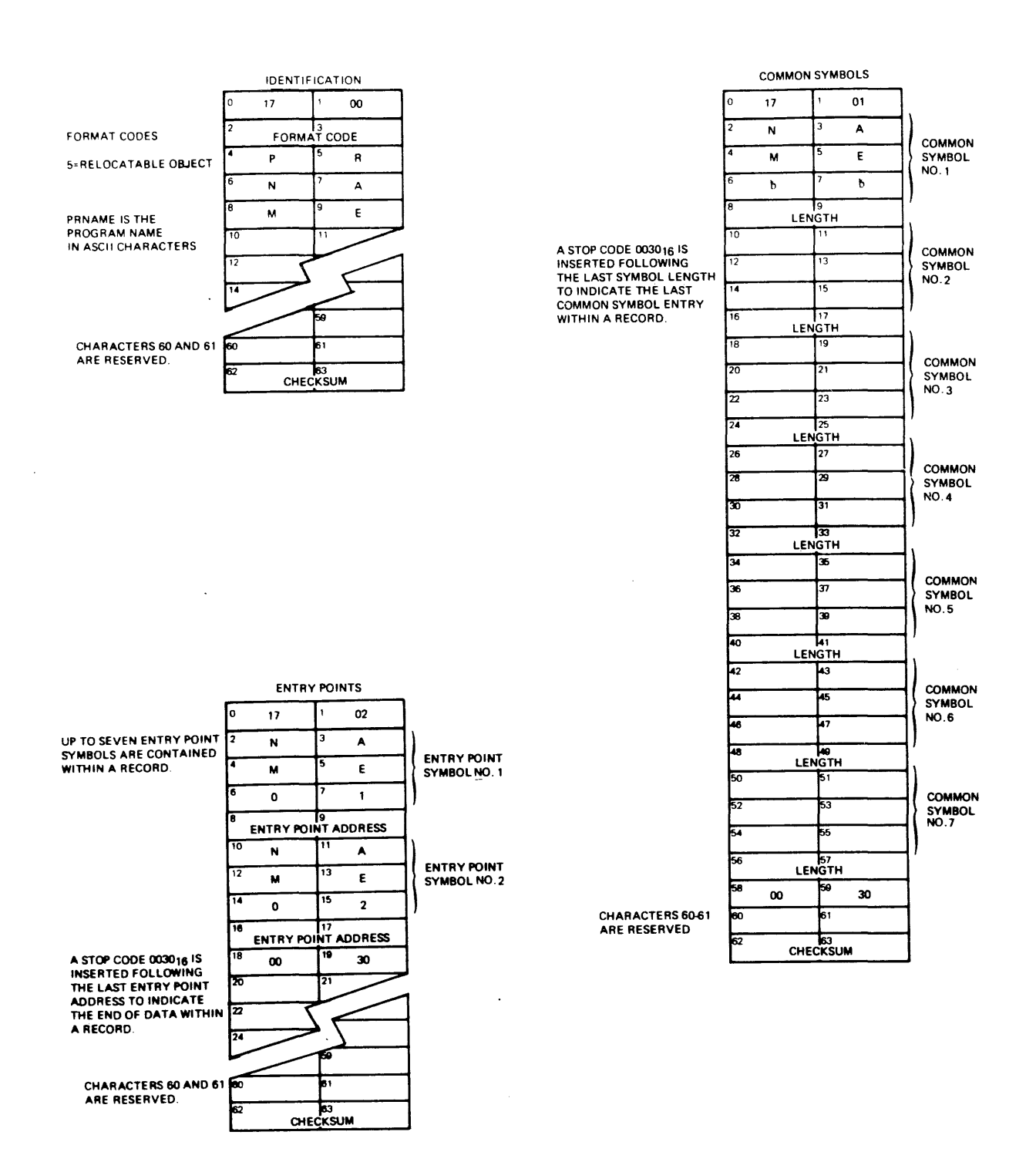

(A)130394 (1/2)

Figure 8-3. Object Records (Sheet 1 of 2)

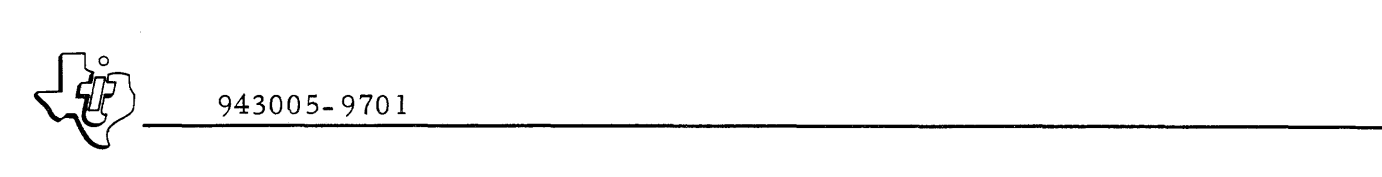

والمتواطئ والتواصير

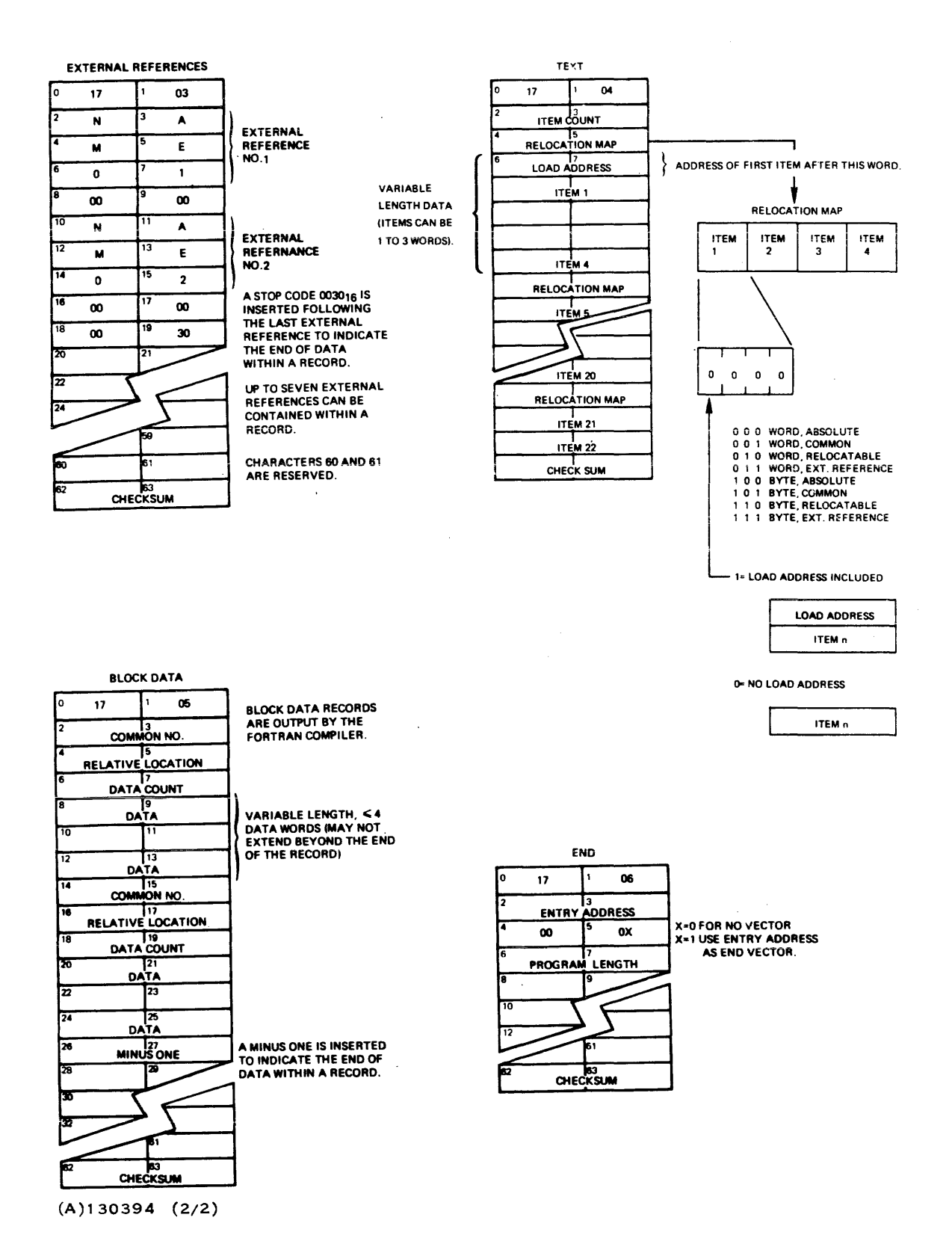

Figure 8-3. Object Records (Sheet 2 of 2)

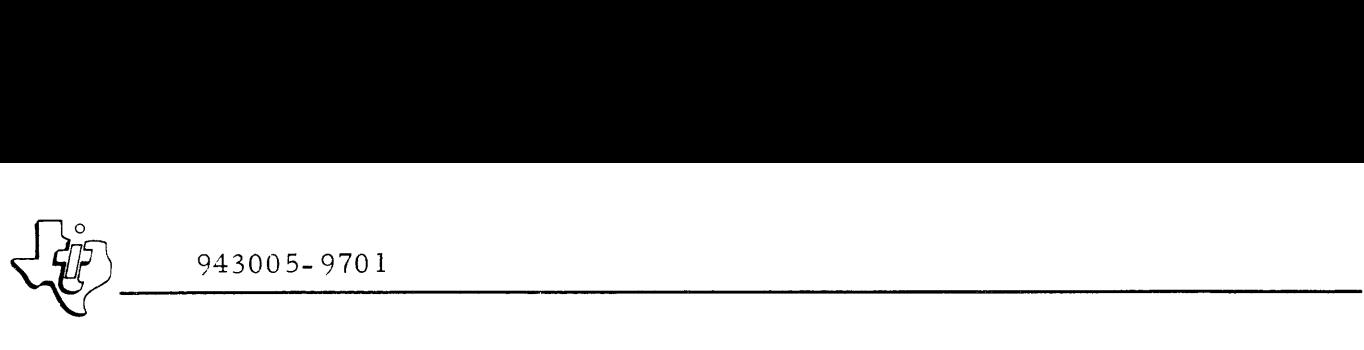

External Reference Points. Each record of external reference points contains a maximum of seven references as specified, for example, by a REF assembler directive.

Text Records. All text records include an item count between 1 and 22 for the current record. Each item is between one and three words long, and all words in an item are contained within one text record. The number of object record words per item in memory, and the relocation character printed in the first column of an assembly listing appear in table 8-11. The final relocation map in each record applies only to items within the current record, not to any items in the next record.

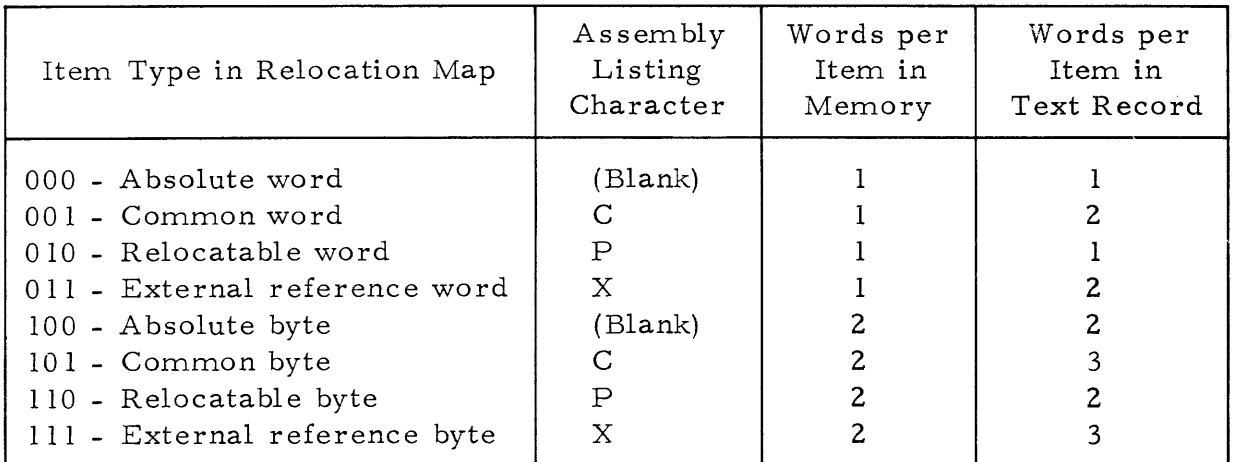

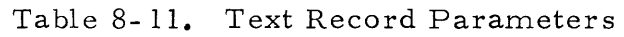

Block Data. The block data records contain common numbers which are used to order the symbols in the common symbols records for easy reference. For example, common number one refers to the common names in the first entry of the first common symbols record. Relative location refers to the start of the appropriate common, and data count is the number of words, not items, in the specified common.

End Record. The end record indicates the end of the object program., and contains the program length in words.

### 8.5.7 DXOLE OUTPUT FORMATS

DXOLE has two output formats: object modules and load modules. Object modules, output by the Compact mode, have the same record formats as previously described for object records. The format of a load module is shown in figure  $8-4$ . Table  $8-12$  describes the fields of the load module. All programs submitted for execution under DX980 must be in load module format; object modules cannot be executed directly.

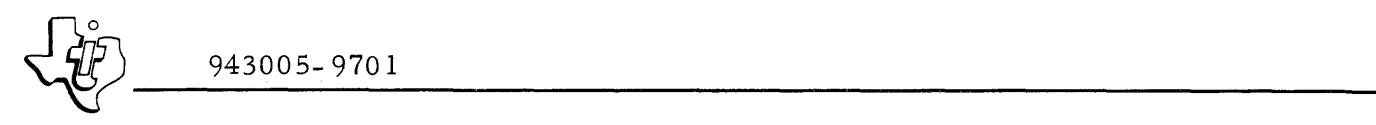

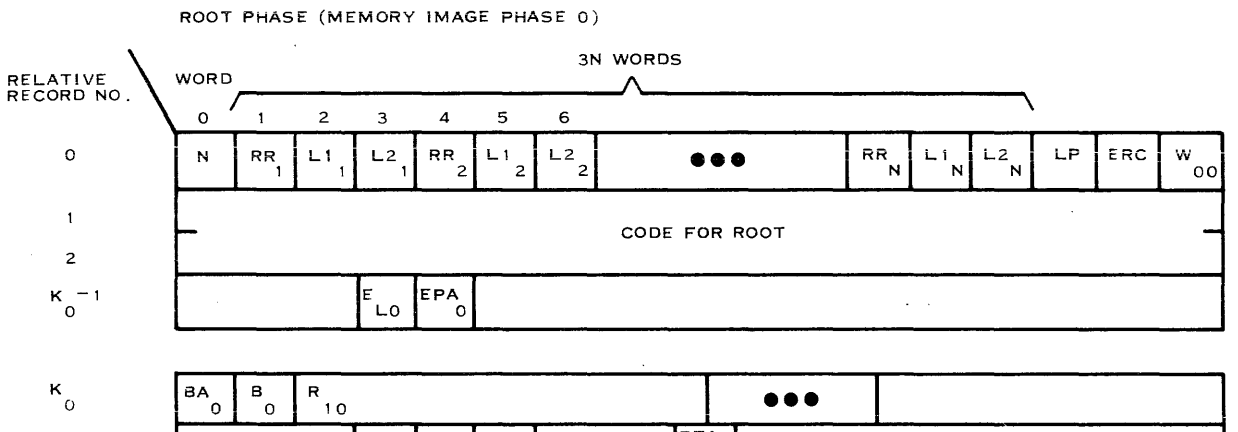

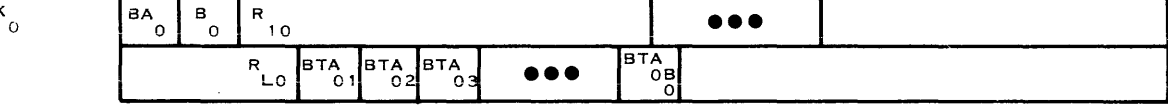

MEMORY IMAGE PHASE 1 (1ST OVERLAY)

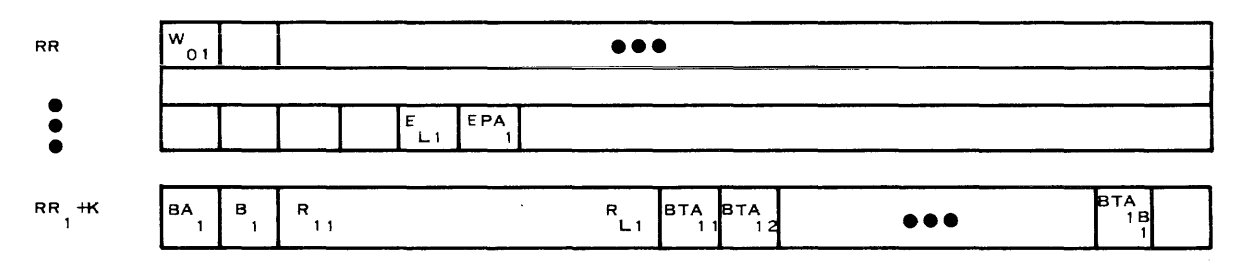

MEMORY IMAGE PHASE N (LAST OVERLAY)

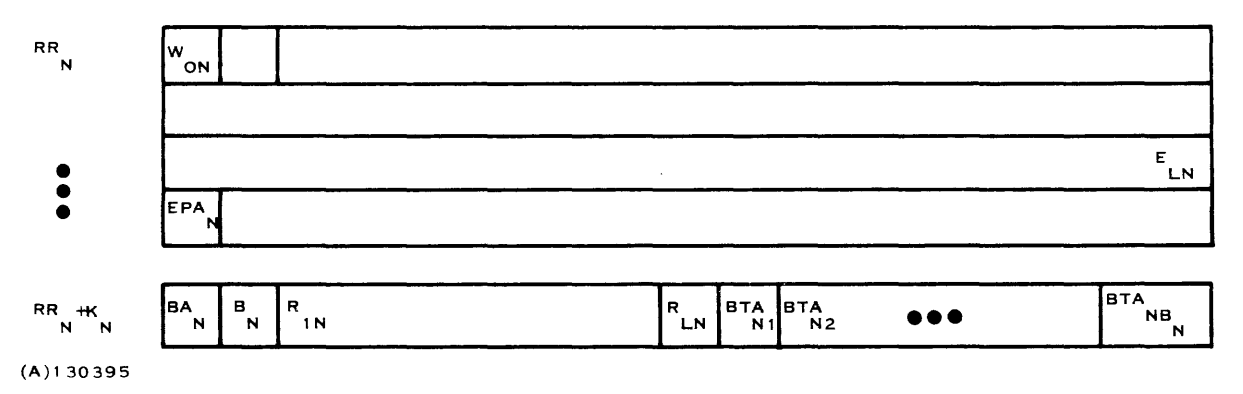

Figure 8-4.. DX980 Load Module Records

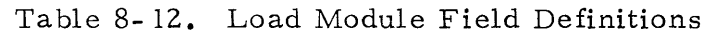

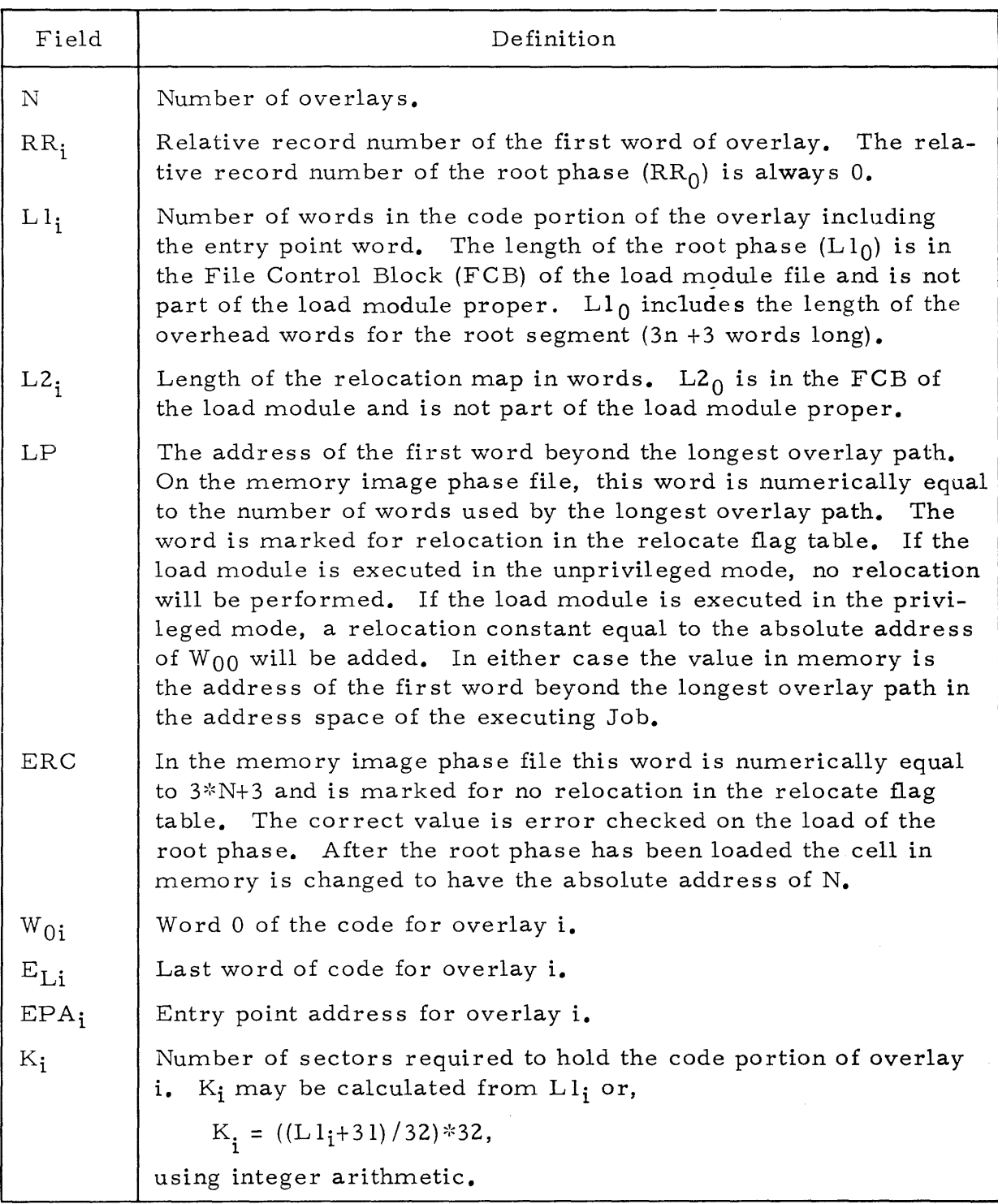

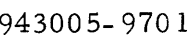

| Field        | Definition                                                                                                    |
|--------------|----------------------------------------------------------------------------------------------------|
| BA           | BA is a value set by DXOLE to calculate the relocation bias to<br>be applied to all relocatable words in the code area from the<br>formula,                                                                                                    |
|              | $BIAS = FWLA-BA$                                                                                                    |
|              | where                                                                                                    |
|              | FWLA = The address of the first word loaded<br>(ADDR(N) if $i = 0$ or ADDR(W <sub>0i</sub> ) if $i \neq 0$ ).                                                                                                    |
|              | For the root segment $BA_0$ is set to -(3*N+3) so the bias will<br>evaluate to the address of $W_{00}$ when loading a privileged<br>program. For preplanned overlays, BA is set to the pre-<br>planned address relative to W00. For unplanned overlays,<br>BA is set to 0. |
| $B_i$        | Number of byte relocatable items in the code portion of the<br>overlay.                                                                                                    |
| $R_{1i}$     | First word of the relocation bits. There is 1 bit for each<br>word in the overlay. In the root, the first relocation bit cor-<br>responds to the N, the number of secondary overlays. A 1 in-<br>dicates a relocatable item.                                               |
| $R_{I,i}$    | Last word of the relocation bits. Includes a bit for EPA.                                                                                                    |
| $BTA_{i1}$   | Address of first byte relocatable item in this overlay.                                                                                                    |
| $BTA_{iB_i}$ | Address of last byte relocatable item in this overlay.                                                                                                    |

Table 8- 12. Load Module Field Definitions (Continued)

# 8.6 LIBRARY BUILDER (LIBBLD)

The LIBBLD utility program builds library files for use by the DX980 Overlay Link Editor (DXOLE).

# 8.6. 1 STANDARD JCL PROCEDURE

The following listing is a standard procedure for LIBBLD:

```
.# CREATE LIBBLD,COMMENT,"BUILD LIBRARY FILE<br>/REPLACE LIBBLD . BUILD LIBRARY FILE .
                       . BUILD LIBRARY FILE .
/EXEC OBJ=(1,SYSTEM,LIBBLD) MEM=(300,2000,1000) PRTY=(1,15);
I TIMEa~l MEM,aHEM PRTV,apRI rIME,aTIM 
IASSIGN 5 MTt DEVICE,aDOBJ FILEiaFOBJ BUFFERSal ~ OBJECT INPUT 
/ASSIGN 6 SC DEVICE:=DLST FILE:=FLST SHARE:=SLST BUFFERS=1.IDT/DEF LISTING
/ASSIGN 9 DISC1 DEVICE:*DLIB FILE:*FLIB REPLACE:*RLIB;
I BUFFERS=2 INDEXED ACCESS=(ANY,ANY,ANY,ANY);<br>ACCESSIBELIB ALLOCATER(4, A.128, OB) ALLOCATE
I ACCEsS.aCLIB ALLOCATfaCl,0,128,20) ALlOCATE,allIS, 
IKEYLEN a8 • OUTPUT I.IB fILE IENO
```
o

#### 8.6. 2 MEMORY PARTITION REQUIREMENTS

Memory requirements of LIBBLD are:

MEM = (300,2000, 1000)

#### 8.6. 3 LUN ASSIGNMENTS

The LIBBLD utility uses three LUN assignments. Table 8-13 outlines the functions of each unit.

Table 8-13. LIBBLD Logical Unit Assignments

| LUN | Description                                                                                                    |
|-----|----------------------------------------------------------------------------------------------------|
| 5   | Provides object input for addition to the<br>library file. The LIBBLD utility termi-<br>nates when it finds an end of file in this<br>input.   |
| 6   | Provides a hard copy listing of the mod-<br>ules (IDT names) and of the defined entry<br>points within each module in the library.             |
| 9   | Assigned to a key indexed file with a key<br>length of 8. This unit contains the<br>library file to which the object modules<br>will be added. |

#### 8.6.4 OPERATION

When using LIBBLD, all names must be unique. No two definitions and no two IDT names can be the same. The object modules in the library can all be added at one time or by several executions of LIBBLD. No object modules can be replaced. LIBBLD checks for duplicate IDT names and duplicate entry point names. To redefine an object module in the library, the library must be entirely rebuilt.

### 8. 6. 5 ERROR CODES

LIBBLD error messages are literal and self-explanatory. These messages are as follows:

DUPLICATE DEF NAME, FIRST DEF USED <def name>

DUPLICATE KEY GENERATED FOR IDT

LIBRARY IS FULL. NO MORE RECORDS CAN BE ADDED.

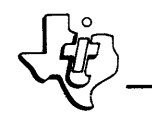

#### $8.6.6$ SAMPLE OUTPUT

The resulting library file is an indexed data set that has the following logical organization of keys and associated data:

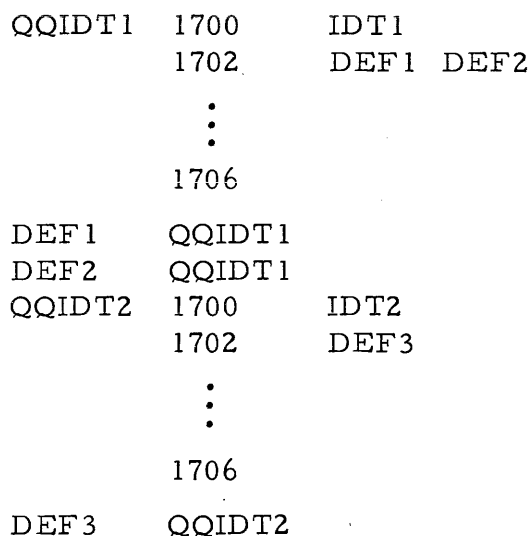

#### $8.7$ FILE COPY UTILITY (DXCOPY)

The DXCOPY utility copies and saves data from any type of file or device to any other type of file or device. In addition DXCOPY can list the contents of a file on a printer. Control parameters for the utility specify or override optional functions of the utility. All of these parameters may be omitted to specify their default values. DXCOPY also generates keys for key indexed files.

### 8.7.1 STANDARD JCL PROCEDURE

The following listing is a standard procedure for DXCOPY:

```
.# CREATE DXCOPY, COMMENT, "GENERAL PURPOSE COPY
/REPLACE DXCOPY
                     . GENERAL PURPOSE COPY
/EXEC 0BJ=(1,SYSTEM,DXCOPY) MEM=(300,3700,2000) PRTY=(1,15);
           TIME==1 MEM: * MEM PRTY: * PRI TIME: * TIM
/ASSIGN
         5 DUMMY DEVICE: * DCON
                                                                 CONTROL/MESSAGE
/ASSIGN
         6 DUMMY DEVICE:=DLST FILE:=FLST BUFFERS=1
                                                                . LISTING
/ASSIGN
         7 DISC1 DEVICE:=DOUT FILE:=FOUT REPLACE:=ROUT;
           BUFFERS=2 BUFFERS:=BOUT LINKSEQ:=LIN RELREC:=RELJ
           INDEXEDI=IND ACCESS=(ANY, ANY, ANY, ANY) ACCESSI=COUT;
           ALLOCATE=(1,0,128,10) ALLOCATE:=LOUT KEYLEN=6;
           KEYLEN: * KOUT LRECL*64 LRECL: * GOUT
                                                                 OUTPUT
/ASSIGN 8 DISCI DEVICE:=DIN FILE:=FIN DELETE:=TIN BUFFERS=1 . INPUT
/END
```
#### $8.7.2$ MEMORY PARTITION REQUIREMENTS

The job area consists of space for the DXCOPY load module. Since DXCOPY is an overlaid program, this space contains the root segment plus the longest

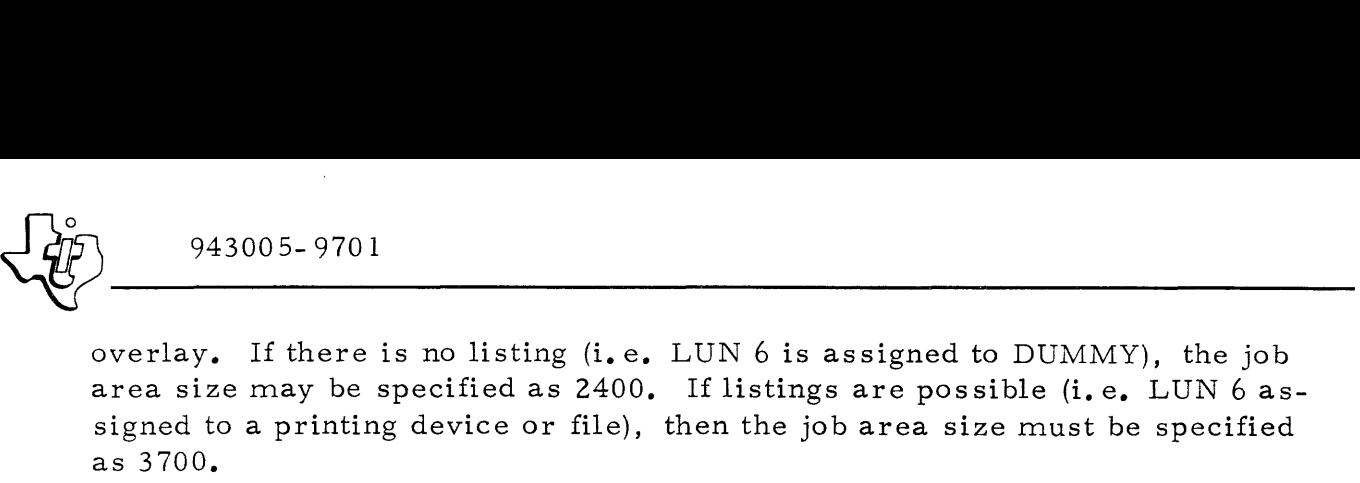

The job extension area can be calculated according to the following formula:

$$
\langle \text{jearea} \rangle = \sum_{i = 1}^{NF} \sum_{j = 1}^{NB} (BS_i + j) + 17(NT) + 7(NL) + SS + 11
$$

where

- $NF$  = Number of files assigned (0  $\le NF \le 3$ )
- $NB =$  Number of buffers per file (1  $NB \leq x$  depending on amount of blocking)
- BS = Physical record length in words of the individual files
- $NT = 2$  co-resident tasks if the listing LUN (6) is assigned to DUMMY; 3 co- resident tasks if the listing LUN (6) is assigned a printing device or file

NL = 4 LUNs assigned

SS = 600 for dynamic TCB stack requirement if LUN 6 is assigned to DUMMY; 900 if LUN6 is assigned to a printing device or file

Therefore,

 $\epsilon$  /  $\epsilon$  = 673 + BB if LUN 6 assigned to DUMMY or,  $\langle$  jearea $\rangle$  = 990 + BB otherwise

where:

BB = total blocking buffer requirements for all files.

A default of MEM= (300,3700,2000) has been used in the standard procedure which allows the listing option and 1000 words of file buffer space.

### 8.7.3 LUN ASSIGNMENTS

The utility program uses four logical unit number (LUN) assignments, as described in table 8-14.

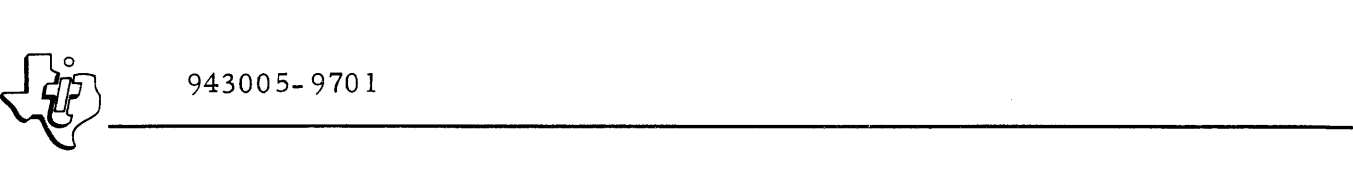

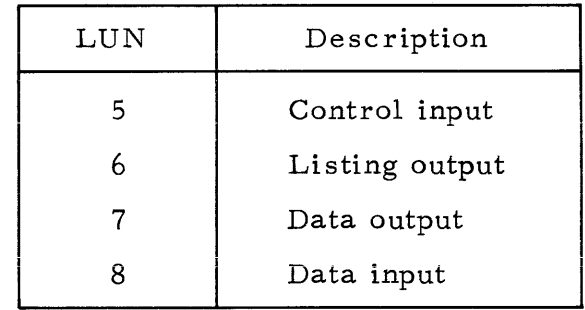

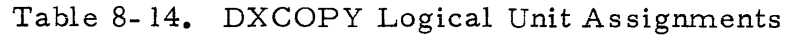

# 8.7.4 OPERATION

The DXCOPY utility is a multitask program that runs under DX980 in the protected mode. A minimum of two tasks run concurrently. A third task is created if a listing is possible (i. e. LUN 6 is assigned to other than DUMMY).

The user enters any of the control parameters on LUN 5. The entry is in free format with one or more blanks between each parameter. All parameters must be within the same record. For many cases, however, the default values of the parameters produce the desired results so that none of the parameters need to be specified. If all of the control characters are entered, the input record is of the following form:

< type>, <key specification>, <definItion>, <rewind option>, TRIM, <list>.

The following paragraphs describe each of these parameters and their default val ues.

8.7.4. 1 DATA TYPES AND CONVERSIONS. DXCOPY performs the required file conversion and copying according to the type of input and output files without the data type  $\langle$  -type  $\rangle$  being given explicitly. However, certain types of copies do require explicit definition in order to perform the desired conversion. Data type specifies the format of the input. The output file data is dictated by the input data type and what kind of files are being used (key indexed, relative record, linked sequential, or other device). The following file types may be used for the < type> control parameter:

- SOURCE: Source files may exist on any file type. This data type is the default value for linked sequential files and non-disc devices.
- DATA: Data is the default data type when the input file is key indexed. The Data parameter must be stated if the input or output media is binary format paper tape, card, or cassette in order to obtain correct input conversion.
- RELOBJ: Relocatable object is never the default data type. This parameter must be specified to verify checksum, or if the input or output media is cards, paper tape, or cassette.

- ~------- <sup>~</sup>943005-9701 MEMI: Memory image is the default data type if either the input file or output file is a relative record file. Memory image files exist in relative records files as two header words in the File Control Block and a group of 32 word records. When DXCOPY transfers the file to any other media, it generates a header record followed by data records and an end of file. Figure 8-5 illustrates the final format. The user must specify either Data or Source for copying relative record files that are not load module files.
	- SAVED: Saved data is created by copying a (key indexed) file to a file that is not a key indexed file. SAVED is the default data type when the input file is indexed and the output file is not indexed. A key specification input of NOKEYS overrides the creation of Saved files. Saved files consist of physical records of 72 characters or less. This organization allows large logical records to be transmitted on card media. (Figure 8-6 illustrates the format of a Saved file.

8.7.4.2 KEY SPECIFICATIONS. Key specification parameters allow the user to set the characteristics of the keys or to delete input keys in the output file. DXCOPY accepts the following words for key specification inputs:

KEYLEN=<nchar>: This parameter specifies the length of keys in characters. Default length key is 30 characters.

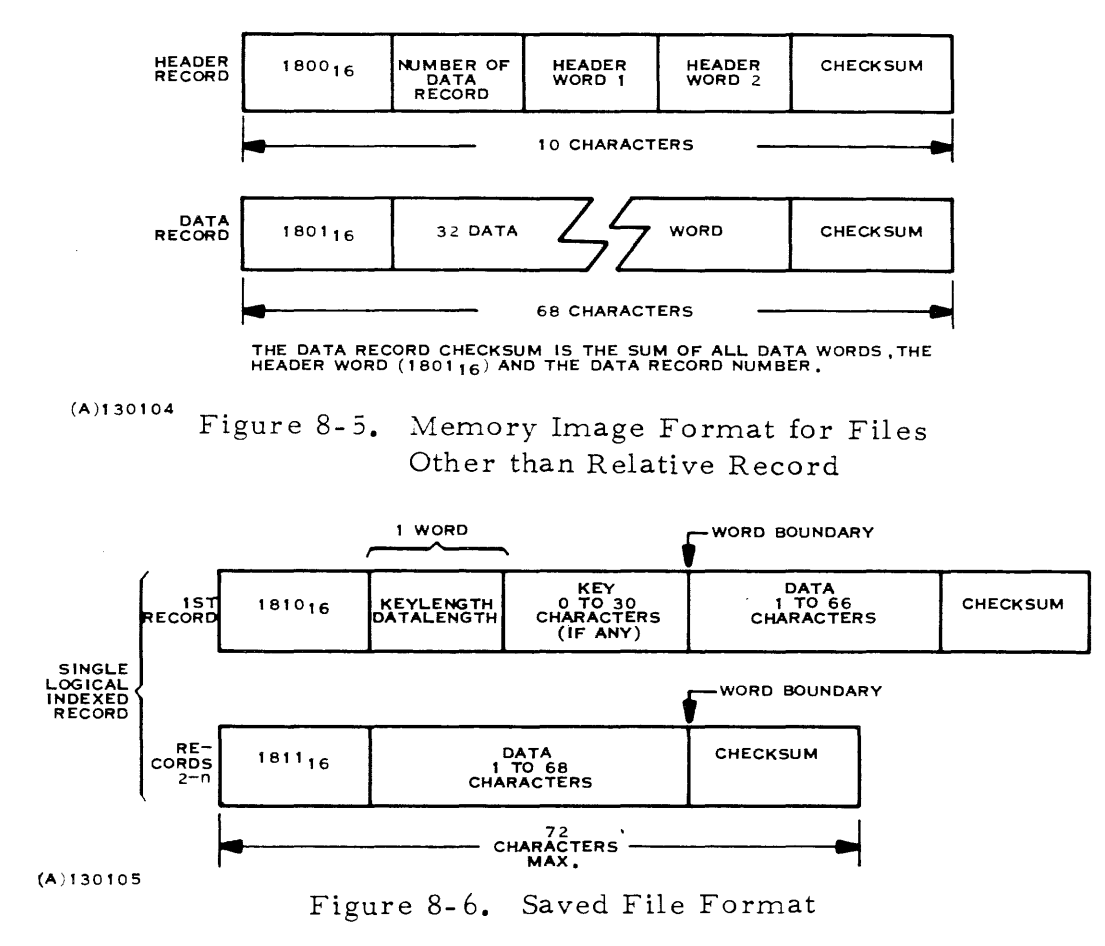

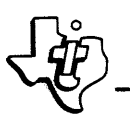

- $\frac{1}{20}$  943005-9701 • KEYPOS=<mchar>: This parameter specifies that a key should be generated for each record of input, starting at the character number given to the right of the equal sign  $\langle$  mchar>).
	- NOKEYS: This parameter specifies that any keys found in the input file should not be transferred to the output file. This parameter overrides the Saved data specification.

#### 8.7.4. 3 DEFINITION. The user can enter:

#### FILES=<nfiles>

to specify copying more than one set of data (delimited by an end of file) to the output file. The argument,  $\langle$ nfiles $\rangle$ , is either a number specifying how many data sets to copy, or an asterisk  $(*)$  to specify copying all data sets until an end of media is detected. All end of files are transmitted to the output file unless the output file is a key indexed or relative record file. These output file types cause DXCOPY to declare an error and abort when more than one file is transferred.

8. 7.4.4 REWIND OPTIONS. DXCOPY normally rewinds the input and output files before beginning the copy. However, the user can prevent rewinding the input file by specifying NOINREW. Similarly, entering NOOUTREW prevents rewinding of the output file.

8.7.4.5 TRIM OPTION. If the user enters TRIM for a control input, DXCOPY trims trailing blanks before copying to the output file.

8.7.4.6 LISTING OPTIONS. If LUN 6 is not assigned to Dummy, DXCOPY generates two types of listings by default. The utility produces a source list if the data type is Source, or an identification listing if the data type is relocatable object (RELOBJ). In addition, the user can enter the following parameters to select printing of optional data:

- RECNO: This parameter specifies printing of record numbers.
- KEYS: This parameter causes the keys to be listed.. The key is assumed to be valid USASCII. This listing is printed in hexadecimal if the HEX parameter is also specified.
- HEX: This parameter results in a hexadecimal listing.
- ASCII: This parameter instructs DXCOPY to print the USASCII equivalent to the right of the hexadecimal listing.
- WIDE: This parameter specifies that a 132 column printer is available on LUN 6 instead of an 80 column printer. Hexadecimal dumps are then printed at 16 words per line instead of 8 words per line.

#### 8.7. 5 ERROR CODES

When an error occurs during processing, DXCOPY prints an error code on the terminal. Table 8-15 defines the error codes.

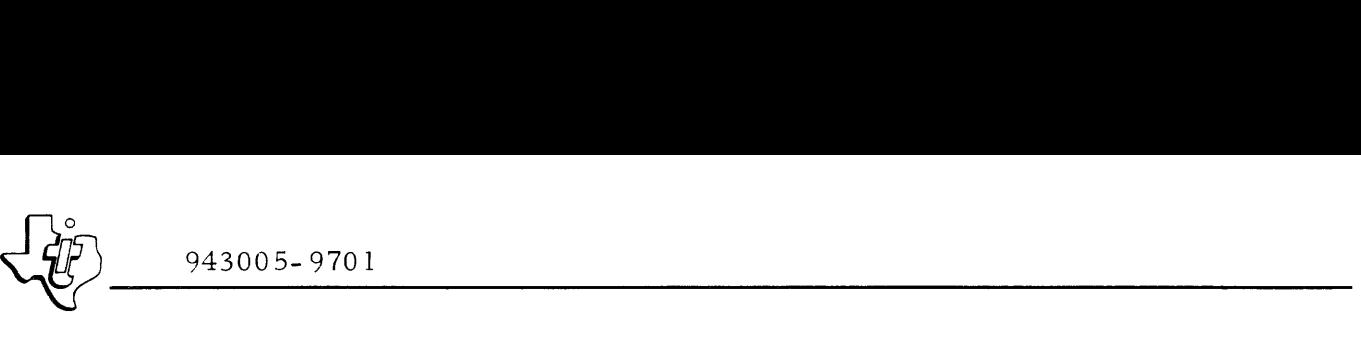

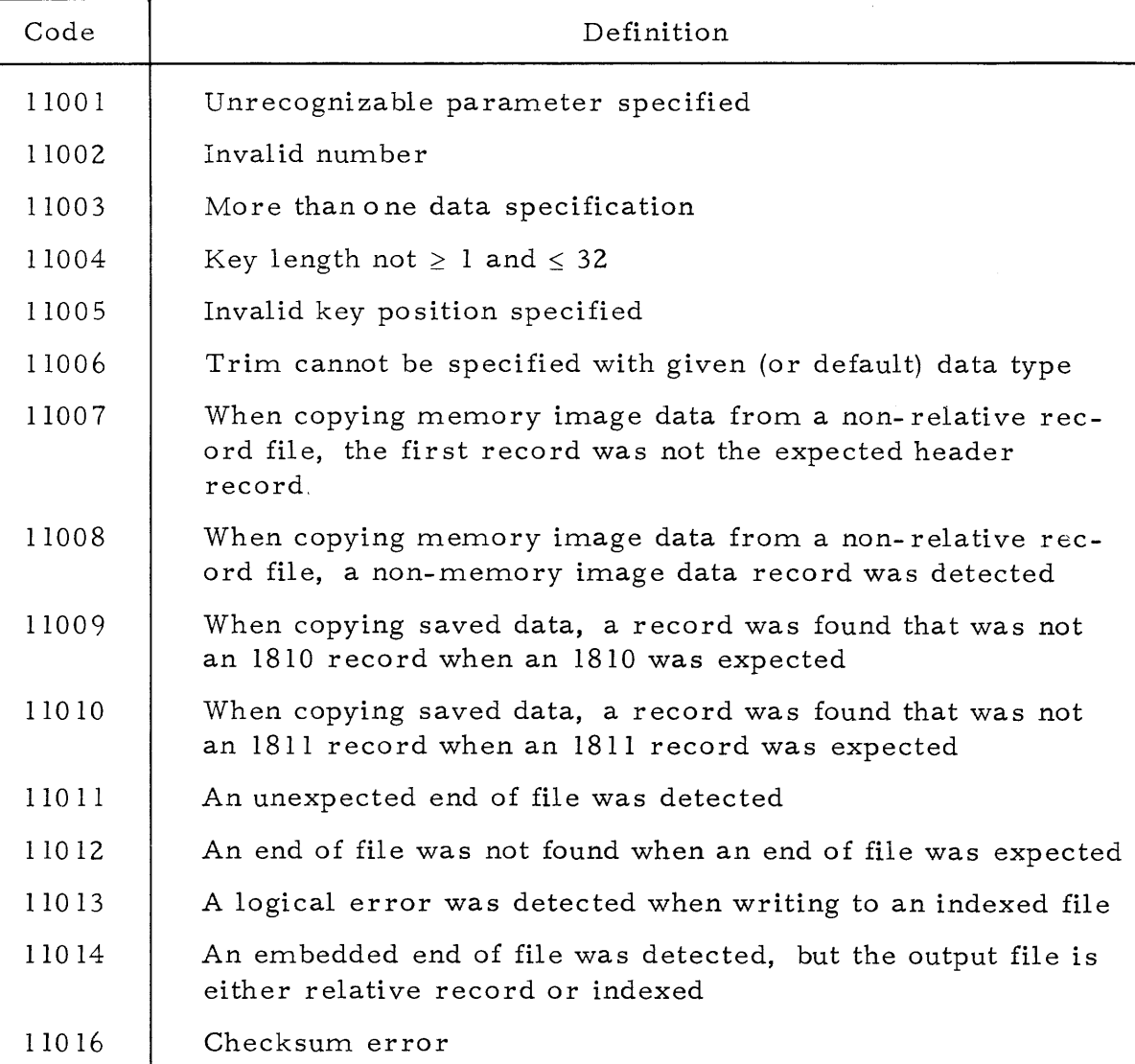

### Table 8-15. DXCOPY Error Messages

### 8.8 PROGRAM DEBUG (DEB980)

DEB980 is a standalone utility package that aids in debugging user programs without endangering system operation. The package includes commands that permit the user to modify or display contents of memory and registers, and control execution of the program being debugged. Control of execution may be either interactive or batch, and includes loading, setting of breakpoints, and specifying traces. Program instructions may be executed one at a time

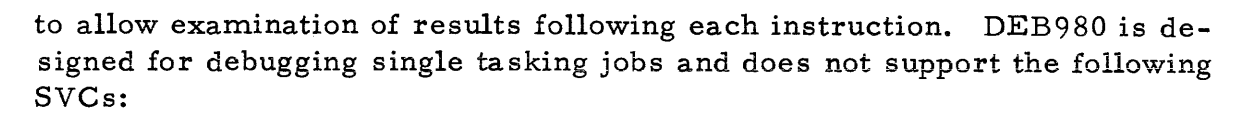

- $6$  Delete Task
- 7 Suspend Task
- 8 Post Event
- 30 Create Task
- $37 -$ Load
- 38 Load and Relocate
- 49 Allocate Resource
- 51 De-allocate Resource  $\bullet$
- $129 Start Job$  $\bullet$

This program is completely documented in a separate manual: Model 960 Computer and Model 980 Computer Debug User's Guide and Operating Instructions, Part Number 942760-9701.

#### 8.8.1 STANDARD JCL PROCEDURE

The following listing is a standard procedure for DEB980:

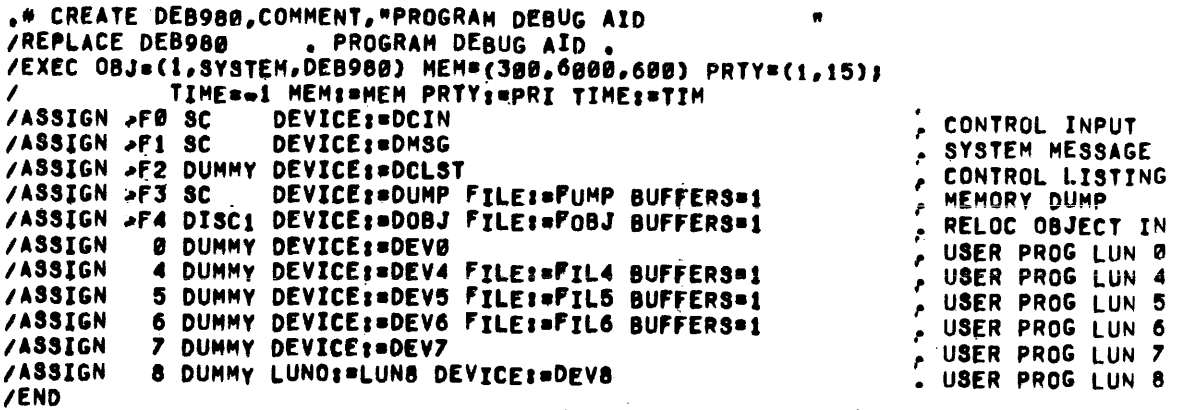

8.8.2 MEMORY PARTITION REOUIREMENTS

The job area consists of space for the DEB980 load module plus space dependent on the program being debugged. The following formula specifies the job area size requirements:

 $\langle$  jarea> = 3000 + PS + WA + ST

where

 $3000 = DEB980$  load module size  $PS$ = Size of user program object module being debugged  $WA = Work area for program being debugged$ = Storage for symbol table and commands  $ST$ 

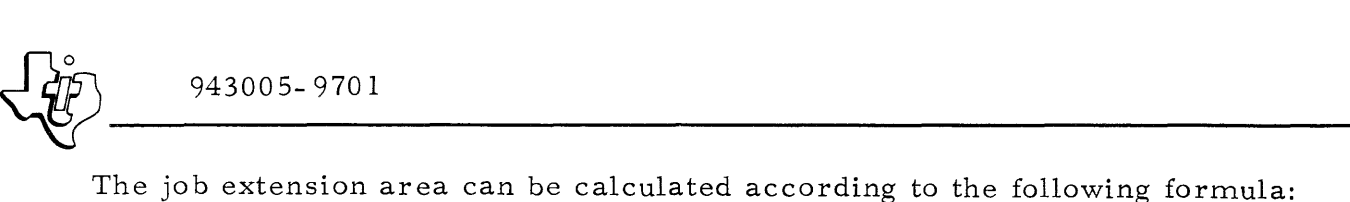

$$
\langle \text{jearea} \rangle = \sum_{i = 1}^{NF} \sum_{j = 1}^{NB} (BS_i + 1) + 17(NT) + 7(NL) + SS + 11
$$

where

 $NF = Number of files assigned$ 

- NB = Number of buffers per file  $(1 \le NB \le x$  depending on amount of blocking)
- BS = Physical record length in words of the individual files

 $NT = 1$  co-resident task

NL = 5 + number of user program LUNs

SS = 300 for dynamic TCB stack requirement

Therefore

 $\zeta$  jearea = 363 + 5(UL) + BB

where  $UL =$  Number of user program  $LUN$ 's;  $BB =$  total blocking buffer requirements for all files.

A default of MEM=(300, 6000, 600) has been used in the standard procedure.

8.8. 3 LUN ASSIGNMENTS

### NOTE

Unlike most utility programs, DEB980 LUN assignments are hexadecimal numbers.

Table 8-16 lists the logical unit (LUN) assignments for the DEB980 program. In addition, all LUN assignments used in the user program being tested must also be assigned to the DEB980 program.

8. 8.4 OPERA TION

Refer to the Debug User's Guide for a description of program operation.

8. 8. 5 ERROR CODES

Refer to Section VI of the Debug User's Guide for a description of error codes and messages generated by DEB980.

8.8.6 SAMPLE INPUT

Refer to the Debug User's Guide for sample input format.

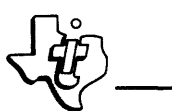

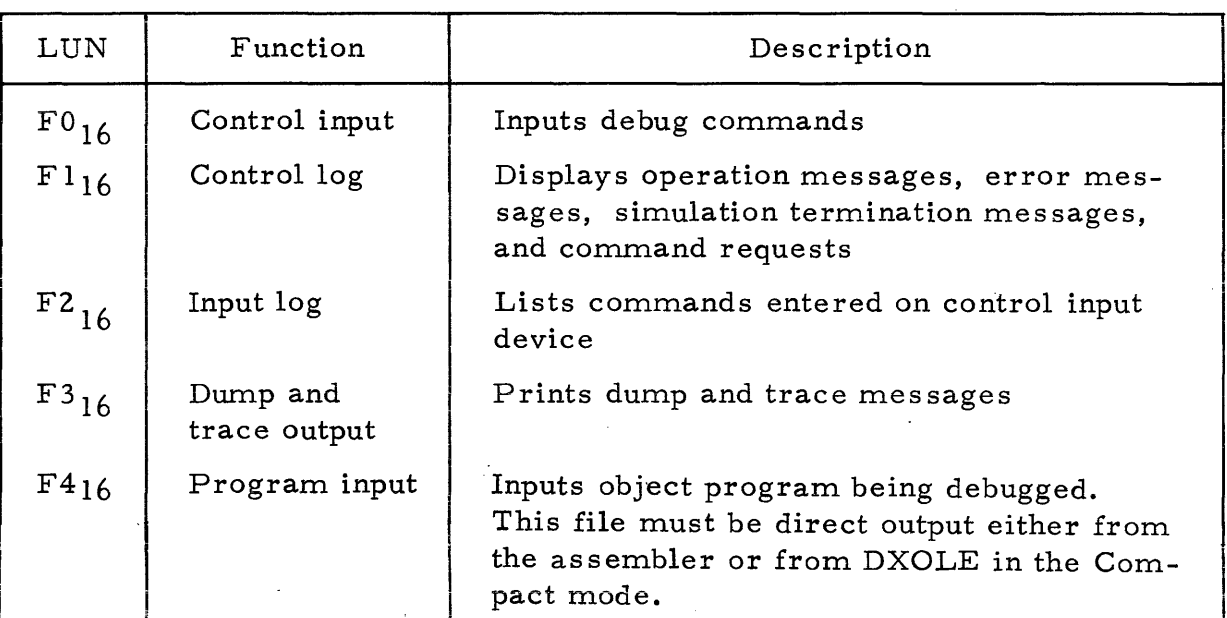

#### Table 8-16. DEB980 Logical Unit Assignments

#### 8.8.7 SAMPLE OUTPUT

Refer to the Debug User's Guide for sample output format.

#### $8, 9$ SYMBOLIC ASSEMBLER (SAPG)

The general assembler, SAPG, translates 980 symbolic assembly language into object language acceptable to the Model 980 Computer. SAPG is a two pass assembler. During Pass 1, a symbol table is generated as the source program is read. Pass 2 generates the object output and program listing using both the source program and the generated symbol table. More detailed characteristics of the 980 assembler are described in the Model 980 Computer Assembly Language Programmer's Reference Manual, Part Number 943013-9701.

#### STANDARD JCL PROCEDURE  $8.9.1$

Standard JCL procedures are listed below for the single job step assembly job and for the 3-step assemble, link and go job sequence.

```
.# CREATE ASMBLR, COMMENT, "ASSEMBLE
/REPLACE ASMBLR . ASSEMBLE. . .<br>/EXEC OBJ=(1,SYSTEM,ASMBLR) MEM=(300,5000,1000) PRTY=(1,15);
            TIME==1 MEM:=MEM PRTY:=PRI TIME:=TIM
/ASSIGN
         Ø DUMMY DEVICE: * DMSG SHARE
                                                                    SYSTEM MESSAGE
                                                                    CONTROL/MESSAGE
         4 DUMMY DEVICE:=DCON SHARE:=SCON
/ASSIGN
                                                                   \mathbf{r}5 DISC1 DEVICE:= DSRC FILE:= FSRC BUFFERS=1
                                                                     SOURCE INPUT
/ASSIGN
                  DEVICE:=DLST FILE:=FLST SHARE:=SLST BUFFERS=1.SOURCE I.IST/ERROR
/ASSIGN
         6 SC
         7 DISC1 DEVICE:=DOBJ FILE:=FOBJ NEW:=NOBJ;
/ASSIGN
            REPLACE: ROBJ BUFFERS=1 LINKSEQ;
            ACCESS=(ANY, ANY, ANY, ANY) ACCESS:=COBJ;
                                                                   . OBJECT OUTPUT
            ALLOCATE=(1,0,64,10) ALLOCATE: ELOBJ
/ASSIGN 16 DISCI FILE=(TEMP,SCRL) NEW BUFFERS=1 LINKSEQ)
            ACCESS=(ANY, ANY, ANY, ANY) ALLOCATE=(10, 300, 256, 30) . SOURCE SCRATCH
/END
(Continued on next text page)
```

```
(Continued from previous text page)
 .# CREATE ASMLGO, COMMENT, "ASSEMBLE, LINK, AND GO
                       . ASSEMBLE, LINK, AND GO
 /REPLACE ASMLGO
 /EXEC OBJ=(1,SYSTEM,ASMBLR) MEM=(300,5000,1000) PRTY=(1,15);
             TIME=-1 MEMI=MEMA
           Ø DUMMY DEVICE: = DMSG SHARE
                                                                    SYSTEM MESSAGE
 /ASSIGN
           4 DUMMY DEVICE: * DCON SHARE: = SCON
                                                                    CONTROL/MESSAGE
 /ASSIGN
                                                                  \bullet5 DISC1 DEVICE: #DSRC FILE: #FSRC BUFFERS=1
                                                                   SOURCE INPUT
 /ASSIGN
                                                                    SOURCE I.IST/ERROR
                   DEVICE: *DLSTA FILE: *FLSTA BUFFERS=1
 /ASSIGN
           6 SC
           7 DISC1 FILE=(TEMP, OBJECT) NEW BUFFERS=1 LINKSEQ)
 /ASSIGN
                                                                   OBJECT OUTPUT
             ACCESS*(ANY, ANY, ANY, ANY) ALLOCATE=(10, 300, 64, 10)
 /ASSIGN 16 DISCI FILE=(TEMP, SCRL) NEW BUFFERS=1 LINKSEQ)
             ACCESS=(ANY, ANY, ANY, ANY) ALLOCATE=(10, 300, 256, 30) . SOURCE SCRATCH
 /EXEC OBJ=(1,SYSTEM,DXOLE) MEM=(300,12000,3000) PRTY=(1,15))
             TIME==1 MEMI=MEML
           5 DISC1 FILE=(TEMP.OBJECT) DELETE BUFFERS=1
                                                                   PRIMARY INPUT/CON
 /ASSIGN
                   DEVICE:=DLSTL FILE:=FLSTL BUFFERS=1
                                                                    LOADMAP LIST/ERR
 /ASSIGN
           6 SC
           8 DISC1 FILE=(TEMP, LM) NEW BUFFERS=1 RELREC LRECL=64)
 /ASSIGN
                                                                    LOAD MOD OUTPUT
             ACCESS=(ANY, ANY, ANY, ANY) ALLOCATE=(10, 300, 32, 10)
                                                                    LIBRARY FILE
 /ASSIGN
          9 DUMMY
 /ASSIGN 10 DISCI FILE=(TEMP, SCRL) DELETE BUFFERS=1
                                                                    LINKSEQ SCRATCH
 /ASSIGN 13 DISCI FILE=(TEMP.SCRR) NEW DELETE BUFFERS=1 RELREC:
             ACCESS=(ANY, ANY, ANY, ANY) ALLOCATE=(10, 300, 128, 10);
                                                                    RELREC SCRATCH
             LRECL=100
 /EXEC OBJ=(1, TEMP, LM) MEM=(300, 4000, 1000) PRTY=(1, 15);
             TIME=100 MEMI=MEMG TIME:=TIMG
                                                                    USER PROG LUN 4
           4 DUMMY DEVICE: = DEV4 FILE: = FIL4 BUFFERS=2
 /ASSIGN
                   DEVICE:=DEV5 FILE:=FIL5 BUFFERS=2
                                                                   USER PROG LUN 5
           5 SC
 /ASSIGN
                                                                  . USER PROG LUN 6
                   DEVICE: BDEV6 FILE: "FIL6 BUFFERS"2
 /ASSIGN
           6 SC
                                                                   . USER PROG LUN 7
 /ASSIGN
           7 DUMMY DEVICE: = DEV7
 /END
```
#### $8.9.2$ MEMORY PARTITION REQUIREMENTS

The job area consists of space for the load module of the assembler and any work space required by the assembler for symbol table storage. The number of words required for a single symbol table entry is a function of the number of characters in the symbol as shown in table 8-17. The job area requirement may be calculated using the following formula:

 $\langle$  jarea> = 3650 + 3(S12) + 4(S34) + 5(S56)

where:

 $3650 = SAPG$  load module size  $S12$  = Number of symbols in table with a 1 or 2 character length  $S34$  = Number of symbols in table with a 3 or 4 character length  $556$  = Number of symbols in table with a 5 or 6 character length

A job area size of 5000 words will allow the assembly of a program with as many as 270 symbols.

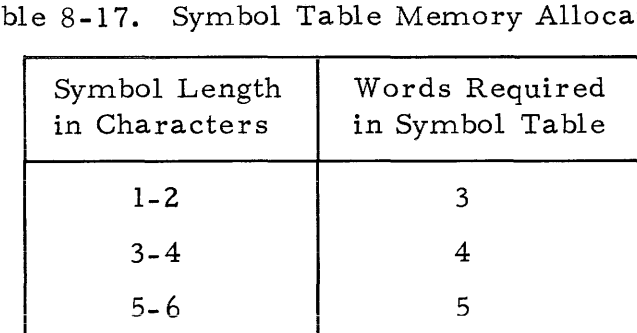

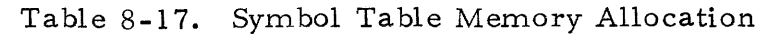

The job extension area can be calculated according to the following formula:

$$
\langle \text{jearea} \rangle = \sum_{i=1}^{NF} \sum_{j=1}^{NB} (BS_i + 1) + 17 (NT) + 7 (NL) + SS + 11
$$

where

NF = Number of files assigned  $(0 \leq NF \leq 3)$ 

NB = Number of buffers per file  $(1 \le NB \le x$ , depending on amount of blocking)

BS = Physical record length in words of the individual files

 $NT = 1$  co-resident task

NL = 6 LUNs assigned

SS = 300 for Dynamic TCB stack requirement

Therefore,

 $\langle$ jearea> = 370 + BB

where BB is the total blocking buffer requirements for all files.

To as semble a program using the standard JCL procedure provided previously in this section using input and output files having physical record lengths of 256 words or less, a job extension area of 1000 words is adequate.

### 8. 9. 3 LUN ASSIGNMENTS

Table 8-18 lists the logical unit assignments for the assembler.
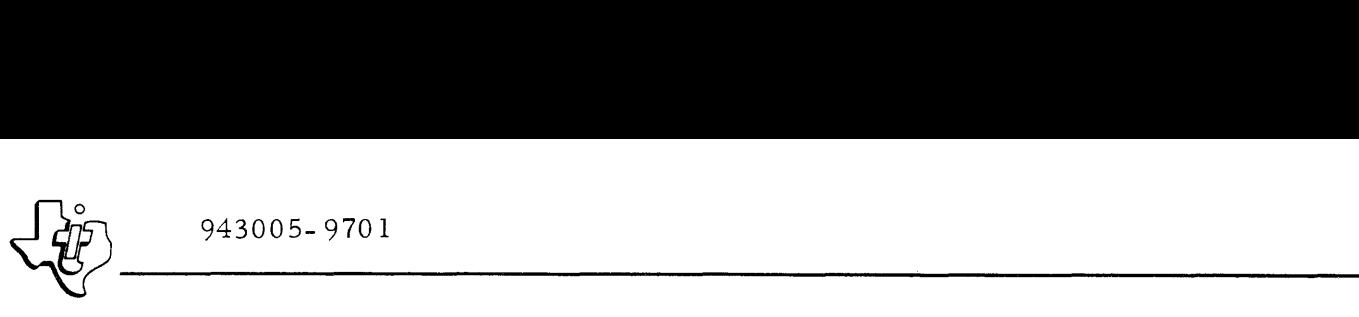

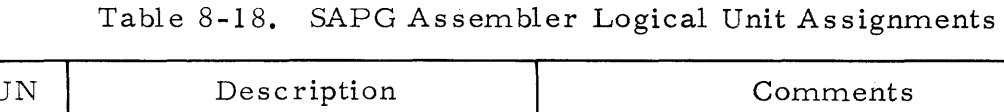

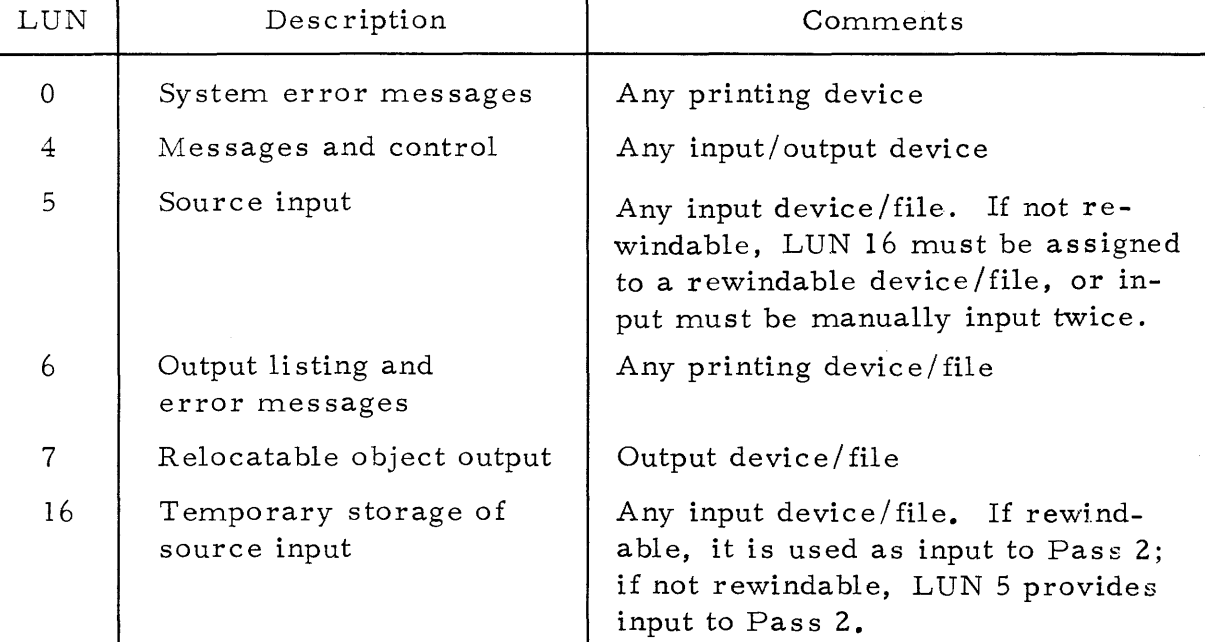

# 8.9.4 OPERATION

The SAPG assembler is a single-task program that runs under DX980 in the protected mode. Figure 8-7 illustrates the operation and LUN assignments for SAPG. The assembler first determines if the source input (LUN 5) is rewindable. If it is not rewindable, SAPG prints the message:

#### READY SOURCE, HIT C/R

on LUN 4. When this message appears, the operator should ready the source device, if necessary, and then select a carriage return on LUN 4. This control interaction can be eliminated by assigning the message and control (LUN 4) to DUMMY. Pass 1 reads the source from LUN 5 until it reads a record containing an END directive. After the END is processed, Pass 1 terminates and Pass 2 begins.

Pass 2 obtains the source input from one of two sources:

- 1) If LUN 16 has been assigned to a rewindable device or to a file, Pass 1 copies the source input to LUN 16 and Pass 2 uses LUN 16 for its input.
- 2) If LUN 16 has been assigned to a non-rewindable device, Pass 2 uses the primary source input, (LUN 5) for input. If LUN 5 is assigned to a rewindable device or to a file, Pass 2 automatically rewinds LUN 5. If LUN 5 is not rewindable, the source input control message:

READY SOURCE, HIT C/R .

is again printed to LUN 4. After repositioning the source in LUN 5, select carriage return.

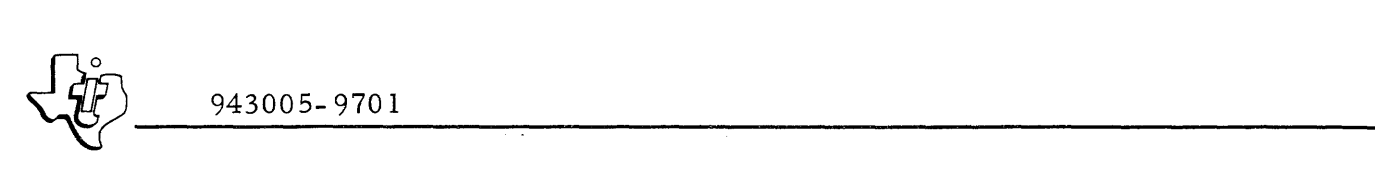

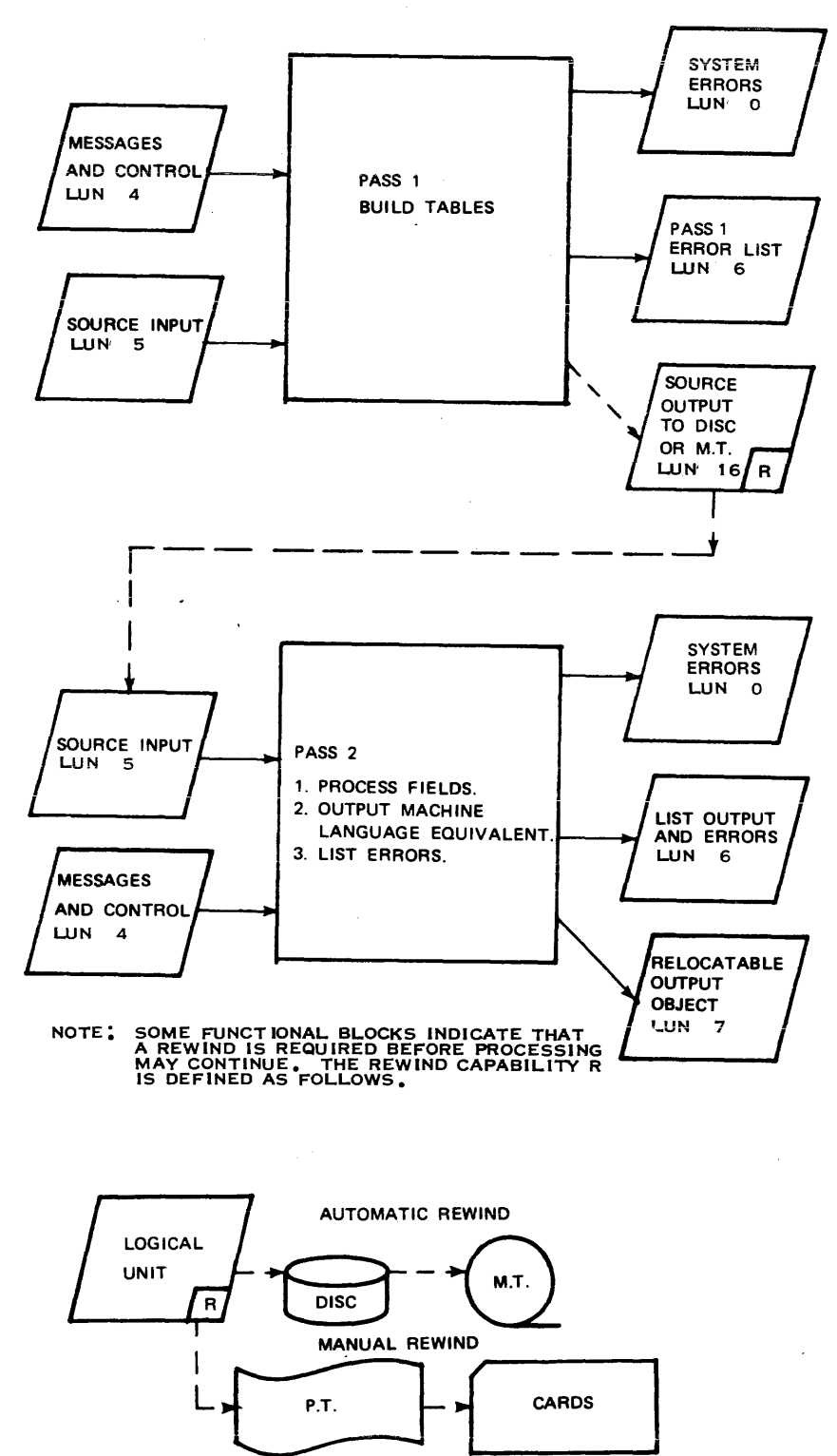

(A) 130097

 $\hat{\boldsymbol{\beta}}$ 

 $\bar{z}$ 

Figure 8-7. SAPG Assembler Functional Diagram

 $\hat{\boldsymbol{\epsilon}}$ 

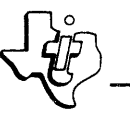

 $\frac{1}{\sqrt{15}}$  943005-9701 Pass 2 produces a listing and the bulk of the object output, and terminates processing when it encounters an END directive. At that time Pass 1 restarts. The SAPG assembler continues to process source inputs terminated by an END directive and generates corresponding output object modules until it reads an End of File (EOF) record  $\left(\frac{1}{2}\right)$  to terminate the assembly. It then outputs an EOF record and trailer at the end of the object output to indicate assembler termination. To execute any object program under DX980, the module must be linked using the link editor, DXOLE.

### 8. 9. 5 ERROR CODES

When SAPG reads the source program, it may detect format errors. Detection of an error prints a diagnostic message on LUN 6. If the error is detected in Pass 1, the message appears before the listing. If the error is detected in Pass 2, the message is printed adjacent to the source line in question. A total number of errors encountered in the assembly is given at the end of the listing. Table 8-19 lists the possible error messages printed by SAPG.

#### 8. 9. 6 SAMPLE INPUT

Figure 8-8 illustrates the source input to the SAPG assembler.

# 8. 9. 7 SAMPLE OUTPUT

Figure 8-9 illustrates the object module output from the SAPG assembler.

#### 8.10 FORTRAN IV COMPILER

The FORTRAN compiler furnished with the DX980 operating system exceeds the specifications set forth in the American National Standards Institute publication number USAS  $X3.$  9-1966. The FORTRAN compiler is a 1-pass, 2phase compiler that outputs an intermediate pseudo object of tables and linkage information at the end of Phase 1. Using the mass storage capability of the DX980 system, the operator need not handle the pseudo object output. More detailed characteristics of this compiler are described in the FORTRAN manual referenced in the Preface to this manual.

#### 8.10.1 STANDARD JCL PROCEDURE

Standard JCL procedures are listed below for the 2-step FORTRAN compile job sequence (Phase 1 and Phase 2) and for the 4-step FORTRAN compile, link and go job sequence. This procedure does not permit searching of any alternate, user-supplied libraries other than the standard FORTRAN library. To enable additional searches, a separate JCL procedure must be written with modifications to the job step portion of DXOLE. These modifications include assignment of the object module (TEMP, OBJECT) to an unused LUN, assignment of the alternate library file to another unused LUN, and assignment of the required DXOLE control commands (either in a file or from an input device) to LUN 5.

.# CREATE FTNPS1, COMMENT, "FORTRAN PHASE 1 COMPILE /REPLACE FINPS1 . FORTRAN PHASE 1 COMPILE. TIME==1 MEM:=MEM PRTY:=PRI TIME:=TIM SYSTEM MESSAGE **/ASSIGN Ø DUMMY DEVICE: #DMSG SHARE** 5 DISC1 DEVICE1=DSRC FILE1=FSRC BUFFERS=1 . SOURCE INPUT<br>6 SC DEVICE1=DLST FILE1=FLST SHARE1=SLST BUFFERS=1.SOURCE I.IST/ERROR /ASSIGN /ASSIGN 7 DISC1 DEVICE: = DINT FILE: = FINT BUFFERS=1 LINKSEQ; **/ASSIGN** ACCESS=(ANY, ANY, ANY, ANY) ALLOCATE=(1, 0, 64, 30); SOURCE SCRATCH NEWI=NINT REPLACEI=RINT ACCESSI=CINT ALLOCATEI=LINT , /END .# CREATE FINPS2, COMMENT, "FORIRAN PHASE 2 COMPILE /REPLACE FINPS2 . FORTRAN PHASE 2 COMPILE .<br>/EXEC OBJ=(1,SYSTEM,FINPS2) MEM=(300,8000,1000) PRIY=(1,15); TIME=-1 MEMI=MEM PRTYI=PRI TIMEI=TIM Ø DUMMY DEVICE: = DMSG SHARE /ASSIGN SYSTEM MESSAGE **/ASSIGN** DEVICE: = DLST FILE: = FLST SHARE: = SLST BUFFERS = 1. ERROR MMSSG&5 6 SC 7 DISC1 DEVICE: \* DOBJ FILE: \* FOBJ BUFFERS=1 LINKSEQ; **/ASSIGN** ACCESS=(ANY, ANY, ANY, ANY) ALLOCATE=(1, 0, 64, 10);  $\prime$ . OBJECT OUTPUT NEWI=NOBJ REPLACEI=ROBJ ACCESSI=COBJ ALLOCATEI=LOBJ  $\prime$ 8 DISC1 DEVICE: \* DINT FILE: \* FINT BUFFERS\*1 **/ASSIGN** . INTERMED ORJECT /END .\* CREATE FINLGO, COMMENT, "FORTRAN COMPILE, LINK, AND GO" /REPLACE FINLGO . FORTRAN COMPILE, LINK, AND GO. .<br>/EXEC OBJ=(1,SYSTEM,FTN) MEM=(300,10000,1000) PRTY=(1,15)) TIME=-1, MEMI=MEMC SYSTEM MESSAGE **Ø DUMMY DEVICE: = DMSG SHARE** /ASSIGN 5 DISCI DEVICE:= DSRC FILE:= FSRC BUFFERS=1 SOURCE INPUT /ASSIGN  $\bullet$ SOURCE LIST/ERROR DEVICE:=DLST1 FILE:=FLST BUFFERS=1 /ASSIGN 6 SC ÷. 7 DISCI FILE=(TEMP, PHASE1) NEW BUFFERS=1 LINKSEQ; INTERMED ORJECT /ASSIGN ACCESS=(ANY, ANY, ANY, ANY) ALLOCATE=(10, 300, 64, 30) . SOURCE SCRATCH /EXEC OBJ=(1,SYSTEM,FTNPS2) MEM=(300,8000,1000) PRTY=(1,15); TIME==1 MEM: \* MEMC SYSTEM MESSAGE **B DUMMY** /ASSIGN **ERROR MESSAGE** /ASSIGN  $6S$ DEVICE: = DLST2 7 DISC1 FILE=(TEMP, OBJECT) NEW BUFFERS=1 LINKSEQ? **/ASSIGN** . OBJECT OUTPUT ACCESS=(ANY, ANY, ANY, ANY) ALLOCATE=(10, 300, 64, 10) /ASSIGN 8 DISC1 FILE=(TEMP, PHASE1) BUFFERS=1 INTERMED OBJECT /EXEC 0BJ=(1,SYSTEM,DXOLE) MEM=(300,12000,3000) PRTY=(1,15)) TIME==1 MEMI=MEML PRIMARY INPUT/CON 5 DISC1 FILE=(TEMP, OBJECT) DELETE BUFFERS=1 /ASSIGN **I OADMAP LIST/ERR** /ASSIGN  $6$  SC DEVICE: DLSTL FILE: FLST BUFFERS = 1 8 DISC1 FILE=(TEMP, LM) NEW BUFFERS=1 RELREC; **/ASSIGN** ACCESS=(ANY,ANY,ANY,ANY) ALLOCATE=(10,300,32.10); . LOAD MOD OUTPUT LRECL=64 I LIBRARY /ASSIGN 9 DISC1 FILE=(SYSTEM, USRFTN) BUFFERS=2 LINKSEG SCRATCH /ASSIGN 10 DISCI FILE=(TEMP, PHASE1) DELETE BUFFERS=1 /ASSIGN 13 DISC1 FILE=(TEMP, SCRR) NEW DELETE BUFFERS=1 RELREC; ACCESS=(ANY, ANY, ANY, ANY) ALLOCATE=(10, 300, 128, 10)). RELREC SCRATCH LRECL=100 /EXEC OBJ=(1, TEMP, LM) MEM=(300, 8000, 1000) PRTY=(1, 15); TIME=100 MEMI=MEMG TIMEI=TIMG SYSTEM MESSAGE DEVICE: = DMSG /ASSIGN Ø SC £ DEVICE: = DEVØ USER LUN Ø /ASSIGN »BØ SC ÷, /ASSIGN »B1 DUMMY DEVICE:=DEV1 USER LUN 1  $\mathbf{r}$ DEVICE:=DEV5 FILE:=FIL5 BUFFERS=2 USER LUN 5=INPUT /ASSIGN »B5 SC USER LUN 6=OUTPUT DEVICE:=DEV6 FILE:=FIL6 BUFFERS=2 /ASSIGN >B6 SC /ASSIGN >B8 DISC1 FILE=(TEMP, SCRL) NEW BUFFERS=1 LINKSEQ) ACCESS=(ANY,ANY,ANY,ANY) ALLOCATE=(10,300,32,10) . USER SCRATCH FILE /END

~~------------------ ~ 943005-9701

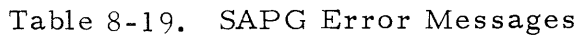

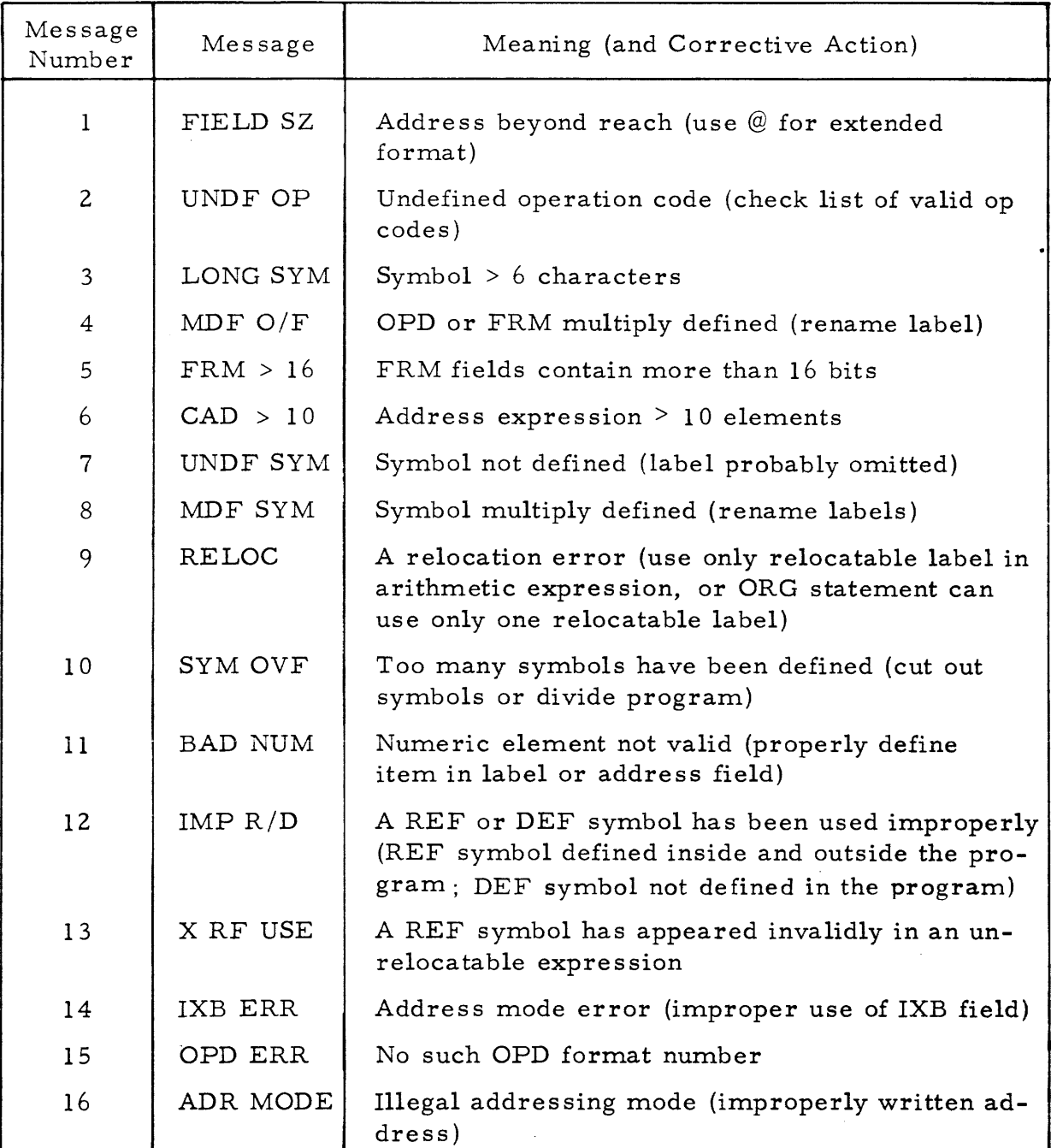

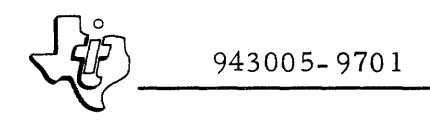

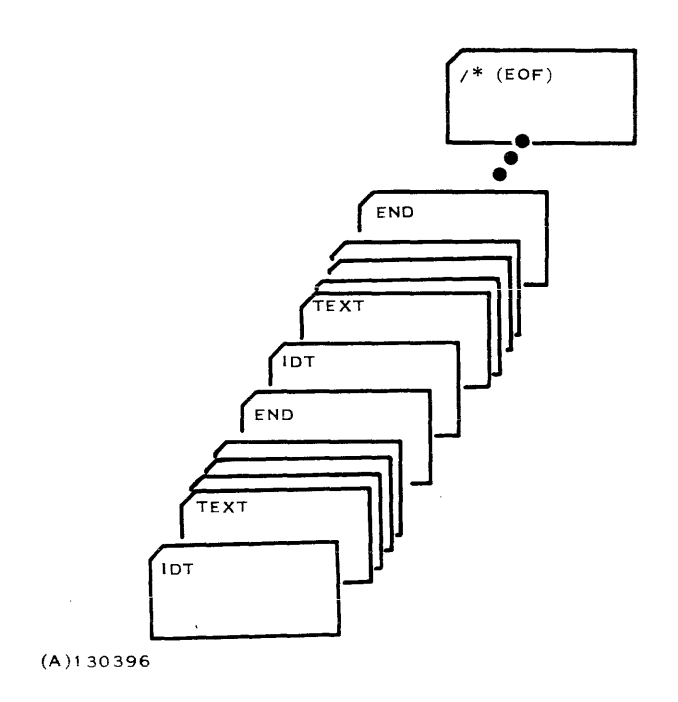

Figure 8-8. Assembly Language Source Input to SAPG

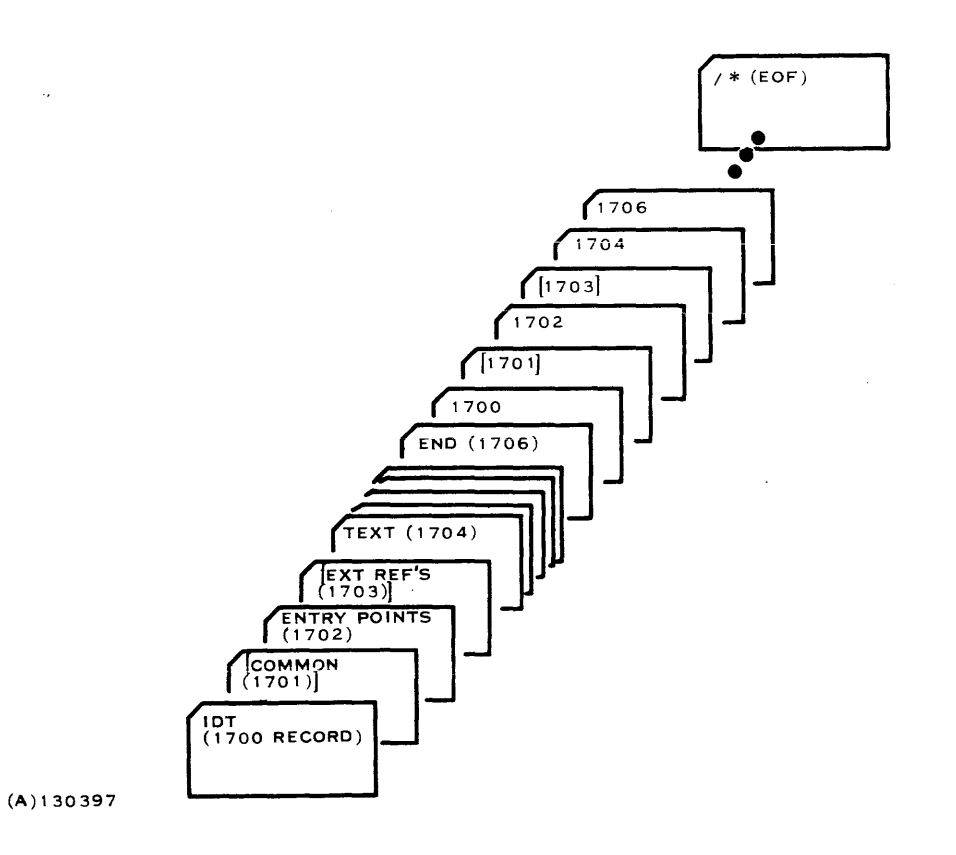

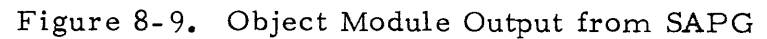

#### 8.10.2 MEMORY PARTITION REQUIREMENTS

The job area required to run Phase 1 and Phase 2 of the FORTRAN compiler consists of space for the load modules as well as dynamic workspace. For Phase 1, this job area is defined by the equation:

 $\langle$ jarea><sub>l</sub> = LM<sub>1</sub> + WS<sub>1</sub>

where

 $LM_1 = 6650$  (Phase 1 compiler load module size)

 $WS_1$  = workspace required (program size dependent)

A job area size of 8000 words for the Phase 1 compilation job step allows for compiling a small FORTRAN program. For Phase 2, the job area size is defined by the equation:

$$
\langle \text{jarea} \rangle_2 = \text{LM}_2 + \text{WS}_2
$$

where

 $\langle$ jarea $\rangle$  = job area size for Phase 2

 $LM<sub>2</sub>$  = 2800 (Phase 2 compiler load module size)

 $WS<sub>2</sub>$  = workspace required (program size dependent)

A job area size of 8000 words for the Phase 2 compilation job step allows for compiling a small FORTRAN program.

The job extension area can be calculated according to the following formula:

$$
\langle
$$
jearea $\rangle$  =  $\sum_{i=1}^{NF}$   $\sum_{j=1}^{NB}$  (BS<sub>i</sub> + 1) + 17(NT) + 7(NL) + SS + 11

where

- NF = Number of files assigned to the job step ( $0 \leq NF \leq 3$ )
- NB = Number of buffers per file  $(0 \le NB \le x$ , depending upon amount of blocking)
- BS = Physical record length in words of the individual files assigned to the job step

 $NT = 1$  co-resident task

 $NL = 4$  LUNs assigned to the compiler

 $SS$  = Dynamic TCB stack requirement (300 for compiler)

#### Therefore,

 $<$ jearea> = 356 + BB

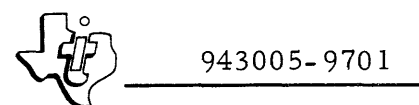

where BB is the total blocking buffer requirements for all files assigned to the job step. For compiling the previously listed standard JCL procedure using input and output files having physical record lengths of 256 words or less, a job extension area of 1000 words is adequate. For Phase 2, the required jearea is also 1000.

# 8.10.3 LUN ASSIGNMENTS

Tables 8-20 and 8-21 list the logical unit assignments for the Phase 1 and Phase 2 FORTRAN compiler job steps, respectively.

| LUN      | Description                          | Comments                         |
|----------|--------------------------------------|----------------------------------|
| $\Omega$ | System error messages                | Any input/output printing device |
| 5        | Source input                         | Any input device/file            |
| 6        | Output listing and<br>error messages | Any printing device/file         |
| 7        | Output to Phase 2                    | Output device/file               |

Table 8-20. FORTRAN Compiler Phase 1 LUN Assignments

# Table 8-21. FORTRAN Compiler Phase 2 LUN Assignments

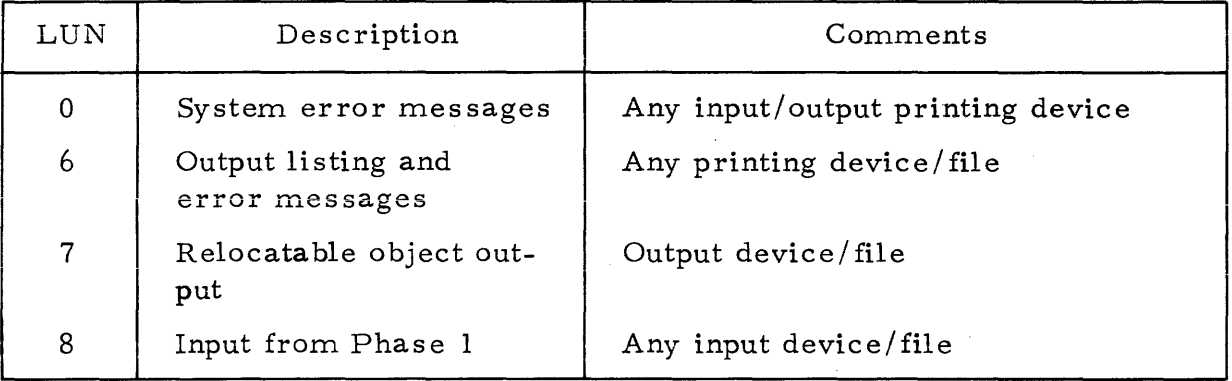

#### 8.10.4 OPERATION

The FORTRAN compiler is a single-task program that runs under DX980 in the protected mode. The compilation of a FORTRAN program consists of a 2-step job: Phase 1 and Phase 2 compilations. Figure 8-10 provides a functional diagram of the FORTRAN compiler, including LUN assignments.

The FORTRAN Phase 1 compiler first determines if the source input (LUN 5) is rewindable. If it is not rewindable, the compiler prints the message:

```
READY INPUT, HIT C/R
```
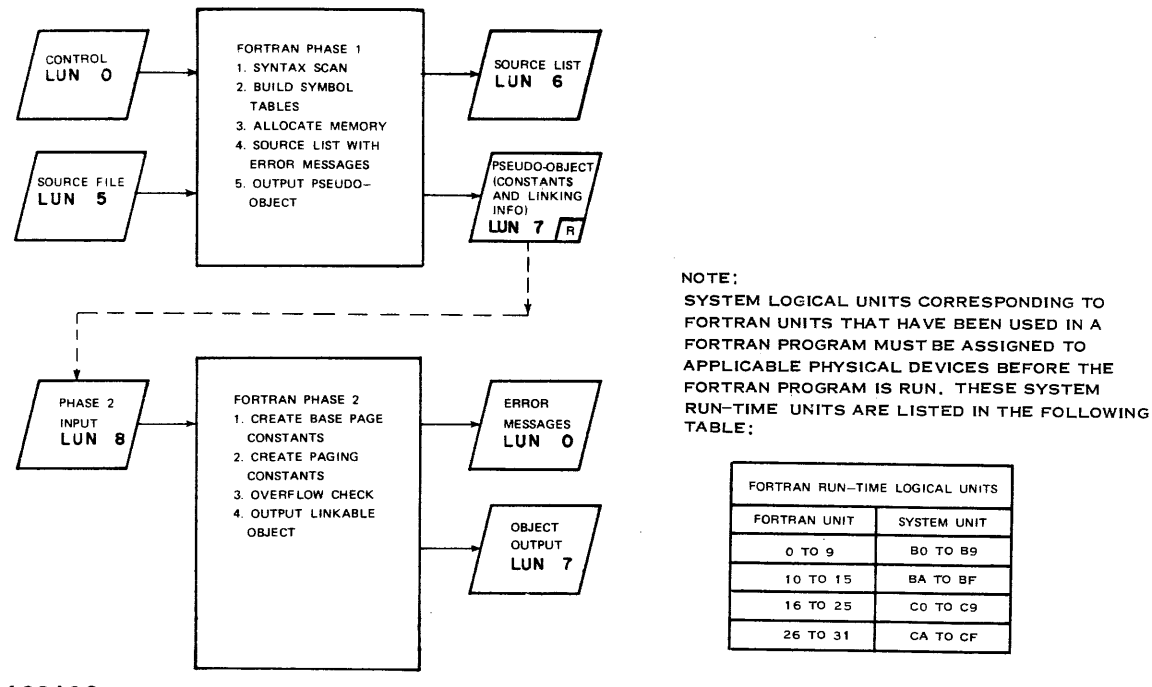

(A)130 1 06

Figure 8- 10. FOR TRAN Execution Functional Diagram

on LUN O. When this message appears, the operator should ready the source device and then select a carriage return on LUN O. Phase 1 then reads the source input and outputs an intermediate pseudo-object of tables and linkage information to LUN 7. If after the END statement of a subprogram Phase 1 encounters a record containing two asterisks  $(**)$  as the first two characters, it produces delimiting characters for Phase 2 and restarts itself to process an additional subprogram. This procedure compiles several subprograms with a single application of the compiler. Once Phase 1 encounters an End of File (EOF) record (minimally a /\*), Phase 1 terminates and Phase 2 begins.

The FOR TRAN compiler Phase 2 determines if the intermediate object input is rewindable. If the input is not rewindable, the compiler prints the message:

READY INPUT, HIT C/R

on LUN O. When this message appears, the operator should ready the input device (LUN 8) if necessary, and then select a carriage return on LUN O. Phase 2 then reads the intermediate object and completes the compilation process. If no errors occur in this process, Phase 2 prints the message:

COMPILA TION COMPLETE

on LUN 6.

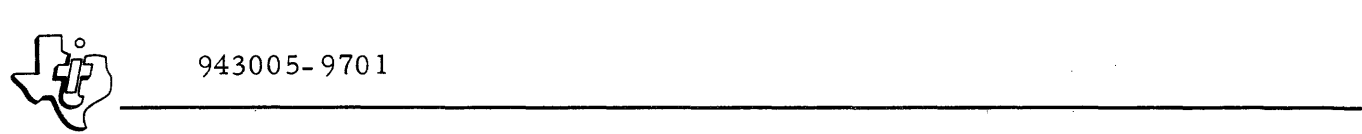

The object code produced by 980 FOR TRAN is in relocatable format suitable for input to the link editor, DXOLE. The program ID for the object module is taken from the name of the function or subroutine subprogram. The name cannot exceed six characters in length. If it is less than six characters, the name field is right filled with blanks. Those programs that are not identified as functions or subroutines are automatically named  $b$ MAIN $\beta$ . DXOLE does not recognize an IDT name beginning with  $\beta$  (blank space) within an Include control record. Therefore, DXOLE cannot access a main program produced by the FORTRAN compiler from within an indexed file by using the keyname.

The object output from Phase 2 is ready for linkage editing with the FOR TRAN library to acquire any library modules referenced in the program. The FOR TRAN library contains a collection of commonly used subprograms typically referenced by programs generated by the FORTRAN compiler. The library is provided to DX980 users in the form of a key indexed library file identified as (SYSTEM, USRFTN). Assign this library file to LUN 9 of the DXOLE job step for most efficient linking. The output load moduie from DXOLE may then be executed. The FORTRAN runtime package adds a value of  $B0_{16}$  to the LUN of all user I/O requests. For example, if a user program specifies an output for LUN 6, the JCL needed to execute the load module must assign LUN  $B616$  to the program. FORTRAN runtime error messages (explained in paragraph 8.10.5) are printed on LUN O. Therefore, the JCL procedure for executing any FORTRAN program must also assign LUN 0. The standard JCL procedures provided in paragraph 8.10. 1, illustrate the assignment of LUN 0 for these error messages.

#### 8. 10. 5 ERROR CODES

Error messages may originate from several sources in the FORTRAN compile, link and go sequence. Table 8-22 lists the error codes generated by the FORTRAN compiler Phase 1. Table 8-23 lists the error codes generated by the FORTRAN compiler Phase 2. Table 8-24 lists the error codes generated by the FORTRAN runtime library. These codes can be produced during the actual execution of the load module.

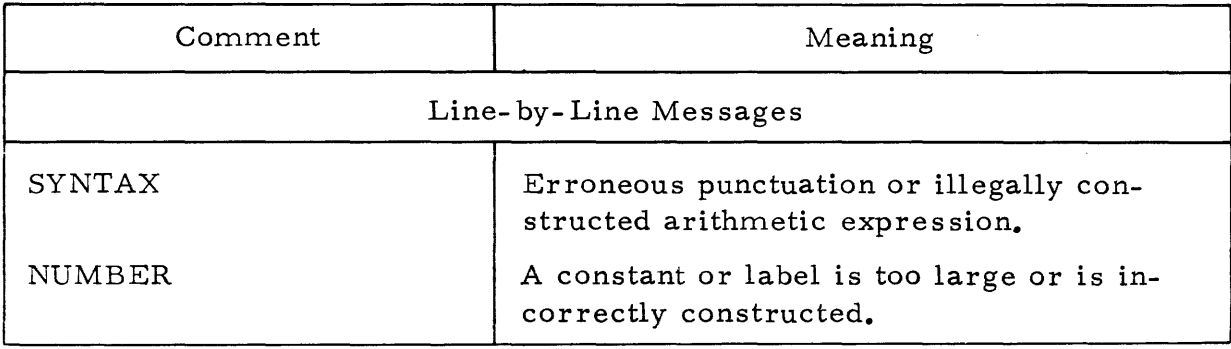

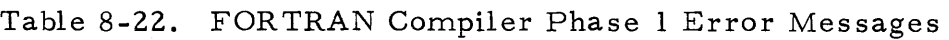

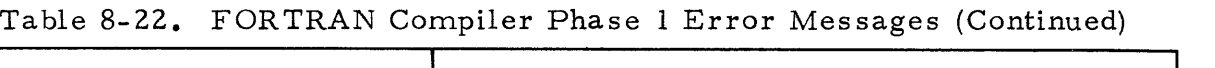

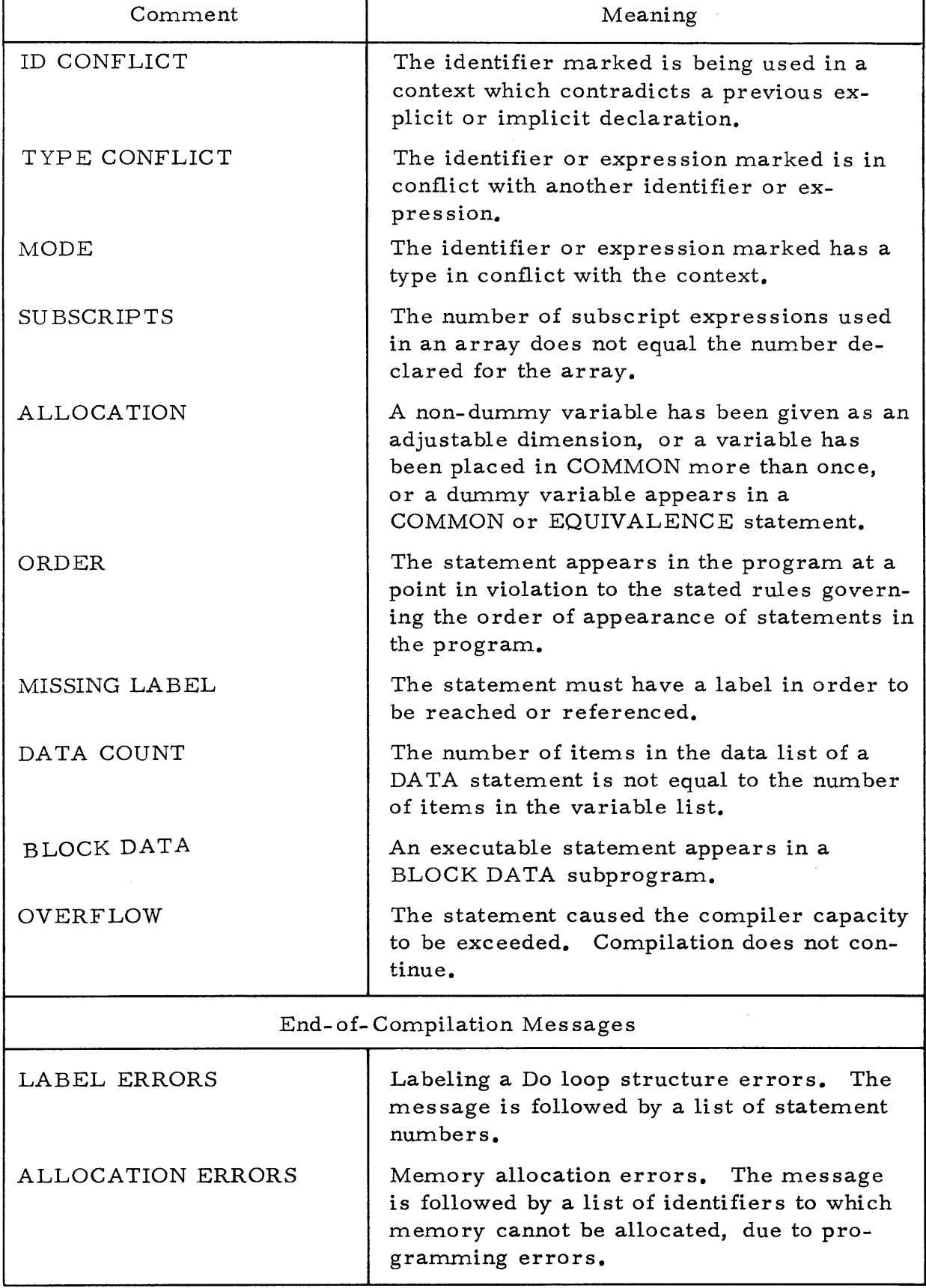

Table 8-23. FORTRAN Compiler Phase 2 Error/Termination Messages

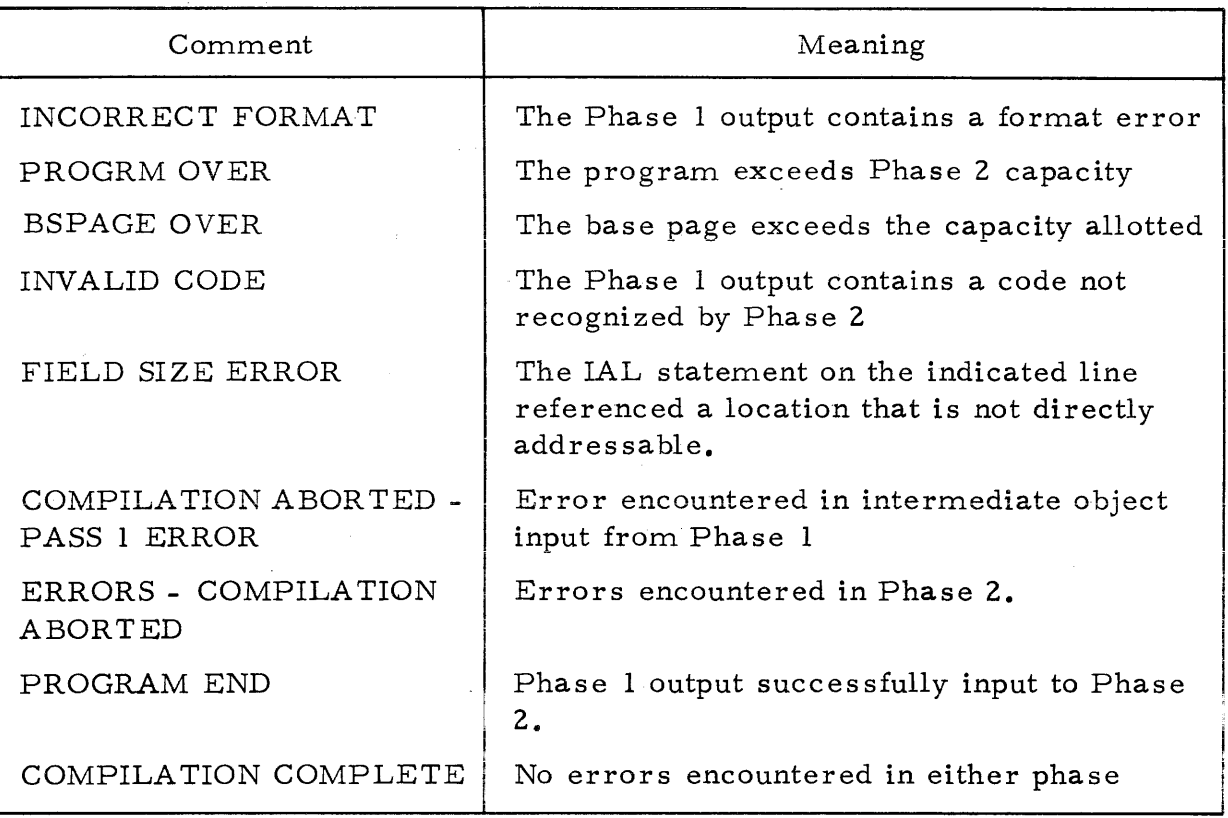

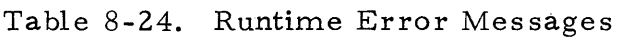

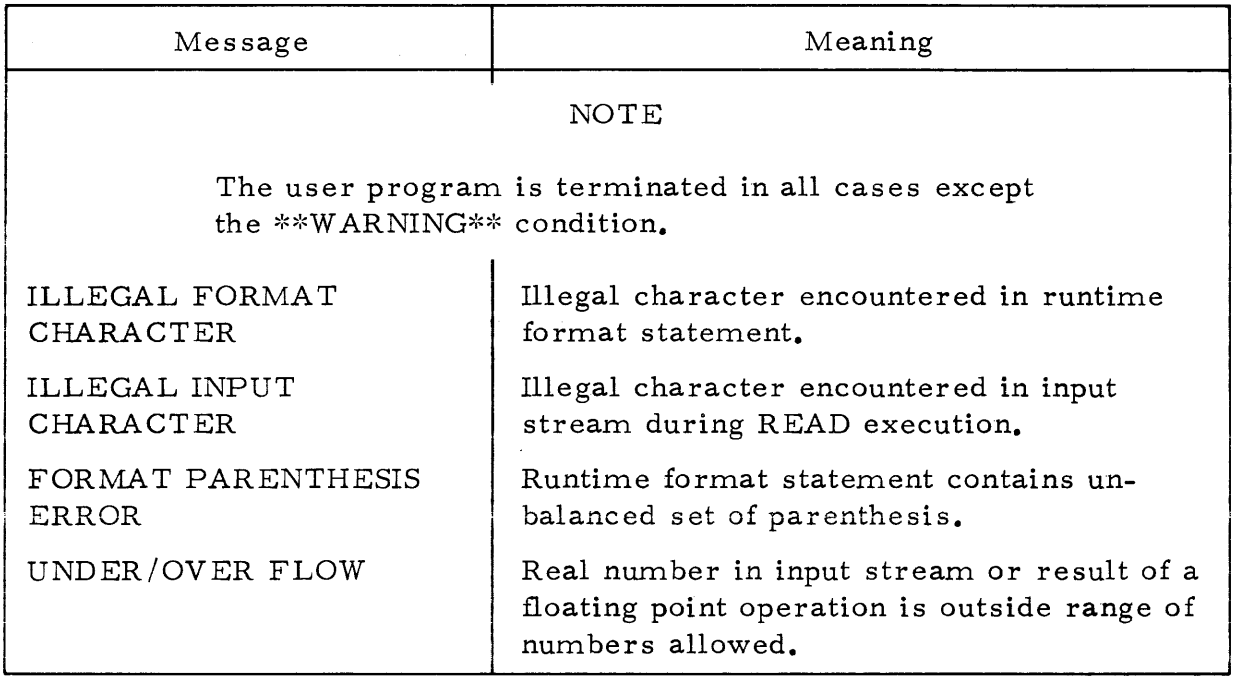

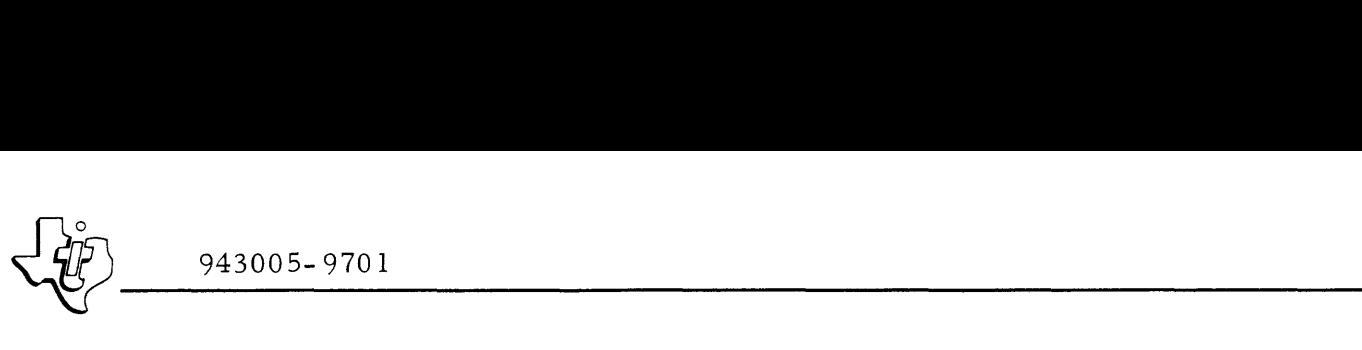

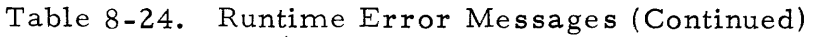

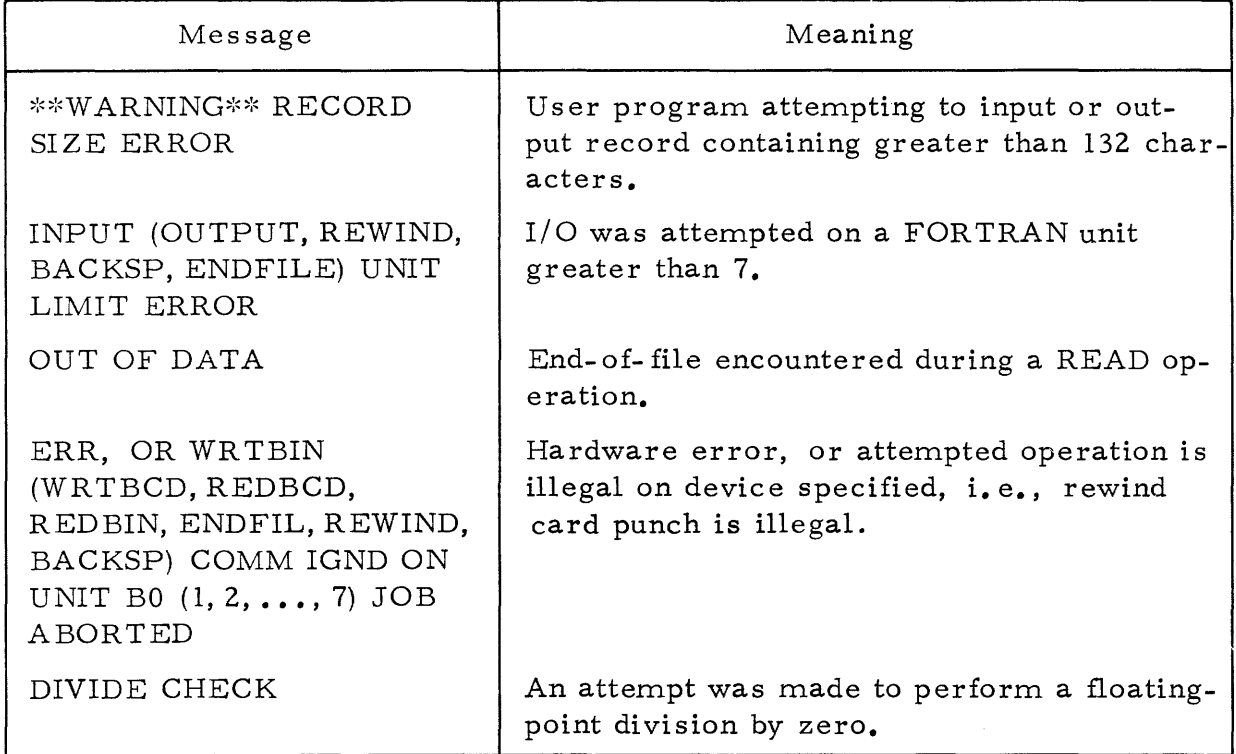

#### 8.10.6 SAMPLE INPUT

Figure 8- 11 illustrates input format for the FORTRAN compiler.

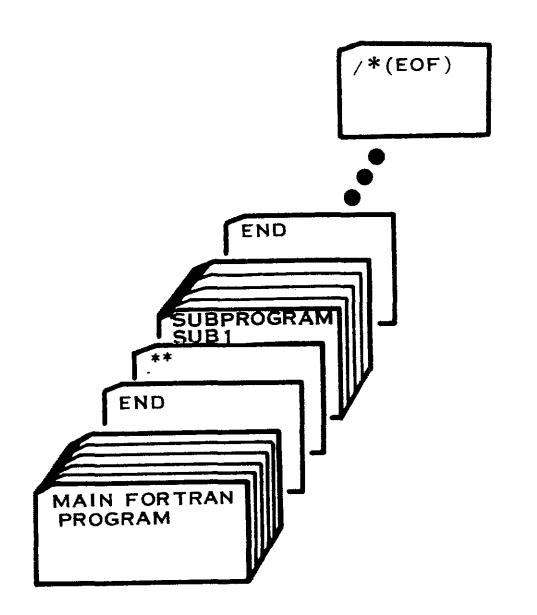

(A)130399

Figure 8- II. FOR TRAN Source Input to FOR TRAN Compiler

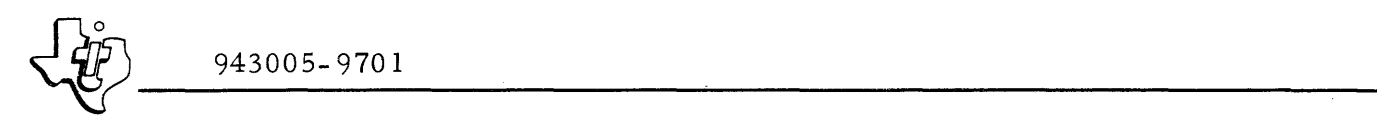

#### 8.10.7 SAMPLE OUTPUT

Figure 8- 12 illustrates output format from the FORTRAN Compiler.

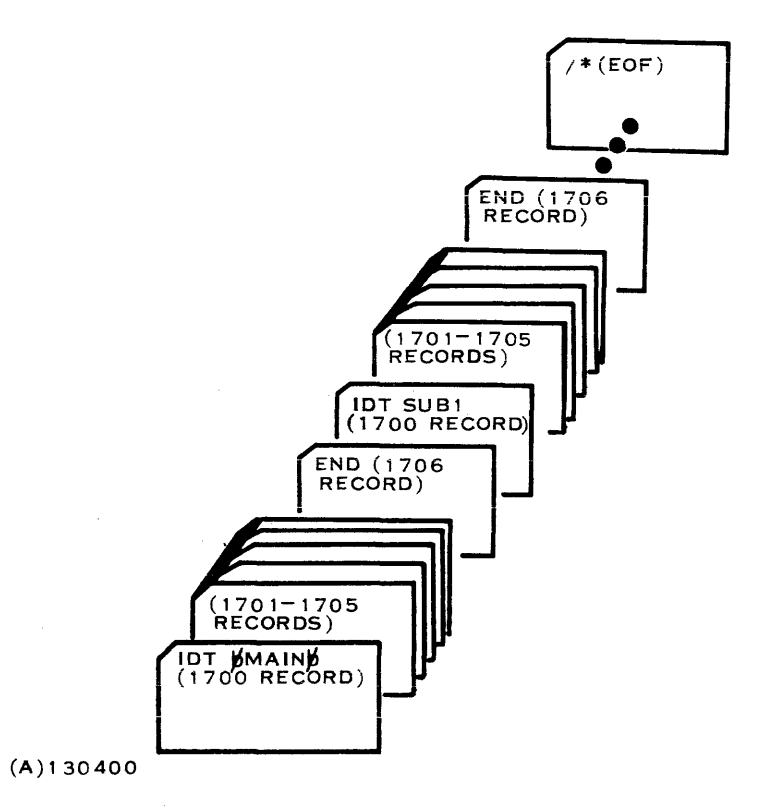

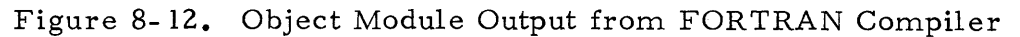

# 8.11 LOAD MODULE UPDATE (LMUPDT)

This utility updates an unplanned overlay on a load module file. The new overlay must have been link edited as a subsystem using DXOLE. The relative record file of the new overlay must contain a directory entry for the overlay, a dummy root phase, and the new overlay. Use the following control cards for DXOLE:

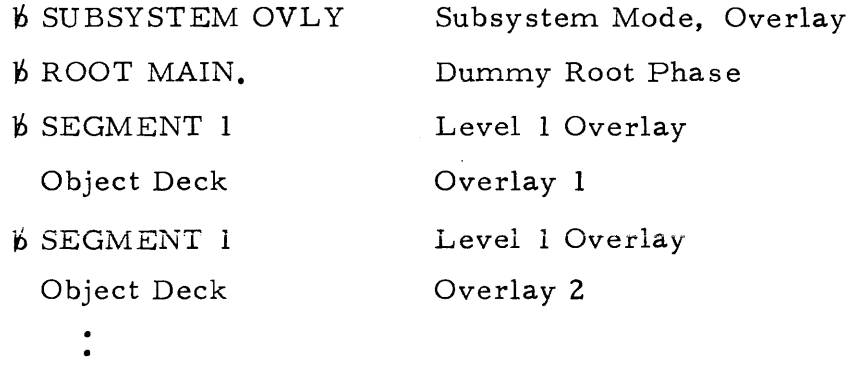

(listing continued on next text page)

(listing continued from previous text page)

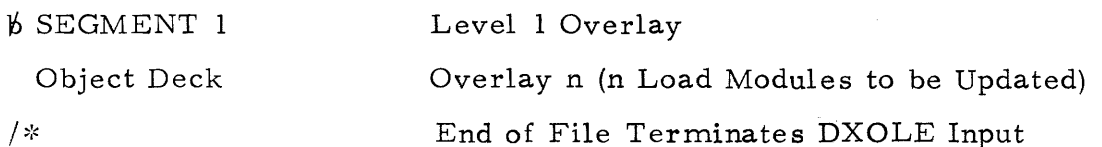

#### 8.11.1 STANDARD JCL PROCEDURE

The following listing is a standard procedure for LMUPDT:

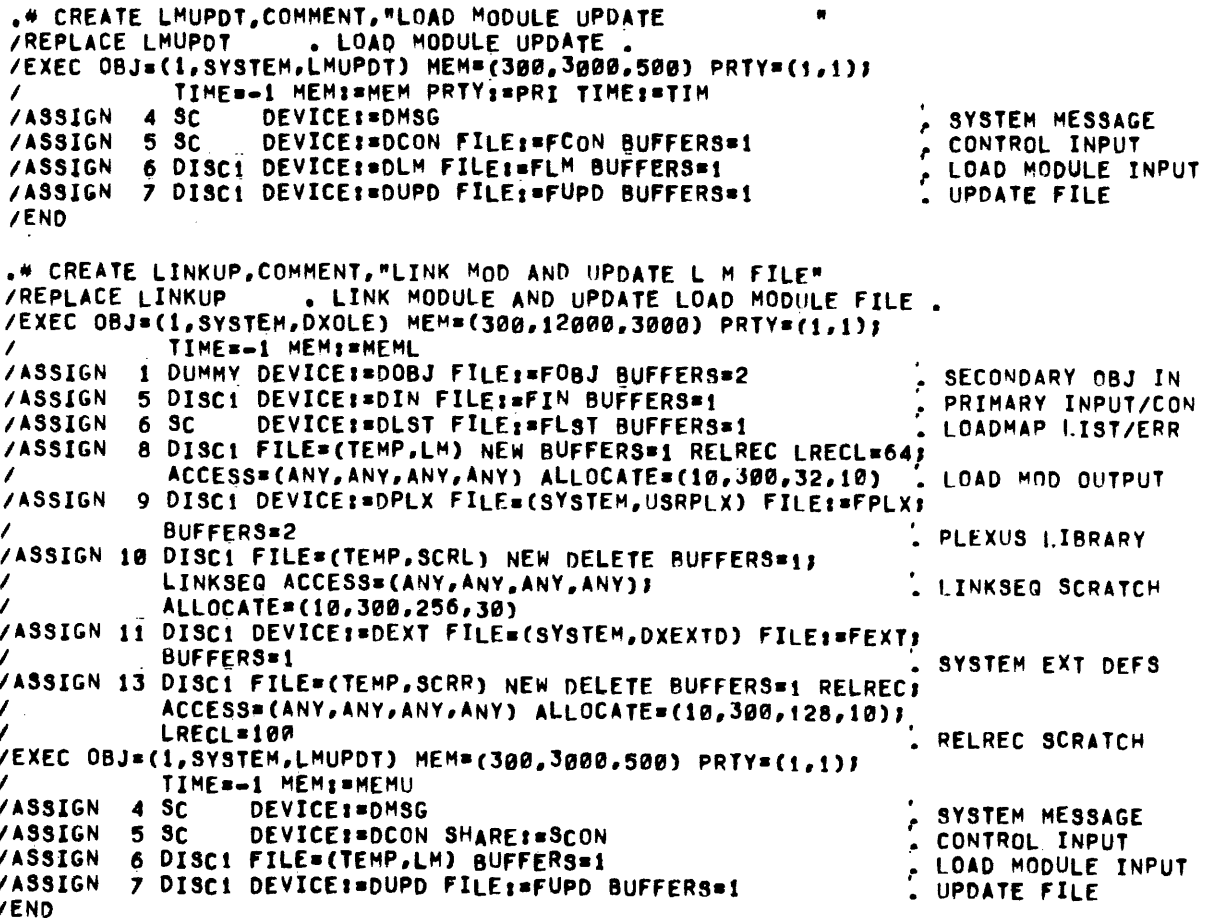

#### 8.11.2 MEMORY PARTITION REQUIREMENTS

The memory requirements for the update utility are:

 $MEM=(500, 12000, 4000)$ .

### 8.11.3 LUN ASSIGNMENTS

LUN assignments for LMUPDT are given in table 8-25.

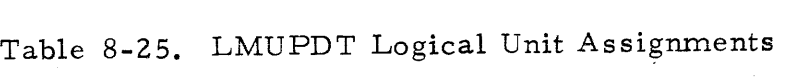

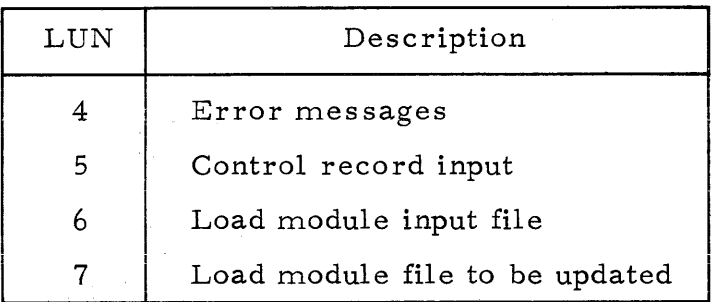

# 8.11.4 OPERATION

One control record must be input for each load module to be updated. The control record contains only a base 10 value of the Memory Image Phase (MIP) to be updated. The value is obtained from the DX980 system link load map listing. To find this value, scan the load map listing for the IDT name of the module to be updated. The base 10 value of the MIP number for this overlay is entered, left justified, on the control record as the base ID. After the updates have been made, perform the Initial Program Loading (IPL) procedure to bring the modified load module dictionary into memory. This procedure is descri bed in the DX980 System Operation Guide, Part Number 943004- 970 1.

# 8. 11. 5 SAMPLE INPUT

A typical format for input on LUN 5 is as follows:

Control Record for Overlay 1 Control Record for Overlay 2 Control Record for Overlay n

*1\** Terminates Control Record Input

# 8.12 SOURCE MAINTENANCE ROUTINE (SMR)

The DX980 Source Maintenance Routine (SMR) maintains source libraries for large software projects. The SMR keeps a history of changes made to a source library by recording the change level for each record within a program in the library, for each program in the library, and for the library itself. The SMR can access any version (through all change levels) of any program in the library. It can be used for either batch or interactive applications, and has commands that create a new program on the library, modify an existing program in the library, and that delete, list or extract programs in the library. The SMR can also produce an index of all the programs in the library.

#### 8.12.1 STANDARD JCL PROCEDURE

The following listing is a standard procedure for SMR:

```
"COMMENT, "SOURCE MAINTENANCE ROUTINE
.* CREATE SMR
/REPLACE SMR
                      SOURCE MAINTENANCE ROUTINE
/EXEC 0BJ=(1,SYSTEM,SMR) MEM=(300,11500,5000) PRTY=(1,15);
            TIME=-1 MEMI=MEM
/ASSIGN
          ø sc
                   DEVICE: BDMSG
                                                                ERROR/USER MSG
                   DEVICE: BDCON FILE: FCON BUFFERS=1
/ASSIGN
          4 SC
                                                                  CONTROL
                                                                ÷.
          6 DUMMY DEVICE:=DLST FILE:=FLST BUFFERS=1
/ASSIGN
                                                                , LISTING
/ASSIGN >15 MT1
                  DEVICE: *DOLD FILE: * FOLD BUFFERS=1 LINKSEQ
                                                                . OLD LIBRARY FILE
/ASSIGN >22 DUNNY DEVICE:=DCOM FILE:=FCOM REPLACE:=RCOM;
            BUFFERS=1 LINKSEG ACCESS=CANY, ANY, ANY, ANY);
            ALLOCATE: = LCOM
                                                                . COMPILE OUT FILE
/ASSIGN >25 DUMMY DEVICE: = DNEW FILE: = FNEW REPLACE: = RNEW;
            BUFFERS=1 LINKSEQ ACCESS=(ANY,ANY,ANY,ANY);
            ALLOCATE: "LNEW
                                                                NEW LIBRARY FILE
/ASSIGN >26 DUMMY
                                                                 JCL UPDAT CON OUT
                                                                \epsilon/ASSIGN >35 DUMMY DEVICE:=DEV35 FILE:=FIL35 BUFFERS=2
                                                                  INCLUDE I.UN OPT 1
/ASSIGN >45 DUMMY DEVICE:=DEV45 FILE:=FIL45 BUFFERS=2
                                                                ÷
                                                                . INCLUDE I.UN OPT 2
/END
```
#### 8.12.2 MEMORY PARTITION REQUIREMENTS

SMR memory requirements are defaulted in the standard procedure to the following:

 $MEM=(300, 11500, 2000)$ 

#### 8.12.3 LUN ASSIGNMENTS

The logical unit numbers that must be assigned for SMR are provided in table 8-26. In addition to these standard required LUNs, any other LUNs can be assigned to SMR and accessed by the include option.

#### NOTE

All LUN assignments for SMR, unlike most utilities. are hexadecimal numbers.

#### 8.12.4 OPERATION

SMR executes in either an interactive or a batch manner depending on the type of device used for command input. No special command is required since SMR determines the manner of processing from the attributes of the command LUN. Error processing is the main difference between the two operational types. When executing interactively almost no errors are fatal. The error message is output to the interactive device (in addition to the listing device), and the user can re-enter the command. When batch processing, however, some errors are fatal and some are logical. Logical errors allow recovery. See section 8.12.5 for a description of SMR error codes.

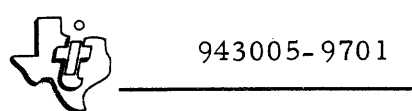

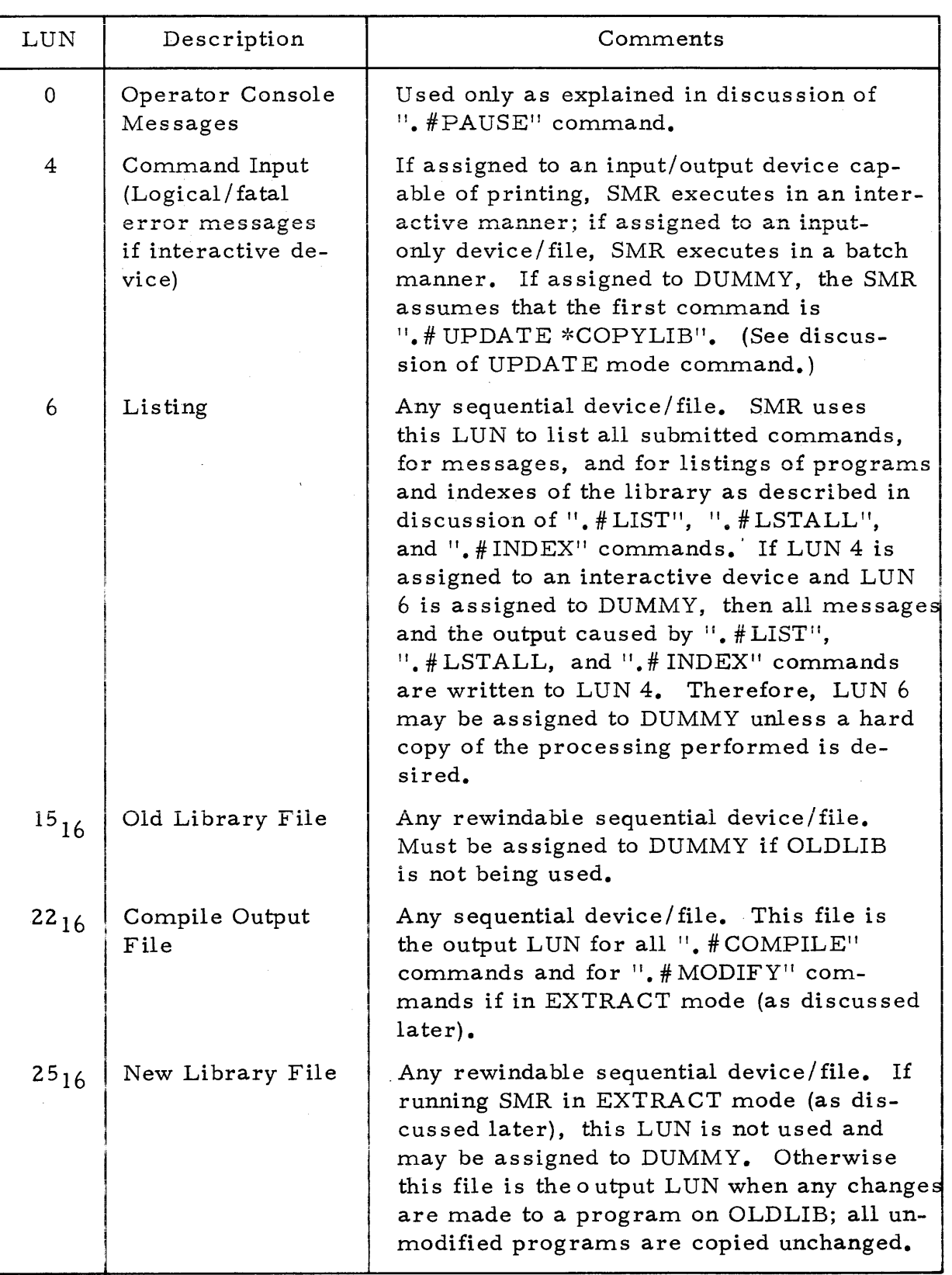

# Table 8-26. SMR Logical Unit Assignments

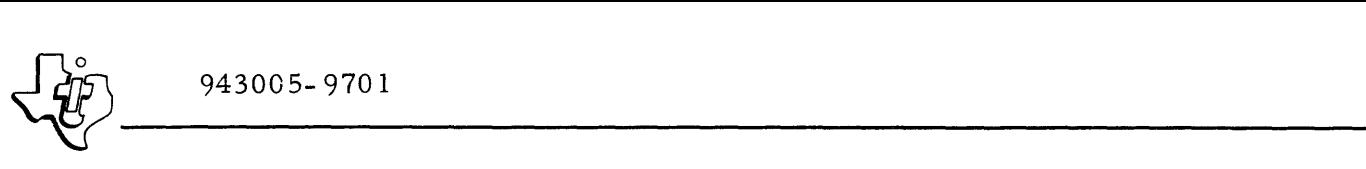

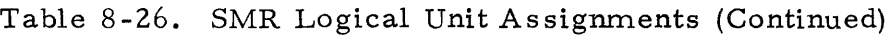

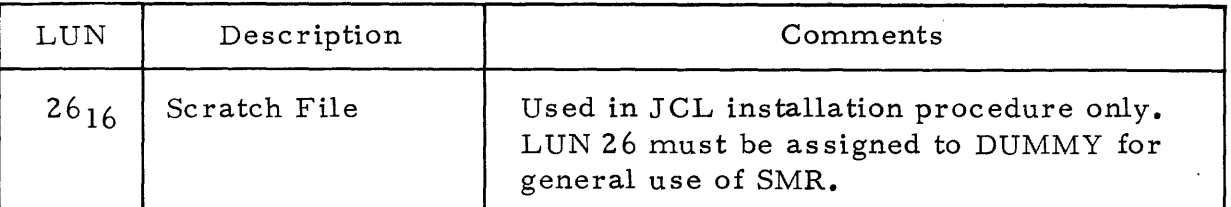

All modules that comprise a project reside in a source library (OLDLIB). OLDLIB is a sequential data set with rewind capability, either a linked sequential file or a magnetic tape. The directory entry for each program in the library contains such information as module name, revision level, a descriptive title, a general comment field for any other'information the user may desire to include, and the language in which the module is written  $(e, g)$ . PLEXUS, SAP, FORTRAN, etc). All SMR commands that reference existing library programs read from OLDLIB, the input source library. Whenever a library program is to be modified or a library program added, a new source library data set (NEWLIB) is created. OLDLIB is not modified. NEWLIB is a copy of OLDLIB except for the modifications made via SMR commands. NEWLIB has a revision level one greater than OLDLIB and all programs modified have as a latest change level the revision level of NEWLIB.

Source programs can also be copied from OLDLIB to a compile file; that is, a sequential file suitable for input to a compiler or assembler. The compile file is useful when a copy of a program is desired but no permanent changes are being made.

Functionally, SMR can be operated in three modes: Extract, Update and Verify. The mode to be used is determined when the first command is read and cannot be changed after that point. The following paragraphs describe each of the modes.

8. 12.4. 1 UPDATE MODE. In Update mode, SMR assumes that no output is to be made to the compile file. SMR reads from OLDLIB and writes to NEWLIB. If OLDLIB does not exist (a new library is being built), then the logical unit for OLDLIB (LUN  $15_{16}$ ) must be assigned to DUMMY. When in Update mode, SMR requires that the programs in the library be in alphabetical order. Whenever it adds a new program to a library, it first copies any existing programs from OLDLIB that alphabetically precede the new program (sorted by the name assigned to the program when it was created in the library). Furthermore, all SMR commands that reference programs in OLDLIB must reference those programs in alphabetical order. Any programs in OLDLIB that are not specifically referenced in the command are copied to NEWLIB unaltered. If a program is referenced out of order, SMR will search to the end of OLDLIB without finding the program and will not rewind OLDLIB to find the program (rewinding OLDLIB would create multiple copies of programs from OLDLIB in NEWLIB).

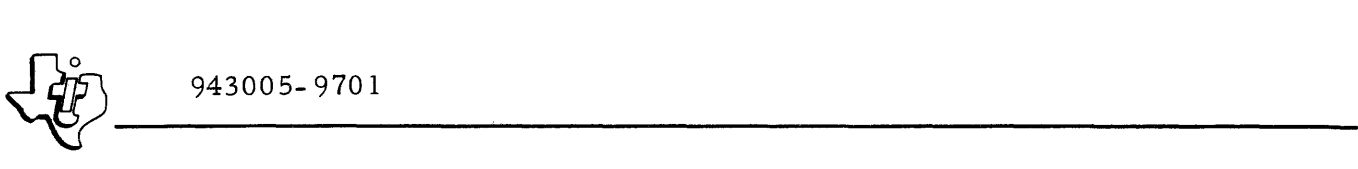

8. 12.4.2 VERIFY MODE. When operating in Verify mode, SMR assumes that no output is to be made to the compile file. NEWLIB may not be assigned to DUMMY. This mode verifies that a new library (NEWLIB) was generated without I/O errors. SMR commands operate the same in this mode as in Update mode, except that SMR does not write to the output library, NEW LIB. Instead, SMR reads NEWLIB and compares it to verify the contents of the record.

8. 12.4. 3 EXTRACT MODE. In Extract mode, SMR assumes that no new library is being created. All commands, except. # CREATE and .# DELETE, have meaning as discussed later in this description. References to programs in OLDLIB do not need to be in alphabetical order since SMR rewinds OLDLIB to search for the programs when in Extract mode. However, SMR is more efficient if references are alphabetically ordered.

8. 12.4.4 SPECIFYING UPDATE MODE. To use the Update mode, the first command to SMR must be one of the three following commands:

- .#UPDATE
- .# UPDATE \*COPYLIB
- $.$ # UPDATE \*DH\*'<rl>'.

The first command  $(.#UPDATE)$  activates the Update mode as previously described with no modifications.

The second command  $(.#UPDATE * COPYLIB)$  instructs SMR to copy OLDLIB without changes to NEWLIB. Specifying this option prevents SMR from incrementing the library revision level, and produces an exact duplicate of OLDLIB in NEWLIB. This option replaces the DXCOPY utility for copying SMR libraries since DXCOPY cannot handle the large size logical records (up to 3600 characters) that SMR writes. If the command input device (LUN 4) is assigned to DUMMY, then SMR assumes that the first input command is  $*$  #UPDATE \*COPYLIB. If the \*COPYLIB option is specified, SMR does not request further input.

The third command  $(. \# UPDATE * DH * ' < r l >'. )$  instructs SMR to Destroy History. The symbol  $\langle r \rangle$  represents a 2-character code supplied by the user for a revision level indication. The command must appear exactly as it is shown to correctly specify the Destroy History option. When SMR receives this command, it does not write any record onto NEWLIB that was deleted previous to the specified revision level  $\langle \langle r \rangle$ . Refer to the discussion of  $.$  #MODIFY and  $.$  #DELETE commands for an explanation of the deleted records.

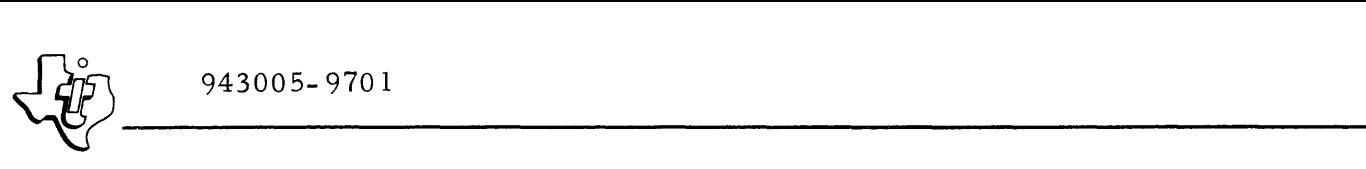

8.12.4.5 SPECIFYING VERIFY MODE. To use the Verify mode, the first command to SMR must be one of the three following commands:

- # VERIFY
- .# VERIFY \*COPYLIB
- $.$  # VERIFY \*DH\*'<rl>'.

The options in the above commands are the same as those previously described for the . #UPDATE command. To run SMR in the Verify mode, use one of the  $.$  # VERIFY commands as the first command. Any options used in this command must be the same options as specified in the  $.$  # UPDATE command used to create the NEWLIB that the command is verifying. Following the initial command should be the same sequence of commands that followed the.  $# UPDATE$  command (excluding the.  $# UPDATE$  command). Similarly, the LUN assignments for OLDLIB and NEWLIB should be exactly the same as those used to create the NEWLIB.

8. 12.4.6 SPECIFYING EXTRACT MODE. To specify Extract mode, the first command may be any valid.  $#$  xxxx command except those commands used to specify the Update and Verify modes. The following two commands specifically designate the Extract mode:

- # EXTRACT
- $.$   $#$  EXTRACT  $*$ SEQ

The term,  $*SEQ$ , specifies a sequencing option used with the  $*HLIST$ , .# LSTALL, and .# MODIFY commands. Refer to the discussion of the .# LIST command for a description of this option.

8.12.4.7 CREATING A NEW MODULE ON NEWLIB. The command to create a new module on the new library tape is:

. # CREATE<name>, <language>, <title>, <comment>.

The user specified fields are defined as follows:

- $\epsilon$  name = name to be assigned to the module. This is the name used to reference the module in any other command. Limited to  $9$  characters.
- <language> source language of the module. Languages recognized include:
	- a) SAL 960 Assembly Language Source.
	- b) SAP 980 Assembly Language Source
	- c) OBJECT Object Decks
	- d) FORTRAN

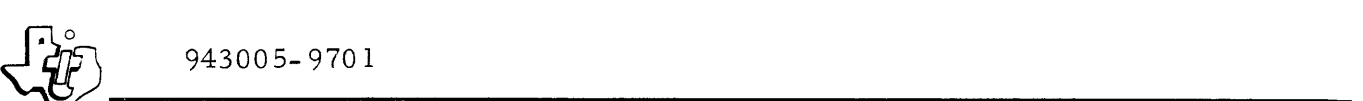

- e) FORT Alternate Identifier for FORTRAN
- f) COBOL
- g) XPL
- h) PLEXUS Specifies PLEXUS language
- i) PL1 Specifies PL/I language
- j) ASM S/360 Assembly Language Source
- k) ALGOL
- 1) COMMENT module containing USASCII source records for comment only.
- < title> a quoted string, limited to 36 characters, that provides a more descriptive title than the 9-character name.
- $\zeta$  comment > a quoted string, limited to 20 characters, that can hold any additional information such as programmer, author, project name, etc.

When the CREATE command is invoked, all programs in OLDLIB (if any) that alphabetically precede the current program are first copied to NEWLIB. If a program with the specified name already exists in OLDLIB an error is declared. The commands that follow this command normally define the desired contents of the new module. Two different commands can follow a .# CREATE. They are:

1)  $\blacksquare$ /INCLUDE <lun>, <lun>, ...

Includes 80 character records (64 if the specified language name is OBJECT) from the specified <lun>until an end-of-file is read. The  $\langle$ lun>is not rewound before input. A.#REWIND command should be used to rewind the < lun>if desired. More than one • /INCLUDE command may be used. The <lun> may be a decimal number, or a hexadecimal number prefixed by a ">" (greater than) or a  $H^{\text{H}}$  (pound sign). Any number of < luns > may be specified. If the language name is OBJECT, the contents of the module must be inserted using. /INCLUDE commands since no object records may be encountered in the command input stream.

2) Any record from the command input stream that does not have a  $\cdot$ ,  $\#$  or  $\cdot$ ,  $\prime$  in column 1 and 2 is interpreted as part of the module definition. The definition is completed with either another. # command or an end of file in the command input.

8. 12.4.8 MODIFYING A PROGRAM ON OLDLIB. The command to begin modification of a program on OLDLIB is:

 $, # MODIFY \times name$ .

or

 $, \# \text{MODIFY}$  < name>,<language>,<title>,<comment>.

I

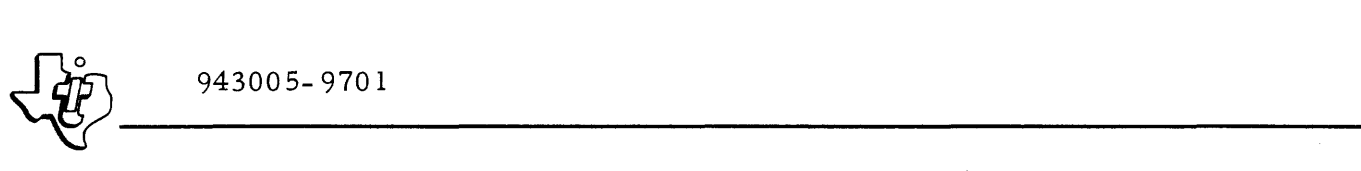

The <name> field represents the name of the program to be modified. If the program is not defined on OLDLIB, an error condition exists and the command is terminated. The<language>,<title>, and <comment>fields are optional. They need only be supplied to change those fields on the program header record that SMR maintains for the program and that are displayed for each program when a • #INDEX command is processed. If anyone of these three fields is specified, then the field (or fields) preceding it must also be specified. For example, to change the title, the. #MODIFY command must specify the name, the language and then the title.

If in Update mode, then the resulting program image is written on NEWLIB. If in Extract mode, the resulting program image is written to the compile file. When the  $.$  # MODIFY command is invoked in Update mode, all programs in OLDLIB that alphabetically precede the specified program are first copied to NEWLIB. More commands are then input to define the new program contents. Four different commands can follow a .#MODIFY comare:

1) @ NNNNN.

This command is the Insert After command. This command copies from OLDLIB all records in the program up'to and including record number NNNNN. The number, NNNNN, should be a decimal number (leading zeroes not required). (The. # LIST command description discusses sequenced listings of a program in OLDLIB. The sequence numbers given by such a listing are the appropriate numbers to use for NNNNN.) When the records have been copied (to NEWLIB if in Update mode or to the Compile File if in Extract mode) then a new command is read to continue defining the new program contents.

2)  $@NNNNN$ , MMMMM.

This command is the Delete Records command. This command performs the following functions:

- Copies all records of the program from OLDLIB up to and including record number NNNNN-l.
- If in Extract mode, it reads and discards all records up to and including record number MMMMM from OLDLIB.
- If in Update mode, it reads and marks as deleted (at the revision level of NEWLIB) all records up to and including record number MMMMM and then writes the records to NEWLIB. SMR does not delete the.se records; it only marks them 'deleted'. In this way SMR can reproduce the image of a program in the library exactly as it appeared at any previous revision.

3)  $\cdot$ /INCLUDE <lun>, <lun>...

This command operates the same as explained in the discussion of the. #CREATE command.

4) Module Definition.

Any record from the command input stream that does not have an " $@"$  in column 1, or a ".#" or "./" in columns 1 and 2 is interpreted as part of the module definition. It is inserted into the compile file or NEWLIB immediately. The module definition is completed when either a ".# " command or an End-of-file is encountered in the command input stream.

If an  $\lceil \text{Im}(\mathbf{u}) \rceil \cdot \mathbf{u} \rceil$  command is encountered after record NNNNN+1 has been read 'from OLDLIB, then an error mes sage is output and the command is ignored. Similiarly, if a "@NNNNN, MMMMM." command is encountered after record NNNNN has been read from OLDLIB, then an error message is given and the command is ignored.

If in Extract mode and the  $1*SEQ''$  option was specified in the  $"$ . # EXTRACT" command, then columns 73 through 80 of the record are modified before being placed in the Compile File. The modification is as follows:

- 1) If the record was not previously in OLDLIB (inserted into the command stream or via a  $\cdot$ . /INCLUDE<sup> $\cdot$ </sup> command), then columns 73 through 80 are blanked.
- 2) If the record was in OLDLIB previously, then columns 73 and 76 are blanked, columns 74 and 75 contain the 2-character revision level that represents the revision level of the library when the record was added, and columns 76 through 80 contain a 4-digit (decimal) sequence number.
- 8. 12.4.9 COMPILE. The format of this command is:

 $\cdot$  # COMPILE  $\left\{\begin{array}{c} \langle \text{name}\rangle \\ * \\ \langle * \rangle \end{array}\right\}$  .

This command moves records to the compile file when no editing is required. Only one of the three options may be specified. If not in Extract mode, then use of the  $1/x^{11}$  option causes the command to be ignored and use of either <name > or \* options produces a logical error message output and the command is then ignored.

The user supplied parameters are interpreted as follows:

• <name> - Name of a module to be copied from OLDLIB to the compile file.

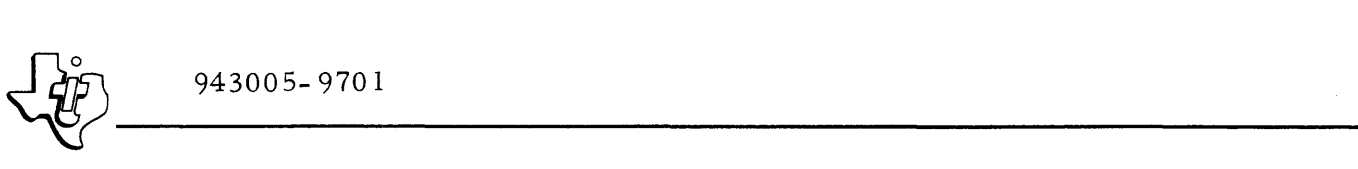

- $*$  Records are to be copied directly from the command input into the compile file until a ".#" command or an end of file is encountered.
- $/*$  Write an end of file in the compile file. An end of file is automatically written on the compile file when SMR terminates. This command permits the user to build compile files with more than one end of file.

To obtain a copy of a module in OLDLIB as it was at a revision previous to the current revision of the module, a second option may be added to the  $<$ name > option as follows:

 $, \#$  COMPILE < name>, \*'<rl>'.

The notation  $<$  name  $>$  is the name of the module and  $<$  rl  $>$  represents a 2character revision code for the desired revision level. The allowed revision character codes with interpretation are:

\*\*  $= 0$ ∗A  $= 1$  $*Z = 26$  $AA = 27$  $AZ = 52$  $ZZ = 702$ 

The  $*$  and quote marks are required to correctly specify the revision level option.

8. 12.4. 10 DELETE. The command for designating modules as deleted from the library is:

 $, \#$ DELETE  $<$  name>,  $<$  name>,  $\ldots$ 

If in Extract mode, this command is ignored. Otherwise, each module named is located in OLDLIB and then the header record is marked "deleted". After marking the header record, SMR marks all previously non-deleted rec-0rds as being "deleted" at the revision level of NEWLIB. All records (including the header record) are copied to NEWLIB. This "deletion" prevents the module name from appearing when an Index (as discussed later) is done. All subsequent references to the module name result in an error unless the command that references the module name also contains the necessary options to specify that the revision level desired is previous to the "deletion"

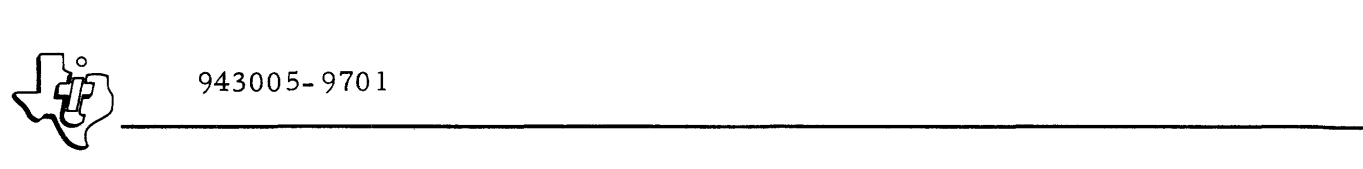

of this module. However, if a .# CREATE command is later used and the name given matches the name of a previously deleted module, then the header record and module name are reactivated, all the previously deleted records are copied, unaltered, to NEWLIB, and then the next command is read to start defining the module's contents. The source language of the new module must be OBJECT if and only if the source language of the old module was OBJECT.

8. 12.4. 11 LIST. The command for listing a library module is:

 $.$ #LIST  $\langle$  name>, $\langle$ name>, $\ldots$ 

This command lists the source records in the modules specified. The modules referenced must always be on OLDLIB. If in Extract mode and the "\*SEQ" option was given on the ".#EXTRACT" command, then columns 73 and 76 are blanked, columns 74 and 75 have the 2-character code for the revision level of the module when the record was created, and columns 77 through 80 contain a 4-digit (decimal) sequence number.

To get listings of certain modules as they appeared at a revision previous to their latest revision, the revision level may be specified as in the following example:

 $.$  #  $LIST$ NAME1, \*'\*A', NAME2, NAME3, \*'BZ', NAME4, \*'\*\*'.

This example generates a listing of:

- 1) Module NAME1 as it appeared at revision  $*A$
- 2) Module NAME2 as it appears at the current revision
- 3) Module NAME3 at revision BZ
- 4) Module NAME4 at revision \*\* (when the library was first created.

8. 12.4. 12 LIST ALL. The command for listing all modules in OLDLIB (except those with source language OBJECT) is:

• #LSTALL.

This command is invalid unless in Extract mode. Every non-OBJECT module in OLDLIB will be listed on LUN 6. However, if LUN 4 is assigned to an interactive device and LUN 6 is assigned to DUMMY, the listing appears on LUN 4. The \*SEQ option on the  $*$  EXTRACT command has the same effect when the .#LSTALL command is used as for the .#LIST command.

8.12.4.13 REWIND LUN. The command to rewind one or more logical units is:

 $.$  # REWIND < lun>, < lun>, ---.

 $\frac{1}{20}$  943005-9701 The notation may be a decimal number, or a hexadecimal number prefixed by a '>' or a '#'. This command can be used to rewind  $a$ < lun > referenced in a . /INCLUDE command.

8. 12.4. 14 INDEX. The command for listing a library index is:

 $.$  #INDEX

The  $.$  #INDEX command lists on LUN 6 a catalog of all the modules on the library tape. However, if LUN 4 is assigned to an interactive device and LUN 6 is assigned to DUMMY, the listing appears on LUN 4. If the  $.$ #INDEX command is input after records are written to NEWLIB, then the new library will be indexed when the  $.$  #ENDALL command is entered to terminate SMR. Two possible options may be specified with the.  $\text{\#INDEX}$ command (but only one at a time). The first:

 $,$  #INDEX \*'<rl>'

causes SMR to produce an index of the library as it appeared at the revision specified by the 2-character revision code represented in the example by  $\langle r \cdot l \rangle$ .

The second:

 $, \# \text{INDEX} * \text{TH}$  (Note the lack of quotes)

causes SMR to produce a listing of the library header records for all previous revisions of the library (beginning with the most recent and going backwards). This option is useful if the library header information has been changed in previous revisions via the  $.$  #TAPE command.

8. 12.4. 15 TAPE. The command for creating a library header record is:

.#TAPE '<title>', '<part number>', '<date>', \*'<revision level>'.

The user specified fields are defined as follows:

- $\n$  < title > a quoted string, limited to 26 characters, that is the name of the source library.
- $\zeta$  part number > a quoted string, limited to 12 characters, to be used to document the part number the source library was released under.
- <date '> a quoted string, limited to eight characters, used to document the date the source library was generated.
- <revision level> a quoted 2-character string indicating the revision level of NEWLIB. If not specified, NEWLIB will have a revision level which will be the next sequential alphabet character; i.e. \*B if OLDLIB was \*A.

The. # TAPE command is optional and need only be specified the first time that a new library is generated or to change the title, part number, or date on the library header record for the next revision of the library. This command,

I

 $\frac{1}{2}$  943005-9701 if used, may be preceded only by  $.$   $#$  PAUSE,  $.$   $#$  INDEX,  $.$   $#$  UPDATE, and  $.$  #  $V$  ERIFY commands.

8.12.4.16 PAUSE. The command to write a message to the operator's console is:

• #PAUSE'<message>'.

This command writes the quoted string on LUN 0. Processing is continued when a response (carriage return or end of file) is entered on LUN  $0$ .

8.12.4.17 ENDALL. The command for terminating SMR is:

.#ENDALL

An end of file on LUN 4 also terminates SMR. If a  $\cdot$  #INDEX of NEWLIB has been specified, it is processed when the copy from OLDLIB to NEWLIB is cornpleted.

8.12.5 ERROR CODES

Error codes for SMR are output to the listing device (LUN 6) and in the interactive mode, to the interactive command device (LUN 4) as well. In the interactive mode, only two errors are considered fatal. Unlimited user retry is normally allowed. In the batch mode, errors are classified as fatal,  $(i.e.$ abortive to the job) or logical (i. e. program recoverable). Logical errors for batch mode include invalid LUN, missing arguments, unmatched quotation mark, etc. In these cases the field is either skipped, assumed to be a blank, or assumed to be terminated by quotation mark in column  $81$ .

The two fatal errors for both SMR batch and interactive modes are:

- Specifying Update or Verify mode with NEWLIB assigned to DUMMY.
- Specifying (or defaulting to) Extract mode with OLDLIB assigned to DUMMY.

The two fatal errors for SMR batch mode are:

- Referencing a file name that does not exist in the old source library
- Exceeding 100 logical errors.

#### 8. 12. 6 SAMPLE OUTPUT

The following paragraphs contain examples of the use of SMR.

CREATING A NEW LIBRARY TAPE IN BATCH MODE. The JOB  $8.12.6.1$ and RUN commands for this execution are:

/JOB S SYSTEM

/RUN SMR DOLD=DUMMY DNEW=MT1 DCON=CR1;

DCOM=DUMMY. DLST=LP1  $/DMSG = SC$ 

The control cards and statements defining the modules are shown in figure 8-13. Figure 8-14 shows the index of NEWLIB at the termination of SMR.

SOURCE MAINTENANCE ROUTINE

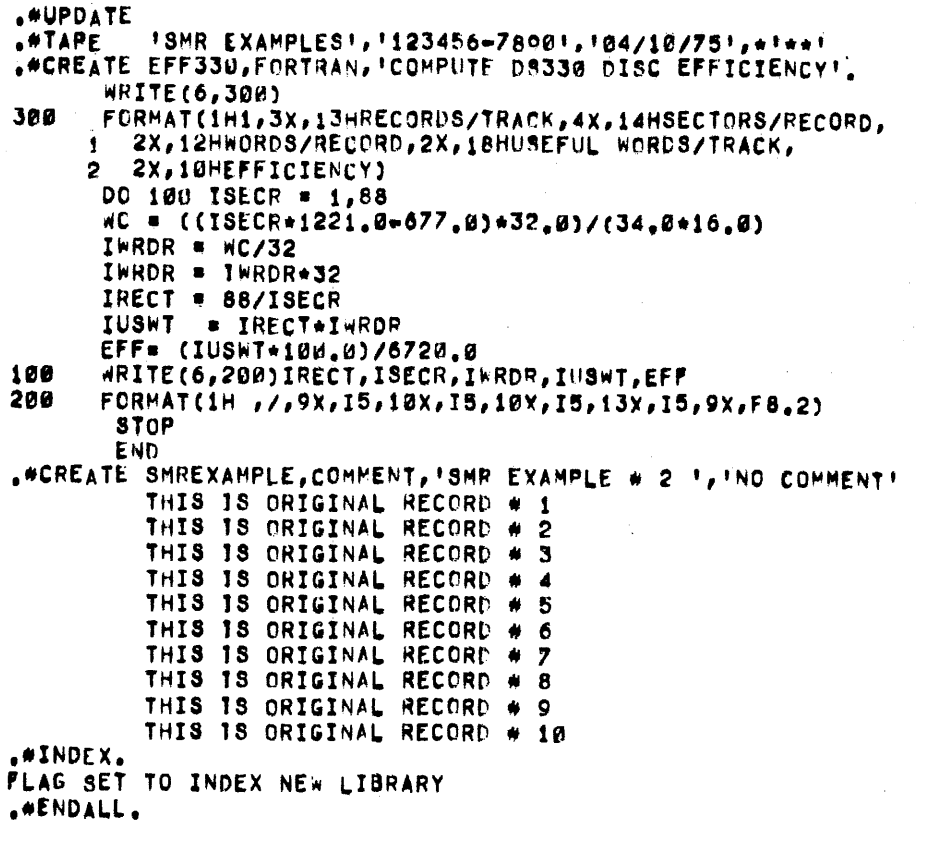

Figure 8-13. SMR Batch Input to Create a New Library

REV=\*\* DATE=04/10/75 TITLE=SMR EXAMPLES PART NO. #123456-7890

**NAME** REV LANG TITLE COMMENT EFF330 \*\* FORTRAN COMPUTE DS330 DISC EFFICIENCY<br>SMREXAMPL \*\* COMMENT SMR EXAMPLE \* 2 NO COMMENT 2 FILES ON NEW LIBRARY

Figure 8-14. Index of NEWLIB

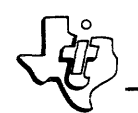

8.12.6.2 GETTING A SEQUENCED LISTING OF A MODULE. Figure 8-15 shows the commands entered to get a sequenced listing of a module in OLDLIB and the resulting list. The JCL to run SMR for this example is:

/JOB S SYSTEM

/RUN SMR DNEW=DUMMY DOLD=MT1

 $/DCON=SC$ DLST=LP1 DCOM=DUMMY

PART NO. #123456-7890 REV#\*\* DATE#94/10/75 TITLE#SMR EXAMPLES

.#EXTRACT \*SEQ .#LIST SMREXAMPLE.

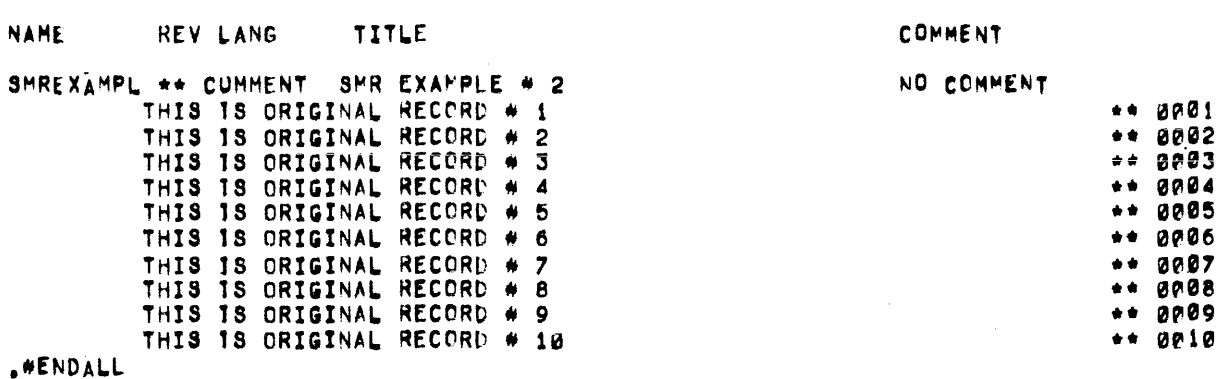

Figure 8-15. Sequenced Listing Commands and Listing

8.12.6.3 ADDING A MODULE TO GET A NEW LIBRARY. Figure 8-16 shows the command input stream used to add two modules to the library. Figure 8-17 shows an index of the new library. Note that the modules have been inserted in alphabetical order.

8.12.6.4 MODIFYING A MODULE. Figure 8-18 shows the command input stream to modify a module in the library. Figure 8-19 shows an Index of the new library generated.

8.12.6.5 THE SEQUENCED LISTING OF THE MODIFIED MODULE.  $Fig.$ ure 8-20 shows the command input stream used to get a sequenced listing of the module modified in example 8.12.6.4, as well as the sequenced listing of that module.

PART NO. #123456=7890 REV#\*\* DATE#94/10/75 TITLE#SMR EXAMPLES .WUPDATE .WOREATE EDITOR, PLEXUS, 'CHARACTER EDITOR PROGRAM!  $/$ \* SC 58 SB **SA**  $\bullet$ DECLARE EDITOR PROCEDURE CHARACTER, (INSTRN, OTSTRN, NWSTRN) CHARACTER(80)) INSTRN = 1 1; DO WHILE SUBSTR(INSTRN, 1, 2) A# 1531) INSTRN = INPUTI NWSTRN = EDITOR(INSTRN,'JLD','JLX'); OUTPUT = NWSTRN; **END3** EDITOR: PROCEDURE (INSTRING, VICTI", VICTOR); DECLARE (INSTRING, RESULT) CHARACTER(80), (VICTIM, VICTOR) CHARACTER,  $I$  FIXED(16)) RESULT = INSTRING;  $I = 01$ DO WHILE I<= (LENGTH(INSTRING) = LENGTH(VICTOR)) & I<e(LENGTH(INSTRING) = LENGTH(VICTIM)) &  $(1 < 100)$ IF VICTIM . SUBSTR(TNSTRING, I, I+LENGTH(VICTIM)) THEN RESULT = SUBSTR(INSTRING, 0, I) | | VICTOR| | SUBSTR(INSTRING, I+LENGTH(VICTIM));  $I = I + 11$ END<sub>1</sub> RETURN RESULT: END EDITORS **EOF** .#CREATE SEEK, SAP, 'DS330 INDEPENDENT SEEK TEST'. **IDT ISTEST** HED. DS330 INDEPENTENT SEEK TEST **SVC OPD**  $>$ C380,3 **START**  $\bullet$ EQU CK1 EQU - 2 TMBZ BUSY, PRB1 BRU CK2 BRU RBUF1 EQU S<br>THBZ BUSY, PRB2 CK<sub>2</sub> BRU CK1 BRU RBUF2 RBUF1 SMBZ WRITE, PRB1+1 DLD PRB1+4 INC DAD DST PRB1+4 **PLDM #PRB1 BRU GO** RBUF2 SMBZ WRITE, PRB2+1 DLD PRB2+4 INC DAD DST PRB2+4 **PLDM #PRB2** GO 8VC 0 BRU CK1 PRB1 DATA 5,>8017,32,BUF1,0,0 WRITE EQU 15 **BUSY** EQU 0 INC DATA 0,88 PRB2 DATA 6,>8017,32,BUF2,0,88 **BUF1 BSS 32 BUP2 BSS 32** END START **\*\*INDEX**<br>FLAG SET TO INDEX NEW LIBRARY .#ENDALL Figure 8-16. Input Stream to Add Two Modules

#### PART NIJ =123456=7890 REVEEA DATE=04/19/75 TITLE=SMP FXAMPLES

**NAME** REV LANC TITLF **COMMENT** CHARACTER ENTTOR PROGRAM ENITOR **WA PLEXIS**  $FFF339$ \*\* FORTRAN COMPUTE DS330 OTSC FEETCTENCY **SFEK** +A SAP DS330 INDEPENDENT SEEK TEST SHREXAMPL \*\* COMMENT SMR EXAMPLE # 2 NO COMMENT 4 FTLES ON NEW LTPRARY

Figure 8-17. Index of NEWLIB with Added Modules

PART NO.#123456-7890 REV##A DATE##4/10/75 TITLE#SMR EXAMPLES .#UPDATE .\*MODIFY SMREXAMPLE THIS IS NEW RECORD # 1  $\bullet$ THIS IS NEW RECORD # 5-A THIS IS NEW RECORD # 5-B  $97,9$ THIS IS NEW RECORD 7-A  $P$   $P$   $P$   $F$   $F$   $F$ THIS IS THE NEW LAST RECORD FLAG SET TO INDEX NEW LIBRARY .#ENDALL

#### Figure 8-18. Input Stream to Modify a Module

PART HO, \$123455-7890. REV##R PATE#RA/10/75 TTTLE#SHR EXAMPLES

**NAME REV LANG** TITLE **COMMENT** CHARACTER EDITOP PROGRAM ENITOR +A PLFXIIS **FFF334 WE FORTRANT** COMPUTE 05330 DISC FEEICIENCY **SFEK** \*\* SAP DS330 INDEPENDENT SFEK TEST SHREXAMPL #P COMMENT SHR EXAMPLE # 2 NO COMMENT 4 FTLES ON NEW LTBRARY

Figure 8-19. Index of Modified Module

8.12.6.6 DELETING A MODULE. Figure 8-21 shows the command input stream to delete a module. Figure 8-22 shows an index of the new library generated. This index was generated in a separate run of SMR.

PART NO. #123456-7890 REV#+B DATE#"4/10/75 TITLE#SHR EXAMPLES

.\*EXTRACT \*SEQ .#LIST SMREXAMPLE

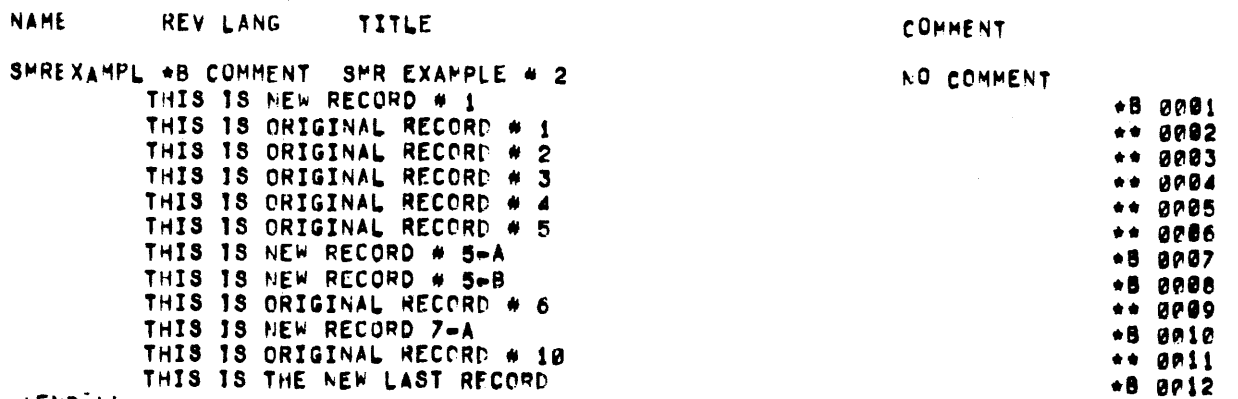

.#ENDALL

Figure 8-20. Sequenced Listing of Modified Module -Input Commands and Listing

PART NO. = 123456-7890 REV=+B DATE="4/19/75 TITLE=SMR EXAMPLES .\*UPDATE **.** OFLETE EDITOR .#ENDALL

Figure 8-21. Input Stream to Delete a Module

PANT "D.#123456=7392 REV#er PATEBR4/19/75 TITLE#SMR EXAMPLES

NAME RFV LANG TITLF COMMENT **EFF331** \*\* FORTRAN COMPUTE 0S338 DTSC FFFICIENCY SFEK **+A SAP** DS339 INDEPENDENT SEEK TEST SWRFXAMPL OR COMMENT SMR EXAMPLE # 2 NO COMMENT 3 FTLFS ON NEW LIFRARY

Figure 8-22. Index of NEWLIB without Deleted Module

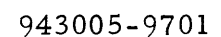

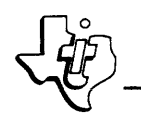

#### 8.13 LINKABLE PARTS FILE BUILD UTILITY (LPFBLD)

The LPFBLD utility maintains a key indexed file of 980 object records. Each object deck in the file has a key equal to the IDT name with all of the object records for that program sequentially linked to the key. LPFBLD can be used to modify, extract, or delete members of a linkable parts file. LPFBLD creates a key of the program if added to the file and replaces the old object if the IDT name already exists as a key.

LPFBLD is useful for building an object file for input to the DX980 link editor (DXOLE). To retrieve an object deck from the key indexed file, use the DXOLE include with key option (i.e. INCLUDE 20(IDTNAM)). Using DXOLE and LPFBLD together in this manner allows easy manipulation of object files and easy retrieval for link editor input.

# 8.13.1 STANDARD JCL PROCEDURE

The following listings are standard procedures for LPFBLD. The first is for a single step job executing LPFBLD. The second is for a two step job performing an assembly of the module and including this assembled module in the library file.

```
## CREATE LPFBLU, COMMENT, "UPDATE LINKARLE PARTS FILE
                    . UPDATE LINKABLE PARTS FILE
/REPLACE LPFBLD
/EXEC OBJ=(1,SYSTEM,LPFBLD) MEM=(300,3300,1000) PRTY=(1,2);
             TIME==1 OBJI=OBJ MEMI=MEM
                                                                  CONTROL
/ASSIGN
           @ DUMMY DEVICE: #DCON
           5 DISC1 DEVICE: #DOBJ FILE=(USER01, ASMOUT) FILE: #FOBJ;
/ASSIGN
                                                                 . OBJECT INPUT
             BUFFERS#1
                                                                  . LISTING
/ASSIGN
           6<sub>SC</sub>DEVICEIBULST
          7 DUMMY DEVICEI=DEXT FILEI=FEXT REPLACEI=REXTI
/ASSIGN
            BUFFERS=1 LINKSEQ ACCESS=(ANY, CREAT, CREAT, CREAT) }
            ACCESSI=CEXT ALLOCATE=(1, W, 128, 2W) ALLOCATE:=LEXT , EXTRACT FILE
           9 DISC1 DEVICE##DUPD FILE##FUPD REPLACE##RUPD;
/ASSIGN
            HUFFERS=2 INDEXED ACCESS=(CREAT, CREAT, CREAT, CREAT);
            ACCESSI=CUPD ALLUCATE=(1,0,256,10) ALLOCATEI=LUPDI
,
                                                                  . UPDATE FILE
            KEVI EN#6
J
/END
.# CREATE ASHUP , COMMENT, "ASSEMBLE MOD AND UPDATE LPF, "
                    . ASSEMBLE MODULE AND UPDATE LPF
/REPLACE ASMUP
/EXEC OBJ=(1,SYSTEM,ASMBLR) MEM=(300,6000,2000) PRTY=(1,2);
           TIME=-1 MEM: = MEMA
                                                               SYSTEM MESSAGE
/ASSIGN
        B DUMMY DEVICE: * DMSG
                                                               , CONTROL/MESSAGE
/ASSIGN
         4 DUMMY DEVICE:=DCON
         5 DISC1 DEVICE:#DSRC FILE:#FSRC BUFFERS#1
                                                               SOURCE INPUT
/ASSIGN
/ASSIGN
                 DEVICE:=DLSTA FILE:=FLST BUFFERS=1
                                                               . SOURCE LIST/ERROR
         6 SC
/ASSIGN 7 DISC1 FILE=(TEMP, OBJECT) NEW BUFFERS=1 LINKSEQ;
           ACCESS=(ANY, ANY, ANY, ANY) ALLOCATE=(10, 300, 64, 20)
                                                               . OBJECT OUTPUT
/ASSIGN 16 DISC1 FILE=(TEMP.SCRL) NEW DELETE BUFFERS=1;
           LINKSEQ ACCESS= (ANY, ANY, ANY, ANY) J
                                                               . SOURCE SCRATCH
           ALLOCATE=(10,300,256,30)
/EXEC OBJ=(1,SYSTEM,LPFBLD) MEM=(300,3300,1000) PRTY=(1,2);
           TIME==1 MEM: = MEMU
                                                               , CONTROL
/ASSIGN
        0 DUMMY DEVICE: * DCON
                                                               OBJECT INPUT
/ASSIGN
        5 DISC1 FILE=(TEMP, OBJECT) BUFFERS=1
/ASSIGN
         6 SC
                 DEVICE: »DLSTU FILE: «FLST BUFFERS»1
                                                               LISTING
        9 DISC1 DEVICE:=DUPD FILE:=FUPD REPLACE:=RUPD:
/ASSIGN
           BUFFERS=2 INDEXED ACCESS=(CREAT, CREAT, CREAT, CREAT);
                                                                . UPDATE FILE
           ACCESS: = CUPD ALLOCATE: = LUPD KEYLEN=6
VEND
```
I

# $\frac{1}{\sqrt{10}}$  943005-9701 8.13.2 MEMORY PARTITION REQUIREMENTS

The memory allocation parameter for LPFBLD should be:

#### MEM=(300, 3300,1000).

The job extension parameter is dependent upon the blocking factors and the number of buffers assigned for the LUNs, but 1000 words is adequate for most files.

#### 8. 13. 3 LUN ASSIGNMENTS

The logical unit assignments for LPFBLD are given in table 8-27. Figure 8-23 illustrates the linkable parts file (LPF) built on LUN 9.

#### 8.13.4 OPERATION

LP FBLD first reads a control record from LUN O. The control record determines the mode of execution. Mode 2 is the default LPFBLD mode of execution.

- MODE 1: The control record of 'CR $\mathcal{W}$ ' implies all of the old keys and data are deleted from the linkable parts file. Then processing continues the same as in Mode 2.
- MODE 2: The control record of 'MOD $\not\!\!\!\flat$ ' or an end of file (from DUMMY) modifies only those modules input from LUN 5 either by replacing the old object, or by creating a new key and inserting the new object. The new object is reformatted and output to LUN 9.
- MODE 3: The control record of ' $EXb^{\prime}$ ' implies that the object for members of the linkable parts file assigned to LUN 9 is to be output to LUN 7 as a sequential file. The names of the modules to extract should start in column 5 of the control command and be separated by commas. The first blank column terminates the scan for member names. A control card cannot be continued but multiple control commands may be entered. An end of file or a control record other than 'EX1616' terminates LPFBLD in the EXTRACT mode. For example,

EX A, B, C EX D /~~

would extract module s A, B, C, and D from LUN 9 and output the object to LUN 7. An end of file is written at the end of LUN 7 .

MODE 4: The control record of 'DEL $b'$  implies that the object for the members of the linkable parts file that are named on the control card is to be deleted from LUN 9. The syntax of the DELETE (DEL) command is the same as for the EXTRACT command in mode 3. Multiple DEL commands may be entered if necessary.

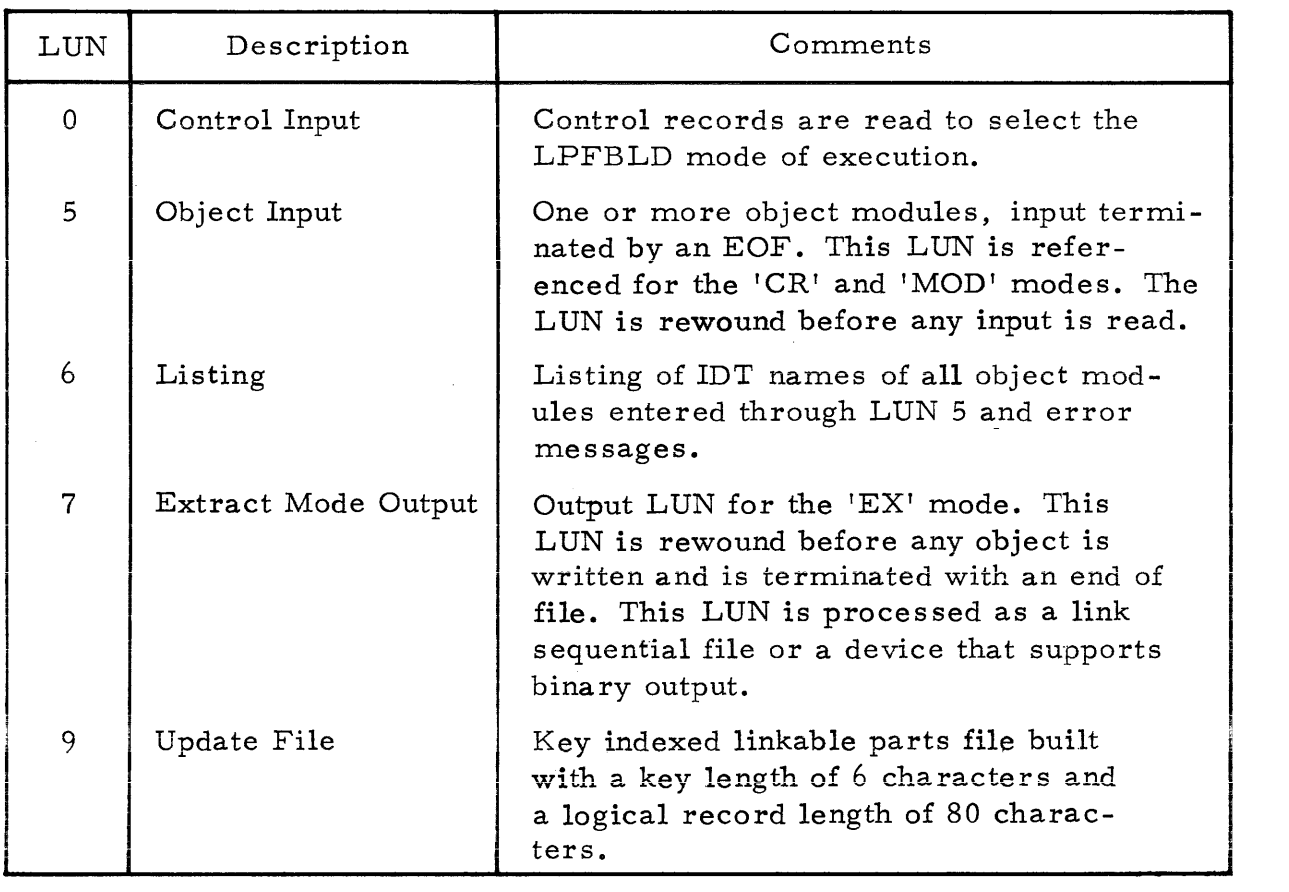

# Table 8-27. LPFBLD Logical Unit Assignments

#### 8.13.5 ERROR CODES

• "INDEX FILE FULL"

This message indicates that the linkable parts file is full and no records can be added. The user must define a new file with a larger maximum allocation and then recreate the file or use the DXCOPY utility to copy the old file into the new file.

• "INVALID MODE"

The control record was invalid. Columns 1 through 4 of the control record must be 'CRbb', 'MODb', 'EXbb', or 'DELb' unless an end of file is input.

"<name> IS NOT IN FILE"

The number name specified on the DEL or EXT control record does not exist on LUN 9. The processing does not terminate but just skips over the invalid name.
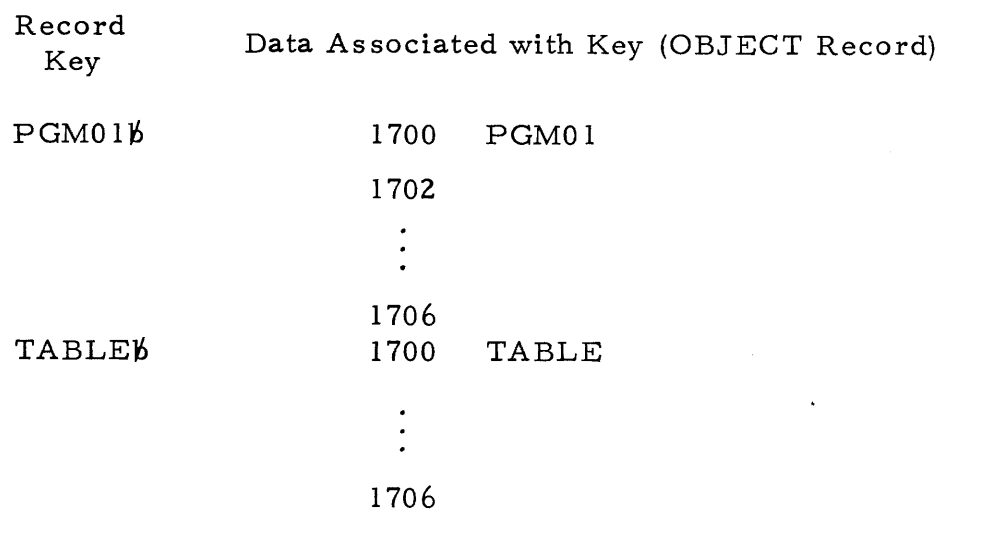

Figure 8-23. Format of Linkable Parts File Built by LPFBLD

#### 8.14 BUILD EDIT FILE UTILITY (BLDEDT)

The build edit file utility, BLDEDT, constructs keyed indexed files for editing under the Interactive File Editor (IFE) of the Interactive Terminal Subsystem. Reference the Interactive File Editor description in Section VII of this manual for a discussion of the uses for BLDEDT.

### 8.14.1 STANDARD JCL PROCEDURE

The following listing is a standard procedure for BLDEDT:

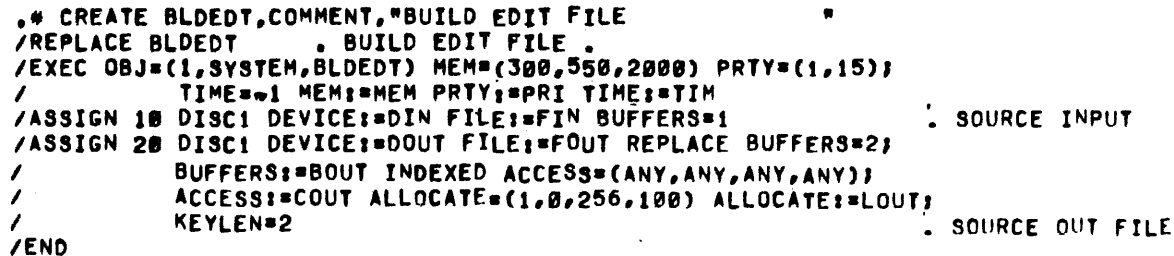

#### 8.14.2 MEMORY PARTITION REOUIREMENTS

The following are the memory requirements for BLDEDT utility:

 $\langle$ stksiz> = 300 words

 $\langle$ jarea> = 550 words

 $\epsilon$ jearea $>$  = 2000 words

8.14.3 LUN ASSIGNMENTS

The LUN assignments for BLDEDT are given in table 8-28.

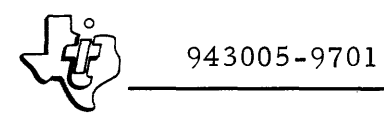

#### 8.14.4 **OPERATION**

The Build Edit File (BLDEDT) utility is a 2-task program operating under DX980. BLDEDT accepts input from a sequential access source (either device or file) and builds the key indexed edit file such that the 1-word keys are record numbers and the data is the source text. The first record has a key of "1", the second "2", etc.

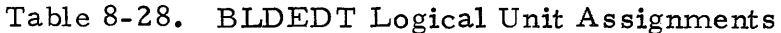

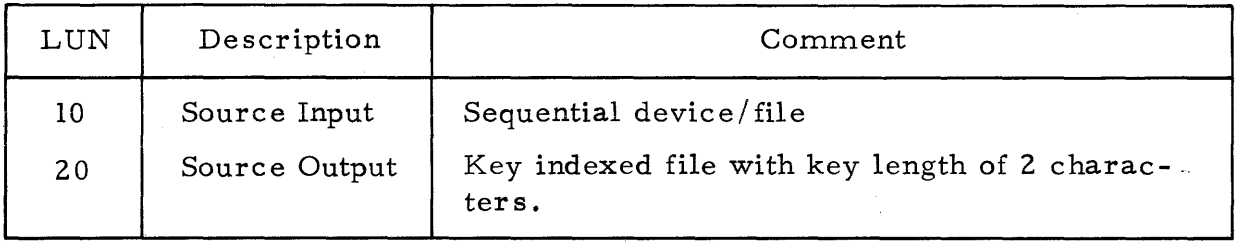

## 8.14.5 ERROR CODES

BLDEDT does not have any unique error codes. The system detects any abnormal condition. Refer to Appendix A for the error codes.

#### LIST EDIT FILES UTILITY (LSTEDT) 8.15

The List Edit Files Utility (LSTEDT) lists an entire IFE File on a formattable device. Although the List Record edit command of the Interactive File Editor lists selected records in an edit file, this utility program lists the entire edit file. This listing can be valuable for subsequent editing sessions since the record number for each record is displayed along with the record. The format of the listing is a four digit record number followed by a separator blank and the data record.

## 8.15.1 STANDARD JCL PROCEDURE

The following listing is a standard procedure for LSTEDT:

```
.4 CREATE LSTEDT, COMMENT, "LIST EDIT FILE
/REPLACE LSTEDT
                    . LIST EDIT FILE
/EXEC OBJ=(1,SYSTEM,LSTEDT) MEM=(300,1700,650) PRTY=(1,15);
           TIME==1 MEM: = MEM PRTY: = PRI TIME: = TIM
/ASSIGN 10 SC
                 DEVICE: * DLST
                                                               SOURCE OUTPUT
/ASSIGN 20 DISC1 DEVICE:=DIN FILE:=FIN BUFFERS=1
                                                                . SOURCE INPUT FILE
/END
```
#### 8.15.2 MEMORY PARTITION REQUIREMENTS

The following are the memory requirements for the LSTEDT utility:

 $\langle$ stksiz> $\rangle$ = 300 words  $$  $<$ jearea> = 650 words

## 8. 15.3 LUN ASSIGNMENTS

The required LUN assignments for the LSTEDT utility are given in table 8-29.

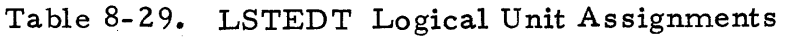

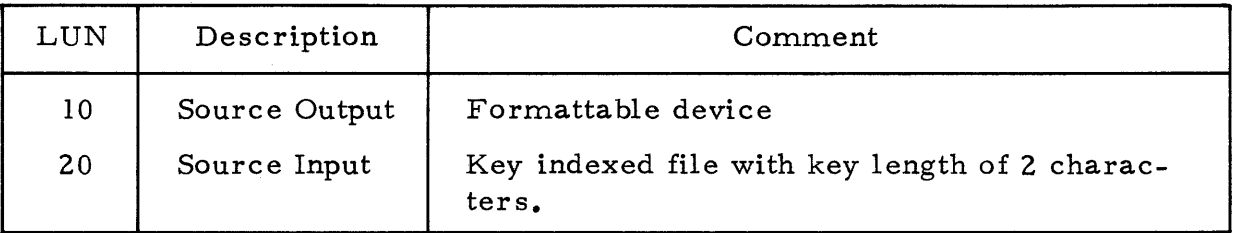

### 8.15.4 OPERATION

I

The LSTEDT utility is a single-task program that operates under DX980. No command input is required. The key indexed file assigned to LUN 20 is listed to the formattable device assigned to LUN 10.

### 8.15. 5 ERROR CODES

LSTEDT does not have any unique error codes. The system detects abnormal conditions. Refer to Appendix A for error codes.

## 8. 16 CREATE, DELETE, OR REPLACE FILE (FILMGR)

The File Manager Utility (FILMGR) creates, deletes or replaces a file. If the user specifies replacement and a file with the same name presently exists, FILMGR deletes the old file and creates a new file.

## 8. 16. 1 STANDARD JCL PROCEDURE

The following listing is a standard procedure for FILMGR:

```
.# CREATE FILMGR,COMMENT, "FILE CREATE/DELETE CAPABILIT"<br>/REPLACE FILMGR ... FILE CREATE/DELETE CAPABILITY...
                        . FILE CREATE/DELETE CAPABILITY .
/EXEC OBJ=(1,SYSTEM,DXCOPY) HEM=(388,2658,858) PRTY=(1,15);
             I TIME~-l PRTY.-PRI TIME,_TIM 
/ASSIGN 1 DISCI DEVICE:=DISC FILE;=FILE NEW:=NEW REPLACE:=REP;
I DELETE.-DEL BUFFERS-, LINKSEQ.-LIN RELREC,-REL' • FILE TO BE 
/               INDEXED:=IND ACCESS=(ANY,ANY,ANY,ANY) ACCESS:=ACC;, CREATED/DELETED
             ALLOCATE:=ALL KEYLEN=6 KEYLEN:=KEY LRECL=64;
          LRECL: FLRE<br>5 DUMMY
/ASSIGN<br>/ASSIGN
IASSIGN 6 DUMMY 
/ASSIGN 7 DUMMY<br>/ASSIGN 8 DUMMY
          B DUMMY
lEND
```
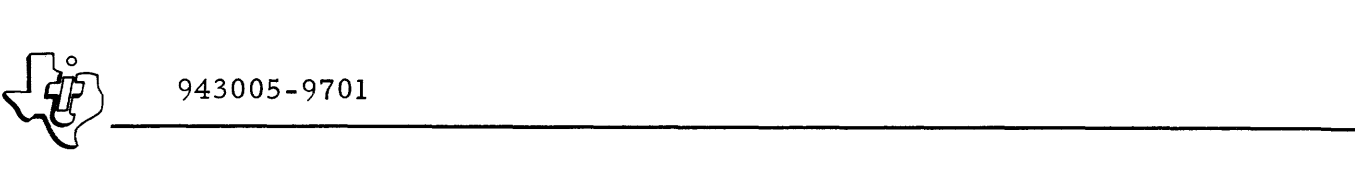

# 8. 16. 2 MEMORY PARTITION REQUIREMENTS

The following memory parameters are required for the FILMGR utility:

 $\langle$  stksiz > = 300  $\langle$  jarea > = 2650

 $<$ jearea $>$ = 850

8.16.3 LUN ASSIGNMENTS

The required LUN assignments for the FILMGR utility are given in table 8-30.

| LUN            | Description                             | Comment         |
|----------------|-----------------------------------------|-----------------|
|                | File to be created, deleted or replaced | Any file type   |
| 5              | Not used                                | Assign to DUMMY |
| 6              | Not used                                | Assign to DUMMY |
| $\overline{7}$ | Not used                                | Assign to DUMMY |
| 8              | Not used                                | Assign to DUMMY |

Table 8-30. FILMGR Logical Unit Assignments

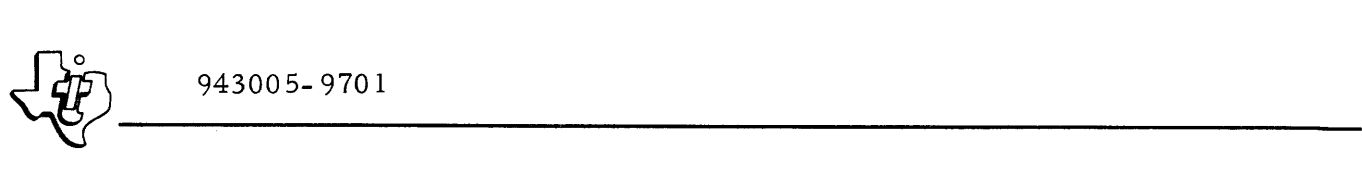

# 8.16.4 OPERATION

The FILMGR utility executes the load module, DXCOPY. Assignment of LUN 1 to the file being managed accomplishes the action specified in the job control when processed by DX980 job management. Parameters in the Run command indicate if the file is to be created, deleted or replaced. Deleting a file need only specify the file name and password (if the file is password protected against deleting). Both the NEW and REPLACE specifications require further statements to allocate new disc space, define the access code and state the type of file.

8. 16.4. 1 DELETING FILES. The Run command required to delete a file is of the following form:

IIRUN FILMGR DISC=<devnam> FILE=«fileid>, <filnam>,<pswd» DEL

Section II of this manual (Job Control Language) describes the variable parameters. The password  $\langle$  pswd>) may be omitted if the file is not password protected against deleting.

8. 16.4.2 CREATING A LINKED SEQUENTIAL FILE. The Run command necessary to create a new linked sequential file is of the form:

//RUN FILMGR DISC=<devnam> FILE=(<fileid>,<filnam>,<pswd>) NEW LIN; ACC=(<integ>,<integ>,<integ>,<integ> ALL=(<itrks>,<trknum>,<prwrds>,<mtrks>)

Section II of this manual describes the parameters in this statement. A sample Run command to create a 50-track, linked sequential file that anyone can access appears as follows:

 $I/RUN$  FILMGR DISC=DISC1 FILE=(USER01, FILE1) NEW LIN;  $ACC=(ANY, ANY, ANY, ANY)$   $ALL=(50, 0, 256, 60)$ .

The file is created on DISCI, has no password, has a physical record length of 256 words and a maximum allocation of 60 tracks. The search for available space starts with track zero.

8.16.4.3 CREATING A RELATIVE RECORD FILE. The RUN command used to create a relative record file appears as:

//RUN FILMGR DISC=<devnam> FILE =(<fileid>,<filnam>,<pswd>) NEW REL;  $ACC = {}, {}, {}, {};$ ALL=(<itrks>,<trknum>,<prwrds>,<mtrks>) LRECL=<lrchar>

The allocation of a relative record file is similiar to a link sequential except that the logical record length, < lrchar>, must also be specified. A sample allocation of a relative record file with a physical record length of 256 words and a logical record length of 64 characters appears as follows:

```
//RUN FILMGR DISC=DISC1 FILE=(USER01, FILE2, ABC);
 NEW REL ACC=(ANY, PSWD, CREAT, CREAT); 
 ALL=(50, 0, 256, 50) LRECL=64
```
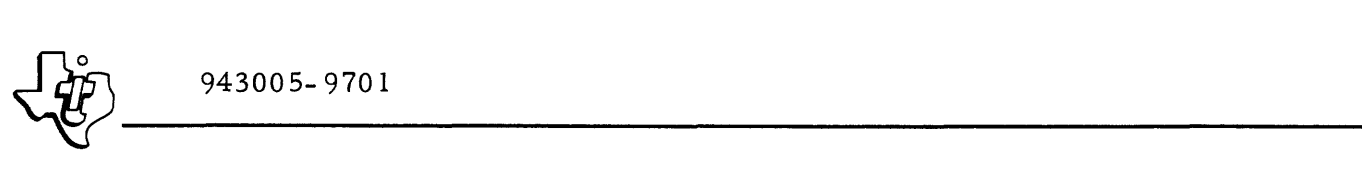

I

This file is created with a password of ABC. Note the initial and maximum track allocation must be the same since the relative record file is not expandable.

8. 16.4.4 CREATING A KEY INDEXED FILE. A key indexed file may be created with a Run command of the form:

//RUN FILMGR DISC=<devnam>FILE=(<fileid>,<filnam>,<pswd>) NEW IND; ACC= $\langle$  integ>, < integ>, < integ>, < integ>); ALL=(<intrks>,<trknum>,<prwrds>,<mtrks>) KEYLEN=<klchar>

The parameter, <klchar>, specifies the key length in characters. The maximum key length is 30 characters. To create a key indexed file with a key length of 6 characters, the following command may be used:

/ /RUN FILMGR DISC=DISC2 FILE=(SYSTEM, FILE3); NEW IND ACC=(ANY, PSWD, CREAT, NONE);  $ALL=(10, 0, 128, 20)$  KEYLEN=6

This file is created on DISC2 and has a physical record length of 128 words.

8. 16.4.5 REPLACING FILES. If the replace (REP) parameter is specified instead of new (NEW), any file with the specified name is deleted before the new file is created. All inforrnation in the old file is destroyed.

# 8. 16. 5 ERROR CODES

Error messages for FILMGR are the same as those for DXCOPY.

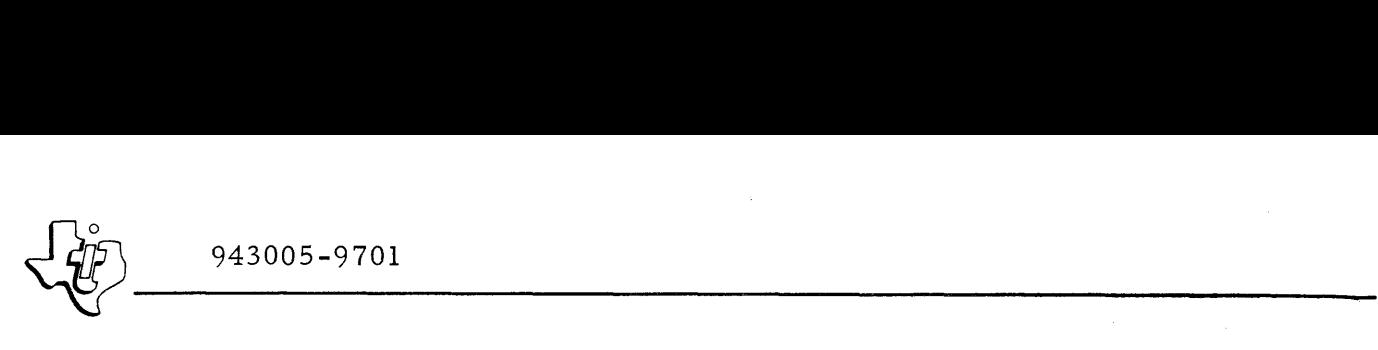

APPENDIX A ERROR MESSAGES

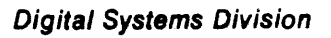

AS OF 04/09/75

DX980 ERROR CODES

=OUT OF PARTITION REFERENCE IMPLIED BY PARAMETERS OF AN SVC CALL 1 -JOB EXTENSION AREA TOO SMALL  $\overline{\mathbf{c}}$ WNO SPACE IN DSCA 4 -ILLEGAL NUMBER OF PARAMETERS IN SVC LIST 5 -1/0 ATTEMPTED ON NON-ASSIGNED LUNO 6 +I/O ATTEMPTED WITHOUT OPEN  $\overline{\mathbf{z}}$ 8 «DUPLICATE OPEN ON SAME L'INO WHAIT CONTROL LIST ERROR FOUND ON USER SUSPEND 9 -PRIORITY ERROR 10  $\overline{11}$ **ACPU TIME EXCEEDED** -ILLEGAL USER POST<br>-ILLEGAL INSTRUCTION 12  $\overline{13}$ +A NON+EXISTENT SVC WAS ISSUED  $\overline{\mathbf{1}}$ «USER HAS REQUESTED ACCESS TO A PRIVILEGED SVC  $15$ 16 -ILLEGAL SVC ARGUMENT -OUTSIDE USER PARTITION -PTR TO SVC ARG LIST OUTSTDE USER PARTITION  $\overline{\mathbf{17}}$  $\overline{18}$ OND SPACE IN PCB 19 20 -NO SYSTEM LUNO = 141 21 **AUSER FILE DIRECTORY OVERFLOW -MASTER FILE DIRECTORY OVERFLOW** 32 -PREVIOUSLY DEFINED USER TD 23 \*ILLEGAL USER ID<br>\*ATTEMPT TO DELETE SYSTEM DISC MFD 24 25 -INVALID ABNORMAL JOB TERWINATION CODE 26 27 -UNDEFINED FILE 28 -UNDEFINED USER ID -ATTEMPT TO REPLACE PREV ASSIGNED FILE 29 -PREVIOUSLY DEFINED FILE 30 -INVALID FILE TYPE 31 -INSUFFICIENT TRK SPACE ON DEFINE 32 33 -INSUFF. CONTIG. TRK SPACE ON DEFINE -EXCEEDED DISC SIZE ON DEFINE 34 +ZERO KEY LENGTH FOR DEFINE 35  $\frac{36}{37}$ WHEADY JSB FILE BAD<br>WATTEMPT TO DELETE A SHARED FILE -INVALID FILE DISPOSITION CODE 38 «DEVICE OFFLINE 39 40 **SATTEMPT TO SHARE UNSHARABLE DEVICE \*ATTEMPT TO SHARE BLOCKED DEVICE** 41 42 WATTEMPT TO ASSIGN EXCL A SHARED PASSED RESOURCE +OPERATOR CANCELLATION 43 -TOO MANY JUB STEPS 44 45 -INVALID JCB 46 -INVALID INPUT LDT WJOB NO/STEP NO. NOT IN SYSTEM 47 48 -ATTEMPT TO ILLEGALLY ACCESS FILE 49 **POTENTIAL RESOURCE DEADLOCK DUE TO INCOMPLETE PASSING** 58 WINVALID JOH SIZE SPECIFIED<br>WATTEMPT TO DEASSIGN UNASSIGNED LUNO 51 52 =TOO MANY JOB STEPS (>15) IN ONE JOB STRING<br>=PARENT JOB ENDED BEFORE TOB STRING STARTED 53 54 -LOAD MODULE TOO BIG FOR SPECIFIED USER SPACE. 55 \*NO JOB INITIATION SYSTEM TASK FOR JOB 56 -LOAD MODULE LOAD NO GOOD 57

```
-ATTEMPT TO ASSIGN TO DISC DIRECTLY
 58
         «DEASSIGNMENT OF OPEN DEVICE/FILE
 59
 60 SOGN=SYSTEM OUTPUT QUEUE OVERFLOW
 61 SOGM-TOO MANY OUTPUT FILES
         -MEMORY PARITY ERROR
 62
 63
         WHEMORY PROTECT ERROR - ADDRESSING ERROR
         *PRIVILEDGE INSTRUCTION VIOLATION
 64
         «RESOURCE STACK OVERFLOW
 65
 66
         -BYTE RELOCATION ADDR BAD IN LD MOD
         -MIP NO BAD FOR LOAD OR LOADR
 67
     -LOAD OR LOADR EXTENDS BEYOND USER MEM<br>BPS-CAN NOT ALLOCATE INPUT DEVICE (REASON-MEMORY OR DEVICE NOT AVAILABLE)
 60
 79
     BPS-READ ERROR ON INPUT DEVICE
 7172BPSOC-ILLEGAL OR MISSING "JOB" COMMAND
 73BPSOC-ILLEGAL RUN COMMAND
 74 BPS-ILLEGAL DATA COMMAND
 75
     BPS-TOO HANY INPUT DATA FILE
     BPS-NO OF INPUT DATA FILES UNMATCHED WITH NO OF ASSIGNED INPUT DATA FILES
 76
     BPS-DATA COMMAND UNMATCHED WITH INPUT ASSIGNMENTS
 77
 78
     BPS-OUTPUT QUEUE ERROR - REINITIALIZE QUEUE TO USE BOS
         -JOB/STEP NOT IN ROLL FILE DIRECTORY
 80
         WNO SPACE AVAILABLE IN ROLL FILE
 81
 82
         -INSUFFICIENT ROLLABLE MEMORY
         -ROLL PERFORMED NORMALLY
 83
 84
         -ROLL FILE CLOBBERED
     BPS-DATA ERROR ON LINE PRINTER
 85
     BPS-END OF FILE ENCOUNTERED WHILE SKIPPING RECORDS<br>-REQUEST FOR MORE MEMORY THAN IN FREE MEMORY
 86
 87
         »DEVICE FILE REQUESTED AT RUNTIME NOT AVAILABLE
 88
         -INVALID JOB STEP NUMBER TN JSB
 89
 98
         -ILLEGAL NUMBER INPUT
 91-ILLEGAL COMMAND
 92
         =TOO HANY JOBS IN THE SYSTEM
         ELUNO LDT NOT FOUND
 93
 94
         WNOT A RR FILE
     JCL-USER-ID SPECIFIED FOR PROCEDURE LIBRARY DOES NOT EXIT
 95
     JCL-PROCEDURE LIBRARY DOES NOT EXIST UNDER SPECIFIED USER-ID<br>JCL-USER CAN'T GAIN ACCESS TO PROCEDURE LIBRARY BECAUSE OF INTEGRITY CODE
 96
 97
     JCL-SPECIFIED PROCEDURE DOES NOT EXIST IN PROCEDURE LIBRARY
 98
     JCL-HARDWARE FAILURE WHILE ATTEMPTING READ FROM SPECIFIED PROCEDURE LIB.
 99
      JM-ATTEMPTED TO USE FILE OF RESTRICTED USER ID
190
181
      OC-HARDWARE I/O ERROR IN OP, COMMUNICATIONS
      OC-INVALID MESSAGE ID
182
      OC-INVALID OPERAND IN OP.COMMUNICATIONS<br>OC-INVALID ARGUMENT LIST IN OP.COMMUNICATIONS
183
184
      OC-INVALID JOB NUMBER PASSED IN OP COMMUNICATIONS
105
186
      OC=ATTEMPT TO OFFLINE SYSTEM DISC OR SYSTEM CONSOLE
187
      OCWNO SPACE IN DSCA OR JEA
      OC-INVALID OP.COMMUNICATIONS COMMAND
198
      OC-JOB NUMBER NOT FOUND BY OP COMMUNICATIONS
189
      OC-IN OJCBPR, INVALID SIZE REQUIRED FOR 1//JOB' JSB
110
      OC-INVALID NUMBER USED FOR SKIP COMMAND TO BATCH OUTPUT SPOOLER
111
      OC-UNDEFINED COMMAND GIVEN TO BATCH OUTPUT SPOOLER
112
201
      IO-DEVICE NOT READY
      IO=CONTROLLER ERROR
282
283
      IO-DATA ERROR
       IO-CONTROLLER BUSY ERROR
204
285
      IO-WRITE PROTECT ERROR
206
      IO-EOR ERROR
      IO=READ=AFTER=WRITE ERROR
287
298
      IO-DEVICE OFFLINE
209
      IO-ILLEGAL OP-CODE
```
210 10-DEVICE TIMEOUT (DEVICE DID NOT RESPOND)<br>233 FM-NO SPACE AVAILABLE ON DISC VOLUME 233 FM=NO SPACE AVAILABLE ON DISC VOLUME<br>234 FM=FILE FULL 1/0 ERROR 234 FM\*FILE FULL 1/0 ERROR<br>235 FM\*ATTEMPTED WRITE, LO 235 - FM=ATTEMPTED wRITE, LOGICAL RECORD >= PHYSICAL RECORD + OVERHEAD 236 FM-HARDWARE FAILURE ON DISC VOLUME 237 FM-INDEX, REPLACE ATTEMPTED ON NON=EXISTING KEY 238 FM-EXISTING KEY FOUND ON 'WRITE' OP+CODE --OPERATION NOT PERFORMED<br>239 FM-INDEX, WRITE/REPLACE ATTFMPTED ON NON-KEYED RECORD PM-INDEX, WRITE/REPLACE ATTFMPTED ON NON-KEYED RECORD 240 FM-INDEX, REPLACE ATTEMPTED ON KEYED RECORD<br>241 FM-INDEX, REPLACE ATTEMPTED ON NULL DATA (N) FM-INDEX, REPLACE ATTEMPTED ON NULL DATA (NON-EXISTENT) 243 FM-INDEX, RELWREC, NO KEY AFTER SEARCH<br>249 FM-INVALID FILE TYPE (NON-EXISTENT) 249 FM-INVALID FILE TYPE (NON-EXISTENT)<br>250 FM-INSUFFICIENT TRACKS FOR ALLOCATI 250 FM-INSUFFICIENT TRACKS FOR ALLOCATION<br>251 FM-INSUFFICIENT CONTIGUOUS TRACKS LEF 251 FM-INSUFFICIENT CONTIGUOUS TRACKS LEFT ON DISC VOLUME<br>252 FM-ALLOCATION EXCEEDS DISC VOLUME CAPACITY 252 FM-ALLOCATION EXCEEDS DISC VOLUME CAPACITY 254 FM-UNABLE TO ALLOCATE BUFFERS BECAUSE OF JOB EXTENSION SIZE 256 FM-INSUFFICIENT NUMBER OF B' FFERS FOR ATTEMPTED OPERATION 256 FM=INSUFFICIENT NUMBER OF BUFFERS FOR ATTEM<br>257 FM=OPCODE IS EITHER NON=FXISTENT OR ILLEGAL 258 FM-ACCESS VIOLATION, INTEGRITY ERROR 401 CSCN-OVERFLOW OF KEYWORD AREA 402 CSCN-OVERFLOW OF PACKED STRING STORAGE 403 CSCN-R.H.S. OF EXPRESSION OR TERM MISSING 404 CSCN-ILLEGAL EXPRESSION SUBSCRIPT 405 CSCN-MISSING DELIMETER AFTER COMMAND ID 406 CSCN-NUMBER IS LARGER THAN 16 BITS 407 CSCN-OPERAND STARTS WITH ILLESAL CHARACTER 408 CSCN-ILLEGAL DIGIT IN DECIPAL NUMBER 409 CSCN=MISSING DELIMTER BETWEEN OPERANDS 410 CSCN-MISSING DELIMETER BETHEEN SUBSCRIPTS 411 CSCN-ILLEGAL CHARACTER PRECEEDS COMMAND 412 ITS-RUN COMMAND DOES NOT CONTAIN A LABEL OR AN EXPRESSION 413 CSCN-HISSING EQUAL SIGN IN ASSIGNMENT 414 CSCN-RIGHT HAND SIDE OF ASSIGNMENT MISSING 415 CSCN-HORE THAN ONE = SIGN IN EXPRESSION 416 CSCN=SIZE OF PACKED STRING < @ CHARACTERS  $417$  escn-upper bound on keyword area < 1 418 CSCN-NUMBER OF RESERVED LABELS < 0<br>419 CSCN-STARTING CULUMN FOR SCAN NOT IN RANGE (0179) 420 JCL-FOR A NEW FILE, USER DIRECTORY NAME DIFFERS FROM CURRENT USER 421 JCL-JSB MUST CONTAIN DEVICE TNDEX, NOT THE PDT ADDRESS<br>422 JCL-DEVICE INDEX MUST BE <= 255 422 JCL-DEVICE INDEX MUST BE <= 255<br>423 JCL-Physical R.L. < KEY-LENGTH 423 JCL-PHYSICAL R.L. < KEY-LENGTH + 14<br>424 JCL-FILE HAS BAD ACCESS CODE VALUE 424 JCL-FILE HAS BAD ACCESS CODE VALUE<br>425 JCL-80TH 'DELETE' & 'PASS' SPECIFI 425 JOL-BOTH 'DELETE' & 'PASS' SPECIFIED<br>426 JOL-LOGICAL R.L. > PHYSICAL R.L. 426 JCL-LOGICAL R.L. > PHYSICAL R.L.<br>427 JCL-LOGICAL R.L. A MULTIPLE OF 3 JCL-LOGICAL R.L. A MULTIPLE OF 32 428 JCL-DEVICE NOT SPECIFIED OR TNCORRECTLY SPECIFIED 429 JCL=USER ID NOT SPECIFIED<br>430 JCL=FILE NAME NOT SPECIFI 430 JCL-FILE NAME NOT SPECIFIED<br>433 JCL-# PRIORITY LEVELS > 31 433 JCL + PRIORITY LEVELS > 31 OR < 1<br>434 JCL - JOB STEP PRIORITY > 31 OR < 1  $JCL-JOB$  STEP PRIORITY > 31 OR < 1 436 JCL-0BJ. VOLUMN ID 19 > 20 OR < 1 436 JCL=TCB STACK SIZE < 1 WORD 437 JOL=ILLEGAL COMMAND AFTER 'DFLETE'<br>439 JOL=TIME LIMIT < 1 SECOND 439 JOL=TIME LIMIT < 1 SECOND<br>443 JOL=# PRIORITY LEVELS + J 443 JOL&# PRIORITY LEVELS + JOB STEP PRIORITY IS > 31 OR < 1<br>444 JOL&JOB EXTENSION SIZE <= TCB STACK SIZE + 15 WORDS 444 JCL-JOB EXTENSION SIZE <= TCR STACK SIZE + 15 WORDS 446 JOL-VOL USER ID NOT INITIALIZED<br>447 JOL-VOLUMN FILE NOT INITIALIZED JCL=VOLUMN FILE NOT INITIALIZED 448 JCL-VOL USER ID OR FILE NAME > 6 CHARS<br>449 JCL-VOL PASSWORD > 4 CHARS 449 JCL-VOL PASSWORD > 4 CHARS<br>450 JCL-WRONG # OF OPERANDS ON JCL-WRONG # OF OPERANDS ON THE RIGHT SIDE OF AN EXPRESSION

 $\langle \mathcal{L}(\mathcal{V})|$ 

451 JCL=OPERAND IS NOT A LABEL OR A SUBSCRIPTED EXPRESSION<br>452 JCL=OPERAND ON THE RIGHT SIDE IS NOT A LABEL OR A NUMB 452 JCL+OPERAND ON THE RIGHT 81DF IS NOT A LABEL OR A NUMBER<br>453 JCL+BAD DEVICE NAME 453 JCL-BAD DEVICE NAME<br>454 JCL-BLOCK SIZE < 1 454 JCL=BLOCK SIZE < 1<br>456 JCL=REDEFINITION 0 456 JCL-REDEFINITION OF LUNO IN JOBSTEP<br>457 JCL-PASSWORD > 4 CHARACTERS 457 JCL-PASSWORD > 4 CHARACTERS<br>458 JCL-USER ID OR FILE NAME > . 458 JCL-USER ID OR FILE NAME > 6 CHARACTERS<br>459 JCL-NUMBER BUFFERS < 1 459 JCL-NUMBER BUFFERS < 1<br>460 JCL-RE-INITIALIZATION 462 JCL-RE-INITIALIZATION OF JSB ITEM<br>461 JCL-BAD LABEL FOR ACCESS CODE 461 JCL-BAD LABEL FOR ACCESS CODE<br>462 JEL-INITIAL TRACKS < 1 462 JCL-INITIAL TRACKS < 1<br>463 JCL-FIRST TRACK ADDRES 463 JCL-FIRST TRACK ADDRESS < 0<br>464 JCL-PHYSICAL RECORD LENGTH 464 JOL-PHYSJCAL RECORD LENGTH < 32<br>465 JOL-PHYSJCAL R.L. NOT MULTIPLE 465 JCL-PHYSICAL R.L. NOT MULTIPLE OF 32<br>466 JCL-MAX TRACKS < (INITIAL OR 1) .467 JCL-LOGICAL RECORD LENGTH < 1<br>468 JCL-LUNO NUMBER NOT IN RANGE 468 JOL-LUNO NUMBER NOT IN RANGE @ TO 254<br>469 JOL-KEY LENGTH NOT IN RANGE 1 TO 30 469 JOL=KEY LENGTH NOT IN RANGE 1 TO 30<br>470 JOL=OPERAND DOESN'T START WITH LABE 470 JCL-OPERAND DOESN'T START WITH LABEL<br>471 JCL-KEYNAME ON THE LEFT SIDE OF AN E 471 JOL&KEYNAHE ON THE LEFT SIDE OF AN EXPRESSION IN NOT DEFINED<br>475 JOL&OVERFLOW OF KEY®ENTRY TABLE 475 JCL-OVERFLOW OF KEY-ENTRY TABLE<br>476 JCL-OVERFLOW OF KEY-REFERENCE T 476 JCL-OVERFLOW OF KEY-REFERENCE TABLE<br>477 JCL-OVERFLOW OF KEY-CHARS TABLE 477 JCL-OVERFLOW OF KEY-CHARS TARLE<br>478 JCL-DISC ERROR ON LUNO 4 478 JCL=DISC ERROR ON LUNO 4<br>479 JCL=INDEX KEY NAME FOLLO 479 JCL-INDEX KEY NAME FOLLOWING 'CREATE' OR 'REPLACE' > 6 CHARACTERS<br>480 JCL-GREATER 31 ASSIGN CARDS IN THIS JOB STEP 480 JCL=GREATER 31 ASSIGN CARDS TN THIS JOB STEP<br>481 JCL='CREATE' OR 'REPLACE' NOT FOLLOWED BY IN 481 JCL-'CREATE' OR 'REPLACE' NOT FOLLOWED BY INDEX KEY NAME<br>490 JCL-DEV INDEX < 21 OR FILE VOL > 20 490 JCL=DEV INDEX < 21 OR FILE V^L > 20<br>491 JCL=PHYSICAL R.L. (CHAR) < (KEYLEN 491 JCL-PHYSICAL R.L. (CHAR) < (VEYLEN + 2 + 14)<br>492 JCL-FILE TYPE NOT SPECIFIFD WHEN NEFDED (DEF .92 JCL-FILE TYPE ~OT SPECIFIFD WHEN NEFDED (DEFINE, ETC.)<br>501 JCL-KEYNAHE IS NOT IN RESERVFD WORD LIST<br>505 JCL-4 OF ENTRIES IN TABLE PASSED TO 'CRLOOK' IS NEGATI 505 JCL=# OF ENTRIES IN TABLE PASSED TO 'CRLOOK' IS NEGATIVE<br>510 JCL=SUBSCRIPTS APPEAR ON LHS OF EGUAL SIGN 510 JCL=SUBSCRIPTS APPEAR ON LHS OF EQUAL SIGN<br>511 JCL=TRIED TO FETCH NON=EXISTANT RHS SUBSCR JCL-TRIED TO FETCH NON-EXISTANT RHS SUBSCRIPT 512 JCL<del>~</del>TRIED TO FETCH NON-EXISTANT OPERAND<br>520 JCL=1/0 ERROR ON LUNO = 2. (ECHO PRINT) eas Jol=1/0 Error on Luno = 2.<br>521 Jol=Eof, Eom, or I/o Error 521 JOL-EOF, EOM, OR I/O ERROR ON LUNO = 1. (JOL IN)<br>522 JOL-MISSING SLASH IN FIRST COLUMN OF JOL 522 JCL-HISSING SLASH IN FIRST COLUMN OF JCL 523 JCL~OVERRIDING KEY WORD ON RUN CARD DOES NOT EXIST FOR THIS PROCEDURE 826 JCL-NUMBER OF KEY-ENTRIES IS NEGATIVE<br>827 JCL-NUMBER OF KEY-ENTRIES > 19 ear Jol=Number of Key-Entries > 19<br>528 Jol=Number of Key-References <  $JCL=NUMB\$ R OF KEY-REFERENCES <  $d$  OR > 19 529 JCL+NUMBER OF KEY-CHARACTERS NOT IN RANGE Ø TO 120<br>530 JCL+KEY-ENTRY POINTS TO KEY REFERENCE WHICH IS NOT 530 JCL-KEY-ENTRY POINTS TO KEY REFERENCE WHICH IS NOT INITIALIZED<br>531 JCL-KEY-ENTRY FLAG INDICATES THAT NEITHER JCB NOR LOT IS BEING 531 JCL-KEY-ENTRY FLAG INDICATES THAT NEITHER JCB NOR LOT IS BEING INITIALIZED<br>532 JCL-LDT NUMBER REFERENCE BY KEY-ENTRY IS NOT IN RANGE 0 TO 30 532 JCL~LDT NUMBER REFERENCE BY KEY~ENTRY IS NOT IN RANGE 0 TO 30<br>533 JCL~PRODUCTION NUMBER NOT IN RANGE 3 TO 31 JCL-PRODUCTION NUMBER NOT IN RANGE 3 TO 31 534 JCL-JOB STEP NUMBER NOT IN RANGE 1 TO 15<br>534 JCL-JOB STEP NUMBER NOT IN RANGE 1 TO 15 534 **JCL-JOB STEP NUMBER NOT IN RANGE 1 TO 15** 535 JCL-KEY-CHARS HAS LESS THAN & CHARACTERS 535 JCL~KEY~CHARS HAS LESS THAN A CHARACTERS<br>636 JCL~CHARACTERS OVERFLOW KEY~CHAR STORAGE

 $~40^{\circ}$ 

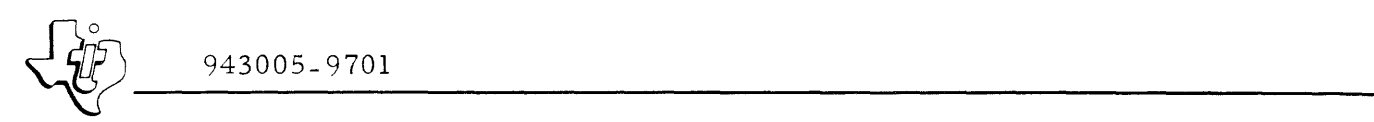

APPENDIX B SAMPLE JCL SEQUENCES

 $\alpha$  is an analyzed as  $\beta$  . The masses of  $\alpha$  is a

 $\hat{J}$  , and a sequence of the state  $\hat{J}$ 

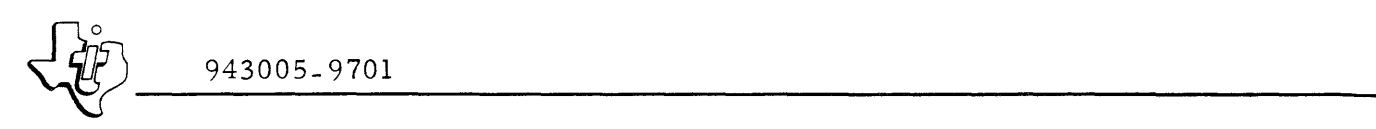

# APPENDIX B

# SAMPLE JCL SEQUENCES

Job Control Sequence (JCS) for particular system installations are supplied on file JCLSRC contained on the disc image tape. List this file after completing installation.

This appendix contains sample listings of some sequences. These samples are not necessarily the exact sequences supplied on the previously mentioned tape.

 $\label{eq:2.1} \mathcal{L}(\mathcal{L}^{\text{max}}_{\mathcal{L}}(\mathcal{L}^{\text{max}}_{\mathcal{L}}),\mathcal{L}^{\text{max}}_{\mathcal{L}^{\text{max}}_{\mathcal{L}}(\mathcal{L}^{\text{max}}_{\mathcal{L}^{\text{max}}_{\mathcal{L}^{\text{max}}_{\mathcal{L}^{\text{max}}_{\mathcal{L}^{\text{max}}_{\mathcal{L}^{\text{max}}_{\mathcal{L}^{\text{max}}_{\mathcal{L}^{\text{max}}_{\mathcal{L}^{\text{max}}_{\mathcal{L}^{\text{max}}_{\mathcal{$ 

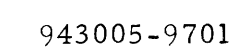

.#UPDATE  $1.105/15/751$ ,  $*1+A1$ . **IDX980 JCL SOURCE FILE is i** .#TAPE .# CREATE ASMBLR.COMMENT, "ASSEMBLE . ASSEMBLE /REPLACE ASMBLR /EXEC OBJ=(1,SYSTEM,ASMBLR) MEM=(300,5000,1000) PRTY=(1,15)} TIME==1 MEM: \* MEM PRTY: \* PRI TIME: \* TIM **Ø DUMMY DEVICE: \* DMSG SHARE** SYSTEM MESSAGE **/ASSIGN** ÷. CONTRUL/MESSAGE 4 DUMMY DEVICE: = DCON SHARE: = SCON /ASSIGN 5 DISC1 DEVICE:= DSRC FILE:= FSRC BUFFERS=1 SOURCE INPUT **/ASSIGN** DEVICE:=DLST FILE:=FLST SHARE:=SLST BUFFERS=1.SOURCE | IST/ERROR **/ASSIGN**  $6S$ 7 DISC1 DEVICE: \* DOBJ FILE: \* FOBJ NEW: \* NOBJ; **/ASSIGN** REPLACE: \*ROBJ BUFFERS\*1 LINKSEQ; ACCESS=(ANY, ANY, ANY, ANY) ACCESS:=COBJ; ALLOCATE=(1,0,64,10) ALLOCATE:=LOBJ . OBJECT OUTPUT /ASSIGN 16 DISC1 FILE=(TEMP, SCRL) NEW BUFFERS=1 LINKSEQ; ACCESS=(ANY,ANY,ANY,ANY) ALLOCATE=(10,300,256,30) . SOURCE SCRATCH /END .# CREATE ASMGO , COMMENT, "EXECUTE ASM LANG GENED L M . EXECUTE ASSEMBLY LANGUAGE GENERATED LOAD MODULE. /REPLACE ASMGO /EXEC OBJ=(1,USER01,GO) MEM=(300,4000,1000) PRTY=(1,15)) TIME=100 OBJ:=0BJ MEM:=MEM PRTY:=PRI TIME:=TIM 4 DUMMY LUNOI=LUN4 DEVICE:=DEV4 FILE:=FIL4 BUFFERS=2. USER PROG LUN 4 **/ASSIGN** LUNOI=LUN5 DEVICE:=DEV5 FILE:=FIL5 BUFFERS=2, USER PROG LUN 5 5 SC /ASSIGN 6 SC LUNDI=LUN6 DEVICEI=DEV6 FILEI=FIL6 BUFFERS=2, USER PROG LUN 6<br>7 DUMMY LUNOI=LUN7 DEVICEI=DEV7 FILEI=FIL7 BUFFERS=2, USER PROG LUN 7 **/ASSIGN /ASSIGN** 8 DUMMY LUNO:=LUNB DEVICE:=DEV8 FILE:=FIL8 BUFFERS=2. USER PROG LUN 8 /ASSIGN /END .# CREATE ASMLGO, COMMENT, "ASSEMBLE, LINK, AND GO /REPLACE ASMLGO . ASSEMBLE, LINK, AND GO. /EXEC OBJ=(1,SYSTEM,ASMBLR) MEM=(300,5000,1000) PRTY=(1,15); TIME=-1 MEMI=MEMA **/ASSIGN Ø DUMMY DEVICE: \* DMSG SHARE** SYSTEM MESSAGE  $\bullet$ 4 DUMMY DEVICE:=DCON SHARE:=SCON CONTROL/MESSAGE **/ASSIGN** ٠ 5 DISC1 DEVICE:= DSRC FILE:= FSRC BUFFERS=1 SOURCE INPUT /ASSIGN P. **/ASSIGN**  $6S$ DEVICE: = DLSTA FILE: = FLSTA BUFFERS=1 SOURCE I.IST/ERROR 7 DISC1 FILE=(TEMP, OBJECT) NEW BUFFERS=1 LINKSEQ; /ASSIGN ACCESS=(ANY, ANY, ANY, ANY) ALLOCATE=(10, 300, 64, 10) . OBJECT OUTPUT /ASSIGN 16 DISCI FILE=(TEMP, SCRL) NEW BUFFERS=1 LINKSEQ; ACCESS=(ANY, ANY, ANY, ANY) ALLOCATE=(18, 300, 256, 30). SOURCE SCRATCH /EXEC OBJ=(1,SYSTEM,DXOLE) MEM=(300,12000,3000) PRTY=(1,15)) TIME=-1 MEMS=MEML 5 DISC1 FILE=(TEMP, OBJECT) DELETE BUFFERS=1 . PRIMARY INPUT/CON /ASSIGN DEVICE: \*DLSTL FILE: \*FLSTL BUFFERS\*1 LOADMAP LIST/ERR /ASSIGN 6 SC 8 DISC1 FILE=(TEMP, LM) NEW BUFFERS=1 RELREC LRECL=64; **/ASSIGN** ACCESS=(ANY, ANY, ANY, ANY) ALLOCATE=(10, 300, 32, 10) LOAD MOD OUTPUT × LIBRARY FILE /ASSIGN **9 DUMMY** /ASSIGN 10 DISC1 FILE=(TEMP.SCRL) DELETE BUFFERS=1 LINKSEQ SCRATCH /ASSIGN 13 DISCI FILE=(TEMP, SCRR) NEW DELETE BUFFERS=1 RELREC: 1 RELREC SCRATCH LRECL#100 /EXEC OBJ=(1, TEMP, LM) MEM=(300, 4000, 1000) PRTY=(1, 15); TIME=100 MEM:=MEMG TIME:=TIMG /ASSIGN 4 DUMMY DEVICE:=DEV4 FILE:=FIL4 BUFFERS=2 USER PROG LUN 4 P, USER PROG LUN 5 DEVICE:=DEV5 FILE:=FIL5 BUFFERS=2 /ASSIGN 5 SC DEVICE:=DEV6 FILE:=FIL6 BUFFERS=2 USER PROG LUN 6 /ASSIGN 6 SC  $\bullet$ /ASSIGN 7 DUMMY DEVICE:=DEV7 . USER PROG LUN 7 /END

 $\epsilon$ 

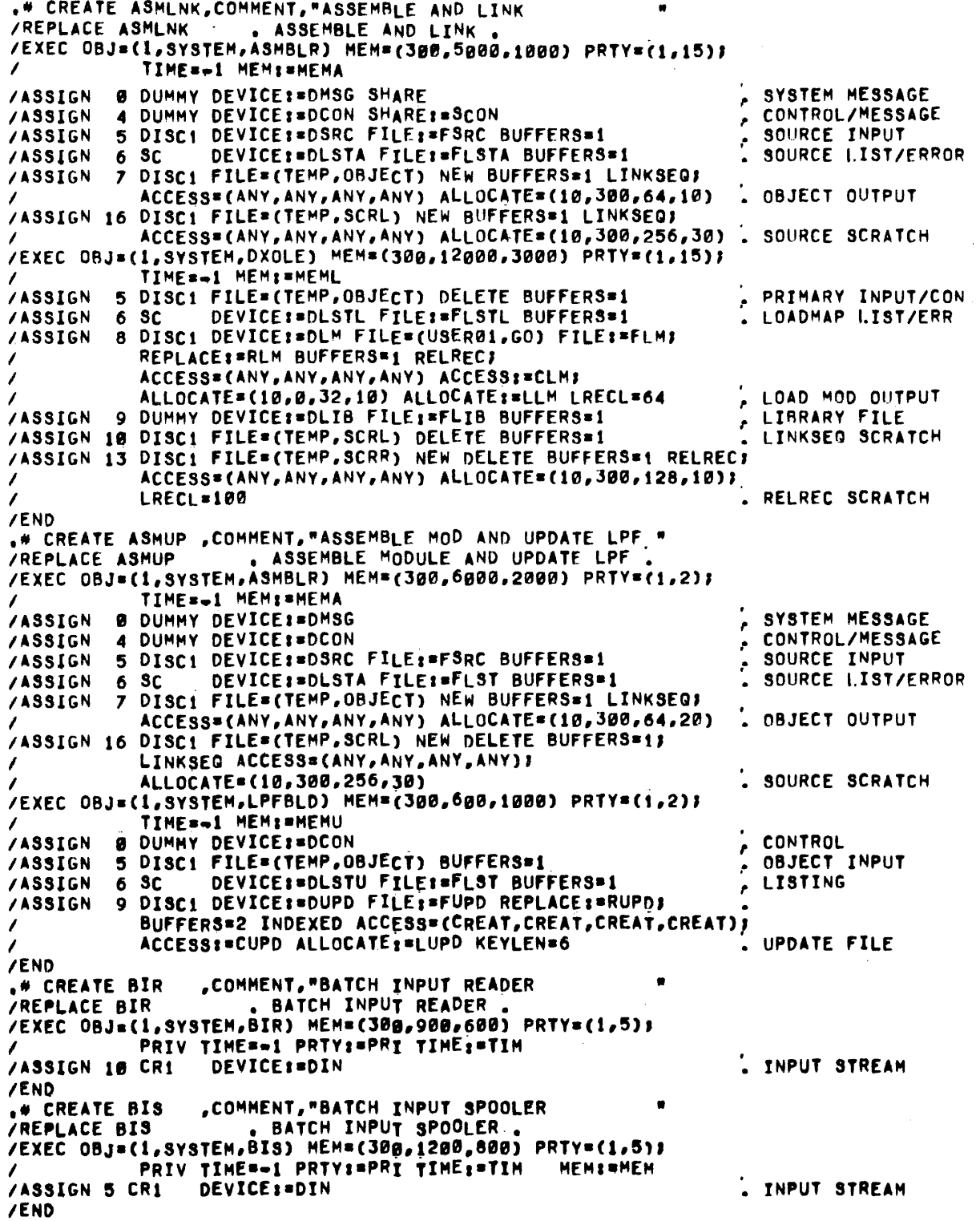

```
943005-9701
```

```
.# CREATE BLDEDT, COMMENT, "BUILD EDIT FILE
                   . BUILD EDIT FILE
/REPLACE BLDEDT
/EXEC 08J=(1,SYSTEM,BLDEDT) MEM=(300,550,2000) PRTY=(1,15);
            TIME==1 MEM:=MEM PRTY:=PRI TIME:=TIM
                                                                   SOURCE INPUT
/ASSIGN 18 DISC1 DEVICE:=DIN FILE:=FIN BUFFERS=1
/ASSIGN 28 DISCI DEVICE:= DOUT FILE: = FOUT REPLACE BUFFERS=2;
            BUFFERS: = BOUT INDEXED ACCESS= (ANY, ANY, ANY, ANY) }
1
            ACCESSI=COUT ALLOCATE=(1,0,256,100) ALLOCATE:=LOUT;
\lambdaSOURCE OUT FILE
\lambdaKEYLEN=2
/END
                 "COMMENT, "BATCH OUTPUT SPOOLER
.# CREATE BOS
                                                           \blacksquare. BATCH OUTPUT SPOOLER.
/REPLACE BOS
/EXEC OBJ={1,SYSTEM,BOS} MEM={30g,1100,800} PRTY={1,5};
           PRIV TIME==1 PRTY:=PRI TIME:=TIM
                                                                   . OUTPUT I.ISTING
                 DEVICE #DOUT
/ASSIGN
         5 SC
         6 DUMMY DEVICE: = DNEW FILE=(SYSTEM, NEWS) FILE: = FNEWS
/ASSIGN
            BUFFERS=1
/END
.* CREATE CATFIL, COMMENT, "LIST FILES UNDER A USER
                      . LIST FILES UNDER A USER.
/REPLACE CATFIL
/EXEC OBJ=(1,SYSTEM,CATFIL) MEM=(300,1850,670) PRTY=(1,5))
            PRIV TIME==1 PRTY:=PRI
/ASSIGN # SC
                  DEVICE: BDCON SHARE: BCON
                                                                    CONTROL
                  DEVICE:=DLST FILE:=PLST SHARE:=SLST BUFFERS=1.FILE LISTING
/ASSIGN 6 SC
/END
." CREATE CATLOG, COMMENT, "LIST, CREATE, OR DELETE USERS"<br>/REPLACE CATLOG . LIST, CREATE, OR DELETE USERS .<br>/EXEC OBJ=(1,SYSTEM, CATLOG) MEM=(300,4000,670) PRTY=(1,5))
           PRIV TIME=-1 PRTY:=PRI
                                                                   . CONTROL
                  DEVICE: = DCON SHARE: = SCON
/ASSIGN @ SC
                  DEVICE:=DLST FILE:=FLST SHARE:=SLST BUFFERS=1.USER LISTING
/ASSIGN 6 SC
/END
.# CREATE DEB980, COMMENT, "PROGRAM DEBUG AID
/REPLACE DEB980 . PROGRAM DEBUG AID .
/EXEC 08J=(1,SYSTEM,DEB980) MEM=(300,6000,600) PRTY=(1,15);
            TIME==1 MEMS=MEM PRTYS=PRI TIMES=TIM
                   DEVICE: BOCIN
                                                                    CONTROL INPUT
/ASSIGN »FØ SC
                                                                   P.
                                                                   . SYSTEM MESSAGE
/ASSIGN »F1 SC
                   DEVICE: = DMSG
                                                                   CONTROL LISTING
/ASSIGN »F2 DUMMY DEVICE:=DCLST
                   DEVICE: = DUMP FILE: = PUMP BUFFERS=1
/ASSIGN >F3 SC
                                                                     MEMORY DUMP
                                                                   r.
/ASSIGN »F4 DISC1 DEVICE:=DOBJ FILE:=FOBJ BUFFERS=1
                                                                     RELOC OBJECT IN
                                                                   ÷
           Ø DUMMY DEVICE: = DEVØ
                                                                     USER PROG LUN 0
/ASSIGN
                                                                   ٠
                                                                     USER PROG LUN 4
           4 DUMMY DEVICE:=DEV4 FILE:=FIL4 BUFFERS=1
/ASSIGN
           5 DUNNY DEVICE:=DEV5 FILE:=FIL5 BUFFERS=1
                                                                    USER PROG LUN 5
/ASSIGN
                                                                   \cdotUSER PROG LUN 6
           6 DUMMY DEVICE: = DEV6 FILE: = FIL6 BUFFERS=1
/ASSIGN
                                                                   USER PROG LUN 7
/ASSIGN
           7 DUMMY DEVICE:=DEV7
                                                                    USER PROG LUN 8
/ASSIGN
           8 DUMMY LUNOS=LUN8 DEVICES=DEV8
/END
.# CREATE DUMPLP, COMMENT, "DUMP LPF FROM DISC TO MT
                   . DUMP LPF FROM DISC TO MAG TAPE
/REPLACE DUMPLP
/EXEC 08J=(1,SYSTEM,DXCOPY) MEM=(300,4000,3000) PRTY=(1,2);
            TIMES-1 MEMINMEM
         5 DUMMY DEVICE: = DCON
                                                                     CONTROL/MESSAGE
/ASSIGN
                                                                   ,
                  DEVICE:=DLST FILE:=FLST BUFFERS=1
         rac{6}{7} rac{80}{111}LISTING
/ASSIGN
                                                                   r.
                                                                   OUTPUT
                  DEVICE:=DOUT FILE:=FOUT BUFFERS=2
/ASSIGN
                                                                   . INPUT
         8 DISCI DEVICE:#DIN FILE=(SYSTEM,LPF) FILE:=FIN;
/ASSIGN
                  BUFFERS=2
/END
```
943005-9701

.# CREATE DXCOPY, COMMENT, "GENERAL PURPOSE COPY /REPLACE DXCOPY . GENERAL PURPOSE COPY /EXEC OBJ=(1,SYSTEM,DXCOPY) MEM=(300,3700,2000) PRTY=(1,15); TIME==1 MEM:=MEM PRTY:=PRI TIME:=TIM 5 DUNNY DEVICE: = DCON /ASSIGN CONTROL/MESSAGE × 6 DUMMY DEVICE:=DLST FILE:=FLST BUFFERS=1 **/ASSIGN** . LISTING **/ASSIGN** 7 DISC1 DEVICE:=DOUT FILE:=FOUT REPLACE:=ROUT; BUFFERS=2 BUFFERS:=BOUT LINKSEQ:=LIN RELREC:=RELT INDEXED: = IND ACCESS= CANY, ANY, ANY, ANY) ACCESS: = COUT: 1  $\lambda$ ALLOCATE=(1,0,128,19) ALLOCATE:=LOUT KEYLEN=6; KEYLEN: = KOUT LRECL=64 LRECL: = GOUT OUTPUT /ASSIGN 8 DISCI DEVICE:=DIN FILE:=FIN DELETE:=TIN BUFFERS=1 . INPUT /END .\* CREATE DXLINK, COMMENT, "LINK DX980 OPERATING SYSTEM " /REPLACE DXLINK . LINK DX980 OPERATING SYSTEM. /EXEC OBJ=(1,SYSTEM,DXOLE) MEM=(300,31500,8000) PRTY=(1,2); TIME=-1 I DUMMY DEVICE: OLPI FILE: FLPI BUFFERS=2 /ASSIGN . ALT 1 OBJECT I<sup>n</sup> 2 DISCI DEVICE:=DLP2 FILE=(SYSTEM, DXLPF) FILE:=FLP2; **/ASSIGN** BUFFERS=2 ALT 2 OBJECT IN 3 DUMMY DEVICE:=DLP3 FILE:=FLP3 BUFFERS=2 /ASSIGN ALT 3 OBJECT IN 5 DISC1 DEVICE:=DIN FILE=(USER01,LINKDX) FILE:=FIN; /ASSIGN PRIMARY INPUT/CON **BUFFERS=1** LOADMAP LIST/ERR /ASSIGN DEVICE:=DLST FILE:=FLST BUFFERS=1 6 SC /ASSIGN 8 DISC1 DEVICE:=DLM FILE=(USER01,DXMIP) FILE:=FLM; REPLACE: \*RLM BUFFERS\*1 RELREC; ACCESS=(ANY, ANY, ANY, ANY) J ALLOCATE=(32,247,32,32) ALLOCATE:=LLM LRECL=64 . LOAD MOD OUTPUT /ASSIGN 9 DISC1 DEVICE:=DLIB FILE=(SYSTEM, USRPLX) FILE:=FLIB; LIBRARY FILE **BUFFERS**=2 /ASSIGN 10 DISC1 FILE=(TEMP,SCRL) NEW BUFFERS=1 LINKSEQ) ACCESS=(ANY,ANY,ANY,ANY) ALLOCATE=(10,300,256,80) . LINKSEQ SCRATCH /ASSIGN 12 DISC1 DEVICE:=DEXT FILE=(USERB1,DXEXTD) FILE:=FEXT; REPLACE: \*REXT BUFFERS=1 LINKSEG; ACCESS=(ANY, ANY, ANY, ANY) ACCESSI=CEXTI ALLOCATE=(1,8,128,1) . SYS EXT DEFS FILE /ASSIGN 13 DISC1 FILE=(TEMP,SCRR) NEW BUFFERS=1 RELREC; ACCESS=(ANY, ANY, ANY, ANY) ALLOCATE=(2,300, 128, 2); . RELREC SCRATCH LRECL\*100 /END /REPLACE DXOLE LINK EDITOR /EXEC OBJ#(1,SYSTEM,DXOLE) MEM#(300,12000,2000) PRTY#f1,15); TIME==1 MEM:=MEM PRTY:#PRI TIME:#TIM ALT 1 OBJECT IN /ASSIGN I DUMMY DEVICE: #DOB1 FILE: #FOB1 BUFFERS=2 ALT 2 OBJECT IN 2 DUMMY DEVICE:= DOB2 FILE:= FOB2 BUFFER8=2 /ASSIGN /ASSIGN 5 DISC1 DEVICE: = DIN FILE: \* FIN BUFFERS=1 PRIMARY INPUT/CON /ASSIGN 6 SC DEVICE: = DLST LOADMAP LIST/ERR /ASSIGN 7 DUMMY DEVICE: #DOBJ FILE: \*FOBJ BUFFERS \*! . COMPACT OBJ OUT 8 DISC1 DEVICE:=DLM FILE:=FLM REPLACE:=RLM: /ASSIGN BUFFERSe1 RELREC ACCESSS(ANY, CREAT, CREAT, ANY) ) ACCESS:=CLM ALLOCATE=(1,8,32,1) ALLOCATE:=LLM; . LOAD MOD OUTPUT LRECL664 9 DISC1 FILE=(SYSTEM, USRFTN) DEVICE:=DLIB; /ASSIGN LIBRARY FILE FILE:#FLIB BUFFER\$#2 /ASSIGN 10 DISC1 FILE=(TEMP,SCRL) NEW BUFFERS=1\_LINKSEQ) ACCESSU(ANY, ANY, ANY, ANY) ALLOCATE=(10, 300, 256, 30) , LINKSEQ SCRATCH /ASSIGN 11 DISC1 FILE=(SYSTEM,DXEXTD) FILE:=FEXT BUFFERS=1 SYS EXT DEFS OPT /ASSIGN 13 DISC1 FILE\*(TEMP.SCRR) NEW BUFFERS#1 RELREC; ACCESS=(ANY, ANY, ANY, ANY) ALLOCATE=(18, 388, 128, 18)), **LRECL+100** RELREC SCRATCH /END

```
943005-9701
```

```
.* CREATE DXOLEP, COMMENT, "LINK PLEXUS PROGRAMS
                   . LINK PLEXUS PROGRAMS
/REPLACE DXOLEP
/EXEC OBJ=(1,SYSTEM,DXOLE) MEM=(300,32000,3000) PRTY=(1,2);
           TIME==1 MEM: = MEM PRTY: = PRI TIME: = TIM
/ASSIGN
         1 DUMMY DEVICE:=DOB1 FILE=(USER01,ASMOUT) FILE:=FOB1;
                                                               ALT 1 OBJECT IN
           BUFFERS=2
         2 DUMMY DEVICE:= DOB2 FILE:= FOB2 BUFFERS=2
                                                                 ALT 2 OBJECT IN
/ASSIGN
                                                               ×
                                                               . PRIMARY INPUT/CON
         5 DISC1 DEVICE:=DIN FILE:=FIN BUFFERS=1
/ASSIGN
                                                               - LOADMAP I.IST/ERR
/ASSIGN
         6SDEVICE:=DLST FILE:=FLST BUFFERS=1
/ASSIGN
         7 DUMMY DEVICE: * DOBJ FILE: * FOBJ BUFFERS * 1
                                                                . COMPACT OBJ OUT
         8 DISC1 DEVICE: BDLM FILE: FLM REPLACE: BRLM;
/ASSIGN
           BUFFERS=1 RELREC ACCESS=(ANY, CREAT, CREAT, ANY) }
           ACCESSI=CLM ALLOCATE=(1,0,32,1) ALLOCATE:=LLM;
                                                               LOAD MOD OUTPUT
           LRECL=64
/ASSIGN 9 DISCI FILE=(SYSTEM, USRPLX) FILE:=FLIB BUFFERS=2
                                                               . LIBRARY FILE
/ASSIGN 10 DISC1 FILE=(TEMP.SCRL) NEW BUFFERS=1 LINKSE0;
           ACCESS=(ANY, ANY, ANY, ANY) ALLOCATE=(10, 300, 256, 30). LINKSED SCRATCH
                                                                 SYS EXT DEFS OPT
/ASSIGN 11 DISC1 FILE=(SYSTEM, DXEXTD) FILE:=FEXT BUFFERS=1
/ASSIGN 13 DISC1 FILE=(TEMP, SCRR) NEW BUFFERS=1 RELREC;
           ACCESS=(ANY, ANY, ANY, ANY) ALLOCATE=(10, 300, 128, 10);
                                                                 RELREC SCRATCH
           LRECL=100
1
/END
.# CREATE FILMGR, COMMENT, "FILE CREATE/DELETE CAPABILIT"
/REPLACE FILMGR
                    . FILE CREATE/DELETE CAPABILITY.
                                                                                  B - 7/EXEC OBJ=(1,SYSTEM,DXCOPY) MEM=(300,2650,850) PRTY=(1,15);
           TIME=-1 PRTY:=PRI TIME:=TIM
AASSIGN I DISCI DEVICEI=DISC FILEI=FILE NEWI=NEW REPLACEI=REPI
                                                               FILE TO BE
           DELETE:=DEL BUFFERS=1 LINKSEQ:=LIN RELREC:=REL;
1
           INDEXED: = IND ACCESS= (ANY, ANY, ANY, ANY) ACCESS: = ACC; CREATED/DELETED
1
           ALLOCATE: = ALL KEYLEN=6 KEYLEN: = KEY LRECL=64;
           LRECLIPLRE
        5 DUMMY
/ASSIGN
/ASSIGN
         6 DUMMY
        7 DUMMY
/ASSIGN
        8 DUMMY
/ASSIGN
/END
.# CREATE FINGO , COMMENT, "EXECUTE FORTRAN GENERATED LM"
                    . EXECUTE FORTRAN GENERATED LOAD MODULE.
/REPLACE FTNGO
/EXEC 0BJ=(1,USER01,GO) MEM=(300,12000,1000) PRTY=(1,15))
            TIME=100 OBJ:=0BJ MEM:=MEM PRTY:=PRI TIME:=TIM
                  DEVICE: = DMSG
                                                                 SYSTEM MESSAGE
/ASSIGN
          0 SC
                  LUNO: = LUNØ DEVICE: = DEVØ
                                                                 USER PROG LUN Ø
/ASSIGN >BØ SC
                                                                 USER PROG LUN 1
/ASSIGN >B1 DUMMY LUNO: = LUN1 DEVICE: = DEV1
/ASSIGN »B4 DUMMY LUNOI=LUN4 DEVICEI=DEV4 FILEI=FIL4 BUFFERS=2,USER PROG LUN
                  LUNO:=LUN5 DEVICE:=DEV5 FILE:=FIL5 BUFFERS=2.USER PROG LUN 5
/ASSIGN >B5 SC
                  LUNOI=LUN6 DEVICEI=DEV6 FILEI=FIL6 BUFFERS=2.USER PROG LUN 6
/ASSIGN >B6 SC
/ASSIGN »B8 DISC1 LUNO:=LUN8 FILE=(TEMP,SCRL) NEW BUFFERS=1}
            LINKSEQ ACCESS=CANY, ANY, ANY, ANY);
\prime. USER SCRATCH FILE
            ALLOCATE=(1,300,32,10)
/END
```
.# CREATE FINLGO, COMMENT, "FORTRAN COMPILE, LINK, AND GO" . FORTRAN COMPILE, LINK, AND GO /REPLACE FTNLGO /EXEC OBJ=(1, SYSTEM, FTN) MEM=(300, 10000, 1000) PRTY=(1,15)) TIME=-1, MEMI=MEMC SYSTEM MESSAGE Ø DUMMY DEVICE: #DMSG SHARE **/ASSIGN** 5 DISCI DEVICE:= DSRC FILE:= FSRC BUFFERS=1 SOURCE INPUT /ASSIGN  $\epsilon$ SOURCE LIST/FRROR DEVICE: = DLST1 FILE: = FLST BUFFERS=1 /ASSIGN  $6S$ . INTERMED ORJECT 7 DISCI FILE=(TEMP, PHASE1) NEW BUFFERS=1 LINKSEQ; /ASSIGN ACCESS=(ANY, ANY, ANY, ANY) ALLOCATE=(10, 300, 64, 30) SOURCE SCRATCH /EXEC OBJ=(1,SYSTEM,FTNPS2) MEM=(300,8000.1000) PRTY=(1,15)) TIME=w1 MEMS=MEMC /ASSIGN **Ø DUMMY** SYSTEM MESSAGE **ERHOR MESSAGE** DEVICE: = DLST2 /ASSIGN 6 SC 7 DISC1 FILE=(TEMP, OBJECT) NEW BUFFERS=1 LINKSEQ) /ASSIGN . OBJECT OUTPUT ACCESS=(ANY, ANY, ANY, ANY) ALLOCATE=(10, 300, 64, 10) /ASSIGN 8 DISC1 FILE=(TEMP, PHASE1) BUFFERS=1 . INTERMED OBJECT /EXEC OBJ\*(1,SYSTEM,DXOLE) MEM\*(300,12000,3000) PRTY\*(1,15)) TIME=-1 MEMI=MEML PRIMARY INPUT/CON /ASSIGN 5 DISC1 FILE=(TEMP.OBJECT) DELETE BUFFERS=1 . LOADMAP I.IST/ERR DEVICE: = DLSTL FILE: = FLST BUFFERS=1 /ASSIGN 6 SC 8 DISC1 FILE=(TEMP, LM) NEW BUFFERS=1 RELREC; /ASSIGN ACCESS=(ANY,ANY,ANY,ANY) ALLOCATE=(10,300,32,10)) . LOAD MOD OUTPUT  $\prime$ LRECL=64 . LIBRARY /ASSIGN 9 DISC1 FILE=(SYSTEM, USRFTN) BUFFERS=2 /ASSIGN 10 DISC1 FILE=(TEMP, PHASE1) DELETE BUFFERS=1 . LINKSEG SCRATCH /ASSIGN 13 DISC1 FILE=(TEMP, SCRR) NEW DELETE BUFFERS=1 RELREC; ACCESS=(ANY,ANY,ANY,ANY) ALLOCATE=(10,300,128,10)). RELREC SCRATCH LRECL=100 /EXEC OBJ=(1, TEMP, LM) MEM=(300, 8000, 1000) PRTY=(1, 15); TIME=100 MEMI=MEMG TIMEI=TIMG SYSTEM MESSAGE /ASSIGN DEVICE: = DMSG 0 SC /ASSIGN >BØ SC DEVICE: = DEVØ USER LUN Ø ÷. USER LUN 1 /ASSIGN »B1 DUMMY DEVICE:=DEV1 /ASSIGN >B5 SC DEVICE:=DEV5 FILE:=FIL5 BUFFERS=2 USER LUN 5=INPUT × DEVICE:=DEV6 FILE:=FIL6 BUFFERS=2 . USER LUN 6=OUTPUT /ASSIGN »B6 SC /ASSIGN >B8 DISC1 FILE=(TEMP, SCRL) NEW BUFFERS=1 LINKSEQ) ACCESS=(ANY,ANY,ANY,ANY) ALLOCATE=(10,300,32,10) . USER SCRATCH FILE /END .\* CREATE FINLNK, COMMENT, "FORTRAN COMPILE AND LINK . FORTRAN COMPILE AND LINK. /REPLACE FTNLNK /EXEC OBJ=(1,SYSTEM,FTN) MEM=(300,10000,1000) PRTY=(1,15)) TIME=-1, MEMI=MEMC **Ø DUMMY DEVICE: = DMSG SHARE** SYSTEM MESSAGE /ASSIGN × 5 DISC1 DEVICE:=DSRC FILE:=FSRC BUFFERS=1 /ASSIGN SOURCE INPUT r. DEVICE:=DLST1 FILE:=FLST BUFFERS=1 SOURCE I.IST/ERROR /ASSIGN 6 SC P. NTERMED OBJECT /ASSIGN 7 DISC1 FILE=(TEMP, PHASE1) NEW BUFFERS=1 LINKSEQ) ACCESS=(ANY, ANY, ANY, ANY) ALLOCATE=(10, 300, 64, 30) /EXEC OBJ=(1,SYSTEM,FTNPS2) MEM=(300,8000.1000) PRTY=(1,15); TIME=-1 MEMI=MEMC SYSTEM MESSAGE /ASSIGN **B DUMMY** ERROR MESSAGE  $6S$ DEVICE: = DLST2 /ASSIGN 7 DISC1 FILE=(TEMP, OBJECT) NEW BUFFERS=1 LINKSEQ) /ASSIGN ACCESS=(ANY, ANY, ANY, ANY) ALLOCATE=(10, 300, 64, 10) **OBJECT OUTPUT**  $\bullet$ 8 DISCI FILE=(TEMP.PHASE1) BUFFERS=1 . INTERMED OBJECT /ASSIGN /EXEC OBJ=(1,SYSTEM,DXOLE) MEM=(300,12000,3000) PRTY=(1,15); TIME==1 MEMI=MEML PRIMARY INPUT/CON 5 DISC1 FILE=(TEMP, OBJECT) DELETE BUFFERS=1 /ASSIGN . LOADMAP LIST/ERR DEVICE: #DLSTL FILE: #FLST BUFFERS#1  $6<sub>3C</sub>$ /ASSIGN /ASSIGN 8 DISC1 DEVICE1=DLM FILE=(USER01,GO) FILE1=FLMJ REPLACE: = RLM BUFFERS=1 RELREC; 7 ACCESS=(ANY, ANY, ANY, ANY) ACCESS:=CLM; LOAD MOD OUTPUT ALLOCATE=(10,0,32,10) ALLOCATE;=LLM LRECL=64 9 DISC1 FILE=(SYSTEM, USRFTN) BUFFERS=2 **LIBRARY** /ASSIGN  $\mathbf{r}$ /ASSIGN 10 DISCI FILE=(TEMP, PHASE1) DELETE BUFFERS=1 . LINKSEG SCRATCH /ASSIGN 13 DISCI FILE=(TEMP, SCRR) NEW DELETE BUFFERS=1 RELREC; ACCESS=(ANY, ANY, ANY, ANY) ALLOCATE=(10, 300, 128, 10);. RELREC SCRATCH 1 LRECL=100 /END

```
943005-9701
```
.# CREATE FINPS1, COMMENT, "FORTRAN PHASE 1 COMPILE . FORTRAN PHASE 1 COMPILE. /REPLACE FTNPS1 /EXEC 0BJ=(1,SYSTEM,FTN) MEM=(300,8000,1000) PRTY=(1,15); TIME==1 MEM: \* MEM PRTY: \* PRI TIME: \* TIM SYSTEM MESSAGE **Ø DUMMY DEVICE: \* DMSG SHARF /ASSIGN** 5 DISC1 DEVICE:=DSRC FILE:=FSRC BUFFERS=1 /ASSIGN . SOURCE INPUT  $6S$ DEVICE:=DLST FILE:=FLST SHARE:=SLST RUFFERS=1.SOURCE I.IST/ERROR /ASSIGN **/ASSIGN** 7 DISC1 DEVICE: BOINT FILE: FINT BUFFERS=1 LINKSEG; ACCESS=(ANY, ANY, ANY, ANY) ALLOCATE=(1,0,64,30); , SOURCE SCRATCH NEWI=NINT REPLACEI=RINT ACCESSI=CINT ALLOCATEI=LINT  $\prime$ /END .# CREATE FINPS2, COMMENT, "FORTRAN PHASE 2 COMPILE /REPLACE FTNP92 . FORTRAN PHASE 2 COMPILE .<br>/EXEC OBJ=(1,SYSTEM,FTNPS2) MEM=(300,8000,1000) PRTY=(1,15); TIME==1 MEMI=MEM PRTY;=PRI TIME:=TIM Ø DUMMY DEVICE: = DMSG SHARE /ASSIGN . SYSTEM MESSAGE DEVICE: \*DLST FILE: \*FLST SHARE: \* SLST BUFFERS \*1. ERROR MMSSG&5 **/ASSIGN** 6 SC 7 DISC1 DEVICE:= DOBJ FILE:= FOBJ BUFFERS=1 LINKSEQ; **/ASSIGN** ACCESS=(ANY, ANY, ANY, ANY) ALLOCATE=(1, 0, 64, 10); . OBJECT OUTPUT 1  $\lambda$ NEW:\*NOBJ REPLACE:\*ROBJ ACCESS:\*COBJ ALLOCATE:\*LOBJ /ASSIGN 8 DISC1 DEVICE:= DINT FILE:= FINT BUFFERS=1 . INTERMED ORJECT /END .# CREATE HELP , COMMENT, "H-E-L-P OPERATOR . H-E-L-P OPERATOR . **/REPLACE HELP** /EXEC OBJ=(1,SYSTEM,DXCOPY) MEM=(300,3700,1500) PRTY=(1,15); TIME==1 MEMI=MEM PRTYI=PRI TIMEI=TIM 5 DUMMY /ASSIGN CONTROL/MESSAGE ٠ LISTING  $6S$ /ASSIGN DEVICE: BDLST /ASSIGN OUTPUT **7 DIIMMY** × 8 DISC1 FILE=(SYSTEM, HELP) BUFFERS=1 . INPUT /ASSIGN /END .# CREATE INITSP, COMMENT, "INITIAL BATCH OUT SPOOL FILE" . INITIALIZE BATCH OUTPUT SPOOLER FILE. /REPLACE INITSP /EXEC OBJ=(1,SYSTEM,INITSP) MEM=(300,300,700) PRTY=(1,5); TIME=-1 PRTY:=PRI 6 DISC1 DEVICE:= DS00 FILE=(SYSTEM, S00) REPLACE; **/ASSIGN** BUFFERS=1 RELREC ACCESS=(CREAT.CREAT.CREAT.CREAT))  $\prime$ ALLOCATE=(1,0,32,1) LRECL=64 **SOG FILE** /END .\* CREATE IPLINK, COMMENT, "LINK IPL PROGRAM . LINK IPL PROGRAM **/REPLACE IPLINK** /EXEC OBJ=(1,SYSTEM,DXOLE) MEM=(300,15000,6000) PRTY=(1,2)) TIMES-1 MEMI=MEM I DISCI DEVICE:=DIPL FILE=(SYSTEM, DXLPF) FILE:=FIPL} /ASSIGN IPL OBJECT IN BUFFERS=3 BUFFERS:=BIPL 5 DISCI DEVICE:=DIN FILE:=FIN BUFFERS=1 PRIMARY INPUT/CON /ASSIGN ۶ DEVICE: \* DLST FILE; \* FLST BUFFERS \* 1 . LOADMAP I.IST/ERR /ASSIGN 6 SC 8 DISC1 DEVICE:=DLM FILE=(USER01, IPL) FILE:=FLM) /ASSIGN REPLACE: \*RLM BUFFERS\*1 RELRECJ ACCESS={ANY,ANY,ANY,ANY} ACCESS:=CLM; ALLOCATE=(6,0,32,6) ALLOCATEI=LLM LRECL=64 . IPL LOAD MOD OUT 9 DISC1 DEVICE: BDLIB FILE=(SYSTEM, USRPLX) FILE: =FLIB; **/ASSIGN BUFFERS=2** . LIBRARY FILE /ASSIGN 10 DISC1 FILE=(TEMP, SCRL) NEW BUFFERS=1 LINKSEQ) /ASSIGN 11 DUMMY /ASSIGN 12 DUMMY . SYS EXT DEFS OPT /ASSIGN 13 DISC1 FILE=(TEMP,SCRR) NEW BUFFERS=1 RELREC) ACCESS=(ANY,ANY,ANY,ANY) ALLOCATE=(2,300,128,2); LRECL=100 . RELREC SCRATCH /END

943005-9701

"COMMENT. "INTERACTIVE TERMINAL SUBSYS " .# CREATE ITS /REPLACE ITS . INTERACTIVE TERMINAL SUBSYSTEM /EXEC 0BJ=(1,SYSTEM,ITS) MEM=(300,8000,2000) PRTY=(2,1); PRIV TIME=-1 OBJ:=0BJ MEM:=MEM PRTY:=PRI PROT:=PRO /ASSIGN DUMMY DEVICE:= T1 SHARE:= S1 TERMINAL 1  $\mathbf{1}$ ٠ 3 DUMMY DEVICE: \* T2  $SHARE: = 32$ **/ASSIGN** TERMINAL 2  $\bullet$  $SHARE$ : =  $S3$ TERMINAL 3 **/ASSIGN** 5 DUMMY DEVICE:= T3 ÷. 7 DUMMY DEVICE 1=T4 SHARE: = S4 TERMINAL 4 /ASSIGN × /ASSIGN 9 DUMMY DEVICE: #T5  $SHARE$ <sub>1</sub>=S5 TERMINAL 5 /ASSIGN 11 DUMMY DEVICE:= T6  $SHARE: = S6$ TERMINAL 6 ٠ /ASSIGN 13 DUMMY DEVICE:= T7 TERMINAL 7  $\bullet$ /ASSIGN 15 DUMMY DEVICEI#T8 TERMINAL 8 ÷. /ASSIGN 17 DUMMY DEVICE:= T9 TERMINAL 9 ÷. /ASSIGN 19 DUMMY DEVICE:=T10 TERMINAL 10 /END "COMMENT, "CREATE JCL PROCEDURE .\* CREATE JCL . CREATE JCL PROCEDURE. /REPLACE JCL /EXEC OBJ=(1,SYSTEM,JCLTRN) MEM=(300,7550,1000) PRTY=(1,15)) TIME=-1 MEM: \* MEM PRTY: \* PRI , SOURCE INPUT **/ASSIGN** DEVICE:=DSRC FILE:=FSRC BUFFERS=1  $1 S C$ **ERROR MESSAGE** DEVICE:=DERR SHARE:=SERR **/ASSIGN** 2 SC DEVICE:=DLST FILE:=FLST SHARE:=SLST RUFFERS=1.SOURCE I.ISTING /ASSIGN  $3S$ 4 DISC1 DEVICE: #DOBJ FILE=(SYSTEM, SJCBFL, AB); **/ASSIGN** FILE:=FOBJ REPLACE:=ROBJ BUFFERS=2 INDEXED; I ACCESS=(ANY, ANY, ANY, ANY) ACCESS:=COBJ; ALLOCATE=(1,0,96,20) ALLOCATE:=LOBJ KEYLEN=6 . OBJECT OUT FILE 1 /END .# CREATE JCLUP , COMMENT, "UPDATE JCL SOURCE AND BINARY" /REPLACE JCLUP . UPDATE JCL SOURCE AND BINARY FILES .<br>/EXEC OBJ=(1,SYSTEM,JCLTRN) MEM=(300,7550,1000) PRTY=(1,15); TIME==1 MEM: = MEM SOURCE INPUT /ASSIGN 1 DISC1 FILE=(SYSTEM, JCWORK) BUFFERS=1 **ERROR MESSAGE** DEVICE: \* DERR /ASSIGN  $2<sub>3C</sub>$ DEVICE:= DLST . SOURCE I.ISTING /ASSIGN  $3<sub>5</sub>$ /ASSIGN 4 DISCI DEVICE:=DOBJ FILE=(SYSTEM, SJCBFL, AB); FILE: = FOBJ REPLACE: = ROBJ BUFFERS=2 INDEXED; ACCESS=(ANY, ANY, ANY, ANY) ACCESS:=COBJ? ALLOCATE=(1,0,96,32) ALLOCATE:=LOBJ KEYLEN=6 . OBJECT OUT FILE /EXEC OBJ=(1,SYSTEM,SMR) MEM=(300,11500,2000) PRTY=(1,15)) TIME=-1 MEMI=MEM ERROR/USER MSG **/ASSIGN Ø DUMMY** CONTROL 4 DISC1 FILE=(SYSTEM, JCLCUP) DELETE BUFFERS=1 /ASSIGN , LISTING 6 DUMMY /ASSIGN OLD LIBRARY FILE /ASSIGN >15 DISC1 FILE=(SYSTEM, JCLSRC) BUFFERS=1 COMPILE OUT FILE /ASSIGN >22 DUMMY /ASSIGN >25 DISC1 FILE=(TEMP, JCLFIL) NEW LINKSEQ BUFFERS=1; ACCESS=(ANY, ANY, ANY, ANY) ALLOCATE=(7, 380, 256, 30) NEW LIBRARY FILE  $\bullet$ JCL UPDAT CON OUT. /ASSIGN >26 DUMMY , /ASSIGN >35 DISC1 FILE=(SYSTEM, JCWORK) BUFFERS=1 **INCLUDE** /EXEC OBJ=(1,SYSTEM,SMR) MEM=(308,11500,2000) PRTY=(1,15)) TIME=-1 MEMI=MEM FERROR/USER MSG /ASSIGN **Ø DUMMY** /ASSIGN 4 DUMMY **CONTROL** r. LISTING 6 DUMMY /ASSIGN , OLD LIBRARY FILE /ASSIGN >15 DISC1 FILE=(TEMP, JCLFIL) BUFFERS=1 , COMPILE OUT FILE /ASSIGN +22 DUMMY , NEW LIBRARY FILE /ASSIGN >25 DISC1 FILE=(SYSTEM, JCLSRC) BUFFERS=1 /ASSIGN >26 DUMMY . JCL UPDAT CON OUT /END

```
943005-9701
```

```
.# CREATE LIBBLD, COMMENT, "BUILD LIBRARY FILE
                   . BUILD LIBRARY FILE
/REPLACE LIBBLD
/EXEC 0BJ=(1,SYSTEM,LIBBLD) MEM=(380,2000,1000) PRTY=(1,15);
           TIME==1 MEM:=MEM PRTY:=PRI TIME:=TIM
                                                                OBJECT INPUT
               DEVICE:=DOBJ FILE:=FOBJ BUFFERS=1
/ASSTCN
         5 MT1
                 DEVICE:=DLST FILE:=FLST SHARE:=SLST BUFFERS=1.IDT/DEF LISTING
         6S/ASSIGN
         9 DISC1 DEVICE: #DLIB FILE: * FLIB REPLACE: * RLIB;
/ASSIGN
           BUFFERS=2 INDEXED ACCESS=(ANY, ANY, ANY, ANY);
           ACCESSI=CLIB ALLOCATE=(1,0,128,20) ALLOCATE:=LLIB;
                                                                OUTPUT I.IB FILE
           KEYLEN®8
/END
.* CREATE LINKUP, COMMENT, "LINK MOD AND UPDATE L M FILE"
                  . LINK MODULE AND UPDATE LOAD MODULE FILE.
/REPLACE LINKUP
/EXEC OBJ=(1,SYSTEM,DXOLE) MEM=(300,12000,3000) PRTY=(1,1);
           TIME=-1 MEMI=MEML
         1 DUMMY DEVICE:=DOBJ FILE:=FOBJ BUFFERS=2
                                                                SECONDARY OBJ IN
/ASSIGN
         5 DISCI DEVICE: = DIN FILE: = FIN BUFFERS=1
                                                                PRIMARY INPUT/CON
/ASSIGN
                                                               \bulletLOADMAP LIST/ERR
                 DEVICE:=DLST FILE:=FLST BUFFERS=1
/ASSIGN
         6<sub>5</sub>8 DISC1 FILE=(TEMP.LM) NEW BUFFERS=1 RELREC LRECL=64)
/ASSIGN
           ACCESS=(ANY, ANY, ANY, ANY) ALLOCATE=(10, 300, 32, 10)
                                                               . LOAD MOD OUTPUT
         9 DISCI DEVICE: BDPLX FILE=(SYSTEM, USRPLX) FILE: =FPLX;
/ASSIGN
                                                               . PLEXUS LIBRARY
           BUFFFRS=2
/ASSIGN 10 DISC1 FILE=(TEMP,SCRL) NEW DELETE BUFFERS=1;
           LINKSEQ ACCESS=(ANY, ANY, ANY, ANY))
                                                                LINKSEG SCRATCH
           ALLOCATE=(10,300,256,30)
/ASSIGN 11 DISC1 DEVICE:=DEXT FILE=(SYSTEM,DXEXTD) FILE:=FEXT;
                                                                 SYSTEM EXT DEFS
           BUFFERS=1
/ASSIGN 13 DISCI FILE=(TEMP, SCRR) NEW DELETE BUFFERS=1 RELREC:
           ACCESS=(ANY,ANY,ANY,ANY) ALLOCATE=(10,300,128,10);
                                                                 RELREC SCRATCH
           LRECL=100
/EXEC OBJ=(1,SYSTEM,LMUPDT) MEM=(300,3000,500) PRTY=(1,1))
           TIME=-1 MEMI=MEMU
                                                               SYSTEM MESSAGE
/ASSIGN
                 DEVICE: = DMSG
        4 SC
                                                               CONTROL INPUT
                 DEVICE:=DCON SHARE:=SCON
/ASSIGN
        5 SC
/ASSIGN
        6 DISC1 FILE=(TEMP, LM) BUFFERS=1
                                                                LOAD MODULE INPUT
                                                               r.
                                                                UPDATE FILE
/ASSIGN
        7 DISC1 DEVICE: * DUPD FILE: * FUPD BUFFERS=1
/END
.# CREATE LMUPDT, COMMENT, "LOAD MODULE UPDATE
/REPLACE LMUPDT
                    . LOAD MODULE UPDATE .
/EXEC OBJ=(1.SYSTEM.LMUPDT) MEM=(300.3000.500) PRTY=(1.1))
           TIME==1 MEMI=MEM PRTYI=PRI TIME:=TIM
                                                               SYSTEM MESSAGE
         4.3cDEVICE: * DMSG
/ASSTCN
                                                               , CONTROL INPUT
/ASSIGN
        5 SC
                 DEVICE: BOCON FILE: #FCON BUFFERS=1
                                                               , LOAD MODULE INPUT
        6 DISCI DEVICE: OLM FILE: FLM BUFFERS=1
/ASSIGN
        7 DISCI DEVICE:=DUPD FILE:=FUPD BUFFERS=1
                                                               . UPDATE FILE
/ASSIGN
/END
4# CREATE LPFBLD, COMMENT, "UPDATE LINKABLE PARTS FILE
                    . UPDATE LINKABLE PARTS FILE
/REPLACE LPFBLD
/EXEC OBJ=(1,8YSTEM,LPFBLD) MEM=(388,3388,1088) PRTY=(1,2);
            TIME==1 OBJ1=OBJ MEMI=MEM
                                                                  CONTROL
/ASSIGN
          0 DUMMY DEVICE: OCON
          5 DISC1 DEVICE:=DOBJ FILE=(USERB1, ASMOUT) FILE:=FOBJ;
/ASSIGN
                                                                , OBJECT INPUT
            BUFFERS*1
                                                                . LISTING
                   DEVICE: #DLST
/ASSIGN
          6 SC
          7 DUMMY DEVICEI=DEXT FILEI=FEXT REPLACEI=REXT;
/ASSIGN
           BUFFERS=1 LINKSEQ ACCESS=(ANY, CREAT, CREAT, CREAT) P
           ACCESSINCEXT ALLOCATEN(1,0,128,20) ALLOCATEINLEXT , EXTRACT FILE
          9 DISC1 DEVICE: DUPD FILE: FUPD REPLACE: RUPD;
/ASSIGN
           BUFFERS=2 INDEXED ACCESS=(CREAT, CREAT, CREAT, CREAT) }
1
           ACCESSI=CUPD ALLOCATE=(1,0,256,10) ALLOCATEI=LUPDF
,
                                                                . UPDATE FILE
           KEYLEN=6
/END
```

```
.4 CREATE LSTEDT, COMMENT, "LIST EDIT FILE
/REPLACE LSTEDT
                     . LIST EDIT FILE.
/EXEC OBJ=(1,SYSTEM,LSTEDT) MEM=(300,1700,650) PRTY=(1,15);
           TIME==1 MEM: = MEM PRTY: = PRI TIME: = TIM
/ASSIGN 10 SC
                DEVICE: = DLST
                                                               , SOURCE OUTPUT
/ASSIGN 20 DISC1 DEVICE:=DIN FILE:=FIN BUFFERS=1
                                                                SOURCE INPUT FILE
/END
.# CREATE PIALGO, COMMENT, "PLEXUS COMP, ILT, ASM, LINK, GO "
/REPLACE PIALGO
                     . PLEXUS COMPILE, ILT, ASSEMBLE, LINK, AND GO.
/EXEC OBJ=(1,SYSTEM,PLEXUS) MEM=(300,>94C0,2700) PRTY=(1,2);
            TIME=7200 MEM: = MEM.
/ASSIGN
                                                               ERROR MESSAGE
          ø sc
                  DEVICE: = DERR
/ASSIGN
          5 DISC1 DEVICE:=DSRC FILE:=FSRC BUFFERS=1
                                                               , SOURCE INPUT
/ASSIGN
                   DEVICE: = DLSTC
           6 SC
                                                                SOURCE I.ISTING
/ASSIGN >22 DISC1 FILE=(TEMP, DATA) NEW BUFFERS=1 LINKSEG)
            ACCESS=(ANY, ANY, ANY, ANY) ALLOCATE=(10, 300, 160, 10), DATA DIV INT CODE
/ASSIGN >23 DISC1 FILE=(TEMP, PROC) NEW BUFFERS=1 LINKSEQ;
            ACCESS=(ANY, ANY, ANY, ANY) ALLOCATE=(10, 300, 160, 10). PROC DIV INT CODE
/ASSIGN >25 DUMMY
/EXEC 0BJ=(1,SYSTEM,ILT980) MEM=(300,>94C0,2500) PRTY=(1,2);
            TIME=7200 MEMI=MEM
          ø sc
/ASSIGN
                  DEVICE: * DERR
                                                                ERROR MESSAGE
/ASSIGN
          6<sub>3C</sub>DEVICE: = DLSTI
                                                              , PRINTOUT
/ASSIGN >12 DISC1 FILE=(TEMP, DATA) DELETE BUFFERS=1
                                                                DATA DIV INT CODE
/ASSIGN >13 DISC1 FILE=(TEMP, PROC) DELETE BUFFERS=1
                                                               . PROC DIV INT CODE
/ASSIGN >14 DISC1 FILE=(TEMP, SCRR) NEW BUFFERS=1 RELREC;
            ACCESS=(ANY, ANY, ANY, ANY) ALLOCATE=(10, 300, 128, 10);
            LRECL=64
                                                                REL REC SCRATCH
/ASSIGN ~23 DISC1 FILE=(TEMP, ILTOUT) NEW BUFFERS=1 LINKSEQ;
            ACCESS=(ANY,ANY,ANY,ANY) ALLOCATE=(10,300,128,30), ILT OUTPUT
/ASSIGN >24 DISC1 FILE=(TEMP,SCRR) BUFFERS=1
                                                                REL REC SCRATCH
                                                              r
/ASSIGN >30 DISC1 FILE=(SYSTEM, MDEF) SHARE BUFFERS=1
                                                               MACHINE DESCRIPT
/EXEC OBJ=(1,SYSTEM,ASMBLR) MEM=(300,20000,2000) PRTY=(1,2);
            TIME=1800
/ASSIGN
                                                              SYSTEM MESSAGE
          8 DUMMY
/ASSIGN
          4 DUMMY
                                                              , CONTROL/MESSAGE
/ASSIGN
          5 DISC1 FILE=(TEMP, ILTOUT) DELETE BUFFERS=1
                                                                ASSEMBLY INPUT
/ASSIGN
                  DEVICE: = DLSTA
          6 SC
                                                               . ASSEMBLY LISTING
/ASSIGN
          7 DISC1 FILE=(TEMP, OBJECT) NEW BUFFERS=1 LINKSEQ;
            ACCESS=(ANY, ANY, ANY, ANY) ALLOCATE=(18,308.128,20). OBJECT OUTPUT
/ASSIGN
         16 DISC1 FILE=(TEMP, SCRL) NEW BUFFERS=1 LINKSEQ?
            /EXEC OBJ=(1,SYSTEM,DXOLE) MEM=(388,20000,3000) PRTY=(1,2);
            TIME=1800
                                                              PRIMARY INPUT/CON
/ASSIGN
          5 DISC1 FILE=(TEMP, OBJECT) DELETE BUFFERS=1
/ASSIGN
                  DEVICE: = DLSTL
          6 SC
                                                              . LOADMAP LIST/ERR
/ASSIGN
          8 DISC1 FILE=(TEMP, LM) NEW BUFFERS=1 RELREC;
            ACCESS=CANY, ANY, ANY, ANY) ALLOCATE=(18, 308.32, 18))
                                                              , LOAD MOD OUTPUT
            LRECL=64
                                                              LIBRARY
/ASSIGN
          9 DISC1 FILE=(SYSTEM, USRPLX) BUFFERS=2
                                                              , LINKSEG SCRATCH
/ASSIGN
         10 DISC1 FILE=(TEMP, SCRL) DELETE BUFFERS=1
/ASSIGN IS DISCI FILE=(TEMP, SCRR) DELETE BUFFERS=1
                                                              . RELREC SCRATCH
/EXEC OBJ=(1,TEMP,LM) MEM=(380,28080,3000) PRTY=(1,2);
            TIME=1800
                                                              ERROR MESSAGE
/ASSIGN
          8 SC
                  DEVICE: = DERR
                                                              PRIMARY INPUT
          5 DISC1 DEVICE:=DIN1
/ASSIGN
                                FILE: "FIN1
                                            BUFFERS*1
/ASSIGN
          6 SC
                  DEVICE:=DOUT1
                                                              PRIMARY OUTPUT
                                                              SECONDARY INPUT
/ASSIGN >12 DUMMY DEVICE:=DIN2 FILE:=FIN2 BUFFERS=1
                                                              , SECONDARY INPUT
/ASSIGN >22 DUNNY DEVICE:=DOUT2 FILE:=FOUT2 BUFFERS=1
                                                              , FILE 0
                                FILE: "FFB
/ASSIGN >30 DUMMY DEVICE:=DF8
                                            BUFFERS=1
/ASSIGN >31 DUMMY DEVICE:=DF1
                                FILE: "FF1
                                            BUFFERS=1
                                                              . FILE 1/END
```

```
943005-9701
```
# CREATE PIALNK, COMMENT, "PLEXUS COMP, ILT, ASM, AND LINK" **/REPLACE PIALNK** . PLEXUS COMPILE, ILT, ASSEMBLE, AND LINK. /EXEC OBJ=(1,SYSTEM,PLEXUS) MEM=(300,>94C0,2700) PRTY=(1,2)} TIME=7200 MEMS=MEM DEVICE: = DERR ERROR MESSAGE /ASSIGN ø sc 5 DISC1 DEVICE:\*DSRC FILE:\*FSRC BUFFERS\*1 **/ASSIGN** SOURCE INPUT /ASSIGN  $6<sub>SC</sub>$ DEVICE: = DLSTC SOURCE I.ISTING /ASSIGN >22 DISC1 FILE=(TEMP, DATA) NEW BUFFERS=1 LINKSEQ) ACCESS=(ANY,ANY,ANY,ANY) ALLOCATE=(10,300.160,10). DATA DIV INT CODE /ASSIGN 23 DISC1 FILE=(TEMP, PROC) NEW BUFFERS=1 LINKSEQ; ACCESS=(ANY,ANY,ANY,ANY) ALLOCATE=(10,300,160,10). PROC DIV INT CODE /ASSIGN >25 DUMMY /EXEC ORJ\*(1,SYSTEM,ILT980) MEM\*(300,>94C0,2500) PRTY\*(1,2)) TIME=7200 MEMI=MEM DEVICE: \* DERR /ASSIGN 0 SC ERROR MESSAGE × DEVICE: \* DLSTI **/ASSIGN**  $6.8C$ PRINTOUT ٠ /ASSIGN >12 DISC1 FILE=(TEMP, DATA) DELETE BUFFERS=1 DATA DIV INT CODE /ASSIGN >13 DISC1 FILE=(TEMP, PROC) DELETE BUFFERS=1 PROC DIV INT CODE /ASSIGN >14 DISC1 FILE=(TEMP, SCRR) NEW BUFFERS=1 RELREC; ACCESS=(ANY, ANY, ANY, ANY) ALLOCATE=(10, 300, 128, 10); LRECL=64 REL REC SCRATCH /ASSIGN >23 DISC1 FILE=(TEMP,ILTOUT) NEW BUFFERS=1 LINKSEQ; ACCESS=(ANY, ANY, ANY, ANY) ALLOCATE=(10, 300.128, 30). ILT OUTPUT /ASSIGN >24 DISC1 FILE=(TEMP, SCRR) BUFFERS=1 REL REC SCRATCH /ASSIGN >30 DISC1 FILE=(SYSTEM, MDEF) SHARE BUFFERS=1 MACHINE DESCRIPT /EXEC OBJ=(1,SYSTEM,ASMBLR) MEM=(300,20000,2000) PRTY=(1,2)) **TIME=1800 /ASSIGN Ø DUMMY** SYSTEM MESSAGE /ASSIGN 4 DUMMY **CONTROL/MESSAGE** × 5 DISC1 FILE=(TEMP, ILTOUT) DELETE BUFFERS=1 **/ASSIGN** ASSEMBLY INPUT /ASSIGN  $6<sub>5</sub>$ DEVICE: = DLSTA ASSEMBLY LISTING 7 DISCI FILE=(TEMP, OBJECT) NEW BUFFERS=1 LINKSEO; /ASSIGN ACCESS=(ANY,ANY,ANY,ANY) ALLOCATE=(10,300,120,20). OBJECT OUTPUT **/ASSIGN** 16 DISC1 FILE=(TEMP, SCRL) NEW BUFFERS=1 LINKSEQ; ACCESS=(ANY,ANY,ANY,ANY) ALLOCATE=(10,300,256,30). ASSEMBLY SCRATCH /EXEC OBJ=(1,SYSTEM,DXOLE) MEM=(300,20000,3000) PRTY=(1,2); **TIME=1800** /ASSIGN 5 DISC1 FILE=(TEMP, OBJECT) DELETE BUFFERS=1 PRIMARY INPUT/CON /ASSIGN DEVICE: \* DLSTL . LOADMAP LIST/ERR  $6<sub>8</sub>c$ /ASSIGN 8 DISCI DEVICE: BDLM FILE=(USER01,GO) FILE: = FLM; REPLACE: \*RLM BUFFERS\*1 RELREC; ACCESS=(ANY, ANY, ANY, ANY) ACCESS: \*CLM: ALLOCATE=(10,0,32,10) ALLOCATE:=LLM LRECL=64 LOAD MOD OUTPUT r. LIBRARY /ASSIGN 9 DISC1 FILE=(SYSTEM, USRPLX) BUFFERS=2 /ASSIGN 10 DISC1 FILE=(TEMP, SCRL) DELETE BUFFERS=1 LINUSEG SCRATCH r. /ASSIGN 13 DISC1 FILE=(TEMP, SCRR) DELETE BUFFERS=1 RELREC SCRATCH /END .# CREATE PLEXGO, COMMENT, "EXECUTE PLEXUS GENERATED L M" /REPLACE PLEXGO . EXECUTE PLEXUS GENERATED LOAD MODULE. /EXEC 08J=(1,USER01,GO) MEM=(300,12000,1000) PRTY=(4,15); TIME=1800 OBJ:=0BJ MEM:=MEM PRTY:=PRI TIME:=TIM **DEVICE: \*DERR** /ASSIGN e sc **ERROR MESSAGE** FILE: "FIN1 BUFFERS"1 PRIMARY INPUT /ASSIGN 5 DISC1 DEVICE: BDIN1 Ł DEVICE: = DOUT1 PRIMARY OUTPUT /ASSIGN 6 SC r. ASSIGN ALE DUMMY DEVICE:#DIN2 FILE:#FIN2 BUFFERS#1 SECONDARY INPUT ÷. **/ASSIGN >13 DUMMY DEVICE:=DIN3** FILE: "FIN3 BUFFERS"1 TERTIARY INPUT  $\bullet$ /ASSIGN >22 DUMMY DEVICE:=DOUT2 FILE:=FOUT2 BUFFERS=1 SECONDARY OUTPUT /ASSIGN >23 DUMMY DEVICE:=DOUT3 FILE:=FOUT3 BUFFERS=1 TERTIARY OUTPUT  $\bullet$ FILE: "FF0 /ASSIGN >30 DUMMY DEVICE:=DF0 **BUFFERS®1** FILE 0 ž. FILE: "FF1 /ASSIGN ASI DUMMY DEVICE:=DF1 **BUFFERS\*1** FILE 1 /END

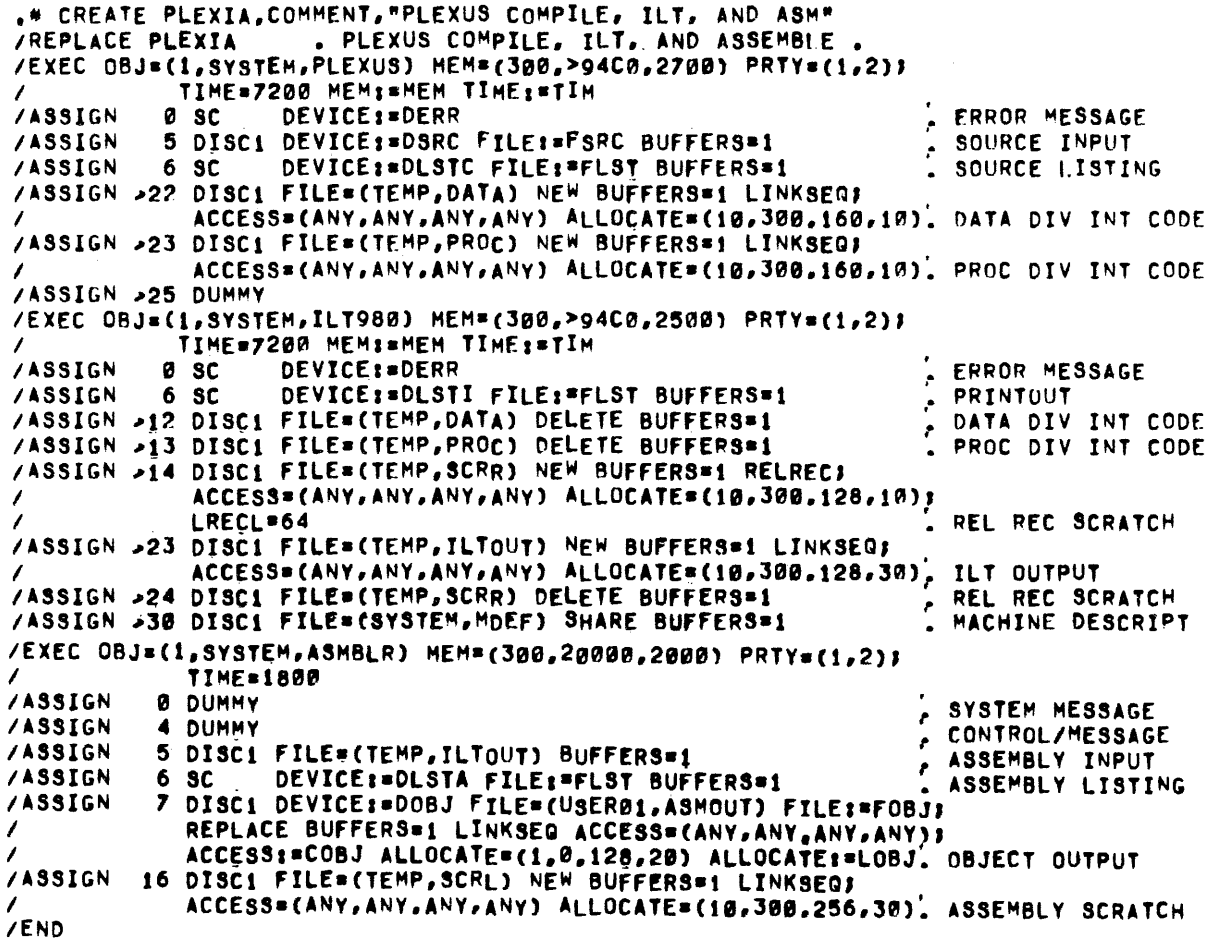

 $\hat{\boldsymbol{\theta}}$ 

 $\sim$ 

 $\sim$ 

.# CREATE PLEXUP, COMMENT, "PLEXUS GENERATED UPDATE LPF " . PLEXUS COMPILE, ILT, ASSEMBLE MODULE AND UPDATE I.PF. /REPLACE PLEXUP /EXEC OBJ=(1,SYSTEM,PLEXUS) MEM=(300,>94C0,2700) PRTY=(1,2)) TIME=7200 MEMI=MEM TIMEI=TIM ERROR MESSAGE DEVICE: = DERR **/ASSIGN** Ø SC 5 DISC1 DEVICE:=DSRC FILE:=FSRC BUFFERS=1 SOURCE INPUT /ASSIGN r. DEVICE:=DLSTC FILE:=FLST BUFFERS=1 SOURCE LISTING /ASSIGN  $6S$ /ASSIGN >22 DISC1 FILE=(TEMP, DATA) NEW BUFFERS=1 LINKSEQ; ACCESS=(ANY, ANY, ANY, ANY) ALLOCATE=(10, 300.160.10). DATA DIV INT CODE /ASSIGN >23 DISC1 FILE=(TEMP, PROC) NEW BUFFERS=1 LINKSEQ; ACCESS=(ANY,ANY,ANY,ANY) ALLOCATE=(10,300.160.10). PROC DIV INT CODE  $\prime$ /ASSIGN >25 DUMMY /EXEC OBJ=(1,SYSTEM,ILT980) MEM=(300,>94C0,2500) PRTY=(1,2)) TIME=7200 MEMI=MEM TIMEI=TIM DEVICE: = DERR **FRROR MESSAGE /ASSIGN** ø sc r DEVICE: \*DLSTI FILE: \*FLST BUFFERS\*1 PRINTOUT /ASSIGN 6 SC DATA DIV INT CODE /ASSIGN >12 DISC1 FILE=(TEMP, DATA) DELETE BUFFERS=1 م /ASSIGN >13 DISC1 FILE=(TEMP, PROC) DELETE BUFFERS=1 PROC DIV INT CODE /ASSIGN >14 DISC1 FILE=(TEMP, SCRR) NEW BUFFERS=1 RELREC) ACCESS=(ANY, ANY, ANY, ANY) ALLOCATE=(10, 300, 128, 10); REL REC SCRATCH LRECL=64 /ASSIGN >23 DISC1 FILE=(TEMP, ILTOUT) NEW BUFFERS=1 LINKSEG; ACCESS=(ANY,ANY,ANY,ANY) ALLOCATE=(10,300,128,30), ILT OUTPUT /ASSIGN >24 DISC1 FILE=(TEMP, SCRR) DELETE BUFFERS=1 REL REC SCRATCH /ASSIGN >30 DISC1 FILE=(SYSTEM, MDEF) SHARE BUFFERS=1 MACHINE DESCRIPT /EXEC OBJ=(1,SYSTEM,ASMBLR) MEM=(300,20000,2000) PRTY=(1,2)) **TIME=1800** Ø DUMMY SYSTEM MESSAGE /ASSIGN  $\mathcal{L}$ CONTROL/MESSAGE 4 DUMMY /ASSIGN 5 DISC1 FILE=(TEMP, ILTOUT) DELETE BUFFERS=1 ASSEMBLY INPUT /ASSIGN ÷. /ASSIGN DEVICE:=DLSTA FILE:=FLST BUFFERS=1  $6<sub>5</sub>$ ASSEMBLY LISTING 7 DISC1 FILE={TEMP, ASMOUT) NEW BUFFERS=1 LINKSEQ; /ASSIGN ACCESS={ANY,ANY,ANY,ANY) ALLOCATE=(10,300.128,20). OBJECT OUTPUT 16 DISC1 FILE=(TEMP, SCRL) NEW DELETE BUFFERS=13 **/ASSIGN** LINKSEQ ACCESS=(ANY,ANY,ANY,ANY); 1 ALLOCATE=(18,300,256,30) . ASSEMBLY SCRATCH /EXEC OBJ=(1,SYSTEM,LPFBLD) MEM=(300,8000.3000) PRTY=(1,2); TIME=-1 , CONTROL /ASSIGN **Ø DUMMY** , OBJECT INPUT 5 DISC1 DEVICE:=DOBJ FILE=(TEMP, ASMOUT) BUFFERS=1 /ASSIGN DEVICE:=DLSTU FILE:=FLST BUFFERS=1 **/ASSIGN**  $6<sub>5</sub>$ UPDATE LISTING 9 DISC1 DEVICE:=DUPD FILE=(SYSTEM, DXLPF) FILE:=FUPD; **/ASSIGN** BUFFERS=2 UPDATE FILE /END .# CREATE RESTLP, COMMENT, "RESTORE LPF FROM MT TO DISC " . RESTORE LPF FROM MAG TAPE TO DISC **/REPLACE RESTLP** /EXEC OBJ=(1,SYSTEM,DXCOPY) MEM=(300,4000,3000) PRTY=(1,2); TIME==1 MEMI=MEM CONTROL/MESSAGE 5 DUMMY DEVICE: = DCON **/ASSIGN** DEVICE:=DLST FILE:=FLST BUFFERS=1 /ASSIGN . LISTING 6 SC /ASSIGN 7 DISCI DEVICEI=DOUT FILE=(SYSTEM, LPF) FILEI=FOUT; REPLACE BUFFERS=2 BUFFERS: "BOUT INDEXED! ◢ ACCESS=(ANY, ANY, ANY, ANY) ACCESS:=COUT; ALLOCATE=(2,0,128,50) ALLOCATE:=LOUT KEYLEN=6 OUTPUT r. /ASSIGN 8 MT1 DEVICE: BDIN FILE: FIN BUFFERS=2 **INPUT** /END

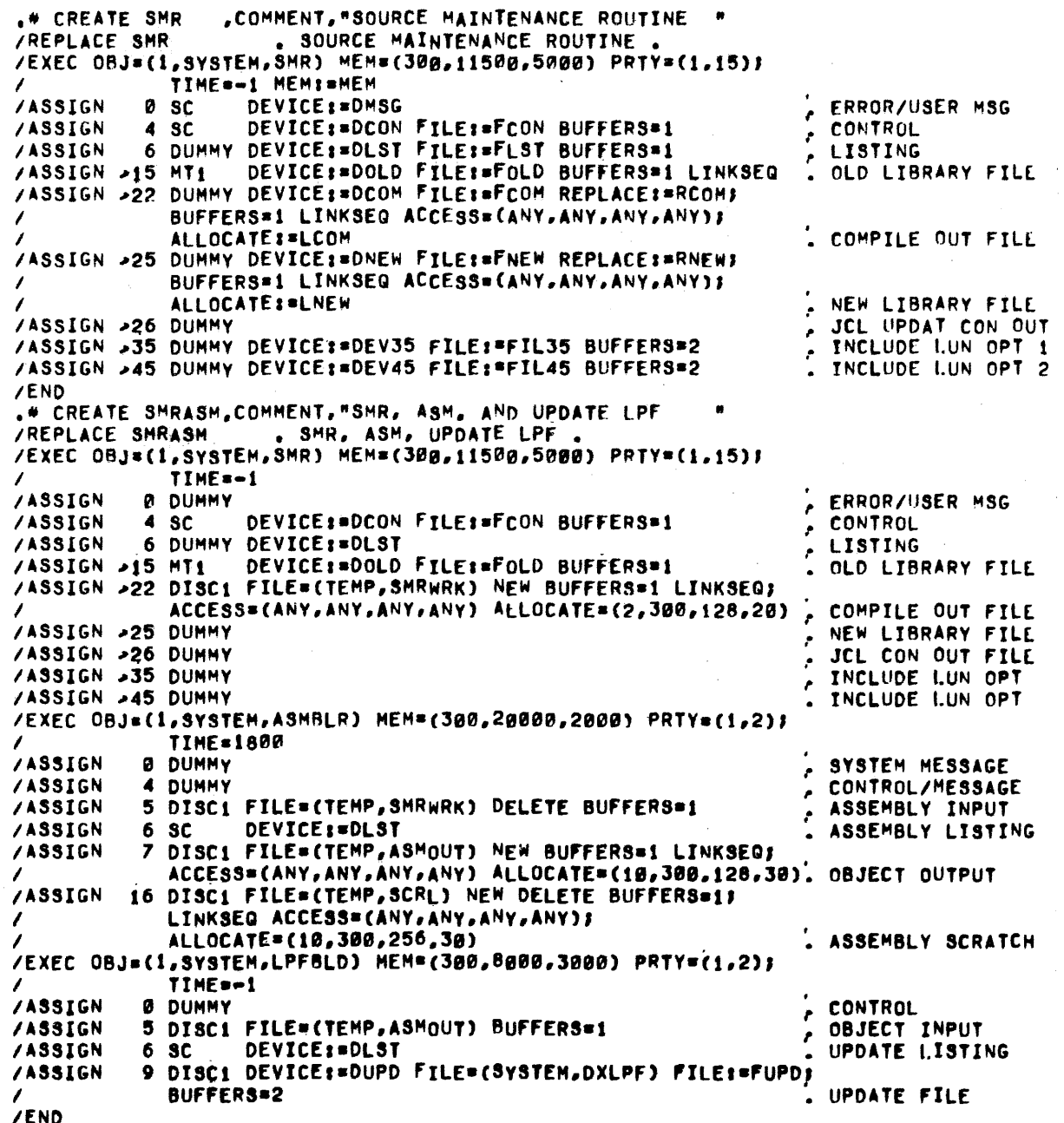

 $\overline{\phantom{a}}$ 

943005-9701

.# CREATE SMRPLX, COMMENT, "SMR, PLEXUS, ILT, ASM, UPDAT LPF" /REPLACE SMRPLX . SMR, PLEXUS, ILT, ASM, UPDATE LPF /EXEC OBJ=(1,SYSTEM,SMR) MEM=(300,11500,5000) PRTY=(1,15); TIME=-1 /ASSIGN **Ø DUMMY ERROR/USER MSG** DEVICE:=DCON FILE:=FCON BUFFERS=1 **/ASSIGN**  $4 \text{ }$  sc CONTROL  $\bullet$ 6 DUMMY DEVICE: = DLST /ASSIGN LISTING DEVICE: BOLD FILE: FOLD BUFFERS=1 OLD LIBRARY FILE /ASSIGN >15 MT1 /ASSIGN >22 DISC1 FILE=(TEMP, SMRWRK) NEW BUFFERS=1 LINKSEQ; ACCESS=(ANY, ANY, ANY, ANY) ALLOCATE=(2, 300, 128, 30) COMPILE OUT FILE /ASSIGN >25 DUMMY NEW LIBRARY FILE /ASSIGN >26 DUMMY JCL CON OUT FILE /ASSIGN -35 DUMMY INCLUDE I.UN OPT /ASSIGN >45 DUMMY INCLUDE LUN OPT /EXEC OBJ=(1,SYSTEM,PLEXUS) WEM=(300,>94C0,2500) PRTY=(1,2); TIME=7200 MEMI=MEM ERROR MESSAGE **/ASSIGN A DUMMY** /ASSIGN 5 DISC1 FILE=(TEMP, SMRWRK) BUFFERS=1 PRIMARY INPUT ٠ DEVICE: = DLST /ASSIGN  $6<sub>5</sub>c$ SOURCE I.ISTING /ASSIGN >22 DISC1 FILE=(TEMP, DATA) NEW BUFFERS=1 LINKSEQ; ACCESS=(ANY,ANY,ANY,ANY) ALLOCATE=(10,300,160,10). DATA DIV INT CODE /ASSIGN >23 DISC1 FILE=(TEMP, PROC) NEW BUFFERS=1 LINKSEQ) ACCESS=(ANY,ANY,ANY,ANY) ALLOCATE=(10,300,160,10), PROC DIV INT CODE /ASSIGN >25 DUMMY /EXEC ORJ=(1,SYSTEM,ILT980) MEM=(300,>94C0,2500) PRTY=(1,2)) TIME=7200 MEMI=MEM /ASSIGN **A DUNNY ERROR MESSAGE** r /ASSIGN  $6<sub>SC</sub>$ DEVICE: BDLST PRINTOUT P /ASSIGN >12 DISC1 FILE=(TEMP, DATA) DELETE BUFFERS=1 DATA DIV INT CODE /ASSIGN >13 DISC1 FILE=(TEMP, PROC) DELETE BUFFERS=1 PROC DIV INT CODE /ASSIGN >14 DISC1 FILE=(TEMP, SCRR) NEW BUFFERS=1 RELREC) ACCESS\*(ANY, ANY, ANY, ANY) ALLOCATE\*(10, 300, 128, 10);  $\prime$ LRECL=64 REL REC SCRATCH /ASSIGN >23 DISCI FILE=(TEMP, ILTOUT) NEW BUFFERS=1 LINKSEQ; ACCESS=(ANY,ANY,ANY,ANY) ALLOCATE=(10,300,128,30), ILT OUTPUT /ASSIGN >24 DISC1 FILE=(TEMP,SCRR) DELETE BUFFERS=1 PEL REC SCRATCH /ASSIGN -30 DISC1 FILE=(SYSTEM, MDEF) BUFFERS=1 MACHINE DESCRIPT /EXEC OBJ=(1,SYSTEM,ASMBLR) MEM=(300,20000,2000) PRTY=(1,2)) **TIME**=1800 /ASSIGN **Ø DUMMY** SYSTEM MESSAGE CONTROL/MESSAGE /ASSIGN 4 DUMMY ż. 5 DISC1 FILE=(TEMP, ILTOUT) DELETE BUFFERS=1 ASSEMBLY INPUT /ASSIGN ÷. **DEVICE: BDLST /ASSIGN** 6 SC ASSEMBLY LISTING r. 7 DISC1 FILE=(TEMP, SMRWRK) BUFFERS=1 /ASSIGN **OBJECT OUTPUT** 16 DISCI FILE=(TEMP, SCRL) NEW DELETE BUFFERS=1) **/ASSIGN** LINKSEQ ACCESS=(ANY, ANY, ANY, ANY) ; ALLOCATE=(10,300,256,30) ASSEMBLY SCRATCH /EXEC OBJ=(1,SYSTEM,LPFBLD) MEM=(300,8000,3000) PRTY=(1,2); TIME=-1 /ASSIGN **Ø DUMMY CONTROL** 5 DISC1 FILE=(TEMP, SMRWRK) BUFFERS=1 **OBJECT INPUT** /ASSIGN /ASSIGN DEVICE: = DLST UPDATE I.ISTING 6 SC 9 DISC1 DEVICE: \* DUPD FILE = (SYSTEM, DXLPF) FILE: = FUPD; /ASSIGN . UPDATE FILE **BUFFERS\*2 /END** 

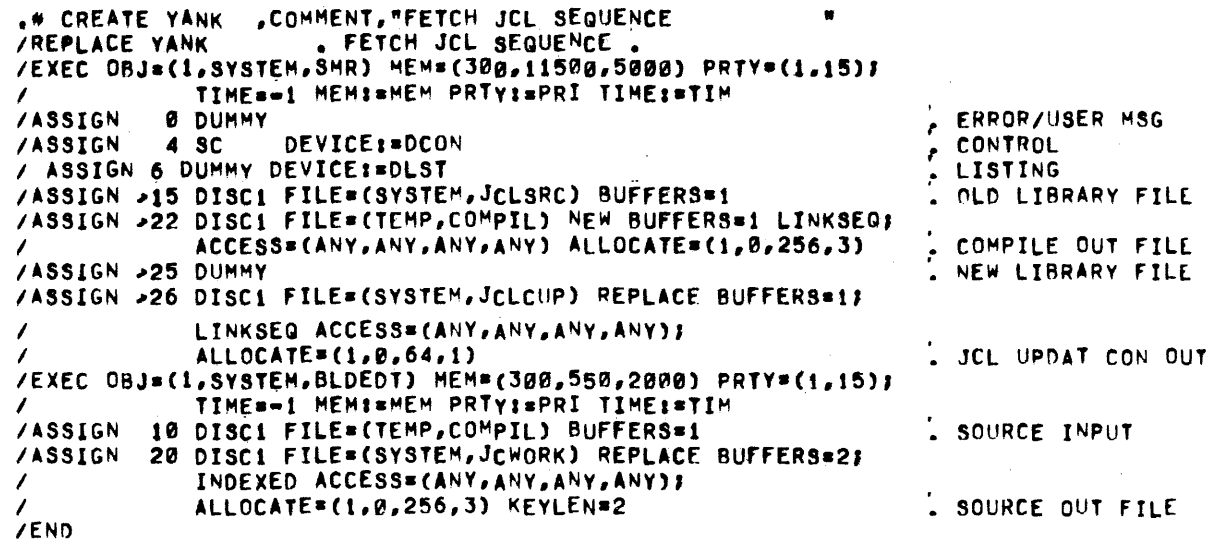

**Digital Systems Division** 

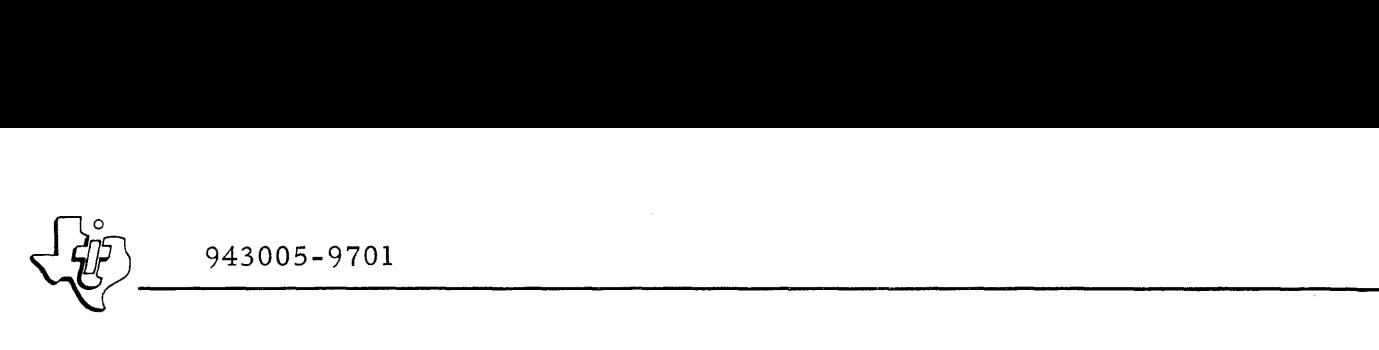

APPENDIX C ADDING TO ITS

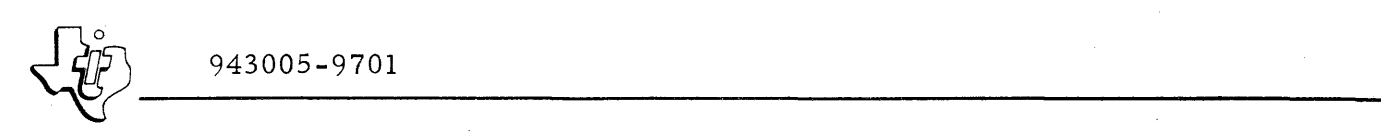

# APPENDIX C

## ADDING TO ITS

# C.1 ITS INTERNAL STRUCTURE

### NOTE

The ITS design includes the ability to support a polled terminal for future expansion. This feature does not apply to the hardware currently supported with DX980.

Before modifying ITS or adding application programs to run under ITS, the programmer must understand the structure of the subsystem. The subsystem consists of four main parts: Terminal Process Monitor, Terminal I/O subroutines, Supervisor, and individual application programs. Figure C<sub>-1</sub> illustrates the interrelation of these components. The following paragraphs explain the operation of each component.

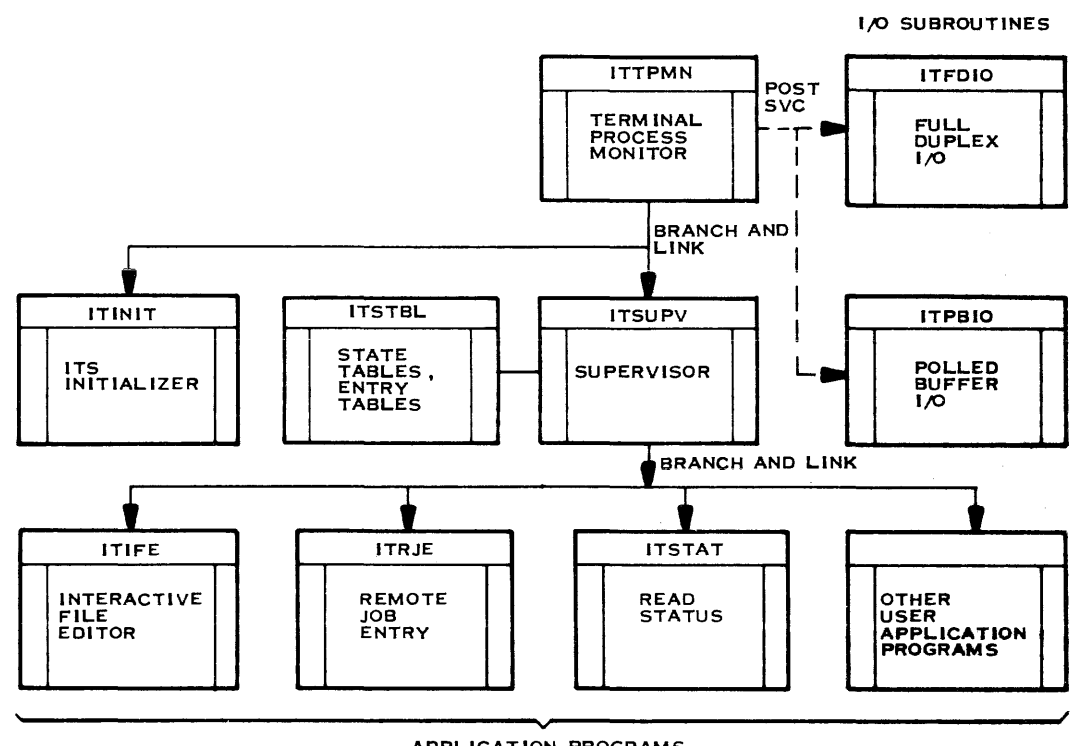

(A)130112

APPLICATION PROGRAMS

Figure C -1. ITS Components

VI *943005-9701* 

o

# C.l.l TERMINAL PROCESS MONITOR

The Terminal Process Monitor (ITTPMN) is the main task for ITS and coordinates the operation of the other tasks in the subsystem. Figure C-2 provides a conceptual flow chart for ITTPMN. The monitor calls two subroutines, scans the PRCESS flag for each of the terminals connected to it and activates the I/O subroutines.

------------------------------------------------------------------------------------------

C. 1. 1. 1 ITINIT. When ITS is first activated, the monitor calls the ITINIT subroutine. This subroutine examines the Logical Device Tables (LDT) for the job, to determine what terminals are under control of ITS, and the DX980 Physical Device Table (PDT) for the assigned devices, to determine the characteristics of each terminal. (ITS uses a special SVC so that these functions can be performed while executing in the protected mode.) From this information the subroutine builds a terminal list in the ITS workspace area for each terminal assigned to ITS. The list contains the characteristics of the terminals. Table C -1 defines the information contained in a list entry for one of the terminals.

In addition to building a terminal list, ITINIT allocates one I/O buffer for each full duplex terminal and a specified number of I/O buffers to support polled terminals. Each full duplex I/O buffer is permanently assigned to the full duplex terminal. The polled terminal I/O buffers are dynamically assigned. ITINIT also allocates one Physical Record Block (PRB) and creates one I/O task for each I/O buffer. The I/O tasks for full duplex buffers use the reentrant procedure, ITFDIO. The I/O tasks for polled buffers use the reentrant procedure, ITPBIO. ITINIT sets the Read Terminal (RDTRM) flag for each of the terminals and starts them in their respective I/O task. When all I/O tasks are created, ITINIT returns control to ITTPMN. The I/O tasks are described later in this section.

c. 1. 1. 2 TERMINAL LIST SCAN. When ITINIT returns to ITTPMN, the monitor starts scanning each entry in the Terminal List to determine if any PRCESS flags are set. The PRCESS flag indicates that the terminal operator has entered a complete record that is ready for processing by ITS. When ITTPMN encounters a terminal entry with a set PRCESS flag, it calls the Supervisor (ITSUPV) to service the request from the terminal. If ITTPMN scans the entire Terminal List without finding a set PRCESS flag, it suspends itself for one-half second. At the end of the delay period, ITTPMN reactivates and begins the table scan again. Each scan cycle after the delay period begins with the first entry in the list and continues sequentially through the list until it reaches the end or detects a PRCESS flag. When returning to the scan cycle after servicing a PRCESS flag, the scan starts at the terminal following the serviced terminal in the list. ITTPMN does not take the onehalf second delay at the end of a cycle if it has serviced a terminal during that cycle.

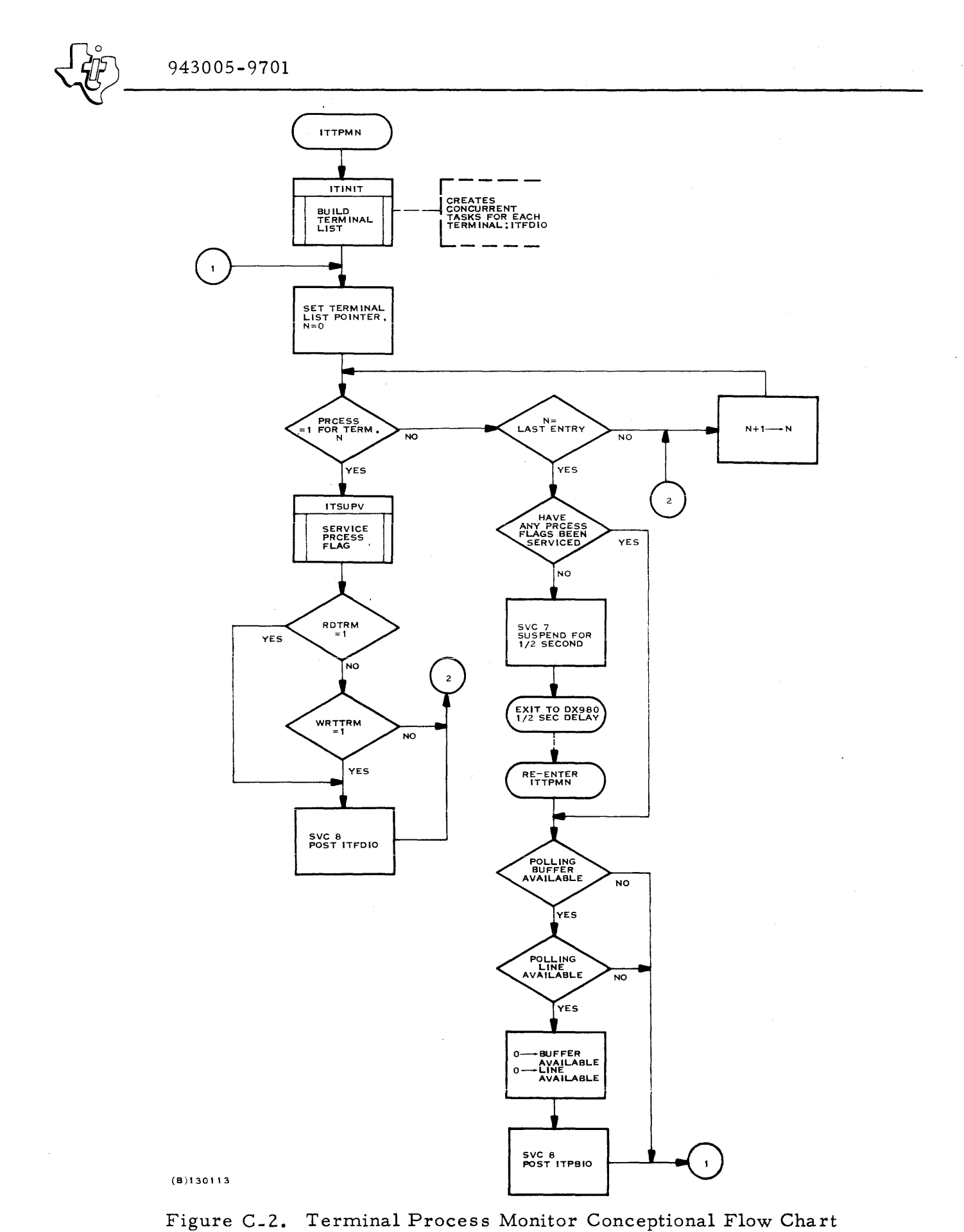

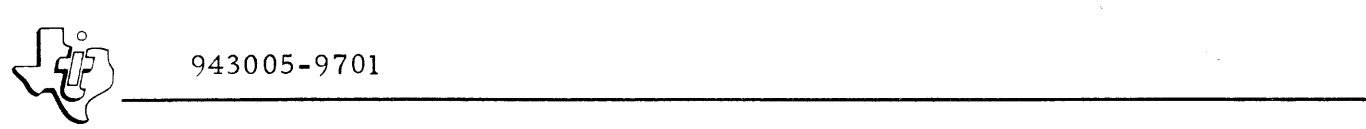

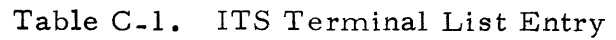

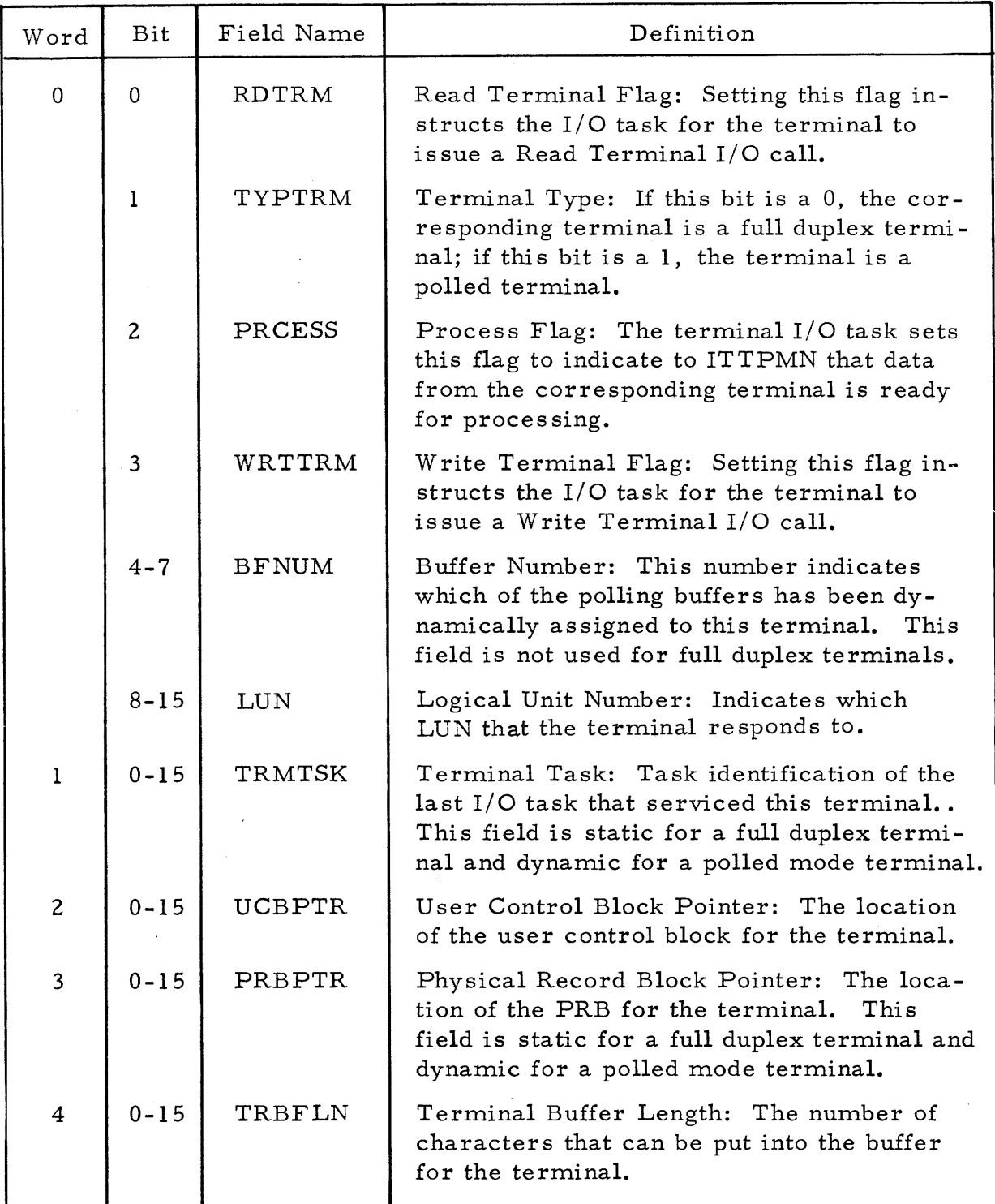

 $\bar{z}$ 

 $\langle \ldots \ldots \rangle$ 

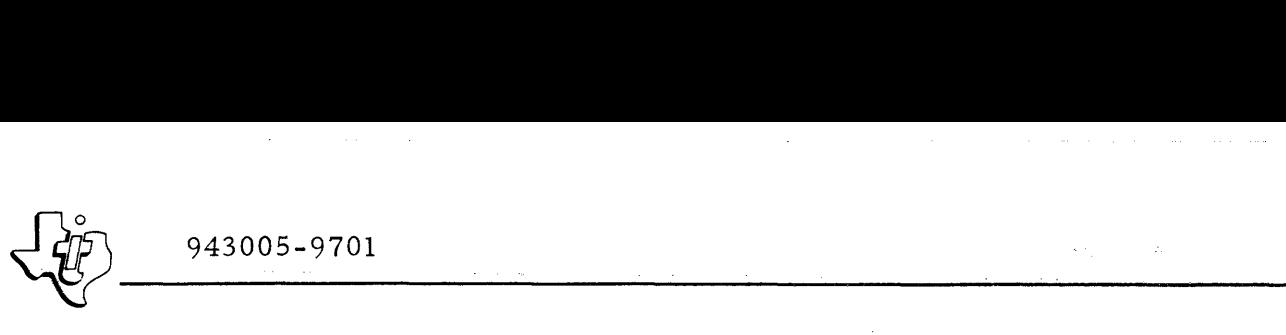

C. 1. 1. 3 ITSUPV. ITTPMN calls the ITSUPV to service a terminal whose PRCESS flag is set. ITSUPV is a major part of ITS and is discussed in detail later in this section. During processing, ITSUPV resets the PRCESS flag so that it will not be recognized again during the next table scan. However, application programs called by ITSUPV may set the PRCESS flag again if they do not complete processing. If ITSUPV requires additional input from. the terminal, it sets the RDTRM flag before returning to ITTPMN; if data output to the terminal is required. ITSUPV sets the WRTTRM flag before returning to ITTPMN.

C .1.1.4 TERMINAL I/O. If either the RDTRM or the WRTTRM flag is set when ITSUPV returns to ITTPMN, the monitor issues a POST to activate an  $I/O$  task. If the terminal operates in full duplex mode, the monitor activates a task using the ITFDIO procedure; if the terminal is a polled terminal, the monitor activates a task using the ITPBIO procedure. Either of these tasks (initially created by ITINIT) transfers data to and from the terminal device by issuing I/O supervisor calls.

# C.l.2 FULL DUPLEX I/O TASK (ITFDIO)

When building the Terminal List, ITINIT determines if a terminal is operating in full duplex mode. For full duplex terminals, ITINIT allocates memory to supply a terminal buffer (including one extra word for format control) and a Physical Record Block (PRB) for that terminal. It also creates a task with pointers to the PRB and the Terminal List as arguments and places the task identification in word 1 of the Terminal List entry for that terminal. The task, the terminal buffer and the PRB remain as sociated with the terminal. ITFDIO uses information in the terminal list to direct  $I/O$  operations between the ITS and the full duplex terminal. Figure *C*-3 illustrates the functions performed by the subroutine.

C. 1.2.1 TASK INITIATION. Before ITINIT creates a terminal task for ITFDIO, it sets the RDTRM flag in the Terminal List entry for that terminal. Therefore, when ITFDIO begins execution, it issues an I/O SVC to read data from the terminal. ITINIT starts tasks for each terminal in the system in the same manner, so that when ITINIT returns control to ITTPMN, all terminal tasks are waiting for input from the corresponding terminals.

C.l. 2.2 PROCESS REQUEST. When the operator enters a complete record of data at the terminal, the data terminal Device Service Routine (DSR) returns control to ITFDIO. ITFDIO then resets the RDTRM flag to indicate the completion of a read operation, and sets the PRCESS flag to indicate that the data is in the input buffer and requires attention from ITSUPV. ITFDIO then suspends processing to wait for either the RDTRM or the WRTTRM flag to set.
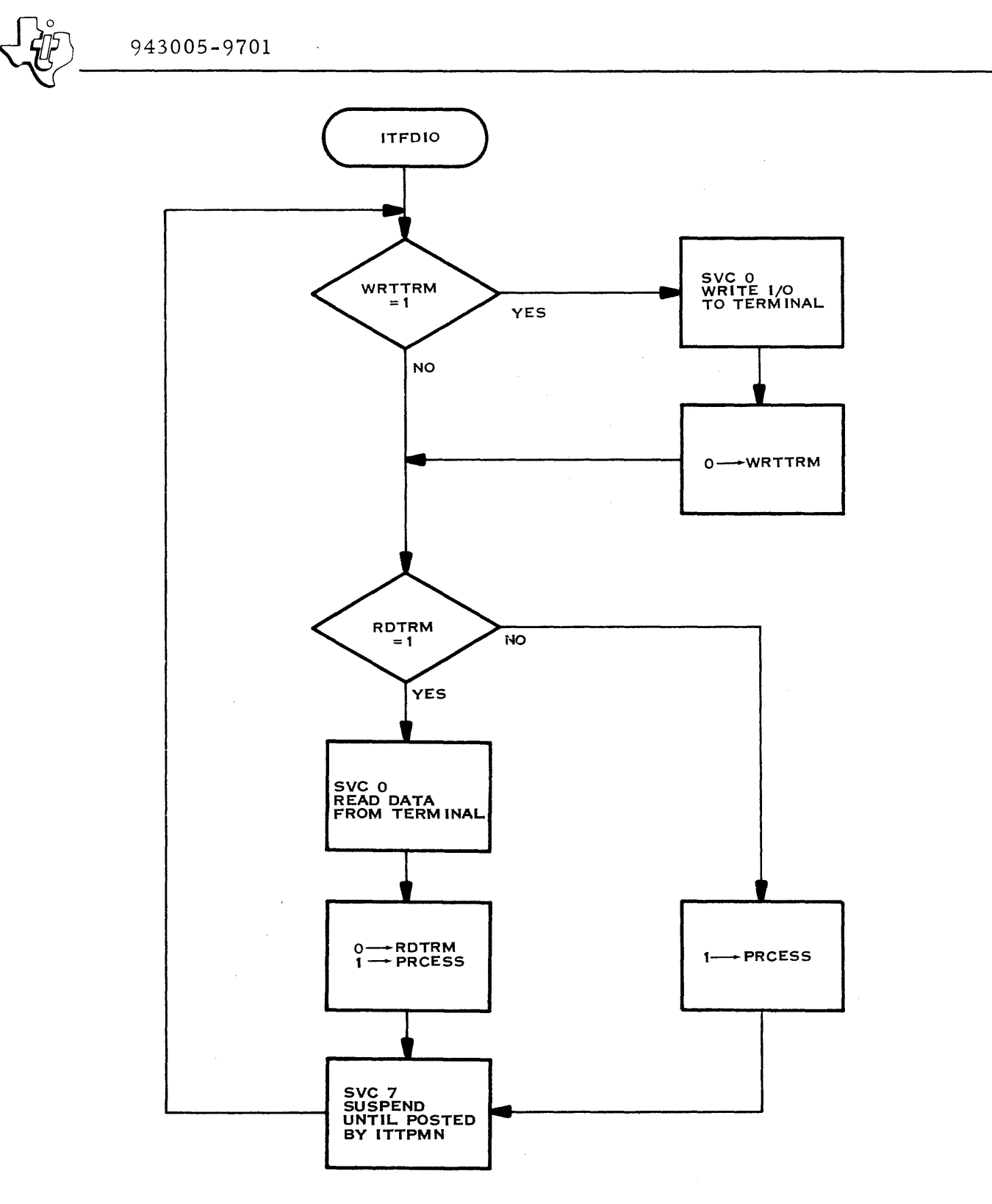

(A)130114

Figure C-3. ITFDIO Conceptual Flow Chart

 $\frac{1}{2}$  943005-9701

C. 1.2.3 RESPONSE TO TERMINAL. If ITSUPV, or a subordinate application subroutine; produces data in response to.a terminal request, it also sets the WRTTRM flag after filling the terminal buffer with data to be written to the terminal. This flag causes ITTPMN to post the ITFDIO task for that terminal and instructs that task to issue a Write Terminal I/O SVC. If more data is required, RDTRM is set. If both WR TTRM and RDTRM are set, the I/O is performed in the order of write and then read. Neither ITSUPV or the subordinate applications issue  $I/O$  SVCs to communicate directly with the terminals.

C. 1.2. 4 DISPLAY SIZE. During construction of the Terminal List, ITINIT determines the display size of the terminal from the PDT. The display size, plus the format control word, determines the allocated buffer size for the terminal, and also specifies the length field in the PRB when the terminal is opened. Buffer lengths for the terminal devices are as follows:

- Teleprinter 82 characters
- Teletype 74 characters
- CRT variable up to 1922 characters

If available memory cannot support several terminals with a  $1922$  character display, the PDT can be modified to reduce the display size. The display size for CRTs can be reduced to 80 characters so that the CRT responds as a teleprinter.

#### C.l.3 POLLED TERMINAL I/O TASK (ITPBIO)

The polled I/O routine (ITPBIO) is a reentrant subroutine that, unlike ITFDIO, does not require a task for each terminal. Instead, ITINIT creates a task for each polling buffer. The number of polling buffers can be significantly less than the number of terminals. Figure  $C-4$  illustrates the functions performed by the subroutine.

 $C.1.3.1$  TASK INITIATION. When ITINIT determines that there is one or more polled terminals assigned to ITS, memory is allocated for a specified number of polling buffers and PRBs. The number of polling buffers specified for the standard ITS is two. Although this number can be increased, two should be adequate for most applications. Unlike full duplex terminals, a task is not created for ITPBIO when a polled terminal is added to the terminal list. However, like full duplex terminals the RDTRM flag is set. After all terminals have been added to the terminal list, ITINIT allocates memory for a buffer and PRB, and creates a task for each polling buffer. The first time through, ITPBIO does not issue a terminal read since ITINIT does not specify which terminals should be polled. Thus control goes immediately to an SVC to suspend ITPBIO until posted by ITTPMN.

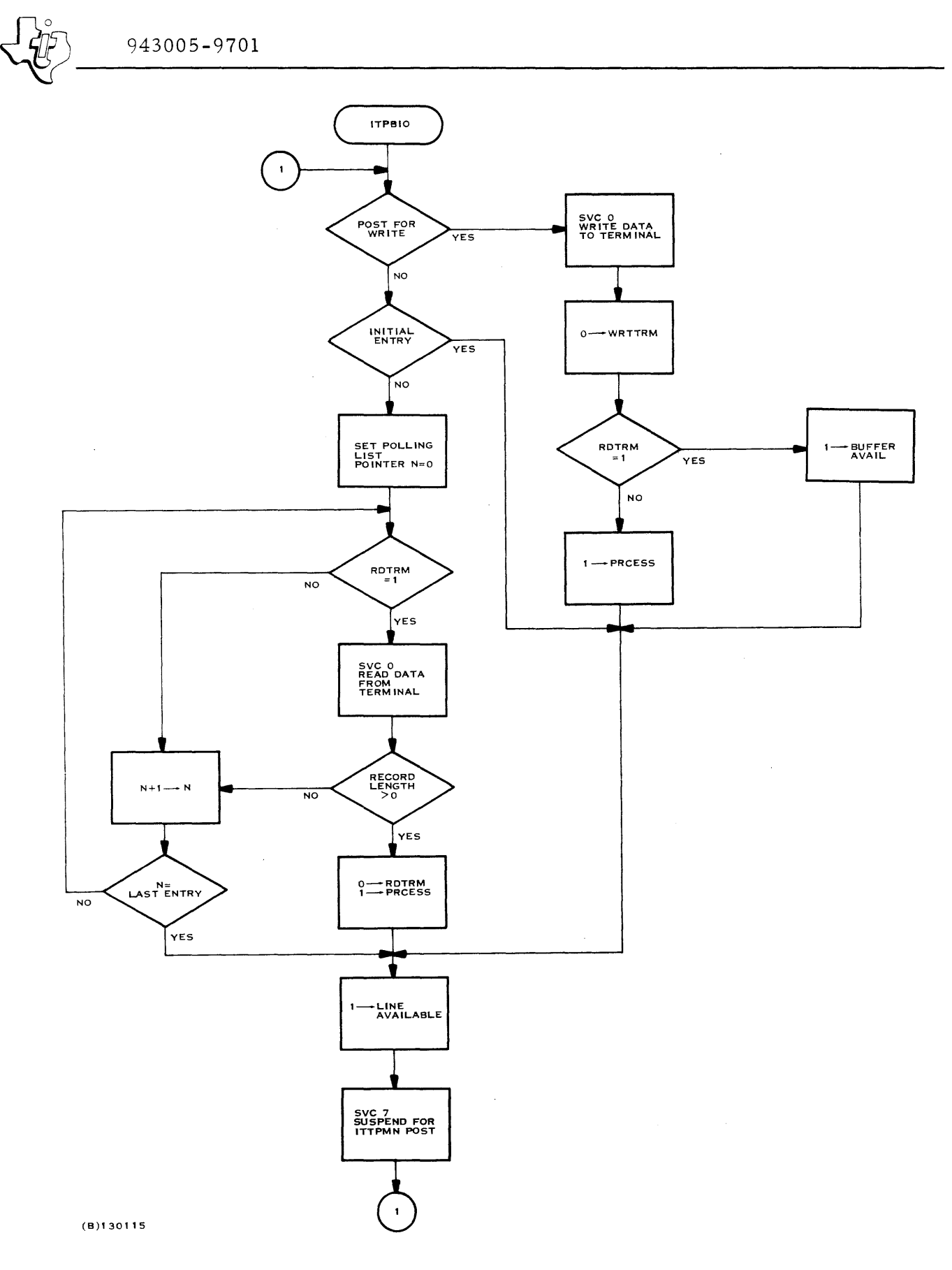

Figure C- 4. ITPBIO Conceptual Flow Chart

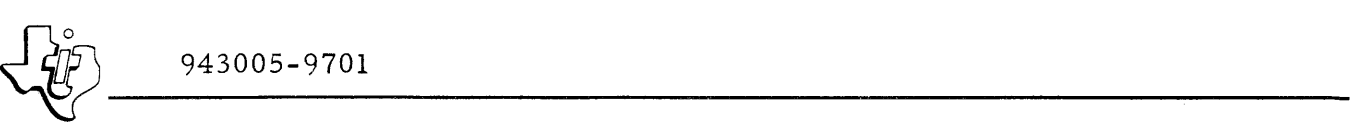

C.l. 3.2 PROCESS REQUEST. ITTPMN checks the status of the polling buffers and the polling lines (communication modules) if:

- 1) a terminal is ready for processing and ITTPMN calls ITSUPV, or
- 2) no terminal is ready for processing and ITTPMN suspends itself for one-half second.

If both a polling buffer and a line are free, ITTPMN issues a post for the appropriate ITPBIO together with a pointer to the line to be polled.

After receiving control, ITPBIO issues a read to each terminal on the polling line in succession. If a terminal user has pressed the transmit key prior to is suance of the read to his terminal, the screen data is transferred when the read is issued. If the transmit key has not been pressed, the terminal does not re spond and the DSR returns control to IT PBIO with a record length of zero. This record length is treated as a negative response and a read is issued to the next terminal on the line. The first positive response terminates the poll and the PRCESS flag is set for the corresponding terminal. ITPBIO then issues a suspend SVC to wait for another post.

C. 1. 3.3 RESPONSE TO TERMINAL. The WRTTRM flag can be set by ITSUPV or a subordinate application subroutine. This causes a post to the appropriate ITPBIO task for data transfer. After the data is transferred, ITPBIO determines whether RDTRM is also set. If RDTRM is set. ITPBIO releases the buffer and issues a suspend SVC. If RDTRM is not set, ITPBIO sets PRCESS and does not release the buffer. This process allows a program to maintain a buffer throughout a series of data transfers to a terminal.

C.l. 3. 4 DISPLAY SIZE. When ITINIT determines that polling buffers are required, it also determines the largest display size for the terminals to be polled. It then allocates memory to each buffer that corresponds to the maximum size.

#### C. 1.4 SUPERVISOR (ITSUPV)

The ITS Supervisor (ITSUPV) is a combination state and table driven controller that acts as an intermediary between ITTPMN and the application programs that run under ITS. When ITINIT initializes a terminal, it creates a table of parameters, called the User Control Block (UCB), that stays with the terminal as long as it is assigned to ITS. The information within the UCB varies with the user program that is currently using the terminal. Table C-2 defines the information fields within the UCB. When control transfers to ITSUPV to service a particular terminal, it clears the Terminal List flags for that terminal and examines the state-field of the UCB to determine what type of servicing is required. Figure C<sub>-5</sub> illustrates the logical sequence of events within ITSUPV. Table C-3 defines the terminal states and the actions required of ITSUPV to service a terminal in that state.

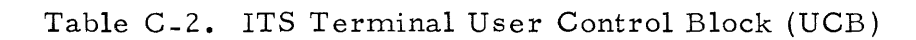

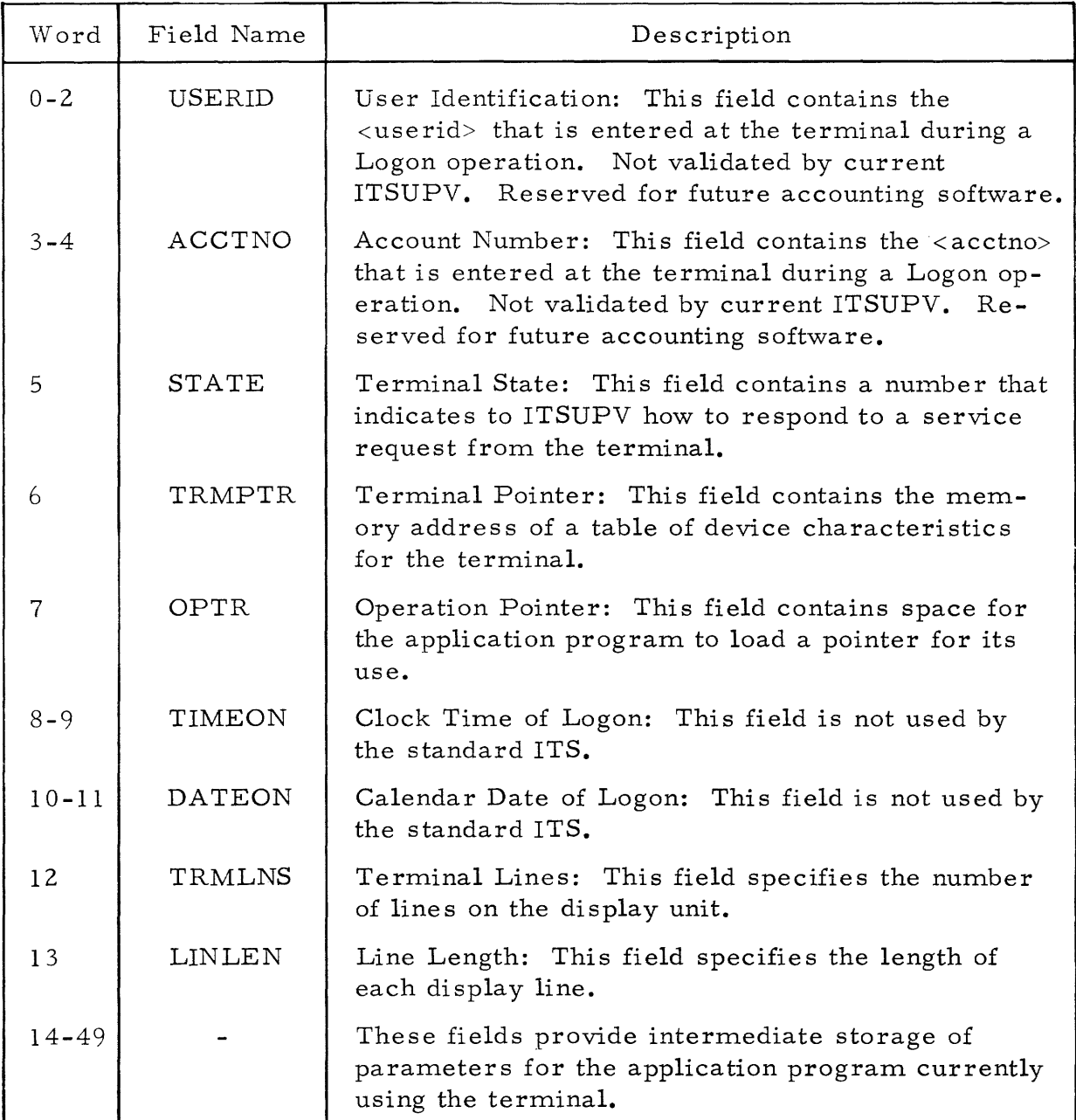

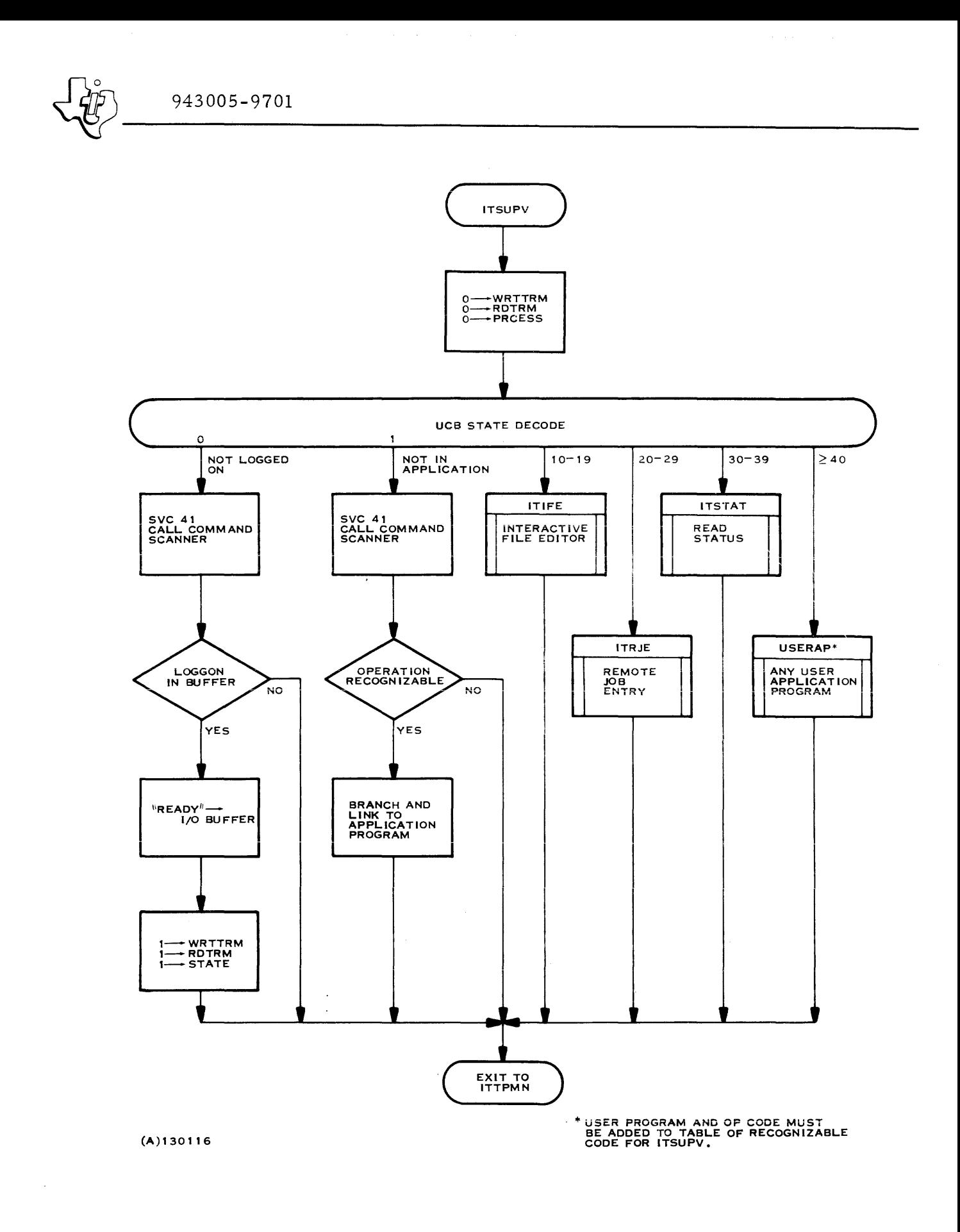

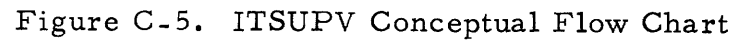

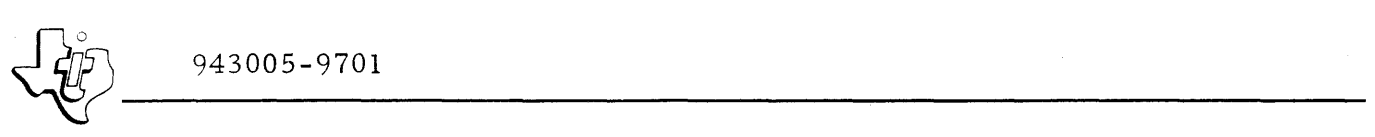

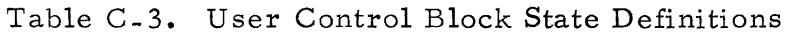

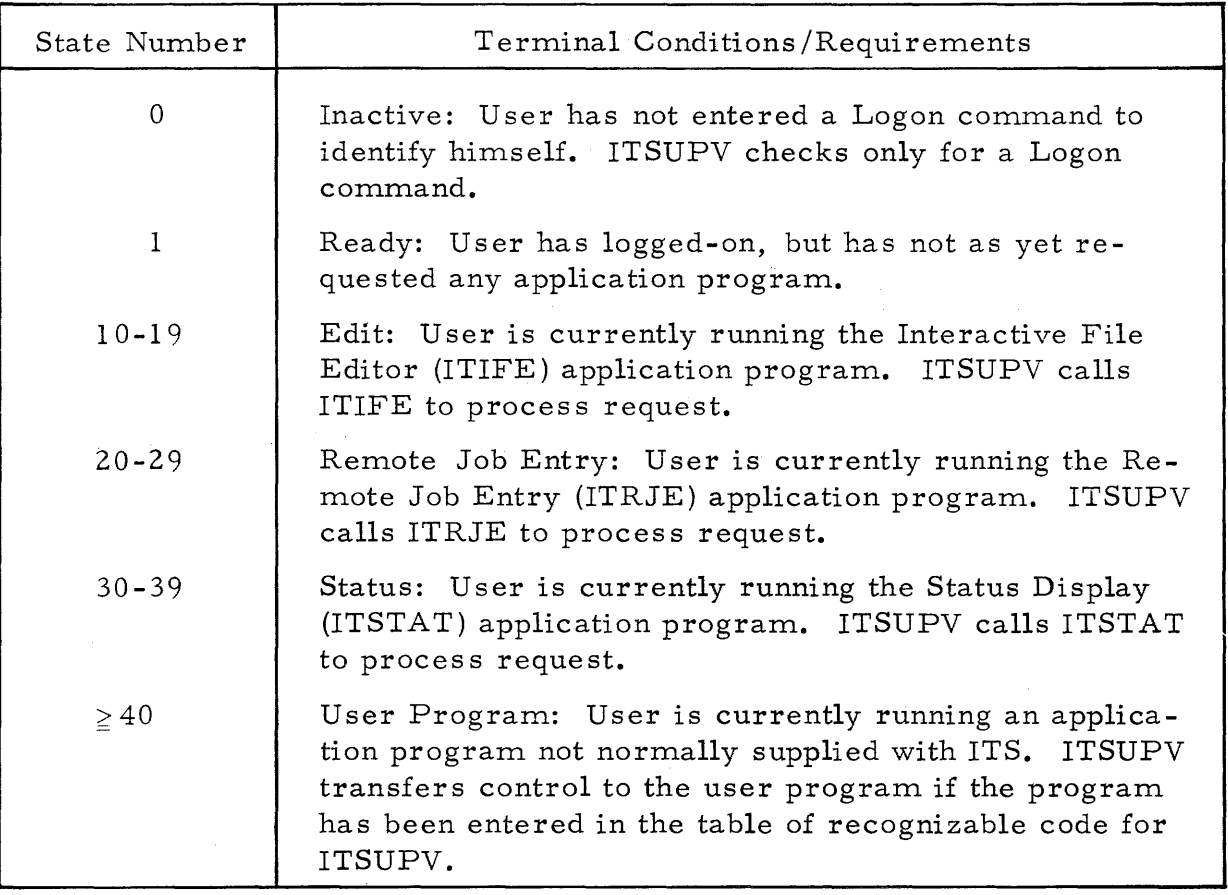

**C. 1.** 4. 1 STATE O. If the UCB State field is zero, the user has not previously entered data from the terminal. Therefore, the first command from the terminal must be a Logon command to identify the user. In State  $0$ ITSUPV calls the command scanner to examine the input code. If the input code does not contain a Logon command, ITSUPV returns control to ITTPMN without further processing. If the code contains a Logon command, ITSUPV validates the syntax, transfers the pertinent data to the UCB and places a Ready indication in the I/O buffer. It then sets the WRTTRM flag to ensure that the Ready indication is sent to the terminal and sets the RDTRM flag to enable the user to respond by entering the next command. ITSUPV then places a value of 1 in the State field of the UCB before returning control to ITTPMN.

**C. 1.4.2** STATE **1.** If the UCB State field is one, the user has logged-on, but has not as yet indicated an application program. ITSUPV then calls the command scanner to examine the input code (see Section V for a description of the command scanner). The input command must be one of the commands that ITSUPV can recognize. The standard ITS system provides a

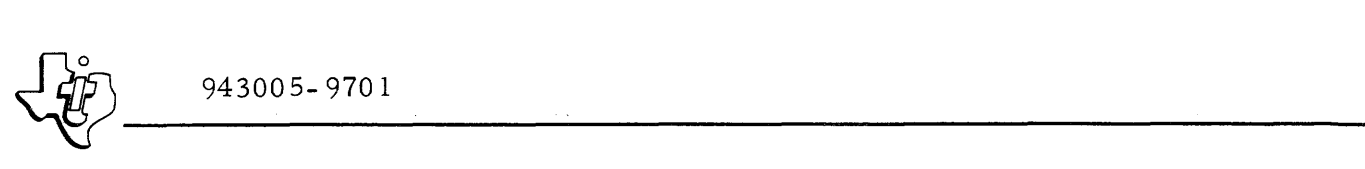

table of commands that allows ITSUPV to recognize the following input commands and their appropriate arguments:

EDIT ENTER LOGOFF JOB RUN STATUS DELETE

Any user programs that are added to ITS must also add at least one command to this list that will link ITSUPV to the user program.. ITSUPV processes the Logoff command. Application programs process all other commands. If an application program processes the command, ITSUPV transfers control to that program with a Branch and Link (BRL) instruction. Pointers to the terminal list entry and to the command scanner data arrays accompany the command to the application program. The application program, therefore, has access to all control blocks for the terminal, plus the command and arguments that were entered at the terminal.

C.l. 4. 3 OTHER STATES. If the UCB State field is greater than one, ITSUPV transfers control directly to the application program. Terminals in this state have previously used an application program.. That program. set the state field to a value that returns control to the program for further input, or that logs-off the user from that program. ITSUPV does not process commands in these higher states. Therefore, the application program must decode any commands from the terminal.

# C. 1.5 APPLICATION PROGRAMS

Application programs that run under ITS are closed subroutines. The arguments that ITSUPV passes to the program are pointers to the appropriate terminal list entry and the command scanner arrays. Figure  $C-6$  shows the relationship between the control blocks and structures.

C.l.5.1 CONTROL TRANSITIONS. When control is passed to an application program., the RDTRM, WRTTRM, and PRCESS flags are all set to zero and the buffer pointer in the PRB points to the first data word in the terminal buffer. If this is the initial entry into the subroutine, STATE is set to 1 and the key and packed arrays in the command scanner structure contain the decoded command line. Before the application program returns control to ITSUPV, the program. sets RDTRM, WRTTRM, PRCESS, STATE, and the format control word according to the requirements of the application.

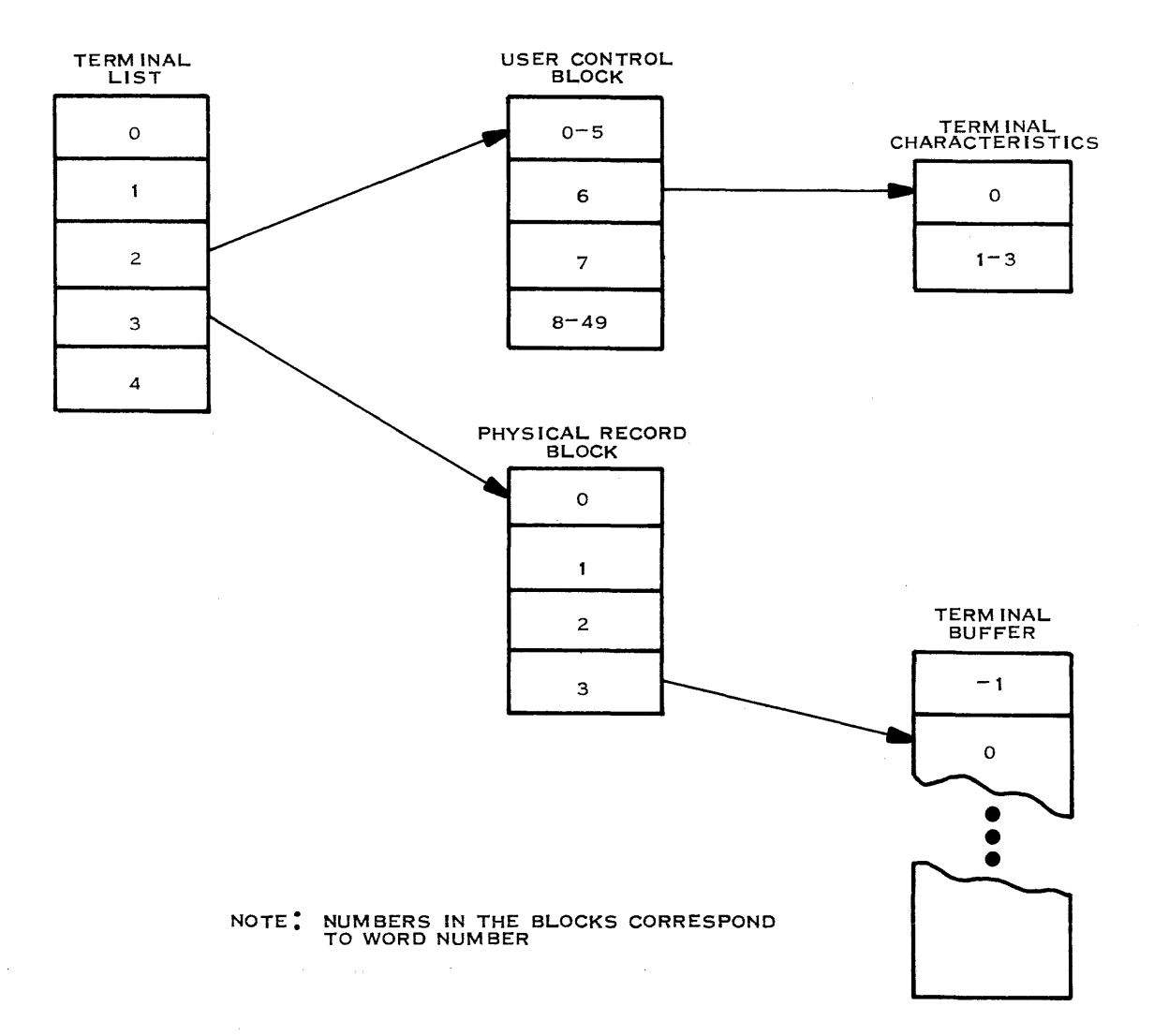

(A) 1301 17

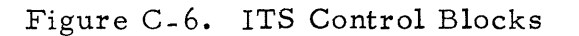

C.I. 5.2 SAMPLE APPLICATION TRANSFER. The following example from the file editor illustrates the strategy for performing a function under ITS. The terminal is in the Ready state, and the user wants to edit a file by changing the string ABC to XYZ everywhere that it appears. The file contains 50 records. The following sequence performs that operation:

- 1. User keys EDIT FILE=(l, USEROI, MYFILE) and presses RETURN from a teleprinter; ITFDIO then sets the PRCESS flag.
- 2. ITTPMN detects that processing was requested and calls ITSUPV. ITSUPV calls the command scanner, determines that the command is to be processed by the file editor (ITIFE) and makes the call.

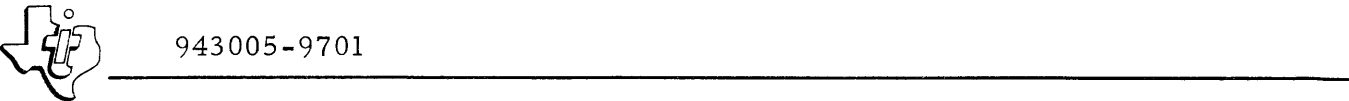

- 3. ITIFE calls a subroutine to as sign and open the file, and read the first file record into the terminal buffer. ITIFE then sets the format control word to  $000E_{16}$ , RDTRM to 1, WRTTRM to 1, and STATE to 11, and returns control to ITSUPV. ITSUPV returns to ITTPMN to activate the I/O task for the user's terminal.
- 4. ITFDIO writes the terminal buffer and issues a read to accept more input.
- 5. Terminal user enters RA 1, 50 /ABC/  $/XYZ/$  to direct the file editor to replace all strings ABC with the string XYZ in the next 50 records of the file.
- 6. ITTPMN detects that processing was requested and calls ITSUPV. ITSUPV determines that STATE is between 10 and 19 and calls ITIFE. ITIFE calls the command scanner, determines that the command is a string operation, and calls a subroutine that processes all string commands. The string processor reads 25 records, changing ABC to XYZ wherever found. After processing the 25 records, (the subroutine interrupts itself rather than being arbitrarily cutoff) the string processor changes STATE to 14, leaves RDTRM and WRTTRM reset, sets the PRCESS flag and returns control through ITIFE and ITSUPV to ITTPMN. ITTPMN does not post the I/O routine because neither RDTRM or WRTTRM are set. However, it does continue the terminal scan at the next entry.
- 7. In time the terminal scan progresses to the same terminal. ITTPMN detects that processing was requested and passes control through to the string processor to process the last 25 records. After processing is complete, the string processor puts the last record processed in the terminal buffer, sets RDTRM and WRTTRM to 1, changes STATE back to 11 and returns. ITIFE sets the format control word to  $000E_{16}$  and returns through ITSUPV to ITTPMN to activate the appropriate I/O task. Control then returns to the user. The user can key in either more edit commands for further file processing, a Stop command to get back to the ready state, or a Logoff command to exit the system.

# C.2 DESIGN PRlNCIPLES

Before adding a new application program to ITS, the user must understand the design features in the subsystem that provide the highest overall efficiency for the subsystem. Observance of these principles when implementing a new program will enhance its performance within the system.

#### C.2.1 DUAL MODE OPERATION

ITS can run in either the protected or the privileged mode. The first DXOLE control card (see Section VIII) controls the mode of operation. If the card

specifies SUBSYSTEM, the program links for privileged operation; if the card specifies NORMAL, the program links for protected operation. Privileged mode is slightly faster than protected mode since it performs less error checking for privileged SVCs. In addition, a privileged mode program can be smaller since it can access the runtime package that is linked into the memory resident portion of the operating system.

Protected mode simplifies debugging a new ITS application program, and guarantees that an error in the new program will not destroy the operating sy stem. When preparing the new program, link it in the protected mode. Then check the program by running a single terminal with the PROT parameter specified in the Execute command (EXEC) to the JCL translatore. When the application is completely checked in this manner, it can be linked with the rest of ITS with SUBSYSTEM specified on the DXOLE control card.

### C. 2. 2 APPLICATIONS OVERLAY

To attain maximum memory efficiency, ITS application programs can be overlayed. The majority of ITS is coded as reusable subroutines. This convention allows the overlays to be the simple, preplanned overlays supported by DXOLE.

### C. 2.3 PSEUDO TIME SLICING

To avoid monopolizing the system for a single terminal application, all application programs must return control to ITTPMN periodically. To maintain an average access time of three seconds for any terminal and for a total of up to 30 terminals, the average processing time for any one terminal request must be limited to 100 milliseconds. Many terminal requests require less than the 100 millisecond average; long functions may use up to a maximum of 200 milliseconds. The actual interruption of the program, however, is left to the program itself. That is, either the program completes its process within the time limit, or the program interrupts its processing at a logical breakpoint to return to ITTPMN within the time limit. If the program interrupts itself, it returns to ITTPMN with'the PRCESS flag set, and with both RDTRM and WRTTRM flags clear. Thus, no I/O operations are initiated and ITTPMN returns to the program during the next Terminal List scan. This process of allowing the program to limit its time instead of being truncated after an arbitrary period is called pseudo time slicing.

Two functions in the standard ITS package, the RJE processor and the Display Status processor, do not follow the pseudo time slicing guidelines. These processors both contain supervisor calls that take longer than 200 milliseconds to perform (Start Job and Stat SVCs, respectively). Control does not return to the processor until the SVC is complete. For each of these processors a small reentrant module appears in the root segment of the ITS overlay. After the Job, Run and Stat commands are syntactically validated, the processor creates a task that points to the reentrant module. The reentrant

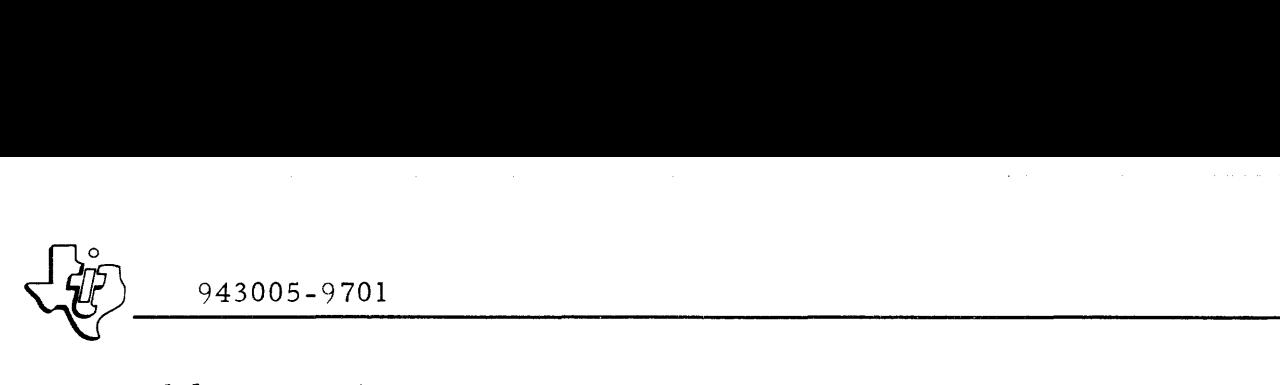

module issues the SVC. The processor then resets PRCESS, RDTRM and WRTTRM flags and returns normally to ITTPMN. When the SVC returns, the reentrant module sets the PRCESS flag and issues a Delete Task SVC. During the next Terminal List scan cycle, ITTPMN detects the PRCESS flag and reactivates the processor.

# C. 3 MODIFYING ITS

Calls from ITS to applications programs are driven by a set of tables in the module, ITSTBL. To add an application, the ITSTBL source module must be modified, assembled, and linked with ITS and with any new applications programs. Refer to figure C-7 for a listing of the components in the ITSTBL module. Two sets of tables must be modified to add an application: The State/Call Translation Tables and the Application Names/Initial Entry Tables.

# C. 3.1 STATE/CALL TRANSLATION TABLES

The State/Call Translation Table, STATET, breaks all of the possible states into State Intervals. Once the interval is determined by ITSUPV, it is used as an index for an indirect branch through a table of application entry addresses (SCALLT). Note that on the standard table states 0 through 1 map into a call to ITCOM (ITS command decode), states 2 through 19 map to ITIFE (although only states 10 through 19 are used), states 20 through 29 map to ITRJE, and states 30 through 39 map to ITSTAT. To add an application that uses states 40 through 49, a 'DATA 49' statement must be inserted after the 'DATA 39' statement in STATET, and a 'DATA application entry point' must be inserted after the 'DATA ITSTAT' statement in SCALLT. This will cause ITSUPV to call the given application for states 40 through 49. Note that a single application may have more than one state interval and entry address if desired.

# C.3.2 APPLICATION NAMES/INITIAL ENTRY TABLES

This set of tables map application names to initial application entry points. The first table, RESLAB, is a list of eight character application keywords. The second table, ICALLT, is a list of application entry points that correspond to the application names. New application names must be inserted after the DATA 'JOB', 'DELETE' statement in RESLAB, and new initial entry points must be inserted after the last 'DATA ITIFE' statement in ICALLT. The order of the standard eight commands may not be changed.

 $\omega \neq 0$ 

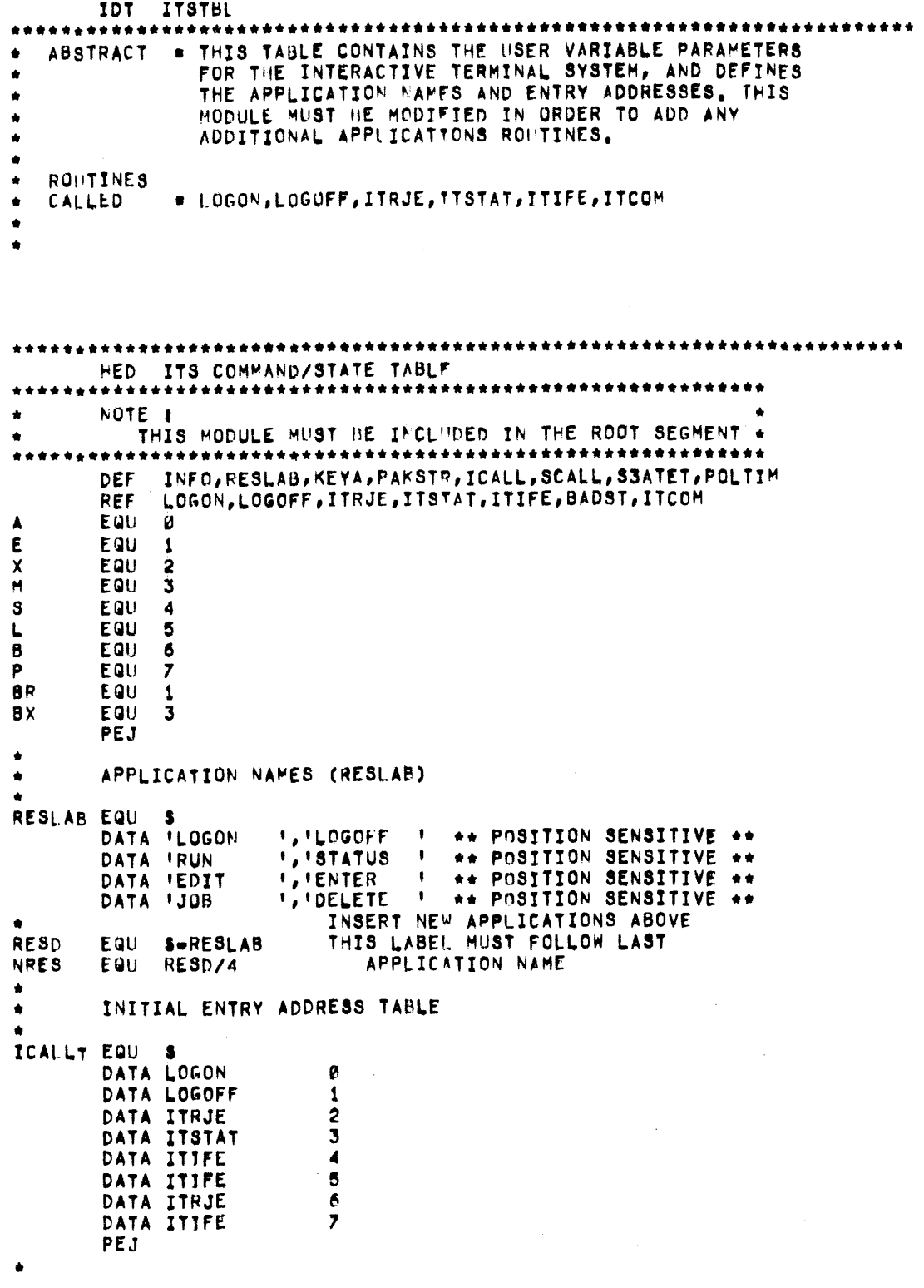

Figure C-7. ITSTBL Listing (Sheet 1 of 2)

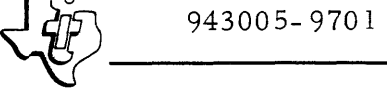

```
• STATE/CALL TRANSLATION TABLES
STATET EQU $
                               STATES 00-01<br>02-19
        DATA 19 12–19<br>DATA 29 20–22
        DATA 29 20⇒29<br>DATA 39 30–39
        DATA 39
        INSERT NEW STATES HERE<br>DATA +1 ALL OTHERS
                                        ALI. OTHERS
* * 
* ... ... DATA ITCOM
                               00=02 COMMAND DECODE<br>10=19 IFE
        DATA ITIFE 10-19 IFE<br>DATA ITRJE 20-29 RJE
        DATA ITRJE<br>DATA ITSTAT
                               30 - 39 STATUS
        FARE THE TABLE TO THE CALLS HERE<br>• PATA BADST ALL UNDEFTNED STATES
                               ALL UNDEFTNED STATES
        PEJ 
* * * ROUTINE TO MAKE INITIAL CALL BY APPL. NAME
ICALL EQU S<br>RMO B,A
        R<sup>MO</sup> B,A SAVE BASE<br>RMO M,B GET SECON
        RHO M,B GET SECOND ARGUMENT<br>LDX +2,BR +
        LOX *2,BR • RMO A,a RESTC'lRF BASE 
        LDA ICALLT,X GET CALL ADDRESS<br>RMO A,P CALL
                               CAL.L
• 
        ROUTINE TO MAKE SUBSEQUENT CALLS ACCCRDING TO STATE
SCALL EQU $<br>RMO B,A
        RMO B,A SAVE BASE<br>RMO M,B GET SECON
        RMO M,B GET SECOND ARG<sup>'</sup>.<br>LDX =2.BR = *
        LDX *2, BR<br>RMO A, BRHO A,B RESTORF BASE<br>LDA SCALLT, X GET CALL ADD
        LDA SCALLT, X GET CALL ADDRESS<br>RMO A,P CALL
                               CALL
        P£J 
* * CRSCAN 'CONTROL' ARRAV 
* INFO 
NPAK
NKEY
ICEYA 
PAKSTR BSS
HTRMS
HLINEs 
EQU 
MBUFS
TRHS 
aUFS 
LINS 
POLTIM DATA
UCBSII 
DATA 
         EQU 
         EQU S<br>Data npak
         DATA 
NKfY 
         DATA 0,0
         DATA NRES
         DATA 0
        EQU 
        EQU 
        BSS
        OfF 
        EQU 
        EQU 
        BSS 
        BSS
        BSS 
        Dfr 
        END 
              00<br>50
               NKEY 
               NPAK/2 
                               NUMBER OF CHARS. IN 'PAKSTR' 
                               NUMBER OF WORDS IN 'KEYA'
                               CRSCAN WORKSPACE
                               NUMBER OF LABELS IN 'RESLAB'
                               STARTING SCAN POSITION
                               NO OF CHAR, IN PAKSTR
                               NO OF WORDS IN KEY ARRAY
               TRMS, BUFS, LINS
               32 MAX. NO. OF TERMINALS
               e ~.X. Nr.. nr POLLING LINES 
               e MAX. NO. OF POLLING BUFFERS<br>G*MTRMS – TERMINAL LIST
               6*MTRMS FERMINAL LIST<br>4*MBUF8 BUFFER LIST
                               BUFFER LIST<br>LINE LIST
               36*MLINES
                               POLLING INTERVAL (IN MILLISECONDS)
              UCB81Z 
                               USER CONTROL BLOCK SIZE
```
Figure C-7. ITSTBL Listing (Sheet 2 of 2)

# $\left\{\begin{matrix} 2^{\circ} & 943005 - 9701 \ 2^{\circ} & 943005 - 9701 \end{matrix}\right\}$ C. 3. 3 CALLING CONVENTIONS

Calls from ITSUPV follow the standard DX980 calling conventions and are as follows:

Initial Entry (via Applications Names/Initial Entry tables)

```
@ LDM=ARGLST 
@ BRL APPLIC
```
ARGLST DATA 2

DATA TRMLST DATA keyno

pointer to TRMLST entry pointer to Key Number index

• Subsequent Entry (via State/Call Translation Tables)

@ LDM=ARGLST @BRL APPLIC

ARGLST DATA 2

DATA TRMLST

DATA STATI pointer to state interval

#### C. 3.4 CRSCAN ARGUMENTS

The calling argument, key array, and packed string for the command decode done in states 0 and 1 are in ITSTBL.

C. 3. 5 TRMS

All TRMLST entries are built in ITSTBL in the buffer 'TRMS'. The size of this area is controlled by the label, MTRMS.

C. 3.6 POLLING PARAMETERS '

Several parameters may be adjusted to suit the requirements of the user. These parameters are:

- POLTIM Time interval for polling
- MLINS Maximum number of polling lines
- MBUFS Maximum number of polling buffers

#### C. 3. 7 USER CONTROL BLOCK SIZE

The user may alter the size of the USER CONTROL BLOCKS by adjusting the value of the statement:

UCBSIZ DATA 50

Note that the minimum UCB size for IFE is 50 words.

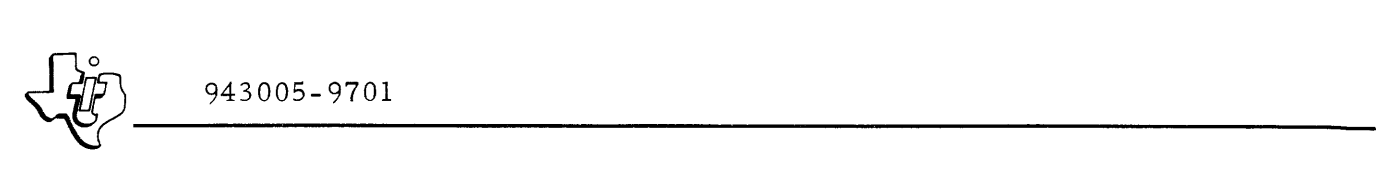

# APPENDIX D

# ADDING NON-STANDARD DEVICES TO DX980

#### APPENDIX D

#### ADDING NON-STANDARD DEVICES TO DX980

#### D.I GENERAL

By using DX980 utilities, user supplied routines, and information about the  $I/O$  package, up to four non-standard devices may be added to a DX980 configuration. However, non-standard discs cannot be added. To support a new device, the user must design, code and install a device service routine in the system. In addition, he must implement a utility to build and modify  $I/O$ associated tables. This appendix provides the necessary information and procedure to accomplish these tasks.

#### D.2 WRITING A DEVICE SERVICE ROUTINE

Writing a new Device Service Routine (DSR) requires a knowledge of the DX980 input/output structure, coding requirements for a DSR, plus an understanding of the device characteristics to be allowed for in the routine. The following paragraphs provide that background in addition to sample DSR's to be used as a guide.

#### D.2.1 INPUT/OUTPUT STRUCTURE

A program. initiates Input/Output operations by using an I/O supervisor call (SVC) and passing the required operation via a Physical Record Block (PRB). The SVC is actually an illegal instruction that generates an internal interrupt. The internal interrupt decoder passes control to the SVC Processor. After determining that an I/O SVC has been made, the SVC Processor gives control to the I/O Manager. Figure D-l illustrates the relationship of the I/O Manager within the I/O system.

The I/O Manage'r performs the required housekeeping of the I/O as sociated tables, controls the available devices, sets up and controls DSR entry and exit, and performs all other common I/O SVC functions. The following are some of the pre - DSR device independent functions performed by the  $I/O$ Manager:

- Control and housekeeping of Open/ Close calls
- Device assignment checks
- LUN Open checks
- Control of the share/exclusive capabilities
- Data buffer boundary checks
- Linking PRB's and Logical Device Tables (LDT' s) to the Physical Device Tables (PDT's)

#### I/O MGMT CONTROL PATHS

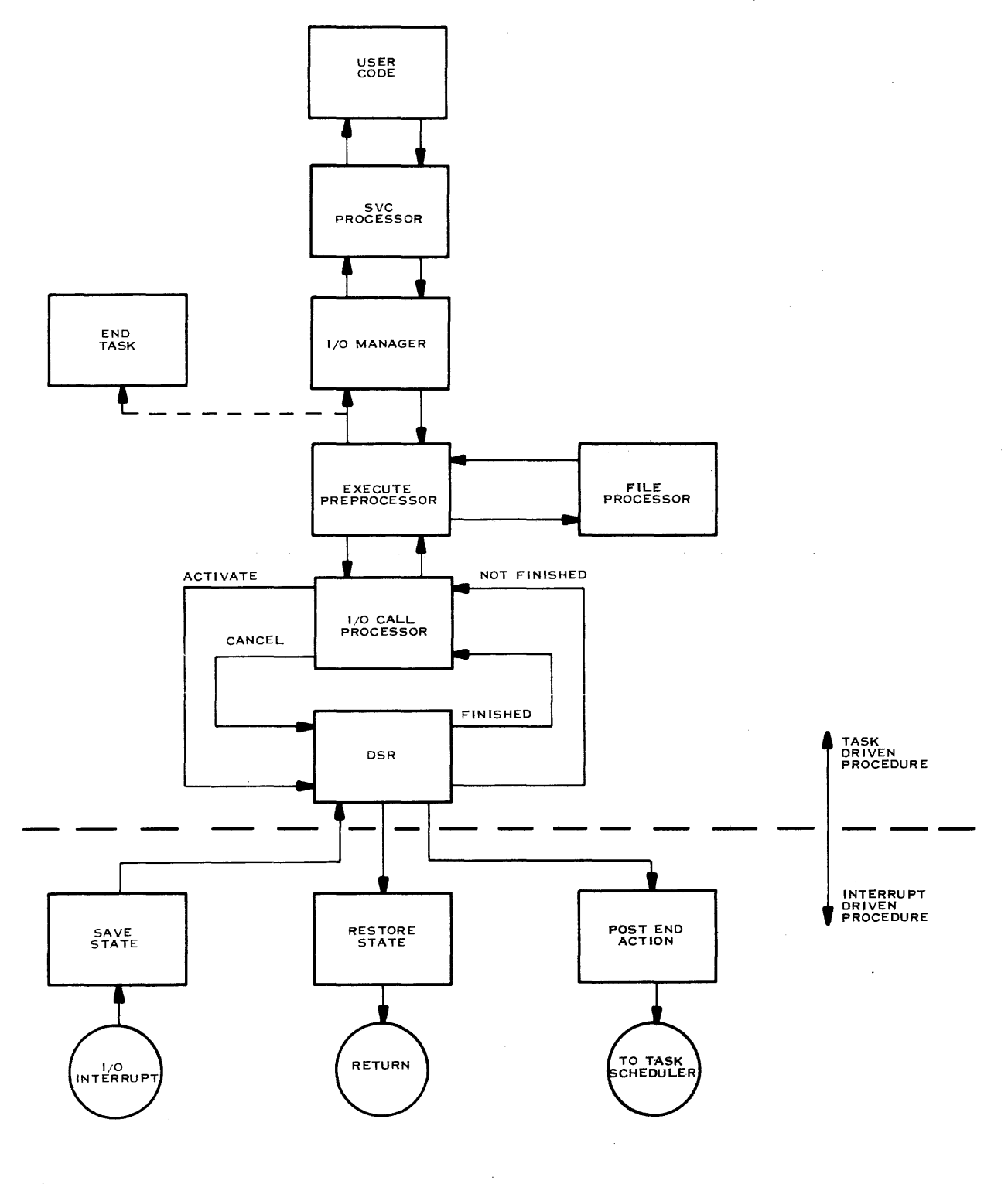

(8)130247

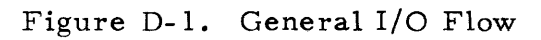

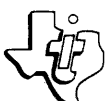

- Queuing operations when a device is busy
- Monitoring system operations for initiate I/O SVC's
- Calling the correct DSR

#### D. 2.2 DEVICE SERVICE ROUTINES (DSR's)

DSR's provide the actual interface with the hardware. They check for illegal operations and for special device dependent and unique conditions not monitored by the I/O Manager. The *DSR's* have three standard entries: an initial entry, a reset or cancel entry and an interrupt entry.

D. 2.2. 1 INITIAL AND CANCEL ENTRIES. For initial entry, the I/O Manager issues an SVC to begin an I/O operation. The I/O manager also controls the cancel or reset entry by is suing an SVC to the DSR when the system is trying to terminate an I/O operation in progress. The SVC is as follows:

CALL SVC (DSR  $#$ , PDT  $@$ , TYPE)

In this form, the term PDT @ represents a pointer to the PDT containing the I/O information. The term TYPE indicates that the call is either an initial or a cancel entry to the DSR.

Since the I/O Manager calls DSR's with an SVC, the DSR can have only one entry point. For this reason and also to perform some common logic routines, the DSR executes a system routine (ISDSRI) immediately when entered. This call must appear in all DSR's and has the following format:

REF ISDSRI START EQU \$ RMO L, A 1st word of code @BRL ISDSRI DATA interrupt entry pointer DATA cancel entry pointer (logic for initial entry) .

The initial entry checks operation validity, starts the I/O operation and, if possible, completes the operation. The reset path terminates the I/O operation by reseting the interrupt logic and, trying to halt the I/O device.

D.2.2.2 INTERRUPT ENTRIES. I/O interrupts can occur during or at the end of an I/O operation from either an I/O Bus or a Direct Memory Access Channel (DMAC) device. I/O bus interrupts can occur following each character transfer while DMAC devices usually interrupt when the operation is complete. The operations following an interrupt resemble the response to a supervisor call. However, the interrupt decoder coordinates the activity

instead of the SVC Processor. The interrupt decoder transfers control to the DSR through the interrupt entry. The interrupt entry either completes the operation or prepares for further interrupts.

0.2.2.3 REGISTER INITIALIZATION. Regardless of the type of entry, when the DSR is entered from the entrance utility, the following registers are initialized:

- Register  $E = 0$
- Register  $S = entry$  address of the utilities
- Register  $M =$  pointer to the PRB
- Register  $B =$  pointer to the PDT

In addition, if the entry was an initial entry, registers A and X contain the operation code.

D. 2.2.4 EXITS. For any type of entry the DSR may take one of six possible exits (see the DSR EXIT utility). These may be classified into three groups. The NORM exit is the normal exit from the DSR when no abnormal conditions have been detected and the data transfer is not yet complete. The EOR exit indicates an End-of-Record exit when the requested data transfer is complete. Other types of exits are used to indicate that abnormal conditions were encountered.

D. 2. 2. 5 I/O ERRORS. Errors that occur during an I/O operation are described in Section III of this manual. The I/O Error numbers listed in Section III are in the range of 201 - 209. However, the I/O Manager adds 200 to the error number returned by the DSR. Therefore, the DSR need only provide an error number from 1 - 9 to the I/O Manager. An additional error number, 10, is reserved for use by the I/O Manager. When an error occurs that requires return to system control, the DSR performs one of the standard exit utilities.

D. 2.2.6 SYSTEM ERRORS. Most I/O errors may require abortion of the user job requesting the I/O. Some types of I/O errors, however, are so severe that they endanger the integrity of the system. For these errors the DSR should halt the system so that the cause of the problem can be determined before the clues are destroyed. An available DSR routine, SCRASH, provides a standard method of bringing the system to a halt gracefully. This routine causes the CPU to IDLE. Information from the routine that called SCRASH may then be displayed. A sample calling sequence is shown below:

REF SCRASH

@ LDM = ERINFO @BRL SCRASH Load M Register with Address of Error Information Call SCRASH

(Continued on next text page)

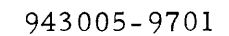

**J17S\** <sup>~</sup>**\_\_\_\_\_\_** 943005-9701 **\_**  ERINFO DATA 1, BADERR Number of Arguments, Address of Arguments BADERR DATA ERCODE Code that may be displayed in the A Register at IDLE.

If arguments other than an error code would provide helpful information, the number of arguments may be increased. At IDLE the M Register provides a pointer to this information. See the DX980 System Operation Guide for the standard set of SCRASH codes.

D. 2.2.7 INFORMATION RETURNED BY THE DSR. The DSR only sets the Operation Ignored bit in the system. set flags (PRB word 0, bit 3) when an operation is not implemented. The  $I/O$  manager sets all other system set flags. The DSR may pass device dependent information to the caller through the non-dedicated bits of the PRB. When passing information that requires several words, the DSR must use a buffer that is pointed to by the third word of the PRB. The operation code for this type of call is either 0,1,2,3,19, or 20. The DSR does not need to set or reset any indicators for the I/O Manager. The type of exit taken indicates a course of action for the I/O Manager.

# D. 2.3 I/O UTILITY ROUTINES

The I/O utility routines perform common DSR functions with minimal coding in the DSR itself. By using the utilities, the DSR need never know the memory locations of any PDT, PRB or LDT; furthermore it does not need to monitor character input and output buffer indexes. The DSRs use the exit utilities to ensure proper handling of interrupts and other types of exits. Failure to use the optional utilities creates increased DSR size, development time, and maintenance requirements. The I/O Utility Routines perform services frequently required by Device Service Routines (DSRs). The functions available are:

PRB/PDT /LDT Bit Manipulation

PRB/PDT/LDT Word Transfer (via register)

PRB/PDT /LDT Conditional Skip on Bit

READ/WRITE on I/O Bus (via register)

PUT /GET Character from. Packed Buffer (via register)

LINKAGE to DSR Exit Routine

The routines generate no task or system errors. All  $I/O$  interrupts must be masked and the B Register must point to the PDT when using the routines.

D. 2.3.1 UTILITY ROUTINE INTERFACE. The utility routines are serially re-usable. The DSR need not know the location of the utility routines in memory. When the DSR is entered by the I/O call processor or Interrupt Decoder, the S- register contains the I/O utility entry point. The routines are entered

by execution of an REX S, P instruction. To enhance DSR readability, the REX S, P instruction is defined as a new instruction, IOCOM, using the OPD assembler directive:

IOCOM OPD C7C7,5

A two word calling sequence is required to use a utility function:

IOCOM

OPERATION OPRI, OPR2, ...• ,OPR(N)

The I/O Utility ENTRY /EXIT Routine transfers control to the correct opcode processor. This processor decodes the operand(s) and performs the function. On return to the DSR, execution resumes at the instruction following the operation designator (unless a skip was executed. For skip instructions execution is resumed two instructions after the operation designator). No active registers used by the DSR are changed by the common utility routines unless called for in the operation; however, the status register compare indicators are volatile.

All general-purpose DSR's use the utility functions as much as possible, sometimes a special-purpose DSR cannot afford the added overhead of using the Common Utility Functions. To allow for in-line coding where necessary, the DSR is always entered with the PDT location in the B- register and the PRB location in the M- register. Additionally, the E- register is always zeroed when a DSR is entered.

D. 2.3.2 SET /CLEAR PRB, PDT, OR LDT BIT. This routine allows the DSR to manipulate bits within the PRB, PDT or LDT. The machine instruction appears in the following format:

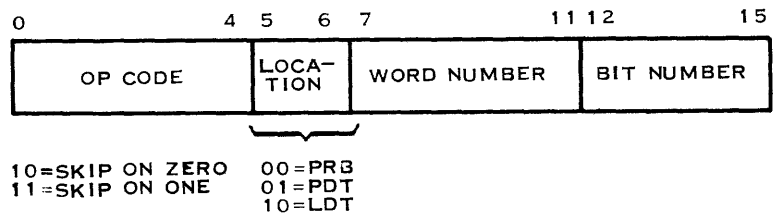

The assembler directives that define the instruction are as follows:

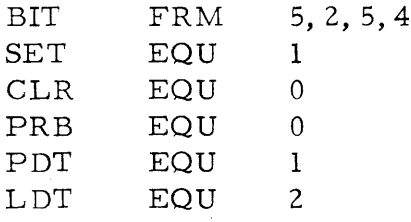

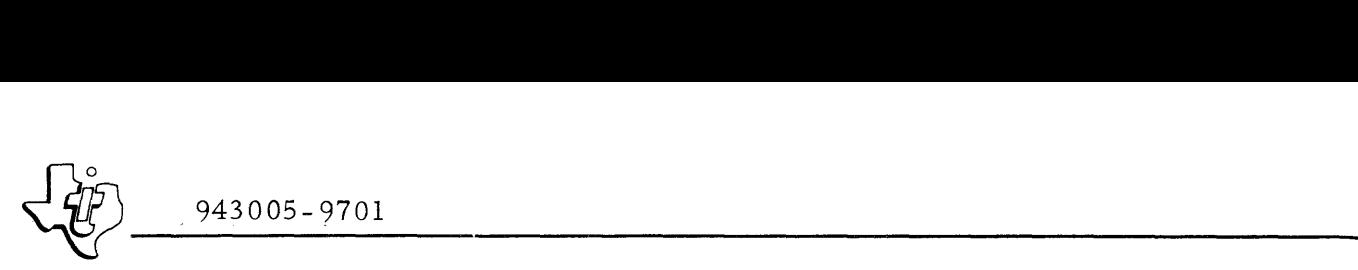

Therefore, the general form of the instruction becomes:

$$
\text{BIT} \quad \begin{Bmatrix} \text{SET} \\ \text{CLR} \end{Bmatrix}, \quad \begin{Bmatrix} \text{PRB} \\ \text{LDT} \\ \text{PDT} \end{Bmatrix}, \text{ word number}, < bit numbers
$$

For example, the expression:

IOCOM BIT SET, PRB, 1, 5

changes bit 5 of PRB Word 1 to a value of 1. Also, the expression:

```
IOCOM 
BIT CLR, LDT, 0, 15
```
changes bit 15 of LDT Word 0 to a value of O.

The utility's execution time is between 26.00 to 29.50 microseconds.

D. 2.3.3 CONDITIONAL INSTRUCTION SKIP FROM PRB, PDT OR LDT BIT. This routine allows the DSR to inspect a specific bit of either the PRB, the PDT or the LDT and either skip or not skip depending upon the state of that bit. The machine instruction word appears as follows:

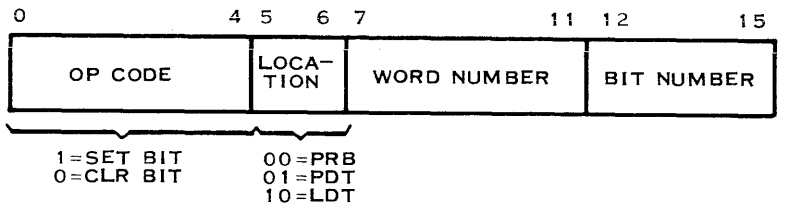

The assembler directives that define the instruction are as follows:

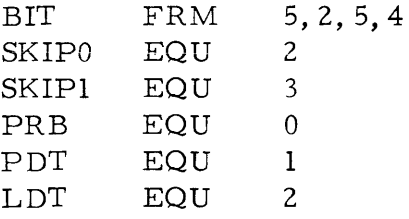

Therefore, the general form of the instruction is:

$$
BIT \quad \begin{matrix} \text{SKIP0} \\ \text{SKIP1} \end{matrix} , \quad \begin{matrix} \text{PRB} \\ \text{PDT} \\ \text{LDT} \end{matrix} , \text{word number} >, \text{|bit number} >
$$

For example, the expression:

IOCOM BIT SKIPO, PRB, 3, 15

indicates that if bit 15 of PRB word 3 is a zero, then the next instruction should be skipped. Similarly, the expression:

IOCOM BIT SKIP1, LDT, 0, 0

indicates that if bit  $0$  of LDT word  $0$  is a 1, then the next instruction should be skipped.

The execution time for this utility is between 27. 50 to 29.75 microseconds.

D. 2.3.4 LOAD/STORE PRB, PDT OR LDT WORD TO/FROM REGISTER. The routine allows the PRB to transfer a word between a designated register and a specified word in either the PRB, PDT or LDT. The machine instruction appears in the following format:

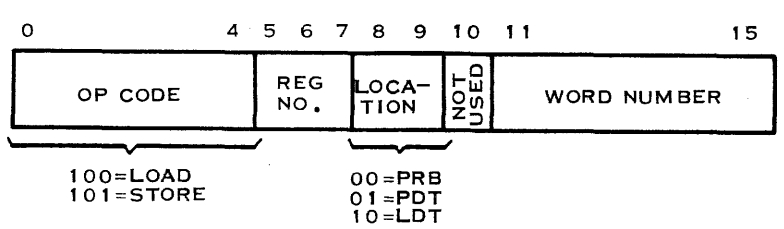

The assembler directives that define the instruction are as follows:

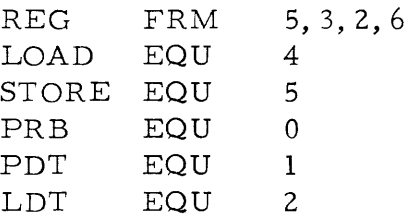

The general form of the instruction is:

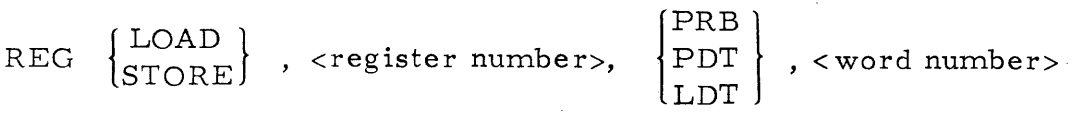

For example, the expression:

IOCOM REG STORE,A,PDT,6

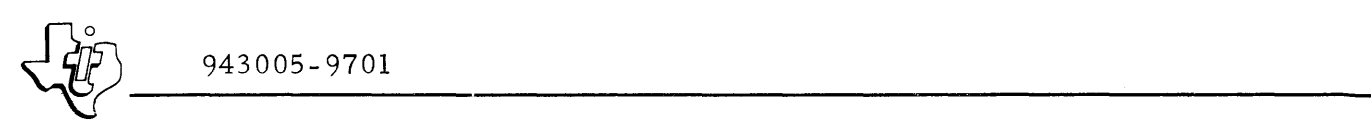

transfers the contents of the A Register to word 6 of the PDT. Similarly, the expres sion:

IOCOM REG LOAD, M, LDT, 0

transfers the contents of word 0 of the LDT to the M Register.

The execution time for this utility is 20.25 to 23.25 microseconds.

 $D. 2.3.5$  READ/WRITE I/O BUS TO/FROM REGISTER. This routine allows the DSR to transfer the contents of a register to the I/O Bus, or to fill a particular register from the I/O Bus. The machine instruction appears in the following format:

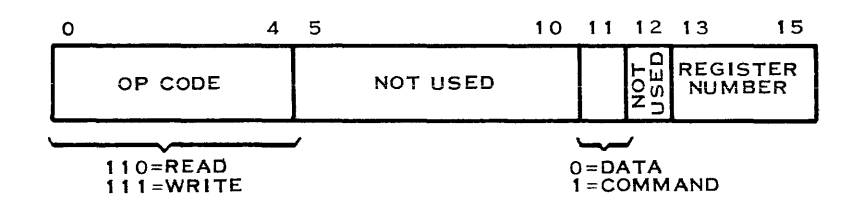

The as sembler directives that define the instruction are as follows:

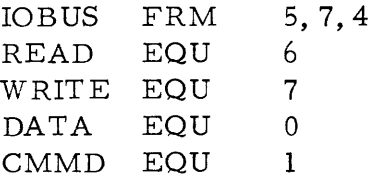

The general form of the instruction is:

IOBUS  $\begin{cases} \text{READ} \\ \text{WRITE} \end{cases}$ ,  $\begin{cases} \text{DATA} \\ \text{CMD} \end{cases}$ , <register number>

For example, the expression:

10COM lOBUS READ, DATA, X

transfers data from the I/O Bus to the X Register. Similarly, the expression:

10COM

lOBUS WRITE, CMMD, A

transfers a command from the A Register to the I/O Bus.

The execution time for this utility is 29. 00 to 40. 50 microseconds.

D. 2. 3.6 EXIT DSR. This routine links the DSR to the proper routine to handle the conditions that exist when the DSR is completed. The machine instruction for this routine appears in the following format:

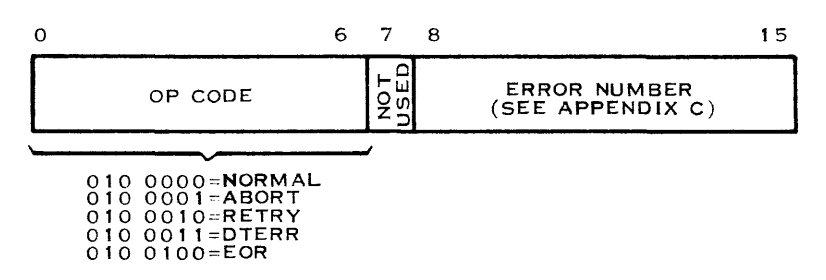

The assembler directives that define the instruction are as follows:

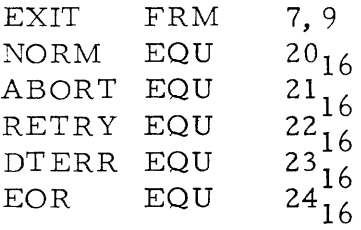

The general form of the instruction is

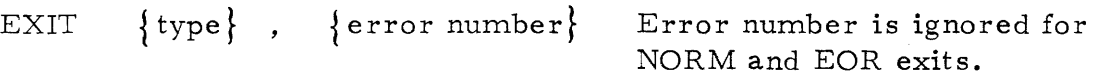

For example, the expression:

IOCOM EXIT NORM, 0

indicates a normal exit from the DSR. Also, the expression:

IOCOM EXIT ABORT, 9

indicates that the operation was aborted due to an attempt to execute an illegal I/O operation to the device (error code 9).

D. 2.3.7 PUT/GET. This routine performs character transfer between a packed buffer and a specified register. The PDT routine transfers a character from the right half of the register to the packed buffer and increments the PRB character count. The routine may also set bit 0 of the register to indicate that storing that character filled the buffer space. If the buffer space is already full, the routine sets bit 1 of the register to indicate that the character was not stored. The GET routine transfers a character from the buffer to the right half of the specified register and increments the output count contained in the first word of the temporary storage area of the PDT. The routine may also set bit 0 of the register to indicate that fetching the current

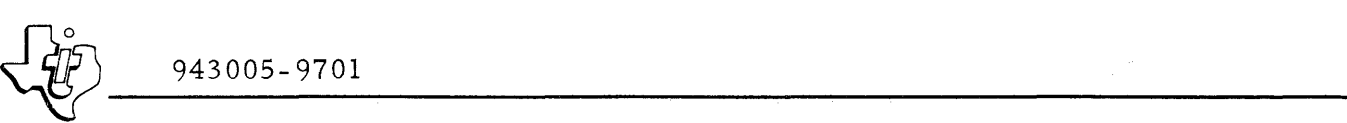

character emptied the buffer. If the buffer is already empty, the routine sets bit 1 to indicate that no character is available. The machine instruction for this routine appears in the following format:

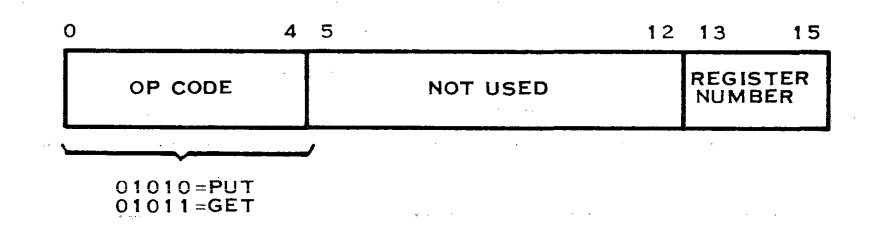

The assembler directives that define the instruction are as follows:

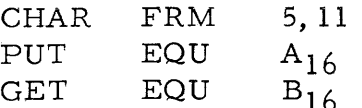

The general form of the instruction is:

CHAR  $\left\{\begin{matrix} \mathrm{PUT} \\ \mathrm{GET} \end{matrix}\right\}$  , <register number>

For example, the expression:

**IOCOM** CHAR PUT,M

transfers a character from the M Register to a packed buffer. Similarly, the expres sion:

IOCOM CHAR GET, E

transfers a character from a packed buffer to the E Register.

The execution time for the put and get utilities between  $58.25$  to  $67.00$  microseconds and 49.50 to 55.50 microseconds, respectively.

#### D. 2. 4 PHYSICAL DEVICE TABLES

A Physical Device Table (PDT) contains parameter s, such as device addresses and special attributes, that are necessary for control and performance of an I/O operation. Figure D-2 illustrates the format for a standard PDT and Table D-1 defines each of the fields. Device Service Routines use the PDT's for temporary data storage between interrupts. Each device within a system has a PDT containing information exclusive to that device. However, one common DSR may be used to coordinate I/O operations for a group of identical devices.

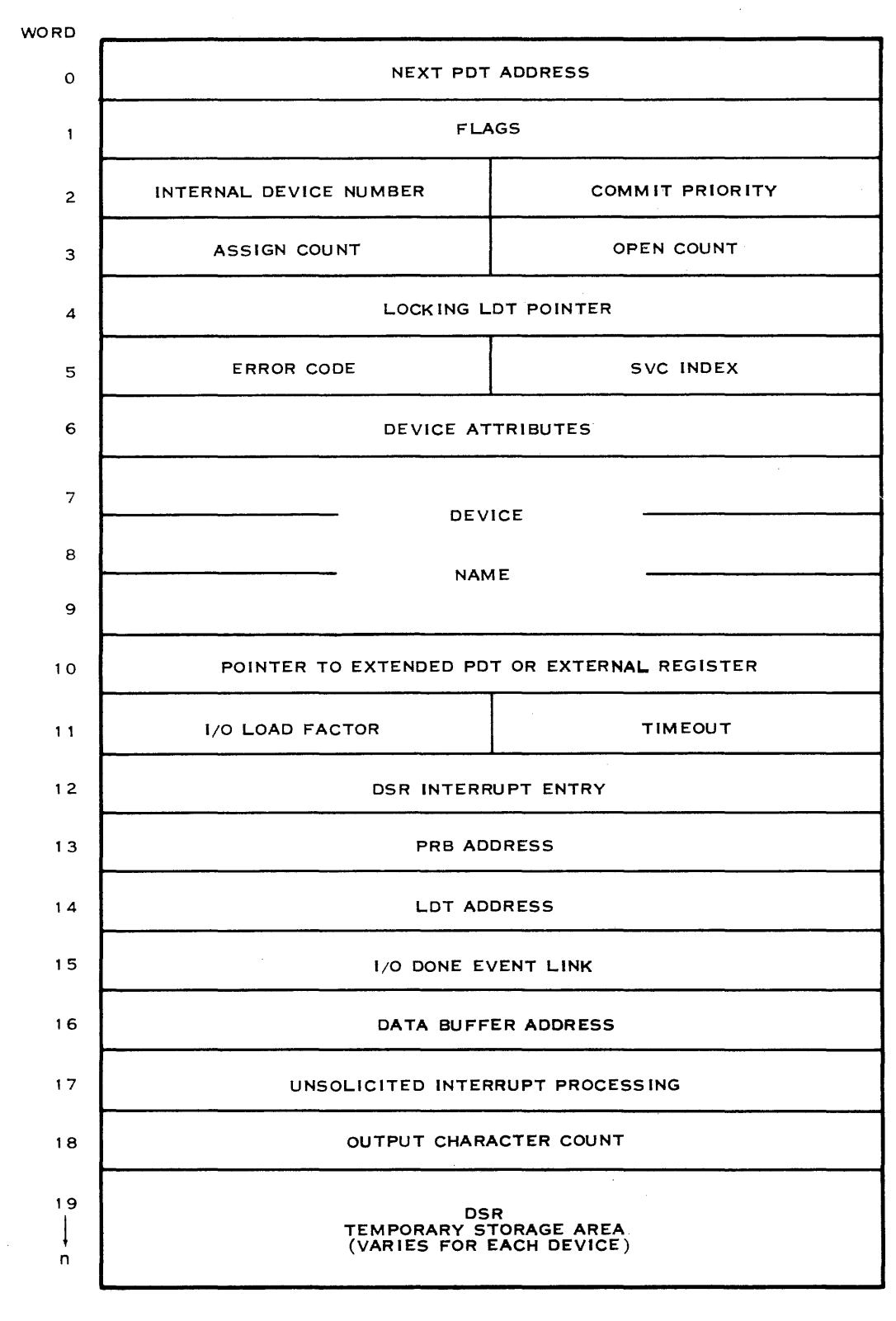

(A)130248

#### Figure D-2. Physical Device Table General Structure

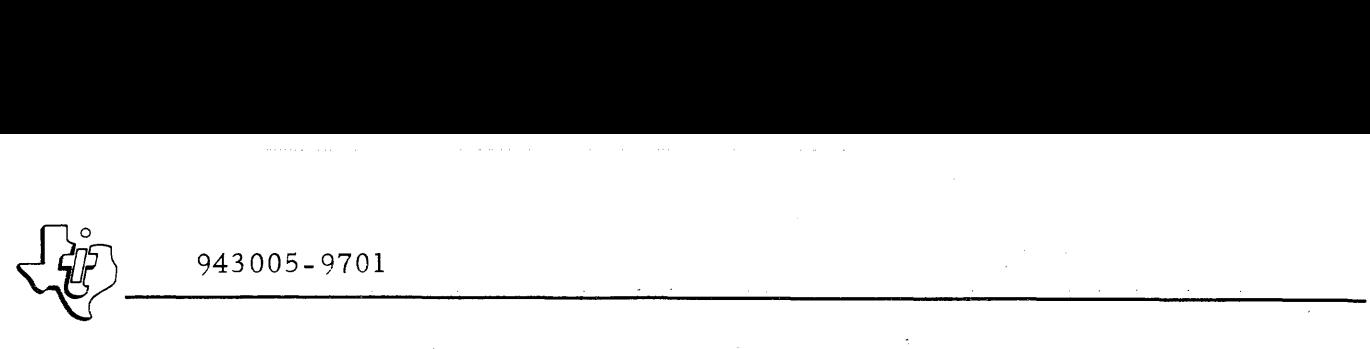

Table D-l. Standard PDT Field Definitions

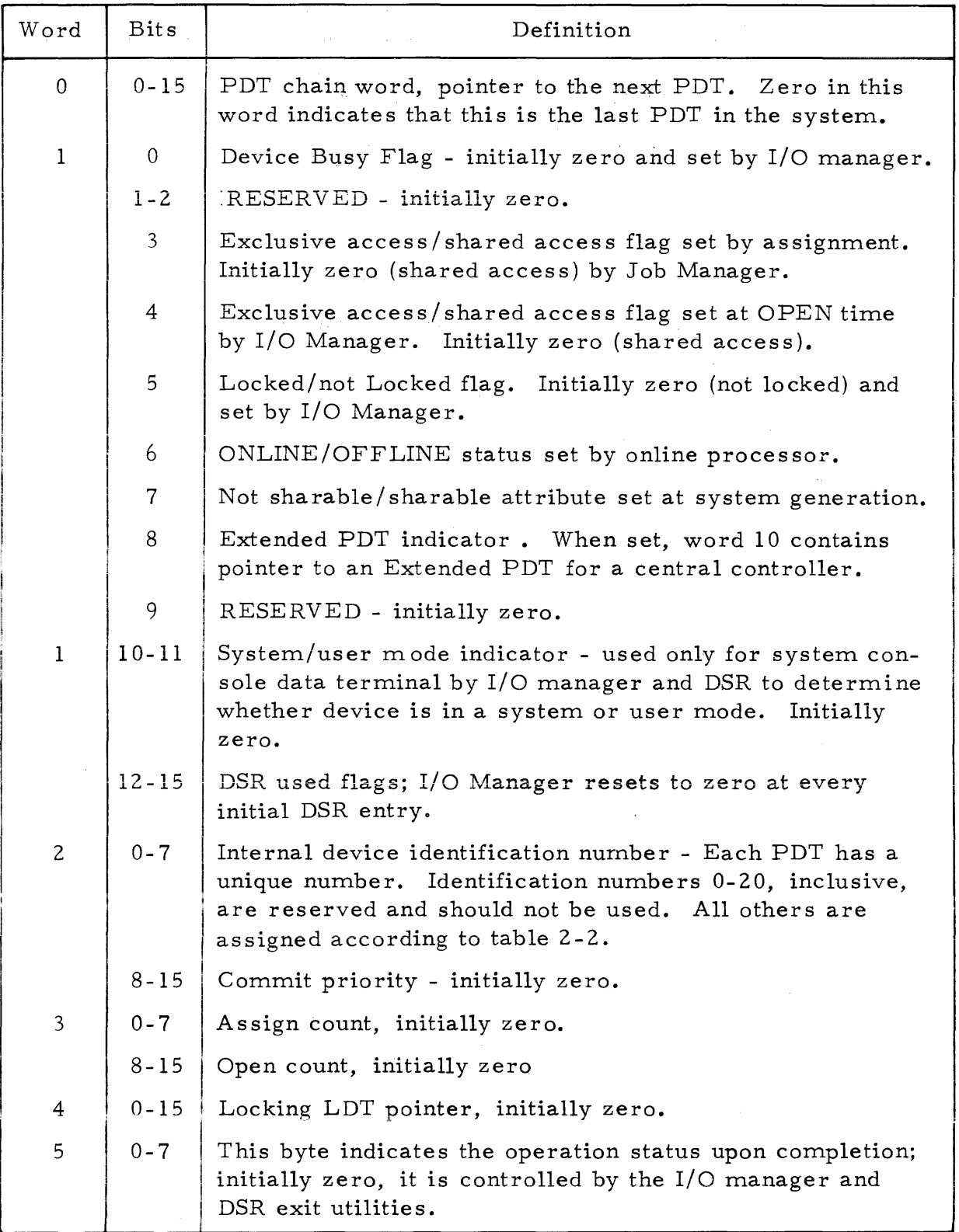

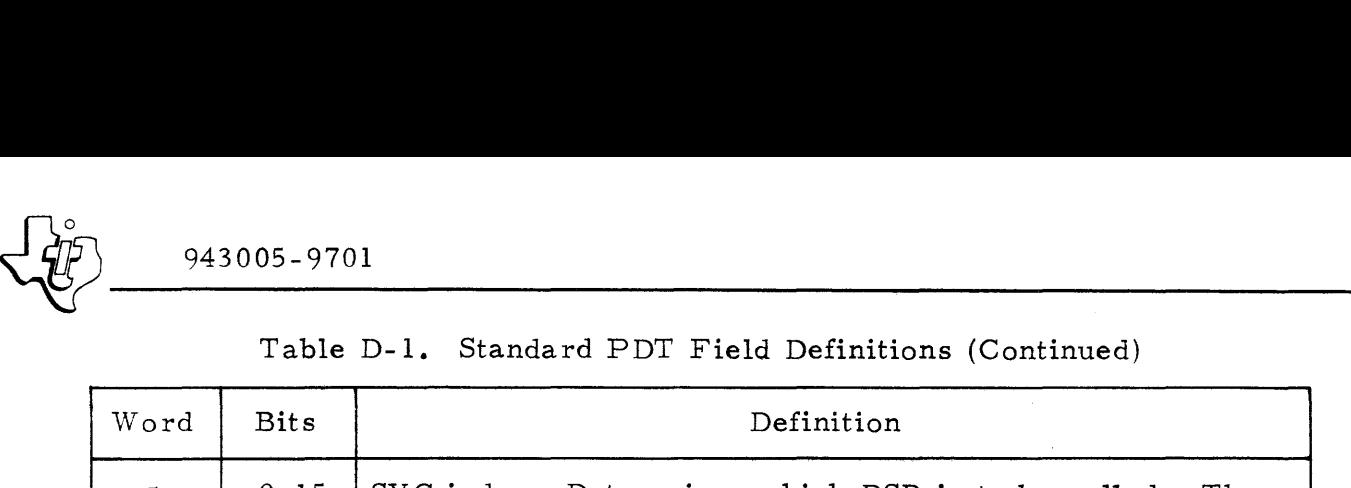

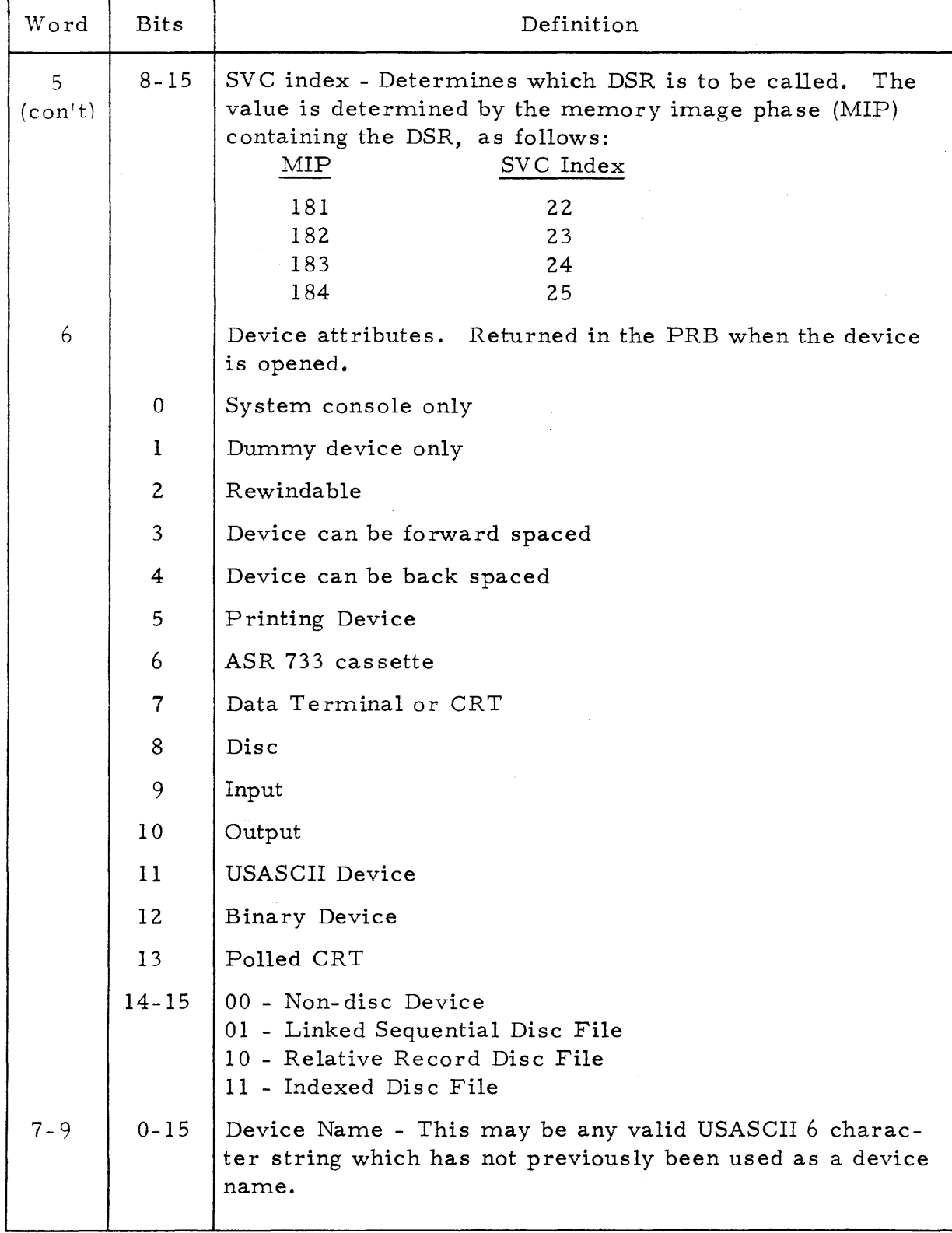

 $\sim$ 

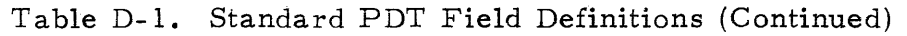

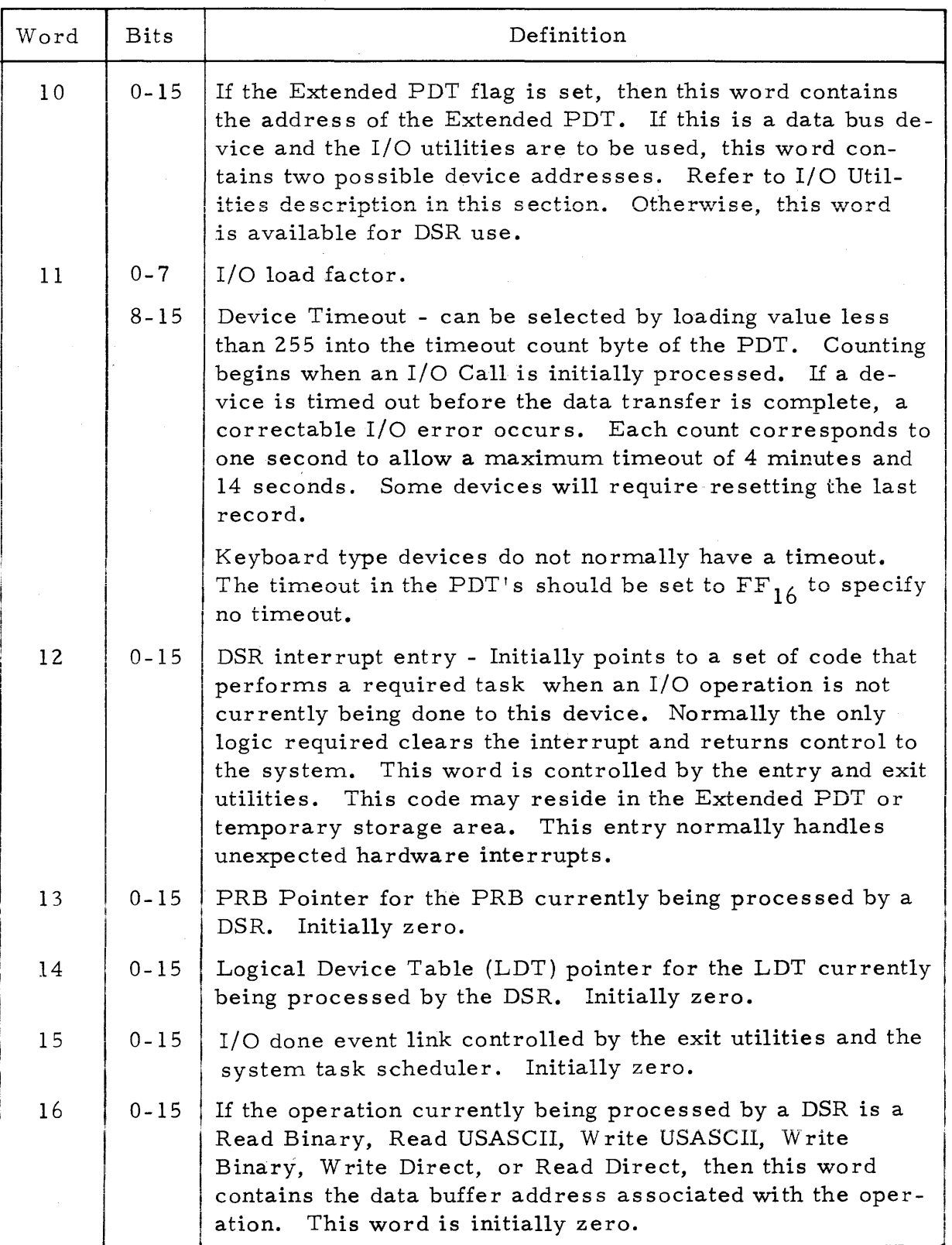

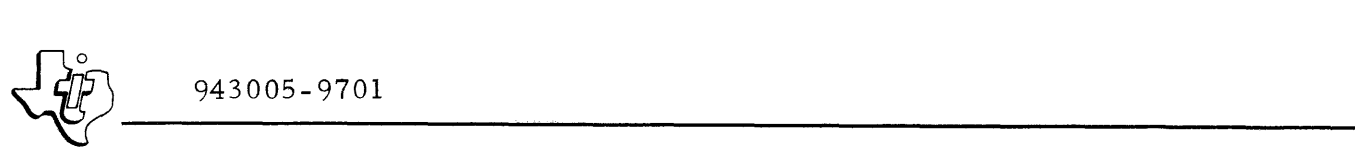

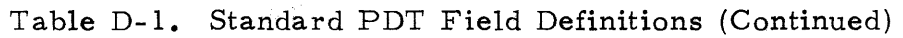

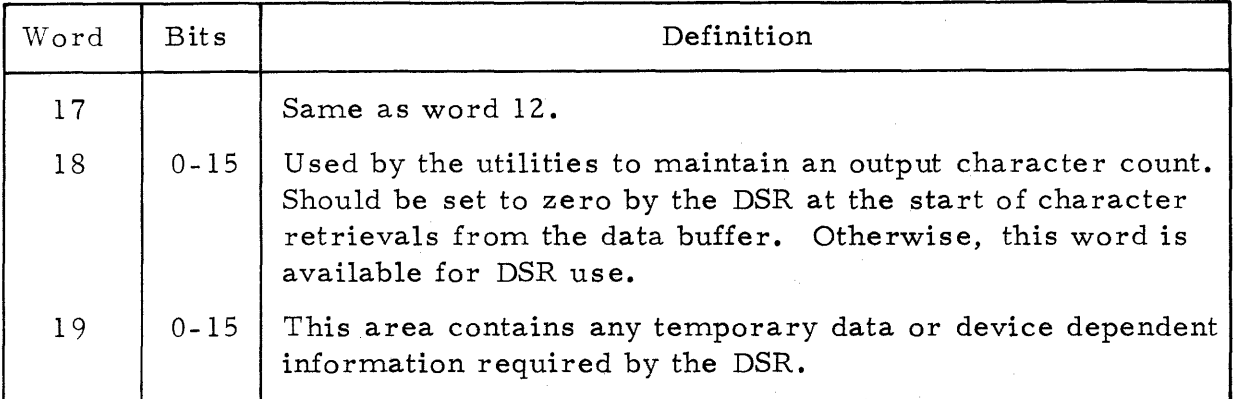

Controllers that handle more than one identical device (moving head disc controller or magnetic tape controller for example) are not completely separate physical devices. Therefore, each multiple unit controller has an Extended PDT in addition to the regular PDT's for the separate devices connected to the controller. Figure D-3 illustrates the format for an extended PDT. Table D-2 defines each of the fields. The Extended PDT helps the I/O Manager determine the busy status of the controller and its individual devices, and also indicates which of several PDT's associated with the bus address applies to a generated interrupt. When an I/O operation is initiated, the I/O Manager sets the PDT pointer into Word 1 of the Extended PDT. The PDT address table contains a pointer to the Extended PDT instead of the PDT itself. When an interrupt occurs from one of the controller's devices, the Interrupt Decoders check the PDT Address Table to determine the address of the Extended PDT. The decoders then use data in the temporary storage area of the Extended PDT to determine which device PDT is as sociated with the interrupting device.

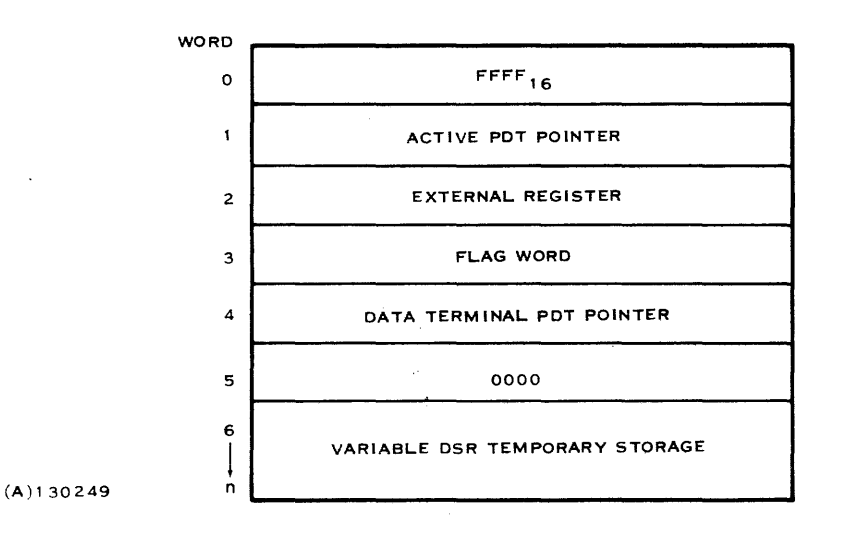

Figure D-3. Extended PDT General Structure

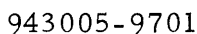

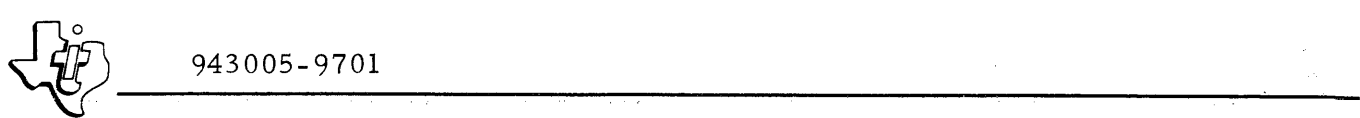

Table D-2. Extended PDT Field Definitions

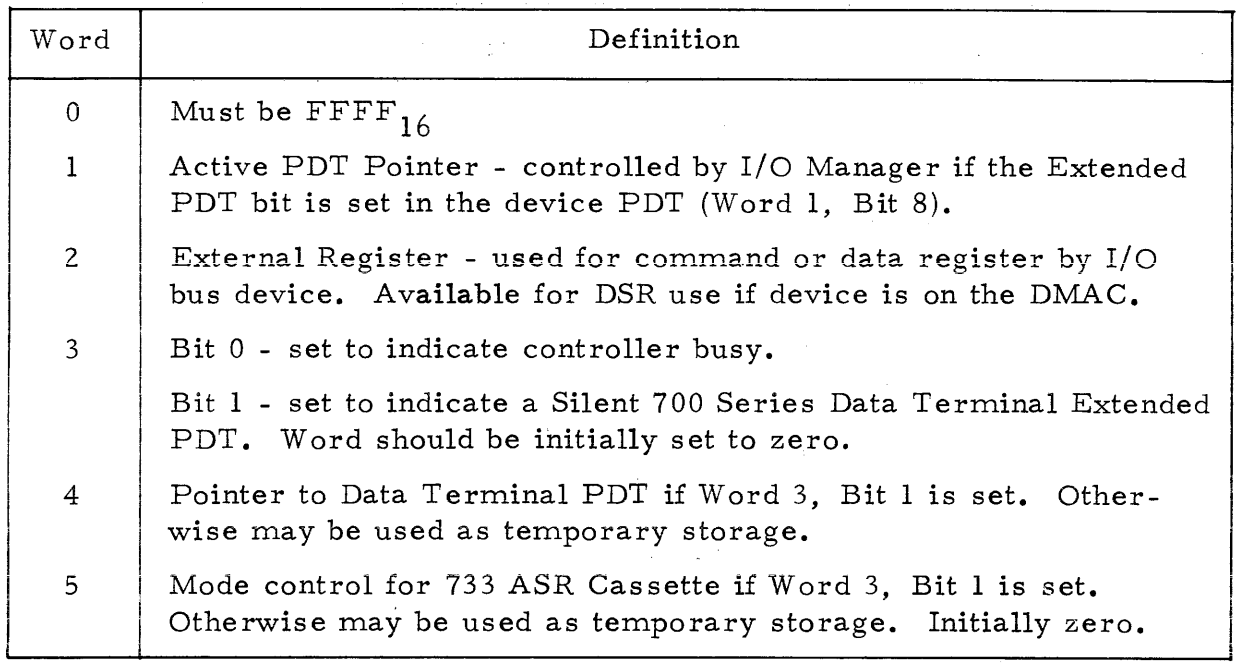

Bit 8 of Word 1 in the device PDT indicates to the I/O Manager that an Extended PDT exists for a central controller. If that bit is set, the I/O Manager retrieves the Extended PDT Pointer from Word 10 of the device PDT to access the Extended PDT. It then examines Bit 0 of Word 3 of the Extended PDT to determine if the controller is busy.

# D. 2. 5 LOGICAL DEVICE TABLE

The Logical Device Table (LDT) equates logical device numbers to physical devices or files. Figure D-4 illustrates the table format. Table D-3 provides a detailed breakdown of the fields. Job Management creates and deletes LDT's. When an I/O call is made, the I/O Call Processor searches the linked LDT's for a LUN definition. If it finds the LUN, it prepares

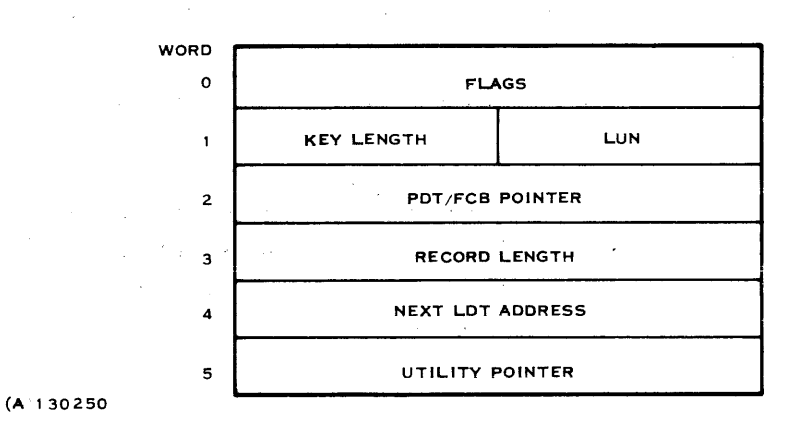

Figure D-4. DX980 Logical Device Table Format

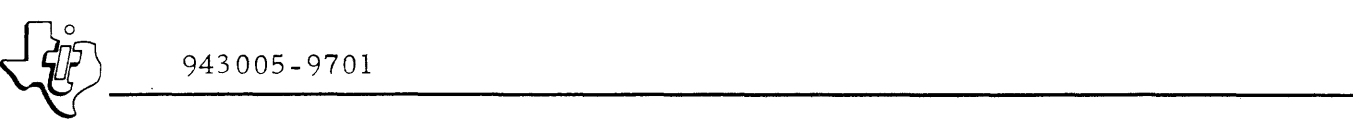

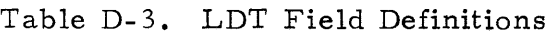

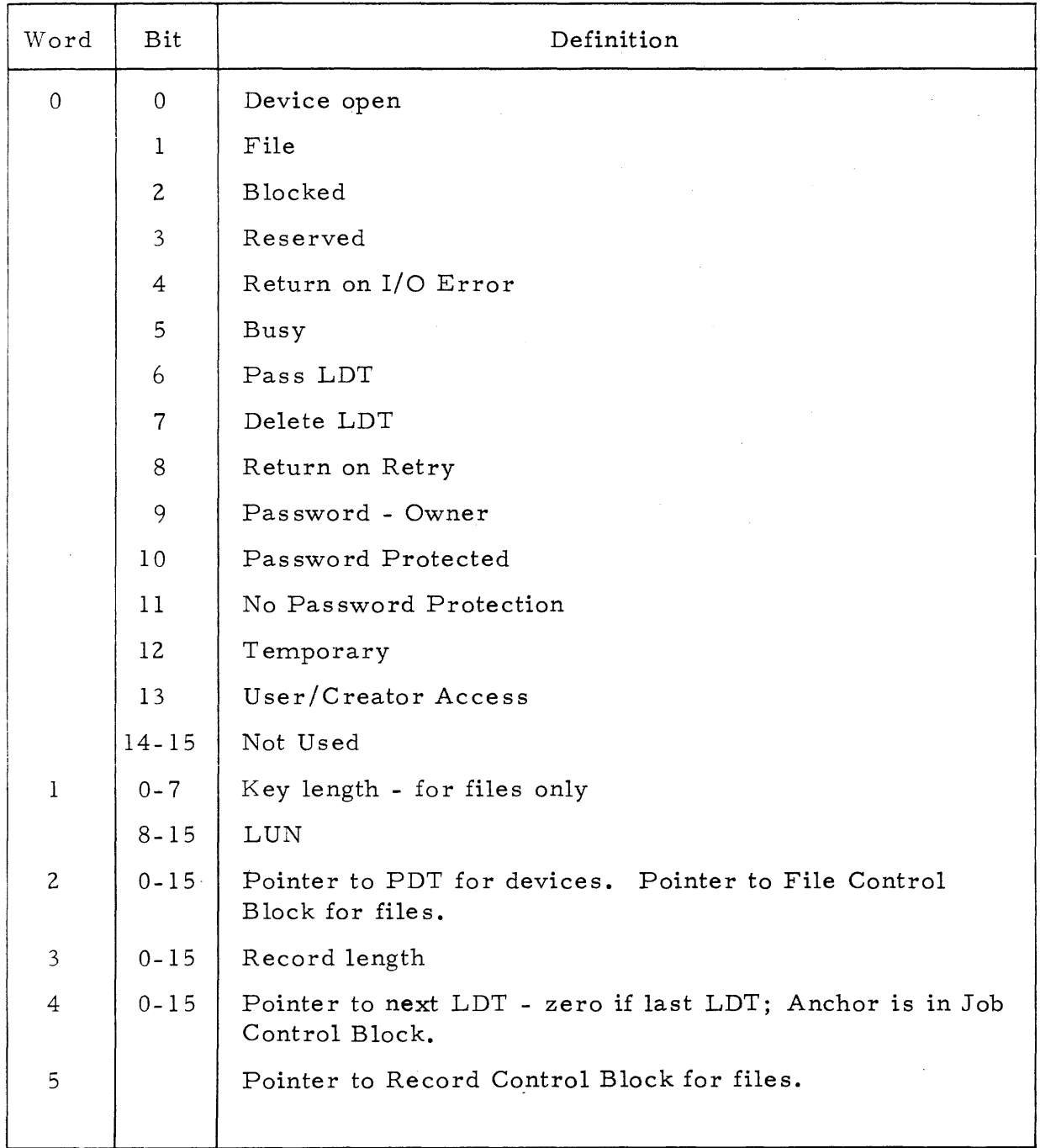

for either a DSR or a File Management entry, and relinguishes control to the correct DSR or File Management Routine. If it does not find a definition for the LUN, an error condition exists and the I/O call cannot be executed. Open and close cal1s change the LDT Flags and Pointers as necessary.

# D. 2.6 DEVICE TIMING FACTORS

Many  $I/O$  Bus interrupts are time-critical, whereas DMAC interrupts generally are not. Two factors affect  $I/O$  Bus interrupt performance:

- 1. The worst-case time to service the high-priority device,
- 2. The percentage of CPU time required to service interrupts.

D. 2.5.1 WORST-CASE I/O BUS INTERRUPT LATENCY TIME. The worstcase latency time to service high-priority  $I/O$  Bus device is the sum of the following:

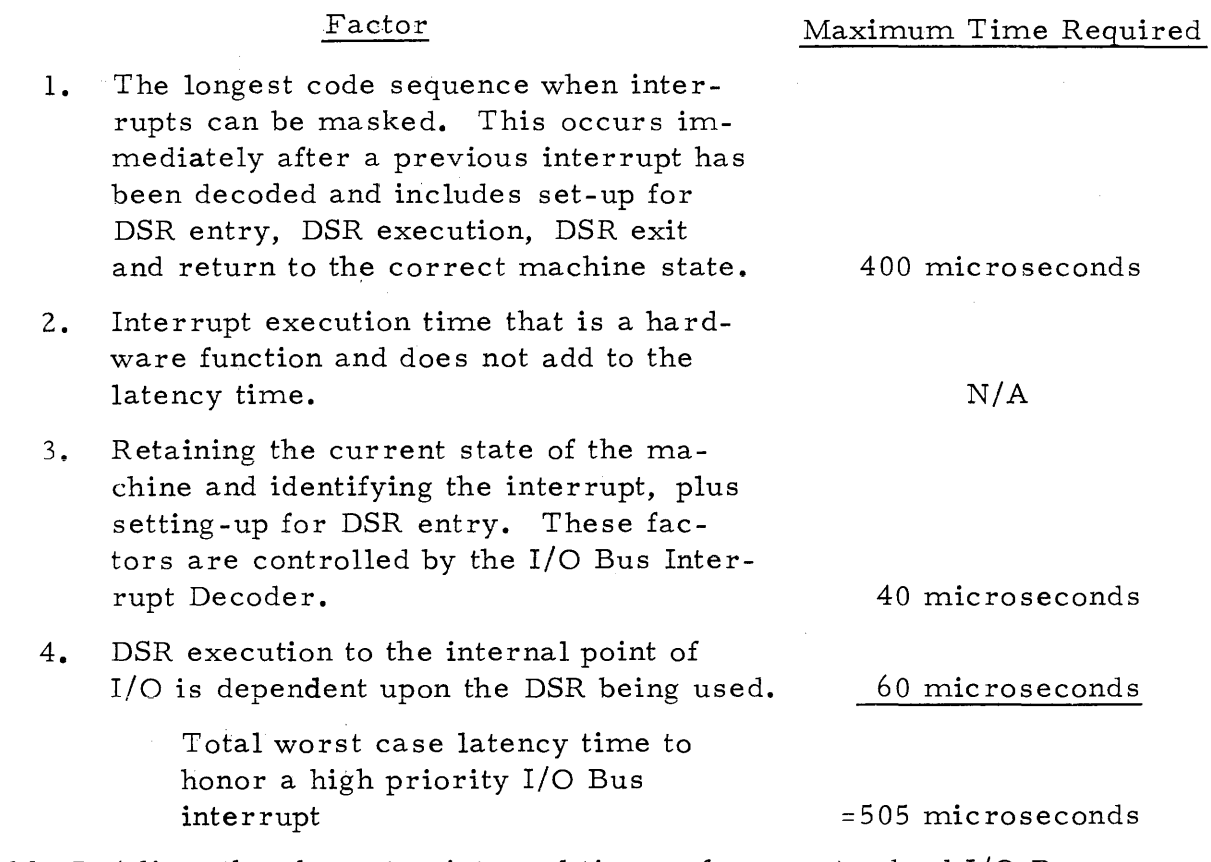

Table D-4 lists the character interval times of some standard I/O Bus periphe ral devices.

D. 2.6.2 INTERRUPT HANDLING CAPACITY. The worst-case percentage of CPU time required by a, I/O Bus device is calculated by:

WORST-CASE INTERRUPT SERVICE TIME X 100 TIME BETWEEN INTERRUPTS

The worst-case percentage of CPU time required by a DMAC device during the actual transfer is:

# WORDS PER SECOND X O. 000075

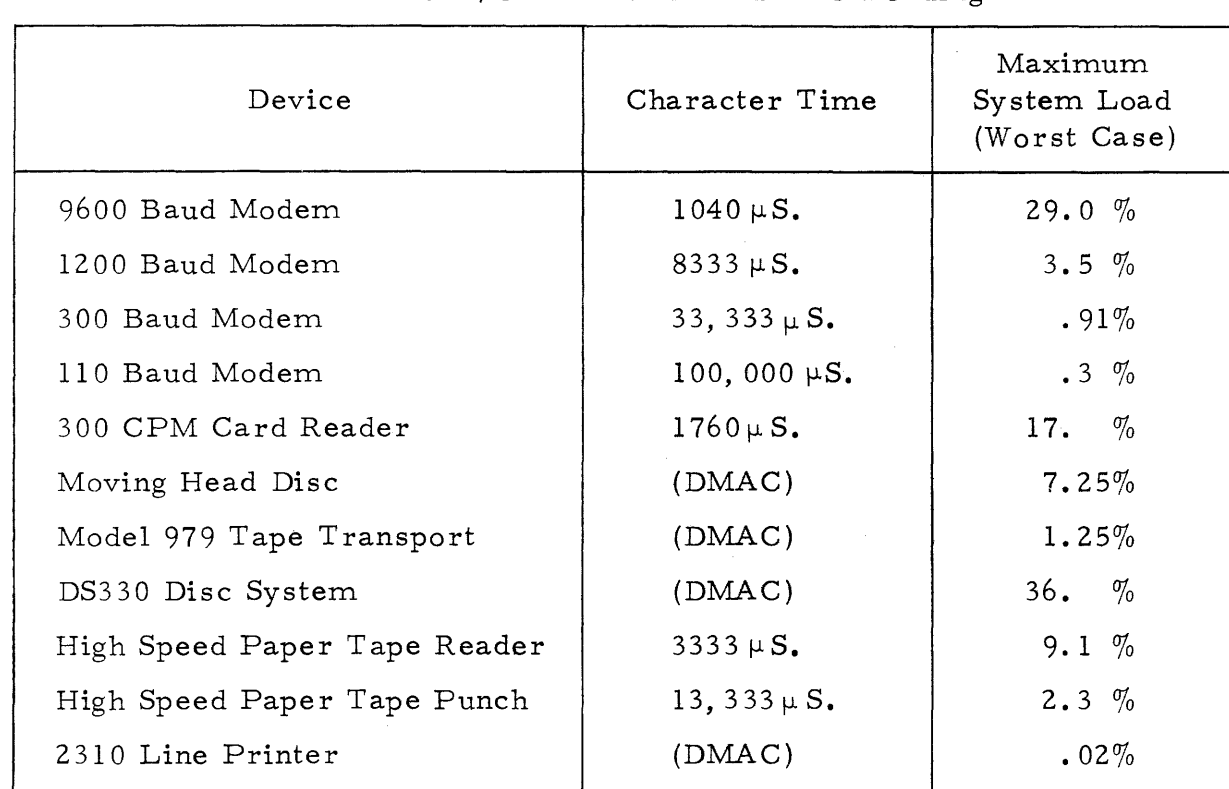

Table D-4. I/O Data Rates and CPU Loading

The worst-case I/O Bus interrupt service time is the sum of the worst cases of:

- 1. Interrupt identification and DSR entry time (45 microseconds)
- 2. DSR execution tim e (350 microseconds)
- 3. DSR exit until interrupts are re-enabled  $(40 \mu S$ . microseconds)

The total worst case time is 435 microseconds. The system can handle any combination of devices concurrently until the available CPU time is exceeded. The best performance occurs if the higher transfer rate devices are assigned to the high priorities.

D. 2.6.3 SYSTEM OVERLOAD PREVENTION. The maximum system load percentage for each device is represented in the individual Physical Device Tables. The I/O Manager routines monitor the system I/O load at all times. If an I/O call is made that causes the load to exceed 90%, the task is queued until more CPU time is available. Higher-speed DSR's are designed with system load in mind and frequently show a significant improvement over the worst- case percentages.

# D. 2.7 CONFIGURATION LIMITATIONS

The Model 980 Computer has four catagories of interrupts: Internal, Priority Option, Direct Memory Access Channel (DMAC), and I/O Bus. Internal interrupts are not directly related to I/O transfers and are handled as a separate
$\frac{1}{2}$  943005-9701 function. The I/O interrupt decoders assign the I/O Bus interrupts a higher priority than DMAC inter rupts (this is different than the hardware priority assignment). Within the I/O Bus and DMAC interrupt levels, there is also a definite priority structure. I/O Bus interrupt handling has the greatest impact on overall system performance.

Versions of the I/O Bus interrupt decoder support the following I/O configurations:

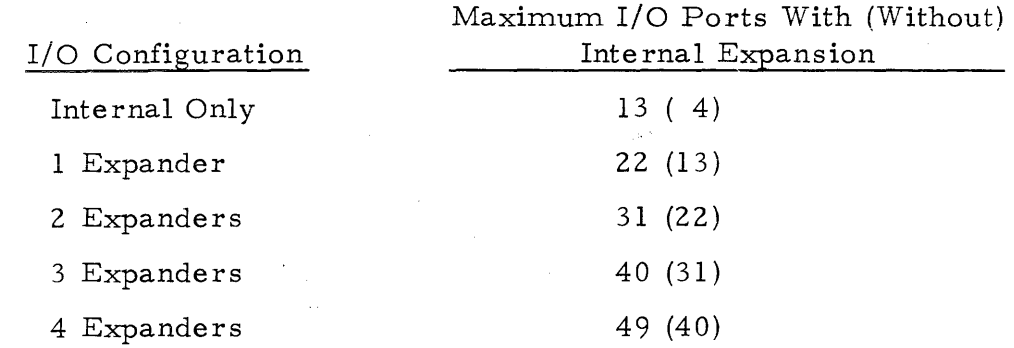

Figure D-5 illustrates priority the structure for internal expansion only. Figure D-6 illustrates the maximum I/O Bus configuration. The PDT pointer tables list the location of the PDT or Extended PDT associated with that device. If less than the maximum configuration is used, expanders should be added in the numerical order indicated. Internal expansion may or may not be included. If an I/O expander is'not included, its internal port may be used for an I/O device. Figure D-7 shows the DMAC expander table.

The following equation determines the maximum number of ports per hardware configuration:

(# of expanders  $x 10$ ) + (13 - # of expanders)

## D. 2.8 DX980 CONVENTIONS

Some general rules apply to all sequential I/O devices as well as sequential disc files. Devices capable of both reading and writing cannot arbitrarily switch between Read/Write modes. The restrictions vary from device to device. Do not close and re-open a device to circumvent these restrictions; the results are unpredictable and different for each device. All DSR's should ignore I/O opcode 17 and 18 to allow for expansion with new functions. Opcodes above 20 are generally in error, although some are legal for random access to disc files and other device-dependent functions. For opcodes 0-3 and 19-20, the I/O Call Processor checks for allowable data buffers. Use these opcodes for data transfer functions. Use opcodes above 29 for special functions that do not directly involve a data transfer. The basic functions, Open and Close are processed by all standard Device Service Routines. All sequential writing DSR's provide a command to write an end-of-file. For most devices this is a  $/*$  record. The end-of-file command should always be used in lieu of writing a  $/*$  for that purpose.

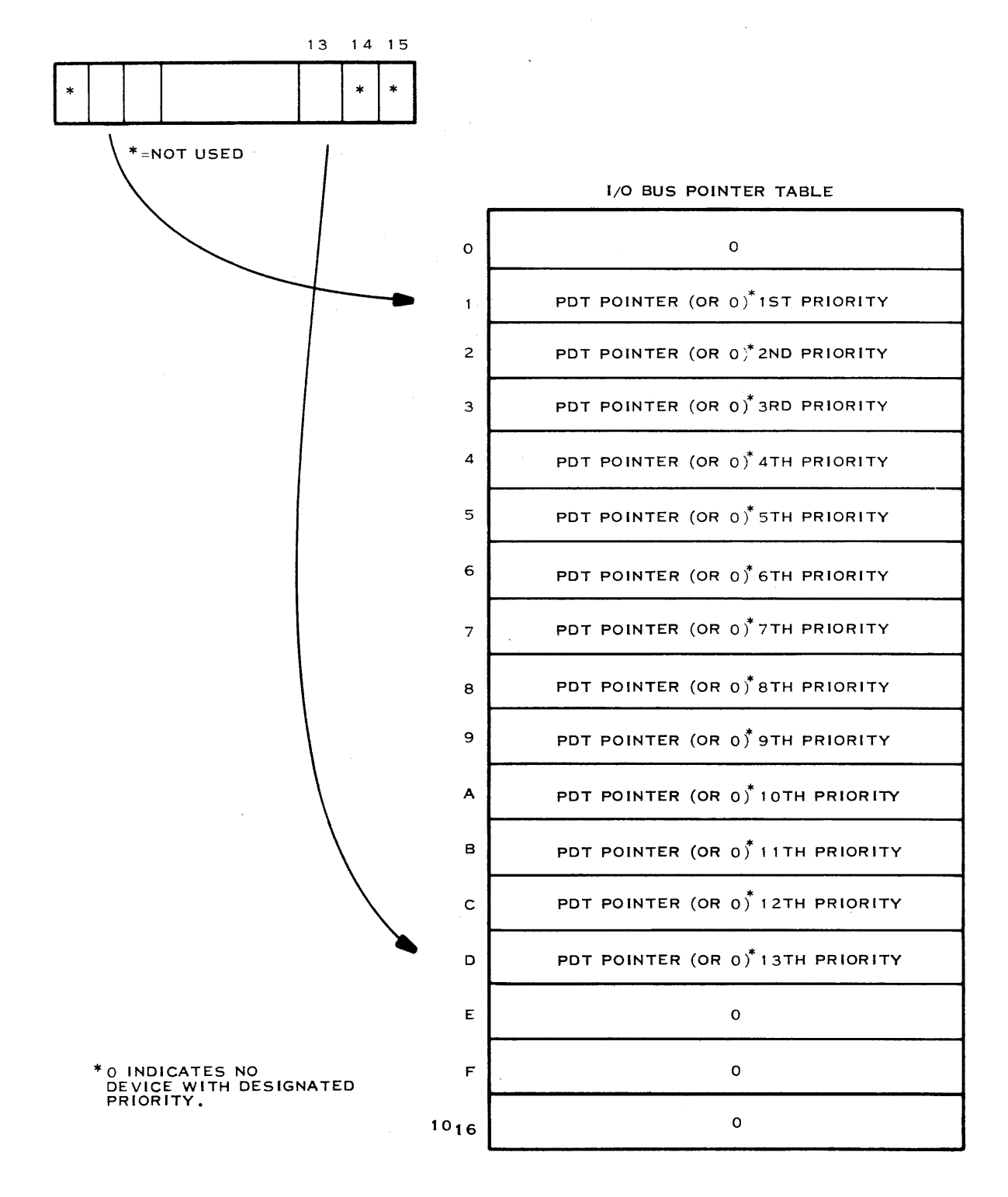

(A)130251

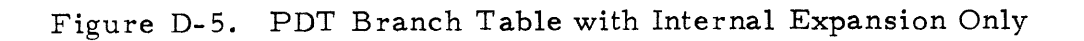

943005-9701

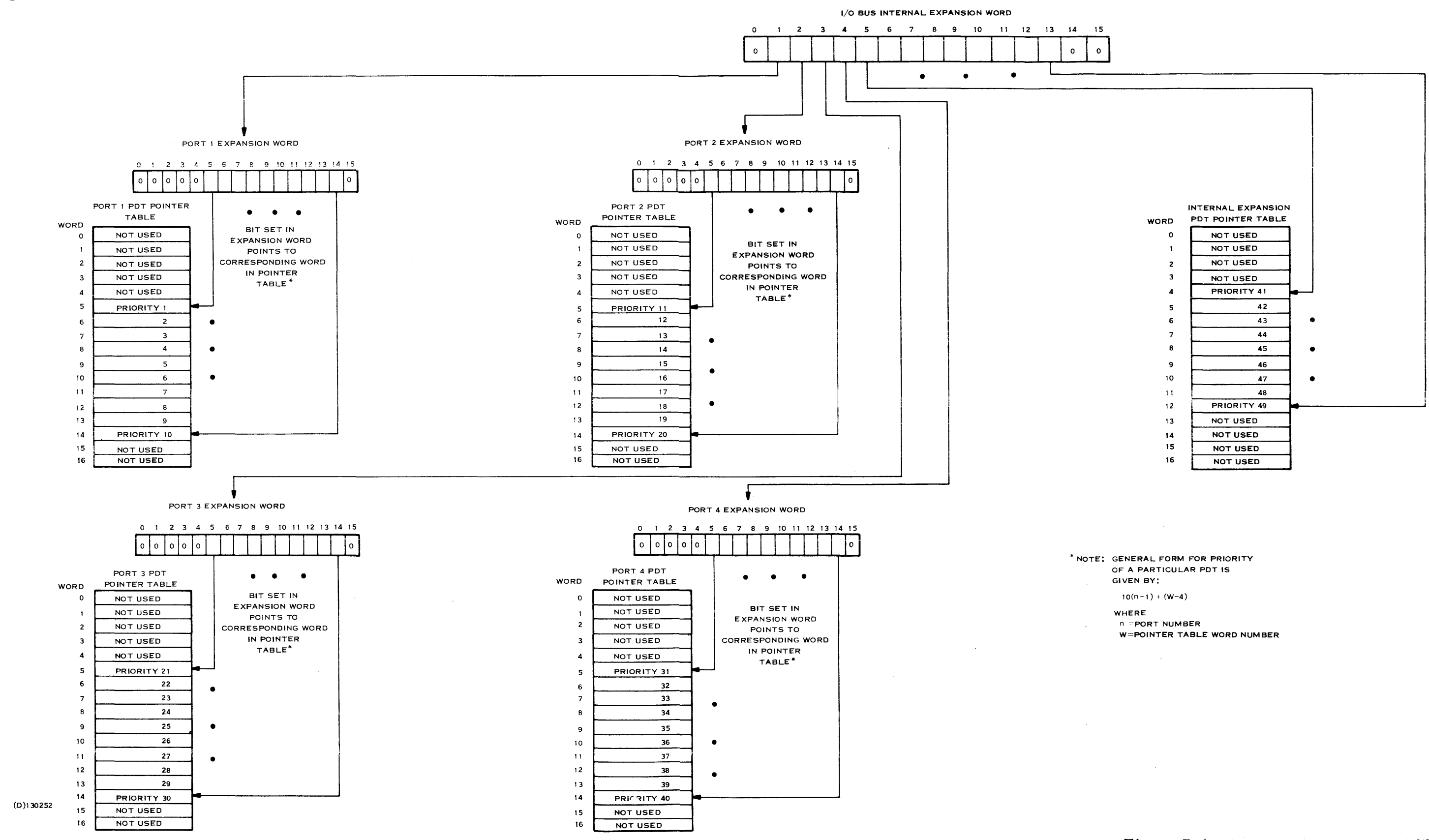

Figure D-6. Priority Scheme for Maximum I/O Expansion

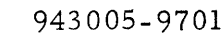

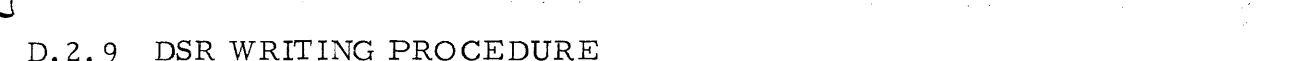

The recommended method for writing a DSR uses a defined, consistent structure. The approach breaks up the DSR into unique processing steps. Each step is controlled by a branch vector, similar to the operation of a hardware state controller. The branch vector serves as the next state identifier. This technique is not suitable for all DSR's. DSR's that do not have several unique proces sing steps are inappropriate for this convention.

**D. 2. 9. 1** PREPARATION. Before designing a DSR, understand completely how the hardware interface works. Research sufficient interface documentation (usually available) to develop a familiarity with the interface. When developing new hardware, design both the interface and DSR before constructing either one. Very often, a simple hardware addition can save a considerable amount of software, and vice-versa. In some cases, special features that look desirable when only considering the hardware may actually make the software more complicated and are best eliminated.

D. 2.9.2 REENTRANT DSR'S. DX980 DSR's can service multiple identical devices with one copy of the procedure. A data base consisting of several I/O tables described earlier is required for each individual device. The DSR's also appear to service multiple devices simultaneously because when an I/O interrupt occurs, it is serviced very quickly for the interrupting device. Once the interrupt service has begun, however, another interrupt cannot be serviced until the service for the current one has been completed.

All registers and DSR local storage are lost between interrupts for a device. All data needed for a subsequent execution of a DSR is saved in a temporary storage area of the device's Physical Device Table (PDT). This temporary storage area is whatever size is needed by the DSR and begins at the end of those entries required by the I/O Manager. Do not save data locally in a DSR even when only one device is serviced by it. If a second device is ever added, the DSR will not work. Furthermore, PDT storage usually takes the same amount of code and memory as local DSR storage. Therefore, whether or not the DSR's appear to be reentrant, code them as if they were; with all data storage being done in the PDT.

D. 2.9.3 STRUCTURING THE DSR. First determine how many interrupt entry points will be necessary. To do this requires breaking the I/O transfer operation into its major components. This is not always an obvious decision. Hold the number of states to a reasonable level.

For example, consider the high- speed paper tape punch interface. A write operation involves sending the requested data on a character basis to the interface. The DSR is initially in an idle state that clears interrupts and returns control back to the system. When an output request is initiated by the 10 Manager, the DSR sends a character to the interfaces, sets its next state to one that continues sending characters upon interrupt, and exits normally.

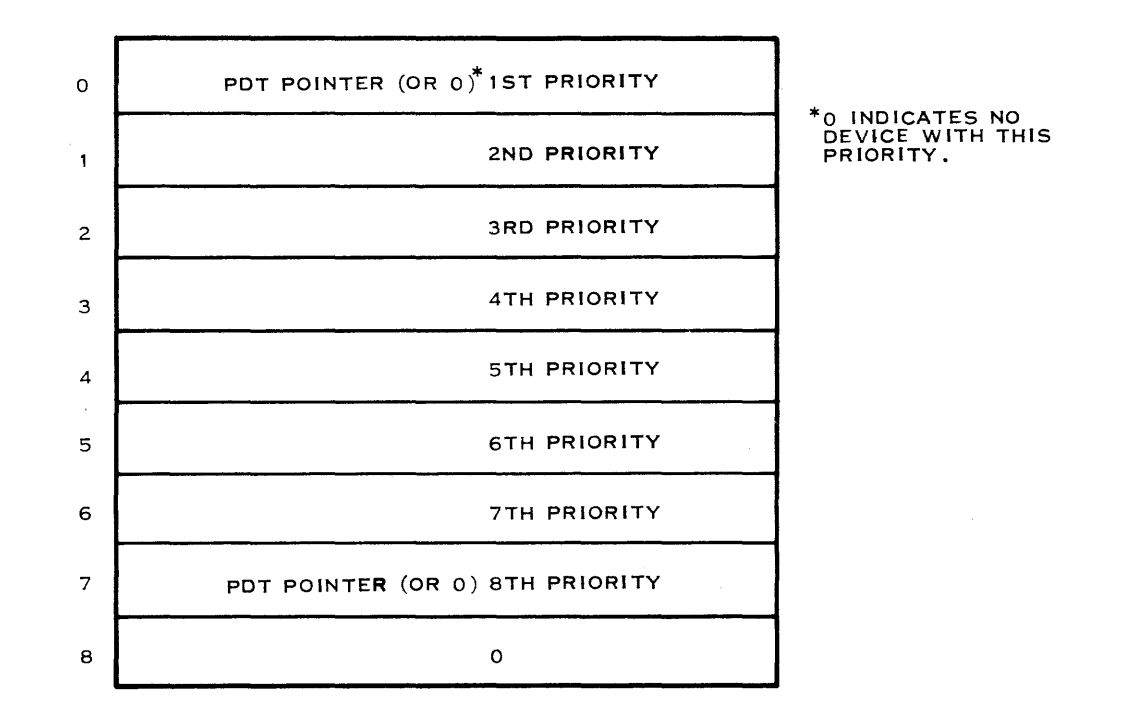

(A)130253

# Figure D-7. DMAC Expansion Table PDT Pointer

When the DSR senses that it is about to send the last character, it changes state to exit the DSR with an End-of-Record exit. When this state is executed, the state is again set to idle and the DSR is exited. This procedure involves changing the state of the DSR several times. Upon an interrupt entry, the DSR only needs to clear the interrupt and branch via the next state vector.

Figure D- 8 and table D- 5 provide a flowchart and listing, respectively, of the paper tape punch DSR. Following that, figure D-9 and table D-6 provide a more complex example, the data terminal DSR.

D.2.9.4 CODING PDT BUILDER. When configuring the DX980 system at Initial Program Load (IPL) time include all the hardware configuration that is going to be used on the total system. This allows adding a device by adding only the PDT pointer to PDT branch tables since these tables already exist. The PDT Builder utility then has access to these tables using pointers and labels defined in table D-7. Figure D-IO outlines the steps required to add the new PDT using the PDT Builder utility. The remainder of this paragraph describes these events.

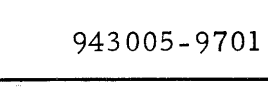

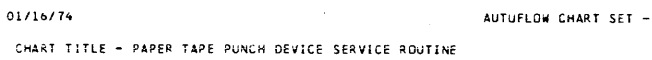

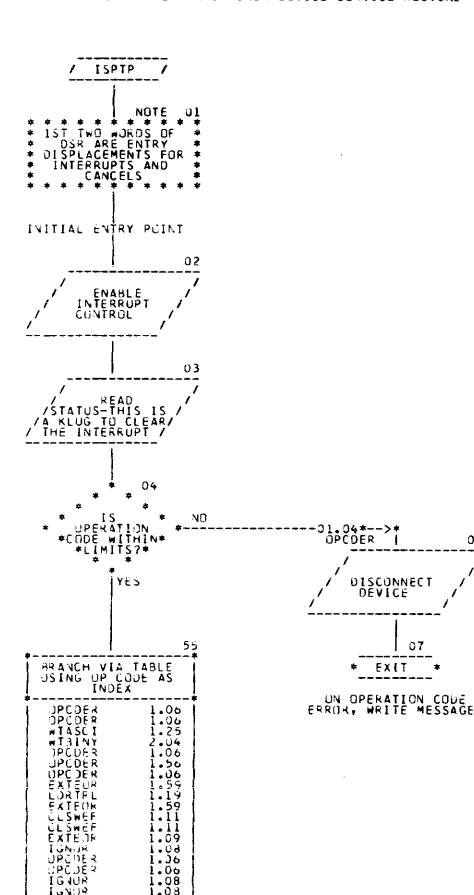

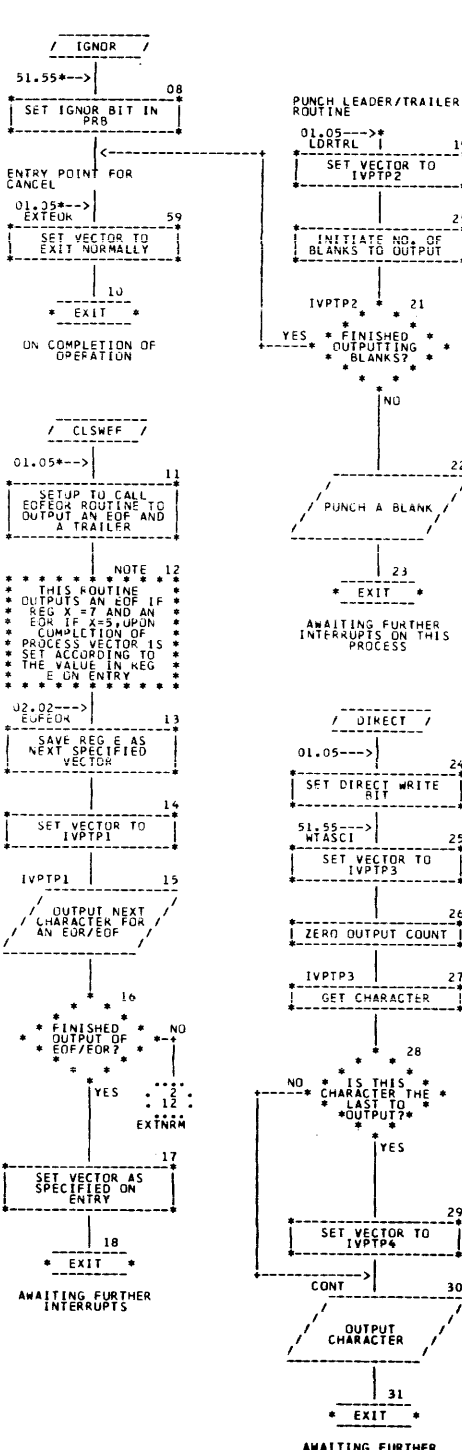

AWAITING FURTHER<br>INTERRUPTS ON THIS<br>PROCESS

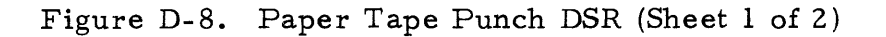

PAGE 01

 $21$ 

 $\frac{23}{100}$ 

THE

res

 $22$ 

 $J1/16/74$ 

CHART TITLE - PAPER TAPE PUNCH DEVICE SERVICE ROUTINE

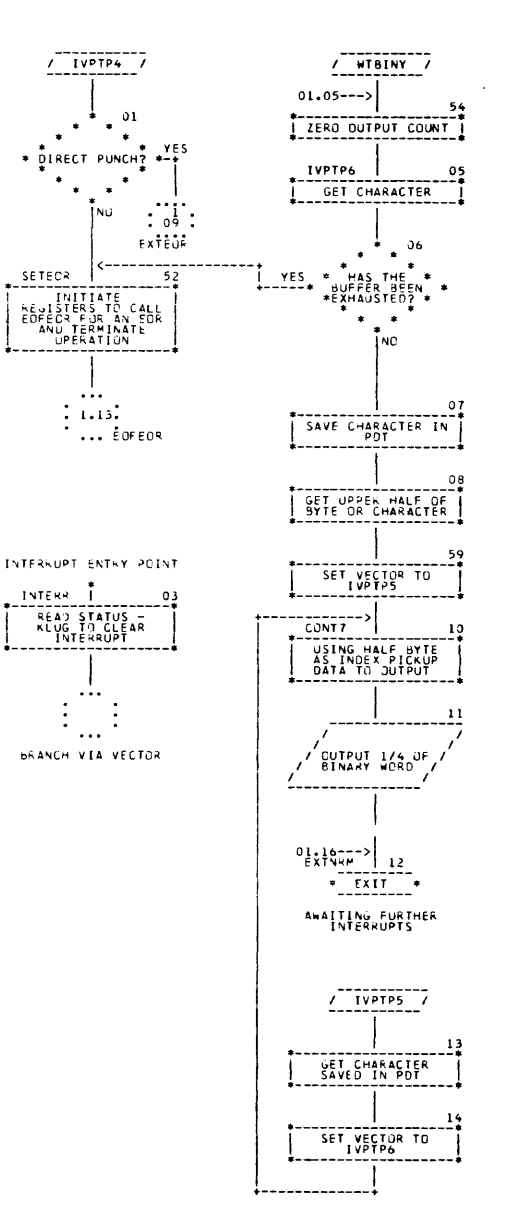

Figure D-8. Paper Tape Punch DSR (Sheet 2 of 2)

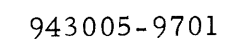

Table D-5. Paper Tape Punch DSR Listing

SAP R2LC PTP OSR = INITIAL ENTRY SHEET 0001 943117 0001 8082  $\bullet$ **anns**  $\bullet$ TEXAS INSTRUMENTS, INC. PART#943117-9901 **BABE**  $\bullet$ 0005  $\bullet$ nane TDT. IDPTP  $0.907$  $000B$  $0000$  $0010$ \* HIGH SPEED PAPER TAPE PUNCH DEVICE SERVICE R 0011 TITLE  $\bullet$  $0712$ **ITSPTP!**  $\bullet$ 0013  $\bullet$ **AUTHOR** # ERNEST BONUGLI. 01/74 0014  $\bullet$  $0015$  $\bullet$ 0016 **SYSTEM**  $nN987$  $\bullet$  $0017$ ۰ **ARSTRACT** THIS ROUTINE PROVIDES THE INTERFACE **AR18**  $\bullet$  . BETWEEN THE PAPER TAPE PUNCH CONTROLLER  $0019$  $\bullet$ AND THE DX980 SYSTEM.  $0022$ THE HIGH SPEED PAPER TAPE PUNCH 0021 \* MAJOR FUNCTIONS  $\mathbf{1}$ **DSR PUNCHES DATA ON 8 LEVEL PAPER** 0222 TAPES IN AN ASCII, BINARY, OR DIRECT 0023 ٠  $MODE.$  $0024$ ACSIT RECORDS ARE WRITTEN AS ONE 2) 0725 ٠ FRAME PER CHARACTER, THE DATA  $0025$  $0027$ PUNCHED DIRECTLY FROM THE DATA BUF- $\bullet$  $0028$ FER WITH NO CONVERSIONS.  $\bullet$ EACH RECORD IS TERMINATED WITH A  $0025$  $\bullet$ 3) READER OFF CHARACTER (X=OFF) AND 4 0030  $\bullet$ DELETE (PURDIIT) CHARACTERS. 0031  $\bullet$ *<u><b>MA32</u>* BINARY RECORDS ARE PUNCHED AS FOUR 41 ÷ FRAMES PER WORD. 0033  $0034$ ON WRITE DIRECT NO END OF RECORD 51 **BA35** INDICATOR IS PUNCHED. NO PUNCH ERRORS ARE DETECTABLE **ERRORS** 4035  $\bullet$ OPERATION CODE ERRORS - ABORT 0037  $0938$ **TNPUT** # THE FOLLOWING ARGUMENT IS PASSED **1030**  $0040$ (PDT+, INITIAL/CANCEL CALL INDICATOR)  $0.0141$  $0042$ ALL OSR ON A CALL TO ISDSRT TO OBTAIN THE  $0.047$ FOILLOWINGS:  $0.046$  $0045$ E a n  $0045$  $\mathbf{M}$  $B$   $PRR$   $B$  $A = POT A$  $9747$  $\ddot{\bullet}$ A AND X . OPERATION CODE  $0.048$  $\bullet$ S = UTTLTTY ENTRY  $0042$  $\bullet$  $0.057$ BRANCH INTO INITIAL OR CANCEL ENTR  $\bullet$  $0051$  $\bullet$ **NUTPIIT**  $1052$ **= HONE**  $\bullet$ **0053**  $\bullet$ 

 $0061$ 

 $\bullet$ 

Table D-5. Paper Tape Punch DSR Listing (Continued)

SAP RPLC PTP OSR = INITIAL ENTRY **SHEET**  $0002$ ROUTTNES  $0052$  $\bullet$ CALLED **\* I/O HTILITTES**  $0055$  $\bullet$ 0056  $\bullet$ SVCS USED # NONE 6057  $\bullet$ 0058  $\hat{\mathbf{u}}$ **0059**  $\bullet$  $0.060$  $\bullet$ 

**Digital Systems Division** 

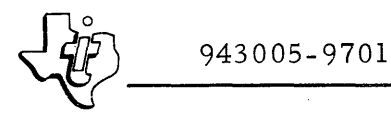

Table D-5. Paper Tape Punch DSR Listing (Continued)

SAP R2LC PTP OSR = INITIAL ENTRY

> 9962 PEJ REF 0063 **ISDSRT** 0066 ner ISPTP 8065  $\bullet\bullet$ \*\*\*\*\*\*\*\*\* **ирбе** ٠ 0067 IZO UTILITY EQUATES  $\bullet$ 9968 ٠ *1069* \*\*\*\*\*\*\*\*\*\*\* \*\*\*\*\*\*\*\*\*\*\*\*\*\*\*\*\*\*\*\*\*\*\* . . . . . . . .  $>$  C7C7.5  $0070$ IOCOM  $nP<sub>D</sub>$ 0021 0071 **ARORT EQU**  $>21$  $0009$ 0072 OPDERR FOU  $\bullet$ 0073 **BIT** FRM  $5, 2, 5, 4$  $0001$  $0074$ SET FQU  $\mathbf{I}$  $0.000$ **ARTE CLEAR**  $FQH$ Ñ  $0001$ **9976 FQU POT**  $\mathbf{1}$  $0.190$  $0077$ PRB E Q11 N nan2  $0.978$ LOT FQU  $\overline{\mathbf{z}}$  $0002$ FOU **0075 SKIPØ**  $\mathbf{2}$  $0003$ **илва** SKIP1 EQU  $\mathbf{r}$  $0081$ **REG** FRM  $5,3,2,6$ 8004 0082 LOAN EQU  $\blacktriangleleft$ pags  $0083$ STORE  $F \Omega H$ 5  $0.084$ **INBUS** FRM  $5,7,4$ **0006** UOBS **READ** EQU 6  $0907$  $0085$ WRITE EQU  $\overline{7}$  $0000$  $0.087$ DATA FQU  $\pmb{\alpha}$ poss CHMD  $0901$ FQU  $\mathbf{1}$  $008C$ CHAR FRM  $5,11$ **UDPA**  $0090$ **PIIT** FOU  $\blacktriangleright$  Å **BOBB**  $0091$ **GET FQU**  $>B$ aa9? EXIT FRM  $7,9$  $0093$ 0020 NORM **FOLL**  $>$ 20  $0024$  $0094$ ENR FQIL  $>24$

SHEET.

 $0003$ 

**DI44**  $0145$ 0146 **P147** 

8007

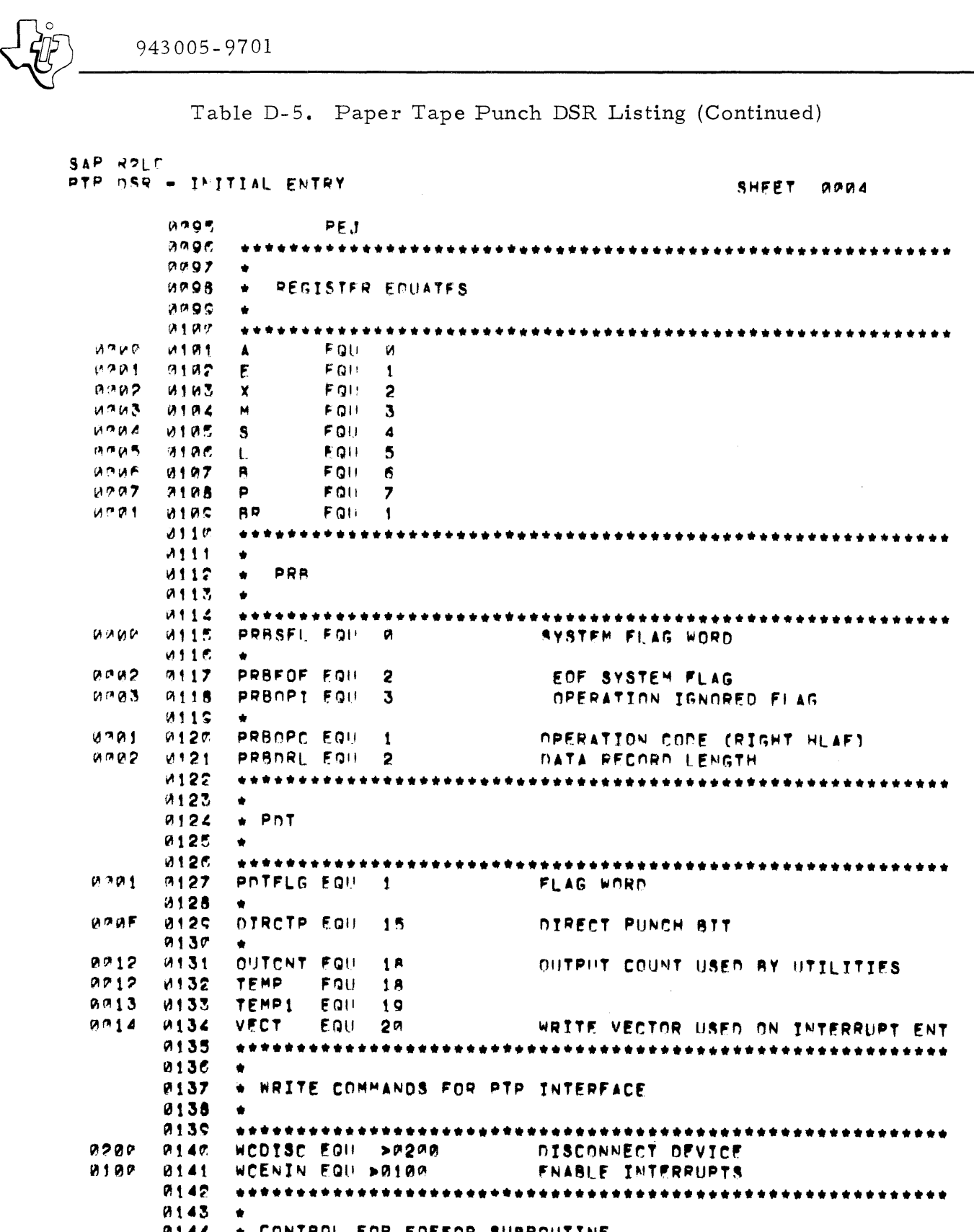

• •••••••••••••••••••••••••••••••••••••••••••• \* ••••••••••••••

CONTROL FOR ENFEOR SUBROUTINE

WTEOF EQU 7

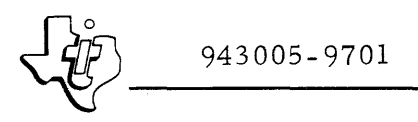

Table D-5. Paper Tape Punch DSR Listing (Continued)

SAP R2LC PTP OSR = INITIAL ENTRY

SHEET. 0005

EQU  $\overline{\mathbf{5}}$ WTEOR  $0005$ **0148** PTP DSR - INITIAL ENTRY HED 0149

943005-9701

Table D-5. Paper Tape Punch DSR Listing (Continued)

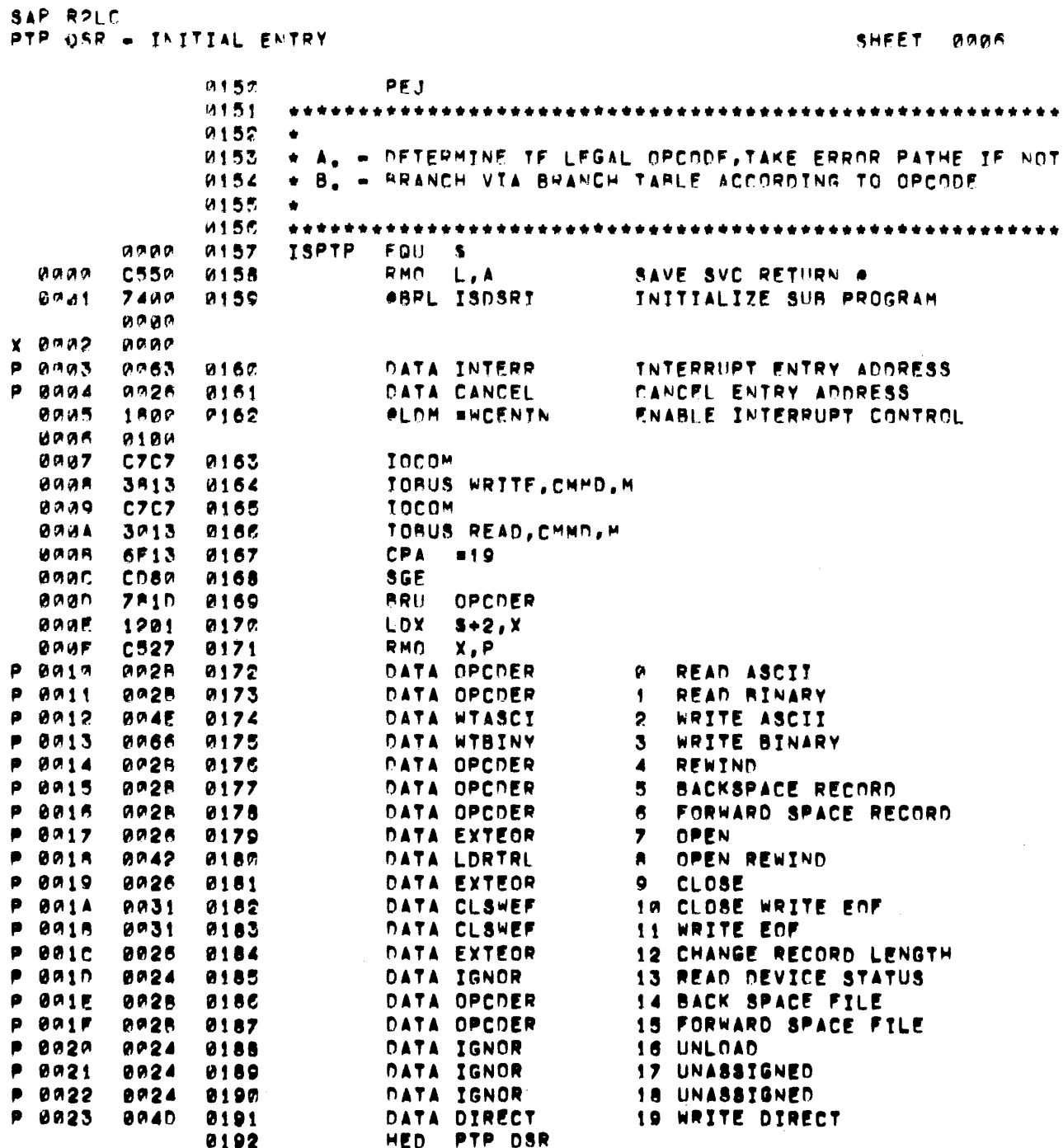

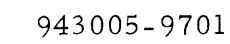

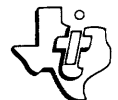

Table D-5. Paper Tape Punch DSR Listing (Continued)

 $\sim$ 

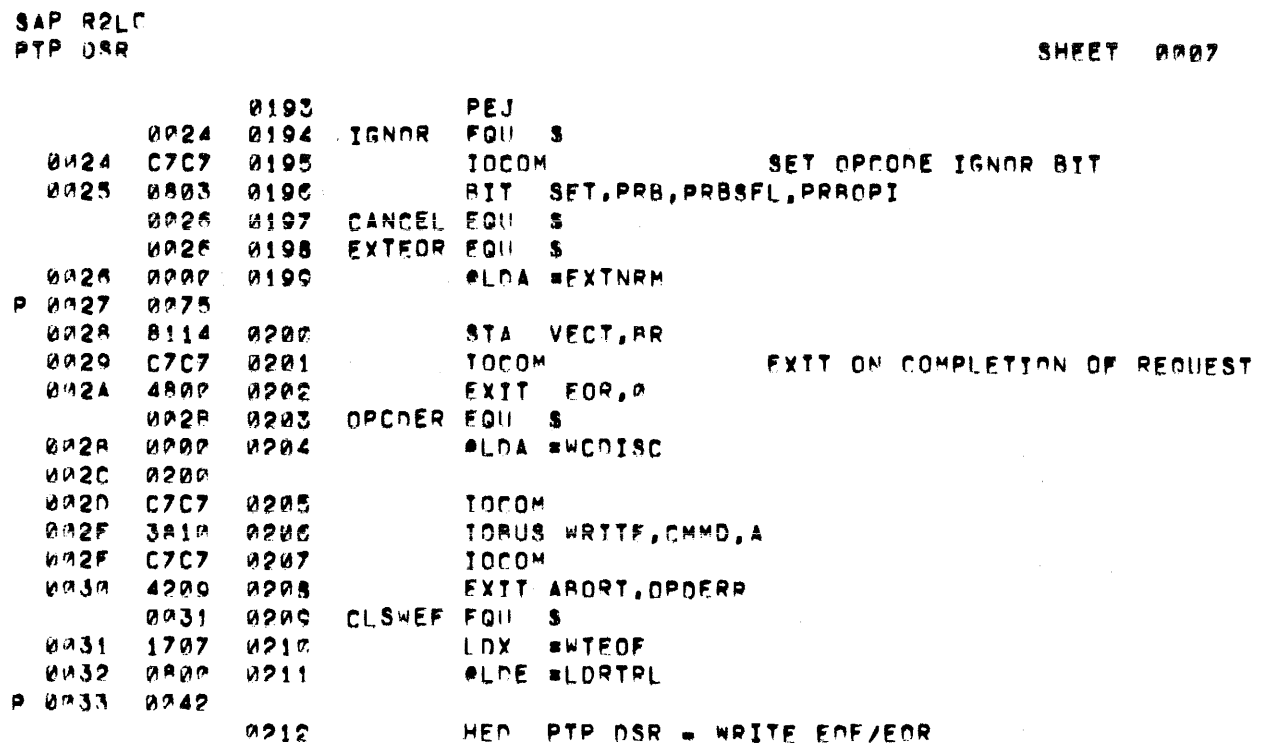

 $~\frac{1}{2}$  943005-9701

Table D-5. Paper Tape Punch DSR Listing (Continued)

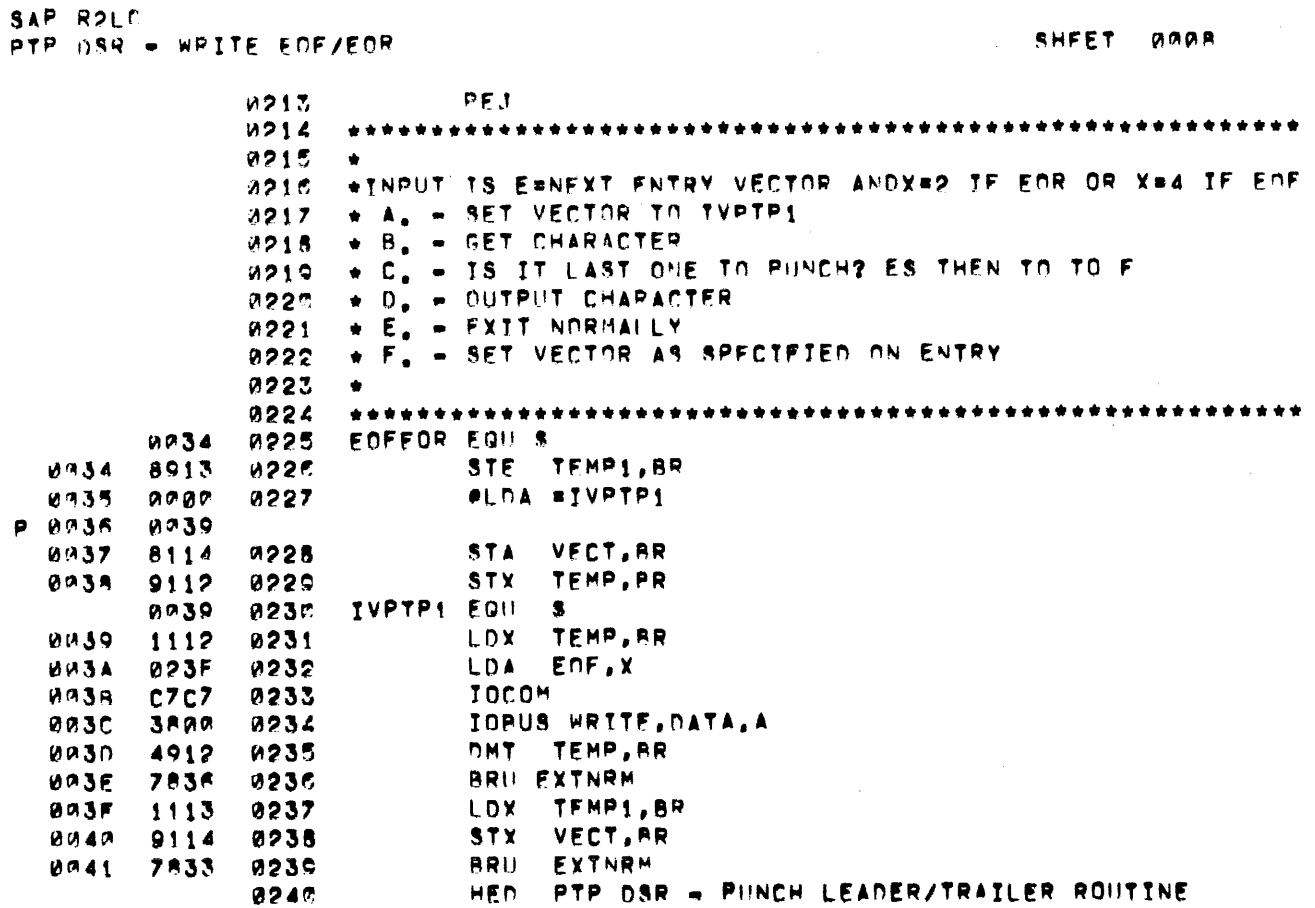

 $\hat{\boldsymbol{\beta}}$ 

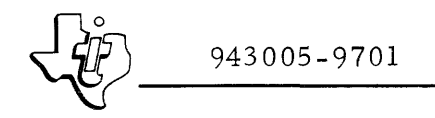

 $\frac{1}{2} \int_{\mathbb{R}^3} \mathbf{d} \mathbf{r} \, d\mathbf{r} = \int_{\mathbb{R}^3} \mathbf{r} \, d\mathbf{r}$ 

 $\mathcal{L}^{\text{max}}_{\text{max}}$ 

Table D-5. Paper Tape Punch DSR Listing (Continued)

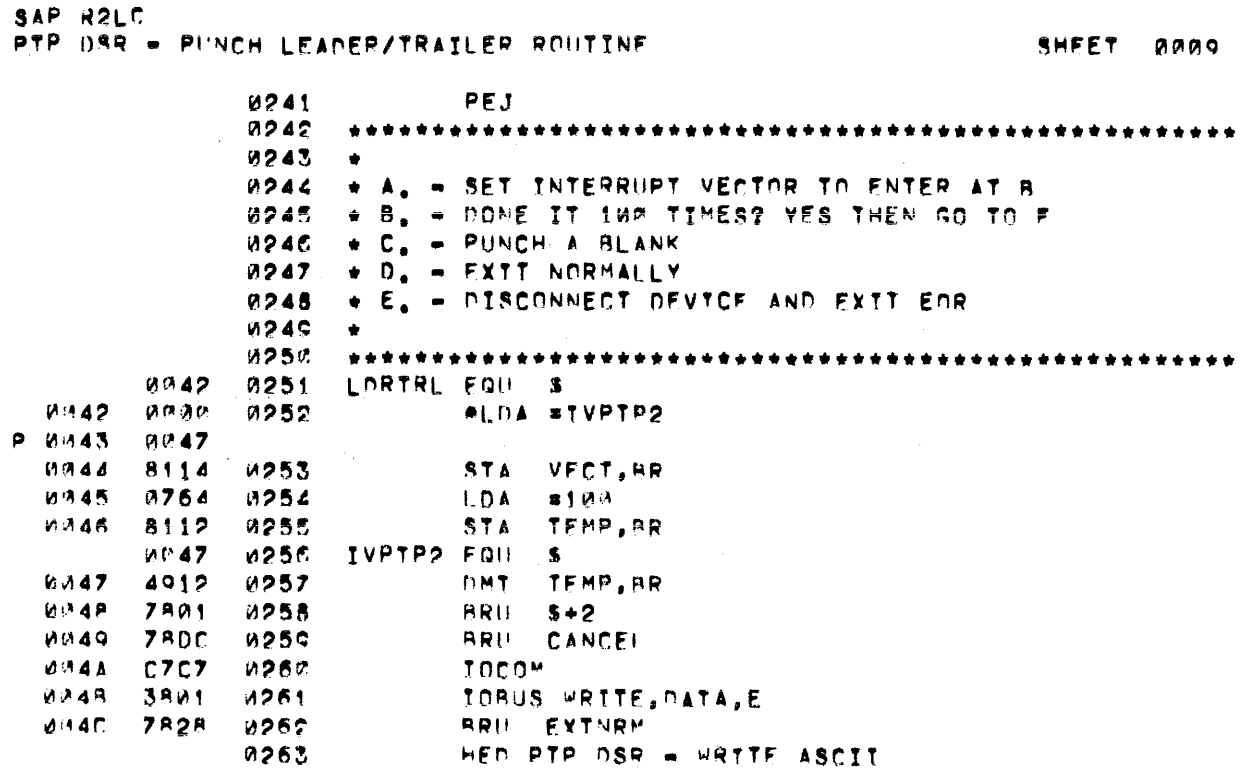

 $\sim$ 

 $~\left\{\begin{matrix} \frac{1}{2} & 943005 - 9701 \end{matrix}\right.$ 

Table D-5. Paper Tape Punch DSR Listing (Continued)

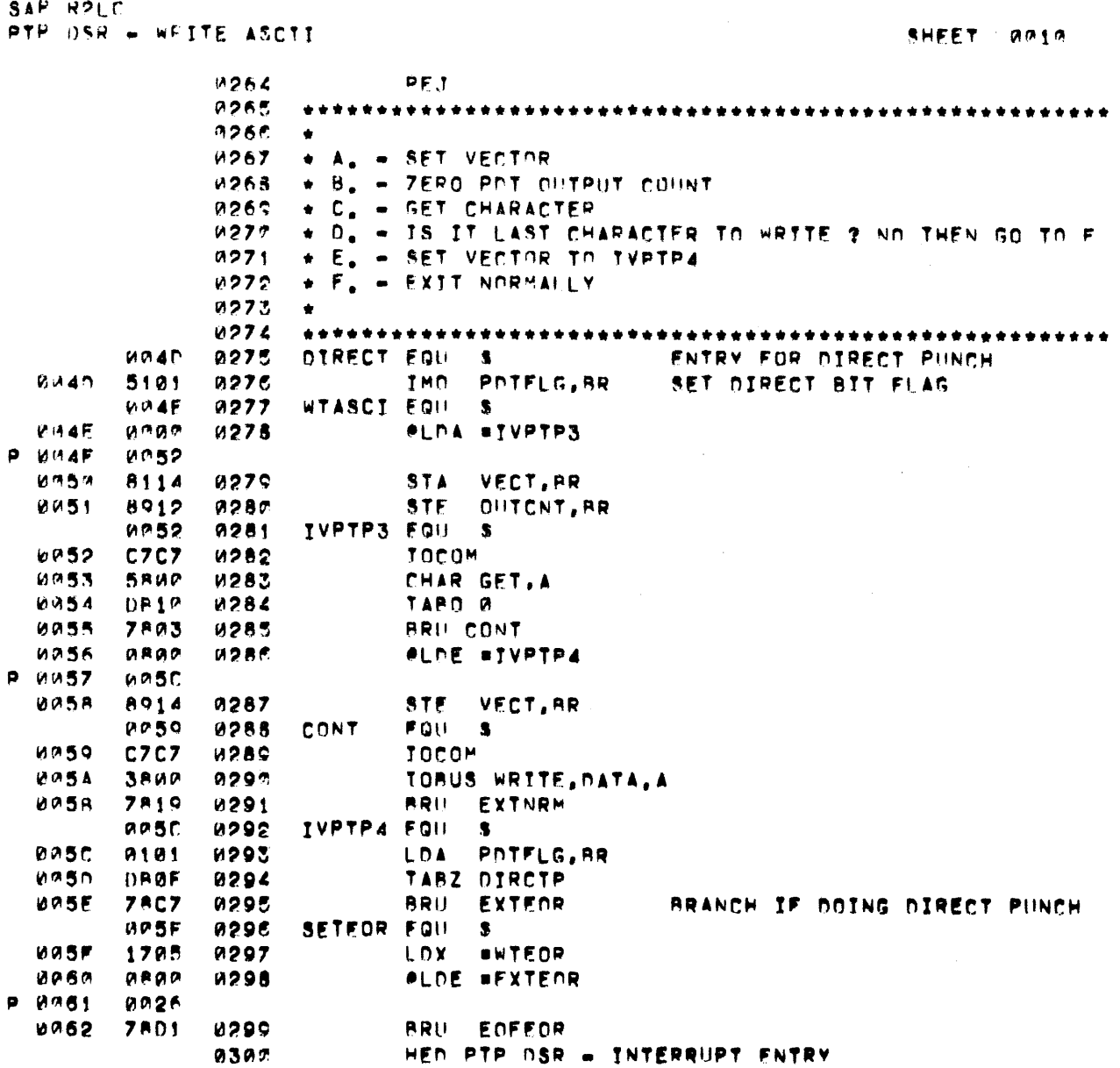

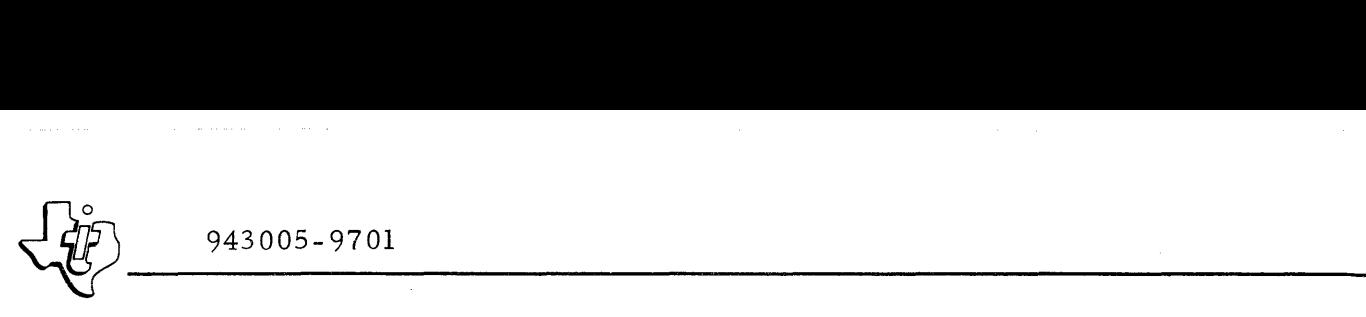

Table D-5. Paper Tape Punch DSR Listing (Continued)

SAP R2LC SHEET AN11 PTP DSR = INTERRUPT ENTRY 0301 p~J \*.\*.\* ••••• \* ••••••••••••••••••••••••••••••••••••••••• \*\* ~~0=' ~:5~~ \* A. - CLEAR INTERRUPT "':\0" 0305 \* 8. - ARANCH VTA VECTOR 030C \*<br>\*\*\*\*\*\*\*\*\*\*\*\*\*\*\*  $M307$ ••••••••••••••••••••••••••••••• \*.\*\*.\* •• \*.\* ••••• \*\*\*\*\*\*. ~~6~ 03018 INTERR FQU. S.  $M063$ C<sub>7C7</sub> f\30~ TOCO<sup>M</sup> ~~6d TORUS PEAD, CMMD, A  $3010$  $0.31<sub>c</sub>$ ~RII \*VEeT. Br:i 0~8~ 7014 ~~11 ~~1~ HED PTP DSR = WRTTE RINARY

J2n~ ~*\_\_\_\_\_\_* 943005-9701 *\_*  Table D-5. Paper Tape Punch DSR Listing (Continued)

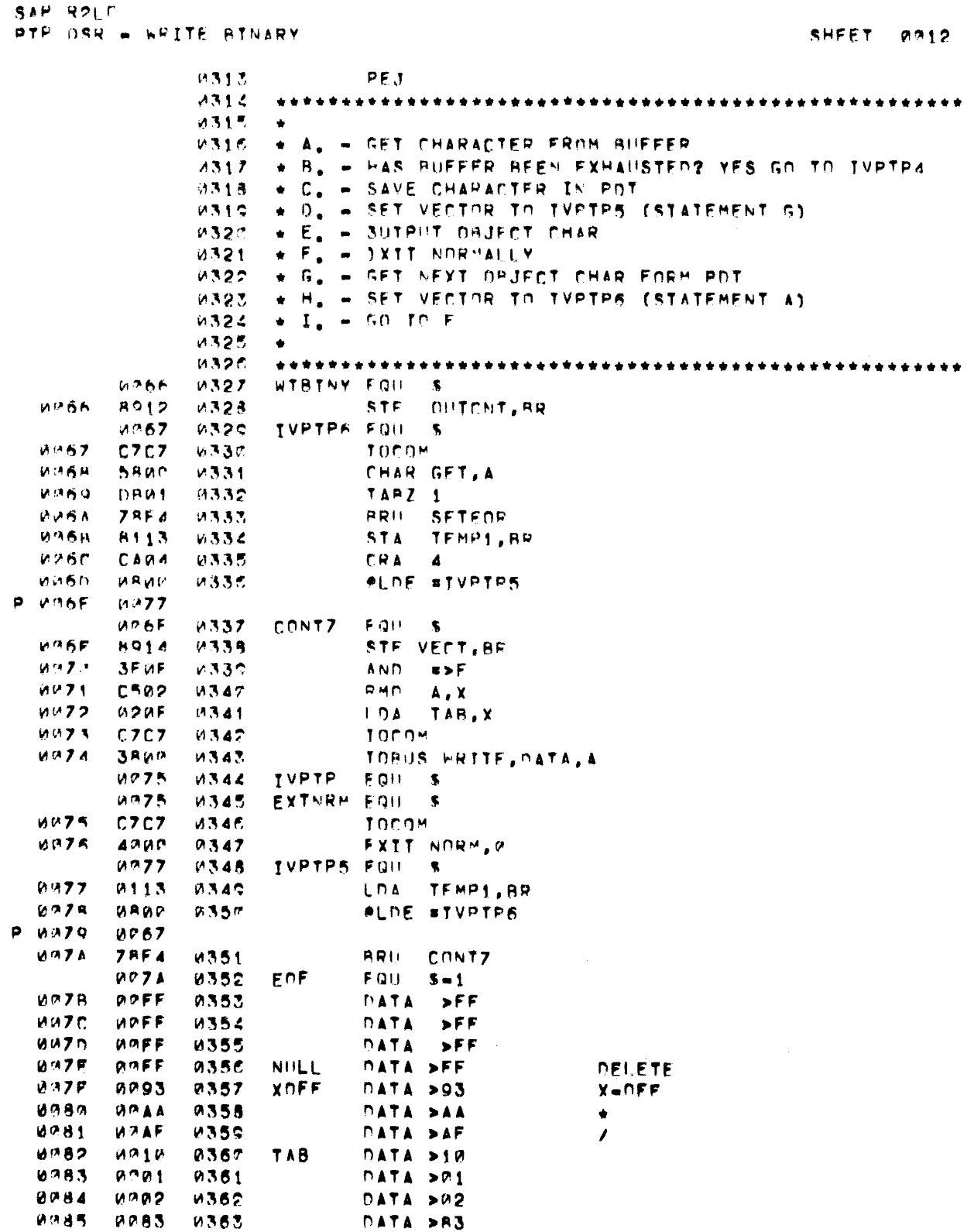

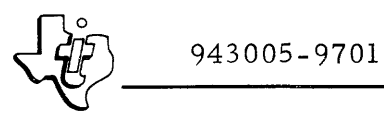

Table D-5. Paper Tape Punch DSR Listing (Continued)

SAP RRLC PTP DSR = WRITE BINARY

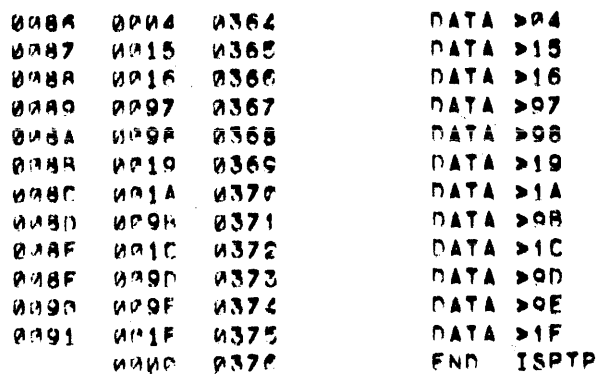

SHEET  $9913$ 

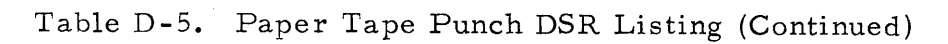

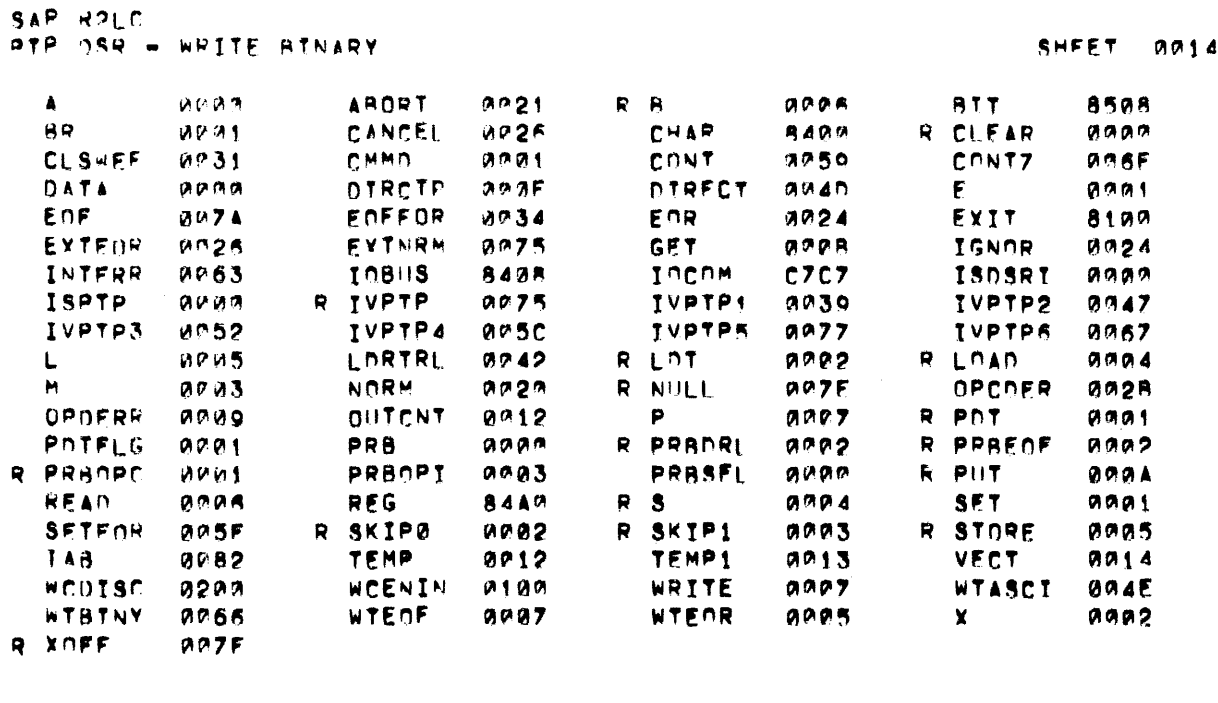

AGUS FRROGS

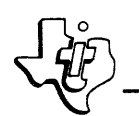

## 943005-9701

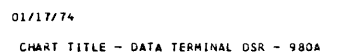

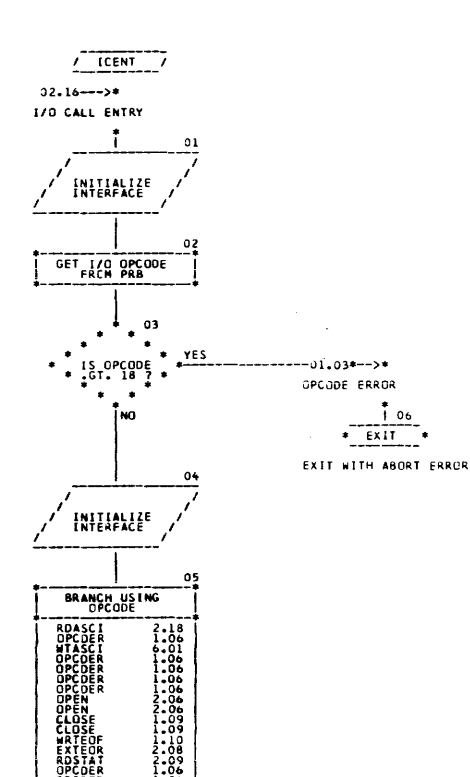

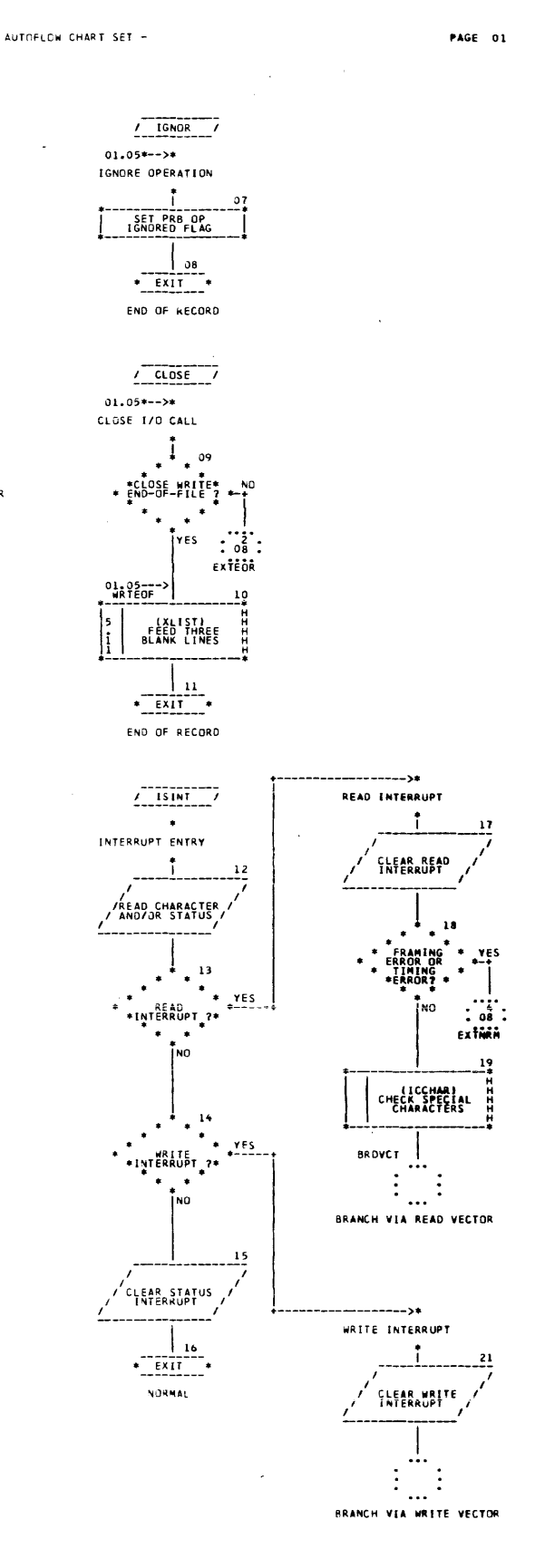

# Figure D-9. Data Terminal DSR (Sheet 1 of 6)

#### 01/17/74

CHART TITLE - DATA TERMINAL DSR - 980A

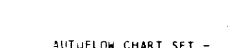

 $\bar{.}$ 

 $\overline{17}$ 

E

ENTRY

 $18$ 

20

 $2<sub>1</sub>$ 

23

23

**HITIL** 

 $\frac{1}{24}$ 

 $\vdots$ 

 $\ddotsc$ 

 $\ddot{i}$ 

RETURN

PAGE 02

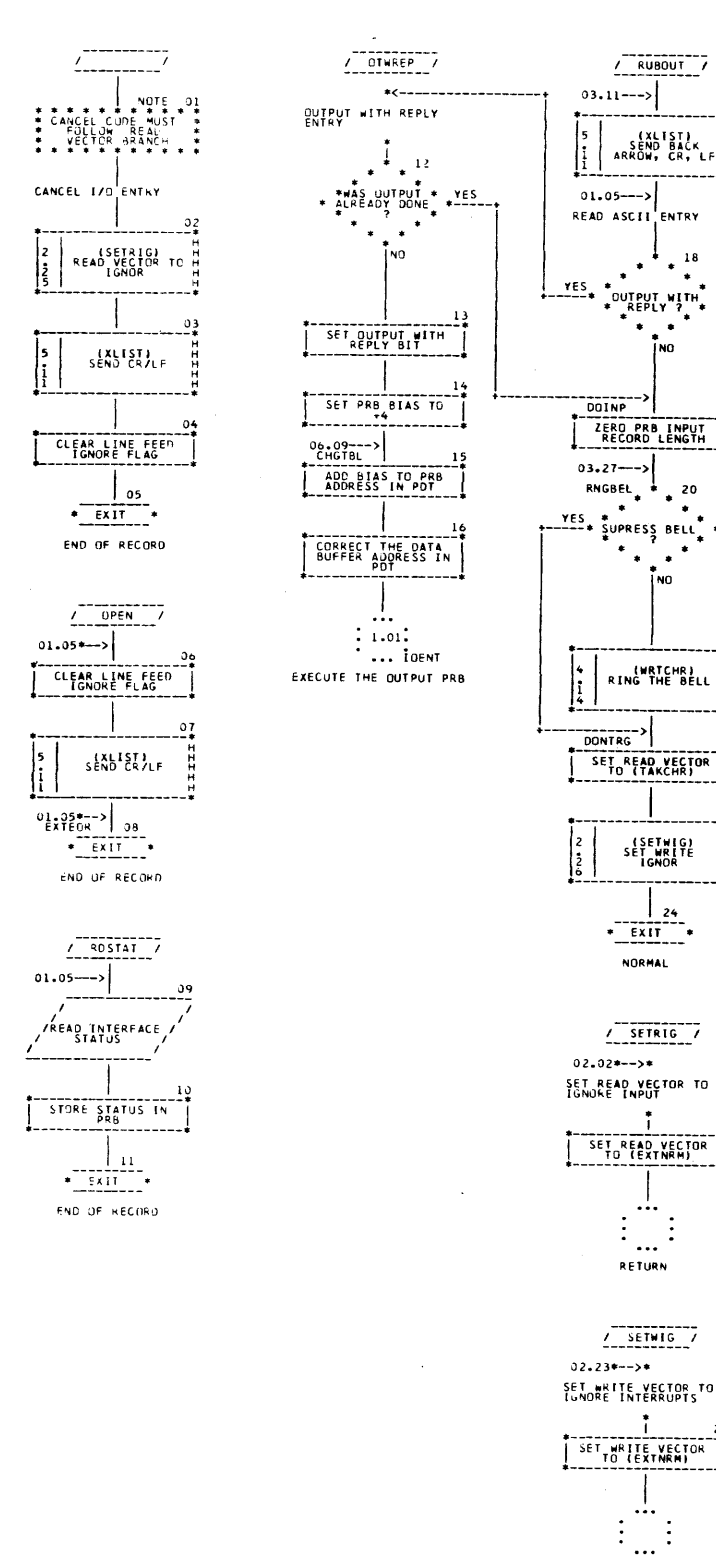

Figure D-9. Data Terminal DSR (Sheet 2 of 6)

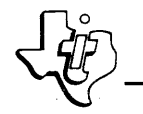

 $\Delta \sim 10^4$ 

## 943005-9701

01/17/74 CHART TITLE - DATA TERMINAL DSR - 980A AUTOFLOW CHART SET -

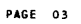

 $\frac{1}{1 + \frac{1}{1 + \frac{1}{1 + \cdots}}}}$ PROCESS READ<br>INTERRUPT GOTOCR<sub>1</sub>  $xES$ CARRIAGE SUPRESS<br>\* ECHO NO.  $YES$  $\star$ <-ACK SPACE 7 SEND CR/LF BRANCH HERE ON<br>BACKSPACE FROM<br>KEYBOARD **NOCRLF**  $_{01}$ IGNORE FURTHER<br>IGNORE FURTHER  $\begin{array}{c} \vdots \\ \circ \circ \\ \vdots \\ \varepsilon \times \mathbf{\hat{i}} \hat{\mathbf{M}} \hat{\mathbf{M}} \end{array}.$ RUB OUT  $-03.17$ \*--CHKEOF  $21$  $\cdots$ rES Exten  $x = 5$ FEED  $\overline{r}$ LINE vή NO. CHANGE BACK SPACE  $\vdots$   $\vdots$ YES CHARACTER TO A 1 **BSABLE**  $Ex\overrightarrow{t}\overrightarrow{c}$ (WRTCHR)<br>SEND BACK<br>SPACE OR BACK<br>SLASH END-OF-FILE FLAG (PUT)<br>STORE<br>CHARACTER<br>BUFFER  $\frac{1}{2}$  $\bar{\rm I}$  N DECREMENT INPUT  $\vdots$  2.08:<br> $\vdots$  ... EXTEOR  $\ast$  15  $+$ <br>IT<sub>2</sub>4 TAB<sup>\*</sup> EXIT DSR  $\ddotsc$ E-FEED<br>BACKSPACE<br>SEI 1 Αŕ íeŘ<br>¦9!I  $\cdot$  $\ddot{\phantom{1}}$  $\frac{1}{\text{of}}$ YES SEE NOTE<br>ABOVE **BRANCH HERE ON<br>LINE-FEED FROM**<br>KEYBOARD  $16$  $Y \in S$ res  $\frac{1}{2}$   $\frac{1}{2}$ EXTNAM END<br>BACK-ARROW  $\Bigg] \, \frac{1}{1}$  $\frac{1}{\sqrt{2}}\left(\begin{array}{c} 1\\ 0\\ 8 \end{array}\right)$ NO BEFORE ECHO BIT  $17$ ZERO OUTPUT COUNT DECREMENT INPUT  $: 4.08$ ... EXTNRM LIST THE INPUT<br>LIST THE INPUT  $\begin{bmatrix} 5 \\ 1 \\ 9 \end{bmatrix}$ EXIT DSR CHECK FOR END-OF-FILE SLEAR LINE-FEED  $\frac{2}{1}$  2.20. ... RNGBEL ACCEPT FURTHER INPUT

Figure D-9. Data Terminal DSR (Sheet 3 of 6)

 $31/17/74$ 

CHART TITLE - DATA TERMINAL OSK - 980A

 $03.15 -$ 

04.09

|s<br>|s

 $\frac{z}{\tilde{c}}$ 

۹<br>j

CHKLF

BEFORE ECHO FLAG

E (XMTCHR)<br>Send Line Feed H

**ISETWIGHTE** 

 $\leftarrow$ 

(WRTCHR)<br>ECHO INPUT<br>CHARACTER

 $-01.18$ <br>=  $x \frac{1}{1} \frac{1}{x}$ <br>=  $x \frac{1}{1} \frac{1}{x}$ <br>=  $x \frac{1}{1} \frac{1}{x}$ **NOKMAL** 

TITI

 $\frac{1}{2}$ 

EITEL

AAS BU<br>READY

E M

Ö2

 $03$ 

.<br>Nu

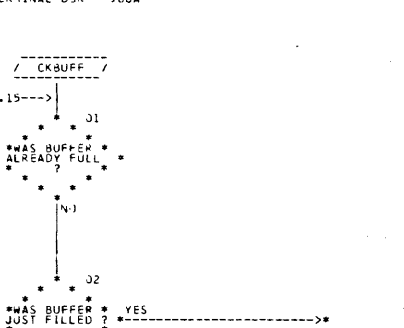

ENTRY FOR BUFFER<br>EXACTLY FULL

**TERMINATE?** 

YES

IGNOR FURTHER

(SNDCHR)<br>ECHO THE INPUT<br>CHARACTER

 $\frac{1}{2}$  3.21.

CHECK FOR END-OF-FILE

 $\cdots$  снкерг

 $\begin{bmatrix} 2 \\ 2 \\ 2 \\ 5 \end{bmatrix}$ 

 $\frac{1}{2}$ 

 $: 03:$ 

 $C+KL^2$ 

 $09$ 

AUTOFLOW CHART SET -

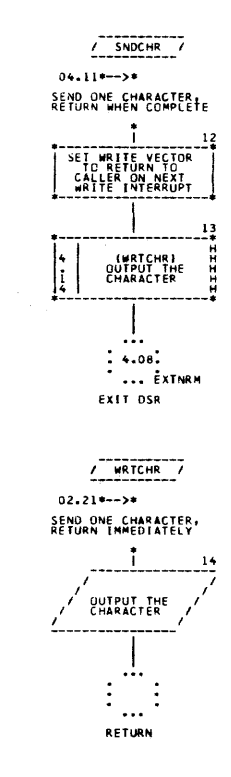

PAGE 04

Figure D-9. Data Terminal DSR (Sheet 4 of 6)

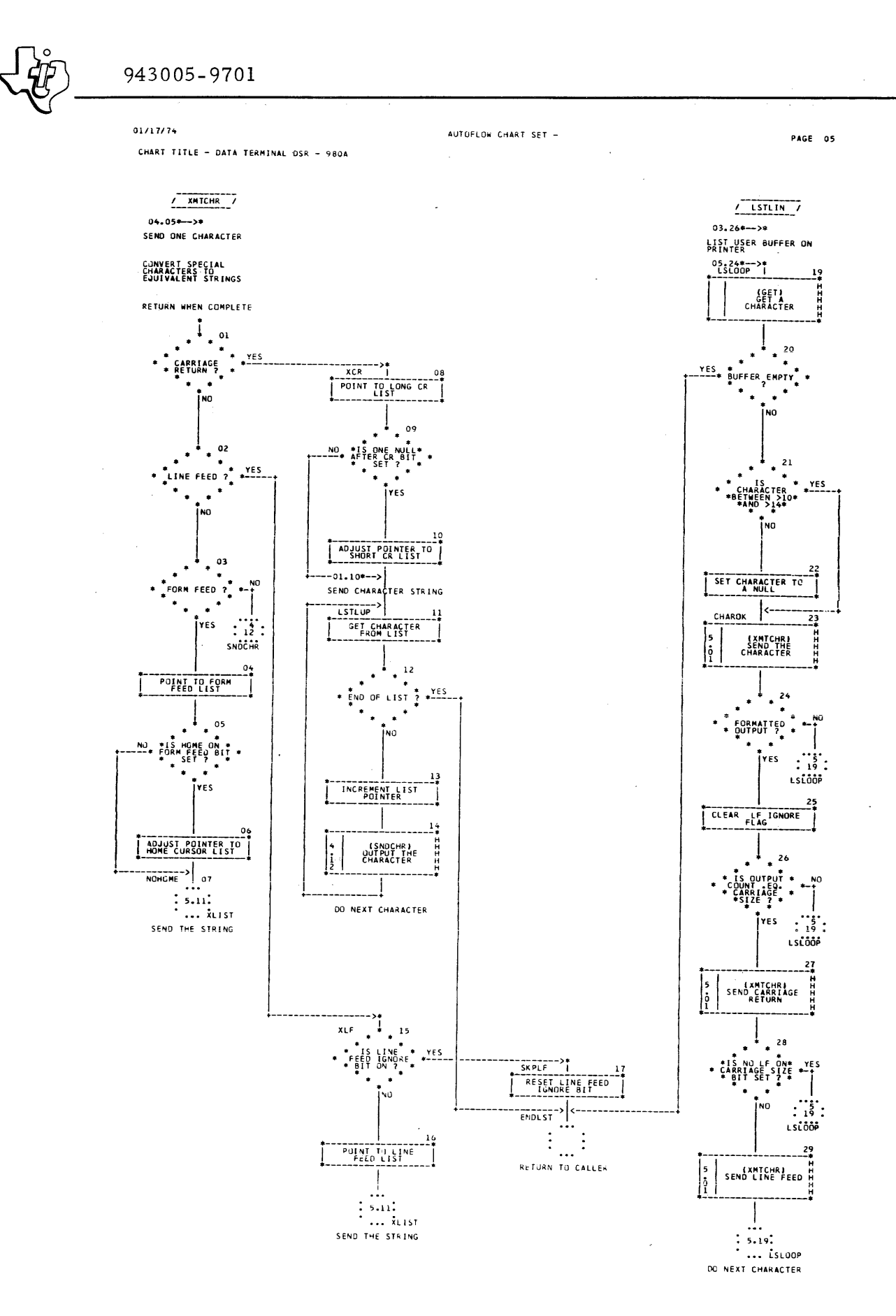

Figure D-9. Data Terminal DSR (Sheet 5 of 6)

943005-9701

CHART TITLE - DATA TERMINAL DSR - 980A

 $01/17/74$ 

AUTOFLOW CHART SET -

1 FORM FEED

 $(3 LINE)$ 

CLEAR EOL

THE REAL PROPERTY AND THE REAL PROPERTY OF THE REAL PROPERTY OF THE REAL PROPERTY OF THE REAL PROPERTY OF THE REAL PROPERTY OF THE REAL PROPERTY OF THE PROPERTY OF THE REAL PROPERTY OF THE PROPERTY OF THE PROPERTY OF THE P

CR W/ 1 NULLE

THOME CURSORY

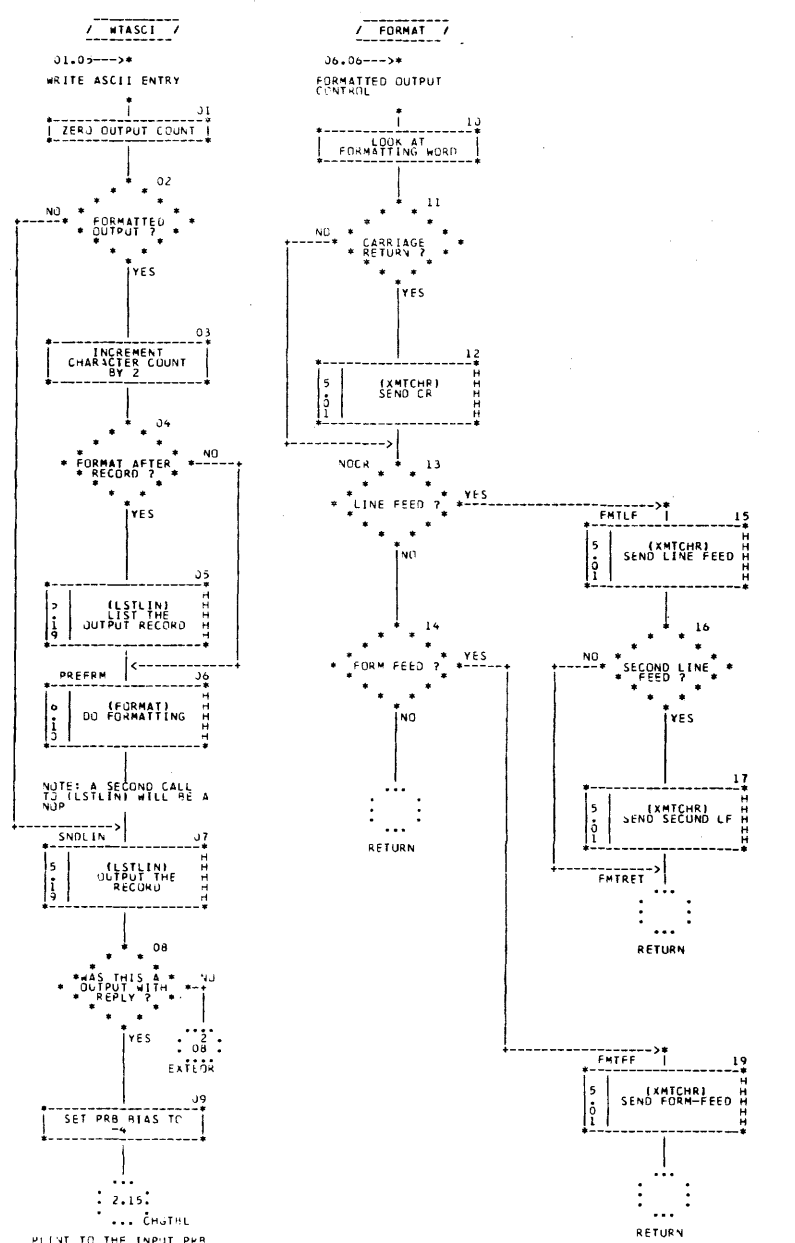

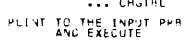

 $\cdot$ 

Figure D-9. Data Terminal DSR (Sheet 6 of 6)

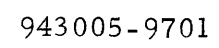

Table D-6. Data Terminal DSR Listing

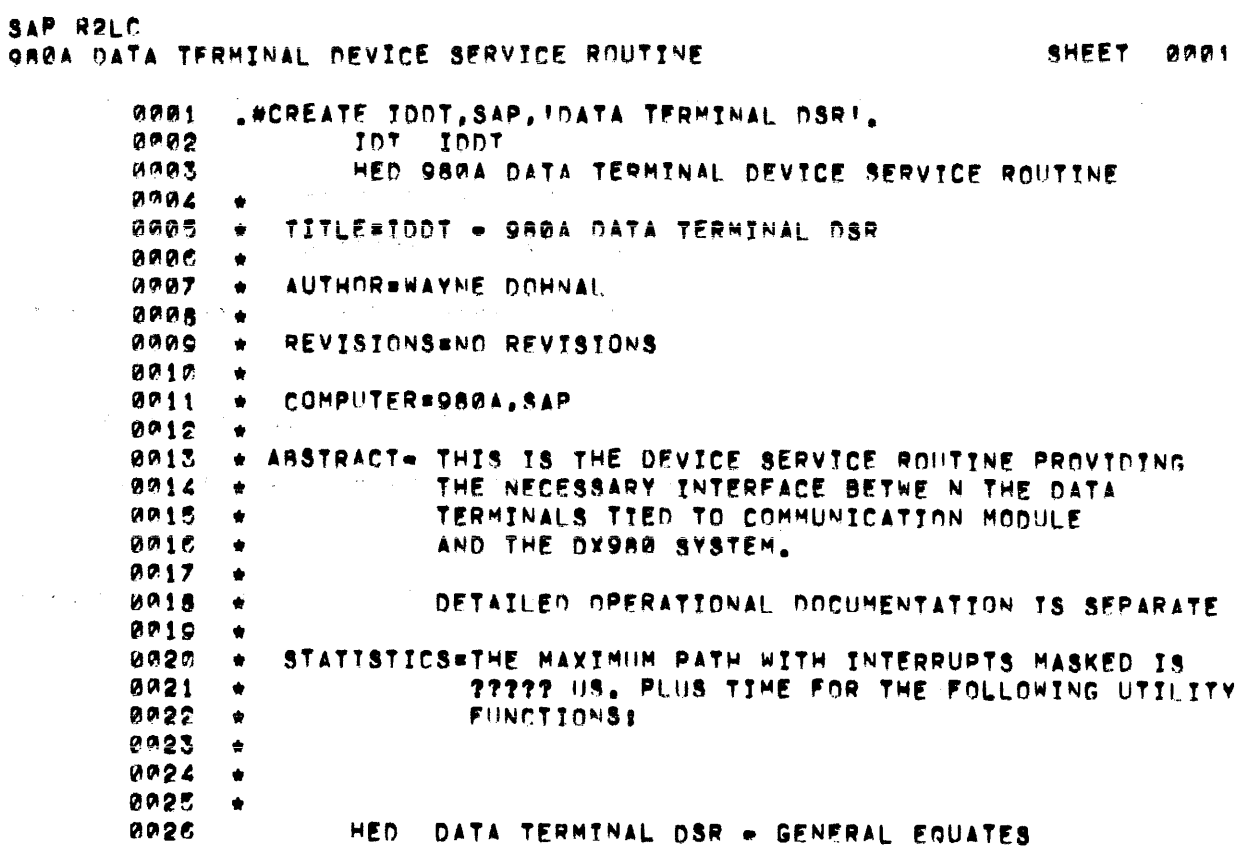

943005-9701

Table D-6. Data Terminal DSR Listing (Continued)

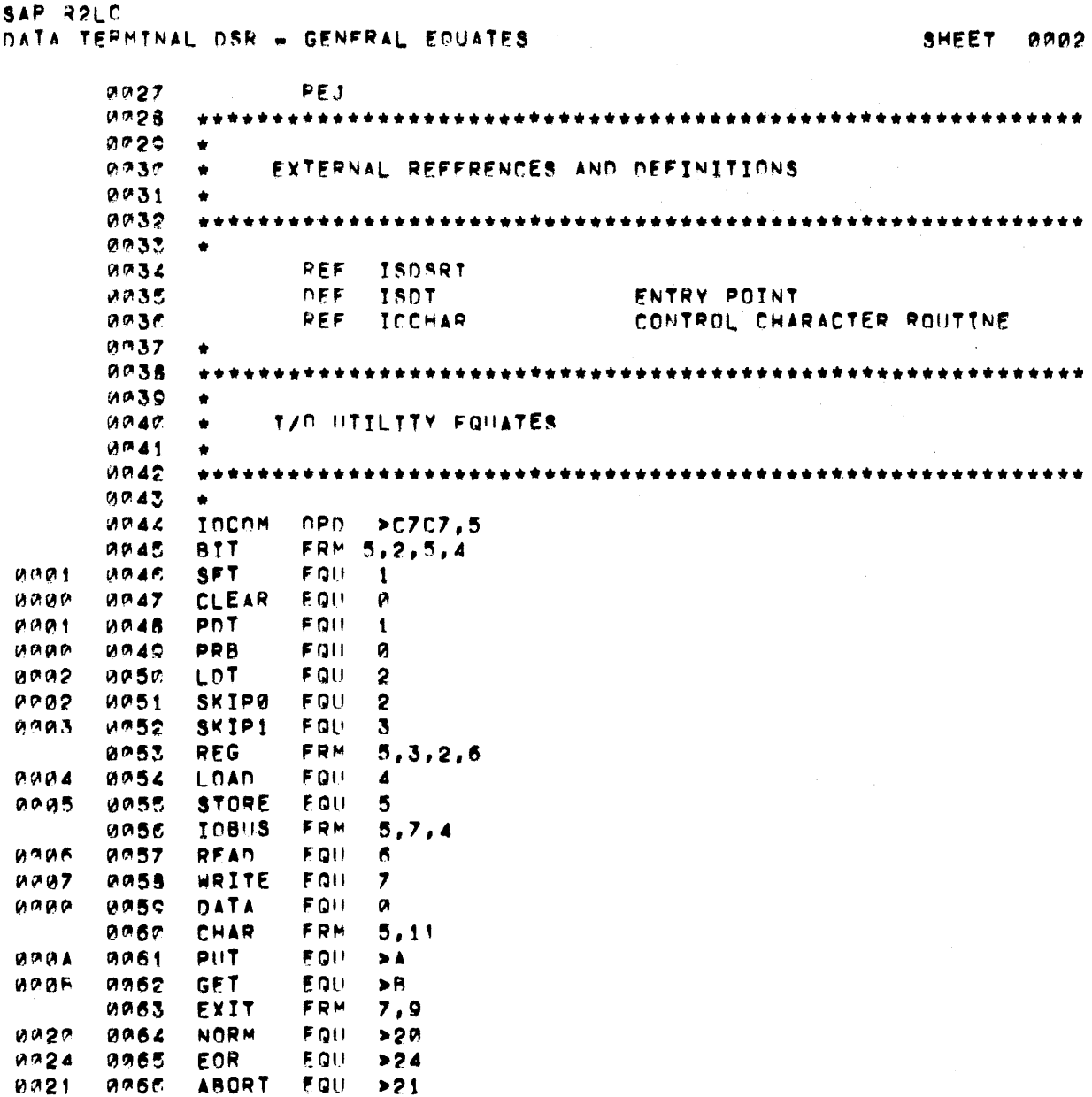

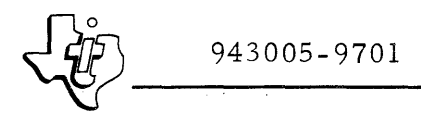

 $\sim 2$ 

 $\sim$   $\sim$ 

 $\tau_{\rm{max}}$ 

 $\sim$ 

 $\tilde{\chi}$ 

 $\sim$   $\sim$  .

Table D-6. Data Terminal DSR Listing (Continued)

```
SAP R2LC
                                                   SHEET 0003
DATA TERMINAL OSR - GENERAL EQUATES
     0057PEJ
                          0068
          ****************
     1065
               PRR WORD EQUATES
     0.07C\bullet0071
           \bullet0.0720.973PRR SYSTEM SET FLAGS
MMM0.074PRBSFL EQU M
                                   HISER SET FLAGS
0001PRBUFL FOU 1
     0075
                                   T/O OPCODE (RIGHT HALF)
          PRBOPC EQU 1
     00750.001DATA RECORD LENGTH
          PRBDRL EQU 2
     00770.982DATA RECORD LENGTH
          PRBDBA EQU 3
0203
     00780070\bullet0.08C0081۰
               PRP FLAG BIT EQUATES
     0082
           \bullet0.083\bullet09840085
                                   END OF FILE
     MABCPRBEOF EQU
                     \mathbf{2}0.902OPERATION TGNORED
     0087PRBORT EQU
                     \mathbf{3}0.003NUTPHT WITH REPLY
          PRBOWR EQU
     MABB\mathbf{1}0.011AUTO RECORD TERMINATE
          PRBATH EQU
                    \overline{2}0089
0002
                                   FORMATTED ASCII OUTPUT
          PRBFAC EQU
                     \mathbf{3}0203
     0.090PRBSCR EQU 4
                                   SURPRESS AUTO CRWLF ON INPUT
     0.091NO04
                                   SURPRESS BELL ON INPUT
          PRBSBL EQU 3
ARR3
     0092
      MR93
```
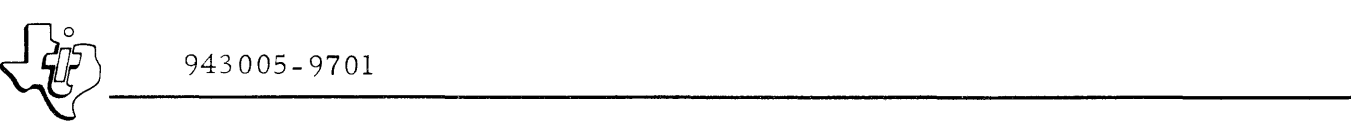

Table D-6. Data Terminal DSR Listing (Continued)

 $SAP$  R2LC SHEET ROOM NATA TERMINAL DSR = GENFRAL EQUATFS  $0.094$ PEJ  $0.095$ ••••••••••••••••••••••••••••••••••••••••••••••••••••••••••• •<br>•  $0.96$ • ~Dr wopn E~UAT~S ~!Ag1 (-)('-98 ~P;Qr: ••••••••••••••••••••••••••••••••••••••••••••••••••••••••••• \*\*\*\*\*\*\*\*\*\*\*  $M 10C$ ~~(;II1 ~11,<11 • pnTFLG FQli FLAGS  $\mathbf{1}$  $997$ ~I")TPRR FQII PRR ADDRESS  $7102$  $13$  $0.410$  $M 1 0 3$ PNTNBA FOIL DATA BUFFER ADR 16 pnT~CT FQli  $0.012$  $0.104$  $1<sup>R</sup>$ nUTPIiT cnU~IT W~1A ulus PNTHXN FQII  $2<sup>\alpha</sup>$ 20 MAX CHARACTER OUTPUT/RECORD PNTSTA FOU r~ 1 ~"  $21$ TNITTAL STATIS MM15 PNTRVC EQII  $0107$ READ VFCTOR ~~1~ 22 pnT<AlVr FOil  $[0.017]$  $0.198$ 23 WRITE VECTOR TFMP1 FQU  $991R$ 24 TEMPORARY STORAGE 01 rAt.: TEMP2 FOIL 25 TEMPORARY STORAGE v"~ 1 *q*   $.0117$  $M^2$  1 A 0111 TEMP3 FQU  $26$ TEMPORARY STORAGE  $V(1R)$  $0.117$ PHTHEV FRUIT  $27$ nEvICf DFSCRTPTynN •  $0113$ •••••••••••••••••••••••••••••••••••••••••••••••••••••••••••  $0114$  $0115$ • POT FLAG BIT EQUATES 0116<br>0117 •<br>∴ •••••••••••••••••••••••••••••••••••••••••••••••••••••••••••  $9118$ \*<br>PNTRSY FQU : QII : DEVICE 8f1SY<br>PNTLEE FQU : Q  $V119$  $700^\circ$ n120 PNTLFE EQUIT 2 LE BEFORE ECHO AFTER BS BIT<br>PNTLFT EQUITS 5 TO STANDRE NEXT LINE FFED BIT ~"'0~ ~12t PNTLFT FOU : 3 TGNORE NEXT LINE FFEN AIT<br>PDTFFH FOU : 4 : HOME ON FORM FEEN AIT  $0.007$ "'12~  $M^{\prime\prime}M$  $.1123$ POTEEH FOU 45 "THOME ON FORM FEED BIT POTTING TO 5 "THE CONTROLL AFTER CRIPT" FORM RTT  $0.907$ 0124 PNTINL FOU 5 CONE NULL AFTER CR BIT<br>PNTRCK EQUE 6 CONE RACK SPACARLE PRINT H **6 PACK SPACABLE PRINT HEAD RTT**  $0.0.04$  $.1127$  $0.007$ A125 POTLEA FOUL 7 AUTO LE ON CARRIAGE SIZE RTT<br>POTLER FOUL 14 AUTO LINE FEED REFORE ECHO RIT 1I1I00~F  $0127$ pnTLI"R F C;W *lA* LINE F~fl'\ J4F.FOR! ECHn ~IT  $N \circ \theta$   $\epsilon$ V1128 15 NUTPLIT WITH REPLY IN PROGRESS

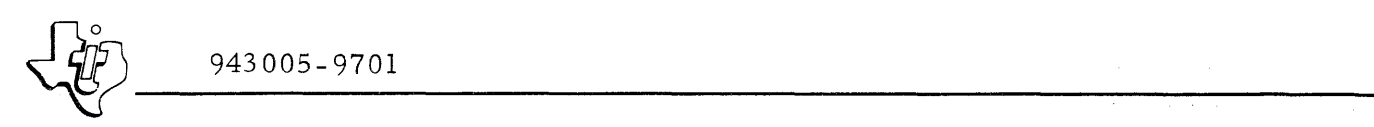

 $\hat{\vec{r}}$ 

Table D-6. Data Terminal DSR Listing (Continued)

 $\varphi$  is a second .

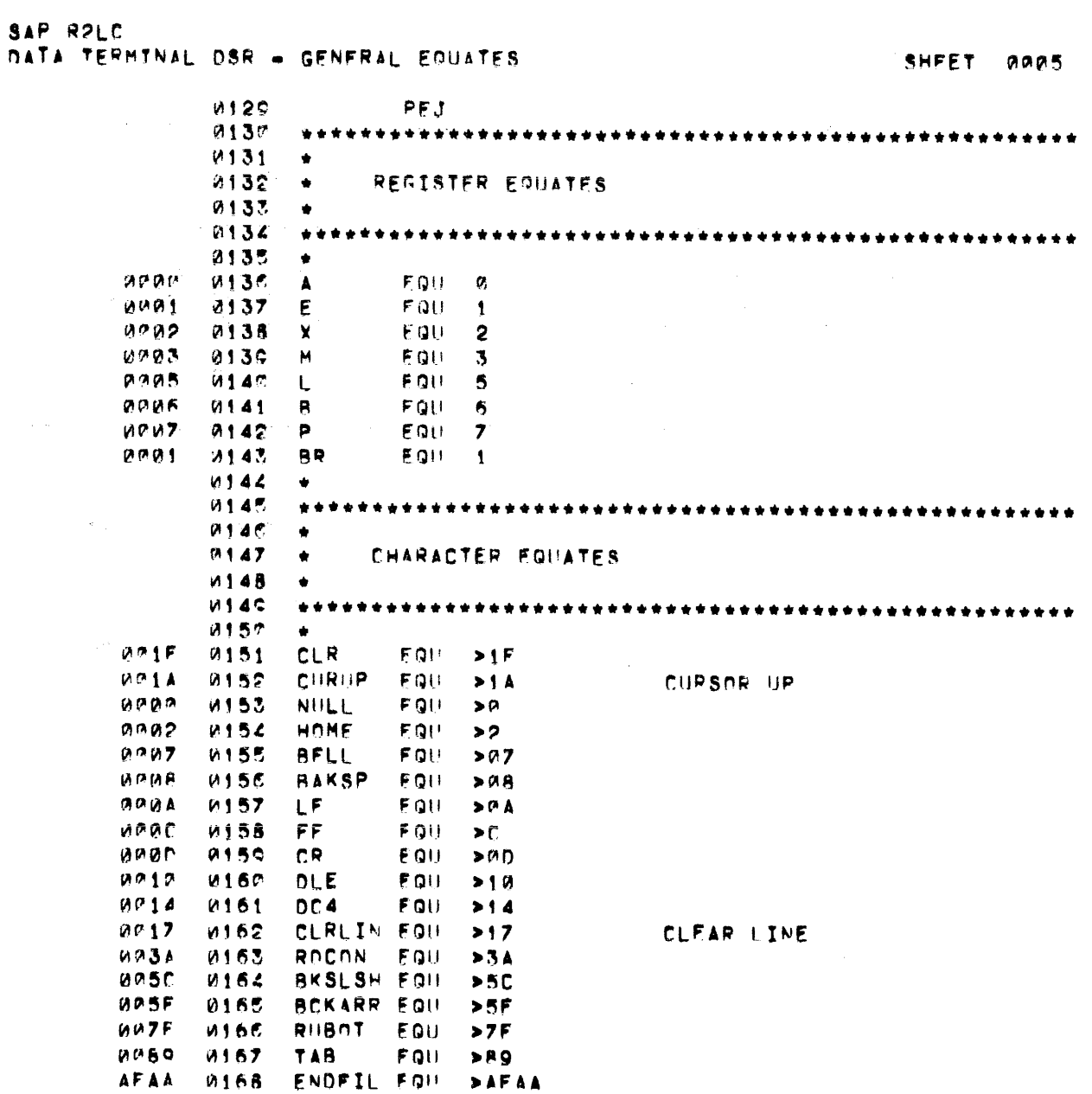

Table D-6. Data Terminal DSR Listing (Continued)

SAP RPLC DATA TEPHTNAL DSR - GENERAL EQUATES SHEET 0006 *W169* PEJ  $0170$  $9171$  $0172$ OUTPUT FORMAT CONTROL FLAG BTT EQUATES 0173  $0.174$ 0175  $0175$ POSERM FOUL FORMAT AFTER RECORD unur  $12$ **WWWD**  $1177$ CREORM EQU  $-13$ CARRIAGE RETURN LEFORM FOIL LINE FEED. **MPAF** *W175*  $14$ FFFORM FOU FORM FEED  $0.00F$ 0175  $15$ **ANAF**  $0180$ LEZERM FOU 15 **OND LINE FEED.** *<b><i>A***181**  $MIR<sub>c</sub>$  $\bullet\bullet$ **UIRZ NTHER FOUATES W184**  $\bullet$  $M18$ .  $\bullet$  $M1BC$  $0187$  $0.903$ *M185* LOTOPC EQU -3 ILLOPP FOUL 9  $0.200$ **AIRC TLLEGAL OPFRATTON** 0190  $\bullet$ HED DATA TERMINAL OSR = IZO CALI, ENTRY 0191

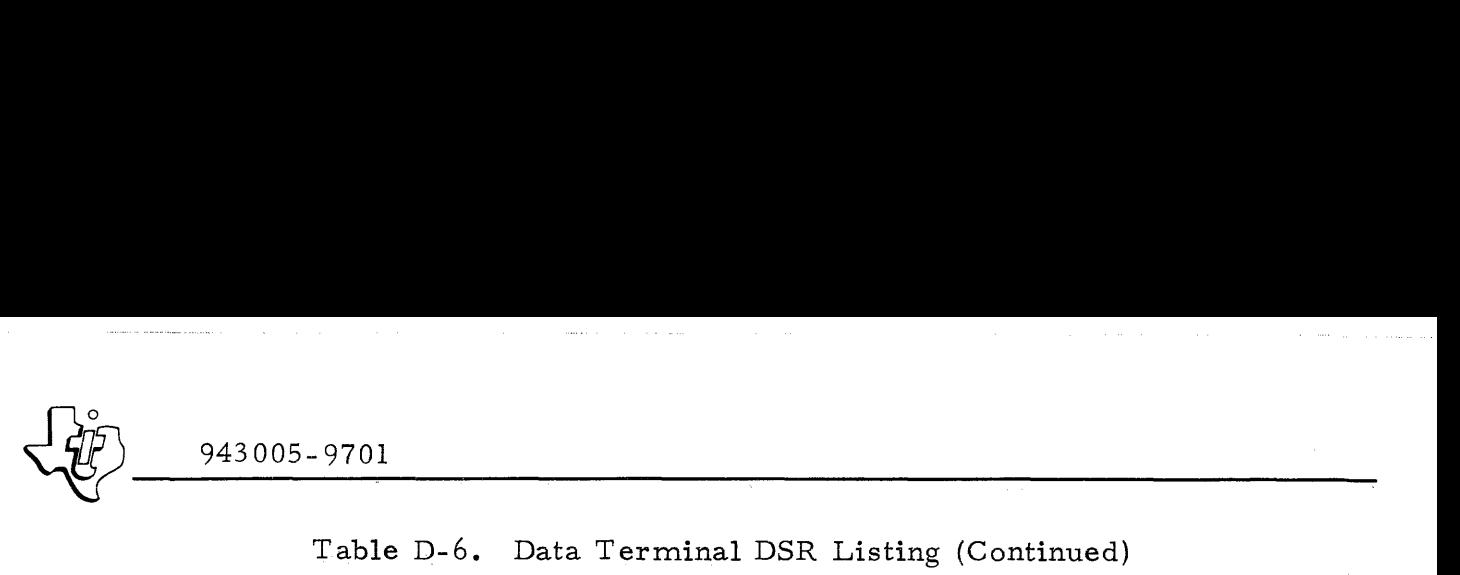

 $\bar{z}$  .

Table D-6. Data Terminal DSR Listing (Continued)

SAP R2LC OAT" Tfh'HYNAL DS~ - *1/0* CALI. FNTRV ~HFET QII"Pl7 ~1Q~ PE .. T  $0.900$   $0.193$  TSDT FQU S ~ :J!.,.,r~ C~5~~ ~1Qt Q~n L,A ~4Vf svr. RFTIIR'" "'l1.;At 1A~Vi o '\_9~ .R~L ISnS~T TNTTTALI7F 5"B PQO~RAM - l1I?lI)rJl )<br>( 0002 = 0000<br>2 0003 = 0031 P PAMAS (1931 – ALGO "TO DATA ISINT" THE THE TERRUPT ENTRY<br>P 6904 1948 – 2197 – Thata Isrst The Peset Entry .<br>Para = 1472 = 1478 = 1474 ISPST = 1474 1585<br>Prints = 1472 = 1478 = 1484 = 1484 1495 0~i~" *,",,?* v11QS RRl SET~Ir; r",TTTAI. t7E RFAn vfCTrH~ Tn TG".I0Q '" ("VI ~ 1r-1~ ~1Qe ~~L SFTioJYr. TNTTTALI7E WRITF Vr:::CTO~ TO Ir;~nRF ~H}I~' 1t'J'~(7' ynENT ~Q\j s ~TARTt'JG P/'H~T FOR Y/O CALLS "'\I'~' C1C1 ~'01 tnr:a~ r:fT tIn r'lpennE  ${t}$ OAN, A, PRR, PRRNPC  $\alpha_{\mathcal{A}}$  and  $\alpha_{\mathcal{A}}$  and  $\alpha_{\mathcal{A}}$ 0-"~A C~~, *02(Al* ~~'" A,X AWAB 6F12 A205 CPA #18 VI ~11 ~ r. e"8" ~2~' SGF t f r. AI. nprnnF ? 0000 ZA1A 0207 — ARII OPCDER — NO, FATAL ERROR .<br>000e 0115 0208 — LDA PDTSTA,PR ~GET INITTAL STATUS "''''I.4F t?C? 0'0I~ TOCOM T~TTTALI7F. t"T~RFAeE ~./q r~ J~vH;\ ~'1~ TO~U~ wRtTF,I"IATA,A  $0.211$  LDA  $5+2, x$ = 2.12 PM A,P and BRANCH VIA TABLE<br>= 12 AP69 0213 = DATA RDASCI = 2.12 PM READ ASCIT P 14913 - M969 - 1492 - DATA RDASCI - J. - P. R. READ ASCIT<br>P. 14914 - 2002 - D. D. D. D. Afta D. P. D. R. Afta Afnari p '" r .. t ., ~~2~ A"t I"IATA ()PCf'E~ Qlt RFAn ~INARY <sup>P</sup>~~l~ (10136 ~'1~ r' AT A \IITASCT <sup>t</sup>'I, wRITE A5CTI <sup>p</sup>~'Al~ "'"2" ~'1t'; nATA OPcnE~ 0'3 wRITE 8TNARV P~ill? "Pata de "ATA" = PATA DE REPORTA<br>P~0018 = MARE = 2218 = " = DATA DECDER <sup>P</sup>0~1~ IM~2~ 0?18 nATA npCfJE~ "5 BACI( ~PAr.F. ~Er.ORO P "'Oil" ~P2~ ~'t~ f'ATA OPCI)EP ~~ FnRWAQn S"ACE ~F.cnR" p 0Q1\~ " ~,,- <sup>5</sup>1 0'2~ nATA OPEN rA7 OPEN P= 0019 = 0021 = 0021 = 0021 = 002 = 002 = 002 = 002 = 002 = 002 = 002 = 002 = 002 = 002 = 002 = 002 = 002 = 0<br>P= 0010 = 0028 = 0022 = 0021 = 0022 = 002 = 002 = 002 = 0022 = 0022 = 0022 = 0022 = 0022 = 0022 = 0022 = 0022 <sup>p</sup>.e~te r.-I"'~ ~'2~ PATA CLO~E rAg Cl O·~E <sup>p</sup>~(lI1n w'2~ ~'2~ r'lATA CLO~E <sup>1</sup>v CLOSE ~~tTE ENn.nF",FILE P WA1E | M221 | DATA WRTEOF | 11 WRITE ENN OF FILE<br>P 001F | M255 | M225 | DATA EXTEOR | | 12 CHANGE RECORD | FN| P 001F = 0225 = 0.000 DATA EXTEOR = = = = 12 CHANGE RECORD LENGTH<br>P 0020 = 0.163 = 0.225 = = = = 0.8TA RDSTAT = = = = = 13 READ DEVICE STATUS P "092<sup>0"</sup> = 0163" = 0226" = = 0.02r = 0.02r = 15 READ DEVICE STATUS<br>P = 0221 = 0227 = = = = = 0.02r = = = = = = = = = 14 BACK SPACE FILE pi 0(i'2! ~\~2~ 0~21 OATA OPcnE~ , 4 8ACl( !PAr.F FU.E p=0922 = 0228 = 0.000 = 0.000 = 0.000 = 0.000 = 15 FORWARD SPACE FILE<br>P=0923 = 0928 = 0.000 = 0.000 = 0.000 = 0.000 = 16 UNLOAD p=0023 002P 022S = = nATA JGNOR = = = = 16<br>P=0024 = 002P = 0230 = = = = = = = = = = 17 p ~f)124 ~IA2P ~'3~ flAT A t~NnR , 7 P 0.28 PATA IGNIR 48

943005-9701

Table D-6. Data Terminal DSR Listing (Continued)

SAP RPLC DATA TERMINAL OSR - IZO CALI, ENTRY SHEET GODS 4232 PEJ  $0.026$ *H233* OPCNER FOIL S FATAL FRROR FNTRY 0226  $C7C7$ 0234 **TOCOM** FATAL FRROR  $4200$ EXTT ARORT, ILLOPD 6727 *M235* IGNOR FOIL S *<b>VIT2R*  $0235$  $0.92B$  $CZCZ$ *<u><b>0237</u>* **INCOM** SET PRB TGNORE FLAG  $0020$ **URBA**  $0233$ RIT. SFT, PRB, PRBSFL, PRBOPI *WO2A*  $782<sub>A</sub>$  $0.239$ **PRIL FXTEOR**  $MP2F$  $024$ CLOSE FOIL  $\ddot{\bullet}$ **MIX SE**  $C \cap C$  $0241$ SEV  $\mathbf{x}$ CLOSE WRITE FOF ?  $0242$ **0020 7828** RRU EXTENF ND.  $0243$ WRTFOF FUIL S  $M92P$  $8920$  $0.004$  $10242$ PLDA #I F3LST YES, SEND 3 LINE FEEDS **P MP2F**  $V_1$  C Q  $MRSF$ 7420  $0245$ **ARL** \*xxLTST  $0246$ RRIL 0330 **7824** EXTEDR  $0247$  $\hat{\mathbf{r}}$ HED.  $0243$ DATA TERMINAL OSR - INTERRUPT ENTRY POINT

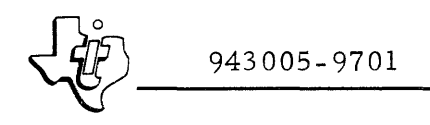

 $\alpha_{\rm eff}$  , and  $\alpha_{\rm eff}$  , and

Table D-6. Data Terminal DSR Listing (Continued)

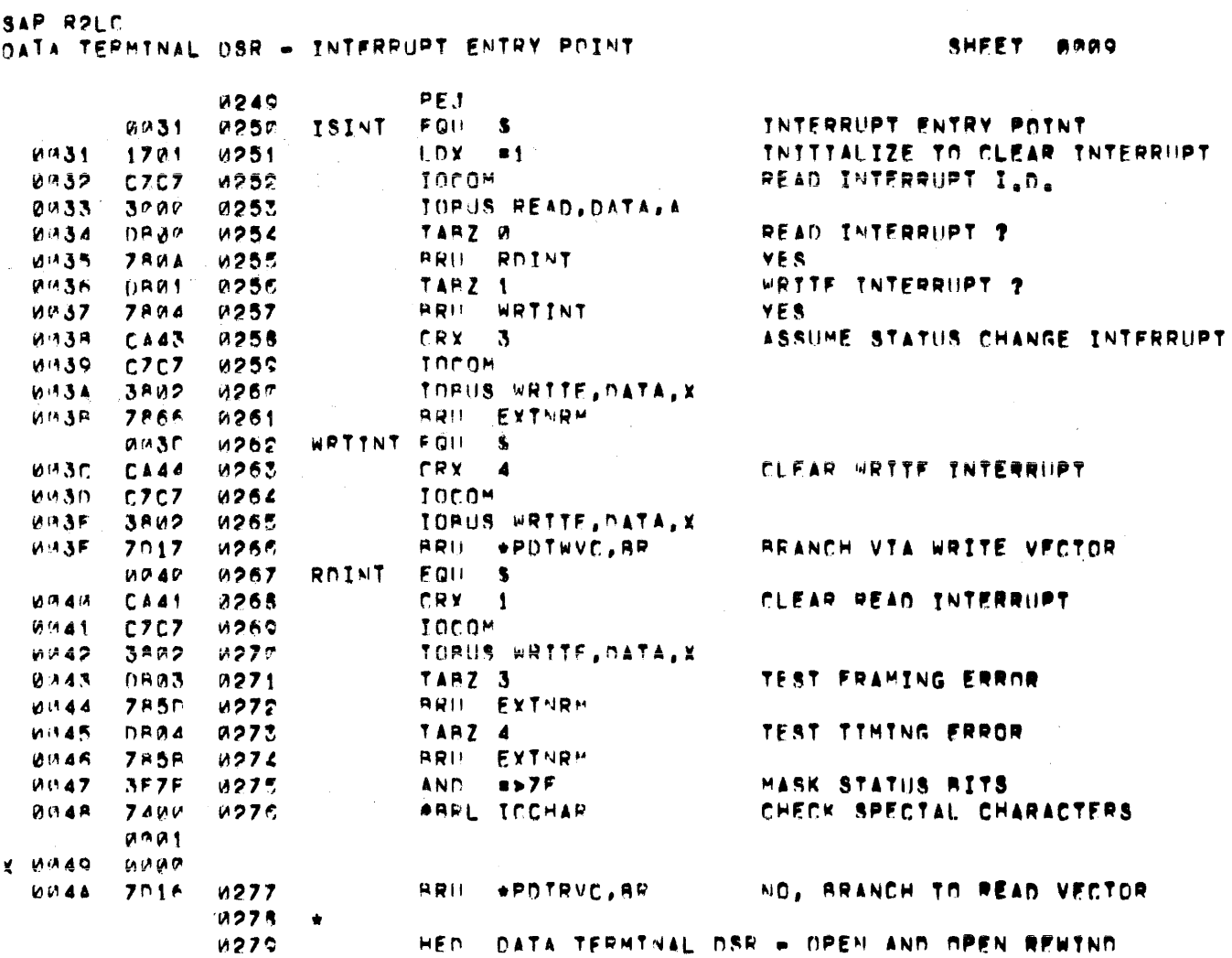

 $\omega_{\rm{max}}$
$~\left\{\begin{matrix} \frac{1}{2} & 943005-9701 \end{matrix}\right.$ 

Table D-6. Data Terminal DSR Listing (Continued)

SAP RPLC DATA TEHMINAL DSR - OPEN AND OPEN REWIND  $S$ HFET  $\rho a_1 a$ L-1987<br>1281 + Notr: 15  $\frac{3.81}{2.81}$  \* NOTR: ISRST MUST FOLLOW ARRL TCCHAR & ARU \*PDTRVC, ARE  $\frac{3.8887}{2.81}$ I.AT\_ I.AT= . THE ... THE ... THE ... THE ... THE ... THE ... THE ... THE ... THE ... THE ... THE ... THE ...<br>I.A. THE ... THE ... THE ... THE ... THE ... THE ... THE ... THE ... THE ... THE ... THE ... THE ... THE ... T ~r. 4P 7C)2r ~'8~ ~RI SFTPI~ qFT ~fAO VFCTO~ Tn yr;NnRF ~~4r: lArA ~ ~ ~, .. .( tOA )c~RI(AR UP4D 740B W285 – RRL +XXLIST – SEND-CRZLE<br>10com – Tocom – CLFAR-LINF – 10com ~ ~~. F' C7C:7 ~'8" TOrO'" rl~'Q l.1~F. FF.E~ TGMn~F ~TT ~\~4F f.A~a~ 1r'I~87 ~IT tl EAR, Pt'lT, P"'T r'lF. V ,POTLF T FXIT THE DSR  $M999$ <br> $M997$ 0051 0297 OPEN FOIL S 0"51 C7C7 0291 ... IOCOM ... CLFAR IGNORE LINE FEED FLAG.<br>0052 0383 0292 ... AIT CLEAR.PDT.PDTDFV.PDTLFI 0052 P383 0292 - PIT CLEAR,PDT,PDTDEV,PDTLFI<br>0053 0003 0293 - LDA XXCRLF ~!rA~' ~(A~:'-' ~pg~ I-OA )(ltCRLF 0'~~4 741~A ~'Q~ RRL .>tXLIST ~END CR/I.F 1995 6295 EXTEOR FOU S ~~~5~ C7C7 0,g~ Tnco~ f'\!R f:Nn.nF.~F-C"Rn F.XTT ~'''5~ .--0P (11';7 I=')CTT EnR.PI ~'98 • ~'QQ • Pl3~r1. • P 0057 ~018D ~301 ~XXCRLF DATA XCRLF<br>P 0058 ~D18C ~0302 ~XXBKAR DATA XBCKAR P 0058 018C 0302 xx8kar nata xackar<br>P 0059 010<sup>8</sup> 0303 xxlist nata xlist k1~0.c • A~~~ • HED OATA TERMINAL DSR = READ ASCIT

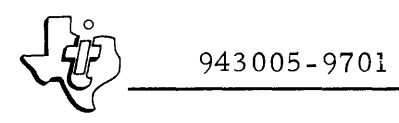

 $\tau_{\rm c}$  and  $\tau_{\rm c}$ 

 $\beta_{\rm{max}} = \beta_{\rm{max}}$  , and  $\beta_{\rm{max}}$ 

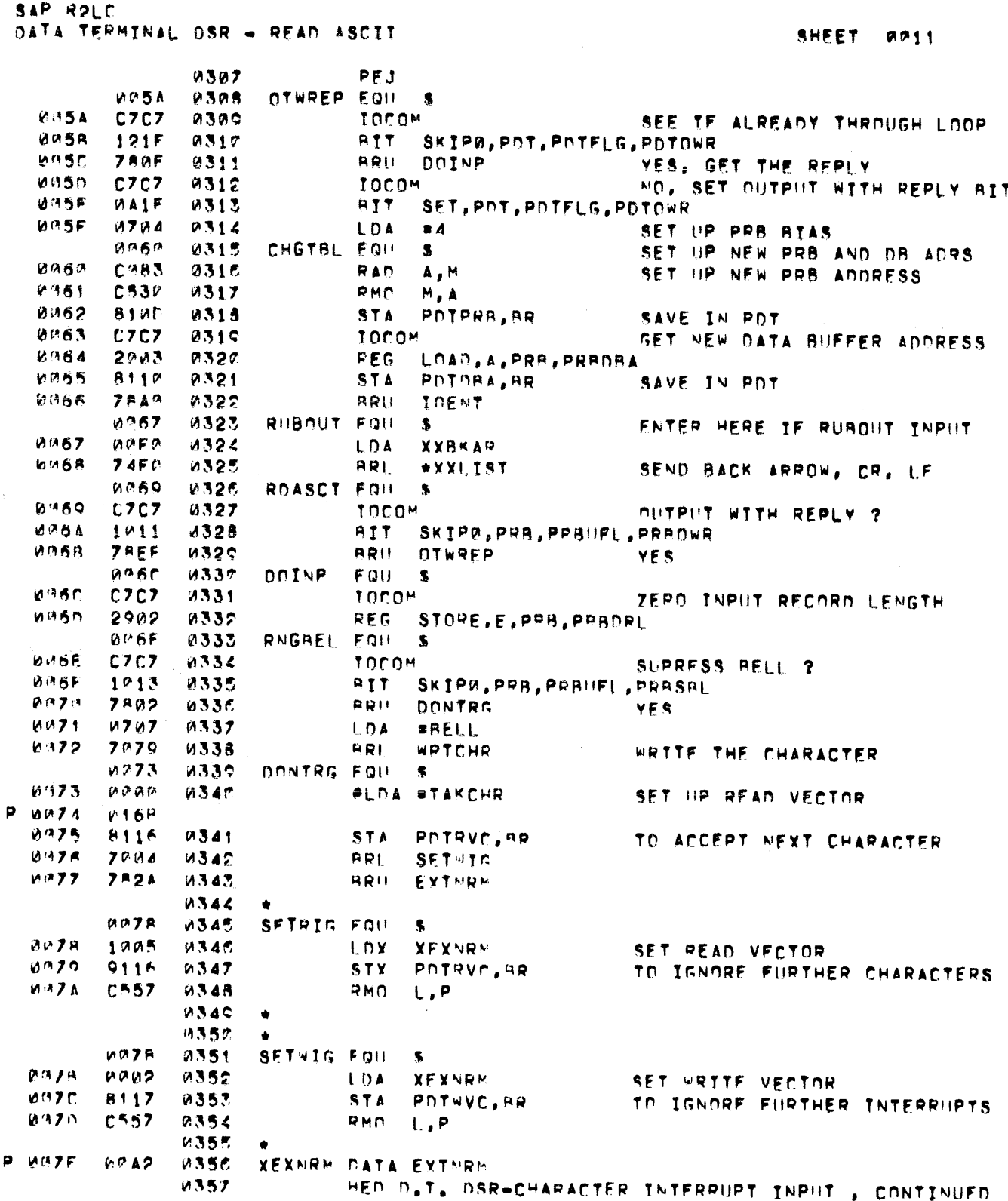

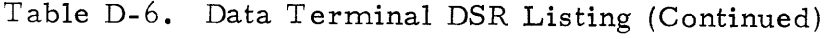

SAP ROLC D.T. DSP-CHARACTER INTERRUPT INPUT , COUTTNUED. SHEET 0012 1355 PFJ CLRSCR FOR  $MCMF$ *M355*  $\mathbf{R}$  $7°60$  $0.47F$  $0360$ **TERL** WRTCHR NN 9 U  $C7C7$ *M361*  $1000M$  $0.011$  $U21F$ 0362 RTT CIEAR, POT, POTFLG, POTLES  $0.182$  $7966$ 0363 **BRU** ROASCT  $0083$ **0364** TAKCHI EGIL  $\mathbf{s}$ 0093  $6F7F$ **0365** CPA **SRUBOT** RUB OUT ? 0084 COAM **M366** SNF 0095 **78E1** *<u>0367</u>* **RRU** RHBOUT YES. **0186**  $DP5P$ SARO 8  $0.368$ SET MSR OF CHARACTER TO 1 2987  $C7C7$ 0365 TOCOM STORE IN USER'S BUFFER **0088** 5000  $937<sub>n</sub>$ CHAR PIIT, A 0089 6789 CPL **STAR** 0371 TAR ? **MR8A**  $C<sub>D</sub>2<sub>F</sub>$  $0.372$ **SE**<sub>0</sub>  $0.8R$ 7807 **RRIL** 0373 CKBIIFF ND **098C** DB<sub>a1</sub> 0374 TARZ<sub>1</sub> WAS BUFFER ALREADY FILL ? 0380 **7814** 0375 **RRIL** EXTNRM YES, DON'T DO ANYTHING **PABF CZBS 0376** REX  $M, B$ NO, POINT BASE TO PRB PPBNRL, RR UUBF 4902 2377 DMT REDUCE CHARACTER COUNT BY 1 8990  $7A00$ **0378 ARU**  $3+1$ NECESSARY NOP IN CASE OF SKIP 0091 C786 0375 REX  $M, B$ RESTORE BASE TO PDT CHKEOF 0092 **7810**  $0.380$ RRII CHECK FOR ENDWOFWEILE 0381 CKBIIFF EQU **8093**  $\ddot{\bm{x}}$ TABZ 1 0093  $0$ Raj **WAS BUFFER ALREADY FULL ? 0382** 0094 **7800** BRU EXTNRM YES, DON'T ON ANYTHING 0383 6095 TARZ Ø DRØØ **0384 DID WE JUST FILL BUFFER ?** BRII FULLBF 0096 **7800** 0385 YES, SEE IF AUTO TERMINATE CHKLFR EQU S  $0097$ **0386** 0097 C<sub>7</sub>C<sub>7</sub> 0387 TOCOM SEE IF LF BEFORE ECHO **UUDR** 1A1F 0388 81T SKIP1, PDT, PDTFLG, PDTLFB 0099 **7807** 0389 **BRU SENDCH** NO. ECHO THE CHARACTER TEMP1, BR **UR9A** 8118 **A390 STA** SAVE THE ECHO CHARACTER UMOR  $C7C7$ 0391 TOCOM CLEAR LF BEFORE ECHO FLAG page  $021F$ 0392 **BIT** CLEAR, PDT, PDTFLG, PDTLFB **BAQD**  $979A$ 0393 LDA  $nLP$ **0095**  $7052$ **ARL XMTCHR** SEND THE LF **4394**  $MQP$ **7008** 0395 **BRL** SETWIG SET WRITE VECTOR TO IGNORE **NOVA**  $0118$ **4396** LDA TEMP1, BR RESTORE THE ECHO CHARACTER

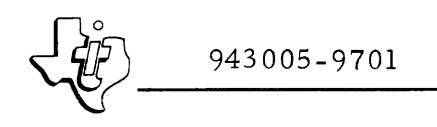

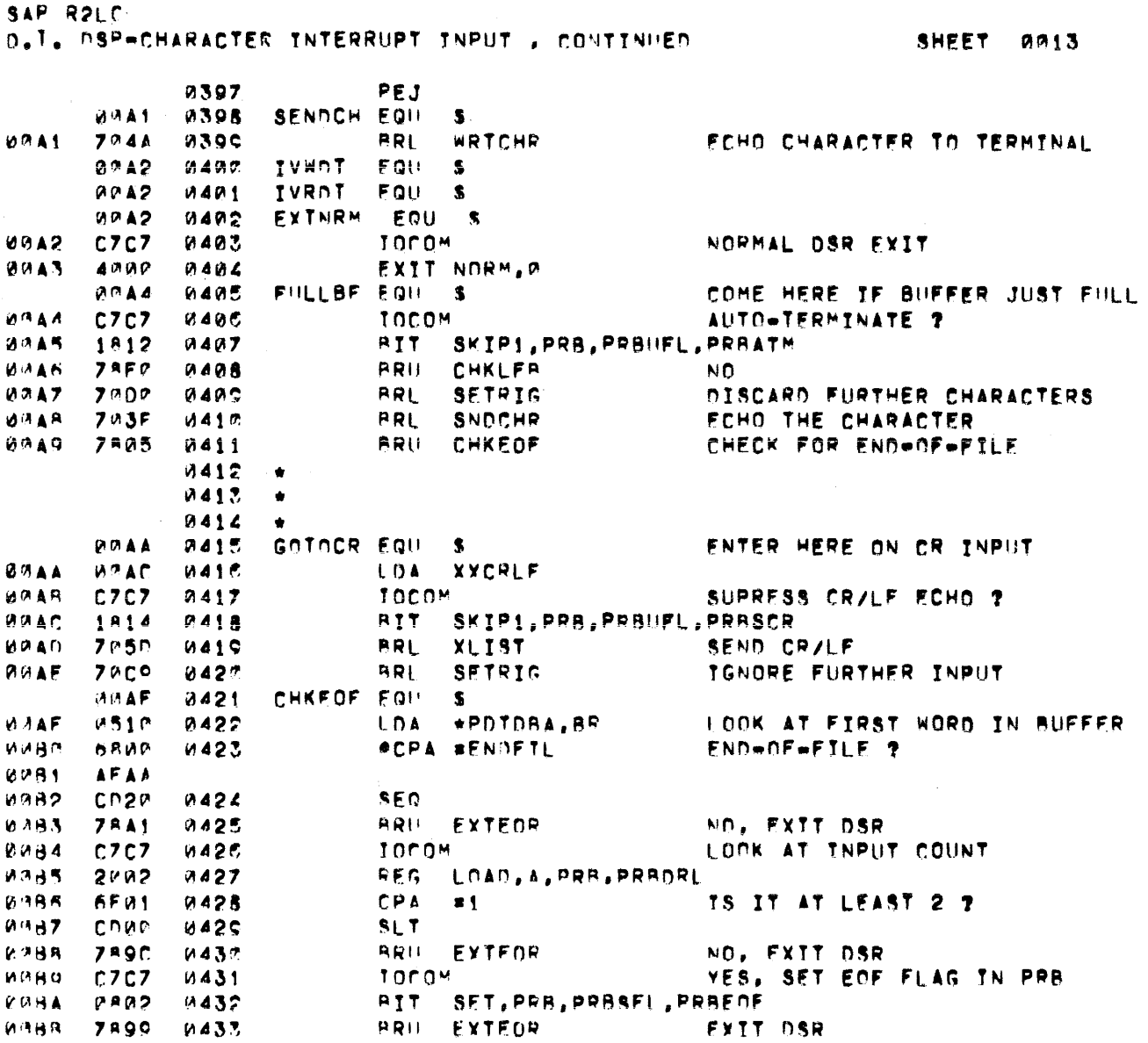

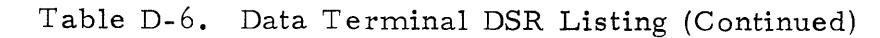

SAP ROLD D.T. DSF-CHARACTER INTERRUPT INPUT , CONTINUED SHEET 0014 0434 PEJ 0435 **BACKSP EQIL**  $MVBC$  $\ddot{\mathbf{3}}$ FNTER HERE TF BACKSPACE INPUT  $CTC$ **BABC UASE** TOCOM LOOK AT INPUT COUNT 0280  $2142$ 0437 REG LOAD, F. PRR, PRROPL  $0.98F$ cras **0435 TS IT ZERO ?**  $S<sub>N</sub>$ F. **MARE**  $78E2$ 4435 **BRU** EXTNRM YES, EXIT DSR  $0 \wedge C$  $C7C7$ *<u>MAA?</u>* TOCOM IS PRINTER BACK SPACABLE ?  $07C1$ **IRRA M441** RTT SKIP1, POT, POTOEV, PDTBCK **WRC2**  $075c$  $0.447$ **IDA #BKSLSH** NO, USF RACK SLASH INSTEAD  $7024$ **00C3**  $0.44.7$ **RRL** SNDCHR SEND BACK SPACE OR SILASH **MAC4 PRL**  $70B$ *AAA2* **SETWIG** IOCOM MUCS  $M445$ LOOK AT INPUT COUNT  $C7C7$ 2112 **MRC6**  $FET$ LOAD, F, PRR, PRRDRL  $M$   $\Delta$   $R$ vocz DECREMENT CHARACTER COUNT  $C711$ 0447 **RDF**  $E, E$ **NUCS**  $0.707$ 0445  $1000<sub>n</sub>$ PUT BACK IN PRR NIACO 2902 **M440** REG. STORE, E, PPB, PRBDRL **BUCA**  $C7C7$ 0450 TOCOM SEE IF LF AFTER BS **WACA** 1882 3451 RTT. SKIP1, PDT, PDTDEV, PDTLFE  $7802$ **WINCE BRIL** DON'T SET LF BEFORE ECHO BTT  $0457$ RACKS1  $9.500$  $C7C7$  $0.457$  $1000M$ SET LF BECORE ECHO BIT **BUCF** MAIF 0056 **RIT** SET, PDT, PDTFLG, PDTLFB **UNCF** 3455 **BACKS1 FQU MIACF CCB1** 1456  $S<sub>N</sub>$ E  $M M D C$ **7801** 0457 **ARIL** EXTNRM TOCOM  $0.9111$  $C7C7$  $0.455$ **CRT?** RIT SKIP1, PDT, PDTDEV, PDTFFH  $10.112$ **1884 MA55** 动物的医  $7ACF$ **0467 ARU FYTNRM**  $^{\ast}$ n  $(111R$  $(0.01)$  4 **1461 IDA** PNTNEV, RR **WMD5** 3800 *M462* **AALD SPEE** MASK WIDTH  $(4.7)$ FF **WADE** カクロフ  $2FMS$ #463 SUR  $\approx$  > 3  $5 + 3$  $M(1)$   $R$  $8702$  $0462$ STA  $M + Q$  $0.46.7$ **IDA**  $\bullet$  $10707$ **KADA** \*DTV #S=S SRAP  $MABC$  $0.100$ **WADA** 00 D.C  $C P V 1$  $0467$ SZF F **WADD BRU** EXTHRM **7RC4 7468 SCURUP**  $0.31$ ) $F$  $0711$ *M465* **LDA** RRIS  $0.1$ .) $F$ **78C1**  $0.47$ SENDCH  $0471$ 0072 LINFED FOU  $0.055$ 0473 FNTER HERE IF LF INPUT **YXRKAR WITE** 1 9406  $M47.2$ **FLDA** p - M∴ E1 **UM5R**  $MAD$  $BRI$ じつモク  $772P$ XLIST SEND BACK ARROW, CR, LF **WAE3**  $H912$  $0.475$  $STF$ PRINCT, AR **7ERO DUTPUT COUNT AUEA**  $7032$ **PRL** LSTI IN IIST THE INPHT RECORD **0477 WILES**  $CZCZ$  $0.475$ TOCOM CLEAR LE BEFORE ECHO BIT CLEAR, Pht, PhtFLG, PDTLFB **WAES**  $M21F$  $M47S$ **BIT UME7 7886** WARC **BRU** RNGREI ACCEPT FURTHER INPUT 0481 **0482**  $\bullet$ **0483** HEN. DATA TERMINAL OSR - CHARACTER TRANSMISSION

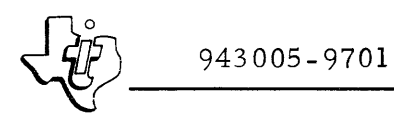

 $\sim$ 

Table D-6. Data Terminal DSR Listing (Continued)

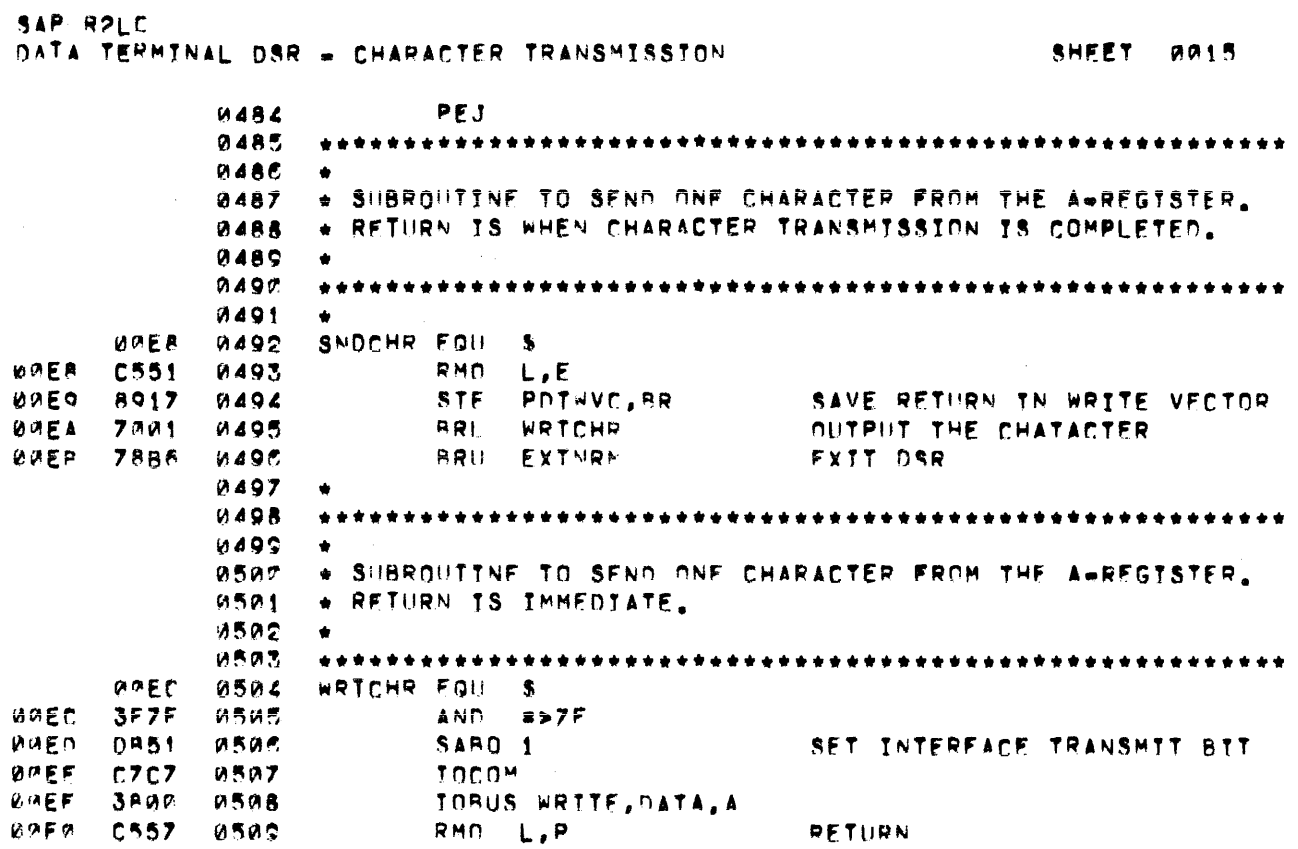

943005-9701

 $\mathsf{p}$ 

 $\dot{\mathsf{P}}$ 

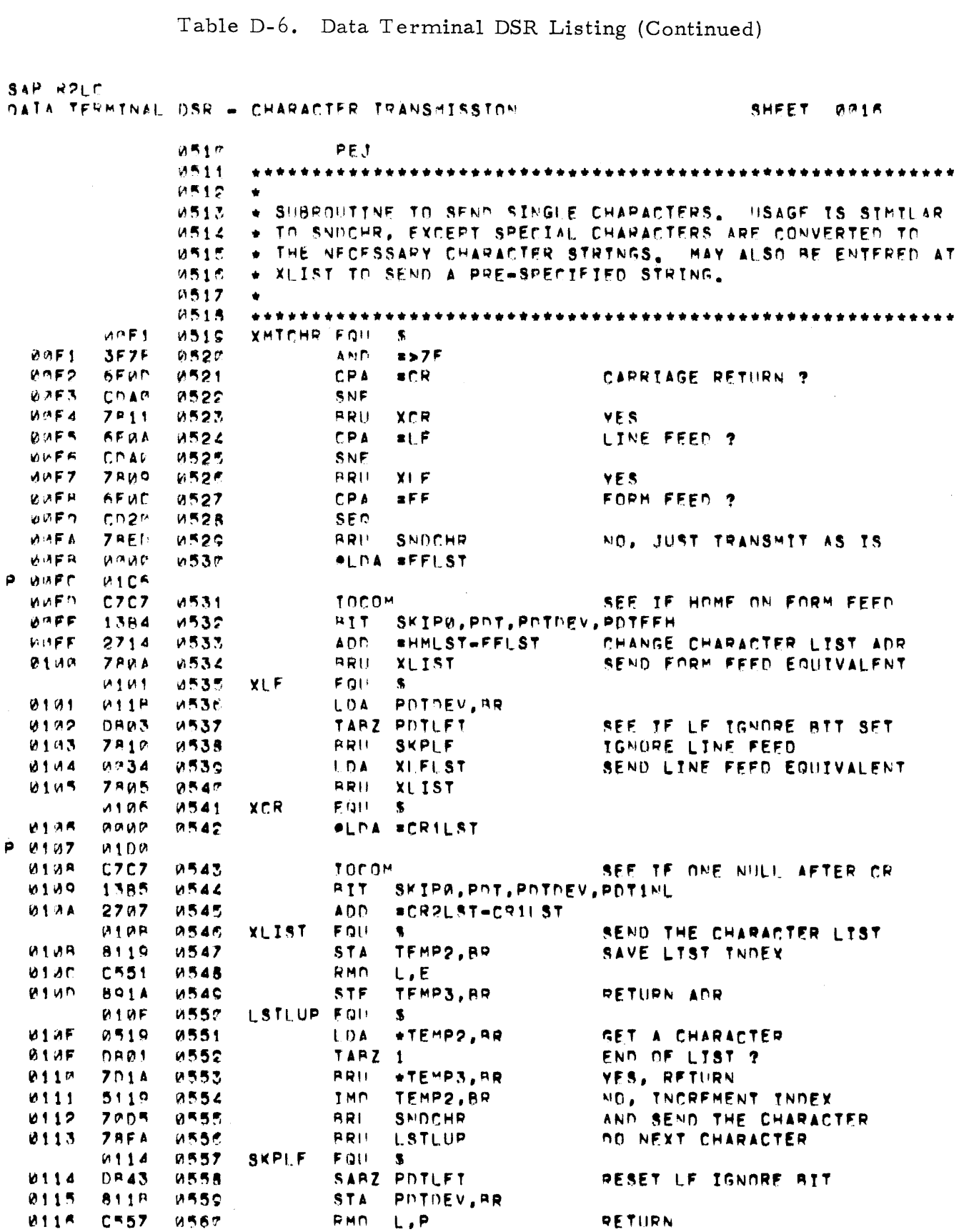

\*\*\*\*\*

\*\*\*

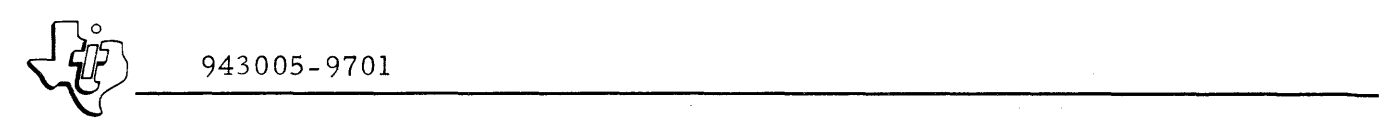

 $\bar{z}$ 

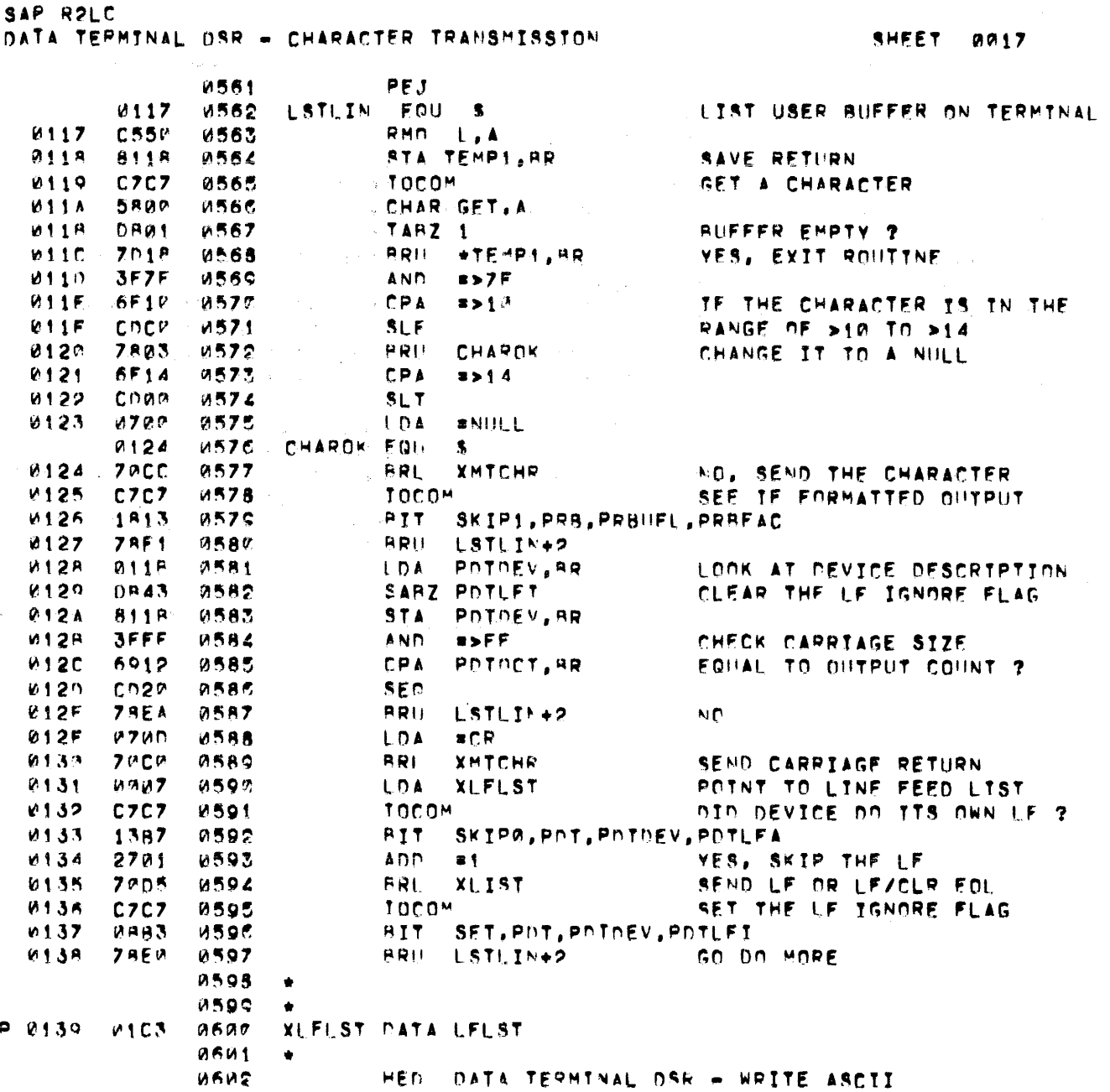

943005-9701

Table D-6. Data Terminal DSR Listing (Continued)

SAP R2LC DATA TEPMINAL DSR = WRITE ASCTI **SHEET**  $9918$ PEJ **BEAS**  $013A$ **060L** WTASCI EQU 蛗 **V134** 8912 **URUS** STF. Philoci.RR **7FRO OUTPUT COUNT 1000\*** FORMATTED DUTPUT ? **0134**  $C7C7$ **URAC**  $PIT$ SKIP1, PRB, PRBUFL, PRRFAC *<u>итзе</u>* 1813  $16617$ PRIL 6130 **7806** NO FORMATTING 0608 **SNDLIN** INCREMENT PAST FORMAT WORD  $M13F$  $5112$ **UEDS** IMM PNTOCT.RR **813F** 5112 **0610** IMM POTOCT, PR 0140 **V510** 0611 LDA **\*POTORA, BR** LOOK AT FORMATTING WORD 0141 TARZ POSERM POST FORMATTING ? DRØC 0612 0142  $7004$ 0513 **ARL LSTLIN** YES, LIST THE RECORD RRL DO FORMATTING 0143  $7007$ **9614** FORMAT SNOLIN FOU 0515 0144  $\bullet$ 0144  $7002$  $061C$ **ARL** DUMMY CALL IF ALREADY DONE LSTLIN 0145 0101 LOOK AT POT FLAGS 0617 LDA POTFLG, AR *<u>W145</u>*  $D$ R1F  $0618$ TARO POTOWR WAS THIS AN OUTPUT WITH REPLY 7821 0147 0619 BRIL EXEORX NO, WE ARE FINTSHED. **0148**  $0.627$ **LDA** RESTORE ORIGINAL PRB ADR **PZFC**  $x = d$ 0149  $7000$ **8621 #BRU CHGTBL** RESET PRB AND DB ADRS **014A**  $0.060$ 0622 *U623* HED DATA TERMINAL DSR = FORMATTED OUTPUT / READ STA

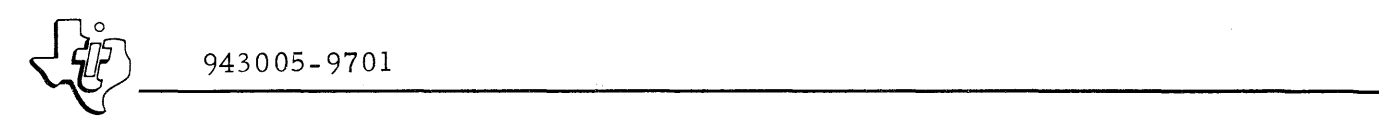

 $\tau_{\rm cr}$ 

Table D-6. Data Terminal DSR Listing (Continued)

SAP RPLC nATA TERMINAL D~~ • FI'H~M'TTEO OUTPUT I ~e:AO STATU~ ~H'ET PI '" fC~ ~~2" PEJ = 0.625 FORMAT EQUE S<br>0550 0626 = RHO L A14R C55P R526 - RMN L,A TA 14 1627 - ATA TEMP1, BR - SAVE RETURN AN 1899 - AN 1899 - SAVE RETURN<br>1999 - ANN 1999 - LOA +POTDPA, BR - LOOK AT FOR 1r'!!4r' [;.l~1V' "'~28 l DA \*POTOflA,B~ LonK AT FORMAT WnRr, ""4F. nRI0 ~~~!; TAPO C~Fi1R~ rA~RTAr,E RF.TIIR'J , 114F 7802 MB30 . BRU NOCR . NO ~,~~ Pl70r ~~31 LDA *-CR* \'E~ ~'51 7?9F 0~3~ ~Rl )(MTr.HP \'F.~, SFNn TT aliT *Vlt5'* ("fIl3~ NOCR FQII S ~t5' ~~1" OIfli3.c tnA \*pnTo~.,R~ 1.\_ nnK AT FnRMAT wnRn A r; A I ~J 0152 0833 NOLK FWG 3<br>0152 0510 0634 - LDA \*PDTDRA,BR - LOOK AT FORM.<br>0153 DROE 0635 - TARZ LFFORM - LINE FEED ? 0154 7803 NE30 – BRU FMTLF – VES 0155 DA0F (4637 – TARZ FFFORM – FORM FFEN ?<br>0154 7809 (4638 – PRU FMTFF – FFS u15a 7ang Ha<mark>3</mark>s - Pru fmtff - Pitt Ves ~"t ~1 7"1~ ~~3~ ARII \*TE~p'.~Q t.JOTi1TNG AT ALL, RF.TlHH-t w15~ "'~.(1: F~TLF <sup>F</sup>' Ql' S SENO .t LJ''JF FF!n LI'N 1998 MARI LOA AL F 41 MARI 1999 MARI 1999 MARI 1999 MARI 1999 MARI 1999 MARI 1999 MARI 1999 MARI 1999 MAR "'t50 1"-97 ~~.~ ~RL Xf04TrH~ ~f~'O T~! LINF F!Fn ~'5A ~ ~ lfi' ~~.~ '- OA \*PDTn~A.~~ lonK AT THE FO~MAT wrHu,\ ~'5R nA1F ~~A~ TA~O LF2F~P" ~E~nNO LTNfL: "E~O '! 0150 ZD18 WR45 . RRII \*TEMP1,#R . NO, RETURN TO CALLER<br>0150 (1704 WR46 . LOA #LF . . . . . . . YES  $0.15$ fl (470.4) (46.46) LOA =LF VES *V'!* 5F 7t'g, ~~A" ~RI ~MTr: .. t'~ VE S. S~N" tT OIlT "THIR" URAB "THE RRU \*TEMPS, ARE "THE RACE" r 1 6{~ OI';.~ F~TFF FellI , 0164 - 070C - 065C - - 1:11 LDA - RFF ~1 t 61 11118F ~~5t RRI )(MTCH~ SENO T"'E FnRM FEEn vas<br>0653 + Pri +tempi<sub>p</sub>ar  $0.654$ r1116~ ClI~~!5 RnSTAT FOil \$ M'453 CZCZ 0656 . IOCOM . READ INTERFACE STATUS WORD<br>M154 3000 0657 . IORUS READ, DATA, A ~te4 3"'~C' 0t\~7 TOF'US ~E40.0ATA •• \*\*\* 3800 = 110 0 12001F<br>\*\*\* 1156 = 1158 = 1159 = 1159 = 1159 = 1159 = 1159 = 1159 = 1159 = 1159 = 1159 = 1159 = 1159 = 1159 = 1159 = 1 ~tii~ S"lF \* FROM THE CAST OF STREET ALPRES PRETURN IN PRETT AND RETURN IN PRETT AND RETURN IN PRETT AND RETURN IN PRETT<br>With a research the the street alpretterness and return in Prett and Return in Prett and Return in Prett and R ~16· 2A0' ~~6t1. ~Er; STOQF.,.,PR8,P~A~~L  $EXE$ ORX EQI' 0169 C7C7 0662 100M ~.8A AA~~ ~H~6~ F.)(TT fr'lR.'" 0665. . . . . . . HED · DATA TEPMTNAL OSR . CHARACTER INTERRUPT INPUT

SAP R2LC DATA TERMINAL OSR - CHARACTER INTERPUPT INPUT SHEET  $0020$ 0666 PEJ TAKCHR EQU *W168* **UR67**  ${\bf S}$ 0158 6F2V **UF68 CPA**  $22<sup>0</sup>$  $M16C$  $CDAP$ *<u>RESO</u>*  $561$  $0161$  $7040$ RRH \*XTAKCH  $0577$  $C502$ **WISF**  $0571$ RMO  $A$ ,  $X$ *W16F*  $1241$ LDX  $5 + 2. x$  $VRT$ 的复数瓶  $C527$  $0.877$ RMO  $X, P$  $0672$ p 9171  $0.012$ XEXTNR DATA EXTNRM NULL.  $\alpha$  $PPA2$  $\mathbf{D}$  $1172$ **0675 PATA EXTNRM**  $P<sub>1</sub>$  $\bullet$ **M173**  $M7A2$ **U676** DATA EXTHRM **P2 HOME CURSOR** p  $0174$  $90A2$ 0677 DATA EYTHRM  $93$ p **M175 BUA? 0678 DATA EXTURM**  $^{\circ}$  4 p 0175  $0012$ arts DATA EXTNRM  $0.5$ p 0177  $67A2$ **0682** DATA EXTMRM  $06$ p  $AA2$ **0178** 0681 *PATA EXTNRM* 77 BELL p  $0179$ DATA BACKSP **BOAC**  $0682$ **PA BACKSPACE OR CURSOR LEFT**  $\bullet$ *W17A*  $0.83$ **DATA TAKCH1** 0683 09 HORTZONTAL TAR  $\bullet$  $k17R$ **0196**  $0582$ DATA DWNARR PA LINE FEED OR CURSOR DOWN p  $217C$  $00A2$ **8685** DATA EXTHRM  $\mathsf{R}$  $\bullet$  $0170$ **PUA?**  $0.88<sub>0</sub>$ **DATA EXTHRM PC FORM FEED** P **017F DOAA**  $4687$ DATA GOTOCR AD CARRIAGE RETURN RE LIST INPUT LINE P  $M17F$ UNER 9688 DATA LINFED P **DATA EXTHRM** .. na **BOA2 0659**  $Q \nmid \mathbf{F}$ p 6181 **8242 UR90** DATA EXTNRM **JA DLE** p  $0012$  $P182$ **DATA EXTNRM URQ1**  $\mathbf{11}$ P 6183 **00A2** DATA EXTNRM **8692**  $12$ PRINT 0184 P **80A2 8693** DATA EXTNRM  $13$ P 0185 **80A2** 4694 DATA EXTNRM 14 DC4 P **V185** PDA2 **UR95 DATA EXTHRM** 15 p 0187 **80A2 BR96** *DATA EXTNRM*  $-16$ p *W188* 0697 **80A2** 17 CLEAR END OF LINE DATA EXTNRM P 0189 **8912** 0698 DATA EXTNRM  $\overline{18}$ p **018A 00A2** 0699 DATA EXTNRM -19 p **0188 01AP 0700** DATA UPARRO **1A CURSOR UP** p *U180*  $0012$ 0701 DATA EXTNRM 18 p 0180 *W191* **8702** DATA RIGARR **IC CURSOR RIGHT** P 018E *<b>UQA2* 0703 DATA EXTNRM  $10$ P 018F **0042** 0704 DATA EXTNRM - 1 E P 0190 **007F** 9705 DATA CLRSCR **1F CLEAR SCREEN** 0191 P706 **RIGARR** EQU 3 0191 **C502 8787** RMO  $\boldsymbol{\lambda}$ ,  $\boldsymbol{\lambda}$ 0192  $C7C7$ **0708** TOCOM 0193 2002 **9789** REG LOAD, A, PRB, PRADRL 0194  $C300$ **UT10** RIN  $A, A$ 0195 7808 9711 BRU **DWNAR1** *<u>RIDA</u>*  $0712$ DWNARR EQU s **0195** C502 0713 **RMO**  $A, X$ 0197 C7C7 0714 **IOCOM** 019A 2102 **0715** REG LOAD, F, PRR, PRRDRL 0199 **0115** 0716 POTDEV, AR **LDA** 019A JAOR **8717 PAND SEFF** MASK WIDTH **U19R 9986** 

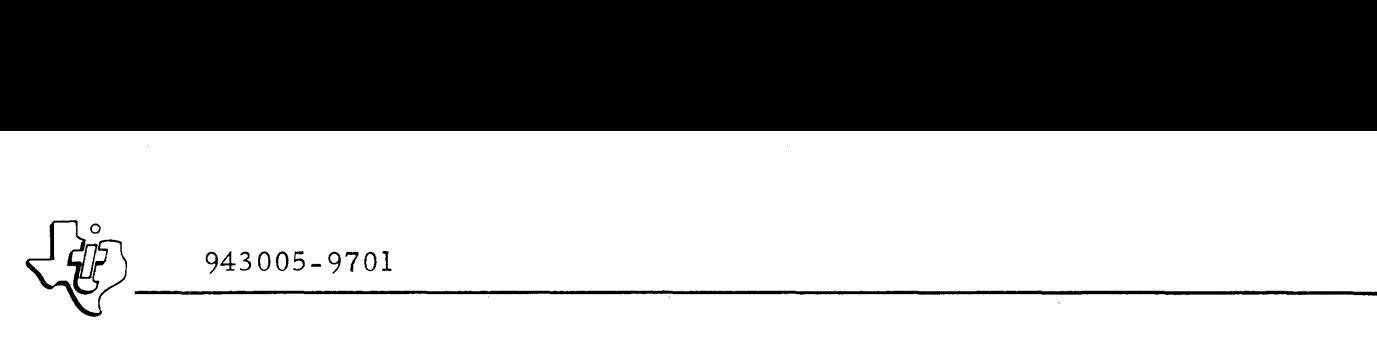

 $\sim$ 

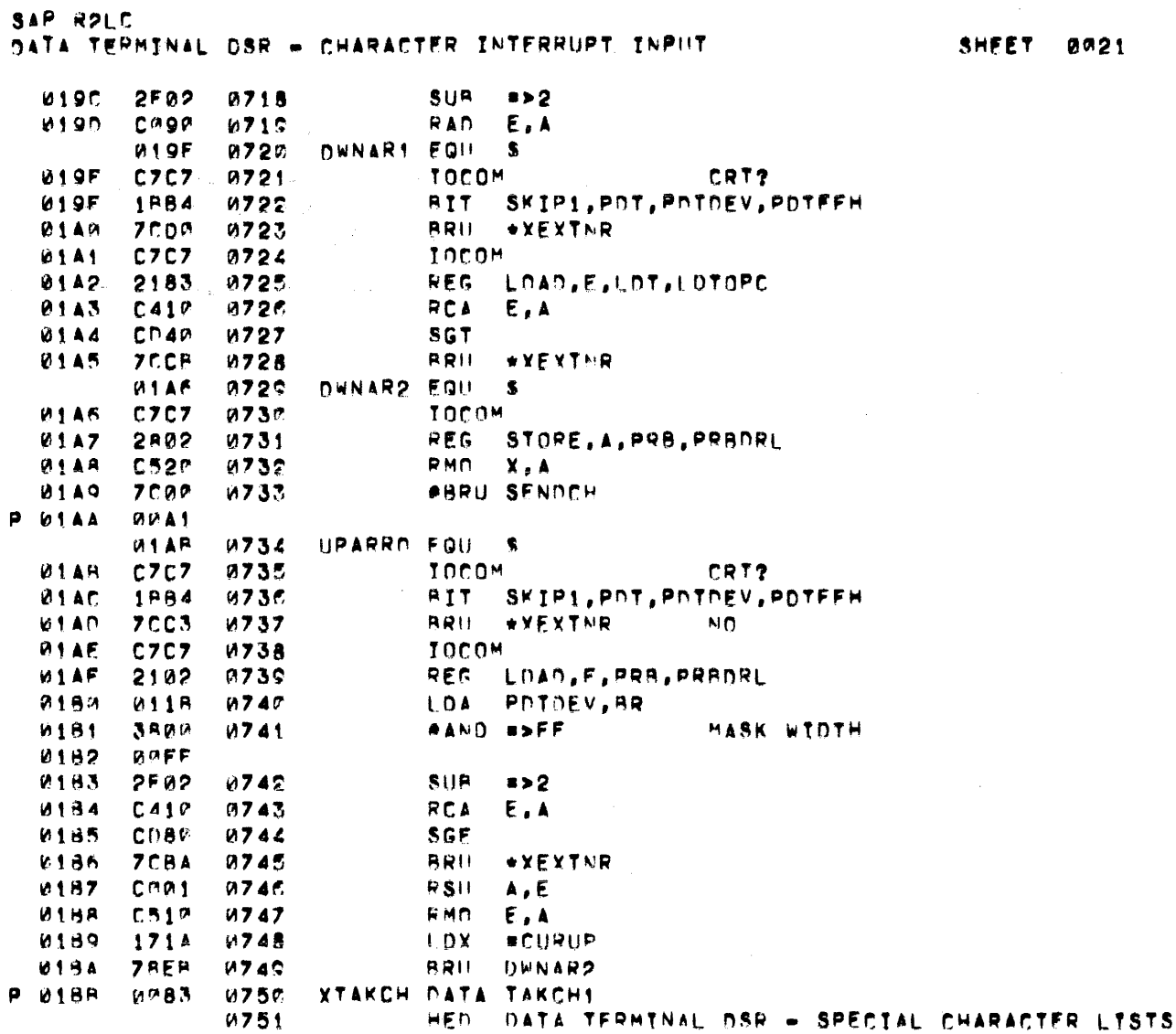

 $\alpha$  ,  $\beta$  ,  $\alpha$ 

943005-9701

Table D-6. Data Terminal DSR Listing (Continued)

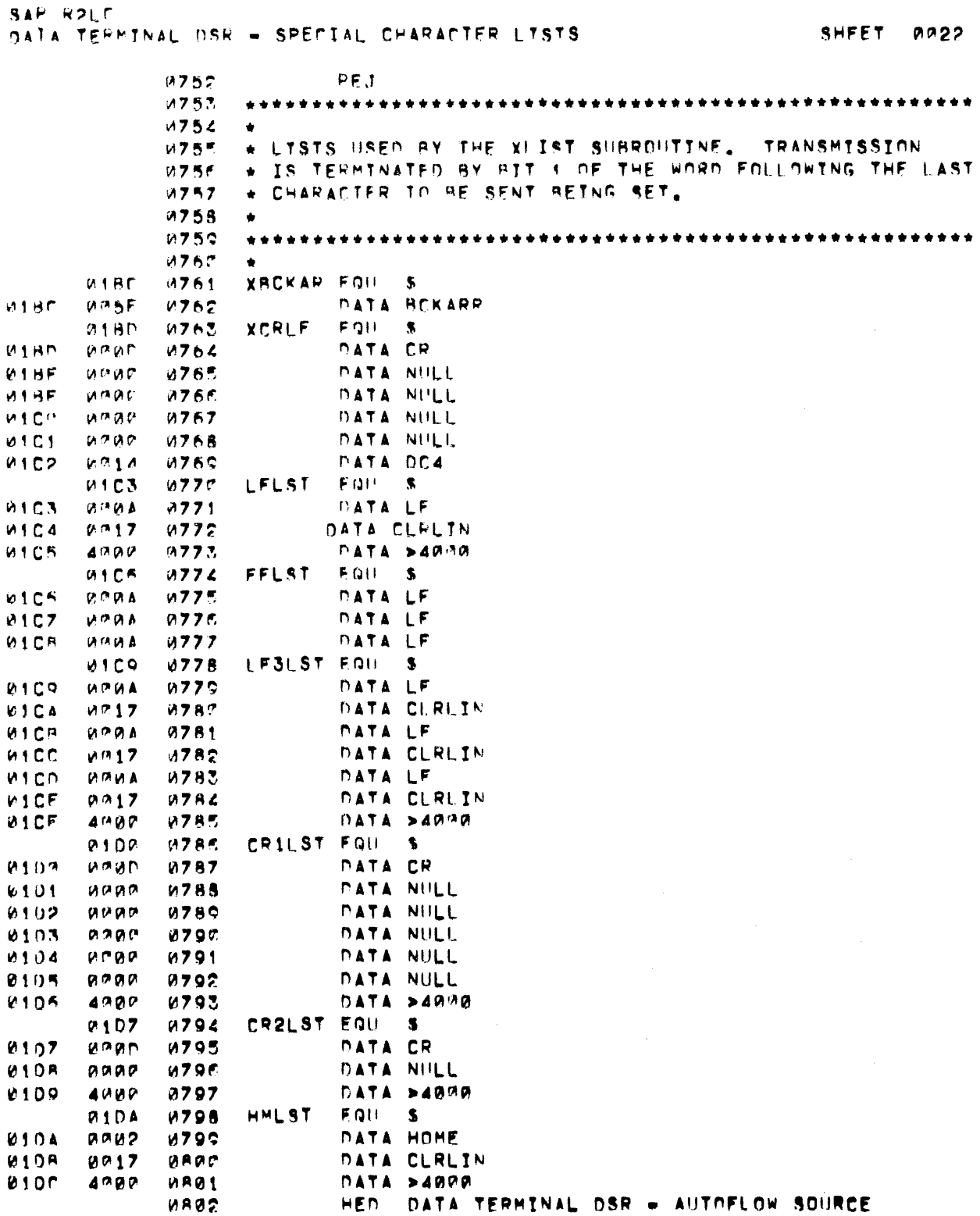

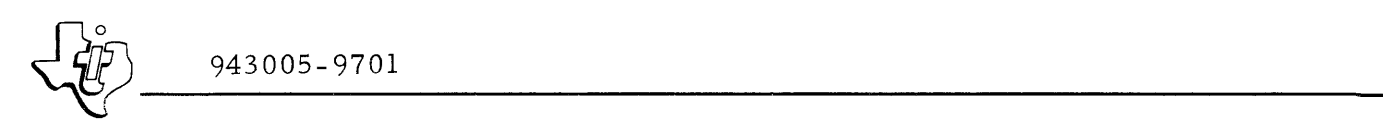

**SAP R2LC NATA TERMINAL OSR - AUTOFLOW SOURCE** 

SHEET 0023

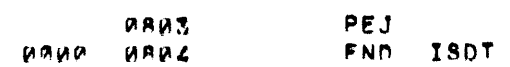

943005-9701

Table D-6. Data Terminal DSR Listing (Continued)

SAF ROLE DATA TEPHTNAL DSR - AUTOFLOR SOURCE

SHEET 0024

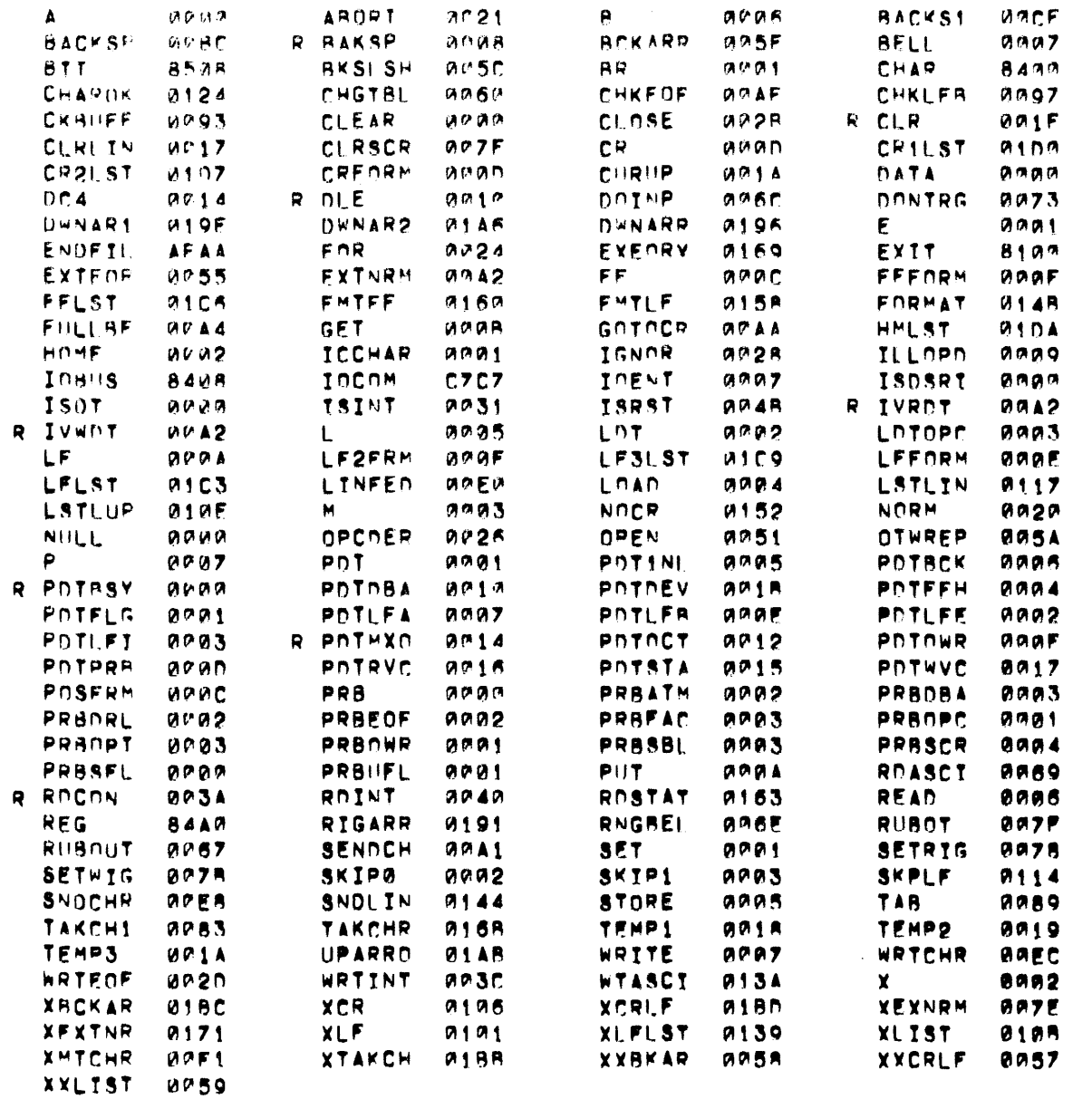

GOOM ERRORS

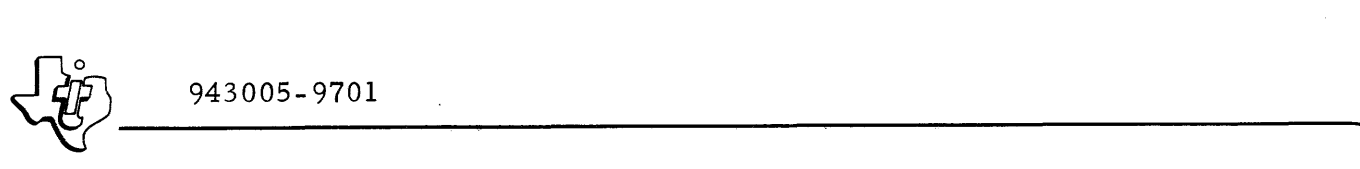

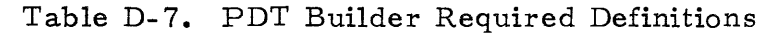

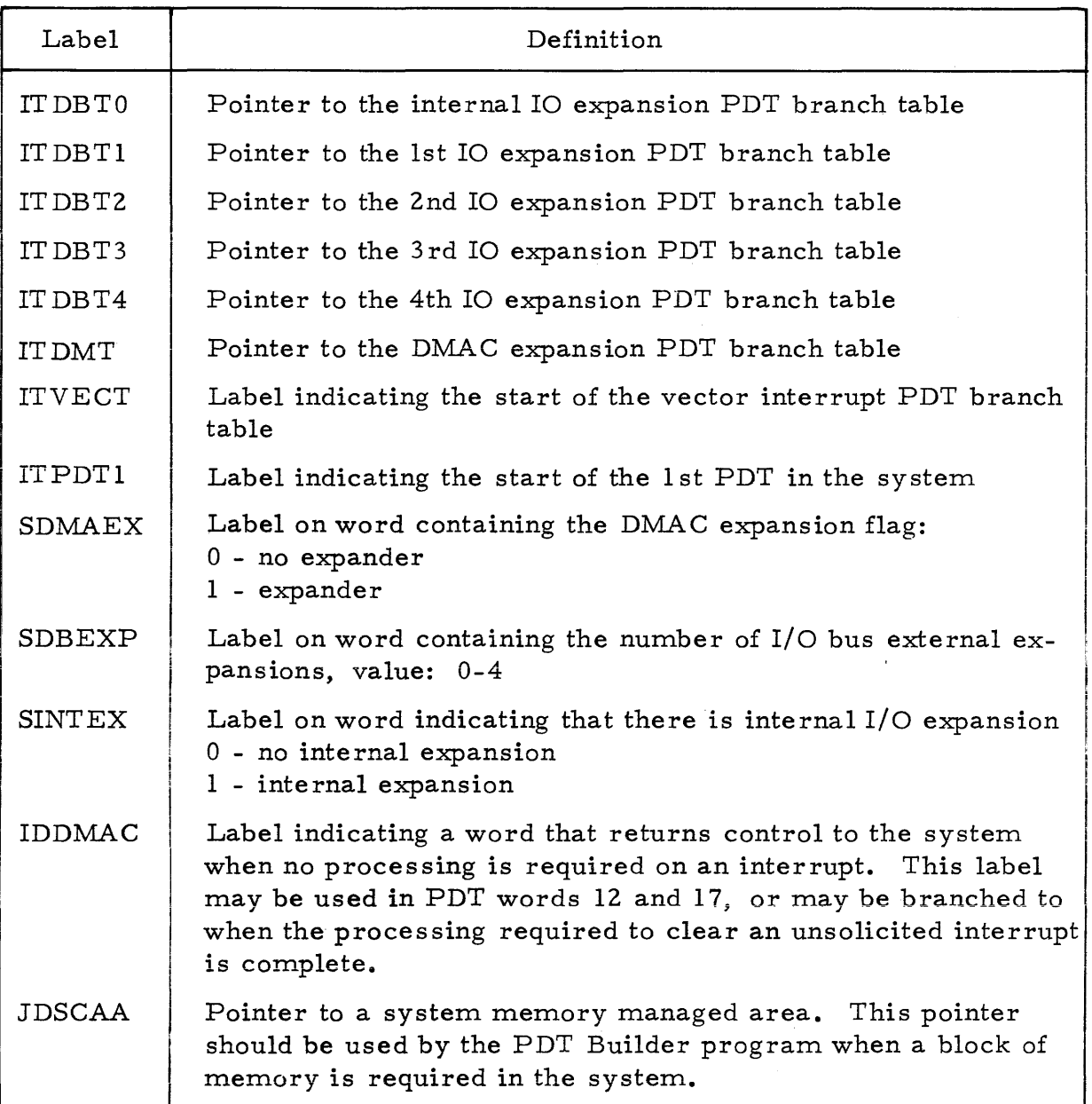

The utility requires some memory allocated permantly for the PDT and any other structures required by the new device. This memory block should be at least 18 words (more if temporary storage is required). To allocate this memory space, the utility has access to one of the system memory manager routines. The following is the calling sequence for the memory allocation (MRAL) routine:

```
REF MRAL 
REF JDSCAA
```
(listing continued on next text page)

I

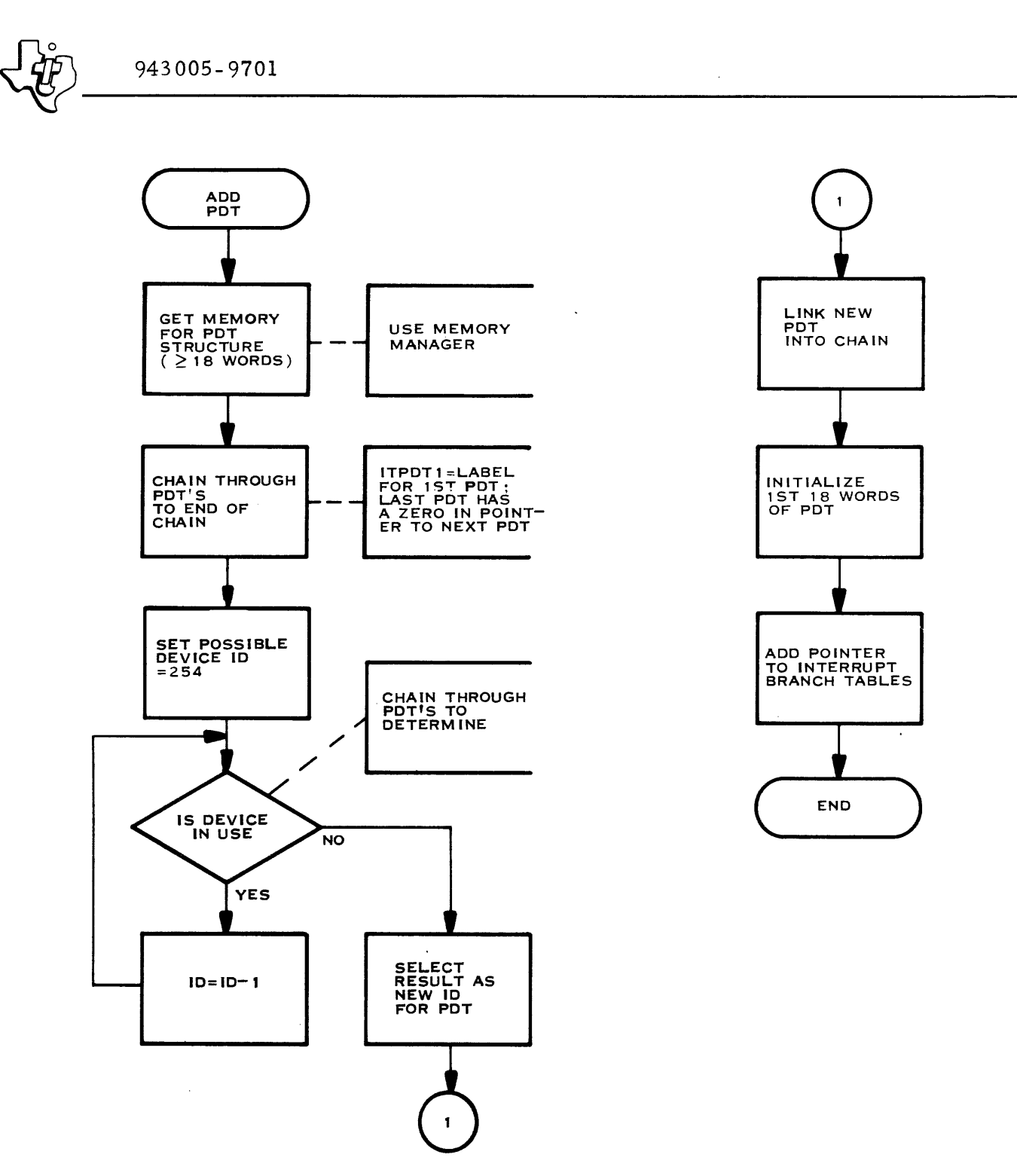

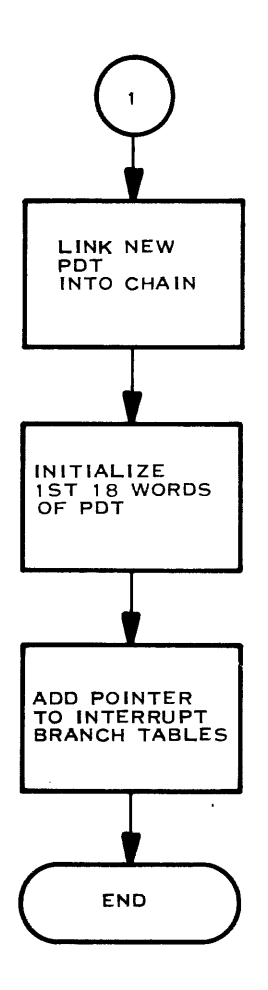

(A) 130254

Figure D-10. Addition of New PDT

 $\sim$ 

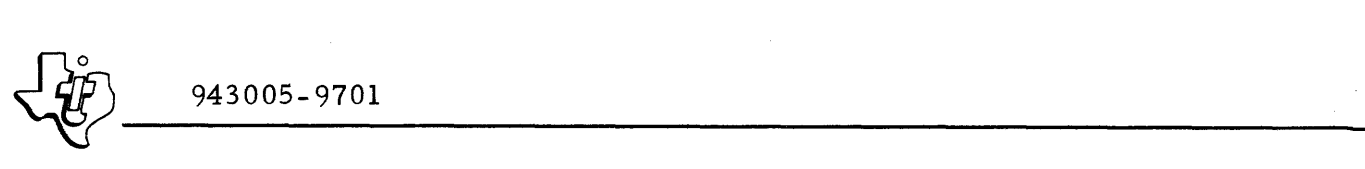

```
@LDA JDSCAA 
          STA ARGl+l 
         @LDM =ARGI 
         @BRL MRAL 
 ARGI DATA 3 # of arguments
         DATA $-$ 
         DATA BLKADR 
         DATA BLKSIZ 
BLKSIZ DATA $ - $ 
BLKADR DATA 0 
                        Size of block needed 
                        Pointer to requested block
```
Upon return from the MRAL routine, determine if the requested block was given to the PDT Builder utility. If the pointer to the requested block (BLKADR) is zero, then the memory was not available.

The PDT Builder utility has access to a label indicating the start of the first PDT in the PDT chain. To determine a suitable device I.D. number, select the largest, non-assigned device I.D.  $(255)$ . Chain down through each PDT to determine if the selected I.D. is assigned. The last PDT on the chain is identified by a 0 in the Next PDT Pointer field (WORD 0).

After assigning a device I.D., chain the PDT to the last PDT on the list and initialize the PDT according the description provided in figure D-2. Then place the PDT pointer in the appropriate PDT interrupt branch table as described earlier in this appendix.

Once the PDT builder program is coded, assemble it using SAPG. Object output should be to the file (USEROl, ASMOUT). Then link it with the DX980 operating system using DXOLE. The following job control is required to do this using the standard LINK procedure. Refer to Section VIII for a detailed description of the DXOLE utility. The following is a sample Link:

```
/ /RUN DXOLEP DOBl=DISCl DIN=SC; 
\ldots FLM = (SYSTEM, UTLFIL) RLM LLM=(3, 0, 32, 3)
```
The input would then be as follows:

```
~SUBSYSTEM OVLY 
~ROOT MAIN. 
~SEGMENT 1 
~INCLUDE 1 
/ *
                          object for PDT utility
```
I

I

#### D. 3 ADDING THE NEW DEVICE SERVICE ROUTINE

Every DX980 has a standard utility, LMUPDT, that updates a memory image phase (MIP) of a load module generated by the DXOLE utility. LMUPDT can replace any of four dummy memory image phases (MIP Nos. 181, 182, 183 and 184) in the DX980 system load module.

Perform the following procedure to update the DX980 load module:

- 1. Reference the description of the load module update (LMUPDT) utility in Section VIII of this manual.
- 2. Perform this update procedure using the <userid> of SYSTEM.
- 3. Run the standard LMUPDT. Set LUN 5 to the record input device. This record should be the MIP number of the system load module MIP to be updated. Set LUN 7 to the relative record file of the DX980 system load module, (SYSTEM, SYSLD). The input is as follows:

/ /RUN LMUPDT DCON=SC FLM=(SYSTEM, UTLFIL); FUPD= (SYSTEM, SYSLD)

4. Once the phase has been replaced, reload the system via the IPL program.

This utility does not replace an existing module. Instead, it adds a module to the end of the File and changes pointers from the old MIP to indicate the new MIP. Therefore, after replacing the MIP several times in the process of testing and debugging, LMUPDT may terminate with an error indication such as "file full". To prevent this problem, build a development system load file using the load module copy program (DXCOPY). The new file should be large enough to allow for expansion. Once the MIP has been tested, this file may be deleted. Then run. the update utility against the system file or disc.

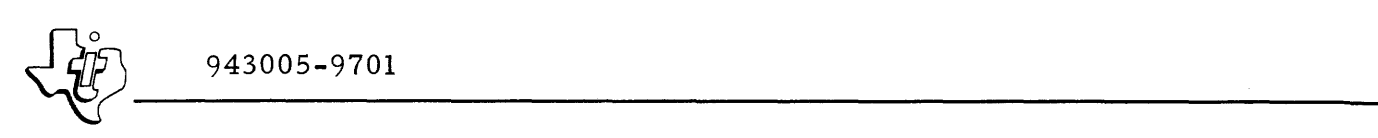

 $\sim 10^{11}$ 

 $\hat{\mathcal{L}}$  , and the contribution of the contribution of the contribution of  $\hat{\mathcal{L}}$ 

### ALPHABETICAL INDEX

 $\sim 10^{-1}$ 

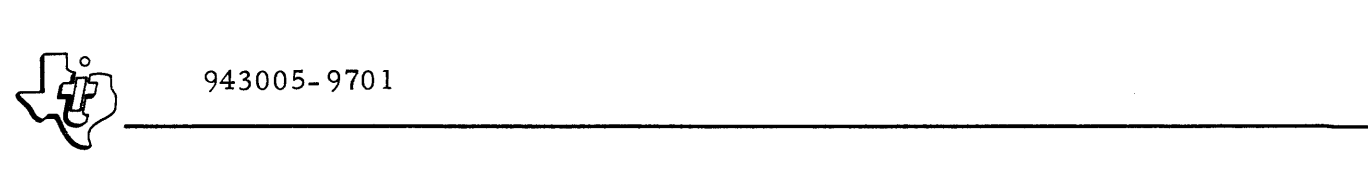

#### ALPHABETICAL INDEX

#### INTRODUCTION

The following index lists key words and concepts from the subject material of the manual together with the area(s) in the manual that supply major coverage of the listed concept. The Reference column of the listing contains references to the following manual areas:

- Sections References to Sections of the manual appear as "Section x" with the symbol x representing any numeric quantity.
- Appendixes References to Appendixes of the manual appear as "Appendix y" with the symbol y representing any capital letter.
- Paragraphs References to paragraphs of the manual appear as a series of alphanumeric or numeric characters punctuated with decimal points. Only the first character of the string may be a letter; all subsequent characters are numbers. The first character refers to the section or appendix of the manual in which the paragraph is found.
- Tables References to tables in the manual are represented by the capital letter T followed immediately by another alphanumeric character (representing the section or appendix of the manual containing the table). The second character is followed by a dash (-) and a number:

Tx-yy

• Figures - References to figures in the manual are represented by the capital letter F followed immediately by another alphanumeric character (representing the section or appendix of the manual containing the figure). The second character is followed by a dash (-) and a number:

Fx-yy

• Other entries in the Index - References to other entries in the index are preceded by the word "See" followed by the referenced entry.

**I** 

I

### ALPHABETICAL INDEX

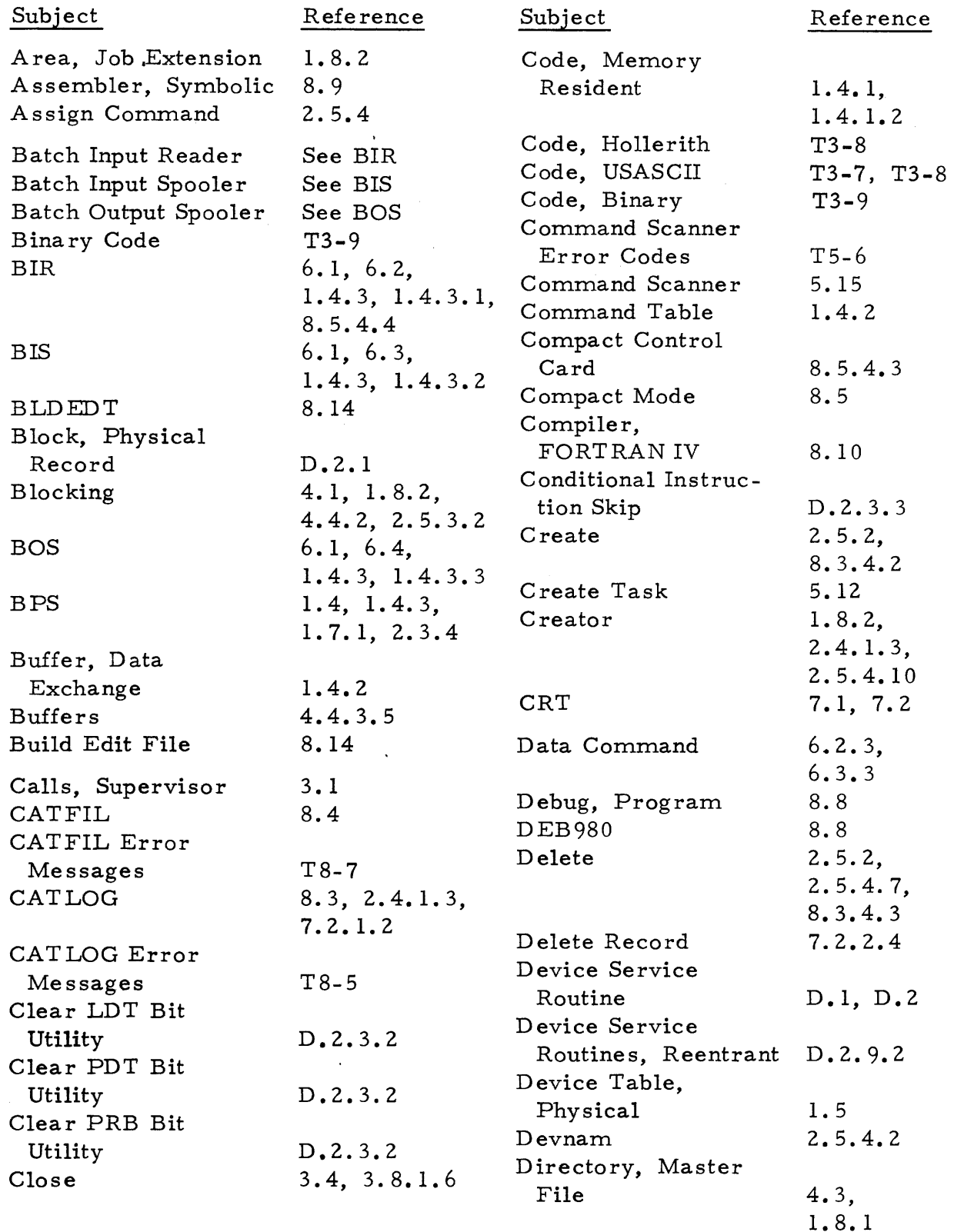

943005-9701

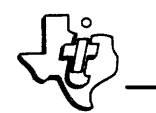

 $\mathcal{A}$ 

## ALPHABETICAL INDEX (Continued)

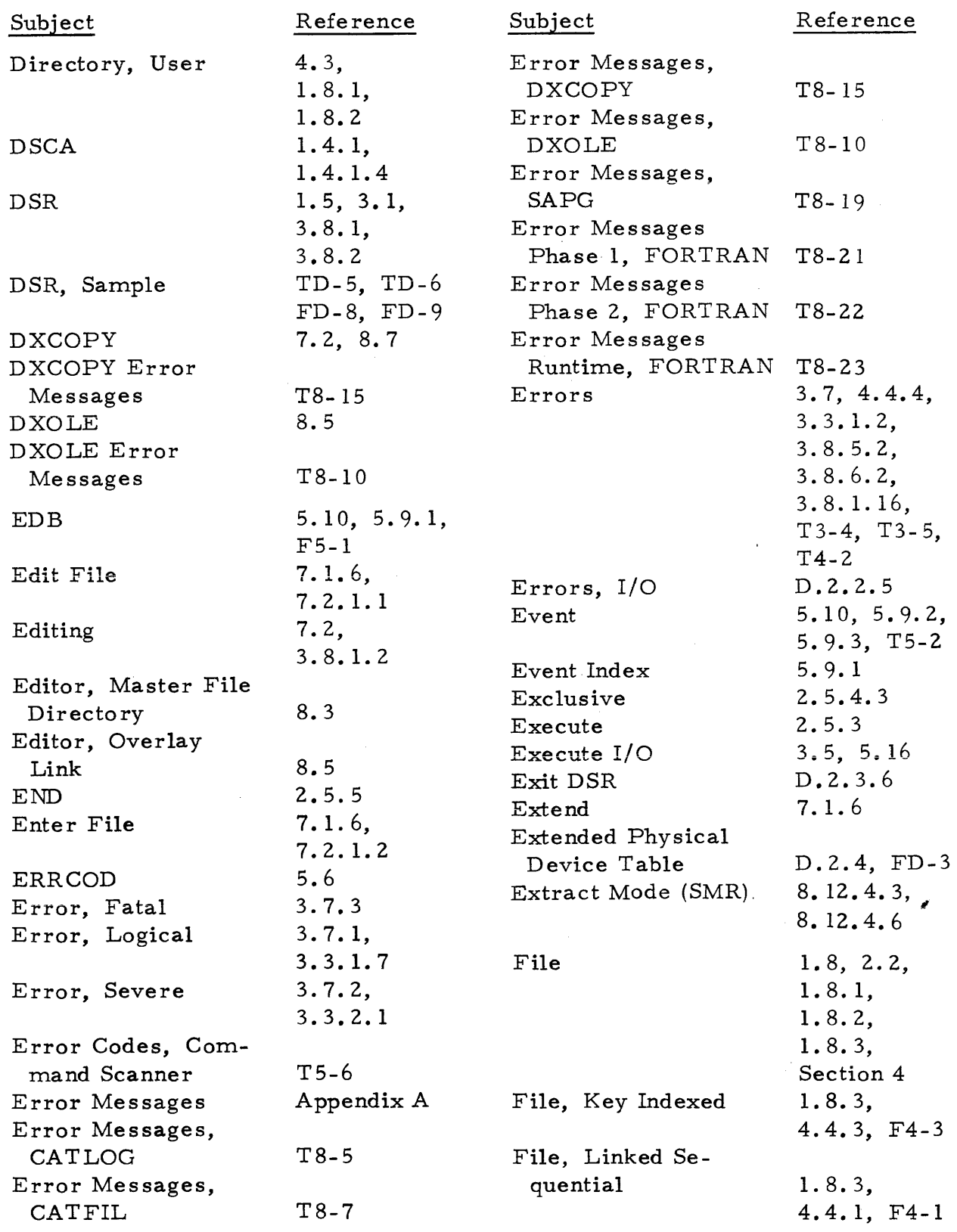

 $\bar{\mathcal{A}}$ 

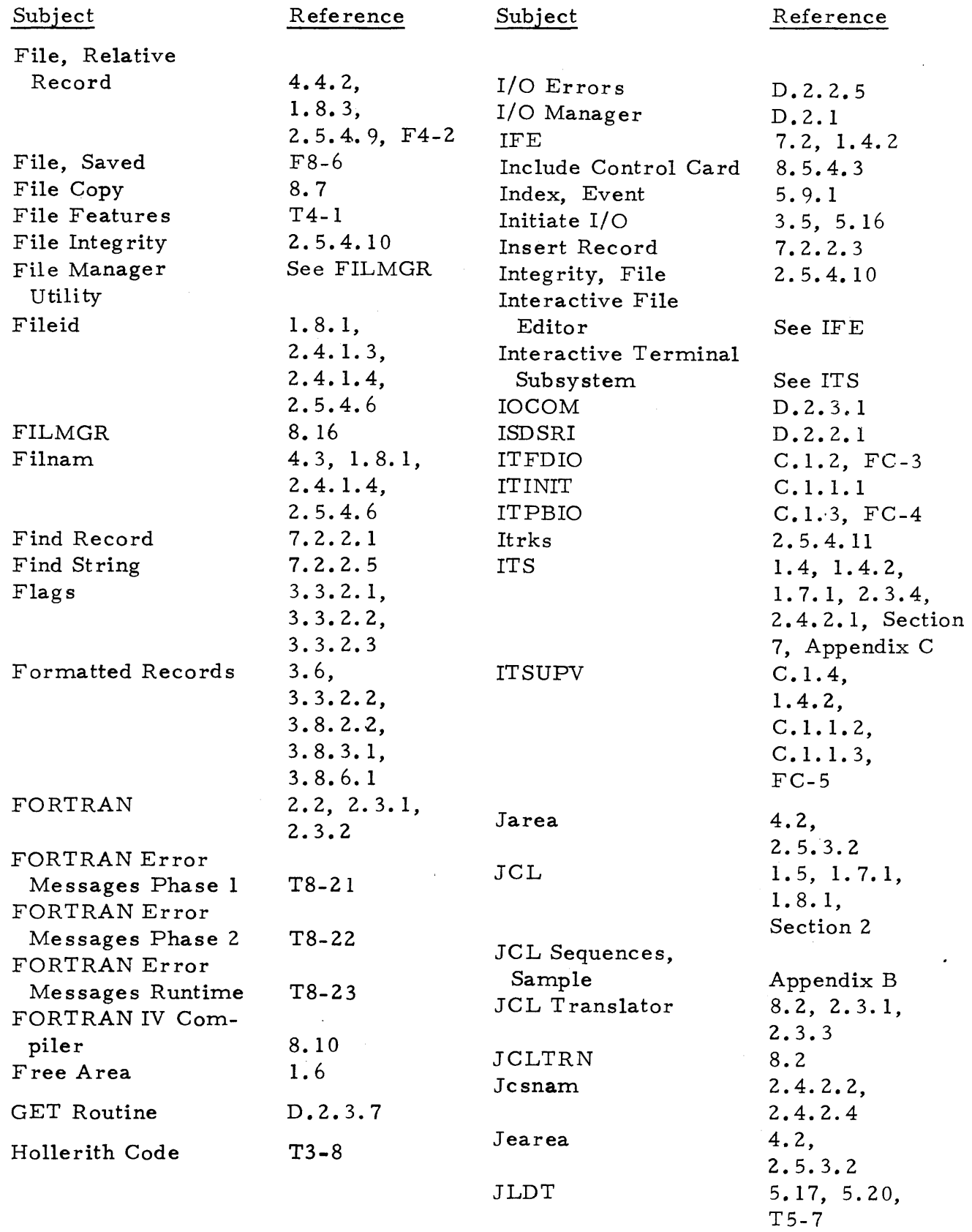

 $\blacksquare$ 

**Digital Systems Division** 

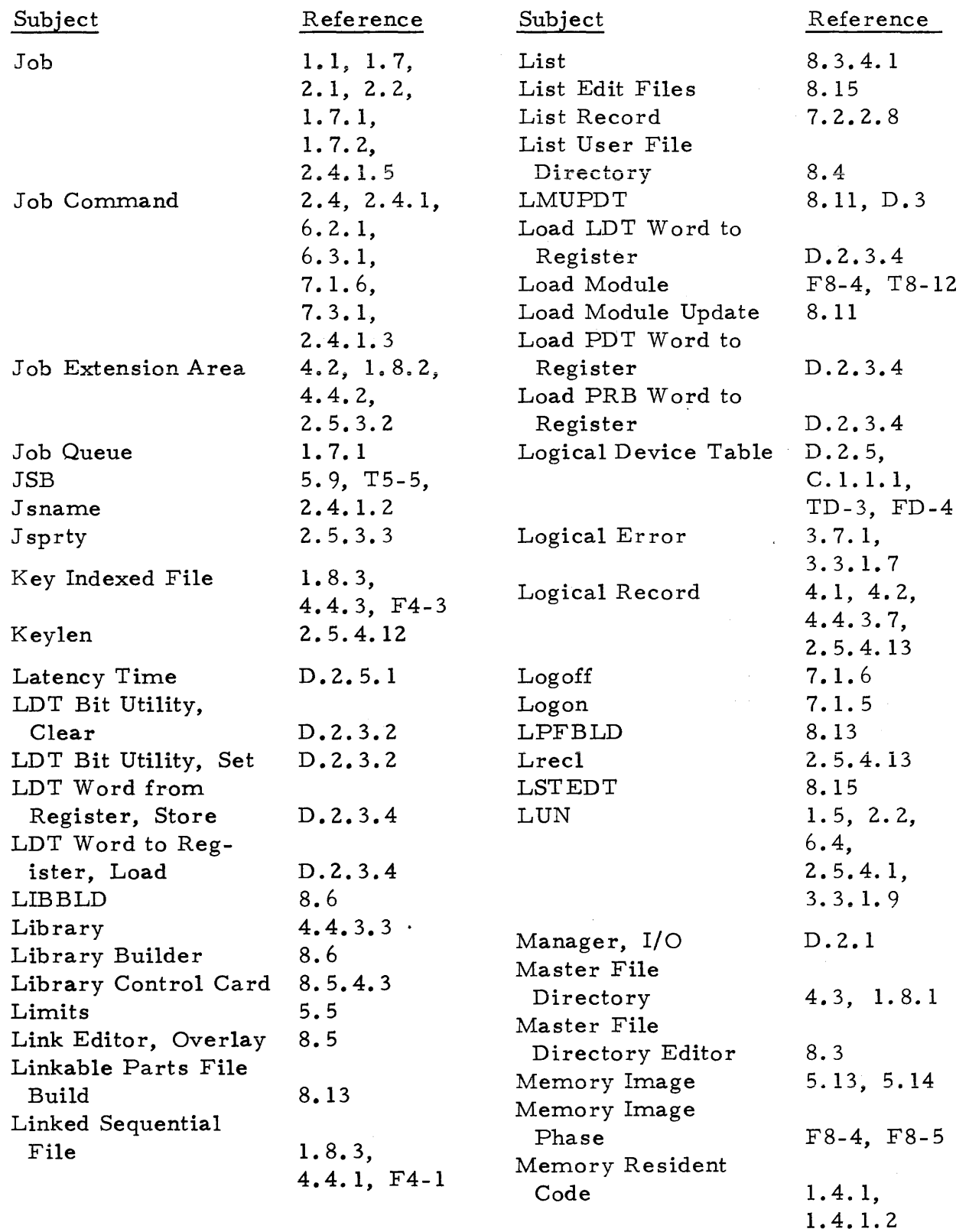

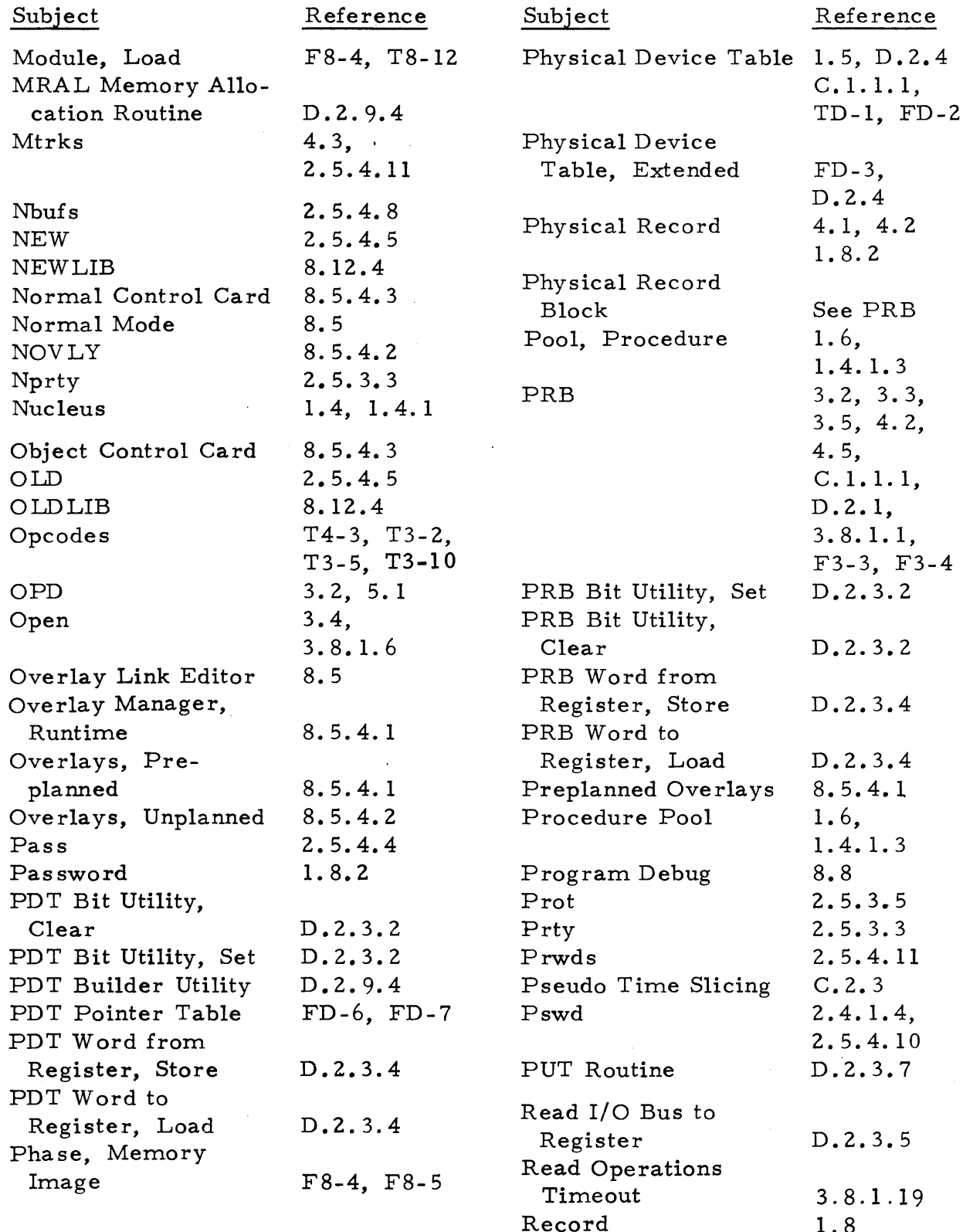

н

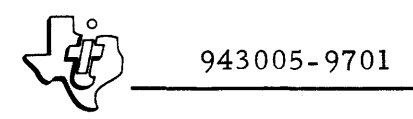

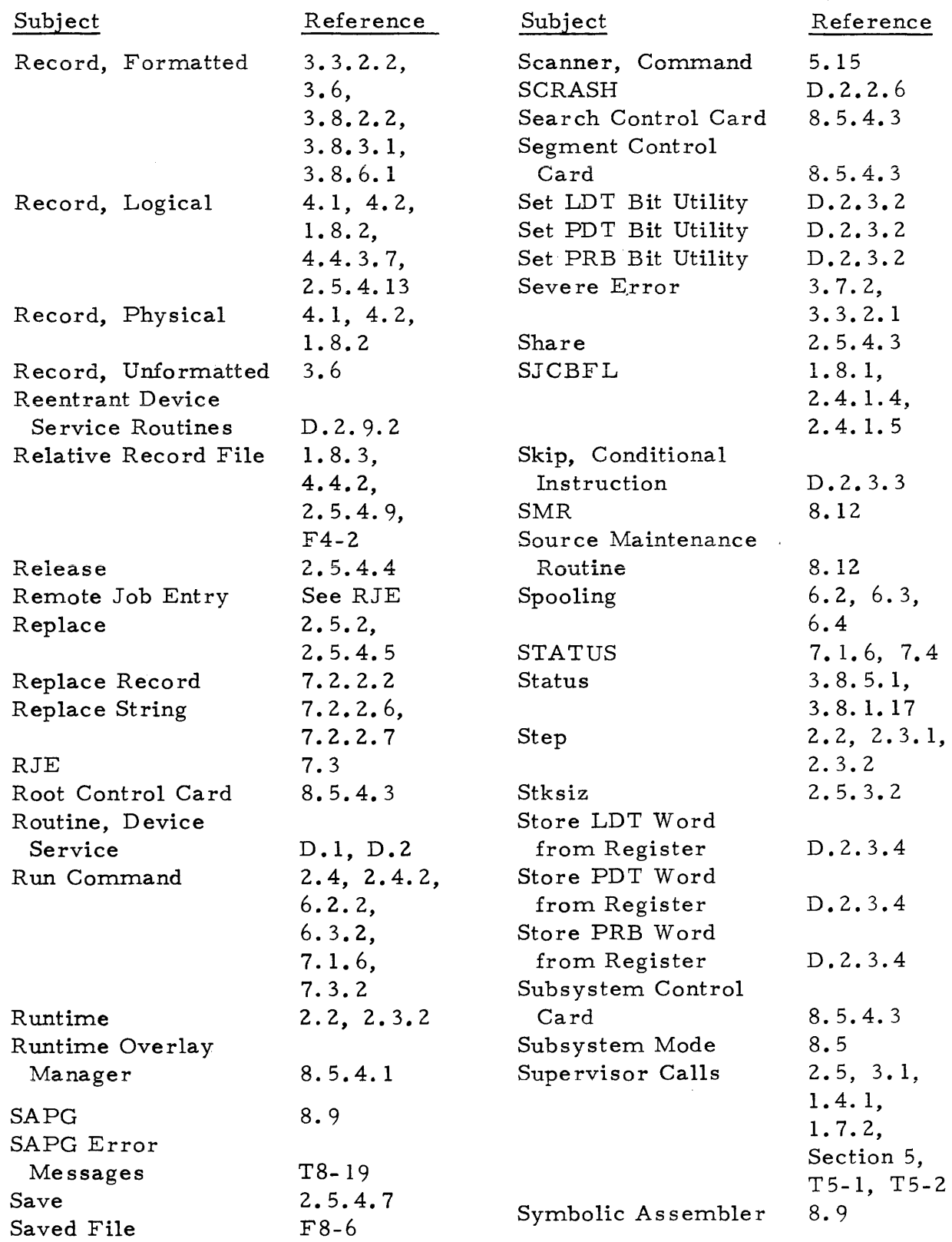

 $\hat{\boldsymbol{\epsilon}}$ 

П

### ALPHABETICAL INDEX (Continued)

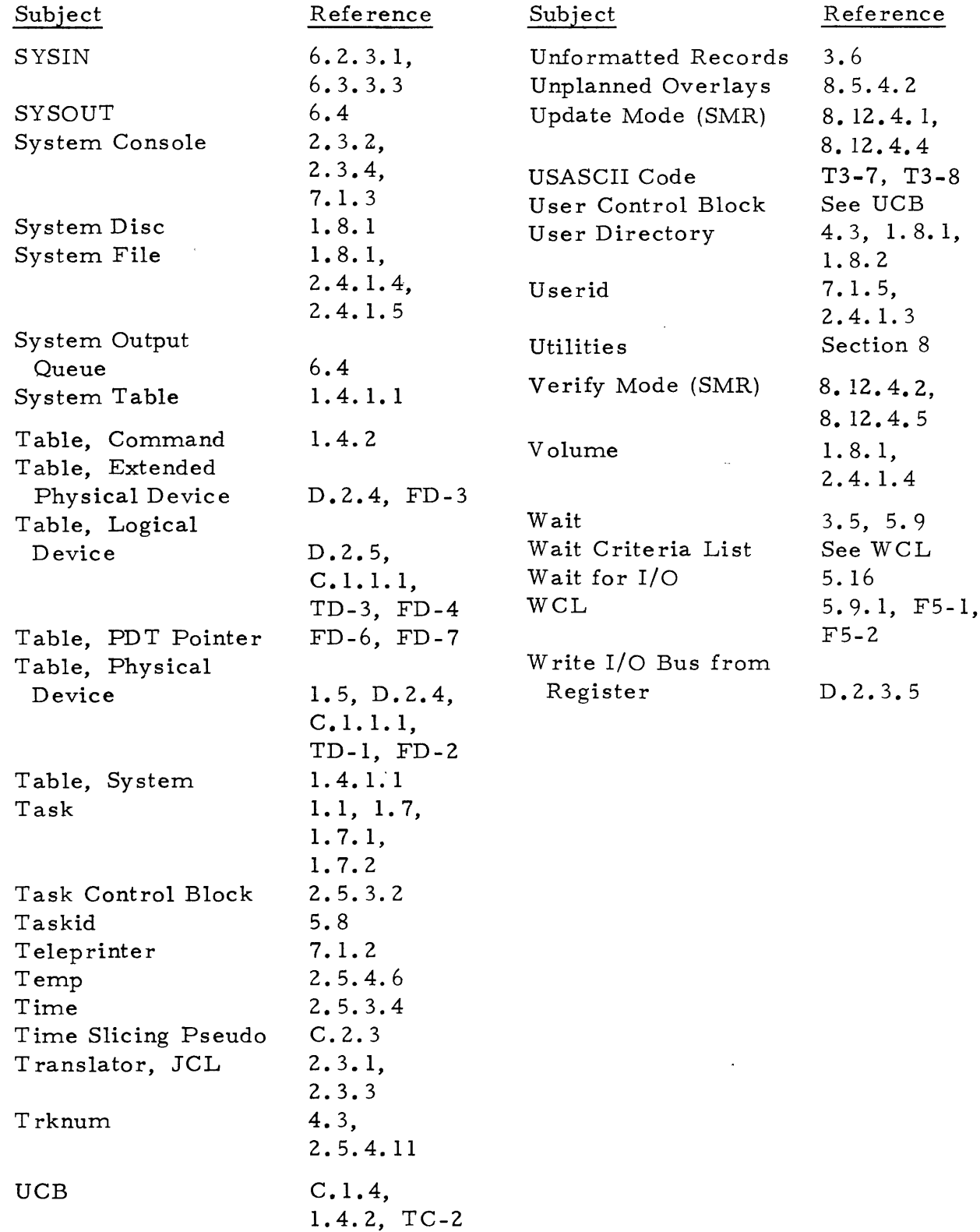

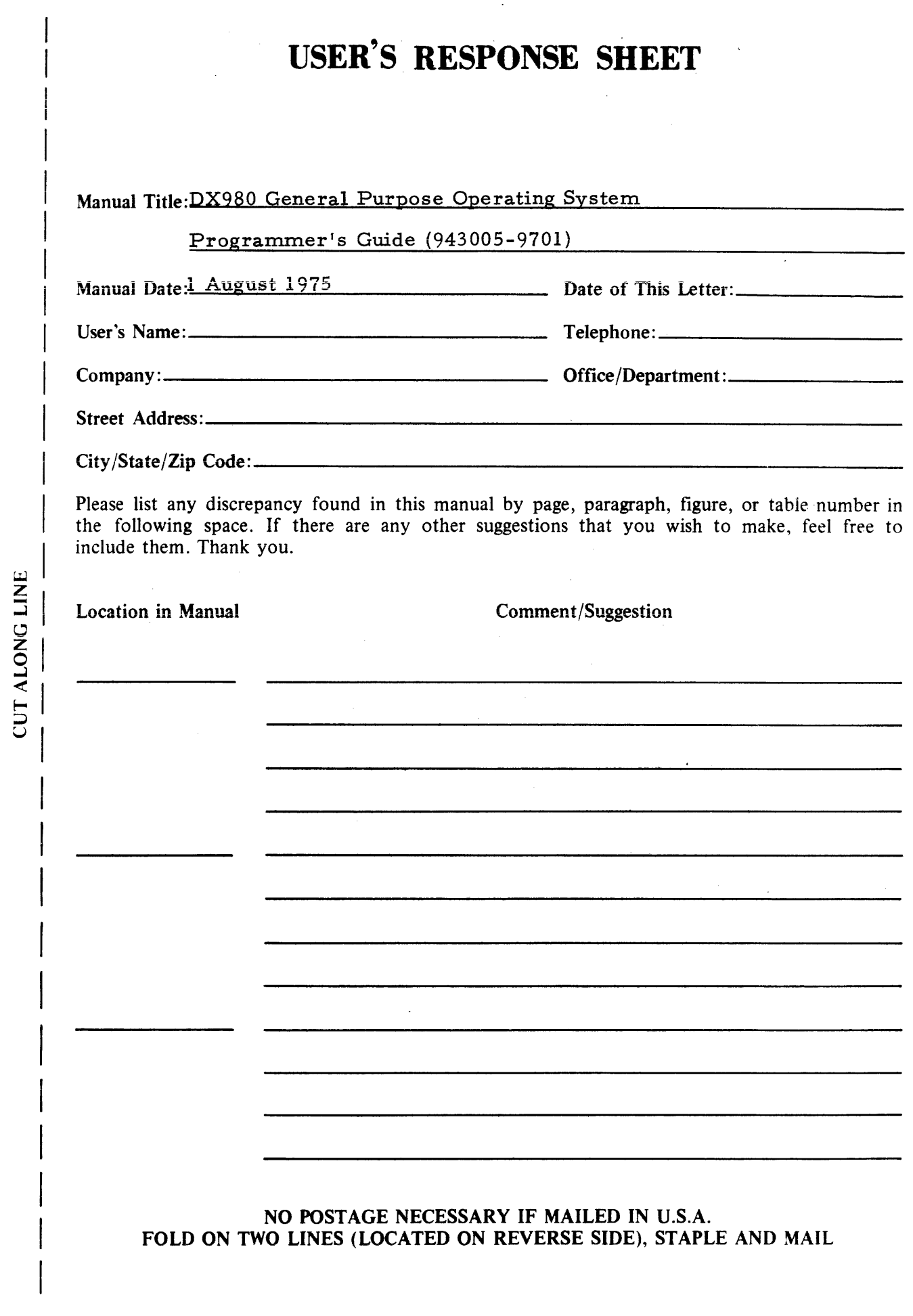

 $\label{eq:2.1} \frac{1}{\sqrt{2}}\left(\frac{1}{\sqrt{2}}\right)^{2} \left(\frac{1}{\sqrt{2}}\right)^{2} \left(\frac{1}{\sqrt{2}}\right)^{2} \left(\frac{1}{\sqrt{2}}\right)^{2} \left(\frac{1}{\sqrt{2}}\right)^{2} \left(\frac{1}{\sqrt{2}}\right)^{2} \left(\frac{1}{\sqrt{2}}\right)^{2} \left(\frac{1}{\sqrt{2}}\right)^{2} \left(\frac{1}{\sqrt{2}}\right)^{2} \left(\frac{1}{\sqrt{2}}\right)^{2} \left(\frac{1}{\sqrt{2}}\right)^{2} \left(\$ 

 $\left\vert \omega\right\rangle$ 

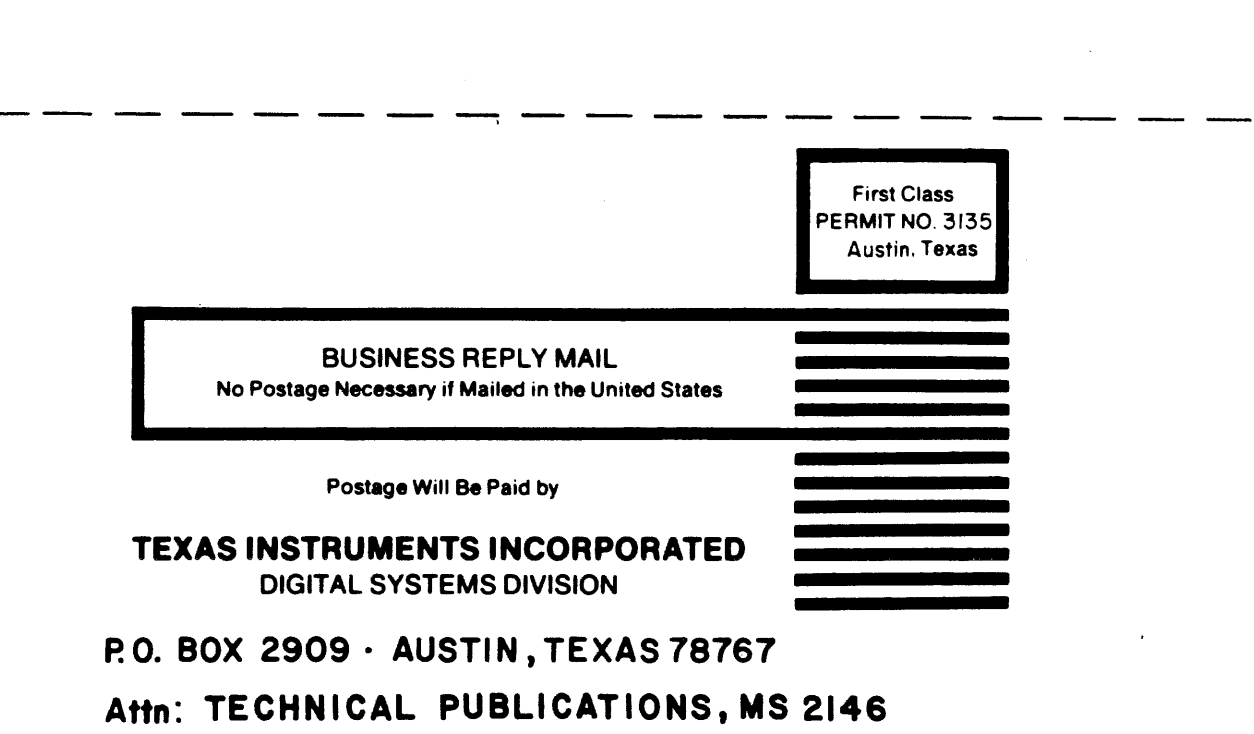

 $\mathcal{L}^{\text{max}}_{\text{max}}$  and  $\mathcal{L}^{\text{max}}_{\text{max}}$ 

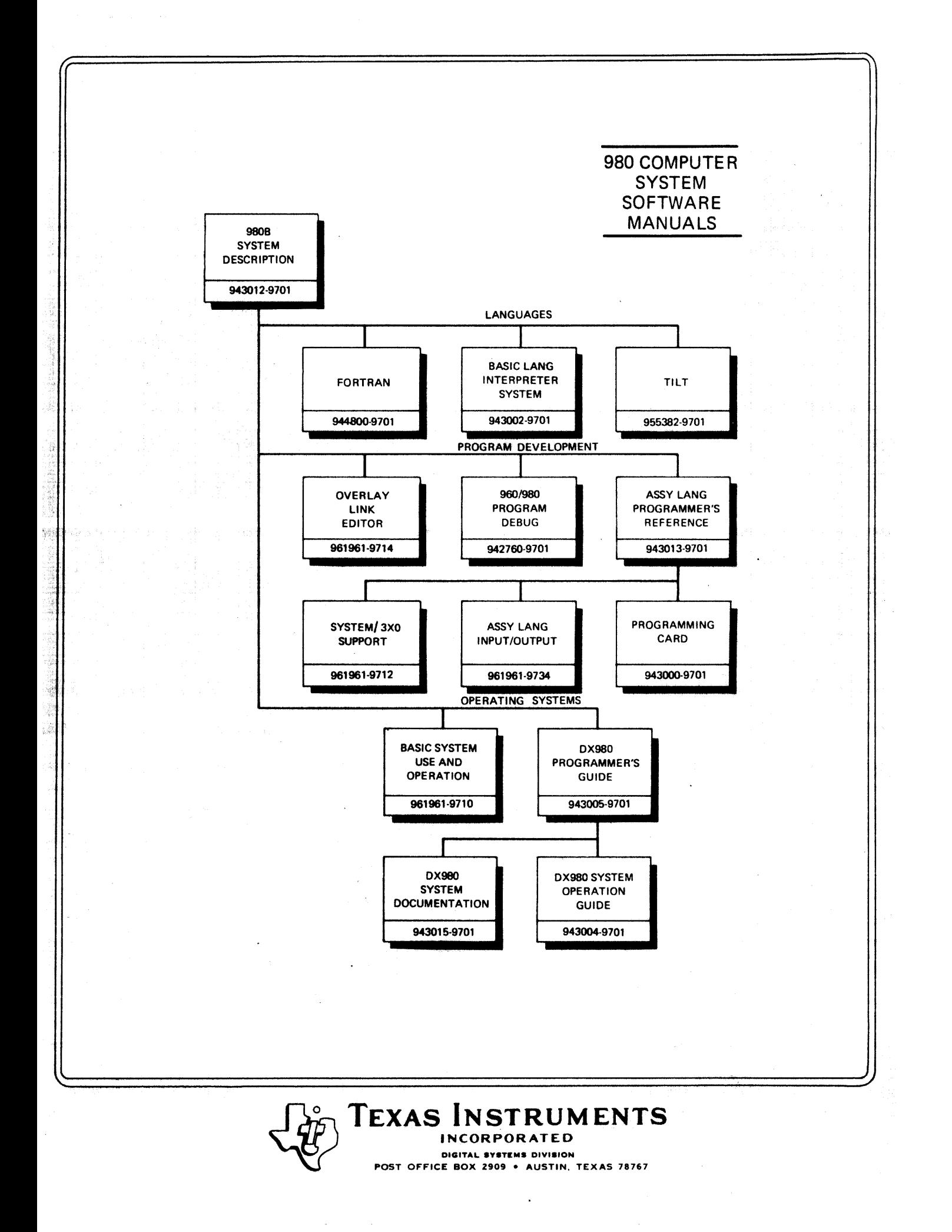